Methoden zur Durchführung von Brand-PSA im Nichtleistungsbetrieb

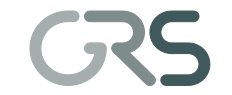

Gesellschaft für Anlagenund Reaktorsicherheit (GRS) mbH

Methoden zur Durchführung von Brand-PSA im Nichtleistungsbetrieb

Siegfried Babst Burkhard Forell Walter Frey Joachim Herb Martina Kloos Ewgenij Piljugin Michael Türschmann Januar 2011 Auftrags-Nr.: 857167

#### **Anmerkung:**

Das diesem Bericht zu Grunde liegende FE-Vorhaben 3608R01316 wurde im Auftrag des Bundesministeriums für Umwelt, Naturschutz und Reaktorsicherheit durchgeführt. Die Verantwortung für den Inhalt dieser Veröffentlichung liegt beim Auftragnehmer.

Der Bericht gibt die Auffassung und Meinung des Auftragnehmers wieder und muss nicht mit der Meinung des Auftraggebers übereinstimmen.

### **Kurzfassung**

Von der GRS wurde ein umfassendes Verfahren zur Durchführung probabilistischer Brandrisikoanalysen (sogenannter Brand-PSA) für Kernkraftwerke im Leistungsbetrieb entwickelt. Die Methodik wurde bei der Erstellung einer Brand-PSA im Rahmen der Periodischen Sicherheitsüberprüfung (PSÜ) für ein Kernkraftwerk mit Siedewasserreaktor der Baulinie 69 (SWR-69) erfolgreich angewendet. Diese für den Leistungsbetrieb eines Kernkraftwerks entwickelte Methodik umfasst im Wesentlichen folgende Arbeitsschritte:

- − Lokale Unterteilung der Kernkraftwerksanlage in sinnvoll zu analysierende disjunkte Raumbereiche,
- Zusammenstellung aller für die folgende Brandanalyse erforderlichen Daten und Informationen zu jedem der zuvor festgelegten Raumbereiche,
- − Brandspezifische Analyse jedes Raumbereichs und Berechnung der raumbereichsbezogenen Häufigkeit von brandbedingten Gefährdungszuständen.

Als Ergebnis des BMU-Forschungs- und Entwicklungsvorhabens 3608R91316 konnte gezeigt werden, dass diese Vorgehensweise grundsätzlich auch dann anwendbar ist, wenn eine Brand-PSA für Kernkraftwerke im Nichtleistungsbetrieb erstellt werden soll. Dazu ist die raumbereichsbezogene Informations- und Datenbasis entsprechend den realen Bedingungen beim Nichtleistungsbetrieb zu ergänzen und zu ändern. Das betrifft vor allen folgende Daten:

- − Brandbelastung eines Raumbereichs (Einbringung temporärer Brandlasten während Revisions- und Instandhaltungsarbeiten),
- Zündmöglichkeiten im Raumbereich,
- − Brandausbreitungsmöglichkeiten,
- − PSA-Modell für Zustände des Nichtleistungsbetriebs und Bereitstellung der Daten für PSA-Komponenten,
- − Überprüfung der Parameter zur Berechnung raumbereichsbezogener Brandeintrittshäufigkeiten mit einem BOTTOM-UP-Verfahren.

Es wurde eine Datenbank entwickelt, welche bei der Erstellung, Auswertung und Begutachtung von Brand-PSA für Anlagenbetriebszustände des Leistungs- und des Nichtleistungsbetriebs eingesetzt werden kann.

### **Abstract**

GRS has developed an approach for performing probabilistic fire risk analyses (socalled Fire PSA) for full power as well as for low power and shutdown plant operational states of nuclear power plants The methodology has been successfully applied in the frame of conducting a Fire PSA for the periodic safety review (PSR) of a German boiling water reactor plant of the type BWR-69.The approach developed for full power operational states cover the following major analytical steps;

- − Plant subdivision of the entire nuclear power plant into meaningful and disjoint compartments to be analyzed,
- − Collection of all the data and information needed for the fire specific analysis of those plant areas selected before,
- − Fire specific analysis of each compartment an estimation of the compartment specific frequencies of fire induced plant damage states.

As a result of the research and development project 3608R91316 funded by BMU it could be demonstrated that this approach can principally also be applied for performing a Fire PSA for low power and shutdown states of a nuclear power station. In this context, the compartment specific information and data base has to be changed and completed. This concern mainly the following data:

- Fire load density of a compartment (availability of transient, temporary fire loads, in particular during yearly outages and maintenance),
- − Potential ignition sources in the compartment,
- − Fire spreading possibilities,
- − PSA model for low power and shutdown states including information on PSA components,
- − Cross-check of the parameters for estimating compartment specific fire occurrence frequencies by means of a BOTTOM-UP-approach.

A database has been developed that can be applied for performing, analyzing as well as reviewing Fire PSA for full power as well as for low power and shutdown sates of a nuclear power plant.

# **Inhaltsverzeichnis**

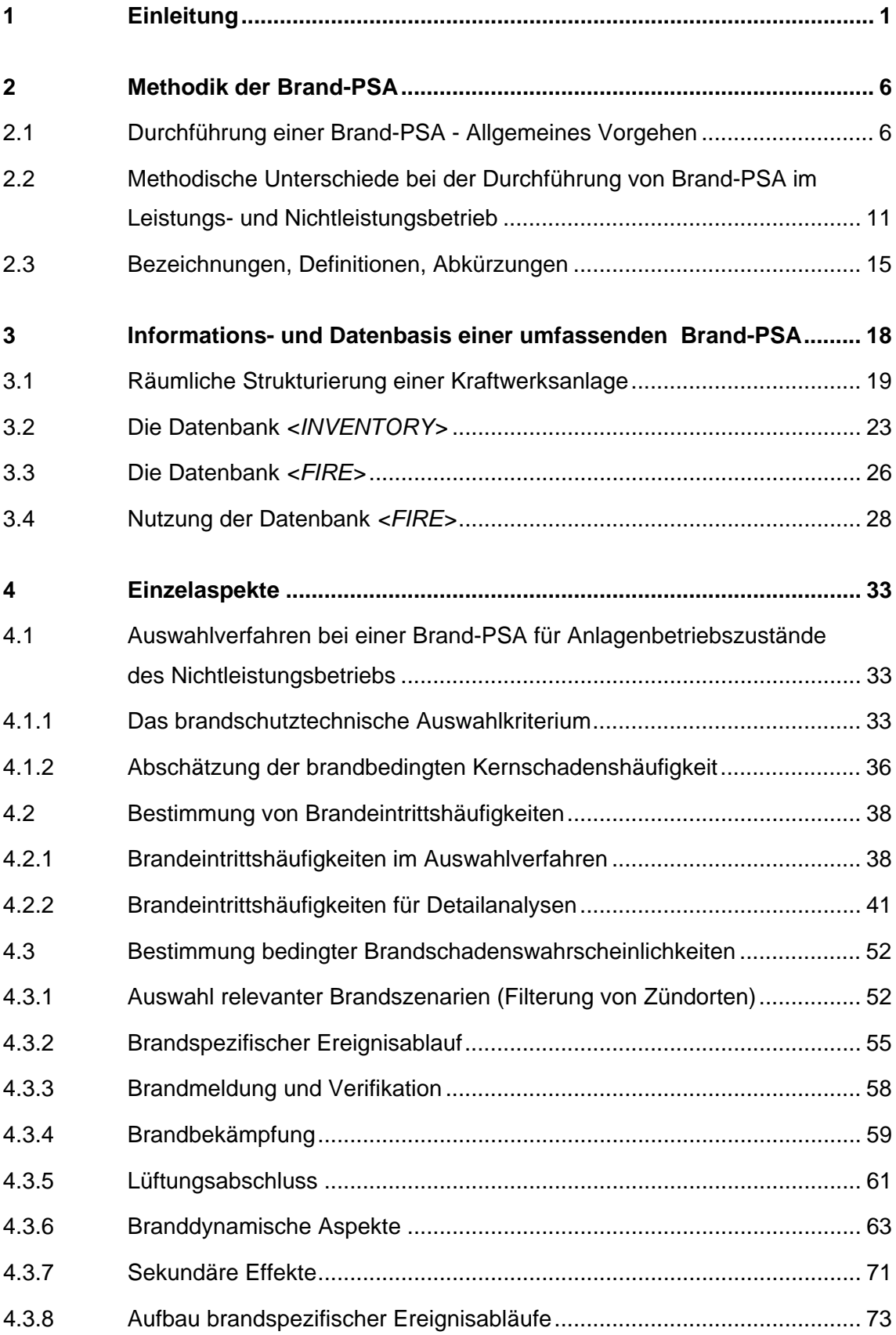

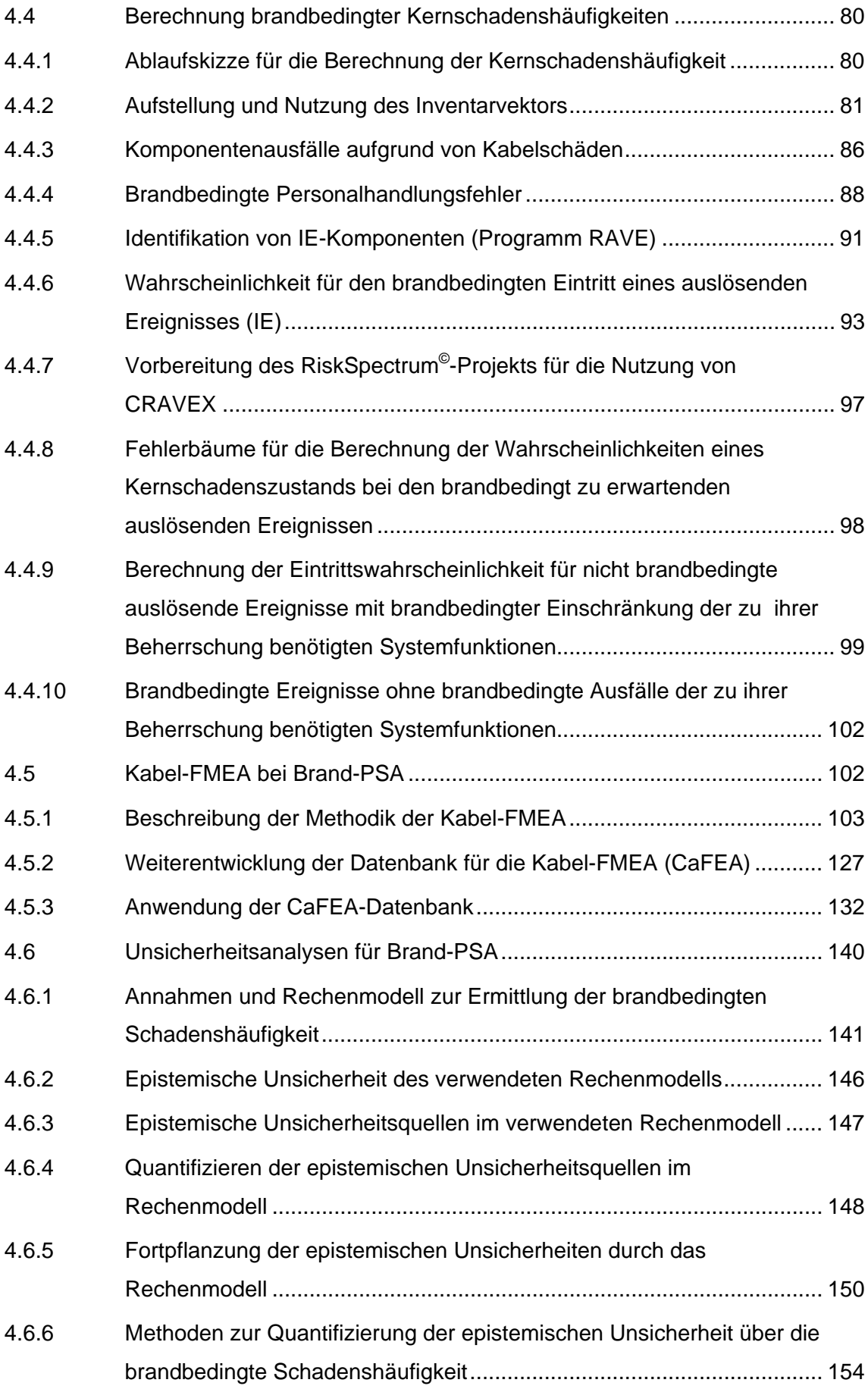

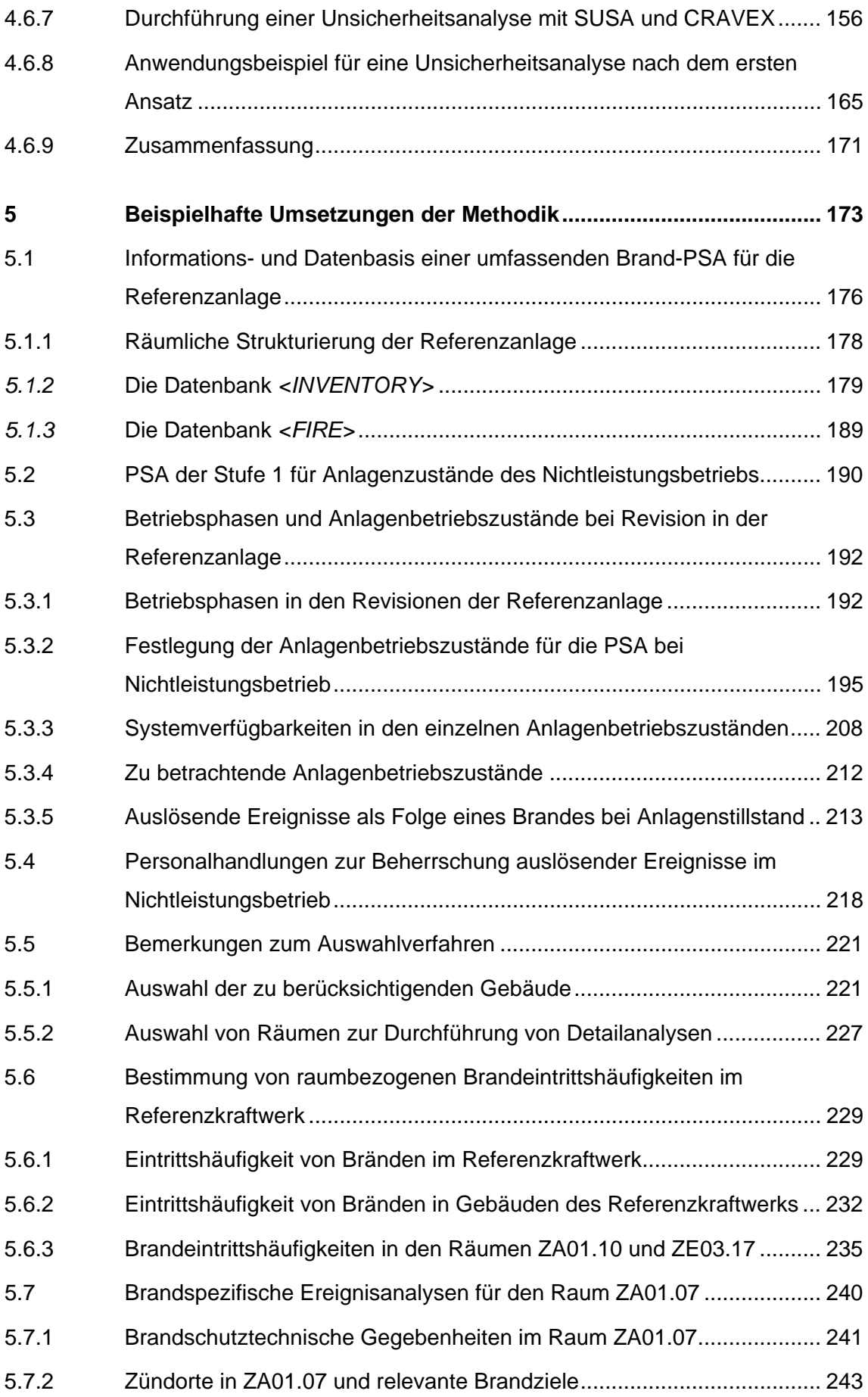

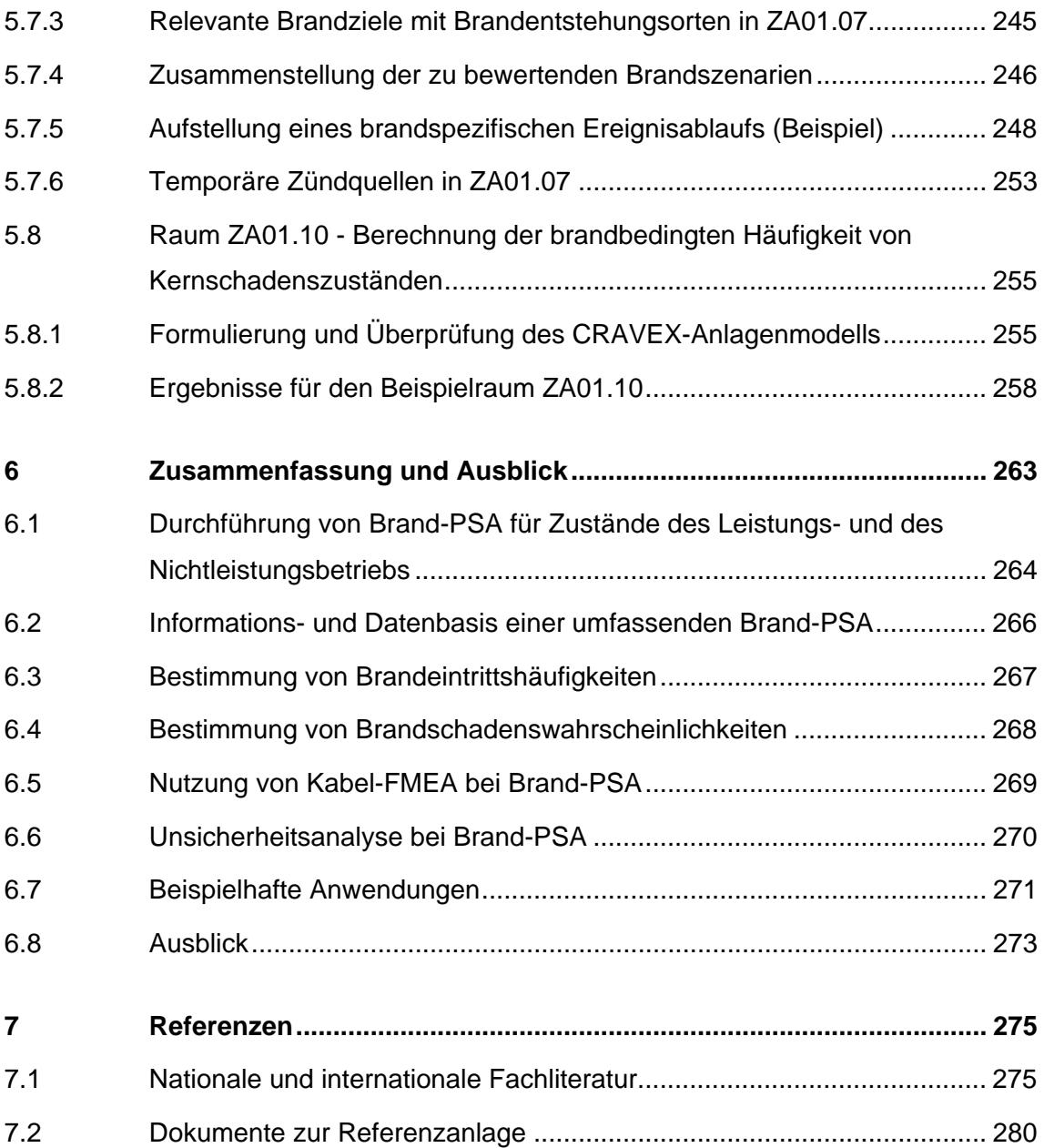

# **Abbildungsverzeichnis**

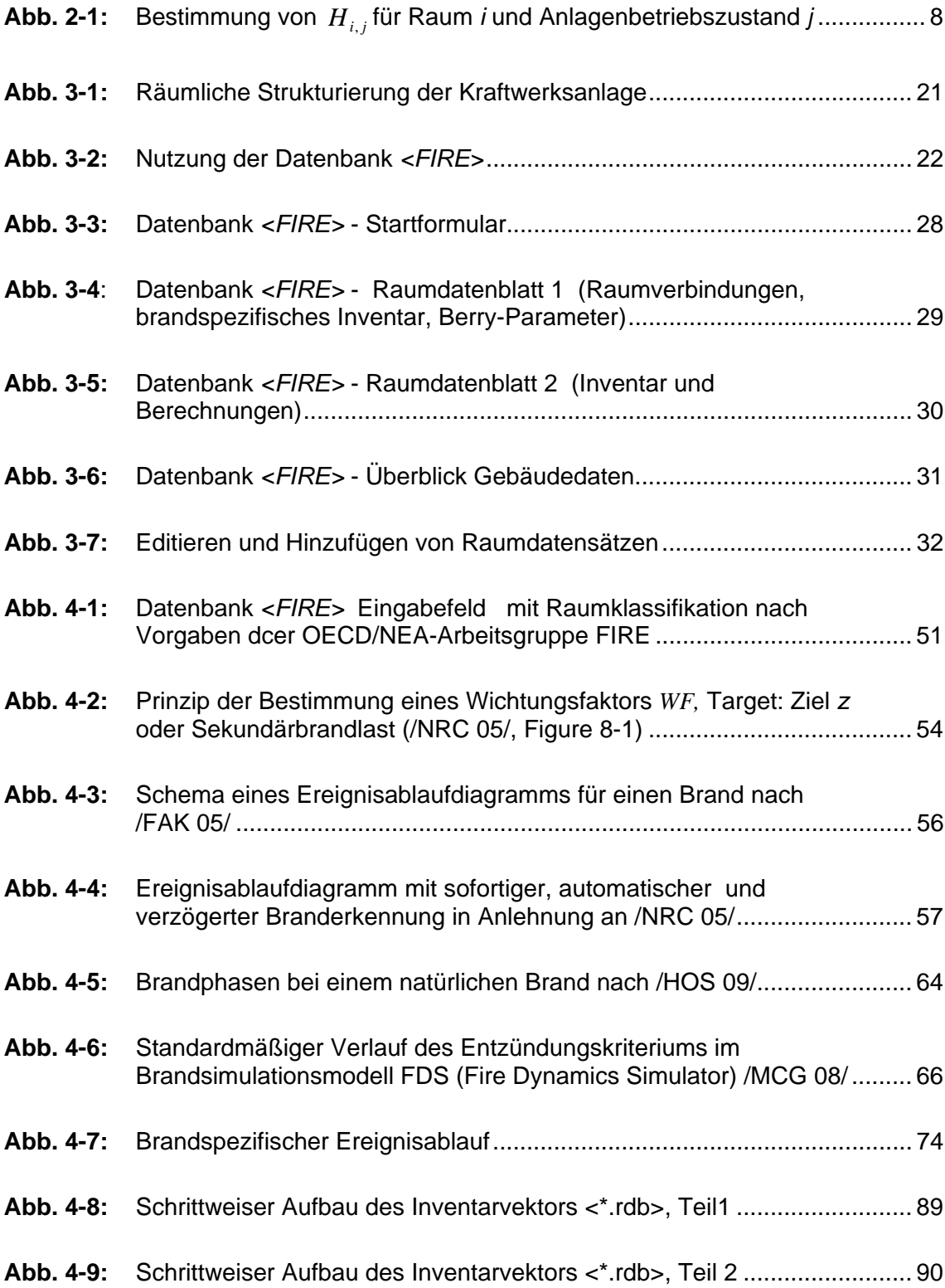

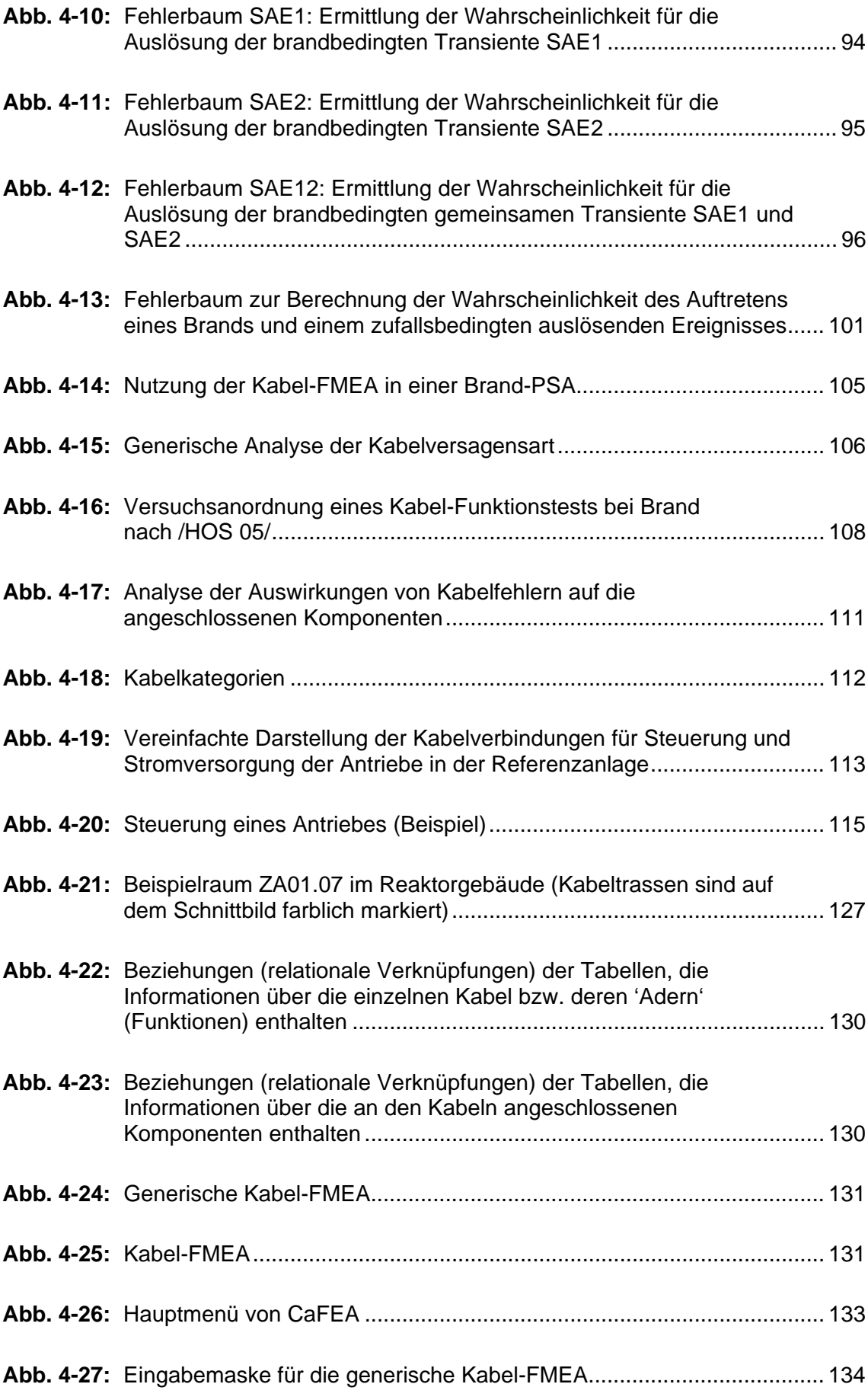

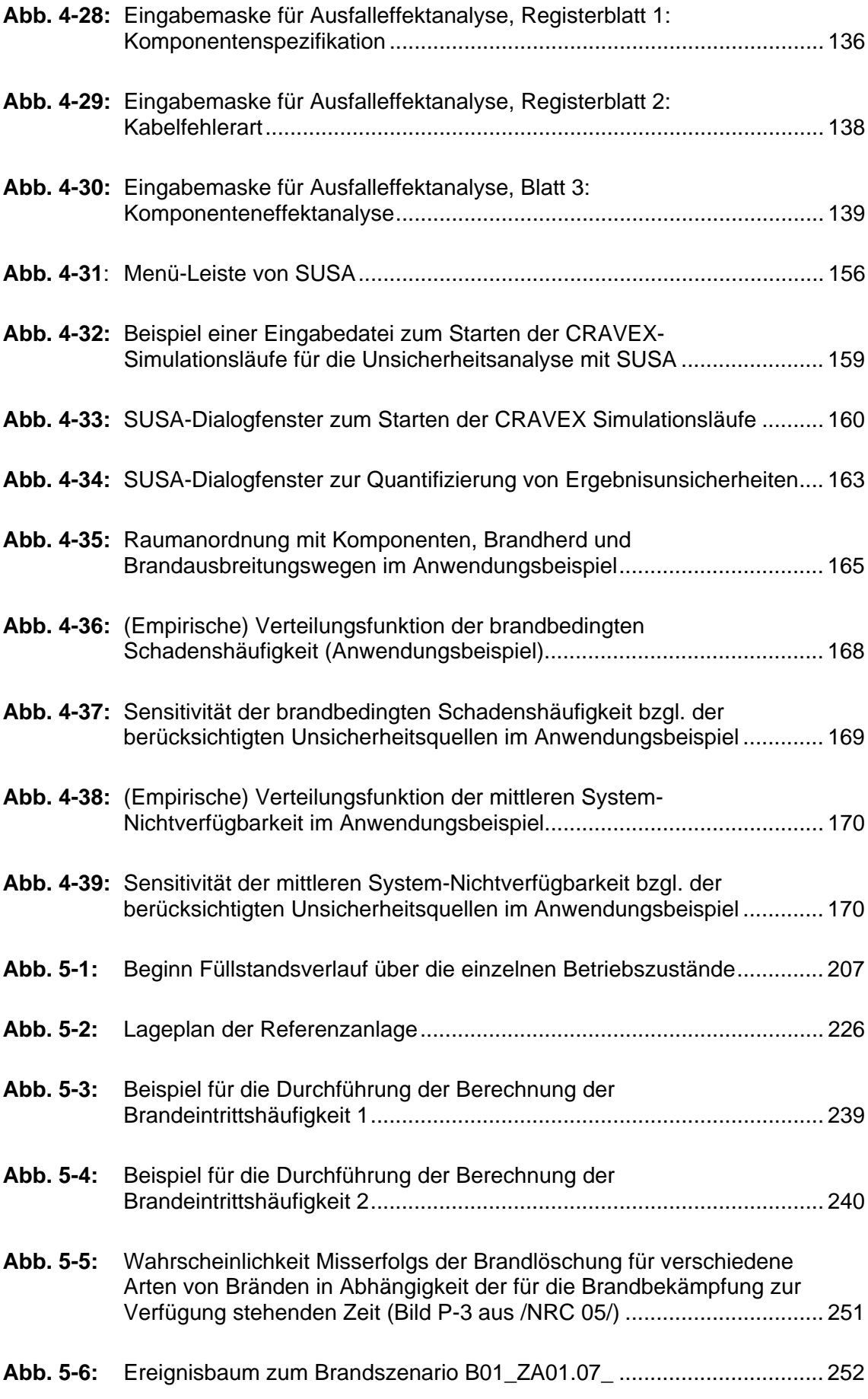

# **Tabellenverzeichnis**

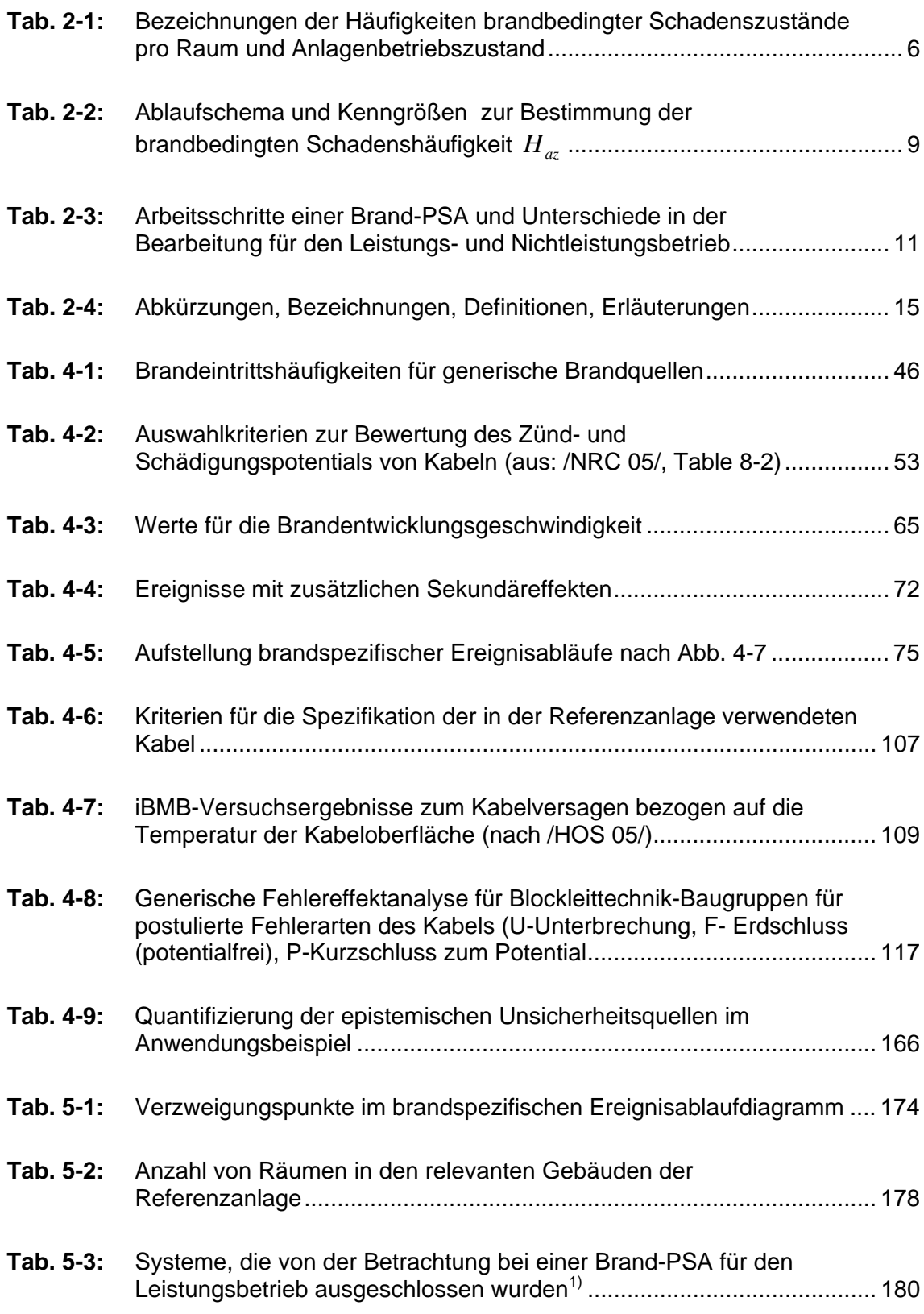

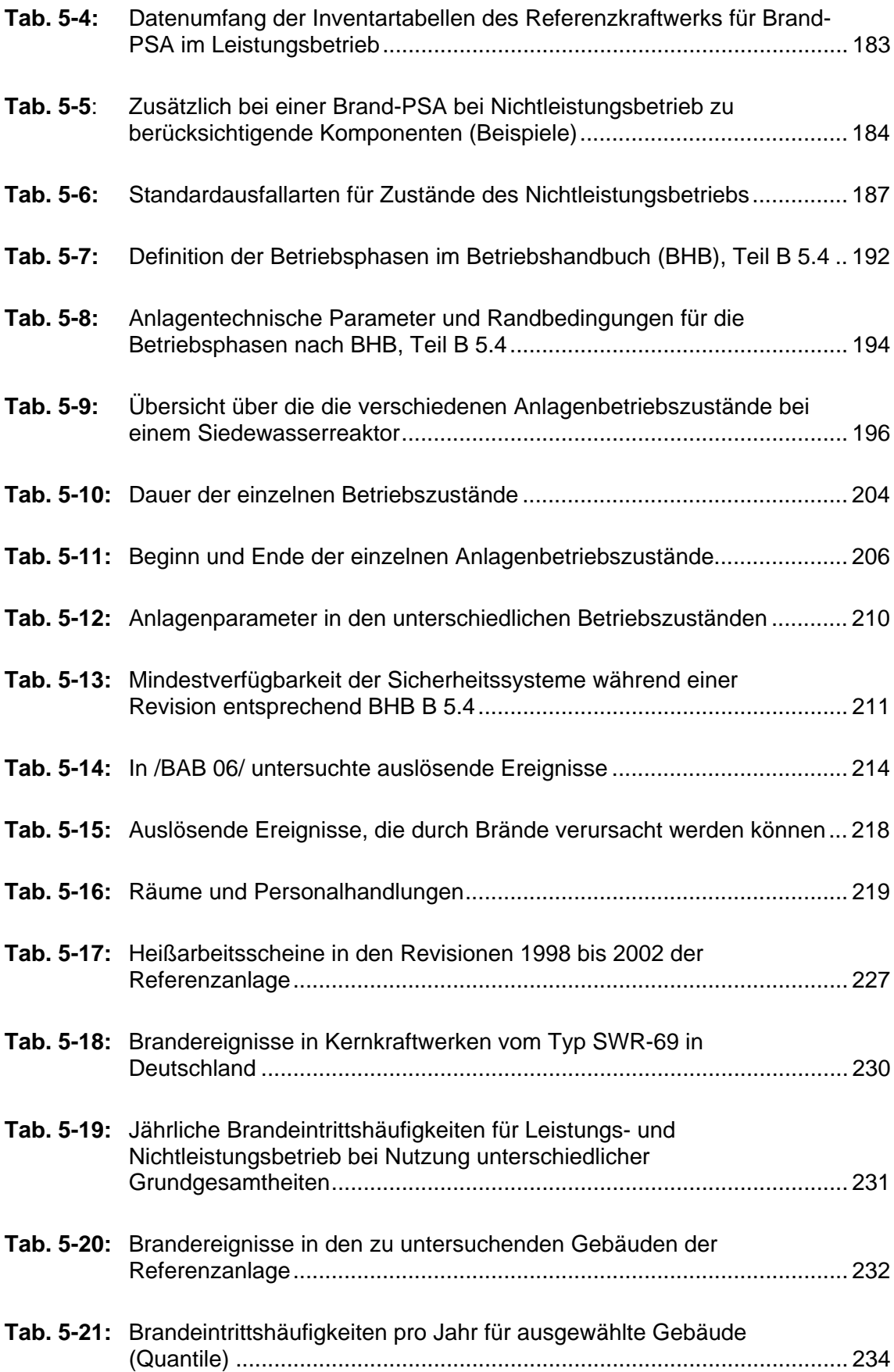

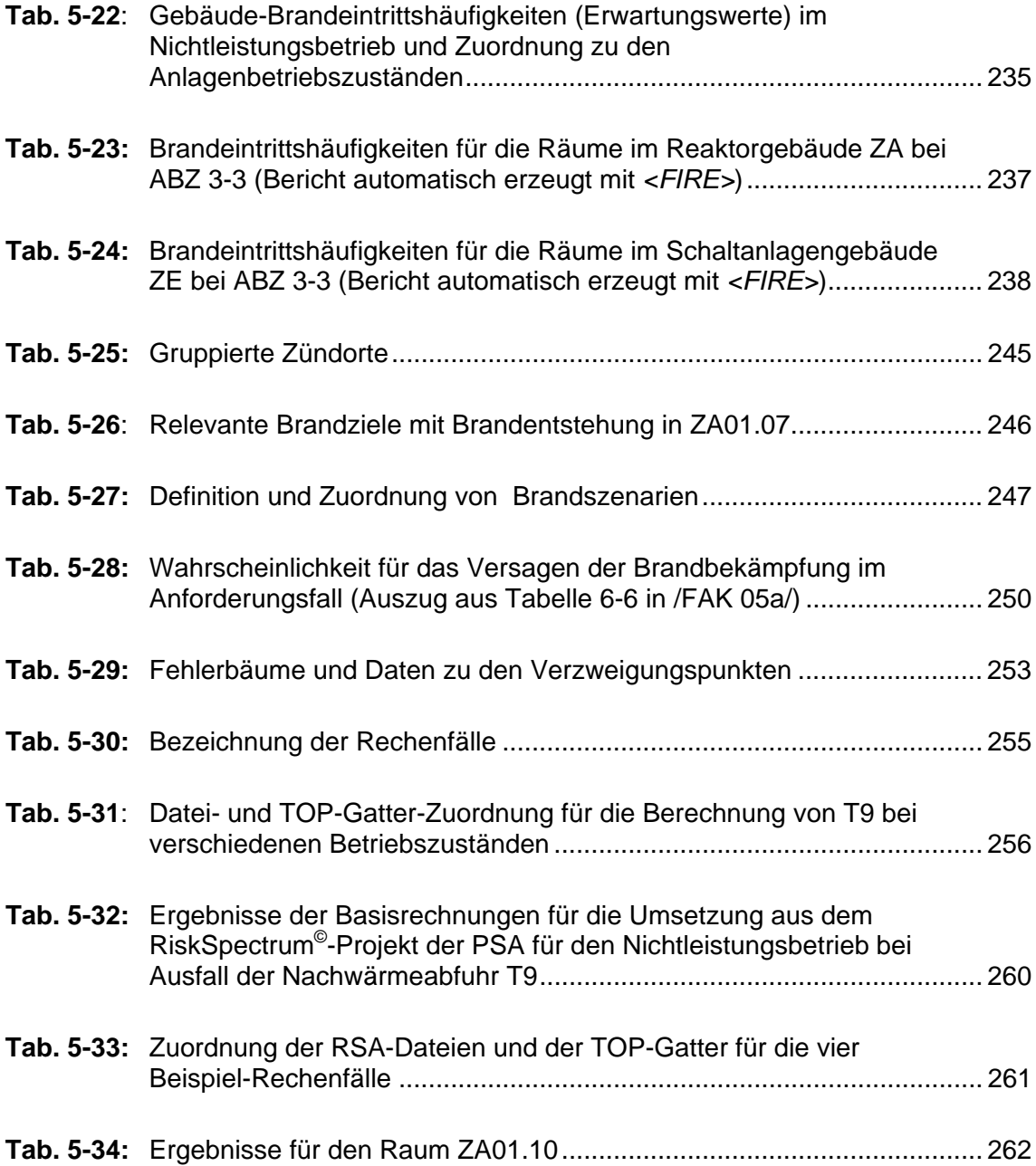

#### **1 Einleitung**

Seit Inkrafttreten des Atomgesetzes (AtG) vom 22. April 2002 sind die Betreiber deutscher Kernkraftwerke rechtlich verpflichtet, zu festgelegten Zeitpunkten eine Sicherheitsüberprüfung (SÜ) gemäß den Festlegungen in behördlichen Leitfäden nach § 19a dieses Gesetzes vorzunehmen. Damit die Sicherheitsüberprüfungen bundeseinheitlich nach dem Stand von Wissenschaft und Technik durchgeführt werden, entwickelt und vervollkommnet der Bund unter Beteiligung der Ländergenehmigungs- und Aufsichtsbehörden hierfür Leitfäden, darunter einen Leitfaden zur Durchführung probabilistischer Sicherheitsanalysen (PSA). Der darin festgelegte Analyseumfang beinhaltet PSA der Stufen 1 und 2 für den Leistungsbetrieb und PSA der Stufe 1 für den Nichtleistungsbetrieb.

Unterhalb der Ebene dieser behördlichen Leitfäden, welche die wesentlichen Vorgaben bezüglich Analyseumfang, Ergebnisdarstellung und -bewertung umfassen, werden Einzelheiten zur Durchführung der Analysen von Expertengruppen aus Herstellern, Gutachtern, Betreibern und beratenden Firmen in entsprechenden technischen Dokumenten dargestellt. Für die PSA handelt es sich dabei um zwei Fachbände, die kurz als Methoden- und Datenband bezeichnet werden. Diese zwei Fachbände ergänzen den PSA-Leitfaden.

Diese erstmals im Jahr 1996 erstellten Fachbände zum PSA-Leitfaden wurden im Jahr 2005 entsprechend dem Stand von Wissenschaft und Technik fortgeschrieben /FAK 05/ und /FAK 05a/. Die Überarbeitung umfasste die Einbeziehung aktueller Methoden zur Beschreibung von Personalhandlungen, die Analyse von Notfallmaßnahmen, Methoden und Daten für die Analyse von Bränden, Verbesserung von Schätzverfahren für die Zuverlässigkeit von Komponenten, insbesondere bei einer geringen Zahl beobachteter Ausfälle, sowie Analysen von Zuständen außerhalb des Leistungsbetriebs. Insbesondere wurden die wichtigen Bereiche der Einwirkungen von außen - dazu gehören z. B. Explosionsdruckwellen, Erdbeben, Hochwasser und der Flugzeugabsturz - sowie Empfehlungen zur Durchführung von Analysen der Stufe 2 für den Leistungsbetrieb aufgenommen.

Für 2010/11 ist die nächste Überarbeitung der Fachbände und Anpassung an den sich kontinuierlich weiterentwickelnden Stand von Wissenschaft und Technik vorgesehen. Schwerpunkte der geplanten Überarbeitung werden Methoden und Daten für Anlagenzustände im Nichtleistungsbetrieb, Methoden für die PSA der Stufe 2 und Empfehlungen für die Berücksichtigung übergreifender Einwirkungen von außen in der PSA sein.

Das nachfolgend beschriebene Vorhaben soll einen substantiellen Beitrag zur Verfolgung des nationalen wie internationalen Standes von Wissenschaft und Technik auf dem Gebiet der PSA-Methoden (und dort speziell die Durchführung von Brand-PSA bei Anlagenbetriebszuständen des Nichtleistungsbetriebes) leisten und diese - soweit möglich - für die Sicherheitsbeurteilungen deutscher Kernkraftwerke verfügbar machen. Auf diese Weise soll u. a. die Bedeutung der PSA als Ergänzung der deterministischen Vorgehensweise weiter gefestigt werden.

Nach dem Stand von Wissenschaft und Technik ist die probabilistische Sicherheitsanalyse (PSA) ein wesentliches Instrument zur Beurteilung der Sicherheit von Kernkraftwerken. Es wird in Ergänzung zu den ingenieurtechnischen, auf deterministischen Grundlagen beruhenden Sicherheitsbeurteilungen eingesetzt. Die Methoden hierzu sind in dem den behördlichen Leitfaden PSA durch detailliertere Angaben untersetzenden Methodenband PSA /FAK 05/ beschrieben.

Damit die im Rahmen der Periodischen Sicherheitsüberprüfung (PSÜ) zu erstellenden bzw. zu bewertenden PSA dem aktuellen Stand entsprechen, sollen aufbauend auf den Erkenntnissen aus bisherigen PSA-Anwendungen der GRS methodische Verbesserungen zur Behandlung übergreifender Einwirkungen für Anlagenzustände des Nichtleistungsbetriebs erfolgen und erprobt werden. Außerdem erfordert eine Fortschreibung der behördlichen Anforderungen nach Stand von Wissenschaft und Technik auch eine Anpassung an die internationalen Entwicklungen. Durch die in diesem Vorhaben vorgeschlagenen methodischen Verbesserungen und Erprobungen soll die schrittweise Aktualisierung und Fortentwicklung der Fachbände zum PSA-Leitfaden erreicht werden.

Von der GRS wurde ein umfassendes Verfahren zur Durchführung von Brand-PSA für Kernkraftwerke im Leistungsbetrieb entwickelt /LIN 05/, /TUE 05/. Die Methodik wurde bei der Erstellung einer Brand-PSA im Rahmen der PSÜ für ein Kernkraftwerk mit Siedewasserreaktor erfolgreich angewendet /BAB 05/.

Diese für den Leistungsbetrieb eines Kernkraftwerks entwickelte Methodik umfasst im Wesentlichen folgende Arbeitsschritte:

- − Lokale Unterteilung der Kernkraftwerksanlage in sinnvoll zu analysierende disjunkte Raumbereiche,
- Zusammenstellung aller für die folgende Brandanalyse erforderlichen Daten und Informationen zu jedem der zuvor festgelegten Raumbereiche,
- − brandspezifische Analyse jedes Raumbereichs und Berechnung der raumbereichsbezogenen Häufigkeit von brandbedingten Gefährdungszuständen.

Dieses Vorgehen ist grundsätzlich auch dann anwendbar, wenn eine Brand-PSA für Kernkraftwerke im Nichtleistungsbetrieb erstellt werden soll. Insbesondere ist aber die raumbereichsbezogene Informations- und Datenbasis entsprechend den realen Bedingungen bei Anlagenzuständen des Nichtleistungsbetriebs zu ergänzen und zu ändern. Einige wichtige Änderungen sind nachfolgend aufgeführt. Es ist das Ziel des vorliegenden Projekts, alle erforderlichen Datenänderungen methodisch sowie an konkreten Beispielen eines Referenzkernkraftwerks zu verifizieren.

Eine wichtige Grundlage zur Durchführung einer Brand-PSA im Leistungsbetrieb ist die raumbereichsbezogene Informations- und Datenbasis in Form relationaler Datenbanken. Diese Informations- und Datenbasis ist so zu ergänzen, dass sie auch für Brand-PSA bei Anlagenbetriebszuständen des Nichtleistungsbetriebs genutzt werden kann. Dabei spielen die nachfolgenden Aspekte eine wichtige Rolle:

- − Brandbelastung (siehe Brandlast bezogen auf die Grundfläche) eines Raumbereichs (einschließlich des Einbringens temporärer Brandlasten während Revisions- und Instandhaltungsarbeiten),
- − Zündmöglichkeiten im Raumbereich (Begehungshäufigkeit, Abschaltung laufender Aggregate usw.),
- − Brandausbreitungsmöglichkeiten (einige während des Leistungsbetriebs geschlossene Raumverbindungen sind im Nichtleistungsbetrieb geöffnet),
- PSA-Modell für Anlagenbetriebszustände des Nichtleistungsbetriebs,
- PSA-Komponenten (Bereitstellung des PSA-Modells für den Nichtleistungsbetrieb und Extraktion aller Komponenten in den Basisereignissen der Fehlerbäume),

− Überprüfung der Parameter zur Berechnung raumbereichsbezogener Brandeintrittshäufigkeiten (Anwesenheit von Personen im Raum, Dauer der Anwesenheit, Art der Tätigkeit, Auswertung von Brandschutzscheinen, Umfang der im Raumbereich vorhandenen und sich in Betrieb befindlichen Einrichtungen, Brandlasten).

Nachfolgend sind die wesentlichen Ergebnisse dieses Vorhabens dargestellt.

In den Kapiteln 1 und 3 sind die methodischen Grundlagen der Durchführung von umfassenden Brand-PSA im Leistungs- und Nichtleistungsbetrieb dargestellt. Dabei wird von einer gemeinsamen Informations- und Datenbasis ausgegangen. Die zu beachtenden methodischen Unterschiede bei Zuständen des Leistungs- und Nichtleistungsbetriebs werden herausgearbeitet.

Während der Bearbeitung konnten bezüglich der Nutzung der Informations- und Datenbasis wesentliche Fortschritte erzielt werden. Am Anfang des Vorhabens war man noch davon ausgegangen, dass sich die Informations- und Datenbasis für Zustände des Leistungs- und des Nichtleistungsbetriebs erheblich unterscheiden und somit verschiedene Datenbasen erstellt werden müssten. Dies erwies sich im Verlauf des Vorhabens als nicht erforderlich.

In Kapitel 4 werden einzelne methodische Aspekte der Durchführung von Brand-PSA behandelt. Die meisten der theoretischen Ableitungen werden in Kapitel 5 an konkreten Beispielen zum Referenzkraftwerk erprobt.

Wesentliche Einzelaspekte in diesem Zusammenhang sind:

- − Besonderheiten bei der Durchführung des Auswahlverfahrens für Brand-PSA bei Anlagenbetriebszuständen des Nichtleistungsbetriebs (Kapitel 4.1),
- − Vorgehen bei der Bestimmung von Brandeintrittshäufigkeiten im Auswahlverfahren und bei Detailanalysen (Kapitel 0),
- − Bestimmung von Brandschadenswahrscheinlichkeiten mit der Ereignisbaummethode (Kapitel 4.3),
- − Nutzung des GRS-Programms CRAVEX zur Berechnung der Wahrscheinlichkeit brandbedingter Kernschadenszustände (Kapitel 4.4),
- − Einbindung von Kabelausfall- und -effektanalysen (Kabel-FMEA) in Brand-PSA (Kapitel 4.5) sowie
- − Durchführung von Unsicherheitsanalysen für Brand-PSA (Kapitel 4.6).

## **2 Methodik der Brand-PSA**

### **2.1 Durchführung einer Brand-PSA - Allgemeines Vorgehen**

Es ist eine umfassende Brand-PSA der Stufe 1 für alle Anlagenbetriebszustände des Leistungs- und des Nichtleistungsbetriebs anzufertigen. Es wird dabei davon ausgegangen, dass die Anlage *n* disjunkte räumliche Betrachtungseinheiten umfasst. Weiterhin sind *m* Anlagenbetriebszustände zu betrachten.

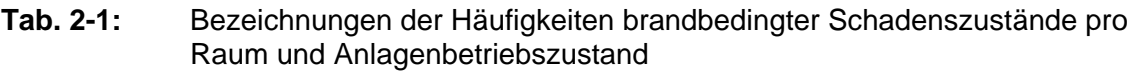

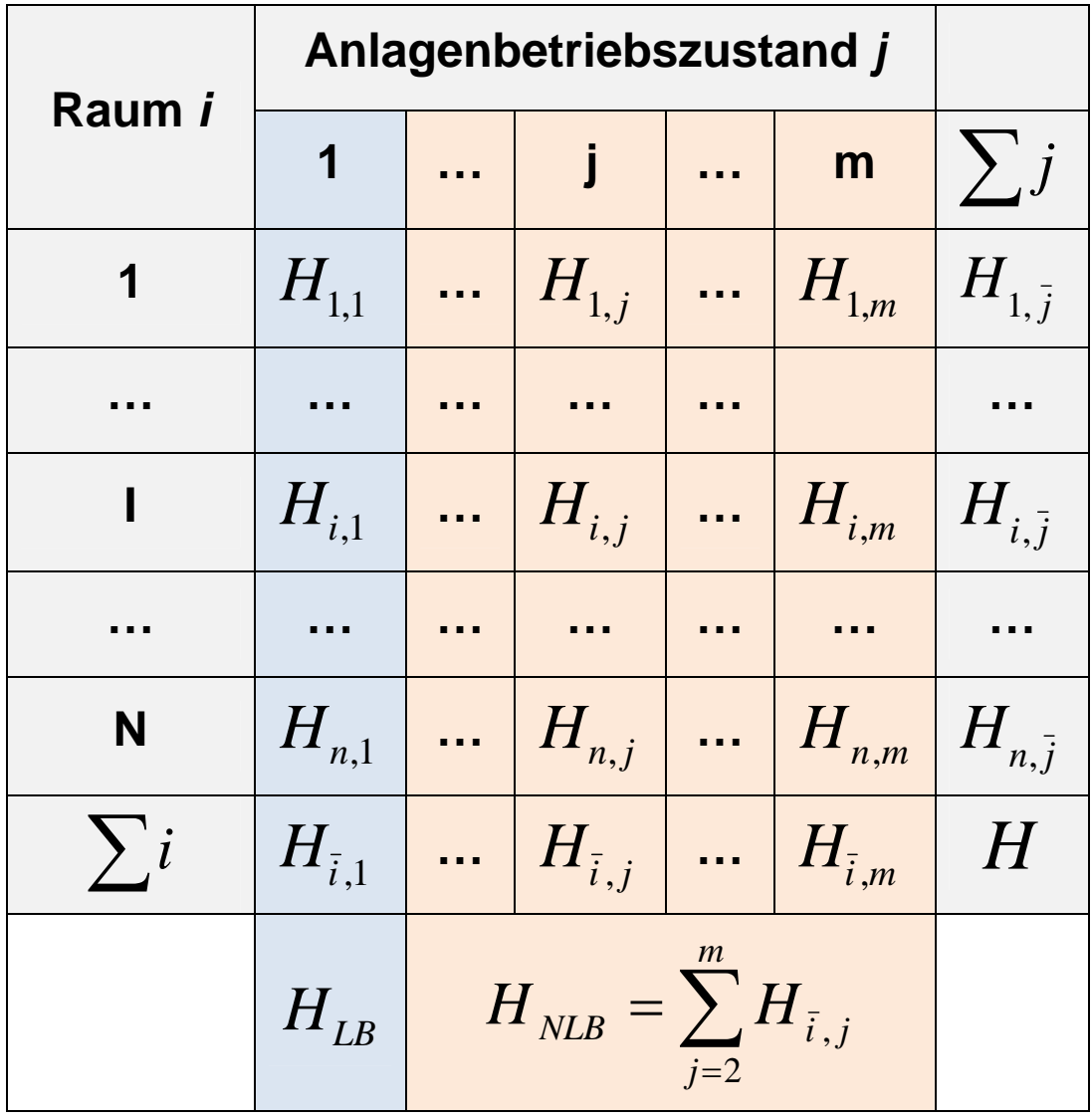

Ziel einer Brand-PSA der Stufe 1 ist es, die jährliche Häufigkeit *H* brandbedingter Schadenszustände (meist Gefährdungs- oder Kernschadenszustände) zu bestimmen.

Die Gesamthäufigkeit *H* brandbedingter Gefährdungs- bzw. Kernschadenszustände (das Ergebnis einer Brand-PSA der Stufe 1) ergibt sich dann aus der Summe der Häufigkeiten der möglichen brandbedingten Schadenszustände aller Räume für jeden An-

lagenbetriebszustand  $H=\sum\limits_{i=1} \sum\limits_{j=1}$ *n i m j*  $H = \sum \sum H_{i,j}$  $-1 \quad j=1$  $_{,j}$  (siehe Tab. 2-1).

Bezeichnet der erste Anlagenbetriebszustand den Leistungsbetrieb (LB), so ergibt sich der Ergebniswert einer Brand-PSA für den Leistungsbetrieb (NLB) aus $H_{\scriptscriptstyle LB} = \sum_{\scriptscriptstyle i=1}^n$ *i*  $H_{\scriptscriptstyle LB} = \sum H_{\scriptscriptstyle R}$ 1  $1$ . Bezeichnen die Anlagenbetriebszustände {2 bis m} die Zustände des Nichtleistungs-

betriebs, ergibt sich der Ergebniswert einer Brand-PSA für den Nichtleistungsbetrieb

$$
\text{aus } H_{NLB} = \sum_{i=1}^{n} \sum_{j=2}^{m} H_{i,j} \, .
$$

-

Es gilt für den Ergebniswert der umfassenden Brand-PSA:  $H = H_{LB} + H_{NLB}$ .

Zur Bestimmung der jährlichen Häufigkeit *H* brandbedingter Schadenszustände für ein Kernkraftwerk sind für jeden Raum *i* (*i* = 1,…, n) und für jeden Anlagenbetriebszustand *j* (*j* = 1,..., m) die Häufigkeit *H*<sub>ij</sub> zu bestimmen. Dabei kann schrittweise vorgegangen werden, um den Aufwand zu minimieren. Nur wenn eine Abschätzung (Auswahlverfahren) ergibt, dass die Häufigkeit  $H_{i,j}$  größer als ein vorgegebener Schwellenwert<sup>1</sup> sein könnte, wird  $H_{i,j}$  unter Einbeziehung und Auswertung aller verfügbaren Informationen berechnet (Detailanalyse).

Ein Raum wird zuerst nach Gesichtspunkten des Brandschutzes analysiert. Ergibt sich dabei, dass unter Berücksichtigung von Brandschutzaspekten kein Schadensfeuer im Raum bzw. Raumbereich entstehen kann, so kann der Raum bezüglich des betrachteten Anlagenbetriebszustands ausgeschlossen werden. Im Methodenband des PSA-Leitfadens /FAK 05/ wird ein Brandbelastungskriterium zur Auswahl genutzt. Dabei wird angenommen, dass in Räumen mit einer Brandbelastung, d. h. Brandlast bezogen

<sup>&</sup>lt;sup>1</sup> Bei der Brand-PSA für den Leistungsbetrieb wurde ein Schwellenwert von 1,0 E-07/a gewählt.

auf die Grundfläche des Raumes, von weniger als 90 MJ/m<sup>2</sup> kein Brand entstehen kann, der einen Beitrag zur Häufigkeit *H* liefert.

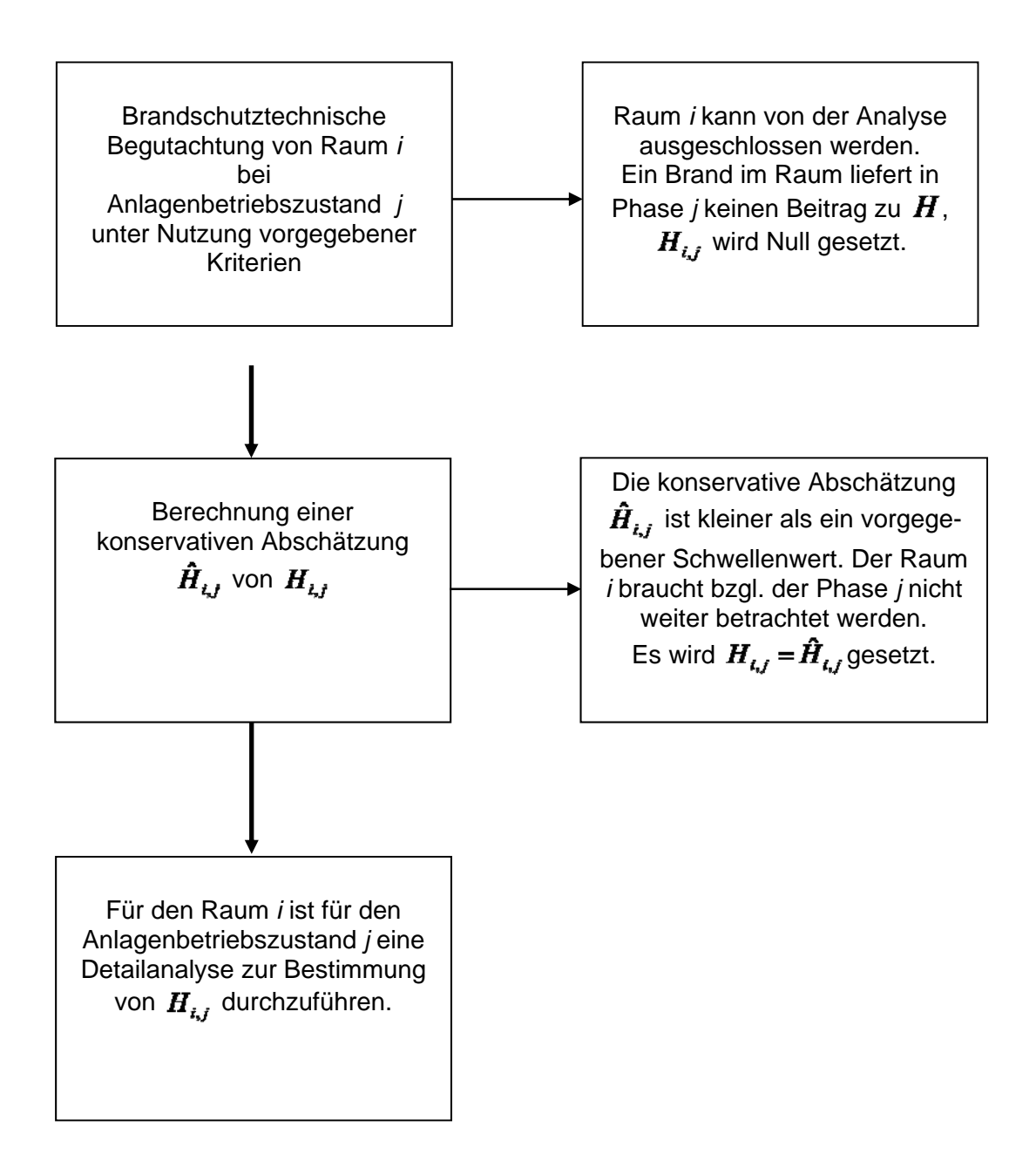

Abb. 2-1: Bestimmung von  $H_{i,j}$  für Raum *i* und Anlagenbetriebszustand *j* 

Zur Berechnung der Häufigkeit *H<sub>i.i</sub>* eines brandbedingten Schadenszustandes für einen Raum *i* und einem Anlagenbetriebszustand *j* ist das Inventar des Raums und das der benachbarten Räume sowohl brandschutztechnisch als auch im Hinblick auf die Bedeutung des Inventars im Störfall zu analysieren. Das mögliche Brandgeschehen im Raum kann durch ein oder mehrere Brandszenarien der Form {Quelle *a*, Ziel *z*} analysiert werden. Die Brandquelle *a* befindet sich dabei immer im betrachteten Raum, das kritische Brandziel *z* kann sowohl im Raum *i* als auch in den benachbarten Räumen zu finden sein.

Die brandbedingte Schadenshäufigkeit *H<sub>az</sub>* wird entsprechend dem Ablaufschema in Tab. 2-2 bestimmt. Die Häufigkeit *H<sub>ij</sub>* eines brandbedingten Schadenszustandes ergibt sich aus der Summe der brandbedingten Schadenshäufigkeiten *Haz* aller im Raum identifizierten kritischen Brandszenarien der Form {Quelle *a*, Ziel *z*}. Ein derartiges Brandszenarium heißt kritisch, wenn das Brandziel eine Einrichtung ist, deren Ausfall zum Eintritt eines störfallauslösenden Ereignisses beiträgt oder es sich um eine Sicherheitskomponente handelt.

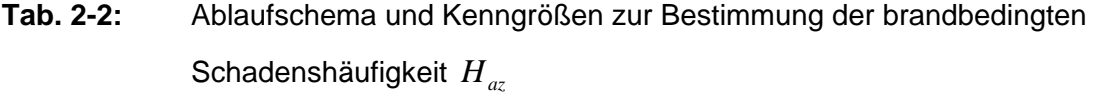

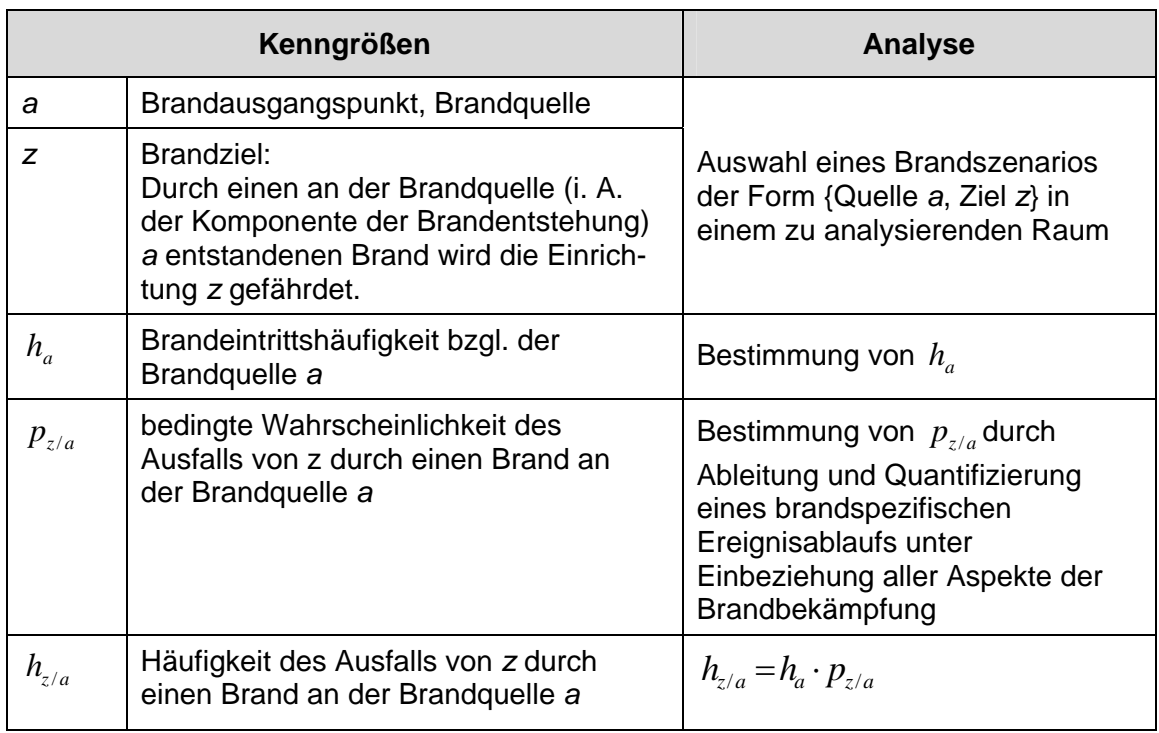

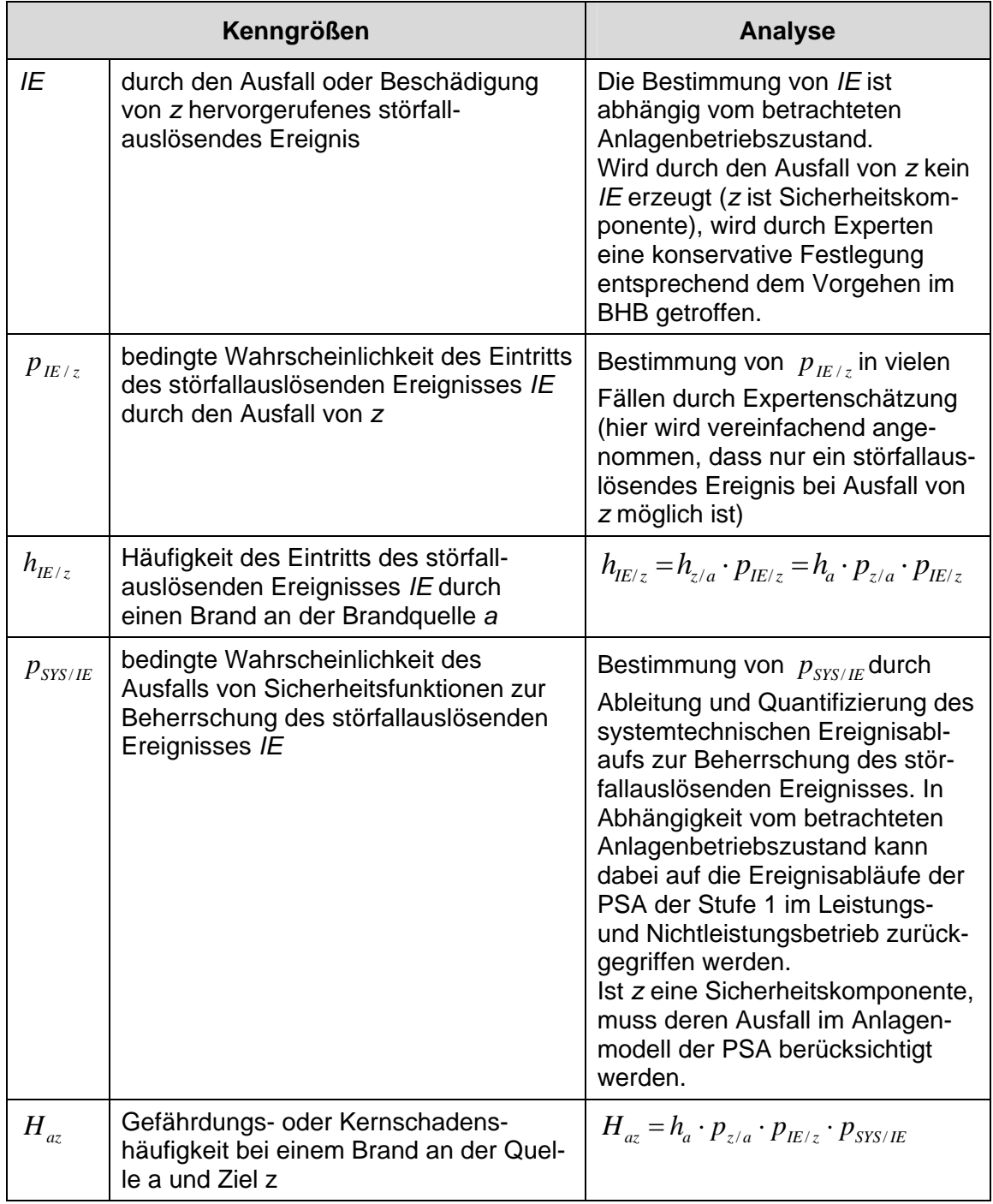

Insbesondere bei der Berechnung einer konservativen Abschätzung  $\hat{H}_{i,j}$ für  $H_{i,j}$  (vgl. Abb. 2-1) werden einige Vereinfachungen durchgeführt. Man geht zum einen davon aus, dass bei einem Brand in einem Raum *i* sämtliche Einrichtungen im Raum betroffen sind. Weiterhin wird kein Brandausgangsort *a* innerhalb des Raumes *i* spezifiziert. Das bedeutet, dass bei der Abschätzung von  $\hat{H}_{i,j}$ für  $H_{i,j}$  die Brandeintrittshäufigkeit

*<sup>i</sup> h* bezüglich des Raums *i* genutzt wird.

# **2.2 Methodische Unterschiede bei der Durchführung von Brand-PSA im Leistungs- und Nichtleistungsbetrieb**

In Kapitel 2.1 ist die allgemeine Methodik zur Durchführung von Brand-PSA beschrieben. Im Wesentlichen werden zwei Arbeitsschritte unterschieden: zum einen ist die Gesamtanlage geeignet räumlich zu strukturieren, zum anderen ist für jede dieser Struktureinheiten (Räume) die brandbedingte Gefährdungs- bzw. Kernschadenshäufigkeit so detailliert wie erforderlich zu bestimmen.

|                                                 | <b>Arbeitsschritt</b>                                                                                      | Unterschiede in der Bearbeitung LB/NLB                                                                                                    |
|-------------------------------------------------|----------------------------------------------------------------------------------------------------|----------------------------------------------------------------------------------------------------|
| 1.<br>Räumliche Strukturierung der Gesamtanlage |                                                                                                    |                                                                                                    |
|                                                 | 1.1 Gebäudeauswahl                                                                                         | Die Auswahl detailliert zu untersuchender Gebäude<br>erfolgt durch Experten mit Hilfe klassifizierter<br>Inventarlisten (PSA-Komponenten, IE-Komponen-<br>ten). Der unterschiedliche Umfang von PSA- und IE-<br>Komponentenlisten bei Leistungs- und Nicht-<br>leistungsbetrieb kann zu Abweichungen bei der Ge-<br>bäudeauswahl führen. |
|                                                 | 1.2 Strukturierung der<br>relevanten Gebäude                                                               | Die Strukturierung erfolgt in erster Linie nach AKZ<br>anhand der gegebenen Raumstruktur. Vor allem<br>brandspezifische Gesichtspunkte können eine Zu-<br>sammenfassung oder auch eine weitere Unterteilung<br>von gegebenen Strukturen erforderlich machen. Der<br>Anlagenbetriebszustand spielt nur eine untergeord-<br>nete Rolle.    |
| 2.                                              | Häufigkeit brandbedingter Schadenszustände<br>für jede räumliche Struktur und jeden Anlagenbetriebszustand |                                                                                                    |
|                                                 | 2.1 Brandeintrittshäufigkeit                                                                               | Die Methodik der Berechnung der Brandeintritts-<br>häufigkeiten mit dem Verfahren von Berry ist iden-<br>tisch, die zu verwendenden Eingangsdaten sind im<br>Leistungs- und Nichtleistungsbetrieb verschieden<br>(siehe Kapitel 3 und 4.1).                                                                                              |
|                                                 | 2.2 Brandschadenshäufigkeit                                                                                | Die Methodik der Berechnung der Brandschadens-<br>häufigkeiten mit Hilfe von brandspezifischen Ereig-<br>nisabläufen ist identisch, die zu verwendende Infor-<br>mationsbasis im LB und Nichtleistungsbetrieb ist<br>verschieden (siehe Kapitel 3 und 4.3).                                                                              |
|                                                 | 2.3 Häufigkeit von<br>Gefährdungs- bzw.<br>Kernschadenszuständen                                           | Zur Berechnung der Häufigkeit werden die entspre-<br>chenden Anlagenmodelle der PSA Stufe 1 des Leis-<br>tungs- und des Nichtleistungsbetrieb genutzt.<br>Im Nichtleistungsbetrieb spielt die Durchführbarkeit<br>von Personalhandlungen eine wichtige Rolle<br>(siehe Kapitel 3, 4.1, 4.4 und 4.3).                                     |

**Tab. 2-3:** Arbeitsschritte einer Brand-PSA und Unterschiede in der Bearbeitung für den Leistungs- und Nichtleistungsbetrieb

Diese zwei Arbeitsschritte können noch weiter unterteilt werden (vgl. Tab. 2-3). Nachfolgend wird beschrieben, welche methodischen Unterschiede bei der Bearbeitung der Arbeitsschritte im Verlauf von Brand-PSA für Zustände des Leistungs- und des Nichtleistungsbetriebs zu beachten sind. Es zeigt sich, dass es kaum Unterschiede in der allgemeinen Methodik gibt. Es sind die Unterschiede in der Informationsbasis, die hervorgehoben werden müssen (vgl. Tab. 2-3 und Kapitel 3).

Der erste Arbeitsschritt befasst sich mit der räumlichen Strukturierung der Gesamtanlage. Bei einer Brand-PSA ist im Prinzip für jede mögliche Brandquelle der Anlage die Gefahr abzuschätzen, die bei einem angenommenen Brand für die Sicherheit der Anlage besteht. Bei der Vielzahl der in einem Kernkraftwerk vorhandenen Brandlasten wäre das eine nicht zu bewältigende Aufgabe.

Hier wird jetzt auf zwei Wegen vereinfacht. Zuerst werden nur die tatsächlich relevanten Gebäude der Anlage bestimmt, anschließend werden diese räumlich strukturiert.

Die Gebäudeauswahl erfolgt mit ingenieurtechnischem Sachverstand. Anhand der vorhandenen Inventarlisten werden die Gebäude festgestellt, in denen es durch Brandereignisse zu Schadenszuständen kommen kann. Das geschieht dadurch, dass man das Inventar vor allem nach solchen Komponenten durchsucht, die bei Ausfall, Fehler oder Nichtverfügbarkeit zu einem störfallauslösenden Ereignis (englisch: initiating event, IE) führen können. Diese Komponenten werden IE-Komponenten genannt. Die Menge der IE-Komponenten für Zustände des Leistungsbetriebs unterscheidet sich von der Menge der IE-Komponenten im Nichtleistungsbetrieb. Weiterhin werden alle Komponenten identifiziert, die zur Beherrschung der störfallauslösenden Ereignisse benötigt werden. Diese Komponenten werden PSA-Komponenten genannt, weil sie als Basisereignisse im Anlagenmodell der PSA Stufe 1 enthalten sind. Auch die Menge der PSA-Komponenten für den Leistungsbetrieb unterscheidet sich von der Menge der PSA-Komponenten im Nichtleistungsbetrieb.

Trotz der Unterschiede in den Mengen der IE- und PSA-Komponenten für den Leistungs- und Nichtleistungsbetrieb wird die Gebäudeauswahl zur weiteren Bearbeitung kaum Unterschiede zwischen den Anlagenbetriebszuständen ergeben. Der Ausschluss von Gebäuden aus der weiteren Betrachtung ist trotzdem sowohl für den Leistungs- als auch für den Nichtleistungsbetrieb mit den entsprechend klassifizierten Inventarlisten zu begründen.

Zur weiteren Vereinfachung werden die ausgewählten relevanten Gebäude räumlich strukturiert. Dann ist nicht mehr für jede mögliche Brandquelle die brandbedingte Häufigkeit von Schadenszuständen abzuschätzen, sondern nur noch für jede strukturelle Einheit. Je feiner die gewählte Struktur, desto aufwändiger die Analyse. Die Konservativität der Analyse nimmt zu, wenn die Struktur zu grobmaschig gewählt wird. In der Praxis erfolgt die Strukturierung in erster Linie nach der Anlagenkennzeichnung (AKZ) anhand der gegebenen Raumstruktur. Aufgrund brandspezifischer Eigenschaften können einzelne Räume in Ausnahmefällen weiter unterteilt werden.

Die Durchführung der räumlichen Strukturierung der relevanten Gebäude erfolgt nach rein brandspezifischen Gesichtspunkten und ist nicht davon abhängig, ob eine Brand-PSA für den Leistungs- oder für den Nichtleistungsbetrieb erstellt werden soll.

Im zweiten Arbeitsschritt ist für jede räumliche Struktur die brandbedingte jährliche Schadenshäufigkeit zu bestimmen. Dieser Wert ergibt sich aus der Summe der jährlichen Schadenshäufigkeiten für den Leistungs- und Nichtleistungsbetrieb. Die brandbedingte jährliche Schadenshäufigkeit für eine räumliche Einheit wird zuerst grob abgeschätzt. Ergibt sich dabei, dass die Abschätzung der jährlichen Schadenshäufigkeit einen gewissen vorzugebenden Schwellenwert übersteigt, ist eine detaillierte Berechnung unter Einbeziehung aller Informationen und Daten vorzunehmen. Sowohl zur Abschätzung als auch zur Detailberechnung benötigt man Angaben zu folgenden drei Kenngrößen (vgl. auch Tab. 2-2):

- − Brandeintrittshäufigkeit (bezogen auf die räumliche Struktur),
- − bedingte Brandschadenswahrscheinlichkeit und Wahrscheinlichkeit des durch den Brandschaden verursachten auslösenden Ereignisses,
- − bedingte Wahrscheinlichkeit des Ausfalls von Systemfunktionen zur Beherrschung des auslösenden Ereignisses.

Die Abschätzung der Brandeintrittshäufigkeit bzgl. einer räumlichen Struktur wird mit dem Verfahren von Berry realisiert. Das Verfahren kann sowohl für Anlagenbetriebszustände des Leistungs- als auch des Nichtleistungsbetriebs angewendet werden. Zu beachten sind die veränderten Daten (siehe dazu im Detail Kapitel 4.2). Bei der Detailanalyse wird das Brandgeschehen im Raum durch Brandszenarien der Form {Quelle *a*, Ziel *z*} beschrieben. Dabei ist dann die Brandhäufigkeit bzgl. der Quellen *a* zu bestimmen. Das Vorgehen ist für Leistungs- und Nichtleistungsbetriebszustände gleich, die verschiedenen Randbedingungen müssen beachtet werden.

Bei der Abschätzung räumlicher Brandeintrittshäufigkeiten im Nichtleistungsbetrieb ist zu berücksichtigen, dass insbesondere in sogenannten 'freigeschalteten' Räumen Instandhaltungs- und Reparaturarbeiten durchgeführt und temporäre Brandlasten eingebracht werden. Dies kann natürlich zu veränderten räumlichen Brandeintrittshäufigkeiten führen, allerdings ist die Wahrscheinlichkeit eines relevanten Schadens durch einen Brand mit einem Ausgangspunkt in einem 'freigeschalteten' Raum nur gering, da in solchen Räumen im Allgemeinen keine störfallauslösenden Ereignisse entstehen und keine Sicherheitsfunktionen außer Kraft gesetzt werden können.

Zur Abschätzung werden die bedingte Brandschadenswahrscheinlichkeit und Wahrscheinlichkeit des durch den Brandschaden verursachten auslösenden Ereignisses gleich 1 gesetzt, d. h. die Brandschadenshäufigkeit wird gleich der Brandeintrittshäufigkeit gesetzt. Dieses Vorgehen ist für den Leistungs- und den Nichtleistungsbetrieb gleich. Bei der Detailanalyse sind brandspezifische Ereignisabläufe abzuleiten und zu quantifizieren. Das Vorgehen ist auch hier gleich, allerdings ist von anderen Daten und Randbedingungen bzgl. der Möglichkeiten zur Brandbekämpfung auszugehen (siehe dazu im Detail Kapitel 4.3). Insbesondere ist im Nichtleistungsbetrieb der größeren Bedeutung von Personalhandlungen Rechnung zu tragen, d. h. es ist die Möglichkeit von Personalhandlungen im Brandraum und in den benachbarten Räumen zu hinterfragen.

Zur Berechnung der jährlichen Häufigkeit von Gefährdungszuständen bzw. Kernschadenszuständen sind die entsprechenden Anlagenmodelle der PSA Stufe 1 für Zustände des Leistungs- und des Nichtleistungsbetriebs zu nutzen.

14

### **2.3 Bezeichnungen, Definitionen, Abkürzungen**

In Tab. 2-4 sind die wichtigsten der im gesamten Bericht verwendeten Abkürzungen und Bezeichnungen erläutert.

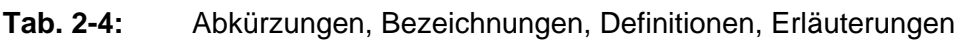

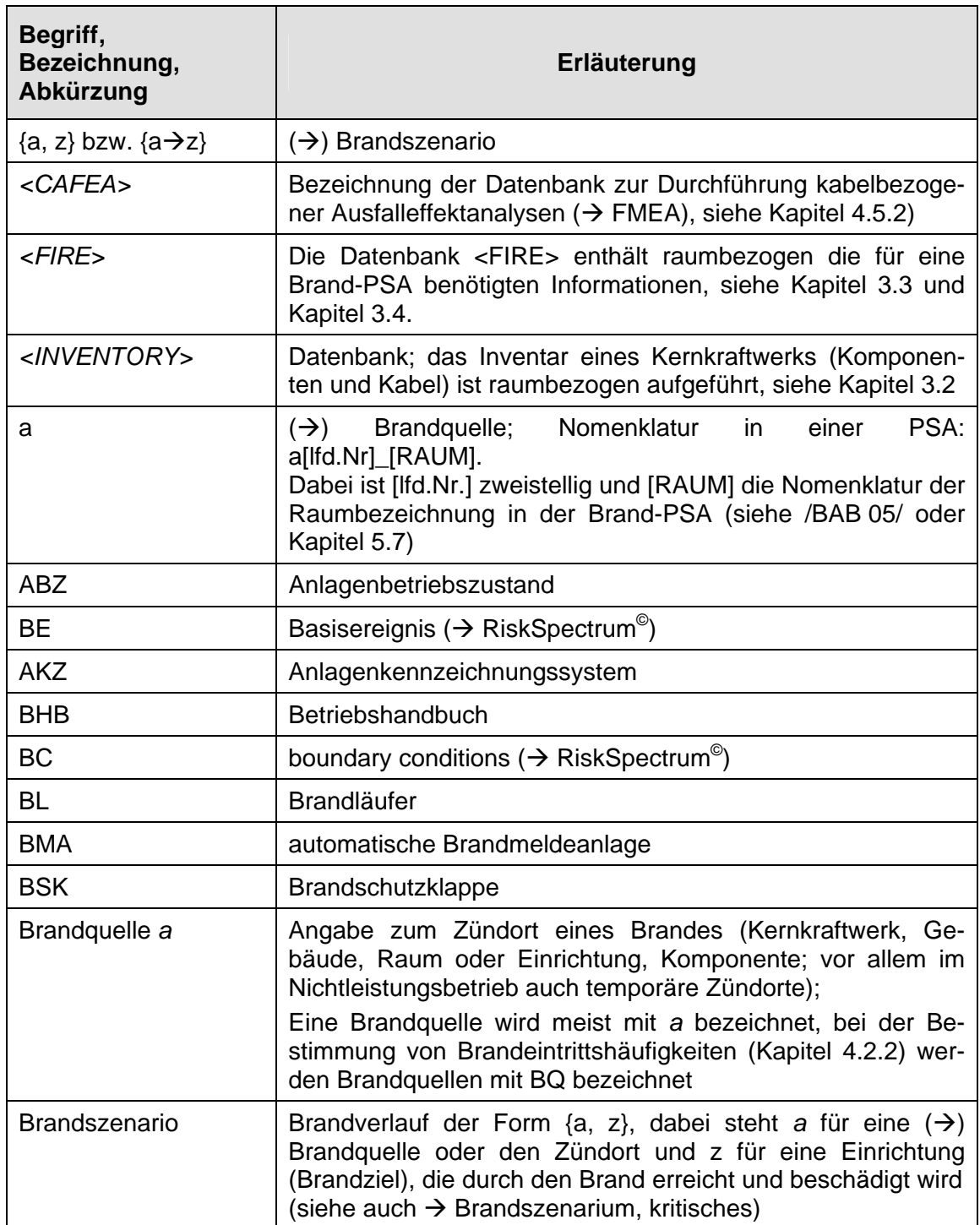

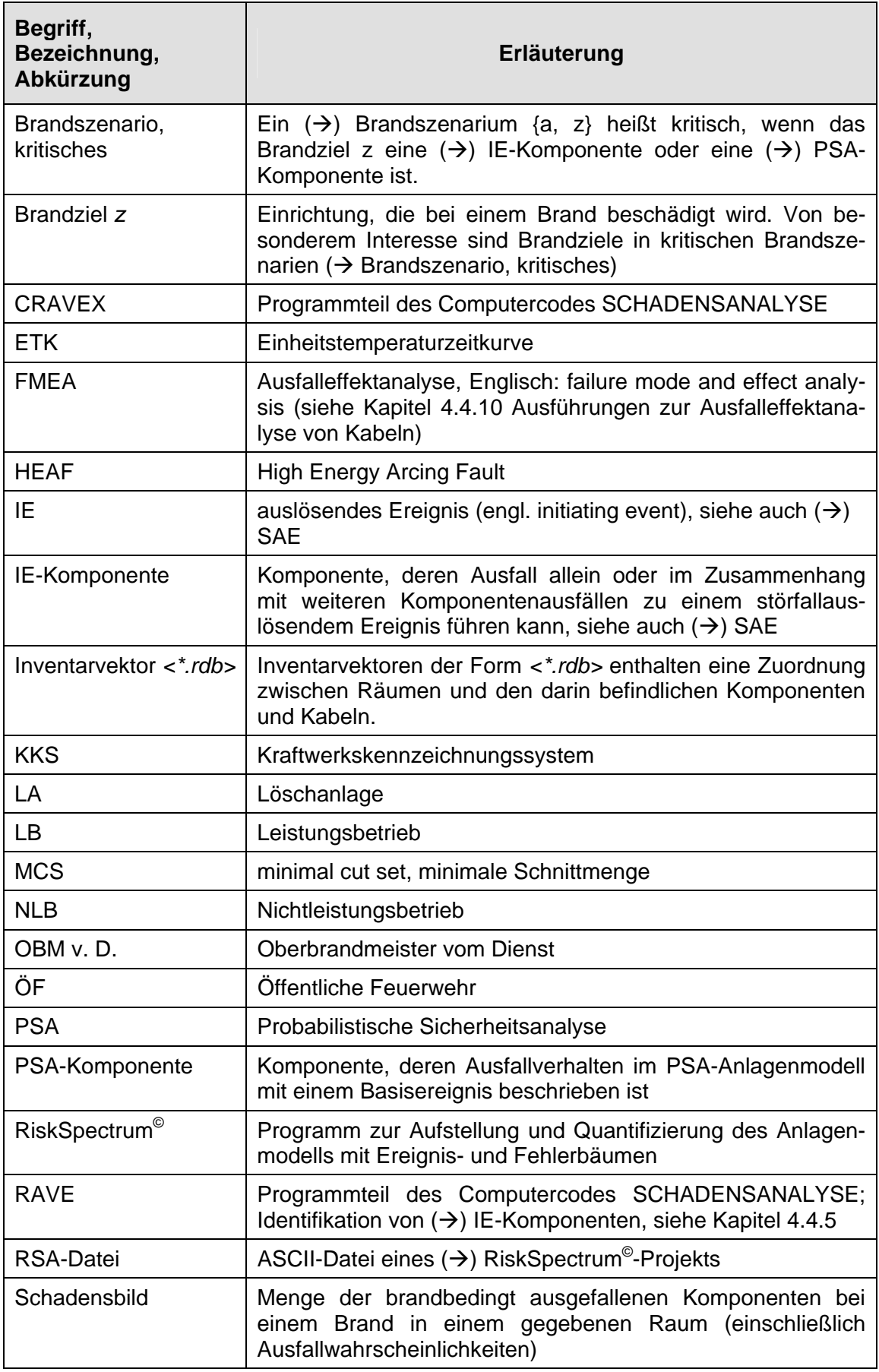

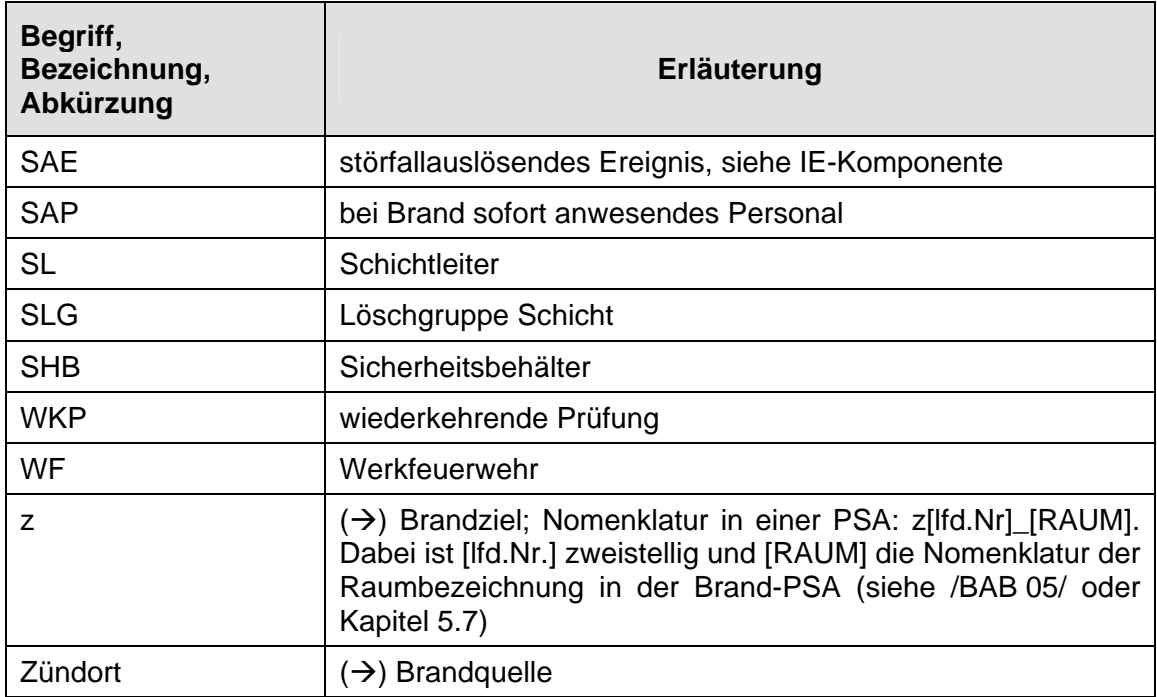
# **3 Informations- und Datenbasis einer umfassenden Brand-PSA**

Die Informations- und Datenbasis für eine umfassende Brand-PSA stellt alle Primärinformationen bereit, die zur Durchführung einer Brand-PSA bei Leistungs- und Nichtleistungsbetrieb erforderlich sind. Die nachfolgend beschriebenen Grundsätze zum Aufbau einer derartigen Informations- und Datenbasis stellt eine Erweiterung der Brand-PSA-Datenbasis für den Leistungsbetrieb dar. Die Spezifikation und Nutzung dieser Datenbasis ist ausführlich in /FRE 08/ beschrieben.

In diesem Zusammenhang wird auf eine parallel dazu erfolgte Datenbankentwicklung von Westinghouse zur Durchführung von Brand-PSA nach NUREG/CR-6850 /NRC 05/ für das Kernkraftwerk Wolf Creek verwiesen /ROC 09/. Die Aufgaben und Zielsetzungen dieser Datenbankentwicklung decken sich mit denen der nachfolgend beschriebenen Datenbasis. Es geht zum einen um die zentrale Aufgabe einer Datenbank, Speicherort für alle benötigten Daten zu sein. Weiterhin ist die Datenbank die Schnittstelle zur PSA-Software, d. h. in diesem Fall die Bereitstellung von Eingaben für das Computerprogramm CRAVEX der GRS. Schließlich ist die Datenbank so zu gestalten, dass sie über die gesamte Laufzeit eines Kernkraftwerks als Werkzeug (Tool) zur Information und Durchführung für probabilistische Brandanalysen zur Verfügung steht.

Die Informations- und Datenbasis einer umfassenden Brand-PSA wird von zwei Datenbanken gebildet:

- − Die Datenbank *<INVENTORY>* enthält das Rauminventar.
- − Die Datenbank *<FIRE>* enthält raumbezogen die für eine Brand-PSA benötigten Informationen.

In Kapitel 5.1 wird schrittweise, ausgehend von den von der Referenzanlage bereitgestellten Originaldaten, der Aufbau der Datenbanken dargestellt und beschrieben. Eine Reihe von Beispielen dient zur Veranschaulichung der in diesem Kapitel beschriebenen allgemeinen Grundsätze zum Aufbau der Informationsbasis.

Die Datenbank *<FIRE>* bildet die eigentliche Informationsbasis für die Durchführung einer umfassenden Brand-PSA. Diese Datenbank unterstützt mit ihren Funktionen die Durchführung, die Auswertung und die gutachterliche Bewertung von Brand-PSA. Dabei spielt es keine Rolle, ob es sich um Brand-PSA Für Zustände des Leistungs- oder solche des Nichtleistungsbetriebs handelt. Auf Unterschiede in der Datenbasis wird hingewiesen.

Die Arbeiten zur Aufstellung der Datenbanken, zur räumlichen Strukturierung und zur Bereitstellung und Einfügung aller Informationen und Daten gehört zum Arbeitsumfang einer Brand-PSA. Dazu gehören auch die Überprüfung der Daten auf Richtigkeit und Konsistenz. Mit den Datenbanken wird ein systematischer Überblick zu allen sicherheitstechnisch relevanten brandspezifischen Belangen erarbeitet.

## **3.1 Räumliche Strukturierung einer Kraftwerksanlage**

Wie in Kapitel 1 beschrieben, wird eine Brand-PSA sowohl für Anlagenbetriebszustände des Leistungs- als auch des Nichtleistungsbetriebs raumbezogen durchgeführt. Sowohl in der Datenbank *<INVENTORY>* als auch in *<FIRE>* ist jeweils das Tabellenfeld *<Raum>* der gemeinsame Ausgangs- und Bezugspunkt. Beide Datenbanken sind über das Tabellenfeld *<Raum>* abzugleichen, d. h. eine Änderung der räumlichen Strukturierung, aus welchen Gründen auch immer, ist gleichzeitig in *<INVENTORY>* und *<FIRE>* umzusetzen (vgl. Abb. 3-1).

Die Ausgangsstruktur richtet sich nach dem Kraftwerkkennzeichensystem (KKS). Vom Kraftwerk werden für *<INVENTORY>* raumbezogene Inventarlisten (zu Komponenten und Kabeln) bereitgestellt. In <FIRE> werden raumbezogen nach und nach alle für die Durchführung der Brand-PSA benötigten Informationen und Daten zusammengestellt, darunter auch ausgewählte Inventardaten aus *<INVENTORY>* (z. B. brandspezifisches Inventar oder im Sinne der Analyse wichtiges Inventar, wie PSA-Komponenten oder IE-Komponenten).

Die räumliche Strukturierung spielt vor allem bei der Bestimmung der wichtigsten Brandpfade eine große Rolle. Im Auswahlverfahren wird mit Hilfe von Raumeigenschaften teilweise automatisch entschieden, ob ein Raum detailliert untersucht werden muss. In manchen Fällen müssen dabei Räume weiter unterteilt werden. Derartige Abweichungen von der durch das Kraftwerkkennzeichensystem vorgegebenen Struktur ziehen aufwändige und untereinander abgestimmte Änderungen in den Datenbanken *<INVENTORY>* und *<FIRE>* nach sich.

Bei der Änderung der Raumaufteilung sind folgende Daten und die entsprechenden Beziehungen in den Datenbanken zu überprüfen:

- − Nachbarschaftsbeziehungen der Räume untereinander (Änderung in der Datenbank *<FIRE>*),
- − Brandbelastung der neuen Räume (Änderung in der Datenbank *<FIRE>*),
- − Inventarzuordung (Änderung in der Datenbank *<INVENTORY>* und in der Datenbank *<FIRE>*),
- − Überprüfung sonstiger Parameter (brandschutztechnische Ausrüstungen der neuen Räume, Parameter für die Berechnung der Brandeintrittshäufigkeiten; Änderung in der Datenbank *<FIRE>*).

Insbesondere die Zuordnung des Inventars ist aufwändig. Dabei sind Aufstellungs- und Kabeltrassenpläne heranzuziehen. In einigen Fällen sind erneute Begehungen notwendig.

Eine Unterteilung gegebener Raumstrukturen ist insbesondere dann erforderlich, wenn dadurch zu große Konservativitäten bei der automatischen Durchführung des Auswahlverfahrens vermieden werden können. Insbesondere geht es dabei um die Annahme im Auswahlverfahren, dass ein Brand in einem Raum den Ausfall sämtlicher Komponenten nach sich zieht. Ist ein Raum zu groß oder von komplizierter Geometrie mit vielen Verbindungen zu Nachbarräumen (Ringraum, lange gewinkelte Flure, Treppenhäuser) wird die Abschätzung der brandbedingten Kernschadenshäufigkeit sehr konservativ sein.

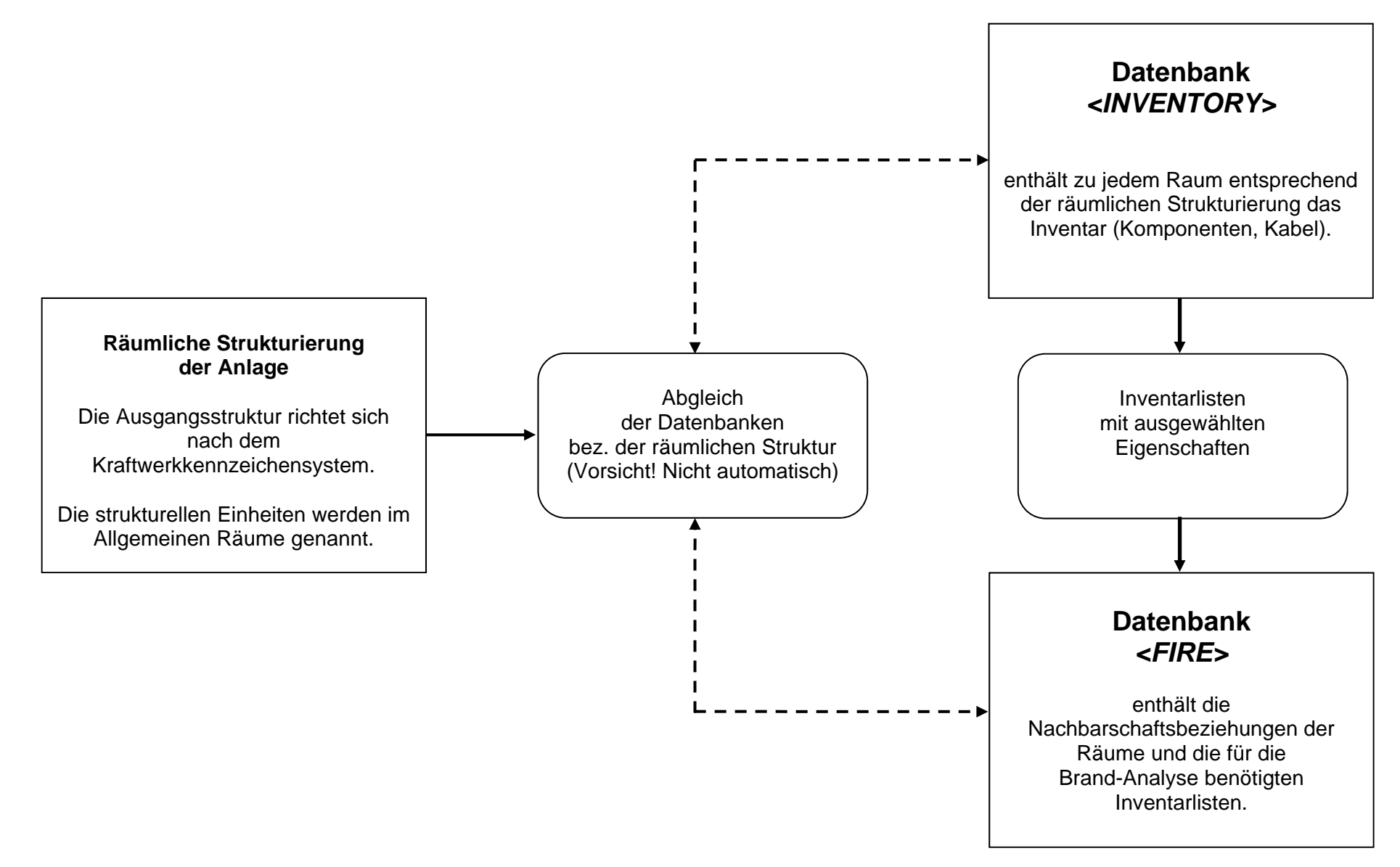

**Abb. 3-1:** Räumliche Strukturierung der Kraftwerksanlage

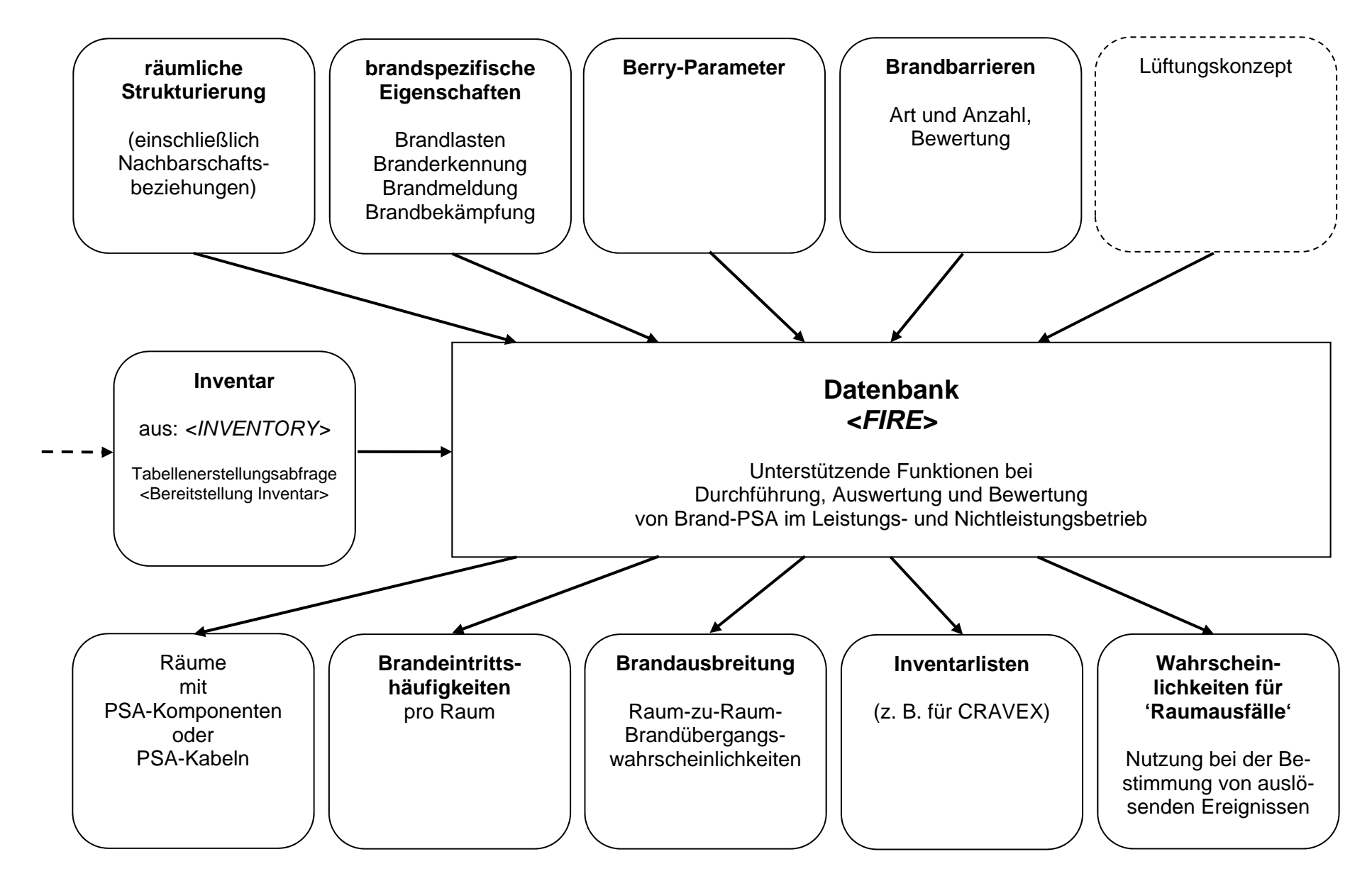

**Abb. 3-2:** Nutzung der Datenbank *<FIRE>*

## **3.2 Die Datenbank** *<INVENTORY>*

Die Datenbank *<INVENTORY>* enthält das Inventar der Räume. Regeln zur Festlegung der räumlichen Struktur bei der Durchführung von Brand-PSA sind in Kapitel 3.1 beschrieben. Nach der Festlegung der räumlichen Struktur und der Übernahme der Inventardaten für die in der Brand-PSA zu betrachtenden Gebäude in die Datenbank *<FIRE>* steht die Datenbank *<INVENTORY>* zwar weiterhin als Informationsquelle zu sämtlichen Fragen des Inventars zur Verfügung, die eigentliche Datenbereitstellung für die Brand-PSA wird dann jedoch ausschließlich mittels der Datenbank *<FIRE>* realisiert.

Die Datenbank *<INVENTORY>* beschreibt das Inventar bezüglich der zuvor festgelegten räumlichen Strukturierung. Zum Aufbau der Datenbank gibt es nur wenige Vorgaben. Qualität und Umfang der Inventarangaben sind abhängig von der Anlagennomenklatur, dem genutzten Betriebsführungs- und Kabelmanagementsystem.

Den Ausgangspunkt bilden zwei grundlegende Tabellen. Jedem Raum wird möglichst vollständig sein Inventar zugewiesen; eine Tabelle enthält die Komponenten, die andere die Kabel. Im günstigsten Fall kann bei der Aufstellung der Tabellen auf das Betriebsführungssystem und ein Kabelmanagementsystem zurückgegriffen werden.

Die Tabellen werden entsprechend den Randbedingungen der durchzuführenden PSA vereinfacht:

- − Es können alle Gebäude aus der Tabelle gestrichen werden, die keine relevanten Komponenten und Kabel enthalten (siehe Kapitel 5.5.1).
- − Es können alle Systeme gestrichen werden, die keine Rolle bei der Ermittlung auslösender Ereignisse und bei der Berechnung der Nichtverfügbarkeiten der Systemfunktionen spielen. Hier ist zu berücksichtigen, dass die Datenbank sowohl für eine Brand-PSA für den Leistungs- als auch für den Nichtleistungsbetrieb herangezogen werden soll.

Eine Beispielliste von Systemen ist in Tab. 5-3 für das Referenzkernkraftwerk im Leistungsbetrieb dargestellt. Notwendige Änderungen bzw. Ergänzungen für den Nichtleistungsbetrieb sind angegeben.

Idealerweise entsteht am Ende des Prozesses der Arbeit mit den Inventardaten aus Betriebsführungs- und Kabelmanagementsystem eine Ergebnistabelle *<INVENTORY.Ergebnis>*, welche die grundlegenden Inventarinformationen für die Durchführung der Brand-PSA enthält. Die Tabelle *<INVENTORY.Ergebnis>* ist folgendermaßen strukturiert:

- − Feld *<Ergebnis.Komp>* enthält die Nomenklatur einer Komponente oder eines Kabels gemäß AKZ, KKS oder geeigneten sonstigen Kennzeichnungssystemen,
- − Feld *<Ergebnis.Raum>* enthält die Nomenklatur einer räumlichen Struktur gemäß AKZ, KKS und eventuellen Erweiterungen.
- − Zusatzfelder <*Komp.Eigenschaften>* enthalten folgende Zuordnungen von Eigenschaften zum Inventar (zu *<Ergebnis.Komp>*) Basisereignis im Leistungsbetrieb ja/nein Basisereignis im Nichtleistungsbetrieb ja/nein IE-Komponente im Leistungsbetrieb ja/nein IE-Komponente im Nichtleistungsbetrieb ja/nein Ausfallart Leistungsbetrieb **Provides** Ausfallart Nichtleistungsbetrieb <sup>oooo</sup>.

Die Tabelle *<INVENTORY.Ergebnis>* wird an die Datenbank *<FIRE>* übergeben. Dazu ist die Tabellenerstellungsabfrage *<Bereitstellung Inventar>* durchzuführen. Es ist zu beachten, dass bei jeder Änderung in *<INVENTORY>* mit Einfluss auf die Tabelle *<Ergebnis>* die Tabellenerstellungsabfrage *<Bereitstellung Inventar>* angewendet werden sollte, um die Daten in *<FIRE>* aktuell zu halten. Die Zusatzfelder *<Komp.Eigenschaften>* werden erst im Verlauf der Brandanalyse vollständig ausgefüllt (z. B. durch Festlegung, ob eine IE-Komponente vorliegt mittels Kabel-FMEA).

Bei der Erstellung der *<Ergebnis>*-Tabelle ist die Abstimmung der Nomenklatur von Komponenten oder Kabeln im Inventarverzeichnis mit der Nomenklatur der Basisereignisse im Anlagenmodell von herausragender Bedeutung. Jedem raumbezogenen Basisereignis ist eine entsprechende Eintragung im Inventar zuzuordnen. Das ist deshalb wichtig, weil die automatische Berechnung von raumbezogenen Kernschadenshäufigkeiten mit dem Computercode CRAVEX sonst nicht funktionieren kann.

So müssen beispielsweise im Nichtleistungsbetrieb auch Personalhandlungen als Komponenten aufgefasst werden. Ist eine Personalhandlung vor Ort in einem Raum durchzuführen und der Ausfall dieser Personalhandlung als Basisereignis im Anlagenmodell enthalten, so ist eine Entsprechung dieser Personalhandlung als 'Komponente' in der Inventarliste einzutragen. Nur so wird gewährleistet, dass bei einem Brand in einem Raum, in welchem diese Personalhandlung zur Schadensbegrenzung durchzuführen ist, diese Personalhandlung als nicht durchführbar im CRAVEX-Anlagenmodell bewertet wird.

Die Länge der Komponentenbezeichnungen ist auf maximal 20 Stellen beschränkt, für die aktuellen Nutzungen - insbesondere bei der Brand-PSA für den Nichtleistungsbetrieb zum Referenzkraftwerk - werden 14 Stellen genutzt. In der Eingabemaske kann die für die CRAVEX-Analysen signifikante Zahl führender Stellen vorgegeben werden. Standardmäßig eingestellt sind 9 Stellen. Der Computercode CRAVEX ermittelt in der RAVE-Analyse die Komponenten, die von einem Raumausfall betroffen sind. Dazu vergleicht er, ob die ihm vorgegebenen signifikanten (d. h. führenden) Stellen des 'Komponentennamen' in der Raum-Komponenten-Zuordnung mit den entsprechenden Stellen der Komponentennamen des PSA-Projekts übereinstimmen. Bei einer Übereinstimmung fallen die entsprechenden Komponenten aus.

Zum Beispiel: Wird als Zahl der signifikanten Stellen die 4 gewählt und enthält ein für das betrachtete Szenario ausfallender Raum eine Komponente, deren Kennzeichnung mit '1TH1' beginnt (z. B. 1TH10D001SV), dann fallen für dieses Szenario alle Komponenten aus, die ebenfalls mit '1TH1' beginnen (also z. B. 1TH10S001ÖN oder 1TH12T031NSM).

Die Datenbank *<INVENTORY>* ist neben der Nutzung im Rahmen umfassender Brand-PSA als allgemeine Informationsgrundlage zum Inventar zu nutzen. Dazu können Abfragen erstellt werden. Nachfolgend findet sich eine Auswahl bereits erstellter Abfragen, die jedoch flexibel geändert oder erweitert werden können:

- − Abfragen zum Komponentenumfang in Gebäuden und Räumen,
- − Menge der Komponenten, die als Basisereignisse im Anlagenmodell für den Leistungsbetrieb (LB) oder den Nichtleistungsbetrieb (NLB) enthalten sind,
- − Menge spezieller Komponenten, z. B. alle Behälter mit brennbaren Flüssigkeiten,
- − Kabelverläufe.

Für die Datenbank <INVENTORY> kann keine feste Struktur vorgegeben werden. Die Struktur ist für konkrete Brand-PSA-Projekte entsprechend den obigen Anmerkungen auf der Grundlage der durch die Kraftwerksanlage bereitgestellten Daten zu entwickeln. Zur Ableitung einer konkreten Datenbank *<INVENTORY>*, siehe Kapitel 5.1.2.

### **3.3 Die Datenbank** *<FIRE>*

Die Datenbank *<FIRE>* unterstützt die Durchführung einer Brand-PSA für den Leistungs- wie den Nichtleistungsbetrieb. Auf der Grundlage der räumlichen Unterteilung der Anlage werden jedem Raum die für die Analyse benötigten Primärdaten zugeordnet.

Die Grundlage der Datenbank bildet die Raumstruktur der Anlage. Die Erfassung der Raumstruktur ist eine sehr zeitaufwändige Aufgabe, da dabei kaum elektronische Aufzeichnungen genutzt werden können. Bei der Referenzanlage wurden die Informationen der Brandschutz- und Fluchtwegepläne als Ausgangspunkt genutzt. Die vollständige Liste der Verbindungen zwischen den Räumen kann allerdings erst mit Begehungen erarbeitet werden. Es gibt eine Reihe von Verbindungen, die auf den Brandschutzund Fluchtwegeplänen nicht verzeichnet sind (z. B. vertikale Verbindungen oder offene Kabeldurchbrüche).

Durch die Datenbank *<INVENTORY>* wird der Datenbank *<FIRE>* eine für die Belange einer Brand-PSA optimierte Inventarliste zur Verfügung gestellt. Dazu wird die Tabellenerstellungsabfrage *<INVENTORY.Bereitstellung Inventar>* genutzt. Voraussetzung dafür ist die Übereinstimmung der Raumstruktur in *<INVENTORY>* und in *<FIRE>*. Grundsätzlich wird bei der Beschreibung der Raumstruktur vom Kraftwerkkennzeichensystem (AKZ, KKS) ausgegangen. Brandspezifische Belange können – insbesondere im Zusammenhang mit der automatischen Berechnung der brandbedingten raumbezogenen Gefährdungshäufigkeiten – dazu führen, dass Räume definiert werden müssen, die nicht durch das Kraftwerkkennzeichensystem beschrieben sind (vor allem Raumunterteilungen). Bei jeder Änderung der Raumstruktur in *<FIRE>* ist die Inventardatei in <*INVENTORY>* entsprechend zu ändern. Anschließend ist erneut *<INVENTORY.Bereitstellung Inventar>* auszuführen.

Die Datenbank *<FIRE>* wird im Prozess der Erstellung einer Brand-PSA genutzt, um insbesondere den Auswahlprozess relevanter Brand-Räume zu unterstützen. Dabei werden vor allem Primärdaten genutzt. Primärdaten sind solche Eigenschaften von Räumen, die ohne aufwändige Analysen bereitgestellt werden können.

Für den Auswahlprozess werden folgende Kenngrößen automatisch für jeden Raum bestimmt:

− *Brandbelastung* Primärdaten: Art und Menge der Brandgüter, Raumgröße, Heizwerttabelle

− *Brandbedingte Eintrittshäufigkeit in einem Raum*

Primärdaten: raumspezifische Parameter des Verfahrens von Berry /BAB 05/ wie z. B. Anwesenheit von Personal im Raum oder Umfang der vorhandenen elektrischen bzw. mechanischen Einrichtungen; Kenntnis einer brandbedingten Eintrittshäufigkeit für das gesamte Kernkraftwerk

− *Wahrscheinlichkeit für die Brandausbreitung in einen benachbarten Raum* Primärdaten: Anwesenheit von Personal im Raum, Anzahl von Brandmeldern im Raum und im Nachbarraum, Anzahl und Art von Brandbekämpfungseinrichtungen im Raum und im Nachbarraum, Art und Anzahl der Verbindungen zum Nachbarraum.

Durch die Datenbank werden automatisch die entsprechenden Eingabefiles für das Programm CRAVEX bereitgestellt. Mit Hilfe von CRAVEX kann zum einen das brandbedingt auslösende Ereignis durch Bewertung des ausgefallenen Inventars festgestellt werden, zum anderen lässt sich die brandbedingte Kernschadenshäufigkeit für jeden Raum berechnen. Es ist dabei vor allem sicherzustellen, dass die verwendete Nomenklatur der Komponenten mit der Nomenklatur der Basisereignisse für eine festzulegende Anzahl signifikanter Stellen übereinstimmt. Für die Referenzanlage werden die ersten neun Stellen des AKZ miteinander verglichen. Es ist für jedes Basisereignis des Anlagenmodells zu entscheiden, ob die entsprechende Komponente bei Brandereignissen eine Rolle spielen könnte. Wenn ja, ist dafür zu sorgen, dass diese Komponente einschließlich Ausfallart im Inventarverzeichnis automatisch erkannt werden kann.

Folgende Abfragen in *<FIRE>* erzeugen gebäudespezifische CRAVEX-Eingabefiles:

− *<CRAVEX Inventar>* 

Diese Abfrage erzeugt eine Inventarliste in der Form der <\*.rdb>-CRAVEX-Eingabedatei.

− *< <CRAVEX B Brandüberg gangswk>*

Diese Abfrage erzeugt die CRAVEX-Eingabedatei <\*.bra>. Diese Datei enthält Wahrscheinlichkeiten für alle möglichen Raum-zu-Raum-Brandübergänge.

#### **3.4 Nut tzung der D Datenbank**  *<FIRE>*

Nachfolgend wird die Nutzung der Datenbank <FIRE> als Informationsquelle, zur Durchführung des Auswahlverfahrens und zur Bereitstellung von Daten zur Berechnung der raumbezogenen brandbedingten Kernschadenshäufigkeit bei Leistungs- und Nichtleistungsbetrieb grob anhand der Hauptformulare beschrieben.

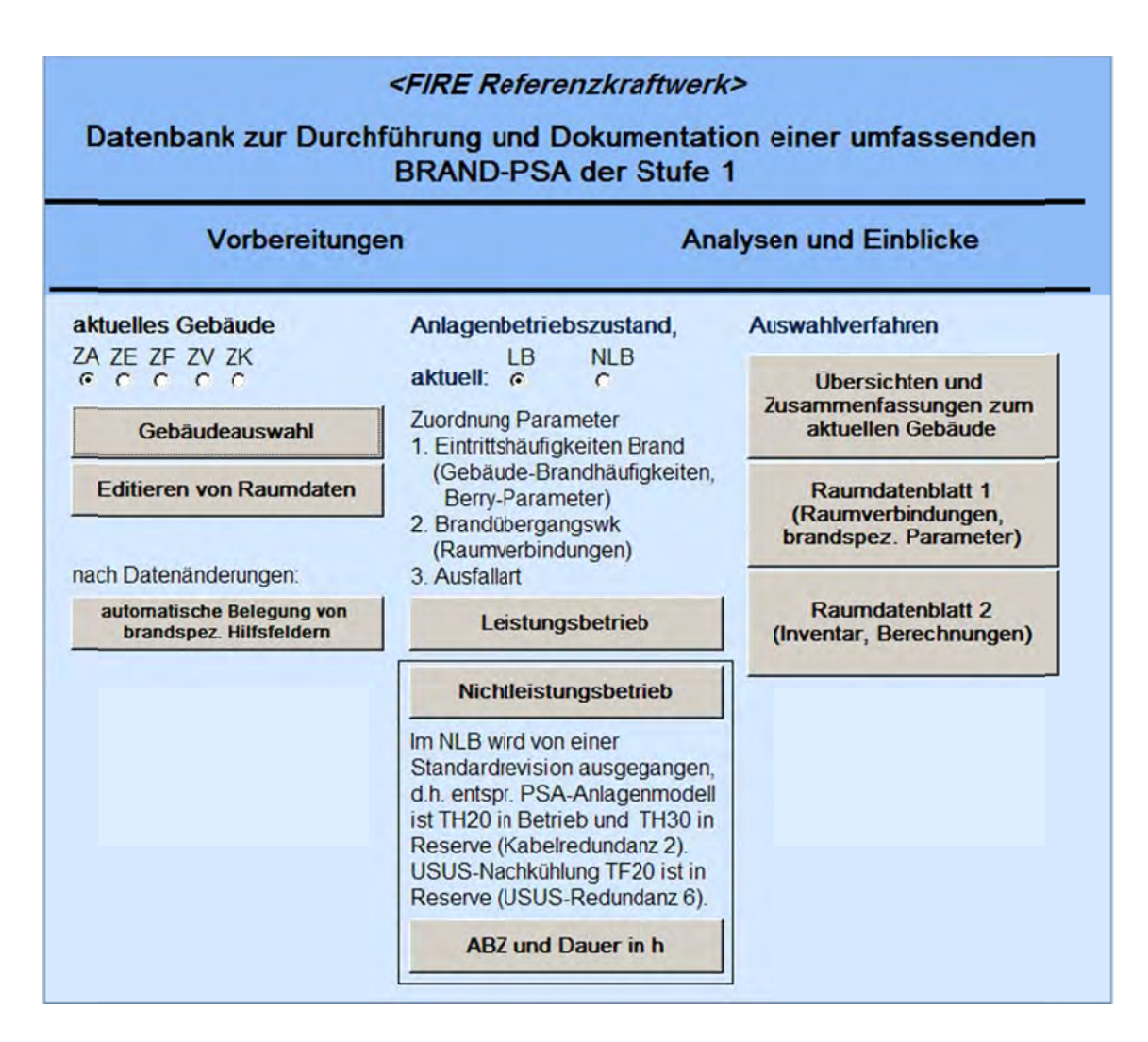

#### **Abb. . 3-3:** D Datenbank <FIRE> - Startformular

Abb. 3-3: Datenbank <*FIRE*> - Startformular<br>Es wird in diesem Zusammenhang davon ausgegangen, dass die Datenbank in gewissem Umfang bereits mit Daten gefüllt ist. Insbesondere sind die räumliche Strukturierung des Kraftwerks und die Zuordnung des Inventars zu den Räumen durchgeführt worden. Außerdem sind die Komponenten und Kabel bereits klassifiziert, d. h. es ist jeweils für den Leistungs- und Nichtleistungsbetrieb festgelegt worden, ob eine Komponente eine PSA-, eine IE- oder eine sonstige Komponente ist. Für den Nichtleistungsbetrieb wurde zusätzlich festgelegt, ob eine Komponente bei der angenommenen Standardrevision freigeschaltet ist oder nicht.

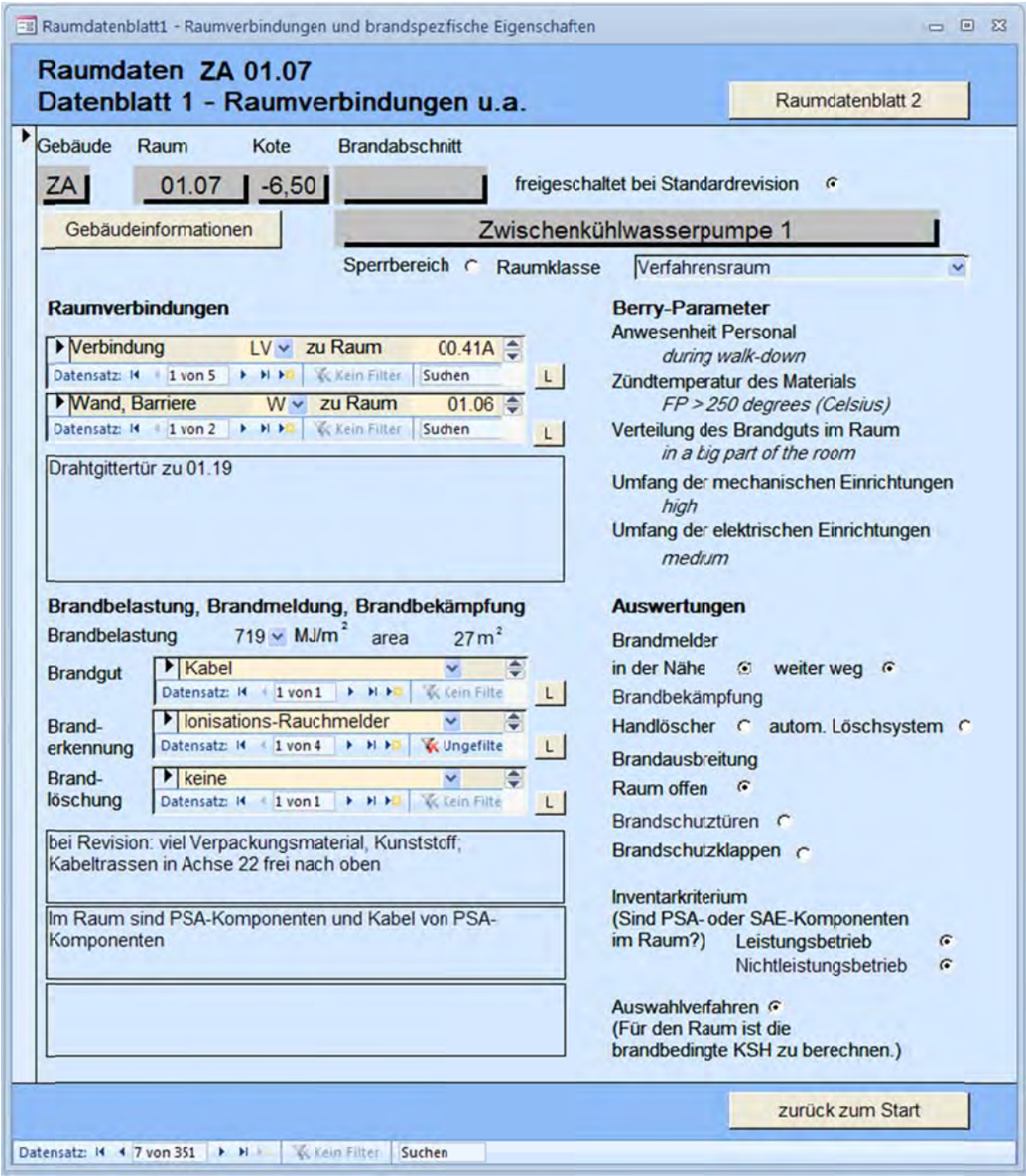

#### **Abb. . 3-4**: D Datenbank <FIRE> - Raumdatenblatt 1

(Raumverbindungen, brandspezifisches Inventar, Berry-Parameter)

Das Auswahlverfahren erfolgt gebäudeweise, d. h. es werden immer nur die Räume eines Gebäudes angezeigt und bewertet. Auf dem Startformular ist das aktuell bearbeitete Gebäude angezeigt. Ein anderes Gebäude kann gewählt werden.

Weiterhin ist im Startformular festzulegen, ob eine Brand-PSA im Leistungsbetrieb oder im Nichtleistungsbetrieb durchgeführt werden soll; dann werden die entsprechenden Daten zugeordnet: Gebäudeeintrittswahrscheinlichkeiten, geänderte Berry-Parameter und geänderte Verbindungen zwischen den Räumen.

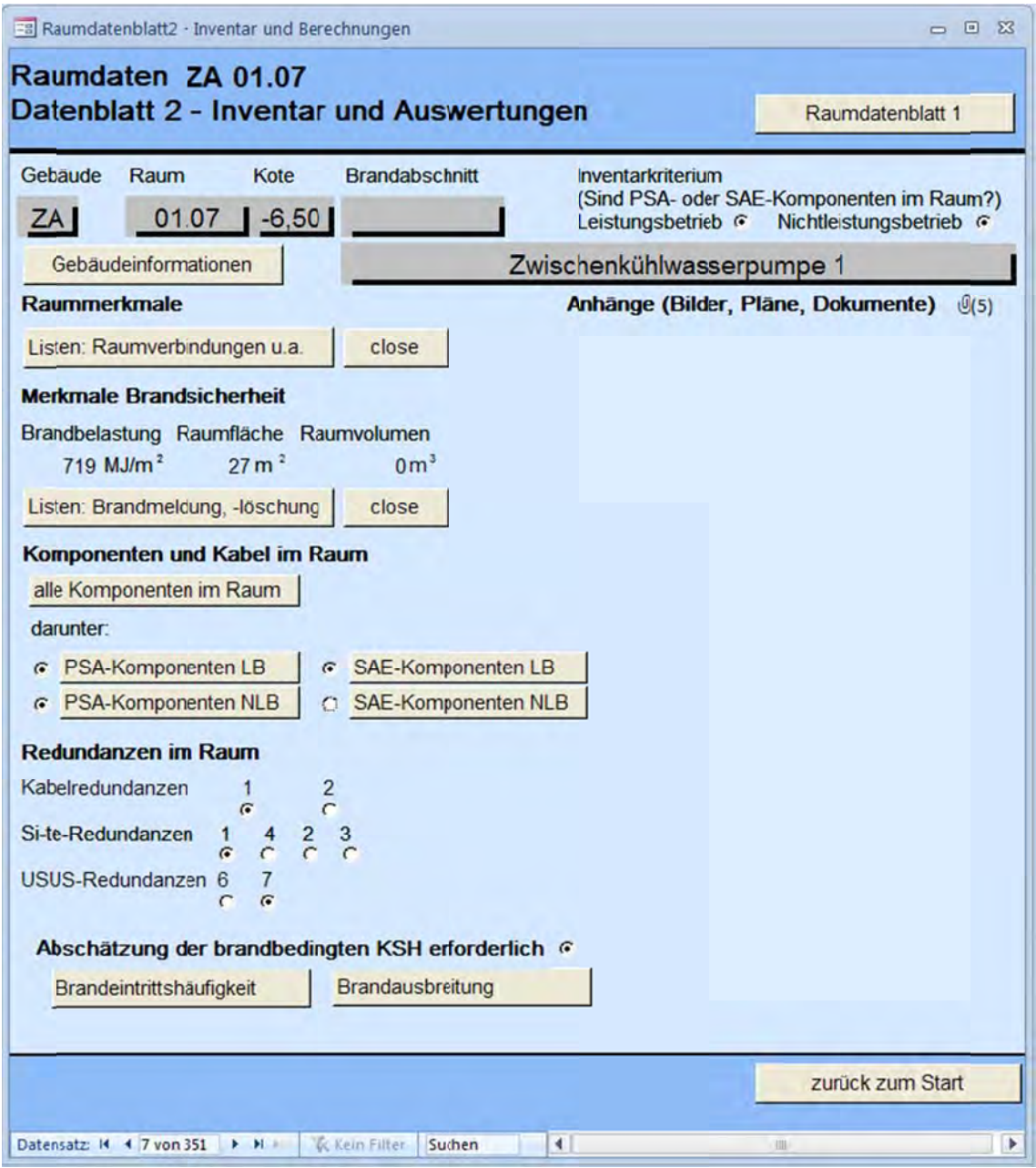

**Abb. . 3-5:** D Datenbank < FIRE > - Raumdatenblatt 2 (Inventar und Berechnungen)

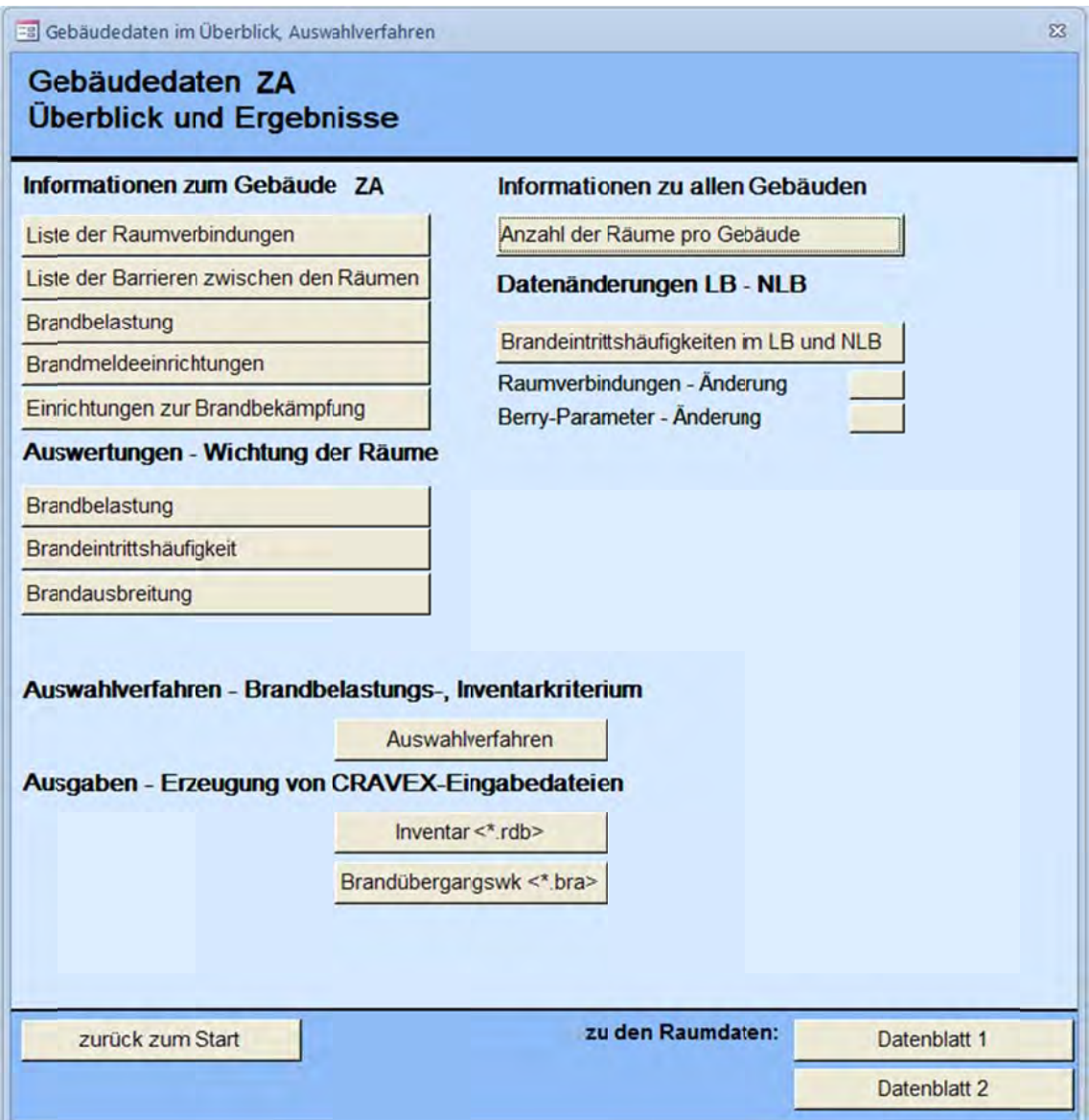

**Abb. 3-6:** D Datenbank <FIRE> - Überblick Gebäudedaten

Die Datenbank ist bestens geeignet, Daten flexibel zu ändern, um dann die Anderungen bezüglich der Ergebnisse der Brand-PSA feststellen zu können.

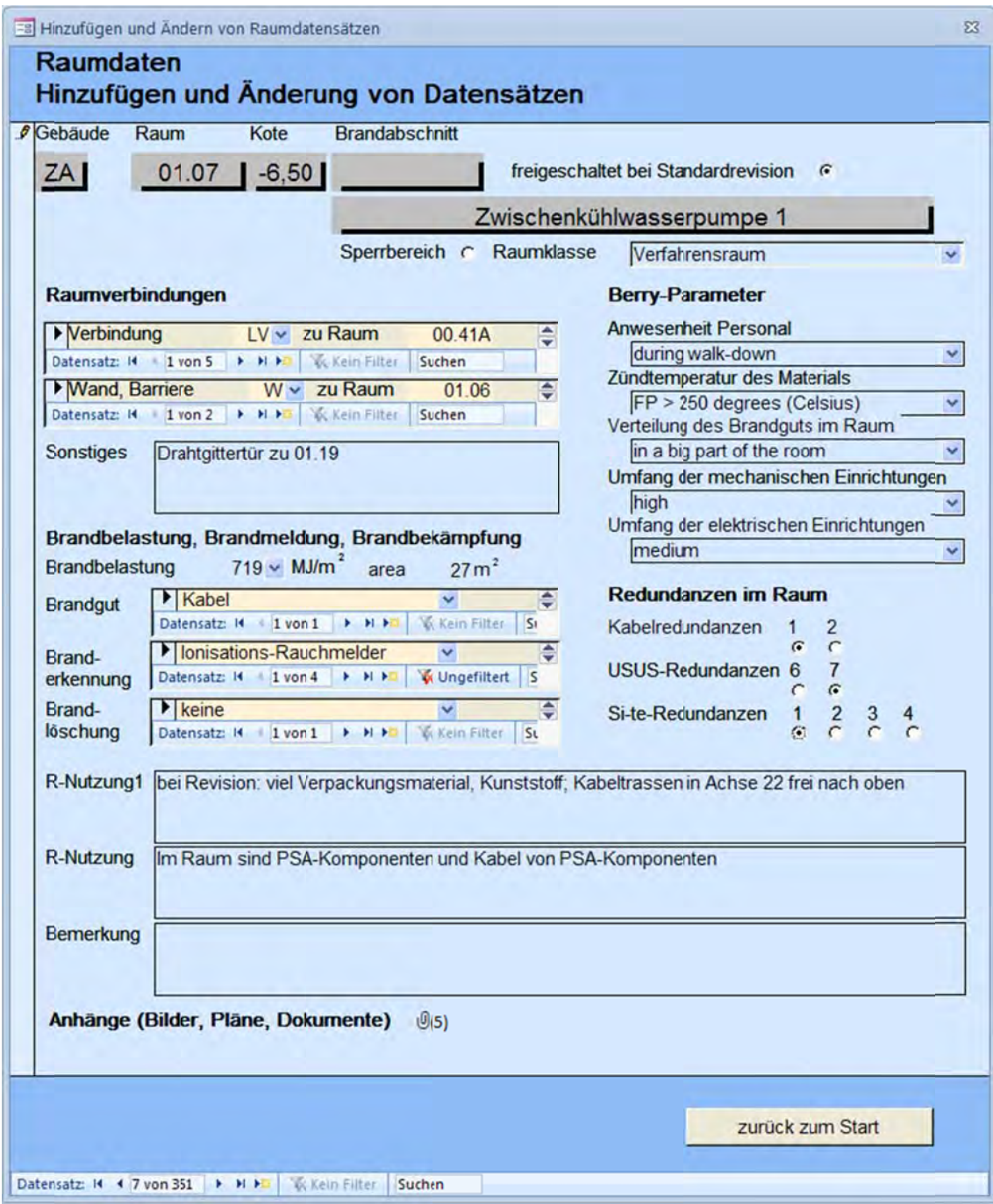

**Abb. 3-7:** Editieren und Hinzufüge n von Raumdatensätzen

# **4 Einzelaspekte**

# **4.1 Auswahlverfahren bei einer Brand-PSA für Anlagenbetriebszustände des Nichtleistungsbetriebs**

Das raumbezogene Auswahlverfahren besteht im Wesentlichen aus zwei Arbeitsschritten. In einem ersten Auswahlschritt wird entschieden, ob ein Raum aus brandschutztechnischen Gründen bei der Brand-PSA vernachlässigt werden kann. Im zweiten Auswahlschritt wird auf der Grundlage einer Abschätzung der brandbedingten Kernschadenshäufigkeit entschieden, ob der Raum im Detail analysiert werden muss.

## **4.1.1 Das brandschutztechnische Auswahlkriterium**

Nach Abb. 2-1 besteht der erste Arbeitsschritt in der brandschutztechnischen Begutachtung eines Raums bei einem gegebenen Anlagenbetriebszustand unter Nutzung vorgegebener Kriterien. Aktuell wird entsprechend dem Methodenband /FAK 05/ zum PSA-Leitfaden ein Brandbelastungskriterium von 90 MJ/m<sup>2</sup> genutzt, hierbei können Räume, in denen die Brandbelastung (d. h. Brandlast bezogen auf die Grundfläche des Raumes) 90 MJ/m<sup>2</sup> nicht übersteigt, im Allgemeinen von der weiteren Analyse ausgeschlossen werden.

Im Nichtleistungsbetrieb werden zur Durchführung von Revisions- und Reparaturarbeiten temporäre Brandlasten oder neue Zündquellen (Heißarbeiten) in die entsprechenden Räume eingebracht (siehe z. B. Begehungsprotokoll Kap. 7.2: /FOR 09/). Für die Arbeiten werden entsprechend der Warten- und Schichtordnung (Freischalt- und Arbeitsfreigabeverfahren) Arbeitsscheine und bei brandschutzrelevanten Tätigkeiten Brandschutzscheine (Heißarbeitsscheine) benötigt. Darauf sind die Maßnahmen zur Vorbereitung und Durchführung von Instandhaltungs- und Änderungsarbeiten sowie die Vorgehensweisen bei elektrischen und verfahrenstechnischen Freischaltmaßnahmen festgelegt. Beim notwendigen Einbringen weiterer Zündquellen und zusätzlicher Brandlasten werden also entsprechend Brandschutzordnung gleichzeitig entsprechende Gegenmaßnahmen getroffen, wie z. B.:

Sicherung der Umgebung gegen Schweißfunken,

- − Abdecken und Abdichten von Öffnungen, Fugen, Ritzen, Gitterrosten,
- Bereitstellung von zusätzlichen Feuerlöschern,
- − Brandwache, auch ständige Brandwache bei abgeschalteter Brandmeldelinie,
- Sicherstellung wirksamer technischer Lüftung,
- − bei Arbeiten mit Gas nur Tagesvorrat am Heißarbeitsplatz,
- − keine brennbaren Gegenstände im Heißarbeitsbereich oder
- − Abdecken von nicht zu entfernenden brennbaren Gegenständen.

Bei dem Screening der Räume eines Gebäudes entsprechend dem 90 MJ/m<sup>2</sup>-Kriterium wird zwischen einer Brand-PSA für den Leistungs- und den Nichtleistungsbetrieb zunächst nicht unterschieden. Es geht bei dem brandschutztechnischen Kriterium erst einmal nur darum, ob in einem Raum ein Brand mit Schadenspotential entstehen kann. Durch das Einbringen temporärer Brandlasten kann in Räumen, die während des Leistungsbetriebs von der Analyse ausgeschlossen wurden, die Brandbelastung ggf. über 90 MJ/m<sup>2</sup> steigen. Andererseits geschieht dies zum einen nur unter den oben genannten Randbedingungen und Gegenmaßnahmen und zum anderen nur in solchen Räumen, in denen die meisten Komponenten freigeschaltet worden sind.

Natürlich ist es trotzdem notwendig abzuschätzen, wie sich die Brandbelastung in den Räumen verändert hat. Eine veränderte Brandbelastung kommt u. a. bei Brandsimulationsanalysen zum Tragen. Veränderte Zündbedingungen durch die Heißarbeiten und durch Freischaltungen elektrischer Systeme spielen bei der Bestimmung von Brandeintrittshäufigkeiten eine Rolle. Aber auch hier muss - insbesondere bei der groben Bestimmung der Brandeintrittshäufigkeit im Auswahlverfahren - diskutiert werden, ob nicht ebenso die Parameter von Berry für den Leistungsbetrieb (siehe z. B. /FAK 05a/) genutzt werden können. Es sind gegenläufige Tendenzen, die berücksichtigt werden müssen. In den nicht freigeschalteten Räumen verändern sich die Bedingungen für einen Brandeintritt nicht. Bei freigeschalteten Räumen ist abzuwägen: Eine Freischaltung elektrischer Systeme verringert die Brandgefahr, Heißarbeiten erhöhen die Brandgefahr. In den Räumen ist häufig Personal anzutreffen, das verbessert die Möglichkeiten frühzeitiger Branderkennung und -bekämpfung. Zusammenfassend lässt sich feststellen, dass in diesem Auswahlschritt auf die Ergebnisse dieses Schritts bei der Brand-Analyse für den Leistungsbetrieb zurückgegriffen werden kann.

Dennoch sollten bei der Durchführung einer anlagenspezifischen Brand-PSA für den Nichtleistungsbetrieb die Heißarbeitsscheine ausgewertet werden, um eventuelle Besonderheiten zu erkennen und rechtzeitig einzubeziehen (siehe dazu die Auswertungen zum Referenzkraftwerk, Kapitel 5.5.2).

Für das Vorgehen bei der GRS und der Anwendung des Computercodes CRAVEX bei Durchführung einer Brand-PSA kann sowohl für den Leistungs- als auch für den Nichtleistungsbetrieb auf den brandschutztechnischen Auswahlschritt verzichtet werden. Das erhöht nur die Anzahl der Räume, für die Abschätzungen der brandbedingten Kernschadenshäufigkeit mit CRAVEX durchzuführen sind.

## Fazit:

Bei einem Screening von Räumen enstprechend dem 90 MJ/m<sup>2</sup>-Kriterium wird zwischen einer Brand-PSA für den Leistungs- und für den Nichtleistungsbetrieb nicht unterschieden. Die Ergebnisse des ersten Auswahlschrittes der Brand-PSA für den Leistungsbetrieb können auch im Nichtleistungsbetrieb genutzt werden.

# **Anmerkungen in Bezug auf aktuelle Untersuchungen zur Anwendbarkeit des Brandbelastungskriteriums**

Das bisher entsprechend dem Fachband zu PSA-Methoden /FAK 05/ des PSA-Leitfadens zu nutzende 90 MJ/m<sup>2</sup>-Brandbelastungskriterium geht auf Überlegungen zurück, die für die Tragwerksbemessung konventioneller Industriebauten getroffen wurden. Dabei hatte sich gezeigt, dass das Schutzziel der Standsicherheit bei einer Brandbelastung von bis zu 90 MJ/m<sup>2</sup> in der Regel ohne besondere Nachweise einzuhalten ist. Für Fragestellungen im Rahmen von Brand-PSA muss neben der Standsicherheit von Bauteilen und dem Raumabschluss im Brandfall auch die Funktionsfähigkeit von Komponenten im Brandraum mit betrachtet werden. Die Widerstandsfähigkeit insbesondere elektrischer und elektronischer Komponenten gegen Brandeinwirkungen ist in der Regel geringer als die der Bauteile. Zudem werden Brände in vielen Bereichen eines Kernkraftwerks im Gegensatz zu konventionellen Industriebauwerken nicht durch Öffnungen ins Freie, sondern nur durch mechanische Zwangslüftung ventiliert. Die Gültigkeit des 90 MJ/m<sup>2</sup>-Kriteriums ist damit für Räume in Kernkraftwerken in Frage zu stellen.

Voruntersuchungen mit Wärmebilanzmodellen haben gezeigt, dass bereits bei deutlich geringeren Brandbelastungen als 90 MJ/m<sup>2</sup> ggf. Raumtemperaturen von mehr als

200 °C entstehen können, so dass die Funktionsfähigkeit elektrischer Kabel im Brandraum nicht uneingeschränkt gegeben ist. Derzeit wird an der Entwicklung neuer branddy-namisch begründeter Filterkriterien gearbeitet, die das 90 MJ/m<sup>2</sup>-Kriterium ersetzen sollen.

# **4.1.2 Abschätzung der brandbedingten Kernschadenshäufigkeit**

Zur Abschätzung der Häufigkeit brandbedingter Kernschadenszustände für einen gegebenen Raum werden folgende Angaben benötigt:

- − Eintrittshäufigkeit eines Brandes im Raum (siehe dazu die Kapitel 4.2 und 5.6),
- − Brandübergangswahrscheinlichkeiten für alle benachbarten Raumpaare,
- − Wahrscheinlichkeit des brandbedingt hervorgerufenen auslösenden Ereignisses,
- − brandbedingte Ausfallwahrscheinlichkeiten von Komponenten und Kabeln.

Die Brandübergangswahrscheinlichkeiten werden im Auswahlverfahren vereinfacht mit Hilfe eines Ereignisablaufs mit den Verzweigungen Brandmeldung, Brandbekämpfung und Barrieren zum Nachbarraum berechnet. Die Berechnung wird durch Abfragen der Primärdaten innerhalb der Datenbank *<FIRE>* realisiert.

Die Berechnungsvorschrift kann auch im Nichtleistungsbetrieb genutzt werden. Eigentlich müssten dazu die Primärdaten entsprechend den Bedingungen des Nichtleistungsbetriebs geändert werden. Es wird aber davon ausgegangen, dass der Einfluss nicht gravierend ist, denn die Änderungen der Primärparameter betreffen insbesondere die Verfügbarkeit baulicher Abtrennungen. Aufgrund der Revisionsarbeiten gibt es diesbezüglich im Wesentlichen nur Änderungen in den freigeschalteten Anlagenbereichen, in den anderen Anlagenbereichen bleiben die brandschutztechnischen Maßnahmen erhalten. Eventuelle Besonderheiten und Abweichungen sind durch die Auswertung der Arbeitsscheine zu ermitteln und zu bewerten.

Personalhandlungen und die Anwesenheit von Personal werden in dem vereinfachten Ereignisablauf zur Berechnung der Brandübergangswahrscheinlichkeiten nicht berücksichtigt. Da gäbe es weitere Unterschiede zwischen Leistungs- und Nichtleistungsbetrieb, aber auch nur in den freigeschalteten Anlagenbereichen.

Die freigeschalteten Anlagenbereiche sind nur von untergeordneter Bedeutung für eine Brand-PSA. Hier gibt es weder Komponenten, die zum sicheren Abfahren der Anlage benötigt werden noch solche, die bei brandbedingtem Ausfall zu einem auslösenden Ereignis führen können. Als Brandentstehungsorte allerdings können sie bei Berücksichtigung von Brandausbreitungen durchaus von Bedeutung sein.

### Fazit:

Die Datenbankroutine zur Berechnung der Wahrscheinlichkeiten einer Brandausbreitung, d. h. eines Brandübergangs, von einem Raum zum anderen für den Leistungsbetrieb kann auch im Nichtleistungsbetrieb angewendet werden. Dazu sind die genannten Bedingungen in der konkreten Anlage zu überprüfen. Sollten größere Abweichungen bei den Primärdaten auch im nicht freigeschalteten Teil auftreten, sind die Primärdaten zu ändern und die Berechnungsroutine zur Bestimmung der Brandübergangswahrscheinlichkeiten erneut anzuwenden.

Mit Hilfe des Codes CRAVEX wird unter Einbeziehung des Brandraumes, des Inventars aller Räume, der räumlichen Struktur der Anlage und der Raum-zu-Raum-Brandübergangswahrscheinlichkeiten die Wahrscheinlichkeit brandbedingter Komponentenausfälle berechnet, d. h. für jeden Brandraum wird eine Liste von Komponenten (einschließlich Kabeln) mit der dazugehörenden Ausfallwahrscheinlichkeit generiert. Für die Komponenten im Brandraum wird angenommen, dass diese mit der Wahrscheinlichkeit 1 ausgefallen sind.

Anhand der erzeugten Komponentenliste ist vom Systemanalytiker festzustellen, ob bei Ausfall einer oder mehrerer dieser Komponenten ein auslösendes Ereignis hervorgerufen wird. Bei der Auswertung der Kabelausfälle wird zukünftig eine Kabel-FMEA eingesetzt (siehe Kapitel 4.5).

Im Fall einer Brand-PSA für den Nichtleistungsbetrieb kann die Inventarliste erheblich eingeschränkt werden. Freigeschaltete Komponenten brauchen nicht berücksichtigt werden.

## **4.2 Bestimmung von Brandeintrittshäufigkeiten**

Ausgehend von der Menge aller Räume in einem Kernkraftwerk werden mit dem Auswahlverfahren zwei Raummengen erzeugt (vgl. Abb. 2-1):

- M1 Menge von Räumen nach brandspezifischer Auswahl,
- M2 Menge von Räumen, für die Detailanalysen durchgeführt werden müssen.

Für die Räume der Menge M1 werden Abschätzungen der brandbedingten Kernschadenshäufigkeiten für den jeweils betrachteten Anlagenbetriebszustand benötigt. Dazu werden die räumlichen Brandeintrittshäufigkeiten automatisch mit einem TOP-DOWN-Verfahren bereitgestellt.

Die Räume der Menge M2 werden im Detail analysiert. Dazu werden alle kritischen Brandsequenzen im Raum untersucht. Die Brandeintrittshäufigkeit bezüglich einer Brandquelle wird mit einem BOTTOM-UP-Verfahren ermittelt (siehe dazu Kapitel 4.2.2).

Die Bestimmung von Brandeintrittshäufigkeiten mit einem BOTTOM-UP-Verfahren kann sehr aufwändig sein, insbesondere wenn zuvor eine Komponentenklassifikation und eine Zählung der entsprechend klassifizierten Komponenten im Kraftwerk vorgenommen werden muss (Kapitel 4.2.2). Werden auch in den Detailanalysen die Ergebnisse eines TOP-DOWN-Verfahrens zur Berechnung der brandbedingten Kernschadenshäufigkeiten genutzt, sollten zumindest für die Räume mit den größten Beiträgen zur brandbedingten Kernschadenshäufigkeit die Ergebnisse zur Brandeintrittshäufigkeit in diesen Räumen überprüft werden.

# **4.2.1 Brandeintrittshäufigkeiten im Auswahlverfahren**

Für das Auswahlverfahren wird sowohl für eine Brand-PSA im Leistungs- als auch im Nichtleistungsbetrieb ein TOP-DOWN-Verfahren empfohlen. Dieses Verfahren kann für eine große Menge von Räumen automatisch mit den Datenbankroutinen der Datenbank *<FIRE>* durchgeführt werden (siehe dazu die notwendigen Erweiterungen der Datenbank für den Nichtleistungsbetrieb in Kapitel 3.3).

In einigen deutschen Brand-PSA wird als Ausgangswert zur Bestimmung raumbezogener Brandeintrittshäufigkeiten die Statistik der meldepflichtigen Brandereignisse herangezogen und daraus die jährliche Brandeintrittshäufigkeit für ein deutsches Kernkraftwerk bestimmt. Für das Referenzkraftwerk ergibt sich mit dem Superpopulationsansatz ein Erwartungswert der Brandeintrittshäufigkeit von 4,89 E-02/a für Zustände des Leistungsbetriebs sowie von 1,78 E-02/a für solche des Nichtleistungsbetriebs (siehe Tab. 5-19).

Man muss sich aber bewusst darüber sein, dass damit nur die Eintrittshäufigkeit von Bränden in deutschen Kernkraftwerken bestimmt wird, die aufgrund ihrer Auswirkungen meldepflichtig sind. Die Eintrittshäufigkeit von Bränden wird bei dieser Vorgehensweise unterschätzt. Im Auswahlverfahren kann in Ausnahmefällen ein derart ermittelter Wert dennoch herangezogen werden, da es hier erst einmal nur um einen Vergleich der Räume in Bezug auf ihre Brandrelevanz geht. Bei den Detailanalysen sollte jedoch möglichst auf eine andere Vorgehensweise zurückgegriffen werden.

Liegen allerdings anlagenspezifische Daten zu allen im Kraftwerk aufgetretenen Bränden - auch den nicht meldepflichtigen - vor, sollten diese Informationen bereits im Auswahlverfahren verwendet und damit versucht werden, die Brandeintrittshäufigkeit zu bestimmen. Das kann nach der Festlegung der tatsächlich zu untersuchenden Gebäude im Kernkraftwerk (siehe Tab. 5-21) zur Bestimmung der gebäudespezifischen Brandeintrittshäufigkeiten erfolgen.

Das Auswahlverfahren erfolgt gebäudespezifisch. Ausgehend von der Brandeintrittshäufigkeit für ein relevantes Gebäude werden aufgrund von Raumeigenschaften die raumspezifischen Eintrittshäufigkeiten bestimmt. In der Brand-PSA für die Referenzanlage für Zustände des Leistungsbetriebs /BAB 05/ wurde als TOP-DOWN-Verfahren das Verfahren von Berry angewendet. Bei dem Verfahren von Berry sind fünf Primärparameter einzubeziehen, mit denen die Zündmöglichkeiten in einem Raum bewertet werden können. Das Verfahren wurde für den Leistungsbetrieb insofern modifiziert angewendet, indem Räume, die aufgrund des 90 MJ/m<sup>2</sup>-Brandlbelastungskriteriums (siehe Kapitel 4.1) ausgesondert wurden, von vornherein die Brandeintrittshäufigkeit Null erhielten. Damit erhält man konservative Werte für die verbleibenden Räume.

In /LIN 05/, Kapitel 2.4 wurde die Anwendung des Verfahrens von Berry für Brand-PSA im Nichtleistungsbetrieb diskutiert. Die Primärparameter sind entsprechend den Bedingungen während Betriebsphasen des Nichtleistungsbetriebs abzuwandeln (siehe dazu das Beispiel in Kapitel 5.6.2). Beim Nichtleistungsbetrieb wird zwischen 'freigeschalteten' und 'nicht freigeschalteten' Räumen unterschieden. Ein Raum ist 'freigeschaltet', wenn alle Komponenten und Kabel in diesem Raum freigeschaltet sind.

Die Freischaltung eines Raumes ermöglicht die Durchführung von Arbeiten während der Revision. Es ist zu berücksichtigen, dass eine Brandentstehung in einem freigeschalteten Raum nur dann zu einem auslösenden Ereignis oder zum Ausfall einer Sicherheitseinrichtung führen kann, wenn der Brand sich in einen nicht freigeschalteten Raum ausbreitet. Es wird häufig argumentiert, dass die räumlichen Brandeintrittshäufigkeiten im Nichtleistungsbetrieb aufgrund der durchgeführten Heißarbeiten bei Nichtleistungsbetrieb größer als im Leistungsbetrieb sind. Das gilt aber nur für freigeschaltete Räume, und in diesen Räumen ist die Gefahr sich sicherheitstechnisch auswirkender Brandschäden sehr gering.

Zusammengefasst wird bei der Anwendung des Verfahrens von Berry für ein Gebäude und einen Anlagenbetriebszustand des Nichtleistungsbetriebs schrittweise folgendermaßen vorgegangen; zur rechentechnischen Umsetzung des Vorgehens siehe die Ausführungen in Kapitel 3.3:

− *Bestimmung der Brandeintrittshäufigkeit* für das Gebäude und den Anlagenbetriebszustand (siehe dazu ein ausführliches Beispiel in Kapitel 5.6.2)

− *Festlegung der Bezugsraummenge*

Grundsätzlich ist die Bezugsmenge die Menge aller Räume im betreffenden Gebäude. Allerdings wird angenommen, dass in Räumen mit geringer Brandbelastung keine Schadensbrände entstehen können, d. h. dass diese Räume aus der Bezugsmenge entfernt werden. Zur Änderung der Bezugsmenge für Zustände des Nichtleistungsbetriebs aufgrund veränderter Brandbelastung siehe die Ausführungen in Kapitel 4.1.

− *Anpassung der raumbezogenen Berry-Parameter*

Die Berry-Parameter sind aufgrund der Bedingungen des Nichtleistungsbetriebs (keine weitere Unterteilung in Anlagenbetriebszustände) anzupassen. Eine Anpassung erfolgt nur für die 'freigeschalteten' Räume.

Zur Belegung der Berry Parameter werden folgende Regeln in der nachfolgenden Reihenfolge angewendet:

− Für alle Räume werden die Berry-Parameter übernommen.

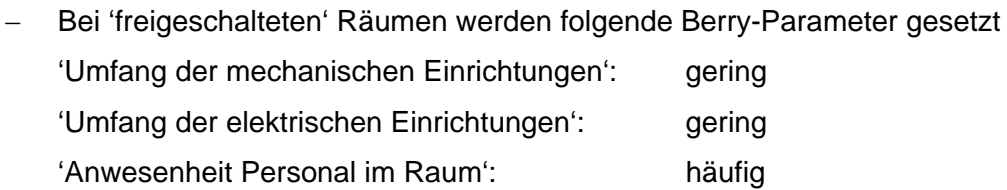

Zusätzliche Auswertungen können zu weiteren Differenzierungen der Berry-Parameter führen. Diese Differenzierungen sind in der PSA nachvollziehbar darzustellen. Ein Beispiel einer zusätzlichen Auswertung ist in Kapitel 5.6.3 bei der konkreten Berechnung der Brandeintrittshäufigkeiten zweier Räume des Referenzkraftwerks angegeben.

Bei der Bewertung der Brandeintrittshäufigkeit in Räumen während des Nichtleistungsbetriebs sind im Vergleich zum Leistungsbetrieb folgende gegenläufige Tendenzen bei 'freigeschalteten' Räumen zu diskutieren:

- − Durchführung von Reparatur- und Instandhaltungsarbeiten, insbesondere auch Heißarbeiten; Einbringen temporärer Brandlasten,
- − Entfallen von Zündmöglichkeiten durch mechanische und elektrische Ursachen.

Die Diskussion kann ergeben, dass auch für ausgewählte oder ggf. sogar alle 'freigeschalteten' Räume die Berry-Parameter für den Leistungsbetrieb beibehalten werden können.

# **4.2.2 Brandeintrittshäufigkeiten für Detailanalysen**

In den Vorhaben /LIN 05/ und /BAB 06/ wurden für das Referenzkernkraftwerk für zwei Raumbereiche Brandeintrittshäufigkeiten während des Nichtleistungsbetriebs bestimmt.

In /LIN 05/, Kapitel 3.4.3 wurde für den Raum ZA03.11 im Reaktorgebäude die Brandeintrittshäufigkeit bei Nichtleistungsbetrieb bestimmt. Dabei wurde angenommen, dass die Brandeintrittshäufigkeit ausschließlich von Reparatur- und Instandhaltungsarbeiten bestimmt ist. Allerdings wurde bei der Ermittlung nur von einer Auswertung der meldepflichtigen Ereignisse (siehe oben, Kapitel 4.2.1) ausgegangen.

In /BAB 06/, Kapitel 3.1 wurde die Brandeintrittshäufigkeit für den Sicherheitsbehälter ZX abgeleitet. Aufgrund der Inertisierung des Sicherheitsbehälters während des Leistungsbetriebs ist dort ein Brand nur während bestimmter Phasen des Nichtleistungsbetriebs möglich. Dabei wurde die Auswertung der meldepflichtigen Ereignisse ergänzt durch die tatsächlich im Kernkraftwerk aufgetretenen Brandereignisse.

Bei der Bestimmung anlagenspezifischer Brandeintrittshäufigkeiten für einzelne Räume zur Verwendung in Detailanalysen sollten sowohl für den Leistungs- als auch für den Nichtleistungsbetrieb BOTTOM-UP-Verfahren genutzt werden /ROE 02/. Dabei ist dann für jedes im Raum anzunehmende Brandszenario (bestimmt durch Brandgut und Zündmöglichkeit) die entsprechende jährliche Eintrittshäufigkeit zu bestimmen.

Nachfolgend wird das Verfahren zur Bestimmung von brandbedingten Eintrittshäufigkeiten entsprechend NUREG/CR-6850 /NRC 05/ beschrieben. Zur Umsetzung dieses Verfahrens für das Referenzkraftwerk sind in Kapitel 5.6.3.2 einige Anmerkungen gemacht, eine vollständige Umsetzung kann aufgrund der erforderlichen aufwändigen Datenarbeit im Rahmen dieses Vorhabens nicht geleistet werden.

Ausgangspunkt des in /NRC 05/ und /NOW 01/ beschriebenen Verfahrens ist eine Liste generischer Eintrittshäufigkeiten für Brandquellen.

Eine Brandquelle *BQ* ist definiert durch ein Quadrupel von Werten:

- − Ausrüstungsklasse *K,*
- − Einsatzgebiet *L,*
- − Betriebsart: Leistungsbetrieb oder Nichtleistungsbetrieb sowie
- − Art des Brandes.

In /NRC 05/ wurden acht generische Einsatzgebiete *L* von Ausrüstungsklassen festgelegt:

- − Batterieraum,
- − Containment (DWR),
- − Warte,
- − Schaltanlagen-/Hilfsanlagen-/Reaktorgebäude,
- − Dieselraum,
- − anlagenübergreifend,
- − Transformatorenfeld, Freifeld,
- − Maschinenhaus.

Zusammen mit den festgelegten Ausrüstungsklassen (siehe Tab. 4-1) ergeben sich insgesamt 37 generische Brandquellen *BQ*.

Das Verfahren besteht nun darin, dass zur Bestimmung der anlagenspezifischen Brandeintrittshäufigkeit für eine gegebene Einrichtung *E*, die generischen Eintrittshäufigkeiten mit anlagenspezifischen Daten modifiziert werden. Dazu muss zuvor die Einrichtung *E* einer generischen Brandquelle den Kennwerten Ausrüstungsklasse *K*, Einsatzgebiet *L*, Betriebsart und Art des Brandes zugeordnet werden. Der der Brandquelle zugeordnete generische Wert der Eintrittshäufigkeit *h* wird dann anlagenspezifisch modifiziert.

Für eine konkrete Einrichtung *E* eines Kernkraftwerks, z. B. für eine Komponente, ist die Brandeintrittshäufigkeit im Leistungsbetrieb zu bestimmen:

- − Bestimmung der generischen Brandquelle *BQ* der Einrichtung *E* (siehe die 37 generischen Brandquellen in Tab. 4-1) : Zur Zuordnung zu einer generischen Brandquelle *BQ* ist die generische Ausrüstungsklasse *K* der Einrichtung E zu bestimmen, der Raum *R* (Standort der Einrichtung) einem generischem Einsatzgebiet L zuzuordnen und festzulegen, ob die Eintrittshäufigkeit für den Leistungs- bzw. Nichtleistungsbetrieb bestimmt werden soll. Die generische Brandquelle *BQ* der Einrichtung *E* wird dann durch die entsprechende Zeilennummer in Tab. 4-1 charakterisiert.
- − Bestimmung der Brandeintrittshäufigkeit für die Einrichtung *E:*  Die generische Brandquelle *BQ* für Einrichtung *E* ist bekannt (siehe vorherigen Spiegelstrich). Die Brandeintrittshäufigkeit für die Einrichtung *E* wird gleich der Eintrittshäufigkeit  $h_{BOR}$  der zugehörigen Brandquelle *BQ* gesetzt.

Die Eintrittshäufigkeit  $h_{BOR}$  eines Brandes der Brandquelle *BQ* im Raum *R* ergibt

sich aus der folgenden Formel (F1):

$$
h_{BQ,R} = h_{BQ} \cdot w_L \cdot w_{BQ,R,L}
$$
\n(F1)

Dabei ist:

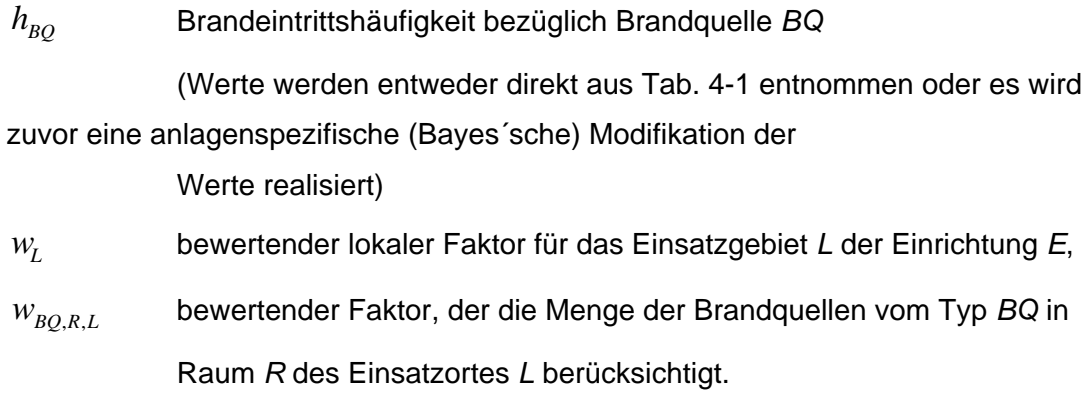

Der Wert  $h_{BQ,R}$  ist die jährliche Eintrittshäufigkeit eines Brandes an der Einrichtung *E* im Raum *R.* Dieser Wert wird bei der Berechnung der Häufigkeit brandbedingter Kernschadenszustände von Brandsequenzen mit Einrichtung *E* als Brandquelle benötigt.

Bei einigen Analysen wird die raumbezogene Brandeintrittshäufigkeit  $h_{R,L}$  benötigt. Diese ergibt sich aus der Summe aller Brandeintrittshäufigkeiten der Brandquellen in Raum *R* des Einsatzortes *L*, siehe Formel (F2):

$$
h_{R,L} = \sum_{BQ \in R\_aus\_L} h_{BQ,R} = \sum_{BQ \in R\_aus\_L} h_{BQ} \cdot w_L \cdot w_{BQ,R,L}
$$
 (F2)

Eine Liste generischer Brandeintrittshäufigkeiten für Brandquellen ist in /NRC 05/ gegeben (hier siehe Tab. 4-1).

Bei der Anwendung des beschriebenen Vorgehens für deutsche Kernkraftwerke bleibt die Frage, ob die Erstellung und Nutzung einer auf der Grundlage der deutschen Betriebserfahrung erstellten Tabelle generischer Branddaten nicht angemessener wäre. Dazu ist allerdings die Offenlegung sämtlicher, auch der nichtmeldepflichtigen Brandereignisse in allen deutschen Kernkraftwerken erforderlich. Die generische Tabelle der Eintrittshäufigkeiten von Brandquellen könnte dann in den PSA-Leitfaden aufgenommen werden.

Damit ist die Bestimmung von Brandeintrittshäufigkeiten für Brand-PSA adäquat beschrieben: für das Auswahlverfahren ist das Verfahren von Berry zu nutzen, für Detailanalysen ist die generische Tabelle von Eintrittshäufigkeiten für Brandquellen auf der Grundlage der deutschen Betriebserfahrung heranzuziehen und entsprechend dem Verfahren in /NRC 05/ zu modifizieren.

In /NRC 05/ ist eine Verfahrensvorschrift zur Anwendung der Formeln (F1) und (F2) gegeben. Es werden acht Arbeitsschritte unterschieden:

- Zuordnung der anlagenspezifischen Brandquellen zu generischen Brandquellen,
- Zusammenstellung und Durchsicht anlagenspezifischer Brandereignisse,
- anlagenspezifische Aktualisierung der generische Brandeintrittshäufigkeiten,
- − Zuordnung des anlagenspezifischen Einsatzortes zu einem generischen Einsatzort,
- − Festlegung des Wichtungsfaktors Einsatzort *wL*,
- Bestimmung der Anzahl von Einrichtungen der Ausrüstungsklasse der Brandquelle im Kraftwerk,
- Festlegung des Wichtungsfaktors Brandquelle *w*<sub>BO.R.L</sub>
- Bestimmung der brandbedingten Eintrittshäufigkeit für die anlagenspezifische Brandquelle.

# **Tab. 4-1:** Brandeintrittshäufigkeiten für generische Brandquellen

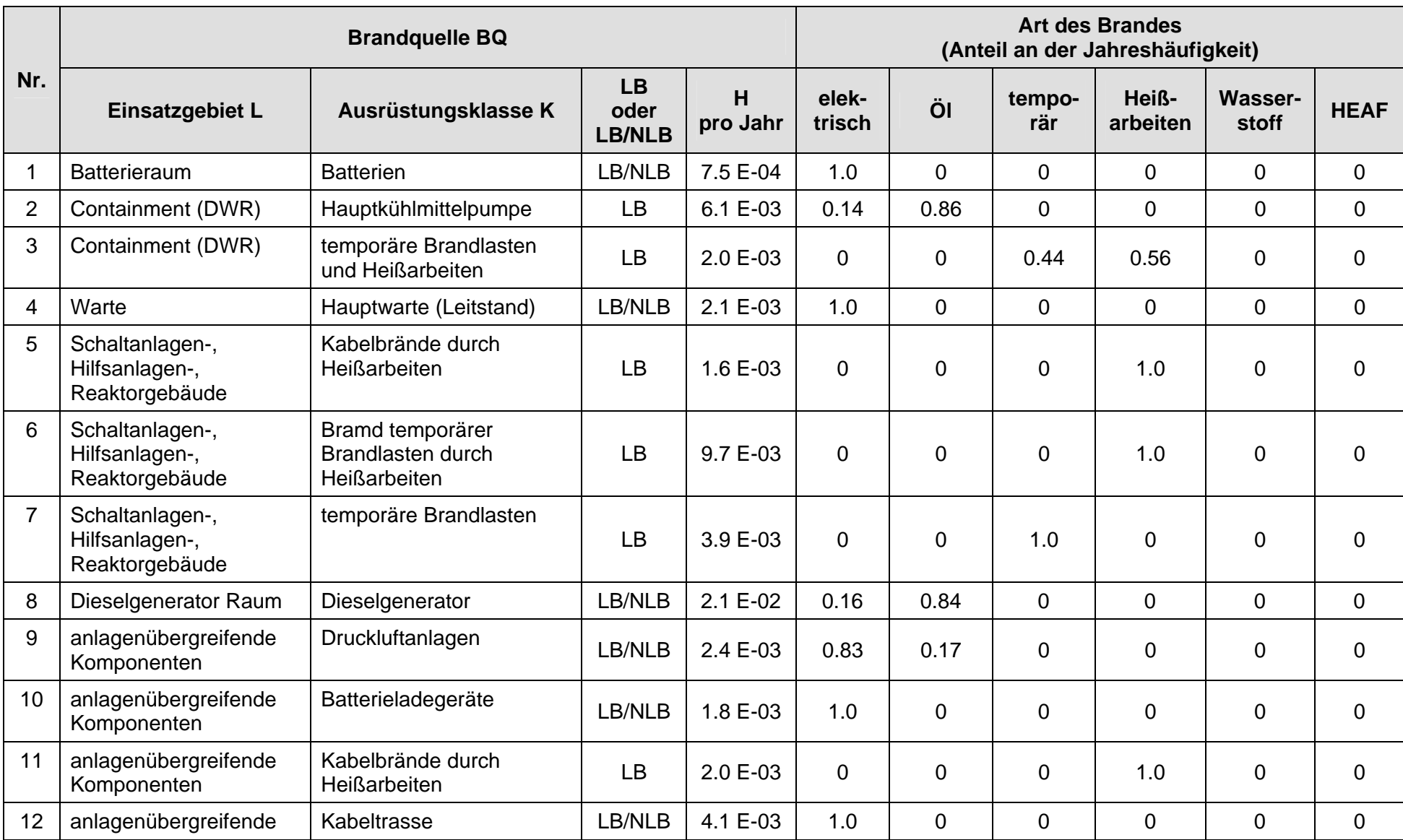

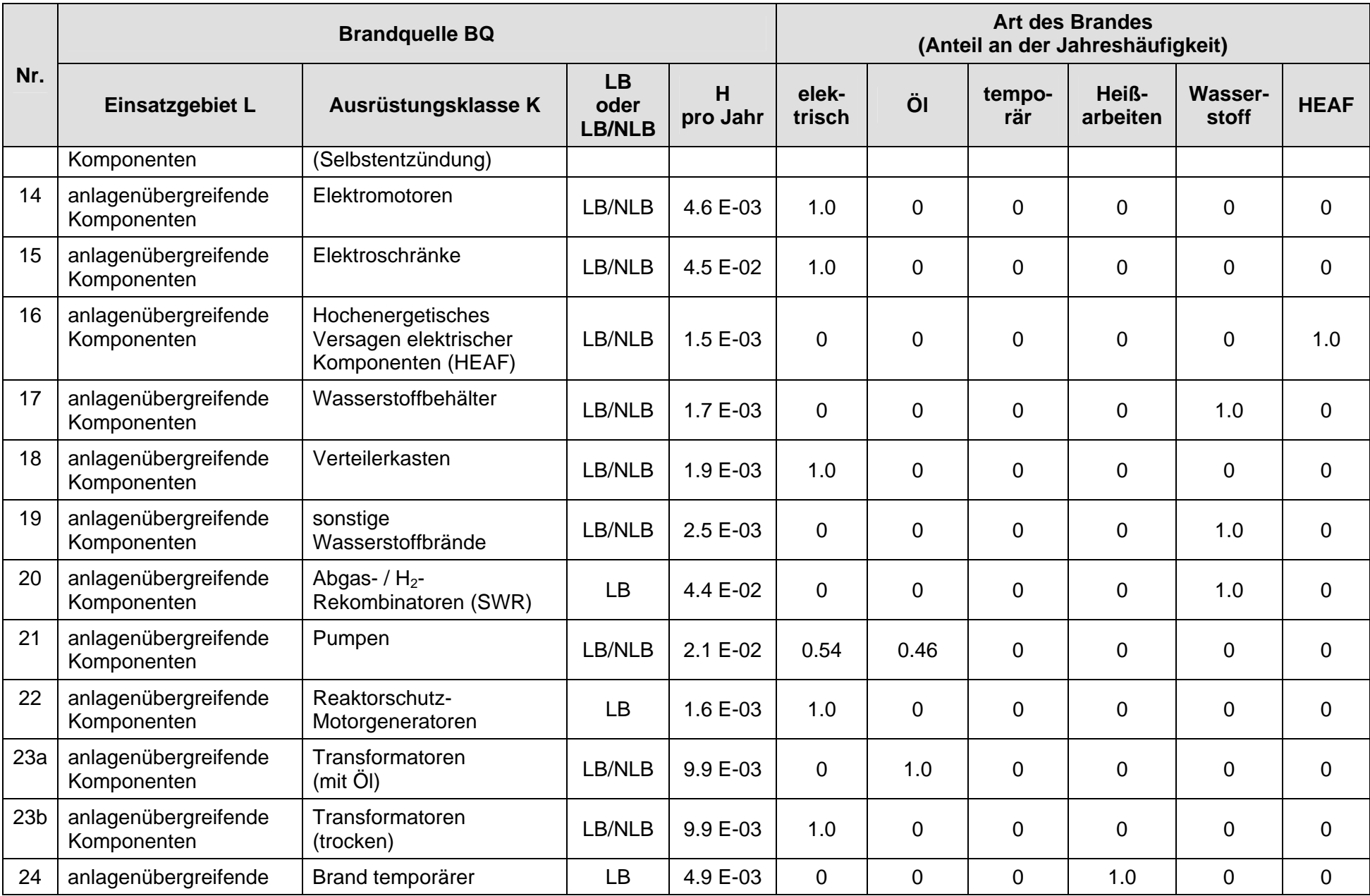

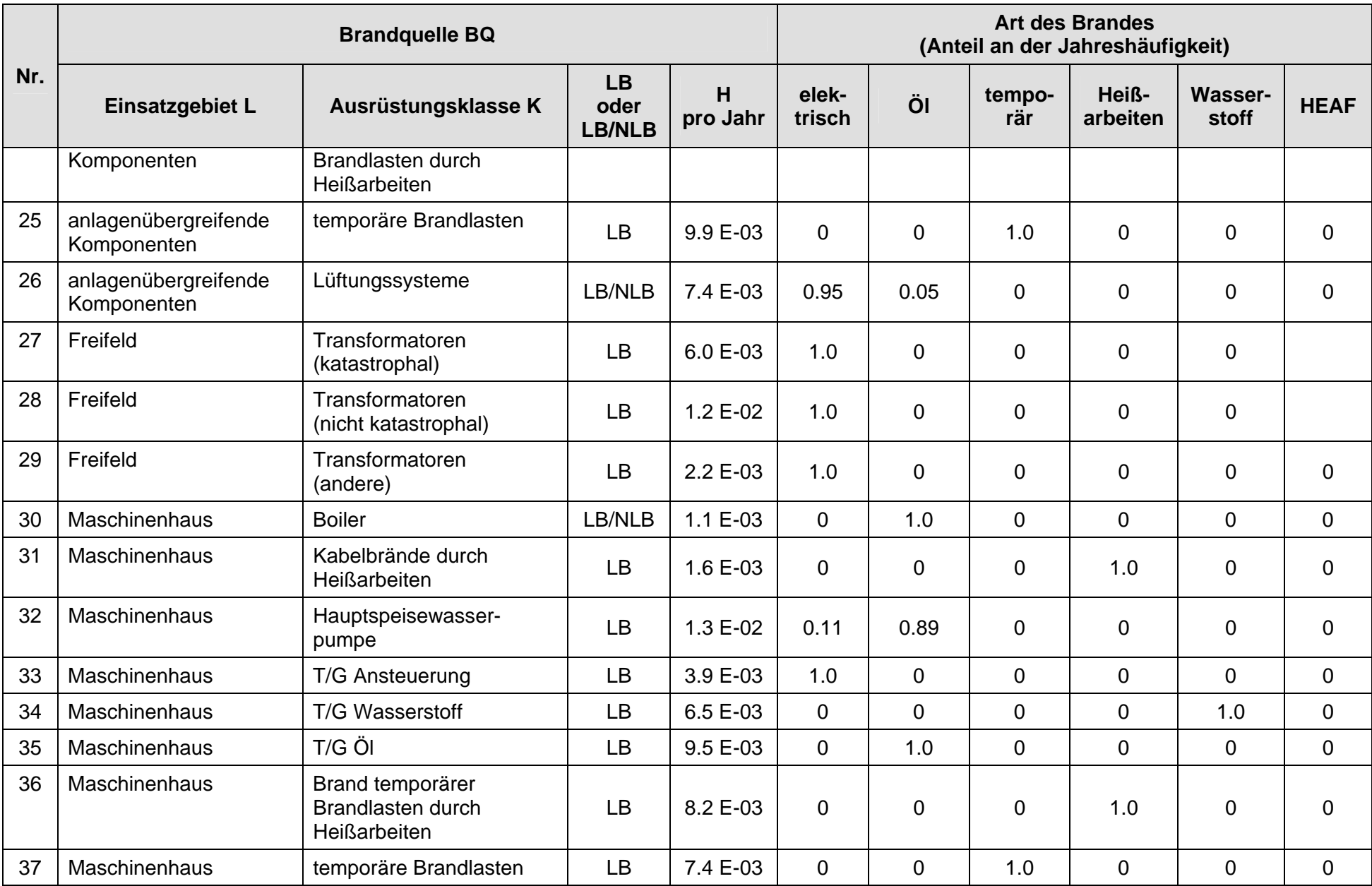

Nachfolgend werden diese acht Arbeitsschritte im Überblick beschrieben. Eine konkrete Anwendung auf das Referenzkraftwerk ist im Vorhaben nicht vorgesehen.

1. Zuordnung der anlagenspezifischen Brandquellen zu generischen Brandquellen

Es ist für eine Einrichtung *E* die Brandquelle zu bestimmen. Zur Zuordnung zu einer generischen Brandquelle *BQ* ist die generische Ausrüstungsklasse *K* der Einrichtung *E* zu bestimmen, der Raum *R* (Standort der Einrichtung) einem generischem Einsatzgebiet *L* zuzuordnen und festzulegen, ob die Eintrittshäufigkeit für den Leistungs- bzw. den Nichtleistungsbetrieb bestimmt werden soll. In den meisten Fällen ist eine solche Zuordnung mit Hilfe von Tab. 4-1 möglich.

In diesem Arbeitsschritt geht es darum, die Brandquellen in den für die Detailanalysen vorgesehenen Räumen zu identifizieren, die nicht ohne Weiteres durch die in Tab. 4-1 gegebenen generischen Ausrüstungsklassen repräsentiert werden können. Jede nicht zuordenbare Brandquelle ist anlagenspezifisch zu untersuchen (z. B. Raumbegehungen, zusätzliche Daten- und Informationssammlung).

2. Zusammenstellung und Durchsicht anlagenspezifischer Brandereignisse

Bei der Durchsicht der Brandereignisse in der Anlage geht es vor allem um zwei Fragestellungen:

- − Gibt es außergewöhnliche Anzeichen bzgl. des Auftretens von Bränden in der konkreten Anlage?
- − Ist für die konkrete Einrichtung eine anlagenspezifische Schätzung der Brandeintrittshäufigkeit gerechtfertigt?

Im Prinzip sind die generischen Daten der Tab. 4-1 anlagenspezifisch zu modifizieren. Das ist aber sehr aufwändig. Auf die anlagenspezifische Modifikation kann verzichtet werden, wenn es in der Anlage keine ungewöhnlichen Anzeichen bzgl. des Auftretens von Bränden gibt.

Dazu wird in /NRC 05/ noch einmal auf die Bedeutung der Durchsicht aller in der Anlage aufgetretenen Brandereignisse hingewiesen. Die Durchsicht und Bewertung dieser Ereignisse ist ein wichtiger Zugang beim Vergleich der betrieblichen Brandschutzpraxis mit der generellen Industriepraxis, wie sie sich in den generischen Werten der Tab. 4-1 darstellt.

Eine Durchsicht der anlagenspezifischen Brandereignisse kann folgendes zu Tage bringen:

- Es gibt nur eine sehr geringe Anzahl von Brandereignissen. (Hier wird die Nutzung generischer Werte empfohlen.)
- − Es gibt Brandereignisse, die keinen Brandquellen in Tab. 4-1 zugeordnet werden können.
- − Es gibt eine große Anzahl von Brandereignissen, die einer speziellen generischen Brandquelle zuzurechnen sind.
- 3. Anlagenspezifische Aktualisierung der generische Brandeintrittshäufigkeit Nach der Analyse der konkreten Brandereignisse in der Anlage kann Tab. 4-1 anlagenspezifisch modifiziert werden, z. B. mit der Methode von Bayes.
- 4. Zuordnung des anlagenspezifischen Einsatzortes zu einem generischen Einsatzort In /NRC 05/ wurden acht generische Einsatzgebiete *L* von Ausrüstungsklassen festgelegt: Batterieraum, Containment (DWR), Warte, Schaltanlagen-/Hilfsanlagen-/Reaktorgebäude, Dieselraum, anlagenübergreifendes Einsatzgebiet, Transformatorenfeld (Freifeld) und Maschinenhaus.

Das Ergebnis dieses Arbeitsschritts ist eine Liste von Raumbereichen und deren entsprechende generische Zuordnung. Zur Erleichterung der Zuordnung ist in /NRC 05/ eine detaillierte Beschreibung der generischen Bereiche gegeben /NRC 05/, Table 6-2, Generic Plant Location Descriptions.

# Anmerkung:

Im OECD-Datenbankprojekt zur Bereitstellung und Auswertung von Brandereignissen in Kernkraftwerken aus Mitgliedsstaaten der OECD Nuclear Energy Agency (NEA) /NEA 09/ wird zur Auswertung im Hinblick auf räumliche Brandeintrittshäufigkeiten ebenfalls eine Raumklassifikation vorgenommen. Die Räume der Referenzanlage sind bereits klassifiziert worden (siehe Auszug aus dem Raumdatenblatt in der Datenbank *<FIRE>*, Abb. 4-1). Es ist bekannt, dass es auf dem Gebiet der Datenbereitstellung zur Schätzung von Brandeintrittshäufigkeiten große Schwierigkeiten gibt. Es war offensichtlich trotzdem nicht möglich, das OECD-Projekt auf den Vorgaben der NRC aufzusetzen. So gibt es jetzt zwar eine größere

Anzahl von Daten, die Auswertungen sind aber aufgrund der verschiedenen Klassifikationssysteme nicht miteinander vereinbar.

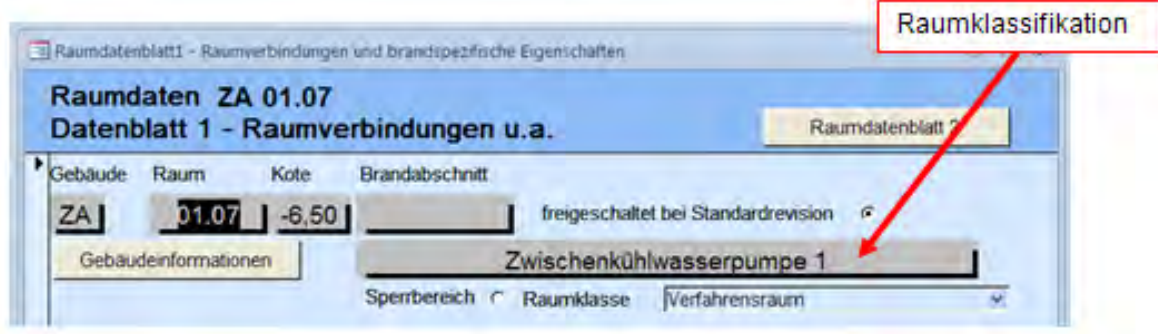

- **Abb. 4-1:** Datenbank *<FIRE>* Eingabefeld mit Raumklassifikation nach Vorgaben der OECD/NEA-Arbeitsgruppe FIRE
- 5. Festlegung des Wichtungsfaktors zum Einsatzort

Der Wichtungsfaktor *w<sub>L</sub>* wird nur für Standorte mit mehreren Blöcken angewendet, die entsprechenden Werte sind in /NRC 05/, Table 6-2, Generic Plant Location Descriptions enthalten. Für Standorte mit einem Block gilt:  $w_L = 1$ .

6. Bestimmung der Anzahl von Einrichtungen der Ausrüstungsklasse einer Brandquelle im Kraftwerk

Wie zählt man die Einrichtungen einer Ausrüstungsklasse in einem Kraftwerk? Es wird in /NRC 05/ eine Mischung aus visueller Prüfung (Durchsicht von Systemund Raumschemata, Anlagenbegehungen) und die Nutzung elektronischer Systeme vorgeschlagen. In /NRC 05/ sind für alle 37 Ausrüstungsklassen (siehe auch Tab. 4-1) ausführliche Hinweise zur korrekten Zählung angegeben.

7. Festlegung des Wichtungsfaktors Brandquelle

Der Wichtungsfaktor zur Brandquelle  $W_{BOL, L}$  ergibt sich aus dem Anteil der Brandquelle *BQ* im Raum *R* (der Umgebung *L*) am Gesamtanteil der Brandquellen derselben Ausrüstungsklasse im Kraftwerk. Die Ausrüstungsklassen werden drei Kategorien zugeordnet: zählbare Einheiten, temporäre Einheiten und große Systeme. Anleitungen zur Bestimmung der Faktoren sind in /NRC 05/ für diese Kategorien aufgeführt.

8. Bestimmung der brandbedingten Eintrittshäufigkeit für die anlagenspezifische **Brandquelle** 

Auf der Grundlage der Arbeitsschritte 1) bis 7) kann mit Formel (F1) die brandbedingte Eintrittshäufigkeit berechnet werden.

### **4.3 Bestimmung bedingter Brandschadenswahrscheinlichkeiten**

Ausgehend von der Menge aller Räume in einem Kernkraftwerk werden mit dem Auswahlverfahren zwei Raummengen erzeugt (vgl. Abb. 2-1):

M1 – Menge von Räumen nach brandspezifischer Auswahl,

M2 – Menge von Räumen, für die Detailanalysen durchgeführt werden müssen.

Für alle Räume aus M2 sind detailliertere Untersuchungen zum Abbau von Konservativitäten durchzuführen. Dazu sind für jeden Raum *i* aus M2 die kritischen Brandszenarien *{a, z}* (siehe Definition in Tab. 2-4) mit Brandquelle *a* in Raum *i* zu identifizieren. Dabei ist natürlich der Anlagenzustand *j* zu berücksichtigen. Alle kritischen Brandszenarien sind zu untersuchen und zu quantifizieren. Bei der Quantifizierung geht es vor allem um die Bestimmung der Brandschadenswahrscheinlichkeit von *z*. Dazu wird die Ereignisbaummethode eingesetzt.

Die Gefährdungs- oder Kernschadenshäufigkeit für den Raum *i* bei Anlagenbetriebszustand *j* ergibt sich aus der Summe der Gefährdungs- oder Kernschadenshäufigkeiten für alle identifizierten kritischen Brandszenarien beträgt (vgl. auch Tab. 2-2):

$$
H_{i,j} = \sum H_{az} = \sum h_a \cdot p_{z/a} \cdot p_{IE/z} \cdot p_{SYS/IE} = \sum h_{z/a} \cdot p_{IE/z} \cdot p_{SYS/IE}
$$

Die zu bestimmende Zielgröße ist *pz/a* für jedes kritische Brandszenarium *{a, z}*. Das ist die bedingte Wahrscheinlichkeit eines Brandschadens an der Einrichtung z durch einen Brand mit Brandausgangspunkt *a*.

### **4.3.1 Auswahl relevanter Brandszenarien (Filterung von Zündorten)**

Die Brandeintrittshäufigkeiten an den Zündorten sind – entsprechend dem in Kapitel 4.2.2 beschriebenen Vorgehen – bekannt. Das gilt auch für Kabelbrände. Eine Möglichkeit zur Filterung von Zündorten, die nicht Ausgangspunkt kritischer Brandszenarien sein können, wird in /NRC 05/ (Task 8: scoping fire modeling) vorgeschlagen. Dabei wird für ortsfeste Zündorte *a* der Einwirkungsbereich des Entstehungsbrands festgelegt, indem der Wärmeübergang durch Strahlung und Konvektion mit einfachen Modellen abgeschätzt wird. Falls sich kein kritisches Ziel und keine Sekundärbrandlast im Einwirkungsbereich befinden, fällt der Zündort heraus. Zündorte, die gleichzeitig kritische Ziele sind, können nicht ausgefiltert werden.

Temporäre, bewegliche Zündorte können nicht ausgeschlossen werden, da die einfachen Modelle zur Bestimmung des Einwirkungsbereichs für die Randbedingungen der temporären Zündorte nicht ausreichend detailliert sind. Da sich die Festlegung des Einwirkungsbereiches von Zündorten ausschließlich auf die thermischen Schäden bezieht, können Zündorte mit Potential zu hochenergetischem, explosionsartigen Versagen nicht ausgeschlossen werden.

Als relevante Wärmefreisetzungsrate des Zündortes wird in /NRC 05/ das 98-Perzentil der Wärmefreisetzungsrate vorgeschlagen. Werte hierfür sind in /NRC 05/, Anhang E und G aufgelistet. Häufige Ziele sind elektrische Kabel. Zur Abschätzung einer Schädigung bzw. der Möglichkeit, ob über Kabel eine Brandweiterleitung stattfinden kann, wird zunächst davon ausgegangen, dass Schadens- und Entzündungskriterien gleich und zeitunabhängig sind. Für Thermo- und Duroplaste werden Werte nach Tab. 4-2 angegeben.

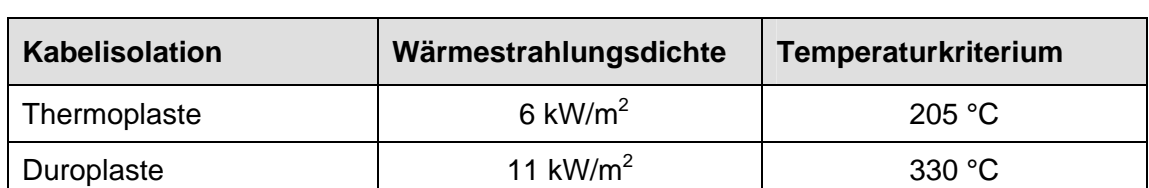

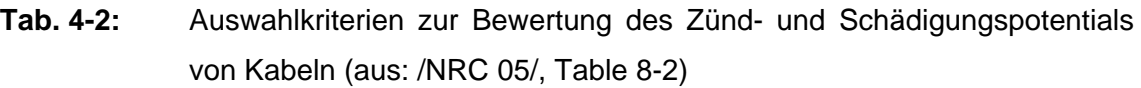

Kabel in Stahl-Panzerrohren (StaPa-Rohre) werden als Ziel für Schädigungen, aber nicht zur Brandweiterleitung angenommen. Die Schadenskriterien bleiben unverändert. Dämmschichtbildner, Kabelbandagen und Ablationsbeschichtungen werden weder bezüglich Schädigungen noch bzgl. Brandweiterleitung als Schutzmaßnahme angerechnet.
Eine Schädigung von Rohrleitungen sowie von Wassertanks aus Eisenmetallen wird nicht unterstellt. Für Hauptkomponenten wie Motoren und Ventile wird nur eine Schädigung der zugehörigen elektrischen Kabel angenommen. Für passive Komponenten wie Absperrventile wird keine Schädigung angenommen.

Im Einwirkungsbereich des Zündortes liegen Ziele, die sich in der (1) Flamme, im (2) Rauchgasplume, im (3) Ceiling Jet, in der sich ausbildenden (4) Rauchgasschicht oder im (5) Strahlungsbereich des Brandentstehungsortes befinden. Als Modelle zur Abschätzung des Einwirkungsbereichs werden Handgleichungen (z. B. /NRC 04/) vorgeschlagen. Zonen- oder Feldmodelle gelten für diese Stufe des Auswahlverfahrens in der Regel als zu komplex.

Für die verbleibenden Zündorte werden gemäß /NRC 05/ Wichtungsfaktoren WF (< 1) zur Korrektur des zuvor gewählten 98-Perzentils für die Wärmefreisetzungsrate bestimmt. Der Faktor WF berücksichtigt die Wahrscheinlichkeit, dass die Wärmefreisetzungsrate eines Zündortes die Mindestwärmefreisetzungsrate zur Erlangung eines Schadens  $\dot{Q}_{\textit{dam}}$  erreicht (vgl. Abb. 4-2).

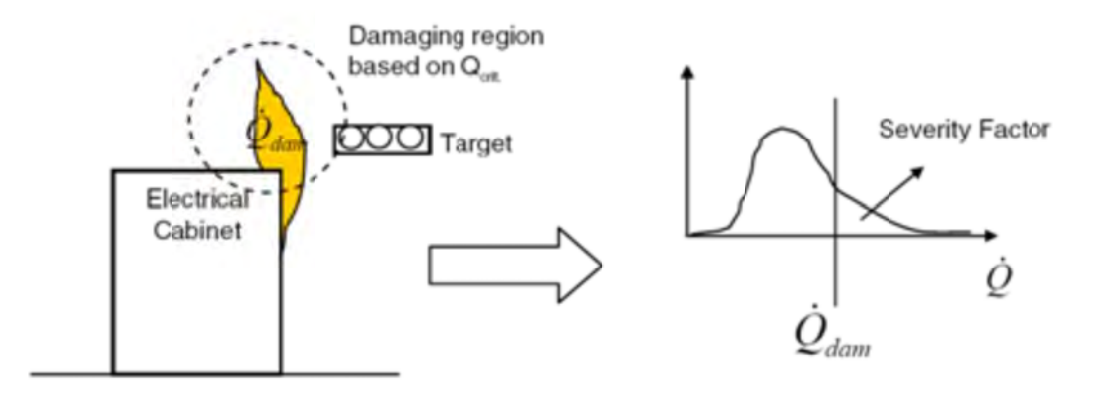

#### **Abb. . 4-2:** P Sekundärbrandlast (/NRC 05/, Figure 8-1) Prinzip der Bestimmung eines Wichtungsfaktors WF, Target: Ziel z oder

Mit den Wichtungsfaktoren können jetzt die zuvor bestimmten Brandeintrittshäufigkeiten (siehe Kapitel 4.2.2) modifiziert werden. Zündorte, bei denen durch Brand kein relevanter Schaden verursacht wird, fallen heraus.

#### **4.3.2 Brandspezifischer Ereignisablauf**

Die Bestimmung von Brandschadenswahrscheinlichkeiten erfolgt, ausgehend von den relevanten Zündorten, über die Modellierung eines brandspezifischen Ereignisablaufs. Hierbei werden die bedingten Wahrscheinlichkeiten bestimmt, dass sicherheitsrelevante Ziele ausfallen. Da der Verlauf eines Brands vom Wirksamwerden bzw. Versagen der brandschutztechnischen Infrastruktur abhängig ist, wird die Auftretenswahrscheinlichkeit möglicher Brandverläufe mit einem Ereignisbaum abgebildet. Ein generischer Ereignisbaum nach /FAK 05/ bzw. nach /IAE 98/ (dort ohne Verknüpfung mit Schadenszuständen) ist in Abb. 4-3 dargestellt. Dabei werden folgende Schadenszustände unterschieden:

- a: minimaler Schaden,
- b: Teilschaden (Ausfall einzelner Komponenten im Brandbereich),
- c: Teilschaden durch Löschmittel bei früh einsetzender automatischer LA,
- d: Totalschaden (Ausfall aller Komponenten im Brandbereich)
- e: Totalschaden und Brandausbreitung.

Der Ereignisbaum gibt eine Übersicht über die wichtigsten Einflussgrößen und deren wahrscheinliche zeitliche Abfolge im Brandfall. Die feste Verknüpfung der Pfade mit Schadenszuständen, wie in /FAK 05/ dargestellt, ist allerdings nicht gegeben. Deshalb wird in vielen Fällen konservativ von einem Ausfall aller Komponenten im Brandbereich ausgegangen. Die Modellierung von Teilschäden wird in den für deutsche Kernkraftwerke vorgelegten Brand-PSA uneinheitlich gehandhabt /BAU 09/, wobei hier nicht immer nachweislich konservativ vorgegangen wird. Stattdessen muss der Schaden an Komponenten im Einzelfall unter Berücksichtigung der möglichen Wärmetransportwege untersucht werden. Ein Hilfsmittel hierzu sind Ingenieurmethoden des Brandschutzes (z. B. /NRC 04/, /HOS 09/).

Unter Berücksichtigung der Gegebenheiten in einem Kernkraftwerk sind gegenüber der Analyse gemäß **Abb. 4-3** einige Änderungen sinnvoll: Die Art der Branderkennung und Brandbekämpfung stehen in der Regel in einem Zusammenhang. Insofern ist es sinnvoll, ähnlich wie in /NRC 05/ (Appendix P: Detection and Suppression Analysis) die Ereignisbaumverzweigungen M1, L1, L2, M2 und L3 anders zuzuordnen. Die Berücksichtigung einer sofortigen, automatischen und späten Branderkennung im Ereignisbaum (vgl. Abb. 4-4) entspricht daher am besten den Randbedingungen und organisatorischen Gegebenheiten in Kernkraftwerken.

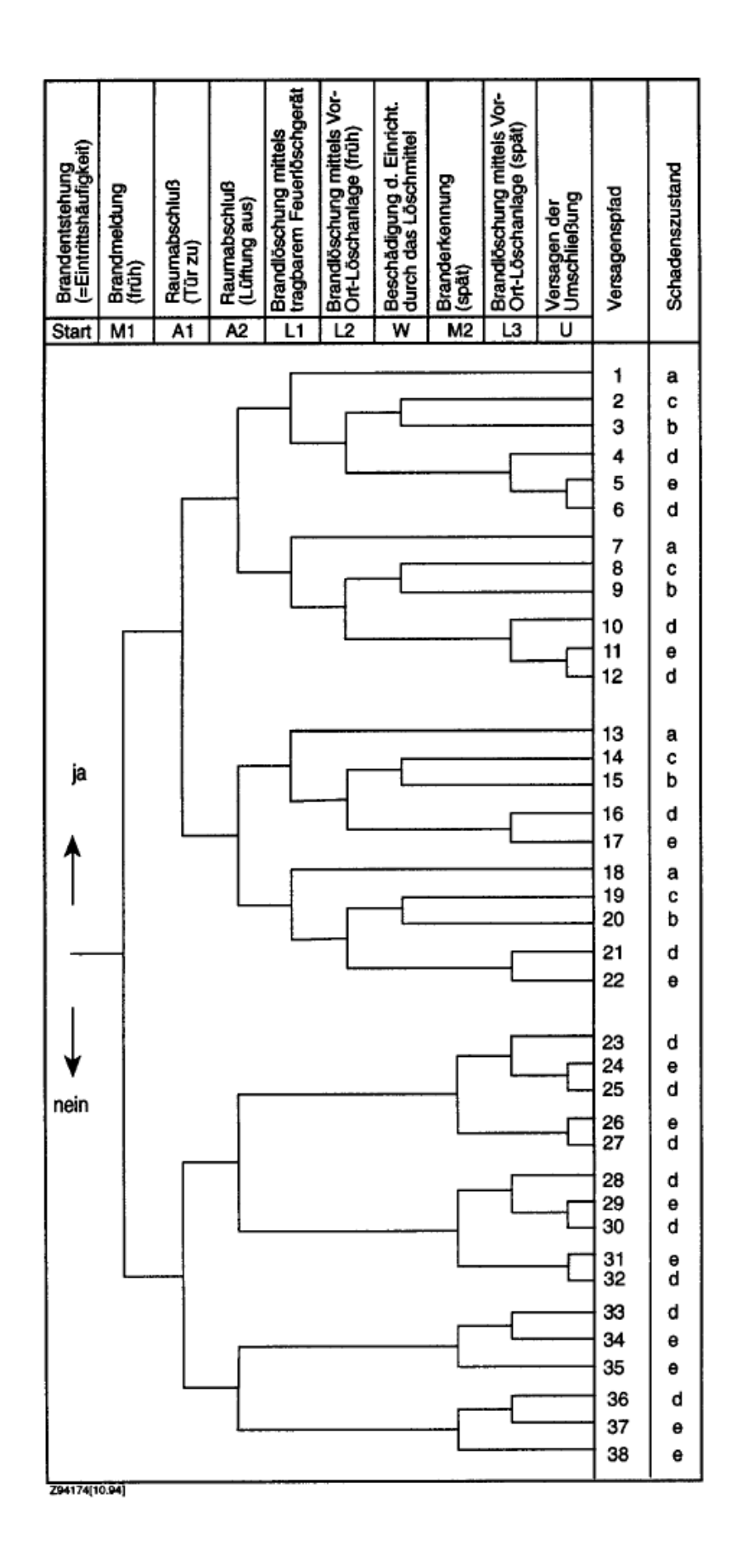

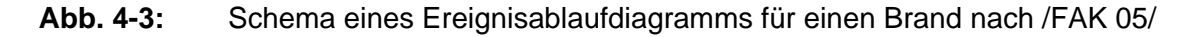

Die Verzweigung *W* ist ebenfalls in diesem Zusammenhang zu berücksichtigen, wobei als Löschmittelschaden prinzipiell nicht nur der Schaden durch eine früh ausgelöste automatische Löschanlage (hier: Temperaturabsenkung durch Sublimation von  $CO<sub>2</sub>$ ) zu betrachten ist (vgl. Kapitel 4.3.7 Sekundäre Effekte).

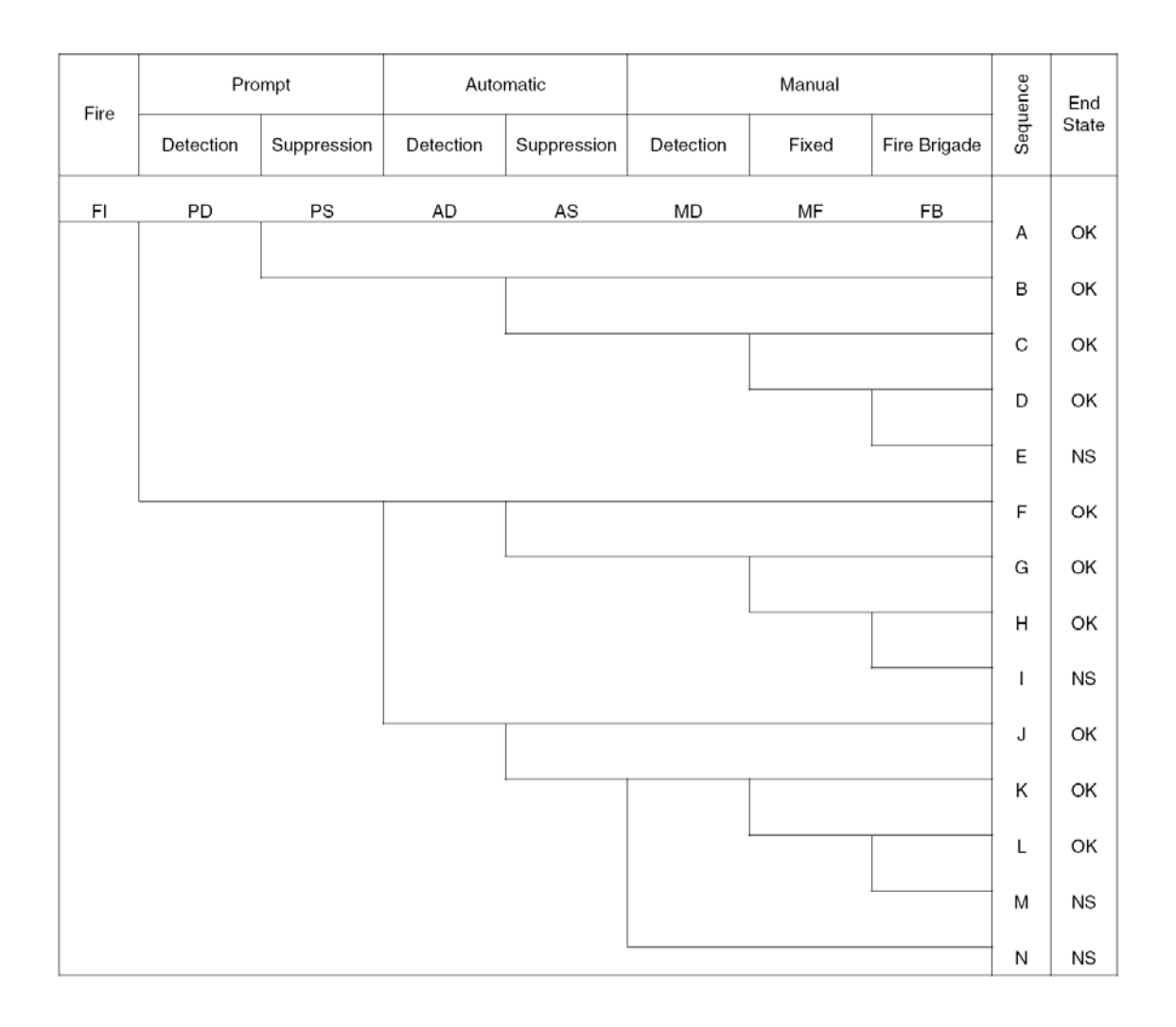

# **Abb. 4-4:** Ereignisablaufdiagramm mit sofortiger, automatischer und verzögerter Branderkennung in Anlehnung an /NRC 05/

Die verbleibenden Verzweigungen A1, A2 und U haben großen Einfluss auf die Ventilation und damit der Dynamik eines Brands und lassen sich als Raum- bzw. Lüftungsabschluss ebenfalls zusammen betrachten.

#### **4.3.3 Brandmeldung und Verifikation**

Nachfolgend werden die Ereignisbaumverzweigungen zur Brandmeldung und Brandverifizierung diskutiert. Dabei wird auf Beispiele aus dem Referenzkraftwerk zurückgegriffen.

## **4.3.3.1 Sofortige Branderkennung**

Die Brandmeldung kann durch Personen, die sich direkt am Brandort befinden, über Telefon oder Druckknopfmelder erfolgen. Für Brände, die während der Durchführung von Arbeiten, von wiederkehrenden Prüfungen (WKP) oder bei der Inbetriebsetzung von Systemen entstehen, ist diese Art der *sofortigen* Meldung relevant. Eine (telefonische) Brandmeldung durch Personal auf der Warte muss gemäß Betriebshandbuch (BHB) nicht verifiziert werden und führt zur Einleitung der Brandbekämpfung durch die Löschgruppe Schicht bzw. durch die Werkfeuerwehr (Kapitel 4.3.4.3). Zusätzlich kann das Personal vor Ort ggf. Löschmaßnahmen ergreifen.

Unabhängig von bestimmten Tätigkeiten kann eine sofortige Entdeckung zufällig durch einen Rundgänger erfolgen. Kontrollgänge an maschinen- und elektrotechnischen Anlagen werden gemäß Rundgangsanweisung (Teil der Warten- und Schichtordnung des BHB) durchgeführt. Bei abgefahrener Anlage werden Rundgänge durch den Revisionsrundgänger in jeder Schicht durchgeführt. Die Wahrscheinlichkeit einer Zufallsentdeckung ergibt sich aus der Begehungsdichte und der Erkennungswahrscheinlichkeit in Abhängigkeit vom Brandfortschritt.

## **4.3.3.2 Automatische Branderkennung**

Die Brandmeldung kann auch *automatisch* durch die praktisch flächendeckende automatische Brandmeldeanlage (BMA) erfolgen. Gemäß BHB lokalisiert bei Ansprechen der automatischen BMA der Schichtleiter den Brand und beauftragt einen Schichtmitarbeiter (Brandläufer), unverzüglich die Meldeursache vor Ort festzustellen und im Brandfall über Notruf der Warte zu melden. Die Bestätigung des Brandläufers führt zur Einleitung der Brandbekämpfung (Kapitel 4.3.4.3). Falls die Rückmeldung des Brandläufers innerhalb von 5 bis 8 min, unter Berücksichtigung des Anmarschweges, unterbleibt, alarmiert der Schichtleiter (SL) die Werkfeuerwehr (Kapitel 4.3.4.3). Bei Auslösung eines/r zweiten Melders/Linie/Gruppe gilt die Brandmeldung als verifiziert und führt zur Alarmierung der Werkfeuerwehr (Kapitel 4.3.4.3) und zusätzlich zur Auslösung von Räumungsalarm (Kap. 7.2: /ENB 03/, Kapitel 3.3).

Bei Auslösung von Brandmeldern im Kontrollbereich erfolgt die Verifikation durch einen Brandläufer, der ausgestattet mit Dosimeter, Notfallschlüsseln und ggf. Schutzkleidung, aber ohne Ablegen der Straßenkleidung den Kontrollbereich betritt. Die Überwachung durch Strahlenschutzmitarbeiter ist nicht zwingend erforderlich (Kap. 7.2: ENB 03/, Kapitel 3.4).

Ein Brand im Sicherheitsbehälter (SHB) in der Phase der Inertisierung durch Stickstoff wird ausgeschlossen. Bei Brandmeldung im geschlossenen nicht inertisierten Sicherheitsbehälter gilt als verifiziert bei eindeutiger Erkennung über Kamera, Temperaturanstieg im SHB ohne Feuchteanstieg, Ansprechen weiterer Brandmeldergruppen ohne Feuchteanstieg, oder Störmeldungen von Aggregaten oder Messstellen. Falls diese Kriterien nicht vorliegen, erfolgt die Verifizierung durch zwei Mann unter schwerem Atemschutz im Beisein eines Rettungstrupps (Kap. 7.2: /ENB 04/, Teil B, Kapitel 6.4.3).

#### **4.3.3.3 Späte Branderkennung**

Falls kein Personal zur Branderkennung anwesend ist und die automatische Brandmeldung ausfällt bzw. auf der Warte nicht erkannt wird, kann eine verzögerte Brandmeldung erfolgen. Die späte Brandmeldung erfolgt z. B. indem Betriebsstörungen oder Stellungsmeldungen von Brandschutzklappen auf der Warte angezeigt werden und die Situation vor Ort durch Personal verifiziert wurde. Eine weitere Möglichkeit ist die Auslösung von (weiteren) Rauchmeldern nach einer Rauchausbreitung in Nachbarräume.

#### **4.3.4 Brandbekämpfung**

Nachfolgend werden die Ereignisbaumverzweigungen zur Brandbekämpfung diskutiert. Dabei wird auf Beispiele aus dem Referenzkraftwerk zurückgegriffen.

#### **4.3.4.1 Brandbekämpfung durch Personen vor Ort**

Bei *sofortiger* Branderkennung durch anwesendes Personal vor Ort besteht die Möglichkeit, dass das Personal direkt Löschmaßnahmen ergreift, so stehen z. B. bei Heißarbeiten Löschgeräte zum Einsatz im Brandfall bereit. Erfordert eine effektive Brandbekämpfung die Freischaltung elektrischer Systeme, so sind Zeitverzögerungen möglich und bei der Modellierung zu berücksichtigen.

## **4.3.4.2 Brandbekämpfung durch den Brandläufer**

Bei *automatischer* und *später* Branderkennung besteht die Möglichkeit der Erstbrandbekämpfung durch einen Brandläufer. Auch hier ist es eventuell erforderlich, dass zuvor Freischaltungen an elektrischen Systemen durchgeführt werden.

## **4.3.4.3 Brandbekämpfung durch die Werkfeuerwehr nach Betriebshandbuch**

Nach Verifizierung eines Brandes durch Rückmeldung eines Brandläufers, nach mündlicher Alarmierung durch sonstige Personen, durch Druckknopfmelder-Alarm, durch Ansprechen mehrerer automatischer Brandmelder/-linien/-gruppen oder durch Ansprechen eines Brandmelders und weitere Störmeldungen alarmiert der Schichtleiter die Werkfeuerwehr.

Der Oberbrandmeister vom Dienst (OBM v. D.) bestätigt dem Schichtleiter den Empfang des Alarms, informiert sich über die Lage, begibt sich zum Brandort und leitet die Brandbekämpfung. Die Mitglieder der Löschgruppe Schicht (5 Personen, 2 vom betroffenen Kraftwerksblock, 3 vom nicht betroffenen Block) begeben sich zum Brandort und beginnen mit der Brandbekämpfung nach Weisung des OBM v. D. Die anderen alarmierten Werkfeuerwehr-Angehörigen der Löschgruppe Tag begeben sich zum Feuerwehrgebäude. Der OBM v. D. unterrichtet den Schichtleiter und fordert ggf. weitere Unterstützung an.

Außerhalb der normalen Arbeitszeit veranlasst der Schichtleiter ggf. die Alarmierung der Löschgruppe (LG) Rufbereitschaft, den Leiter der Werkfeuerwehr sowie die externe Feuerwehr nach Angabe des OBM v. D. und alarmiert bzw. benachrichtigt nach Alarmordnung.

Die zur Brandlokalisierung und -bekämpfung erforderlichen Informationen werden über die Brandbekämpfungsdatei zur Verfügung gestellt.

#### **4.3.4.4 Brandbekämpfung mittels stationärer Löschanlagen**

In vergleichsweise wenigen Fällen werden stationäre Löschanlagen in deutschen Kernkraftwerken automatisch ausgelöst, wobei zur Vermeidung von Fehlauslösungen das 'Zwei Melder'-Kriterium gilt. Immer besteht die Möglichkeit der manuellen Auslösung vor Ort und eventuell zusätzlich fernbetätigt von der Warte. Bei CO<sub>2</sub>-Gaslöschanlagen erfolgt auf Grund der Personengefährdung durch das Löschgas die Löschmittelfreigabe erst nach einer vorgegebenen Vorwarnzeit (z. B. 55 s bei der Löschanlage im Turbinenölbehälterraum). Durch Drücken einer Haltetaste kann die Vorwarnzeit verlängert werden.

#### **4.3.5 Lüftungsabschluss**

Der Lüftungsabschluss eines Brandbereichs wird über passive und aktive raumabschließende Bauteile, wie Türen und Revisionsverschlüsse, Rohr- und Kabelabschottungen sowie über Brandschutzklappen hergestellt. Falls alle Bauteile ausreichend brandschutztechnisch qualifiziert und funktionstüchtig sind, braucht auf Grund thermischer Beanspruchung gemäß aller Betriebserfahrung von Kernkraftwerken (z. B. /NRC 05/ oder /NEA 09/) ein Versagen der Bauteile nicht unterstellt werden. Das druckbedingte Versagen von z. B. Brandschutztüren oder Mauerwerkswänden durch hochenergetisches Versagen elektrischer Komponenten, wie elektrische Störlichtbögen (sogenannte HEAF (High Energy Arcing Fault)-Ereignisse) oder Brände mit deflagrationsartigem Verlauf ist allerdings nicht auszuschließen.

Während des Nichtleistungsbetriebs muss mit offenstehenden bzw. aufgekeilten Türen gerechnet werden. Dies ist beispielsweise durch temporär verlegte Mess- oder Lüftungsleitungen, durch Materialtransporte (z. B. Gerüstbauteile) oder durch hohe Begehungsfrequenzen bedingt.

Für das Offenstehen einer Brandschutztür im Brandfall sind im Fachband zu PSA-Daten des PSA-Leitfadens /FAK 05a/ Eintrittswahrscheinlichkeiten angegeben. Die Auswirkungen sind zum einen eine zusätzliche Ventilation für den Brandraum und zum anderen eine mögliche Brandweiterleitung in einen Sekundärraum über Wärmekonvektion bzw. Wärmestrahlung.

Im Brandfall sollen die betreffenden Brandschutzklappen des Zu- und Abluftsystems auslegungsgemäß über die Brandmeldezentrale zugefahren werden bzw. schließen sich Brandschutzklappen je nach Ansteuerung selbsttätig über Rauchmelder- bzw. durch Auslösung über Schmelzlot. Wesentliche Ausfallmöglichkeiten sind ein Schließversagen direkt an den Brandschutzklappen und ein Ausfall der Brandfallsteuerung. Bei Ausfall der Brandfallsteuerung ist insbesondere für die Zuluftklappen ein automatisches Schließen nicht zu unterstellen. Auslegungsgemäße Luftwechselzahlen (siehe Kapitel 4.3.6.2) sind dann konservativ für die Brandraumventilation, da die Zuluft gegen den brandbedingten Druckanstieg und gegen den erhöhten Druckverlust der geschlossenen Abluftklappen gefördert wird.

Bei Arbeiten an Kabeldurchführungen ist der temporäre Verschluss der Abschottungen mit Brandschutzkissen in den Anlagen administrativ geregelt. Trotzdem muss bei Kabelzugarbeiten von einer deutlich verringerten Zuverlässigkeit der betroffenen Kabelabschottungen ausgegangen werden, da das Einsetzen der Brandschutzkissen vergessen werden kann oder die Kissen nicht ausreichend fixiert werden. Neben dem Rauch- und Wärmeübergang durch geöffnete Kabelabschottungen kommt eine direkte Brandweiterleitung ('Zündschnureffekt') über Kabel in Frage.

Revisionsverschlüsse verfügen im Gegensatz zu Brandschutztüren über keine Selbstschließfunktion. Während Revisionsarbeiten muss hier mir einer geringeren Zuverlässigkeit gerechnet werden, weil das Wiederverschließen der Verschlüsse möglicher Weise während der Arbeitspausen unterbleibt oder weil das Öffnungen und Schließen einem anderen Arbeitsauftrag bzw. Gewerk zugeordnet ist als die eigentlichen Revisionsarbeiten.

Die raumabschließende Funktion brandschutztechnisch nicht qualifizierter Bauteile, wie Blechtüren und -verkleidungen, Sondertüren, Wanddurchdringungen von Bodenabläufen (mit Riffelblechabdeckungen), Rohrdurchführungen mit einfachen Manschetten, Betonriegeln etc., ist im Einzelfall zu überprüfen. Dabei sollte zwischen einer möglichen Brand- und Rauchübertragung und der Sauerstoffversorgung von Bränden unterschieden werden. Neben der Qualität der Bauteile im Vergleich zu qualifizierten Bauteilen (z. B. in Bezug zur DIN 4102, Teil 4) spielen dabei der tatsächliche Naturbrandverlauf im Vergleich zu einer Brandbelastung nach Einheitstemperaturzeitkurve (ETK) sowie Druckdifferenzen eine bedeutende Rolle. Besonders in kleinzelligen Raumbereichen unter geringer Sauerstoffzufuhr ist von einer geringen Temperaturbeanspruchung der Bauteile auszugehen.

Die Rauch- und Brandübertragung über offene Verbindungen, wie Durchdringungen, Gitterroste, Bodenabläufe etc., ist immer dann zu unterstellen, wenn sie nicht durch branddynamische Betrachtungen ausgeschlossen werden kann.

#### **4.3.6 Branddynamische Aspekte**

Zur Betrachtung von Teilschäden (vgl. Abb. 4-3) sowie für zeitabhängige Betrachtungen sind branddynamische Aspekte zu berücksichtigen. Dabei ist die Brandentwicklung in Abhängigkeit von Ventilationseffekten (Sauerstoffversorgung) und dem Einfluss von Löschmaßnahmen auf die Wärmefreisetzungsrate zu betrachten. Vor dem Hintergrund möglicher Brandverläufe ist der Wärmeübergang auf kritische Ziele sowie deren Versagenskriterien durch Temperatur, Wärmestrahlung oder Brandrauch zu betrachten.

## **4.3.6.1 Brandentwicklung**

Die Entwicklung eines Feststoffbrands erfolgt typischer Weise in der Reihenfolge Entstehungs-, Ausbreitungs-, Vollbrand- und Abklingphase (Abb. 4-5).

In der *Entstehungsphase* ('Vorbrennzeit', 'Inkubationszeit') wird der Brennstoff zunächst durch Zufuhr von Energie thermisch aufbereitet sowie durch Schwelvorgänge bereits Energie und Brandrauch freigesetzt, ohne dass Flammenerscheinungen auftreten. In Hinblick auf thermische Brandschäden ist die Entstehungsphase in der Regel vernachlässigbar. Die Dauer der Entstehungsphase ist abhängig von der Zündquelle und den thermophysikalischen und geometrischen Eigenschaften des Brandgutes und damit schwer abzuschätzen. Bei offenen Öl- oder Gasbränden tritt keine Schwelbrandphase auf. Der in der Entstehungsbrandphase freigesetzte Brandrauch kann möglicherweise, z. B. im Fall von einzeln überwachten elektrischen Schaltschränken, mit einem Rauchmelder detektiert werden.

In der *Brandausbreitungsphase* wird von einem Flammenbrand ausgegangen. Die Geschwindigkeit der Brandausbreitung wird für Kabeltrassen in cm/s bzw. m/h angegeben. Für flächige oder volumige Brandlasten wird meist ein Parameter  $\alpha$  [kW/s<sup>2</sup>] der Brandentwicklung verwendet.

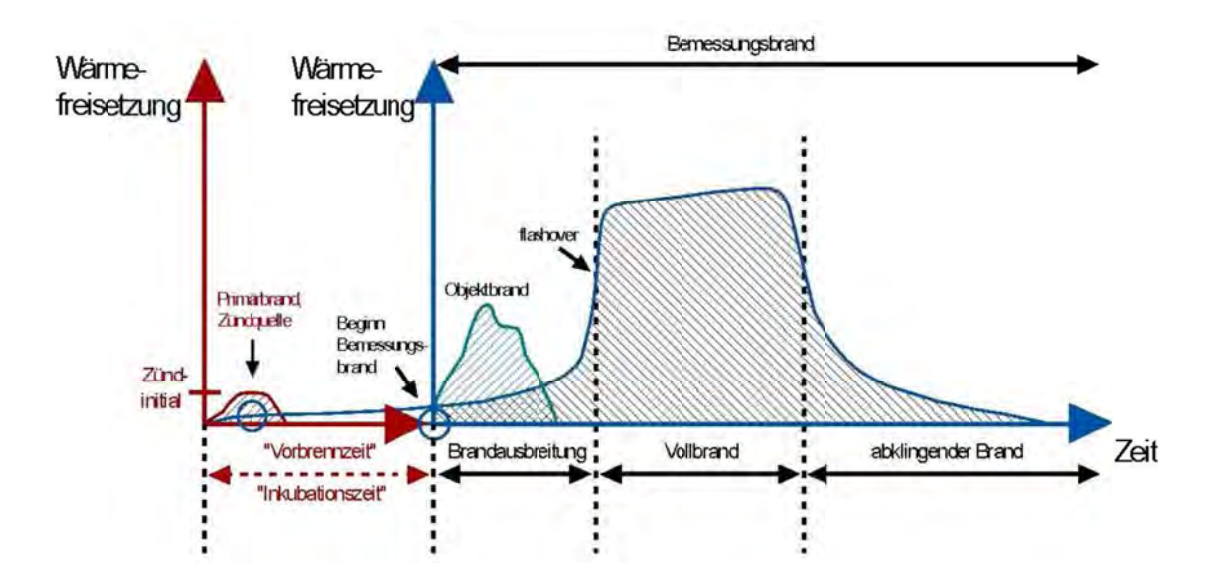

**Abb. . 4-5:** B Brandphasen bei einem natürlichen Brand nach /HOS 09/

Der Zeitverlauf der Wärmefreisetzungsrate wird international häufig beschrieben mit:

$$
\dot{Q} = \alpha \cdot (t - t_0)^2
$$

Dabei ist:

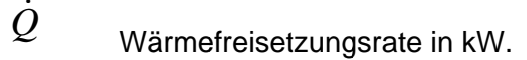

- *α* Parameter der Brandentwicklung in kW/s<sup>2</sup>.
- *t* Zeit in s s,
- *t0* Länge der Brandentstehungsphase ('Vorbrennzeit', 'Inkubationszeit') in s.

 $\it t_0$  Länge der Brandentstehungsphase ('Vorbrennzeit', 'Inkubationszeit') in s.<br>International vereinbarte und akzeptierte Werte für die Brandentwicklungsgeschwindigkeit s sind in Tab. 4-3 angeg eben /HOS 09/, /DRY 98/.

Falls ein Objekt, wie ein elektrischer Schaltschrank oder eine Ollache, vollständig vom Feuer erfasst wird, ohne dass eine weitere Brandausbreitung berücksichtigt werden muss, wird eine stationäre Wärmefreisetzungsrate angenommen.

| <b>Brandentwicklung</b>                                                     | Parameter $\alpha$ [kW/s <sup>2</sup> ] | Zeit bis $\mathcal{Q}$ = 1 MW * |
|-----------------------------------------------------------------------------|-----------------------------------------|---------------------------------|
| langsam (slow)                                                              | 0,002931                                | 600 s + $t_0$                   |
| mittel (medium)                                                             | 0,011720                                | 300 s + $t_0$                   |
| schnell (fast)                                                              | 0,046890                                | 150 s + $t_0$                   |
| sehr schnell (ultra-fast)                                                   | 0,187600                                | 75 s + $t_0$                    |
| * In der Originaldefinition 1 BTU/s = 1,055 MW (BTU: britisch thermal unit) |                                         |                                 |

**Tab. 4-3:** Werte für die Brandentwicklungsgeschwindigkeit

Bei Raumbränden kann die fortgeschrittene Brandentwicklung dazu führen, dass die Wärmebeaufschlagung zu einer schlagartigen Entzündung aller Brandlasten im Umfeld (Flashover) und damit zum *Vollbrand* führt. Auf Grund der Wärmestrahlung aus der Heißgasschicht tritt eine Entzündung bei Heißgastemperaturen von etwa 500 °C bis 600 °C auf. Methoden zur Abschätzung dieser Flashover-Kriterien sind in /HOS 09/, /NFP 04/ oder /NRC 04/ zu finden. Beim Vollbrand wird konservativ davon ausgegangen, dass der gesamte zur Verfügung stehende Sauerstoff im Brandraum zur Wärmefreisetzung genutzt wird (siehe Kapitel 4.3.6.2).

Wenn ca. 70 % der im Brandraum vorhandenen Brandlasten verbrannt sind, wird von einem linearen *Abklingen* der Wärmefreisetzungsrate ausgegangen /HOS 09/.

Weitere Ausführungen und Daten zum Verlauf und zur ingenieurgemäßen Modellierung von Bränden sind u. a. in /HOS 09/ zu finden.

Für einige potentielle Brandverläufe in Kernkraftwerken, wie beispielsweise Brände infolge hochenergetischer elektrischer Störlichtbögen (auch als HEAF-Ereignisse bezeichnet), Jetflammen, Ölbrände bzw. Brände im Bereich der Turbine oder des Generators, gilt die in den vorangegangenen Absätzen beschriebene Brandentwicklung nur eingeschränkt. Zusätzliche Informationen zur Modellierung dieser Brände werden z. B. in den Anhängen zu /NRC 05/ gegeben.

#### **4.3.6 6.2** Ventilation von Bränden

Bei ausreichend vorhandenem Brennstoff (Brandgut) ergibt sich die in einem Brandraum mögliche Wärmefreisetzungsrate aus dem anfänglichen Luftinventar und der Luftzufuhr aus der Raumventilation einschließlich eventueller Leckagen und dem möglichen Versagen von Pressluftsystemen und -behältern.

#### **Saue erstoffbeda arf**

Bei der Verbrennung typischer organischer Brandlasten, wie Kunststoffen, Holz und Olen, ist die Wärmefreisetzung an den Sauerstoffverbrauch gekoppelt, so dass eine Wärmefreisetzung von ca. 13100 kJ pro kg verbrauchten Sauerstoff auftritt. Ausnahmen von diesem Wert bilden das Schweißgas Acetylen ( $H_{u,02}$  = 15700 kJ/kg) und Wasserstoff ( $H_{u,02}$  = 16350 kJ/kg). Bei Bränden in Räumen, in denen keine brandbedingten Offnungen nach außen entstehen können, ist in Abhängigkeit der Raumgröße und des Luftwechsels in den Räumen der Ventilationseinfluss auf den Brandverlauf zu untersuchen n.

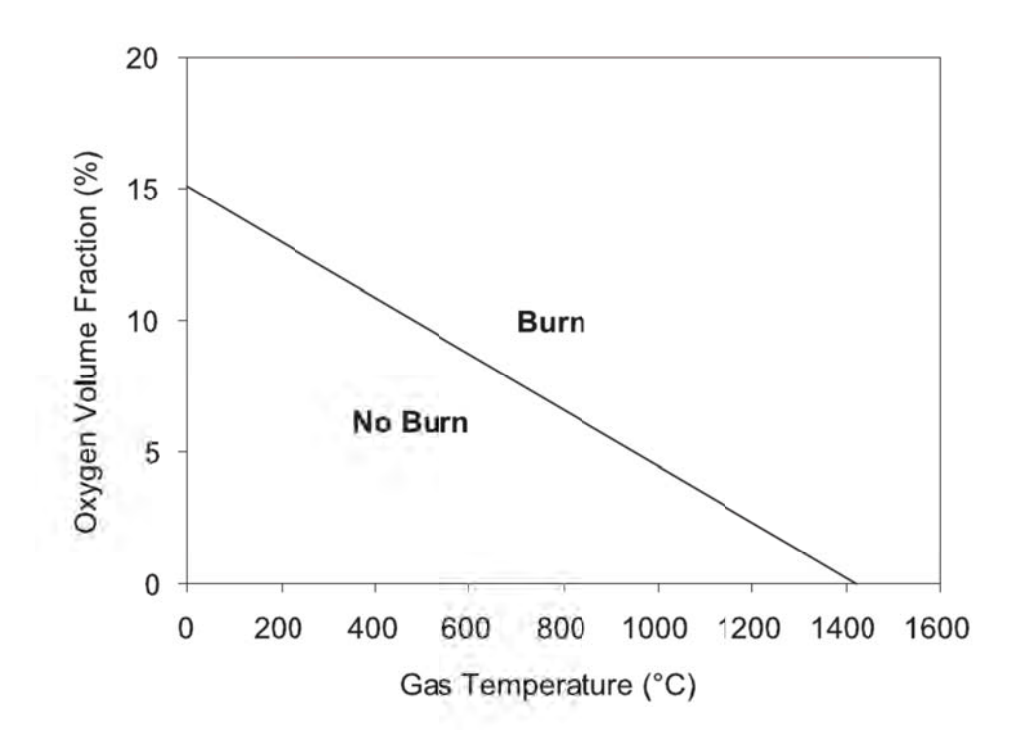

#### **Abb. . 4-6:** S onsmodell FDS (Fire Dynamics Simulator) /MCG 08/ Standardmäßiger Verlauf des Entzündungskriteriums im Brandsimulati-

Unter Standardbedingungen (20°C, 1,013 bar) befindet sich in einem beispielsweise 6 m hohen Raum eine flächenbezogene Sauerstoffmasse von 6 m x 0,23 x 1,2 kg/m<sup>3</sup> = 1,66 kg/m<sup>2</sup>, so dass ohne Luftzufuhr selbst bei Nutzung des gesamten Sauerstoffangebotes nur eine Brandbelastung von ca. 22 MJ/m<sup>2</sup> umgesetzt werden kann.

Die nutzbare Sauerstoffmasse wird aber auf Grund von zwei Phänomenen reduziert: (1) Die heißen Brandgase expandieren und setzen so die Gasdichte im Brandraum herab. Der Einfluss lässt sich mit dem idealen Gasgesetz ggf. unter Berücksichtigung eines brandbedingten Überdrucks abschätzen.

(2) Bei den zu erwartenden Brandraumtemperaturen wird der Sauerstoffrestgehalt der Rauchgase nicht auf null reduziert. Die Temperaturabhängigkeit dieser Sauerstoffgrenzkonzentration wird in der Literatur auch als 'Ignition Index' diskutiert /BEY 02/. Eine Anwendung des Ignition Indexes ist das implementierte Abbruchkriterium für die Verbrennungsreaktion in Abhängigkeit der lokalen Sauerstoffkonzentration und Temperatur beim Brandsimulationsmodell Fire Dynamics Simulator /MCG 08/ (siehe Abb. 4-6).

Danach ergibt sich bei 300 °C Rauchgastemperatur ein Restsauerstoffgehalt von ca. 12 Vol-%. Es ist zu beachten, dass der genaue Verlauf der Korrelation derzeit nicht abgesichert ist.

## **Strömungsphänomene unter kernkraftwerkspezifischen Gegebenheiten**

Die Belüftung von Brandräumen ist natürlich und oder mechanisch bedingt. Der natürliche Luftzustrom über eine vertikale Öffnung, wie eine Tür, wird über

$$
\dot{m}_{Luf} = 0.52 \cdot W_{v} \cdot H_{v}^{3/2}
$$

mit:

 $\dot{m}_{\text{Luff}}$  **Luftmassenstrom in [kg/s] und** 

 $W_{\nu}$  bzw.  $H_{\nu}$  Breite bzw. Höhe der natürlichen Öffnung in [m]

abgeschätzt /DRY 98/. Die Gleichung gilt für Brandraumtemperaturen ab ca. 300 °C, darunter werden geringere Massenströme erreicht. Falls die Abströmung nicht ins Freie sondern in einen Nachbarraum erfolgt, ist dieser Massenstrom nur kurze Zeit erreichbar, da sich der zweite Raum mit Rauch füllt und dadurch die Druckdifferenz über die Öffnung abnimmt.

Die natürliche Ventilation über horizontale Öffnungen ist komplexer. Bei Öffnungen nur im Boden ist die Effektivität gering, da die heißen Gase nicht nach unten abströmen; bei Öffnungen in der Decke bilden sich instationäre Austauschströmungen, da die heißen Brandgase nach oben abströmen, sich bei Sauerstoffmangel im Brandraum aber abkühlen, so dass kalte Luft von oben nach unten in den Brandraum nachströmen kann und sich der Prozess wiederholt. Der Fall einer Deckenöffnung und einer tiefer gelegenen Nachströmöffnung ist dagegen mit Strömungsgleichungen beschreibbar /KAR 99/. Für Räume in Kernkraftwerk ist immer zusätzlich zu beachten, dass die Öffnungen nicht ins Freie gehen, sondern sich zeitveränderliche Randbedingungen ergeben.

Die mechanische Ventilation (Zwangsventilation) eines Brandraums ergibt sich aus der Auslegung des Lüftungssystems. Anhaltspunkte für die Ventilation von Räumen in Kernkraftwerken werden u. a. in /HOS 96/ wiedergegeben. Danach beträgt der maschinelle Luftwechsel ca. 1000 bis 2000 m ${}^{3}$ /h pro 50 m ${}^{2}$  Raumgröße. Bei 4 m Raumhöhe ergeben sich daraus Luftwechselzahlen von 5 bis 10 pro Stunde. In /LES 08/ wurde ein Luftwechsel im Bereich von 1,5 bis 8,4 h<sup>-1</sup> als repräsentativ für Räume in Kernkraftwerken angenommen. Nach Auskunft der Referenzanlage liegen die Luftwechselzahlen je nach der Wärmebelastung des Raumes zwischen dem 3 und 15 h<sup>-1</sup>.

#### **Weitere Sauerstoffquellen**

Leckagen bzw. das brandbedingte Abblasen von Pressluftsystemen führen zu einer Erhöhung des Sauerstoffangebotes im Brandraum. Pressluft wird z. B. in Werkstätten, zur Betätigung von Schaltern und zum Starten von Notstromdieseln eingesetzt. Eine weitere Sauerstoff- bzw. Oxidatorquelle können ggf. brandfördernde Chemikalien im Brandraum darstellen.

#### **Betriebliche Leckagen**

Die Leckraten von geschlossenen Brandschutzklappen sind relativ gering. Bei einer Prüfung nach DIN 4104-6 darf die Leckrate bei 200 Pa Druckdifferenz bei planmäßiger Strömungsrichtung bzw. 40 Pa bei entgegengesetzter Strömungsrichtung den Wert von 10 m<sup>3</sup>/h pro laufenden Meter Umfang des kleinsten lichten Querschnitts des Gehäuses nicht überschreiten. Es wird davon ausgegangen, dass dieser Wert für ordentlich gewartete, geschlossene Brandschutzklappen nicht wesentlich überschritten wird.

Die Leckraten von geschlossenen Türen mit Rauchschutzfunktion nach DIN 18095 betragen gemäß Prüfanforderung für einflügelige Türen 20 m<sup>3</sup>/h bei 50 Pa Druckdifferenz und ca. 9 m $3/$ h bei 10 Pa Differenz. Bei zweiflügeligen Türen gelten 30 m $3/$ h bzw. entsprechend 13 m<sup>3</sup>/h. Die Leckraten sind auch bei 200 °C Prüftemperatur einzuhalten. Bei höheren Temperaturen ist eine Zerstörung der Dichtungsmaterialien zu unterstellen. Es ist davon auszugehen, dass die Leckagen unter betrieblichen Bedingungen höher sind als unter Prüfbedingungen. Für reine Brandschutztüren nach DIN 4102-5 bestehen keine direkten Anforderungen an Leckraten.

Weitere Leckraten können im Bereich von Durchführungen entstehen, wie z. B. unverschlossene Nachbelegungsöffnungen von Kabelabschottungen.

#### **4.3.6.3 Einfluss von Brandbekämpfungsmaßnahmen**

Zur Berücksichtigung des Einflusses und der Erfolgswahrscheinlichkeit von Löschmaßnahmen liegen derzeit nur sehr eingeschränkt Daten vor. Im Fachband zu PSA-Daten /FAK 05a/ des PSA-Leitfadens wird die Nichtverfügbarkeit der manuellen Brandbekämpfung in der Brandentstehungs- und -ausbreitungsphase nach Berry /BER 79/ in Abhängigkeit der Zeit zwischen Brandmeldung und Beginn der Löschaktion ('Vornahmezeit') wiedergegeben. Hierbei sinkt die Ausfallwahrscheinlichkeit annähernd linear von 0,05 bei 1 min Vornahmezeit bis 0,95 bei mehr als 10 min Vornahmezeit.

Gemäß Vorgehensweise in /NRC 05/ (dort Anhang P) wird die Ausfallwahrscheinlichkeit von manuellen Löschmaßnahmen in Abhängigkeit der Kategorie des Feuers (z. B. Ölbrände, Kabelbrände, Brände elektrotechnischer Komponenten) und der zur Verfügung stehenden Zeit bis zum Schadenseintritt bestimmt. Bei genügend langer Zeit steigt die Erfolgswahrscheinlichkeit auf 1,0.

Beide Verfahren können im Vergleich zu deutlich unterschiedlichen Ergebnissen führen. Auf Grund der hohen Bedeutung der Zuverlässigkeitskenngrößen für manuelle Löschmaßnahmen besteht hier die Notwendigkeit zur Generierung weiterer Daten, z. B. aus der Betriebserfahrung in deutschen Kernkraftwerksanlagen oder aus dem Datenbestand des internationalen Datenbankprojektes OECD FIRE /NEA 09/.

#### **4.3.6.4 Wärmeübergang auf kritische Ziele**

Der Wärmeübergang von einer Brandquelle auf ein Zielobjekt findet dadurch statt, dass sich das Ziel (1) innerhalb der Flamme, (2) innerhalb des Rauchgasplumes, (3) innerhalb des Ceiling Jets, (4) innerhalb der sich ausbildenden Rauchgasschicht oder (5) im Strahlungsbereich des Brandortes befindet.

Zur Abschätzung der Wärmeübergänge (1-3) werden in der Literatur z. B. /HOS 09/, /NRC 04/ verschiedene Handgleichungen (Plume-Gleichungen) angegeben, die auf stationären Wärmefreisetzungen basieren. Zur Abschätzung der Temperatur und der Dicke der Rauchgasschicht (4) lassen sich neben einfachen Korrelationen /NRC 04/ für die instationären Verläufe Raumbrandsimulationsmodelle, wie Zonen- oder dreidimensionale Feldmodelle (computational fluid dynamics (CFD)-Codes) verwenden. Ebenso lassen sich einfache Wärmestrahlungsberechnungen von Hand ausführen, während komplexere Fragestellen innerhalb eines geeigneten Raumbrandmodells simuliert werden können.

#### **4.3.6.5 Versagenskriterien**

Als Versagenskriterien sind für Kabel der Elektro- und Leittechnik wie für Leistungskabel (zur Stromversorgung von Komponenten) vor allem thermische Kriterien durch Wärmekonvektion und -strahlung relevant. Daneben können für empfindliche Steckerverbindungen oder Elektronikbauteile Schädigungen durch Brandrauch bzw. andere sekundäre Effekte (vgl. Kapitel 4.3.7) auftreten, für die die Modellierung der Einwirkungen und der Versagenskriterien derzeit nur qualitativ möglich ist.

In /HOS 05/ wurden Brandversuche und Betrachtung des Funktionserhalts an FRNC (fire retardant non-corrosive) und PVC (Polyvinylchlorid)-isolierten Kabeln durchgeführt. Die Versuche fanden ohne wie auch mit Vorerwärmung des Brandraums statt. Die durchgeführte Anzahl von Versuchen war angesichts der komplexen Fragestellungen vergleichsweise gering. Eine Auswertung der Versagenstemperaturen wird in Kap. 4.5.1, Tab. 4-7 vorgenommen. In /MCG 07/ wird ein zeitabhängiges Kabelausfallmodell vorgestellt.

## **4.3.7 Sekundäre Effekte**

Neben der thermischen Schädigung ist eine Schädigung kritischer Ziele durch Brandrauch einschließlich korrosiver Brandrauchbestandteile sowie eine andersartige Beeinflussung des Ereignisablaufs durch einen Brand möglich. Hierunter fallen unter anderem:

- − Verzögerung oder Verhinderung von Personalhandlungen, wie Schalthandlungen oder Löscharbeiten, durch Sichtbehinderung durch dichten Brandrauch,
- − Schädigung von Komponenten durch Brandruß oder korrosive Bestandteile,
- − Schädigungen von Zielobjekten durch Brandbekämpfungsmaßnahmen bzw. durch Löschmittel,
- − Interne Überflutung durch Löschwasser,
- − Funktionsstörungen oder -ausfall elektronischer Komponenten durch Temperaturabsenkung bei Sublimation von CO2,
- − Initiierung von Störlichtbögen durch Brandrauch,
- − Anfachen eines Brands durch Sauerstoffzufuhr nach Öffnen unter Druck stehender Pressluftsysteme.

Zur Berücksichtigung relevanter sekundärer Effekte, deren Auftretenshäufigkeit und deren Schadensschwere liegen bisher keine im Rahmen von Brand-PSA verwendbaren Daten vor. In /NRC 05/ wird nur ein möglicher Schaden durch Brandrauch behandelt. In /FOR 10/ wurde eine quantitative Auswertung von sekundären Effekten an Hand der zu diesem Zeitpunkt vorliegenden 344 Ereignisdarstellungen von Brandereignissen in Kernkraftwerken in der internationalen Datenbank OECD FIRE /BER 09/ und /NEA 09/ vorgenommen. Die Ergebnisse für vier Kategorien von zusätzlichen Effekten sind in Tab. 4-4 zusammengefasst. Das potentielle Auftreten eines Effektes bedeutet in diesem Zusammenhang, dass die Randbedingungen zum Auftreten eines solchen sekundären Effektes erfüllt waren und unter anderen Umständen bzw. Randbedingungen ein derartiger Effekt eingetreten wäre.

Bei den insgesamt dreizehn Ereignissen mit (potentiellem) Funktionsausfall von Zielen handelt es sich sieben Mal um (potentielle) Effekte durch das Löschmittel (5 x Wasser, 1 x Löschpulver, 1 x INERGEN), fünf Mal um den (potentiellen) Ausfall durch Brandrauch (4 x Korrosionseffekte, 1 x hochenergetischer Störlichtbogen) sowie einmal um eine Überschwemmung.

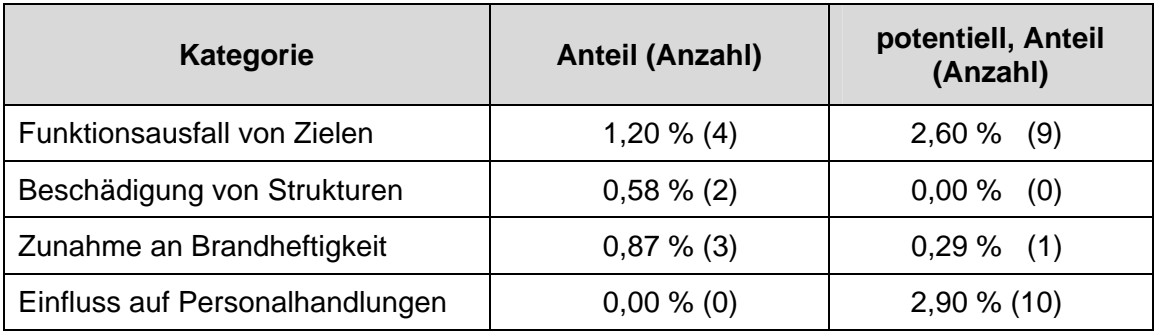

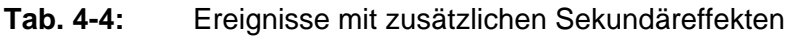

Bei den beiden Ereignissen mit Beschädigung von Strukturen bzw. baulichen Anlagenteilen wurden jeweils raumabschließende Bauteile durch den schnellen Druckanstieg durch hochenergetische Störlichtbögen beeinträchtigt.

Bei den vier Ereignissen mit (potentieller) Zunahme der Brandheftigkeit trat ein Ereignis durch die Freisetzung von Pressluft aus einem Dieselstartluftbehälter auf, zwei Ereignisse durch verzögerte Löscharbeiten und potentiell ein Ereignis durch die Freisetzung von Dieseltreibstoff durch die Löscharbeiten.

Ereignisse mit einer dokumentierten Behinderung von Personalhandlungen wurden nicht gefunden. Als Grund dafür wird angenommen, dass manuelle Schalthandlungen nur sehr selten im Zuge von Bränden durchgeführt werden müssen. In zehn Fällen wurde bei unerwartetem Auftreten von Brandrauch bzw. von besonders dichtem Rauch die Behinderung von Personalhandlungen vermutet. Dieses Kriterium konnte nur ungenau quantifiziert werden. Zur Abschätzung einer möglichen Beeinträchtigung durch Brandrauchatmosphäre lassen sich auch Methoden des Brandschutzingenieurwesens /HOS 09/ einsetzen.

## **4.3.8 Aufbau brandspezifischer Ereignisabläufe**

Nachfolgend wird schrittweise der Aufbau von Ereignisabläufen zur Berücksichtigung der brandschutztechnischen Infrastruktur (Brandverifizierung und Brandbekämpfungsmaßnahmen) beschrieben (siehe dazu Abb. 4-7).

Der Ereignisablauf in Abb. 4-7 lehnt sich an das Ablaufdiagramm nach /NRC 05/ (siehe Abb. 4-4) an. Abweichend hiervon wird zur besseren Abbildung der im Betriebshandbuch des Referenzkraftwerks beschriebenen Abläufe die automatische Brandverifizierung unterteilt in Brandmeldeanlage (BMA) und {BMA + Brandläufer}. Die manuelle Brandbekämpfung durch die Feuerwehr wird ebenfalls unterteilt in Brandbekämpfung durch den Brandläufer (BL), die Löschgruppe Schicht (SLG) und die Werkfeuerwehr (WF). Dabei wird davon ausgegangen, dass bei sofortiger Brandverifizierung (d. h. wenn der Einsatz des BL nicht erforderlich ist) der Brandläufer Teil der Löschgruppe Schicht ist.

## *Brandverifizierung*

(Brandverifizierung bedeutet: Schichtleiter SL hat korrekte Brandmeldung)

- 1. sofortig (durch anwesendes Personal)
- 2. automatisch (durch 2 Brandmeldedetektoren) (BMA)
- 3. automatisch (durch 1 Brandmeldedetektor + Brandläufer) (BMA+BL)
- 4. spät (mittels Instrumentierung + zufällig anwesendes Personal oder BL)

## *Brandbekämpfung*

(Brandbekämpfung bedeutet die Einleitung der Brandbekämpfung)

- 1. sofortig (durch anwesendes Personal)
- 2. Löschanlage (LA)
- 3. Brandläufer (BL)
- 4. Löschgruppe Schicht (SLG) (5 Pers: 2 Block I, 3 Block II, schließt BL ein)
- 5. Werkfeuerwehr (WF)
- 6. öffentliche Feuerwehr (ÖF)

Auf eine Variante der Brandverifizierung erfolgen jeweils alternative Varianten der Brandbekämpfung (oder-verknüpft, aber mit zunehmenden Eingreifzeiten).

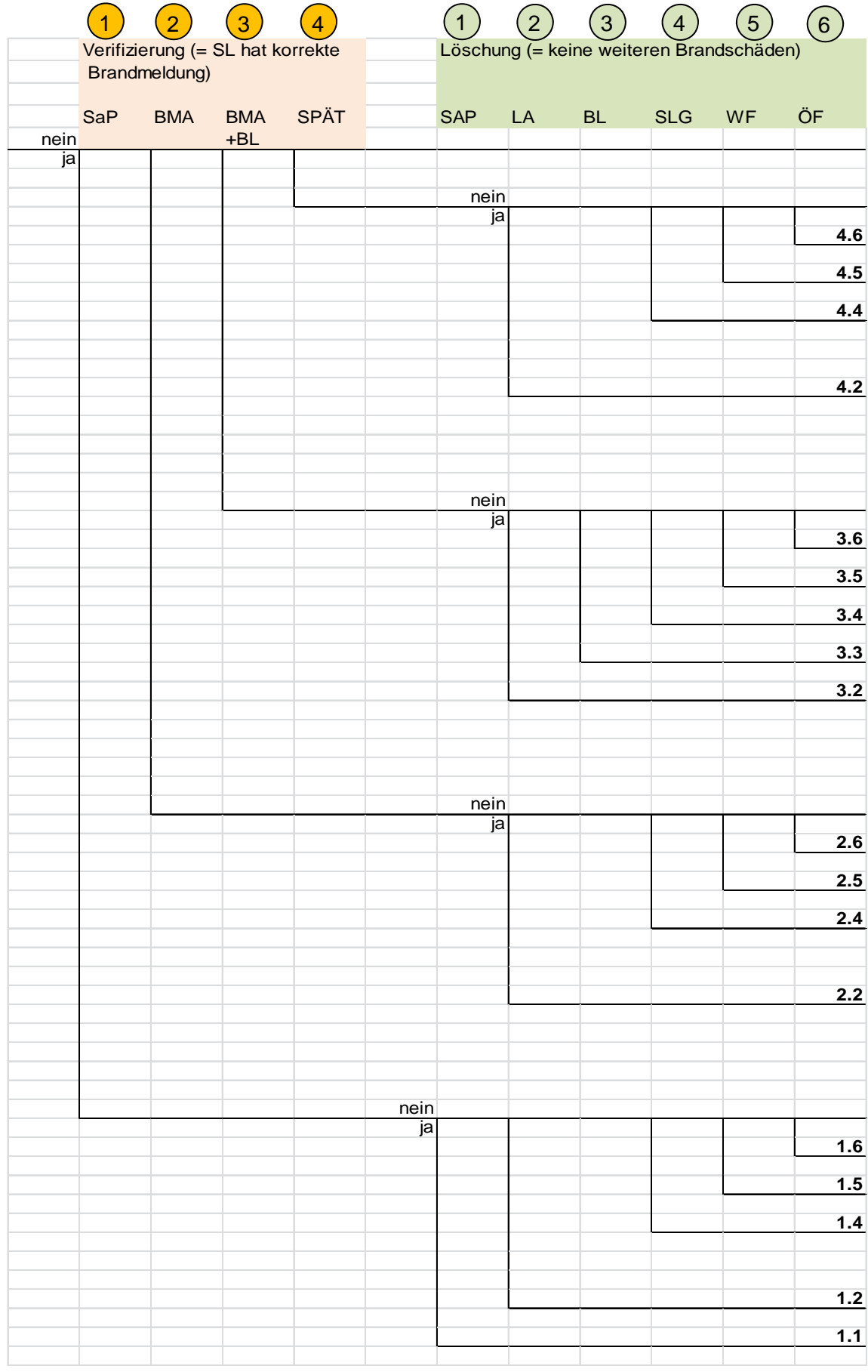

**Abb. 4-7:** Brandspezifischer Ereignisablauf

## *Besonderheiten:*

Außerhalb der normalen Arbeitszeit veranlasst der Schichtleiter ggf. die Alarmierung der LG Rufbereitschaft, den Leiter der Werkfeuerwehr sowie die externe Feuerwehr nach Angabe des OBM v. D. und alarmiert bzw. benachrichtigt nach Alarmordnung.

Ein Brand im Sicherheitsbehälter in der Phase der Inertisierung durch Stickstoff wird ausgeschlossen. Bei geschlossenem, nicht inertisierten Sicherheitsbehälter gilt eine Brandmeldung als verifiziert

- bei eindeutiger Erkennung über Kamera,
- bei Temperaturanstieg im Sicherheitsbehälter ohne Feuchteanstieg,
- Ansprechen weiterer Brandmeldergruppen ohne Feuchteanstieg oder
- bei Störmeldungen von Aggregaten oder Messstellen.

Falls diese Kriterien nicht vorliegen, erfolgt die Verifizierung durch zwei Mann unter schwerem Atemschutz im Beisein eines Rettungstrupps (Kap. 7.2: /ENB 04/, Kapitel B 6.4.3 Brand im SHB).

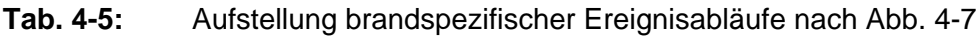

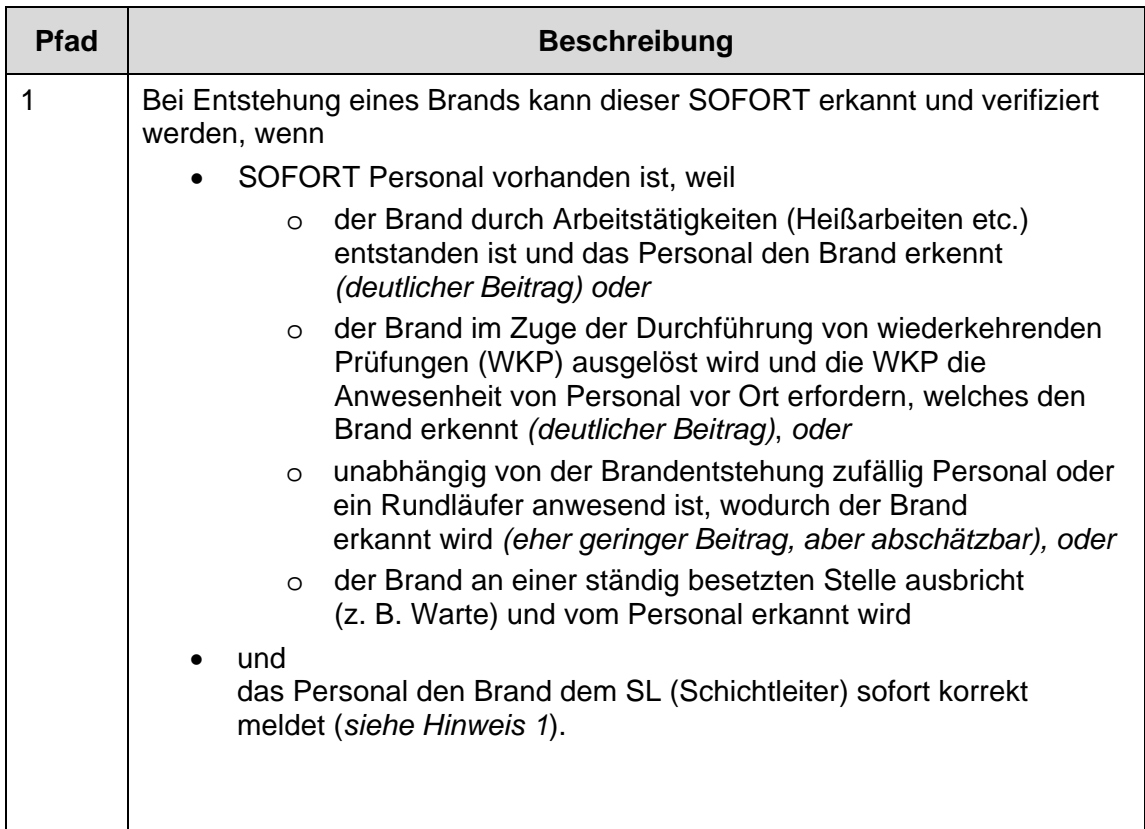

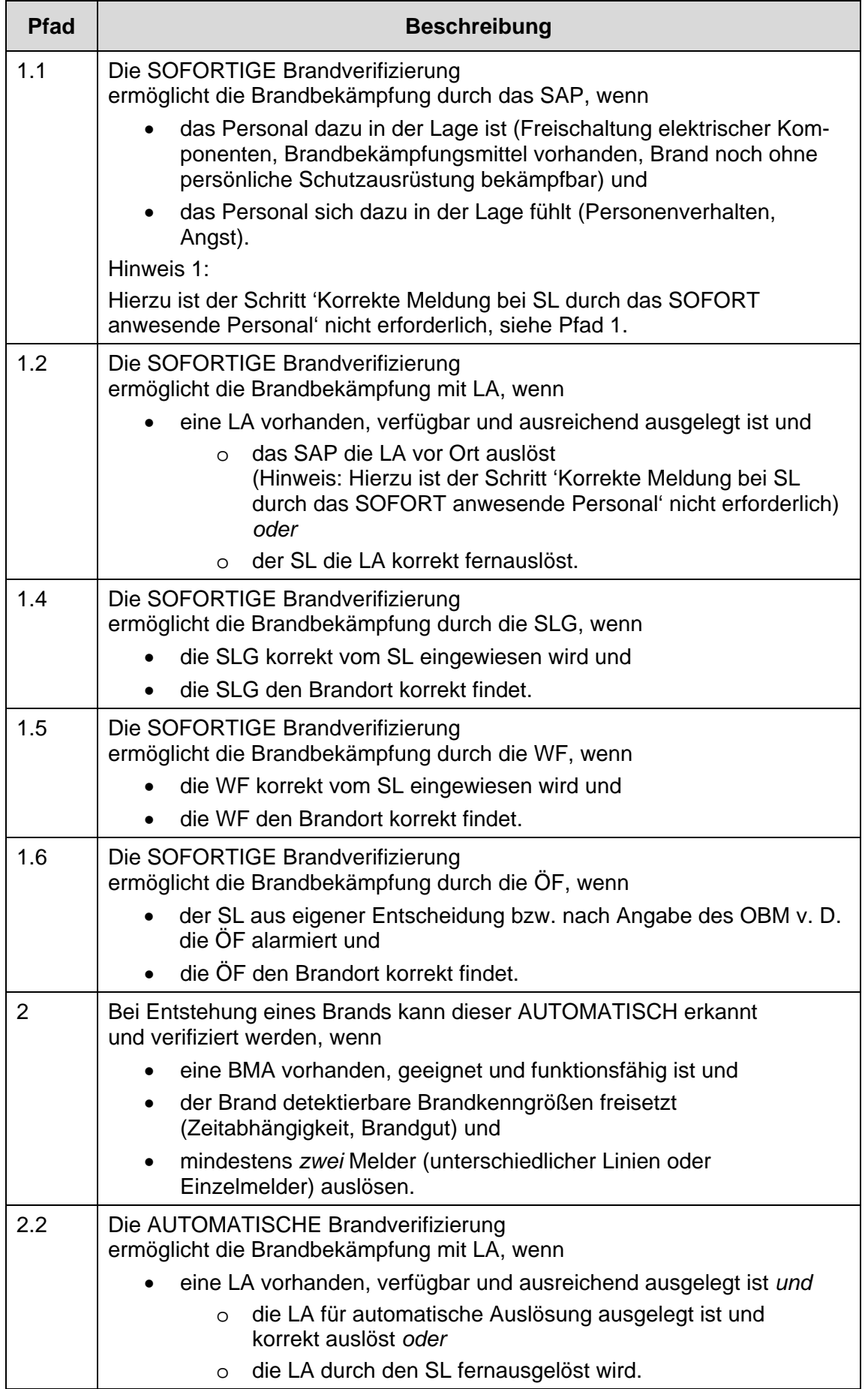

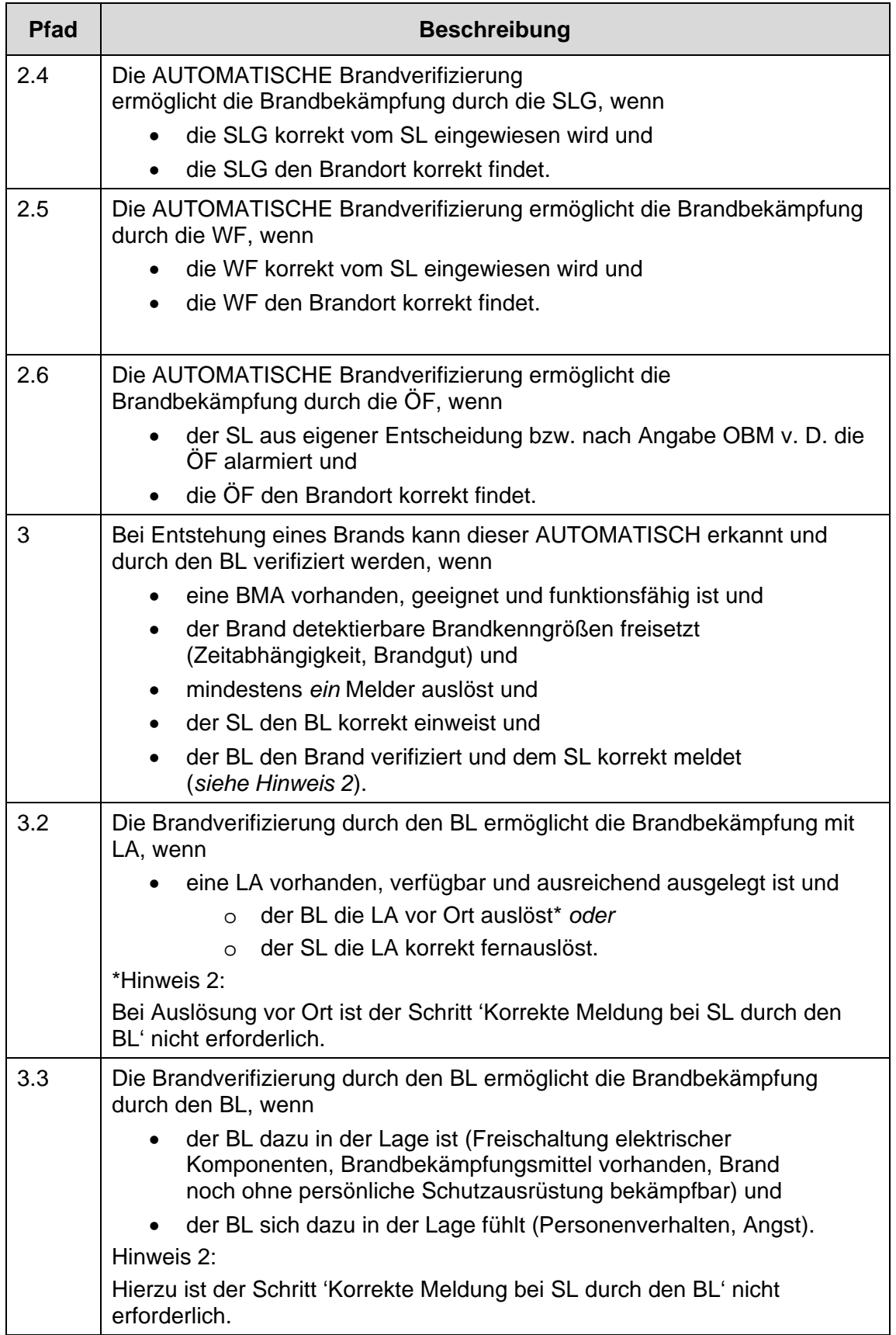

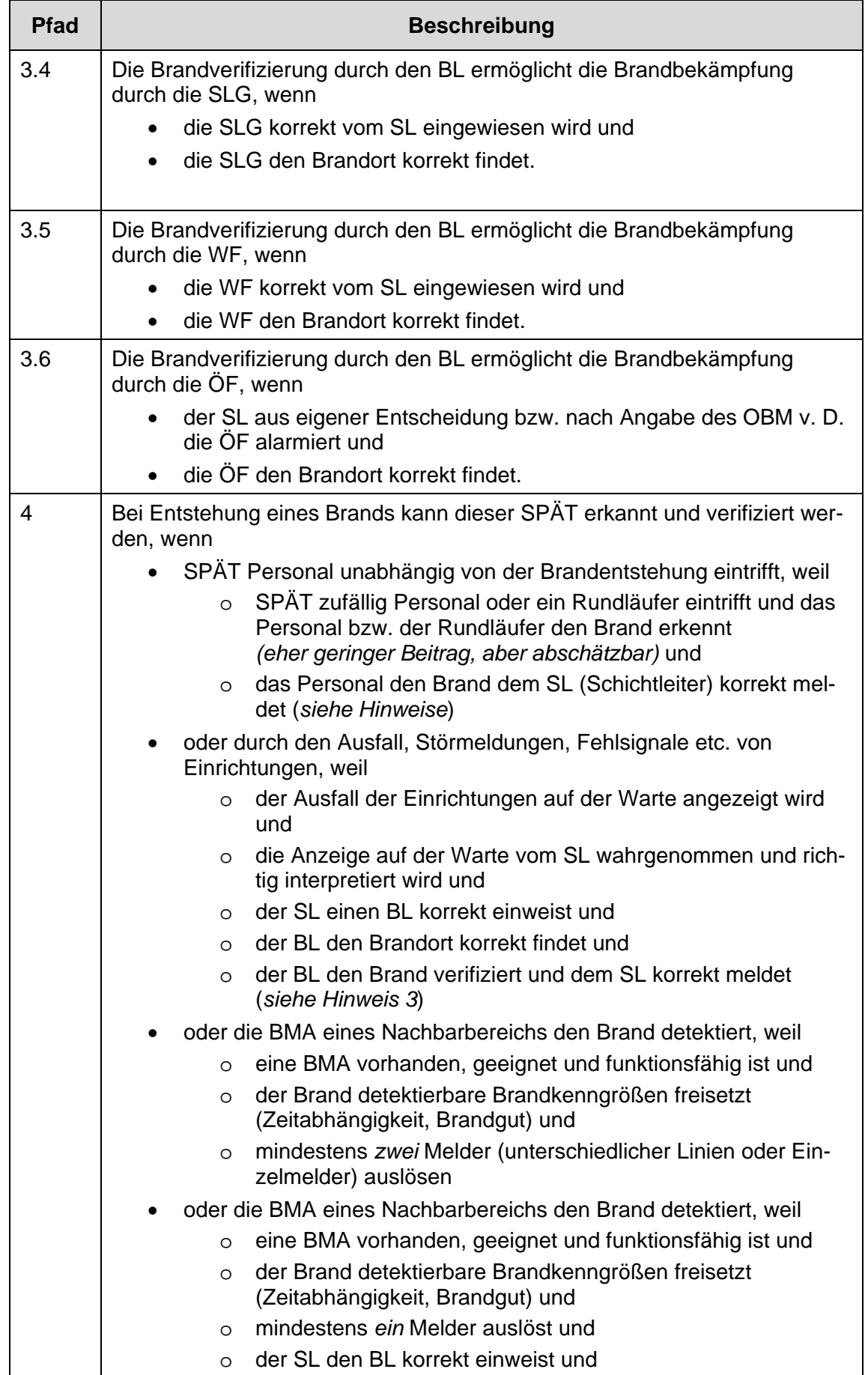

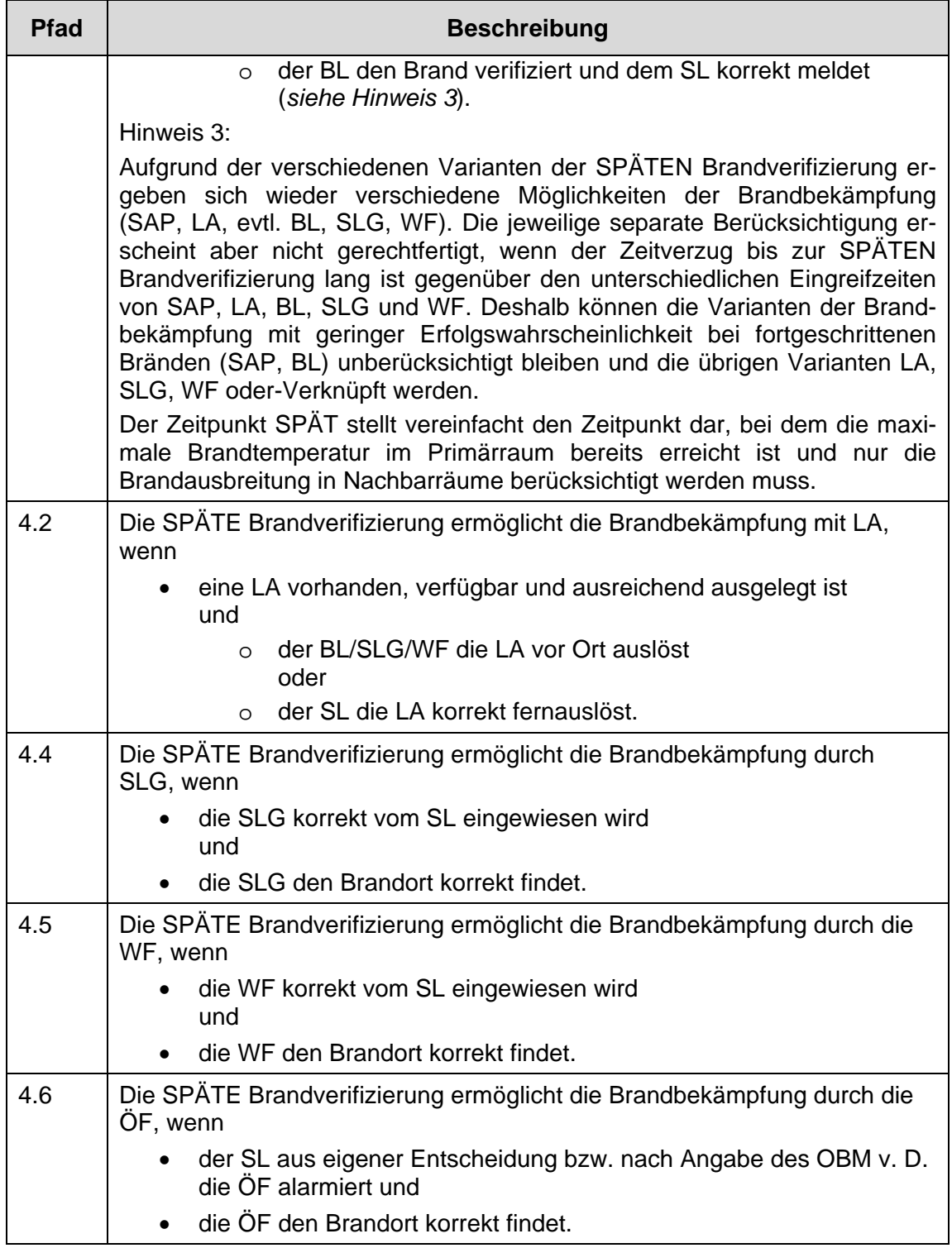

## **4.4 Berechnung brandbedingter Kernschadenshäufigkeiten**

Die Berechnung der brandbedingten Häufigkeit von Gefährdungszuständen bzw. Kernschadenszuständen wird entsprechend der Beschreibung in /FRE 08/, Kapitel 4.1 durchgeführt. Im Folgenden wird hauptsächlich von Kernschadenshäufigkeiten gesprochen, das Vorgehen ist analog, wenn es um die Berechnung von Gefährdungshäufigkeiten geht.

## **4.4.1 Ablaufskizze für die Berechnung der Kernschadenshäufigkeit**

Die brandbedingte Kernschadenshäufigkeit für eine Anlage berechnet sich aus der Summe der brandbedingten Kernschadenshäufigkeiten aller Räume. Diese Häufigkeiten berechnen sich aus dem Produkt der Brandschadenshäufigkeiten im Raum (siehe Kapitel 4.3) und der Nichtverfügbarkeit der erforderlichen Systemfunktionen zur Beherrschung des störfallauslösenden Ereignisses (IE bzw. SAE, Transiente), welches aufgrund des brandbedingten Schadenszustandes ausgelöst wird.

Dieses Produkt ist mit einer UND-Verknüpfung zweier Fehlerbäume quantifizierbar: Fehlerbaum 1 beschreibt dabei die Ausfallkombinationen von Komponenten bzw. Räumen, die zur Auslösung des störfallauslösenden Ereignisses führen; Fehlerbaum 2 beschreibt die Ausfallkombinationen, die zum Ausfall der zur Beherrschung erforderlichen Systemfunktionen dieses Ereignisses (SAE) führen.

Folgende Arbeitsschritte sind erforderlich:

- 1. Anpassung der Informations- und Datenbasis der Brand-PSA (siehe Kapitel 3) unter Berücksichtigung der Nomenklatur der Basisereignisse, der Raumstruktur und den Ergebnissen der Kabel-FMEA (siehe Kapitel 4.5),
- 2. Ermittlung der Ausfallwahrscheinlichkeiten von Räumen und deren Inventar aufgrund eines Brandschadens (siehe Kapitel 4.3),
- 3. raumbezogene Identifikation von solchen brandbedingten Schadenszuständen, die zu einem IE führen können,
- 4. Fehlerbaummodellierung für das Auftreten der IE (Fehlerbaum 1),
- 5. Modellierung von Fehlerbaum 2 für den Ausfall der erforderlichen Systemfunktionen bei den identifizierten Transienten aus dem Anlagenmodell der PSA der Stufe 1 für den Leistungs- oder Nichtleistungsbetrieb,
- 6. Auflösung der in der PSA der Stufe 1 vorhandenen Exchange-Events durch äquivalente Modellierung logischer Verknüpfungen in den Fehlerbäumen,
- 7. UND-Verknüpfung von Fehlerbaum 1 und Fehlerbaum 2 (Sind aufgrund eines Schadenszustandes mehrere IE möglich, so ist dies entsprechend zu berücksichtigen.)
- 8. Berechnung der Nichtverfügbarkeit und Multiplikation mit der Eintrittshäufigkeit des Brandschadens für alle zu bewertenden Räume
- 9. Summation aller raumbezogenen brandbedingten Kernschadenshäufigkeiten

#### **4.4.2 Aufstellung und Nutzung des Inventarvektors**

Nach ordnungsgemäßer Aufstellung der Informationsbasis einer Brand-PSA werden Inventarvektoren automatisch über die Datenbank *<FIRE>* bereitgestellt, siehe dazu den entsprechenden Button in Abb. 3-6. Inventarvektoren der Form <\*.rdb> enthalten eine Zuordnung zwischen Räumen und den darin befindlichen Komponenten und Kabeln.

In der Brand-PSA für den Leistungsbetrieb /BAB 05/ war es erforderlich, zwei verschieden formatierte Inventarvektoren zu nutzen. Die Länge der Komponentennomenklatur war auf neun Stellen begrenzt, deshalb wurde in *Inventarvektor1* die Komponente oder das Kabel durch die Redundanz (1 Stelle) und dem achtstelligen AKZ beschrieben. Dabei konnte nicht erkannt werden, ob es sich um eine Komponente oder um ein Kabel handelt. In *Inventarvektor2* wurde für die Beschreibung der Komponente oder des Kabels die achtstellige Anlagenkennzeichnung plus eine Zusatzstelle genutzt, in der angegeben werden konnte, ob es sich um eine Komponente oder ein Kabel handelt.

*Inventarvektor1* wurde in der Brand-PSA für Leistungsbetrieb zur Berechnung der Nichtverfügbarkeit der Systemfunktionen verwendet. Da die beschriebene neunstellige Darstellung auch für den ersten Teil der Nomenklatur des Basisereignisnamens in den

Fehlerbäumen zutrifft, setzt der Computercode CRAVEX die in Fehlerbäumen enthaltenen Basisereignisse in der Simulation als ausgefallen an, wenn der zugehörige Raum ausgespielt wurde, unabhängig von der im Fehlerbaum unterstellten Ausfallart. Es werden im Fehlerbaum alle Basisereignisse als ausgefallen ausgespielt, wenn der zugehörige Raum ausfällt. Die signifikanten Ausfallkombinationen werden in der Detailanalyse daraufhin untersucht, ob der brandbedingte Komponentenausfall aufgrund eines Kabelausfalls auftritt. Mit einer Systemanalyse wird geprüft, ob durch den Kabelausfall die Komponente im Anforderungsfall tatsächlich ausfällt. Ist das nicht der Fall, wird die entsprechende Komponente aus dem *Inventarvektor1* entfernt, d. h. der *Inventarvektor1* wird modifiziert. Das Kabel gehört zwar weiterhin zum Inventar des Raumes, aber man kann bei der Detailanalyse nicht mehr davon ausgehen, dass der Ausfall des Kabels zum Ausfall der zugehörigen Komponente im Sinne der aktuell benötigten Komponentenfunktion führt. Bei der Detailanalyse wird auf diese Art und Weise (Modifikation von *Inventarvektor1*) die Annahme des Auswahlverfahrens modifiziert, dass jede Komponente und jedes Kabel als ausgefallen zu werten ist, sobald der Brand den Raum erreicht hat.

*Inventarvektor2* wurde für die Identifizierung des auslösenden Ereignisses verwendet. Es wurden das brandbedingte Versagen von Räumen und der darin befindlichen Komponenten ausgespielt und die Ausfallwahrscheinlichkeiten berechnet. Mit Hilfe der Bildung von Ausfallkombinationen der Komponenten, deren brandbedingte Ausfallwahrscheinlichkeit größer als Null ist, wurde durch Expertenwissen induktiv im Zuge einer einfachen FMEA das auslösende Ereignis identifiziert und die Wahrscheinlichkeit W<sub>AF</sub> für den Eintritt eines auslösenden Ereignisses aufgrund eines Brandschadens berechnet. In der neunten Stelle der Komponenten-/Kabelnomenklatur sind im Fall eines Kabels die Art des Kabels und seine Funktion codiert. Dieses Wissen kann in der FMEA entsprechend genutzt werden.

Die methodischen Arbeiten zur Durchführung einer Brand-PSA im Nichtleistungsbetrieb sind der Anlass, das Vorgehen bei der Nutzung der Komponenten- und Kabelnomenklatur zu vereinheitlichen. Es wird jetzt nur noch ein eindeutig definierter Inventarvektor *<\*.rdb>* verwendet, der alle Informationen einschließlich der Ausfallmodi enthält.

In Abb. 4-8 und Abb. 4-9 wird aufgezeigt, wie der Inventarvektor aufgebaut wird (Schritte 1 bis 8).

Nach ordnungsgemäßer Aufstellung der Informationsbasis einer Brand-PSA werden die gebäudespezifischen Inventarvektoren *<\*.rdb>* automatisch über die Datenbank *<FIRE>* bereitgestellt (1. Schritt), siehe dazu den entsprechenden Button in Abb. 3-6. Inventarvektoren der Form <\*.rdb> enthalten eine Zuordnung zwischen Räumen und den darin befindlichen Komponenten und Kabeln.

Eine Komponente bzw. ein Kabel wird im Inventarvektor *<\*.rdb>* durch folgende Felder beschrieben (Beschreibungsfeld umfasst 14 Stellen):

- − ein einstelliges Feld für das Redundanzkennzeichen bzw. die Redundanzziffer,
- ein achtstelliges Feld für das Anlagenkennzeichen,
- − ein vierstelliges Feld für die Kurzbezeichnung der Ausfallart,
- − ein einstelliges Feld für die Klassifikation der Art der Komponente.

In Schritt 2 werden über das Anlagenkennzeichen sowie zusätzlicher Unterlagen zu den Betriebsmitteln die Komponenten näher identifiziert.

Der Schritt 3 beschreibt, wie die 14. Stelle der Komponentennomenklatur zur Typklassifikation genutzt wird. Gegenwärtig wird folgende Klassifikation angewendet: Steht an der 14. Stelle der Nomenklatur ein Bindestrich (alternativ der Buchstabe V für Verfahrenstechnik), so wird durch das gegebene AKZ die Komponente selbst beschrieben; andernfalls handelt es sich um ein an die Komponente angeschlossenes Kabel. Für die Klassifikation der Kabel wird entweder die Klassifikation verwendet, wie sie in der Brand-PSA für den Leistungsbetrieb genutzt wurde (siehe /BAB 05/, dort Tab. 3-9), oder es wird nur zwischen den Typen L für Leittechnik oder E für Energieversorgung unterschieden. Dies ist eine Vorinformation für die in späteren Schritten durchzuführenden Kabel-FMEA.

Im Schritt 4 werden für diejenigen Komponenten die Ausfallarten ergänzt, die bereits in der Basis-PSA verwendet werden. Es werden dabei die Kurzformen der Ausfallarten wie in der zugrunde liegenden PSA verwendet (dreistellig). Konkret heißt das, dass die Bezeichnungen der Komponenten im Inventarvektor *<\*.rdb>* von der 1. bis zur 14. Stelle zu den Basisereignis-Namen der PSA identisch sind. Grundsätzlich sollten sich alle Basisereignis-Namen der Basis-PSA im *<\*.rdb>-*Inventarvektor finden. Ausgenommen hiervon sind Basisereignisnamen, die nicht dem Standardformat aus AKZ und Kurzform der Ausfallart entsprechen. Hier ist zu prüfen, ob der Namensteil von der 1. bis zur 14. Stelle in den Inventarvektor *<\*.rdb>* zu übernehmen ist. Dies wird anhand folgender Beispiele erläutert.

- Das Unterlassen von Handmaßnahmen wird z. B. durch den Namen des Basisereignis (BE) '°OP\_02°°°MANU' in der PSA abgebildet. Soweit eine solche Handmaßnahme vor Ort durchgeführt werden muss, ist bei einem Brand in den zugehörigen Räumen die Handmaßnahme nicht durchführbar. Daher ist der BE-Name als Komponente in den Inventarvektor <\*.rdb> unter Zuordnung zu den Räumen, wo diese Handmaßnahmen durchgeführt werden müssen, zu übernehmen.
- − Baugruppenausfälle werden z. B. durch folgenden BE-Namen dargestellt:

1HB06B19XPG70N3. Der erste Namensteil von der ersten bis zur fünften Stelle entspricht dem AKZ des Schrankes, in der die Baugruppe eingebaut ist (1HB06). Der zweite Namensteil von der sechsten bis zur achten Stelle (B19) gibt die Schrankzeilenbezeichnung des Einbauorts wieder. Der letzte Teil von der neunten Stelle bis zur 15.Stelle besteht aus der Typbezeichnung der Baugruppe (XPG70), der Ausfallart (N für fehlerhaft niedrig) sowie der Ziffer der Untereinheit auf der Baugruppe, auch Funktionseinheit genannt. Prinzipiell hat man zwei Möglichkeiten, um solche Ausfälle zur Nutzung im Computercode CRAVEX zu modellieren. Zum einen könnten alle kompletten BE-Namen für die verschiedenen Baugruppenausfälle in den Inventarvektor <\*.rdb> aufgenommen und dem Raum zugeordnet werden, wo der Schrank untergebracht ist. Zum anderen kann der Fehlerbaumersteller aber auch den Schrankausfall als eigenes Basisereignis (z. B. 1HB06°°°°FA°°, wobei FA für 'fällt aus' steht) an geeigneter Stelle im Fehlerbaum modellieren und nur dessen BE-Name in den Inventarvektor <\*.rdb> übernehmen.

Am Ende von Schritt 4 erhält man einen Inventarvektor, der raumzugeordnet die physisch vorhanden verfahrenstechnischen, elektrotechnischen und leittechnischen Komponenten der verschiedenen Räume des Gebäudes enthält, ergänzt um die Ausfallarten bei denjenigen Komponenten, die in der Basis-PSA für die Beherrschung der untersuchten auslösenden Ereignisse notwendig sind.

Nach Abschluss des 4. Arbeitsschrittes könnte man prinzipiell daran gehen, für alle Kabelkomponenten die brandbedingten kommandierten Ausfälle der angeschlossenen Komponenten ermitteln. Dies ist aufgrund des hohen zeitlichen und personellen Aufwands nicht zielführend und letztendlich auch nicht notwendig, wenn eine sinnvolle Reduktion der zu untersuchenden Komponenten und Kabel stattfindet. Es werden daher im Schritt 5 weitere Selektionen durchgeführt, in denen ermittelt wird, welche Komponenten infolge eines Brandes in einem Brandentstehungsraum mit einer brandbedingten Wahrscheinlichkeit größer Null ausfallen können. Dazu wird der Programmteil RAVE des GRS-eigenen Programms SCHADENSANALYSE verwendet. Der oben beschriebene Inventarvektor *<\*.rdb>* bildet die Eingabe für das Programm RAVE zur Berechnung der brandbedingten Ausfallwahrscheinlichkeiten bei einer Brandauslösung in einem Raum. Zusammen mit dem Brandübergangsvektor *<\*.bra>* ist man mit dem Computercode RAVE in der Lage, die bedingte Brandausfallwahrscheinlichkeiten für alle Komponenten und Kabel zu ermitteln.

Es werden im Schritt 6 brandbedingte Ausfallkombinationen auf induktive Art von Experten ermittelt, die zu einem störfallauslösenden Ereignis führen (siehe Abschnitt 4.4.5). Dabei werden auch die Kabelausfälle in Betracht gezogen. Es wird zunächst unterstellt, dass Kabelausfälle ursächlich die zugehörige verfahrenstechnische Komponente ausfallen lassen. Führt also eine solche Kabelkomponente allein oder zusammen mit anderen Komponenten zu einem IE führen, ist mittels Kabel-FMEA zu prüfen, ob der Kabelausfall tatsächlich zum unterstellten Versagen der verfahrenstechnischen Komponente führt. Die Kabelkomponente im Inventarvektor *<\*.rdb>* ist dann mit der Kurzbezeichnung der Ausfallart entsprechend der Basis-PSA an der 10. bis 13. Stelle zu ergänzen. Kabelnamen der Leittechnik in der Kabeldatenbank weisen nicht immer auf die verfahrenstechnische Komponente hin, die bei einem Ausfall von Leittechnikkabeln angesteuert werden. Hier ist ergänzend zur Kabel-FMEA eine Systemanalyse der davon angesprochenen oder gebildeten Leittechniksignale erforderlich.

Im Schritt 7 sind die Kabel, die zur Leittechnik oder Elektrotechnik von Sicherheitskomponenten gehören, (also von solchen Komponenten, deren Versagen in der PSA der Stufe abgebildet ist), auf Ausfälle mittels Kabel-FMEA zu untersuchen, ob dadurch schutzaktionsverhindernde Signale oder Maßnahmen ausgelöst werden. Man wird sich hier auf diejenigen Kabel beschränken, deren brandbedingte Ausfallwahrscheinlichkeiten größer Null sind. Möglicherweise macht es jedoch Sinn, für alle oben genannten Kabel von Sicherheitskomponenten generell eine Kabel-FMEA durchzuführen, um eine in sich geschlossene Datenbank zu erhalten. Da diese Aufgabe jedoch mit einem erheblichen Zeitaufwand verbunden ist, muss eine entsprechende Abwägung zwischen Notwendigkeit, sonstigen Nutzen und Aufwand getroffen werden.

Ergänzend ist mittels einer Systemanalyse zu prüfen, ob sich angesteuerte elektrische Komponenten im Sicherheitssystem befinden, die aufgrund ihres zu vernachlässigenden Beitrags nicht in der PSA der Stufe 1 modelliert wurden, aber nun in der BrandPSA zu modellieren sind. Dazu gehören kontrollverriegelte Armaturen. Dabei handelt es sich um solche Armaturen, deren Grundstellung der für die Anforderung des zugehörigen Schutzaktionen entspricht, deren Grundstellung überwacht und ein fälschliches Verlassen der Grundstellung gemeldet wird, und die zudem einen Kontrollbefehl bei Auslösung der Schutzaktion erhalten. Die Modellierung von solchen Armaturen kann bei einer PSA der Stufe 1 probabilistisch gegenüber Einzelausfällen von anderen Armaturen oder laufenden Antrieben vernachlässigt werden. Im Brandfall kann aber durchaus das Fahren in eine Falschstellung wegen eines Kabelschadens erfolgen. Solche Ereignisse können ggf. aufgrund der höheren brandbedingten Wahrscheinlichkeit nicht mehr vernachlässigt werden, weil aufgrund des Brandschadens der Komponente ein korrigierender Befehl durch die Automatik oder den Operateur nicht wirksam sind. In diesem Fall sind solche Ausfälle in den Fehlerbäumen an geeigneten Stellen zu berücksichtigen. Die Systemanalyse kann auch ergeben, dass ein Kabelschaden zu einer fälschlichen Anregung von Schutzabschaltung von Pumpenantrieben oder zu einer Verhinderung der Anregung oder Entregung von Magnetventilen führt. Solche Ausfälle müssen in der Brand-PSA berücksichtigt werden, indem die PSA der Stufe 1 entsprechend ergänzt wird.

Aufgrund der Ergebnisse von Schritt 6 und 7 wird in Schritt 8 die Kurzbezeichnung der Ausfallart im Inventarvektor *<\*.rdb>* eingetragen. Für einige Arten von Kabel, wie zum Beispiel die Stromversorgung von Antrieben, kann von einem Ausfall dieser Antriebe ausgegangen werden. Hier können automatisiert die Ausfallarten entsprechend der PSA der Stufe 1 in den Kabelkomponenten ergänzt werden.

Wenn die Schritte 5 bis 8 für alle Räume i, die als Brandentstehungsräume identifiziert wurden, durchgeführt worden sind, erhält man einen endgültigen Inventarvektor *<\*.rdb>*, der für die weiteren Rechnungen mit dem Computercode CRAVEX zur Verfügung steht. Für die Benutzung von CRAVEX selbst werden dann nur noch die Stellen von 1 bis 13 des Komponentennamens ausgewertet. Der Kennbuchenstaben an der 14. Stelle ist somit nur für eine Filterung der Arbeitsschritte notwendig.

#### **4.4.3 Komponentenausfälle aufgrund von Kabelschäden**

Grundsätzlich kann bei einer Kabel-FMEA auch eine probabilistische Bewertung der verschiedenen Ausfallarten eines Kabels stattfinden. Ergibt die Systemanalyse, dass eine bestimmte Ausfallart eines Kabels zu einer Ausfallart einer Komponente führt, so

ist die ermittelte Wahrscheinlichkeit für die Ausfallart des Kabels gleichzusetzen mit der Folgewahrscheinlichkeit für den Ausfall der betroffenen Komponente. Man kann diese Wahrscheinlichkeit auch als Auswirkungswahrscheinlichkeit des Kabels auf eine verfahrens-oder elektrotechnischen Komponente bezeichnen.

Um solche Wahrscheinlichkeiten im Unterprogramm CRAVEX des Computercodes SCHADENSANALYSE zu berücksichtigen, gibt es mehrere Möglichkeiten.

Eine Möglichkeit besteht darin, der betroffenen Komponente einem fiktiven Raum zuzuweisen, indem der Inventarvektor *<\*.rdb>* entsprechend erweitert wird. Zur Erläuterung soll folgendes einfaches Beispiel dienen:

Ein Mehrfachader-Leittechnikkabel eines Messumformers MUK, der einen Druck misst, führt laut Kabel-FMEA bei einem Kabelbrandschaden mit einer Wahrscheinlichkeit von 0,8 zu einer Fehlauslösung eines Messkanals MU1. Um diesen Ausfall zu berücksichtigen, muss entweder die fälschliche Auslösung des Messkanals MU1 bereits in der PSA der Stufe 1 modelliert sein oder nachträglich in der Brand-PSA im Fehlerbaum implementiert werden. Das zugehörige Leittechnikkabel soll durch den realen Raum R1 führen. Es ist daher im Inventarvektor *<\*.rdb>* abgebildet, d. h. dem Raum R1 zugeordnet. Sofern der Messumformer oder Grenzsignalgeber (Messkanal) nicht bereits in einem realen Raum enthalten ist, wird einem fiktiven Raum R1W der Messkanal (z. B. als Messumformerausfall) im Inventarvektor *<\*.rdb>* zugeordnet. Im Beispiel gehen wir von einer Modellierung des Ausfalls des Messumformers in die gefährliche Richtung aus (d. h. Schutzaktionen werden verhindert). Die Nomenklatur des Messumformers im Inventarvektor *<\*.rdb>* muss mit der Nomenklatur des zugehörigen Basisereignisses im Fehlerbaum übereinstimmen. Im Brandübergangsvektor *<\*.bra>* wird die Auswirkungswahrscheinlichkeit (Folgewahrscheinlichkeit) zwischen dem realen Raum R1, in dem das Kabel untergebracht ist, und diesem fiktiven Raum R1W als Brandübergangswahrscheinlichkeit angegeben (Damit wird der Brandübergangsvektor *<\*.bra>* auch zur Darstellung von Auswirkungswahrscheinlichkeiten von einer Komponente auf eine andere Komponente benutzt.)

Für den Fall, dass der Messumformer bereits einem realen Raum im Inventarvektor *<\*.rdb>* zugeordnet ist, kann entsprechend vorgegangen werden, indem ein fiktiver Raum definiert wird und der Messumformer diesem Unterraum zugeordnet wird. Dazu eine beispielhafte Erläuterung: Das Leittechnikkabel befindet sich im realen Raum R1, der Messumformer MU1 selbst im realen Raum R2. Es wird der fiktive Raum R2W gebildet und auch diesem Raum der Messumformer MU1 zugeordnet. Der Messumformer MU1 ist weiterhin dem Raum R2 zugeordnet. Die Auswirkungswahrscheinlichkeit wird im Brandübergangsvektor *<\*.bra>* zwischen R1 und R2W definiert. Der Messumformer fällt somit aus, wenn einerseits im Raum R2 ein Brand ist, oder er fällt mit der Wahrscheinlichkeit 0,8 aus, wenn im Raum R1 ein Brand ist.

Der Computercode CRAVEX bietet anstatt der beschriebenen Vorgehensweise jedoch eine elegantere, in der zwei Komponentengruppen gebildet werden. Die eine Gruppe besteht aus dem Komponentenkabel, die andere Gruppe aus der Komponente, die im Fehlerbaum abgebildet ist. Die Auswirkungswahrscheinlichkeit des Komponentenkabels auf die Fehlerbaumkomponente wird als Übergangswahrscheinlichkeit zwischen den beiden Komponentengruppen mittels der CRAVEX-Oberfläche eingegeben.

Für oben genanntes Beispiel wird also für das Kabel MUK1 eine unabhängige Gruppe und für den Messumformer eine unabhängige Gruppe über die CRAVEX-Oberfläche gebildet. Die beiden Gruppen werden ebenfalls per Eingabe über die CRAVEX-Oberfläche mit einer Übergangswahrscheinlichkeit (Folgeausfallwahrscheinlichkeit) verbunden.

#### **4.4.4 Brandbedingte Personalhandlungsfehler**

Im Inventarvektor <\*.rdb> werden Handmaßnahmen des Betriebshandbuchs (BHB) oder auch des Notfallhandbuchs (NHB) dem Raum oder den Räumen zugeordnet, in denen die zugehörigen Handlungen stattfinden. Diese Handlungen können ausfallen, wenn in diesem Raum der Brand entstanden ist oder der Brand sich aus einem anderen Raum in diesen Raum ausgebreitet hat. Die Handmaßnahme kann aber auch durch die Ausbreitung von Rauchgasen ausfallen, weil der Raum nicht mehr betretbar ist. Es kann also sein, dass die Handmaßnahme aufgrund der Rauchgase nicht durchführbar ist, die Komponenten aber funktionieren. Eine Modellierung mit den Brandübergangswahrscheinlichkeiten würde somit diesen Fall nicht abdecken.

Die Handmaßnahme wird auch einem fiktiven Raum mit entsprechender Benennung zugeordnet und dem Inventarvektor *<\*.rdb>-* hinzugefügt. Dieser fiktive Raum wird im Brandübergangsvektor *<\*.bra>* mit den echten Räumen über eine Rauchgasübergangswahrscheinlichkeit verknüpft. Für den Fall, dass solche Rauchübergänge über mehrere Räume hinweg wirken, sind dementsprechend auch für diese Räume fiktive Räume mit entsprechenden Rauchübergangswahrscheinlichkeiten vorzusehen.

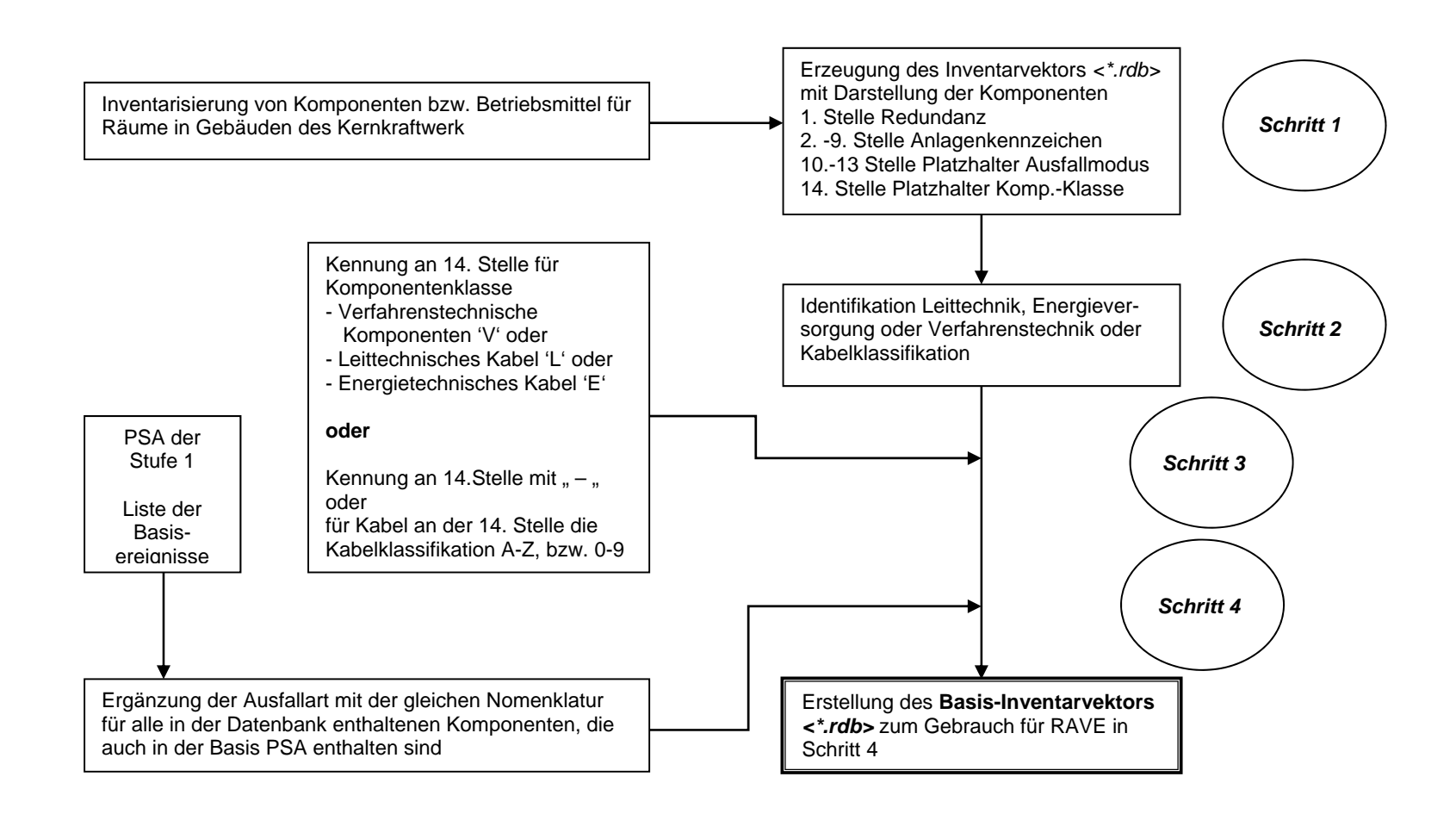

**Abb. 4-8:** Schrittweiser Aufbau des Inventarvektors <\*.rdb>, Teil1
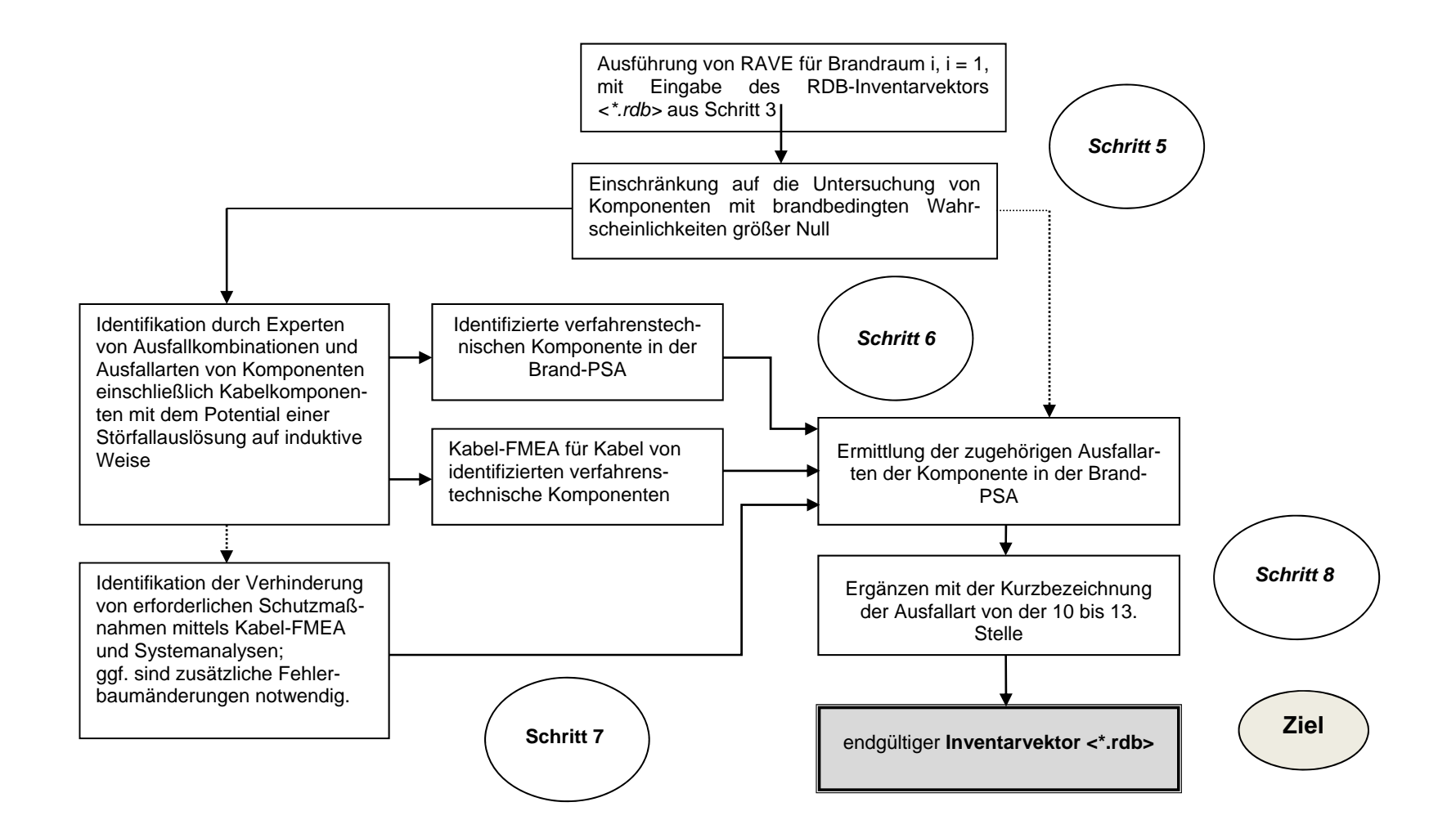

**Abb. 4-9:** Schrittweiser Aufbau des Inventarvektors <\*.rdb>, Teil 2

#### **4.4.5 Identifikation von IE-Komponenten (Programm RAVE)**

Fallen ein oder mehrere Räume durch Brandschaden aus, so führt dies ggf. zu einen anlageninternen auslösenden Ereignis, auch störfallauslösendes Ereignis genannt. Ob ein solches Ereignis auftritt, ist davon abhängig, welche Komponenten sich in diesen Räumen befinden und ob deren Ausfall ein auslösendes Ereignis initiieren kann.

Eine Identifikation störfallauslösender Ereignisse wäre grundsätzlich einfach, wenn für jedes IE, das gemäß Leitfaden zu untersuchen ist, ein Fehlerbaum vorläge, dessen logische Struktur die Auslösung dieser Ereignisse beschreibt. Würden in diesem Fehlerbaum alle Basisereignisse für die Komponenten, die brandbedingt bei dem jeweiligen Szenario ausgefallen sind, auf den logischen Wert 'TRUE' gesetzt werden, so kann durch die logische Berechnung der TOP-Ereignisse der Fehlerbäume, das oder die auslösenden Ereignisse identifiziert werden. Das brandbedingt auslösende Ereignis tritt nämlich in diesem Fall ein, wenn der TOP des Fehlerbaums oder der Fehlerbäume den logischen Wert 'TRUE' hat. Solche Fehlerbäume liegen jedoch weder aus der Durchführung der PSA für Zustände des Leistungsbetriebs noch aus der der PSA für den Nichtleistungsbetrieb vor. Bei diesen PSA wird die Eintrittshäufigkeit für die störfallauslösenden Ereignisse über die Betriebserfahrung, Nullfehlerstatistik oder mit anderen Verfahren ermittelt.

Die Erstellung eines Fehlerbaums für die Einleitung eines auslösenden Ereignisses ist grundsätzlich möglich, wird aber im Allgemeinen nicht praktiziert, wenn zur Bestimmung der Eintrittshäufigkeit von Betriebstransienten ausreichend statistische Betriebserfahrung vorliegt. Sind bestimmte auslösende Ereignissen in der Gesamtbetriebszeit nicht aufgetreten, so ist die Ermittlung mit der Bayes´schen Methode mittels Nullfehlerstatistik hinreichend genau, wenn eine ausreichend lange Betriebszeit vorliegt. Die Ermittlung mit Hilfe von Fehlerbäumen ist in den anderen Fällen grundsätzlich möglich. Das Problem ist allerdings, wie in jeder Fehlerbaumanalyse, ob die Ausfälle vollständig erfasst sind und ob für die Einzelereignisse, deren Ausfallkombination den TOP dieses Fehlerbaums bilden, überhaupt Zuverlässigkeitskenngrößen vorliegen.

In der Brandanalyse liegt bezogen auf bestimmte Schadensbilder kaum Betriebserfahrung vor, aus der direkt Wahrscheinlichkeiten für den Eintritt eines brandbedingt auslösenden Ereignisses ermittelt werden könnten. Es müssen also aus dem Schadensbild die brandbedingt ausgefallenen Komponenten ermittelt werden, die allein oder als Ausfallkombinationen zu auslösenden Ereignissen führen. Diese Komponenten werden IE-Komponenten genannt. Zweckmäßigerweise bedient man sich zur Bestimmung des Schadensbildes des Programms CRAVEX mit seinem Programmaufruf RAVE. Vorab sei festgelegt, dass ein Raumausfall dann eingetreten sein soll, wenn ein Brand im Raum entstanden ist oder wenn ein Brand sich bis zu dem betrachteten Raum ausgebreitet hat. Durch Simulation der Raumausfälle bei einem Entstehungsbrand in einem Raum erhält man die Ausfallwahrscheinlichkeiten für die Räume, die von der Brandausbreitung betroffen sein können. Gleichzeitig liefert das Programm CRAVEX bzw. RAVE auch eine Liste der infolge des Brandes bzw. der Brandausbreitung ausgefallenen Komponenten. Auf diese Art und Weise erhält man die potentiellen Schadensbilder. Es obliegt einem Experten, dieses Schadensbild auf die Möglichkeit der Einleitung auslösender Ereignisse entsprechend seinem Sachverstand und der ihm zur Verfügung stehenden Anlagendokumentation auszuwerten.

Die vom Experten gefundenen Ausfallkombinationen sind in einer Liste mit Zuordnung der auslösenden Ereignisse abzulegen. Ergeben sich mehrere Ausfallkombinationen aus Ausfällen von Komponenten, die sich den gleichen Räumen befinden und das gleiche auslösende Ereignis verursachen, kann die weitere Suche von Ausfallkombinationen eingestellt werden. Die Wahrscheinlichkeit von Ausfallkombinationen von Komponenten in diesen Räumen ist über die Raumausfallwahrscheinlichkeiten voneinander abhängig. Mehrere Ausfallkombinationen von Komponenten in diesen Brandräumen liefern keine zusätzlichen Beiträge zur Wahrscheinlichkeit gegenüber einer ermittelten Ausfallkombination. Wenn allerdings Komponentenausfälle allein oder zusammen mit anderen Komponentenausfällen zu auslösenden Ereignissen führen und diese Komponenten auch für die Störfallbeherrschung benötigt werden, müssen diese Ausfallkombinationen erfasst und im Auslöser-Fehlerbaum abgebildet werden. Die Gründe hierfür werden in Kapitel 4.4.8 näher erläutert. Allerdings sind solche Konstellationen sehr selten, weil meistens nur Ausfälle von Teilen des Betriebssystems zum auslösenden Ereignis führen, Betriebssysteme aber in den meisten Fällen nicht zur Störfallbeherrschung benötigt werden, sondern Sicherheitssysteme, die im Stand-by stehen und im Falle eines auslösenden Ereignisses angefordert werden. Soweit es Ausfallkombinationen gibt, die sich aus brandbedingten Ausfällen und aus zufallsbedingten Ausfällen von Komponenten zusammensetzen und das Potential zur Auslösung eines IE haben, muss die Ausfallwahrscheinlichkeit auf die Relevanz hinsichtlich der Gesamtheit der untersuchten Brandereignisse geprüft werden. Falls eine solche vorhanden ist,

müssen alle relevanten Komponentenausfälle bzw. Ausfallkombinationen im Auslöserfehlerbaum modelliert werden.

## **4.4.6 Wahrscheinlichkeit für den brandbedingten Eintritt eines auslösenden Ereignisses (IE)**

Für die ermittelten Ausfallkombinationen (Kapitel 4.4.5) und zugehörigen auslösenden Ereignisse werden Fehlerbäume gebildet. Der Standard-Fehlerbaum besteht aus einem ODER-Gatter (TOP-Gatter), das das auslösende Ereignis beschreibt und einen oder mehreren UND-Gatter, die in dieses TOP-Gatter eingehen. Die Anzahl der UND-Gatter richtet sich nach der Anzahl der unter Kapitel 4.4.3 gefundenen Ausfallkombinationen.

Falls unter Kapitel 4.4.3 mehrere auslösenden Ereignisse identifiziert werden, so können mehrere Transienten gemeinsam oder aber einzeln auftreten. Um die Eintrittswahrscheinlichkeit korrekt zu erfassen, ist die Fehlerbaumstruktur entsprechend anzupassen.

Die Fehlerbaumlogik bei Identifizierung von mehreren Transienten soll an folgendem Beispiel veranschaulicht werden:

Es werden vier Ausfälle von Komponenten identifiziert, die in bestimmten Kombinationen auslösende Ereignisse einleiten können. Der Ausfall der Komponenten A, B und C führt zum auslösenden Ereignis SAE1 (Gatter AE1\_1 im Fehlerbaum SAE1 der Abb. 4-10), der Ausfall der Komponenten B und F führt zu zum auslösenden Ereignis SAE2 (Gatter AE2-1 in Fehlerbaum SAE2 in Abb. 4-9). Fallen alle 4 Komponenten aus, treten SAE1und SAE2 gemeinsam ein (Kombinationsstörfall, z. B. Ausfall Hauptspeisewasser und Hauptwärmesenke). Die Berechnung der Eintrittswahrscheinlichkeit ergibt sich entsprechend der Fehlerbaumstruktur von SAE12 in Abb. 4-12. Allerdings müssen in diesem Fall die Fehlerbäume SAE1 und SAE2 angepasst werden. Die Fehlerbäume SAE1 und SAE2 müssen zusätzlich die NOT-Verknüpfungen der jeweils korrespondierende oben genannter Gatter enthalten, die aussagen, dass SAE1 allein auftritt, wenn die Bedingung für SAE2 nicht erfüllt ist, bzw. umgekehrt. Würden die Bedingungen erfüllt sein, tritt das gemeinsame auslösende Ereignis SAE12 auf.

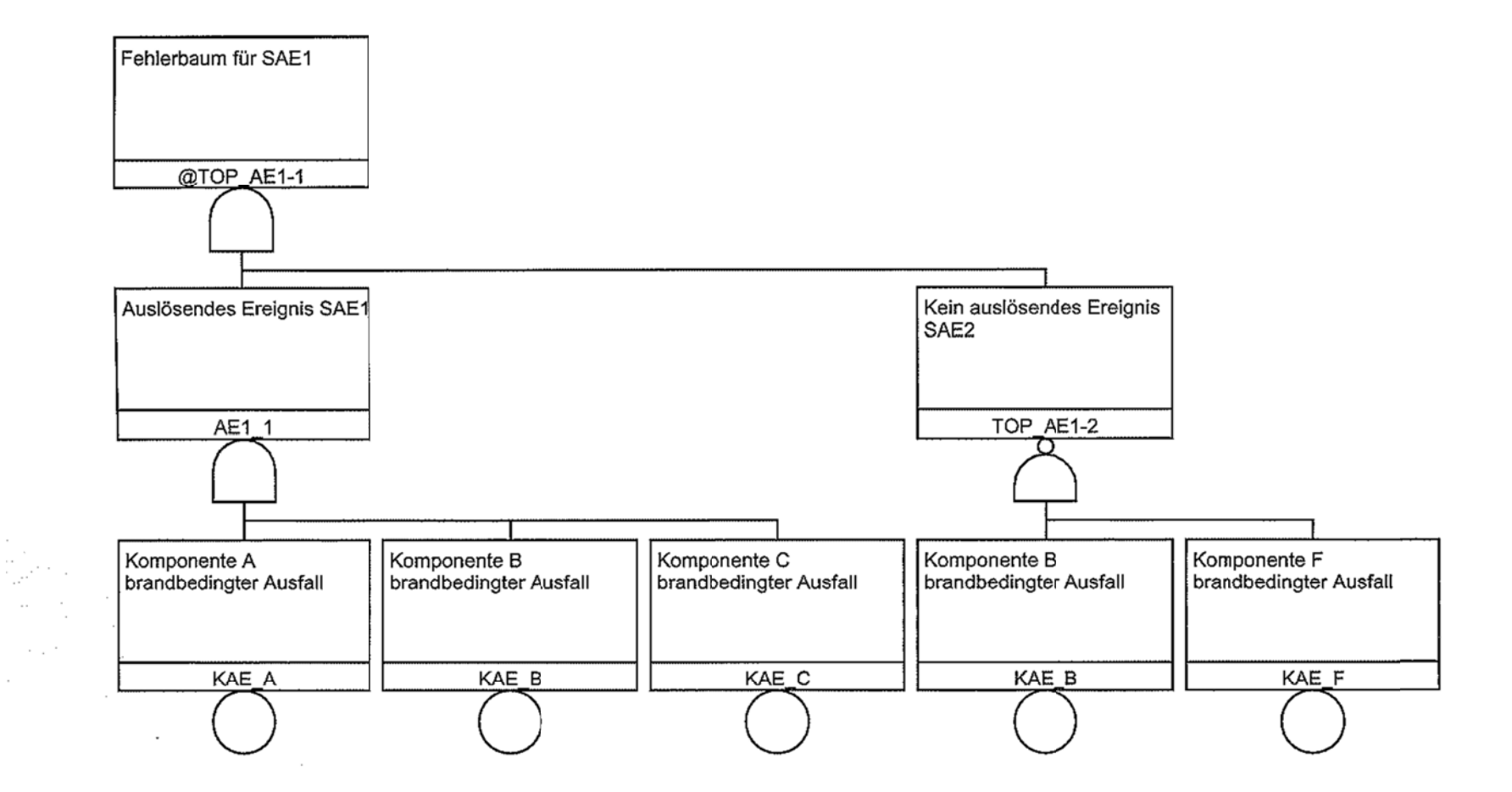

Abb. 4-10: Fehlerbaum SAE1: Ermittlung der Wahrscheinlichkeit für die Auslösung der brandbedingten Transiente SAE1

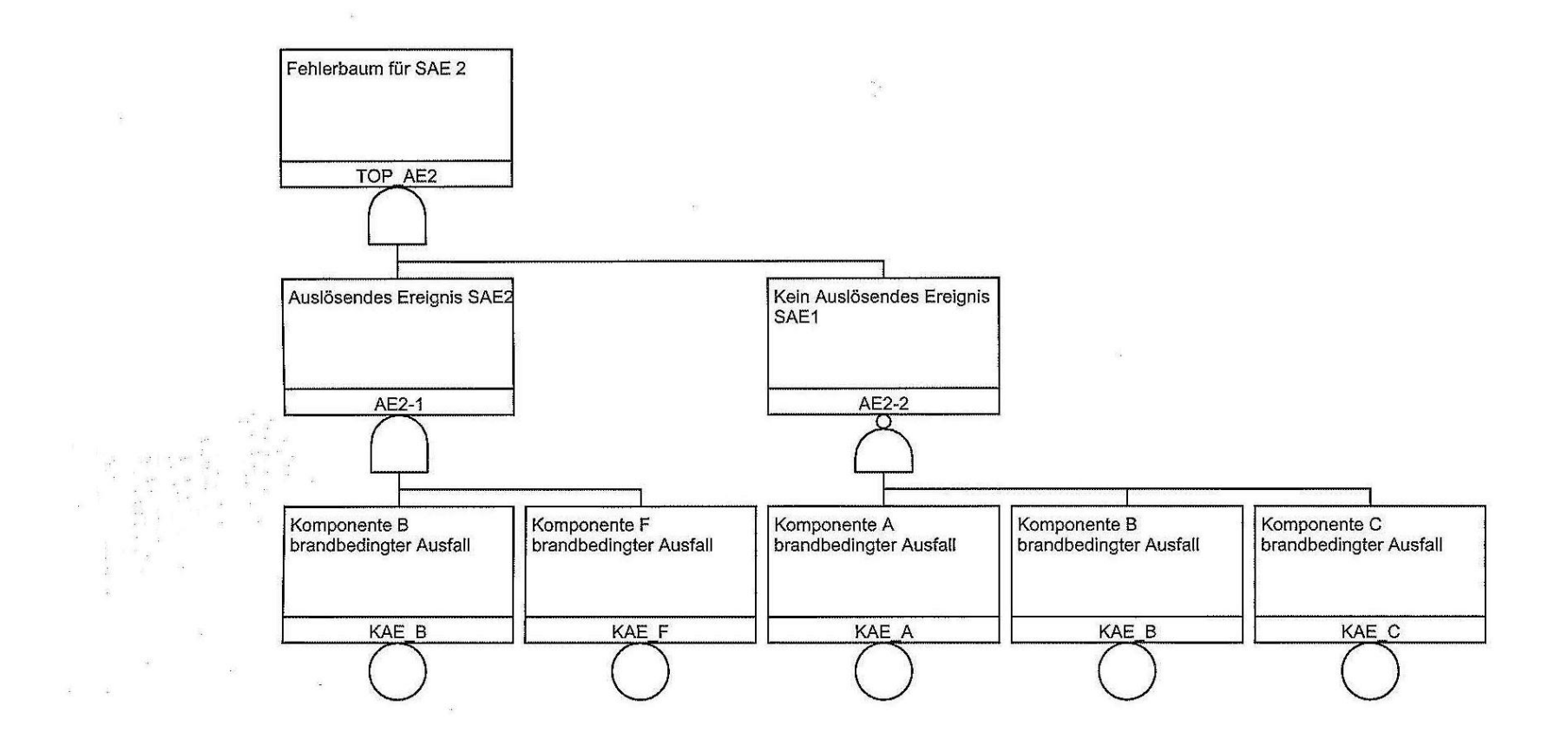

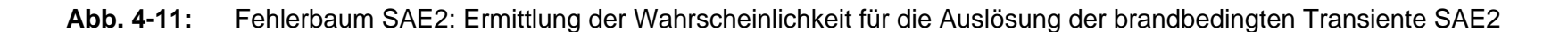

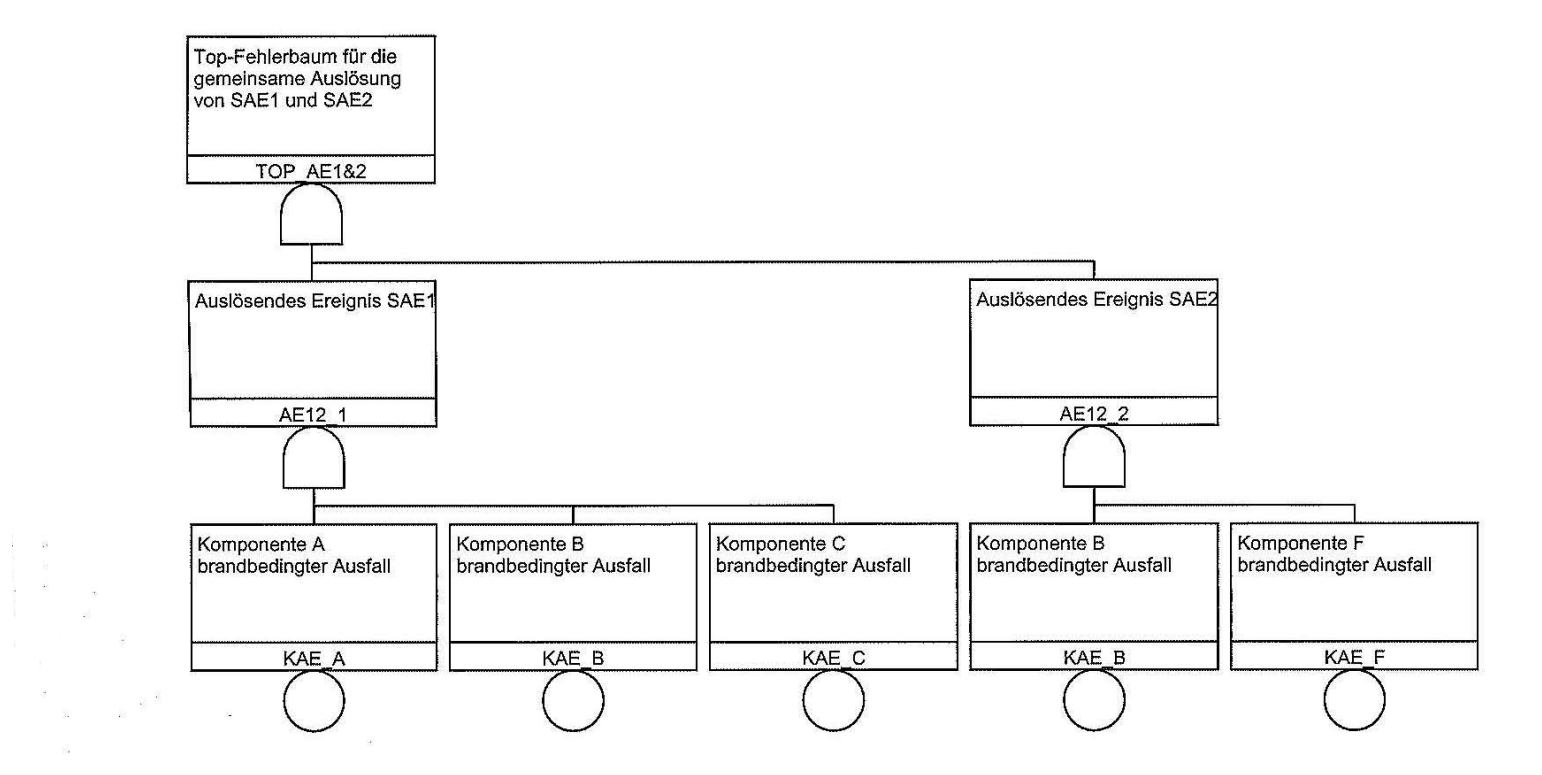

 $\alpha$  ,  $\alpha$  , and

 $\gamma_{12}$ 

**Abb. 4-12:** Fehlerbaum SAE12: Ermittlung der Wahrscheinlichkeit für die Auslösung der brandbedingten gemeinsamen Transiente SAE1 und SAE2

### **4.4.7 Vorbereitung des RiskSpectrum©-Projekts für die Nutzung von CRAVEX**

Liegt eine PSA der Stufe 1 für Anlagenbetriebszustände des Nichtleistungsbetriebs vor, die Fehlerbäume und Ereignisablaufdiagramme (Ereignisbäume) enthält, so muss das Projekt angepasst werden, um es für CRAVEX zur Berechnung der Nichtverfügbarkeiten der erforderlichen Systemfunktionen zur Störfallbeherrschung zu nutzen.

Es sind im Wesentlichen drei Hauptaufgaben durchzuführen:

− Erzeugung von TOP-Fehlerbäumen der identifizierten auslösenden Ereignisse unter Zugrundelegung der vorhandenen Ereignisbäume und Fehlerbäume: Dabei werden alle Pfade des Ereignisbaums für ein auslösendes Ereignis, die zu einem Gefährdungs- bzw. Kernschadenszustands führen durch UND-Gatter der Funktionsereignisse abgebildet und in ein ODER-Gatter, welches das TOP-Gatter darstellt, zusammengefasst. Diese Aktion ist notwendig, weil zum einen CRAVEX nur Fehlerbäume verarbeiten kann, und zum anderen, weil RiskSpectrum© keine Möglichkeit bietet, die Struktur von Ereignisbäumen zu exportieren.

− Auflösung von Exchange-Events im RiskSpectrum©-Modell:

CRAVEX kann keine Exchange-Events und die zugehörigen Randbedingungen verarbeiten. Die logischen Verknüpfungen, die durch die Randbedingungen, House-Events und Exchange-Events im RiskSpectrum©-Projekt verwirklicht sind, müssen in den Fehlerbäumen diskret durch Basisereignisse oder House-Events abgebildet werden, so dass die Fehlerbaumlogik an sich unverändert bleibt.

− Ergänzende Modellierungen:

Es sind zusätzliche Ausfälle in die Fehlerbäume zu implementieren, die nur bei Brand relevant sind oder die für die Anwendung von CRAVEX Vereinfachungen bringen können. Auf die Notwendigkeit von ergänzenden Modellierungen wird bereits im Abschnitt 4.4.2 in der Beschreibung des Schrittes 7 hingewiesen.

# **4.4.8 Fehlerbäume für die Berechnung der Wahrscheinlichkeiten eines Kernschadenszustands bei den brandbedingt zu erwartenden auslösenden Ereignissen**

Für jede der in Kapitel 4.4.6 identifizierten auslösenden Ereignisse wird ein TOP-Gatter erzeugt. In dieses TOP-Gatter führen alle Ausfallkombinationen, die für das jeweilige auslösende Ereignis identifiziert wurden. Für die Methodenentwicklung soll dieser Schritt zunächst auf die Räume jeweils eines Gebäudes beschränkt werden. Das heißt, es gibt für jedes Gebäude ein TOP-Ereignis für ein auslösendes Ereignis. Dieses TOP-Gatter für den Eintritt der auslösenden Ereignisse wird mit dem TOP-Gatter des zugehörigen Fehlerbaums UND-verknüpft, der den Ausfall der Beherrschung durch die erforderlichen Systemfunktionen für diese Transiente beschreibt.

Diese methodische Verbesserung, den Fehlerbaum für die Einleitung der auslösenden Ereignisse zu erzeugen und den Top mit dem Fehlerbaum für die Nichtbeherrschung der erforderlichen Systemfunktionen zu verknüpfen, bringt zwei entscheidende Verbesserungen:

- 1. Die automatische Berücksichtigung der Abhängigkeiten zwischen Störfallauslösung und Störfallbeherrschung unter Berücksichtigung der Idempotenzregel entsprechend der Booleschen Algebra,
- 2. Die Möglichkeit, auch die Unsicherheiten der Ausfallwahrscheinlichkeiten der brandbedingt ausgefallenen Komponenten, die durch die Übergangswahrscheinlichkeiten des Brands von Raum zu Raum bestimmt sind, auf eine weitgehend einfache Art und Weise zu berücksichtigen.

Kommt es aufgrund einer Brandausbreitung von einem Raum zu anderen Räumen zu einem Ausfall der darin befindlichen Komponenten, die zu einem auslösenden Ereignis führen und befinden sich in den gleichen Räume Komponenten, die zur Störfallbeherrschung benötigt werden, dann entsteht bei getrennter Berechnung der Eintrittswahrscheinlichkeit des auslösenden Ereignisses und der Nichtverfügbarkeit der Systemfunktionen für die Störfallbeherrschung ein Fehler, wenn anschließend beide Werte miteinander multipliziert werden. Die Nichtverfügbarkeit der Systemfunktionen für die Störfallbeherrschung wird ja unter der Bedingung ermittelt, dass durch den Brand in diesen Räume das auslösende Ereignis eingetreten ist. Bei getrennter Berechnung der Eintrittswahrscheinlichkeiten der auslösenden Ereignisse und der Berechnung der System-Nichtverfügbarkeiten wurden die Ausfallwahrscheinlichkeiten für den Brandraum und aller Brandräume mit IE-Komponenten mit dem Wert p = 1 über die Oberfläche von CRAVEX gesetzt. Die Berechnung für die Nichtverfügbarkeit der Systemfunktionen muss ja unter der Bedingung (p = 1) erfolgen, dass diese Räume durch Brand ausgefallen sind.

Es wird auf diese Art und Weise der Idempotenzregel (A  $\cup$  A = A bzw. A  $\cap$  A = A) der Wahrscheinlichkeitsrechnung (Boole´sche Algebra) genüge getan, die besagt, dass die Potenz einer Wahrscheinlichkeit immer die Wahrscheinlichkeit selbst ist. Die oben genannte Anwendung der Produktbildung führt de facto zu einer solchen Potenzbildung, da bereits bei der Berechnung der Eintrittswahrscheinlichkeit des auslösenden Ereignisses die Raumausfallwahrscheinlichkeit verwendet wurde

Wird, wie beschrieben, die Fehlerbäume für das Eintreten der auslösende Ereignisse mit dem Fehlerbaum, der den Ausfall der Beherrschung dieses auslösenden Ereignisse beschreibt, miteinander UND-verknüpft, muss im Aufruf von CRAVEX nur noch ein Raum als Brandauslöseraum angegeben werden und seine brandbedingte Ausfallwahrscheinlichkeit mit dem Wert 1 belegt werden. Aufgrund der Verknüpfungen in der Fehlerbaumlogik und den durch CRAVEX ausgewerteten Abhängigkeiten zwischen Raum und darin befindlicher Komponenten werden bei einem ausgespielten brandbedingten Ausfall eines Raumes sowohl die darin befindlichen IE-Komponentenfunktionen als auch die Komponentenfunktionen zur Beherrschung der Transienten automatisch bei der Ermittlung des logischen Werts des TOPs als ausgefallen bewertet. Allerdings ist anzumerken, dass durch die UND-Verknüpfung das Ergebnis des neuen TOPs kleiner als bei den Einzelberechnungen wird und demzufolge die Rechenzeit ansteigt, weil die Anzahl der erforderlichen Simulationen ansteigt.

# **4.4.9 Berechnung der Eintrittswahrscheinlichkeit für nicht brandbedingte auslösende Ereignisse mit brandbedingter Einschränkung der zu ihrer Beherrschung benötigten Systemfunktionen**

Bei der Untersuchung eines Brandentstehungsraumes kann sich nach Aufruf des Programmschritts RAVE aufgrund der FMEA herausstellen, dass kein auslösendes Ereignis auftritt. Demzufolge kann kein Fehlerbaum für das auslösende Ereignis erstellt werden. Es ist aber zu prüfen, ob es aufgrund des Schadensbildes zu brandbedingten Beeinträchtigungen der Systeme zur Störfallbeherrschung kommt. In diesen Fällen ist die Häufigkeit zu ermitteln, mit der ein zufallsbedingtes auslösendes Ereignis und ein Brand im gleichen Zeitraum eintreten. Dieser Zeitraum ergibt sich

- aus der Branddauer, wenn der Brand zeitlich vor dem auslösenden Ereignis eintritt, bzw.
- − aus der Zeitdauer des auslösenden Ereignisses bis zur Herstellung des ungestörten Zustandes.

Die Häufigkeit kann mit dem Fehlerbaum entsprechend Abb. 4-13 berechnet werden.

Der TOP wird berechnet durch ein ODER-Gatter eingehen, in das zwei UND-Gatter eingehen (Titel aus Gatter). Im Fehlerbaum werden die zwei Möglichkeiten eines gleichzeitig vorliegenden auslösenden Ereignisses und eines Brandes dargestellt. Das Gatter FB1 beinhaltet die UND-Verknüpfung aus der

- − der Häufigkeit des Eintritts eines Brandes und
- − der Wahrscheinlichkeit, dass innerhalb der Branddauer zufallsbedingt ein auslösenden Ereignis eintritt (Zuverlässigkeitsmodell 'Mission Time').

Das Gatter FB2 beinhaltet die UND-Verknüpfung aus

- − der Häufigkeit des Eintritts eines zufallsbedingten auslösenden Ereignisses sowie
- − der Wahrscheinlichkeit, dass innerhalb des Zeitraums bis zur Wiederherstellung des ungestörten Zustandes ein Brand eintritt (Zuverlässigkeitsmodell 'Mission Time').

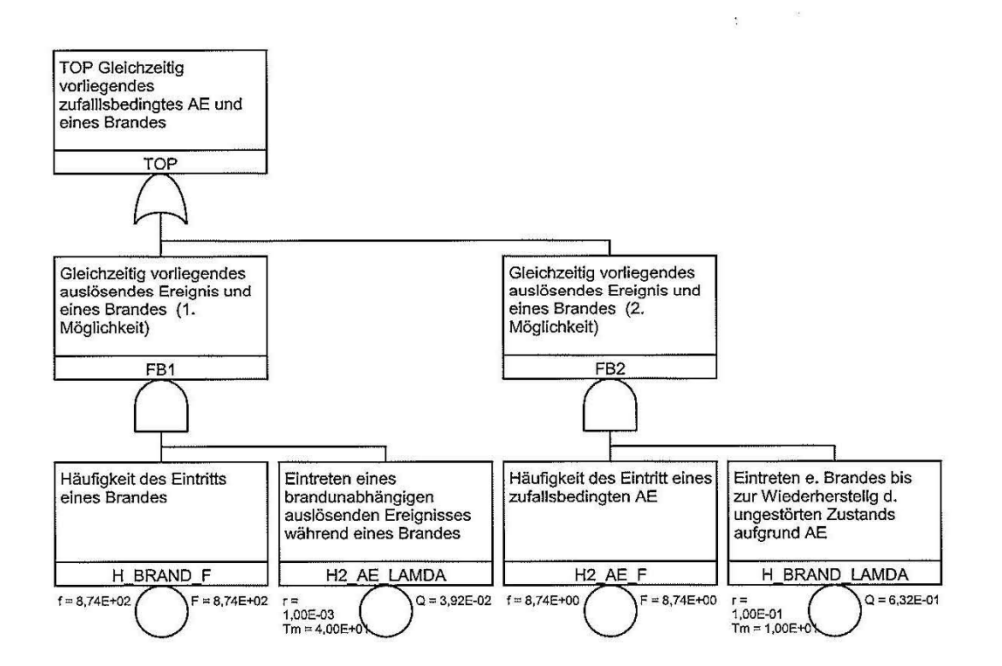

**Abb. 4-13:** Fehlerbaum zur Berechnung der Wahrscheinlichkeit des Auftretens eines Brands und einem zufallsbedingten auslösenden Ereignisses

## **4.4.10 Brandbedingte Ereignisse ohne brandbedingte Ausfälle der zu ihrer Beherrschung benötigten Systemfunktionen**

Brandbedingte Ereignisse, die brandbedingt keine Ausfälle von Komponenten verursachen, sind einfach zu behandeln. Es gibt hierfür zwei Möglichkeiten:

- 1. Kombinierte Methode durch UND-Verknüpfung zweier Fehlerbäume, die einerseits die Eintrittswahrscheinlichkeit des brandbedingten IE beschreiben, andererseits den Ausfall der Systemfunktionen, die bei diesem IE benötigt werden.
- 2. Erstellen eines Fehlerbaums für das störfallauslösende Ereignis aufgrund von Brand wie in Kapitel 4.4.8 beschrieben. Daraus ergibt sich die Eintrittswahrscheinlichkeit bzw. die brandbedingte Eintrittshäufigkeit. Der Wert wird mit der Nichtverfügbarkeit der Systemfunktionen, wie sie beim Nichtleistungsbetrieb in der entsprechenden Betriebsphase ermittelt wird, multipliziert. Das ist möglich, weil die Ausfälle für die Systemfunktionen von denjenigen, die das auslösende Ereignis induzieren, unabhängig sind.

### **4.5 Kabel-FMEA bei Brand-PSA**

Die GRS hat eine Methodik zur Durchführung von brandspezifischen Ausfalleffektanalysen für elektro- und leittechnische Einrichtungen (Ermittlung der Auswirkungen, u. a. Nichtverfügbarkeiten, Folgefehler bzw. Erkennen der Barriere gegen Fehlerfortpflanzung) entwickelt /FRE 08/. Für die Methodenentwicklung wurden Ausfälle und Fehlfunktionen von Leittechnik- und Stromversorgungskabeln bei einem postulierten Brand in einem ausgewählten Raum der Referenzanlage für Zustände des Leistungsbetriebs exemplarisch analysiert.

Die Fehlerart- und -effektanalyse (FMEA, engl. Failure Mode and Effect Analysis) ist ein systematisches Vorgehen bei der Analyse eines Systems, um mögliche Fehlzustandsarten, ihre Ursachen und ihre Auswirkungen auf das Systemverhalten zu ermitteln. Die FMEA wird generell als analytische Methode zur Zuverlässigkeitsbewertung, zur Ermittlung von Schwachstellen und zur Fehlererkennung eingesetzt. Man unterscheidet je nach Zielsetzung System-, Auslegungs (Design)- und Prozess-FMEA.

Bei einer System-FMEA werden die Ausfallarten, ihre jeweiligen Ursachen sowie die unmittelbaren Auswirkungen und Auswirkungen auf Systemebene ermittelt. Die Ergebnisse der Analyse können in einem Arbeitsblatt dargestellt werden, welches die wesentlichen Informationen für das gesamte System sowie Detailinformationen für das spezielle System enthält. Es zeigt die Art und Weise, wie das System ausfallen kann, die Bauteile und ihre Ausfallarten, die den Systemausfall verursachen können, und die Ursachen für das Auftreten jeder einzelnen Ausfallart.

Bei der Entwicklung der Analysemethode für brandbedingte Kabelausfälle hat die GRS die generelle Vorgehensweise der System-FMEA an die Erfordernisse einer Brand-PSA angepasst. Dabei wurden Erfahrungen aus den Entwicklungsarbeiten für die von der U.S. NRC angewandte Methode /NRC 05/ berücksichtigt.

Eine wesentliche Innovation der GRS-Vorgehensweise besteht darin, dass die Kabel-FMEA mittels einer Datenbank-Anwendung durchgeführt wird. Die einzelnen Arbeitsschritte der FMEA werden programmunterstützt durchgeführt und die Schnittstellen für die Fehlerbaummodellierung der brandbedingten Ausfälle in der probabilistischen Sicherheitsanalyse festgelegt. In Abb. 4-14 ist die Integration der Kabel-FMEA in die probabilistische Brandanalyse dargestellt.

### **4.5.1 Beschreibung der Methodik der Kabel-FMEA**

Die FMEA eines elektrischen Kabels analysiert für ein versagensauslösendes Ereignis (u. a. Brandeinwirkung) unterschiedliche Arten von Komponentenausfällen, die durch den Kabelschaden verursacht (ausgelöst) werden können. Die Analyse umfasst alle Stromkreise, die durch Kabelverbindungen eines betroffenen Kabels und dessen Adern gebildet werden. Für die zu unterstellenden Stromkreisfehler wird untersucht, welche Effekte die potentiellen Fehlerarten eines Kabels auf die angeschlossene Komponente haben, welche Spannungen an den Eingängen der Komponente fehlerhaft anliegen bzw. welche Ströme durch diese fließen könnten.

Auf der Basis der Dokumentation (u. a. Schaltpläne, Spezifikation) und generischer Betriebserfahrungen wird analysiert, welchen Effekt (Auswirkung) ein Kabelfehler (u. a. Erdschlüsse, Spannungseinträge, Leiterunterbrechungen) an den einzelnen elektrischen Ein- und Ausgängen der angeschlossenen Komponente hat. Diese Analyse soll zunächst für alle elektrischen und leittechnischen Komponenten im Kernkraftwerk, die

mit Kabeln verbunden sind, und für alle postulierten elektrischen Fehler eines Kabels durchgeführt werden. Die Analyse braucht prinzipiell nur einmal für einen spezifischen Komponententyp (z. B. Messumformer, Antriebssteuerungsbaugruppe, Stellungsrückmeldung eines Antriebs) durchgeführt werden und gilt für alle Analysebereiche (Auswirkung auf verschiedene Systemfunktionen bzw. Leittechnik-Funktionen) der FMEA. Diese Vorgehensweise ist in den Abbildungen Abb. 4-14 und Abb. 4-15 dargestellt.

Im Rahmen der exemplarisch durchgeführten Kabel-FMEA wurden Annahmen hinsichtlich der Versagensbedingungen für die spezifischen Fehlerarten des Kabelschadens getroffen. Die Fehlerartanalyse der brandbedingten Fehlfunktionen eines Kabels (Kabeladern) erfolgte in Abhängigkeit von Versagensbedingungen für spezifizierte Kabeltypen. Die Kabeltypen der Referenzanlage wurden in Kabelklassen an Hand folgender Kabelparameter eingeteilt:

- − Aufbau und chemische Zusammensetzung der Isolation,
- − Anzahl der Adern,
- − Belegung der einzelnen Adern,
- − Bewehrung des Kabels,
- − Abschirmung einzelner/mehrerer Adern,
- − Verwendungszweck (Funktion) des Kabels (Stromversorgung, Messdatenerfassung, Steuerung).

In der Kabel-FMEA wurden alle Kabeltypen in der Referenzanlage ermittelt, die mit der PSA relevanten Komponenten bzw. Funktionen in Verbindung stehen. Die in der Referenzanlage verwendeten Kabel wurden gemäß den in Tab. 4-6 aufgeführten Kriterien spezifiziert.

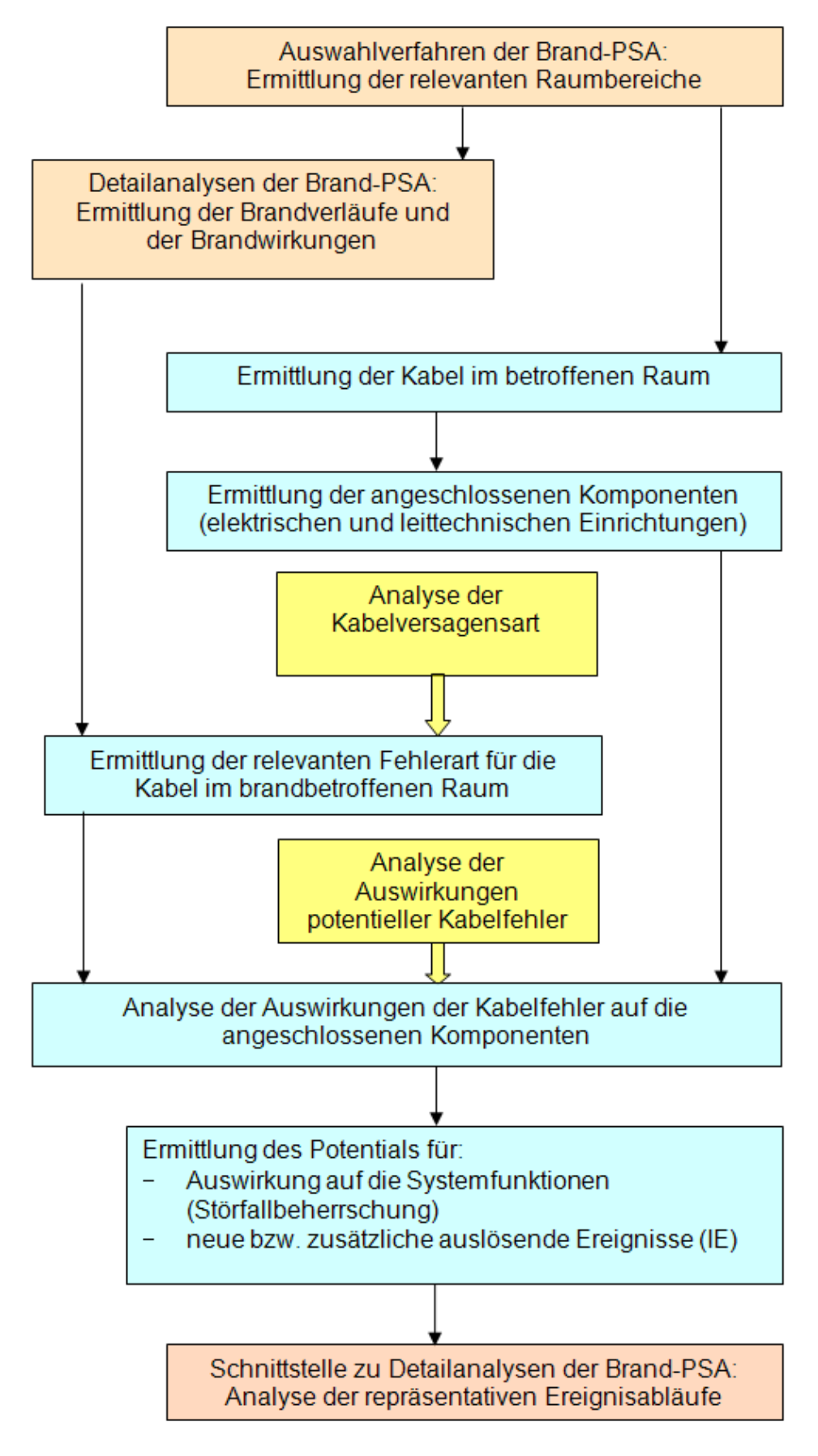

**Abb. 4-14:** Nutzung der Kabel-FMEA in einer Brand-PSA

Angaben zur Kabelfunktion

- > Stromversorgung (Spannungsebene)
- $\triangleright$  Instrumentierungskabel
- > Steuerungskabel
- > Betriebszustand (potentialführend oder potentialfrei)

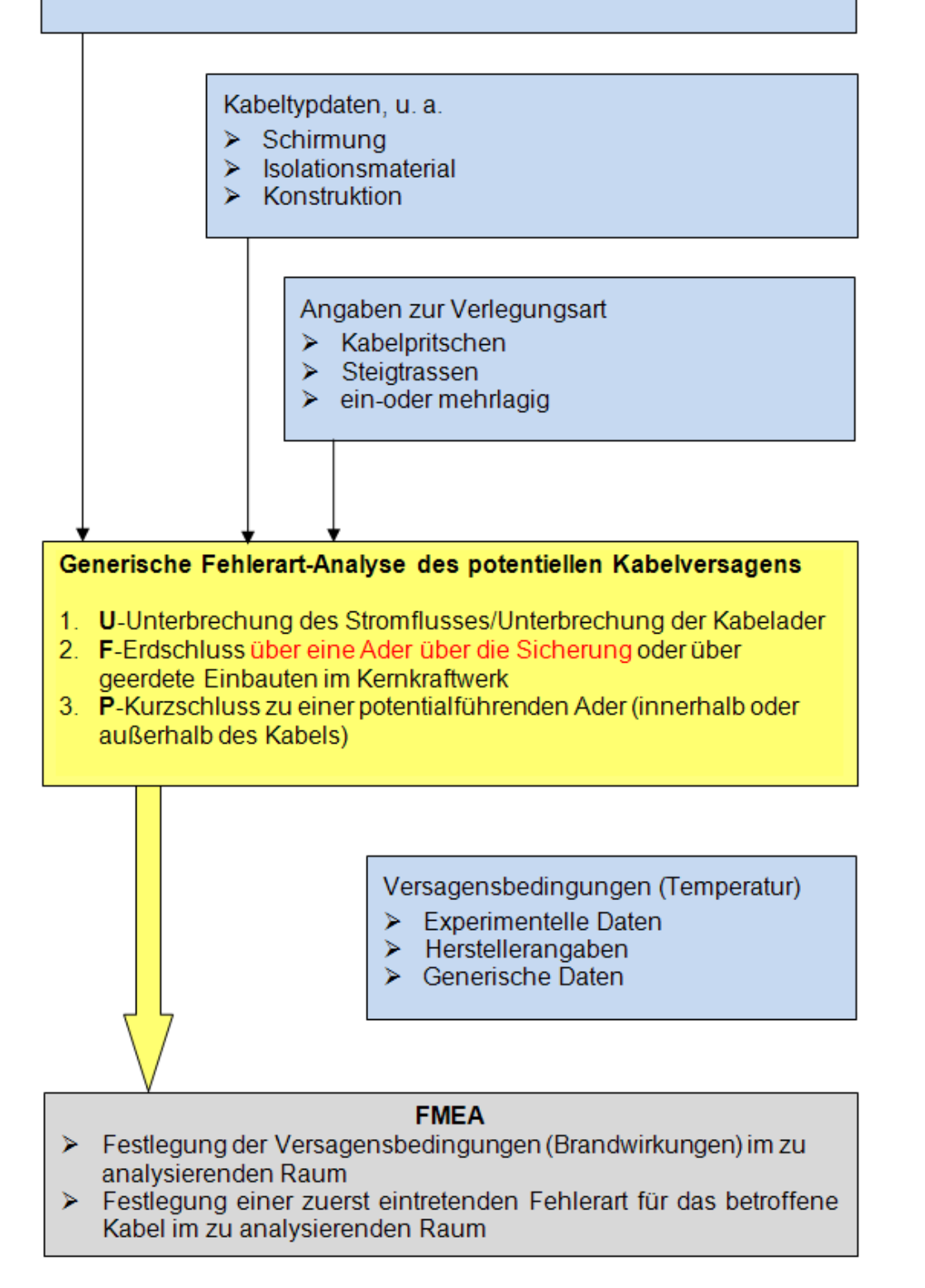

**Abb. 4-15:** Generische Analyse der Kabelversagensart

|    | <b>Starkstromkabel nach VDE 276</b>      | nach VDE 028/0282<br>harmonisierte Kabel |
|----|------------------------------------------|------------------------------------------|
| 1  | Grundtyp                                 | Grundtyp                                 |
| 2  | Leiter                                   | Leiterart                                |
| 3  | Isolierwerkstoff                         | Isolierwerkstoff                         |
| 4  | Konzentrischer Leiter                    |                                          |
| 5  | Schirm                                   |                                          |
| 6  | Metallmantel                             | Mantelwerkstoff                          |
| 7  | Kunststoffmantel oder innere Schutzhülle |                                          |
| 8  | Bewehrung                                |                                          |
| 9  | Außenmantel                              |                                          |
| 10 | Schutzleiter                             | Schutzleiter                             |
| 11 | Aderanzahl                               | Aderzahl                                 |
| 12 | Leiterquerschnitt                        | Leiterquerschnitt                        |
| 13 |                                          | Nennspannung                             |
| 14 |                                          | <b>Besonderheiten</b>                    |

**Tab. 4-6:** Kriterien für die Spezifikation der in der Referenzanlage verwendeten Kabel

Generische Erkenntnisse /NRC 03/ weisen darauf hin, dass bei mehradrigen Kabeln bestimmte Kabelversagensarten von der Verteilung der Funktionen auf die einzelnen Adern eines Kabels abhängen. Deshalb ist bei der Klasseneinteilung zu berücksichtigen, welchen Funktionen und welchen Komponenten einzelne Adern eines Kabels zugeordnet sind. Wird die gleiche Kabelart für verschiedene Komponenten bzw. Funktionen verwendet und somit die Kabelader hinsichtlich der Funktion (z. B. Messung, Stellungsrückmeldungen, Stromversorgung) unterschiedlich belegt, dann sind diese Aspekte in der FMEA auszuweisen und zu berücksichtigen.

Die Versagensbedingungen werden in der Regel spezifisch für jeden Kabeltyp auf der Basis von empirischen Daten (u. a. Brandversuche, Herstellerangaben, generische Daten) unter Einbeziehung der Ergebnisse von Brandsimulationsrechnungen ermittelt:

− Wenn Versagensbedingungen erfüllt werden (für brandbedingte Schäden im Wesentlichen die Temperatur des Kabelmaterials), die zu einem Fehler innerhalb eines Kabels führen, wie z. B. Aderkurzschluss, dann ist die generische Vorgehensweise nach Abb. 4-15 berechtigt.

Wenn die Brandeinwirkungen direkt oder indirekt zum mechanischen Versagen eines Leistungskabels (z. B. hochenergetisches Versagen in Folge eines Lichtbogens) führen können, so dass Folgefehler der benachbarten Kabel bzw. ein Folgebrand nicht auszuschließen sind, dann ist eine spezifische Fehlerartanalyse anzuwenden. Da die Quantifizierung des Entstehens derartiger Fehler sehr diffizil ist, werden meist konservative Annahmen hinsichtlich der zu erwartenden Auswirkungen angewendet.

Bei der Festlegung von Versagensbedingungen ist zu berücksichtigen, dass ein brandbedingter Kabelschaden von den räumlichen Bedingungen, der Kabelklasse und der Art der Kabelverlegung abhängig ist:

− Raumbedingungen

(z. B. Brandintensität (direkte Flammeneinwirkung bzw. thermische Infrarotstrahlung des Brandes), Dauer des Brandes bis zu einer erfolgreichen Brandbekämpfung und Art der Brandbekämpfung, z. B. mit Wasser, CO<sub>2</sub> oder Schaum)

Ein Kabelausfall wird von der Kabelklasse und der Verlegungsart des Kabels (z. B. Kabelrost, Kabelwanne, Kabelkanal, Kabelpritsche, gerade, gebogen) beeinflusst. Die Festlegung von Versagensbedingungen erfolgte auf der Grundlage von Ergebnissen der Brandversuche am Institut für Baustoffe Massivbau und Brandschutz (iBMB) der Technischen Universität Braunschweig /HOS 05/ und /RIE 06/. Bei diesen Brandversuchen (vgl. Abb. 4-16) wurden u. a. der brandbedingte Funktionsausfall von Kabeln (Kurz- und Erdschlüsse sowie der Verlust der Leitfähigkeit) untersucht.

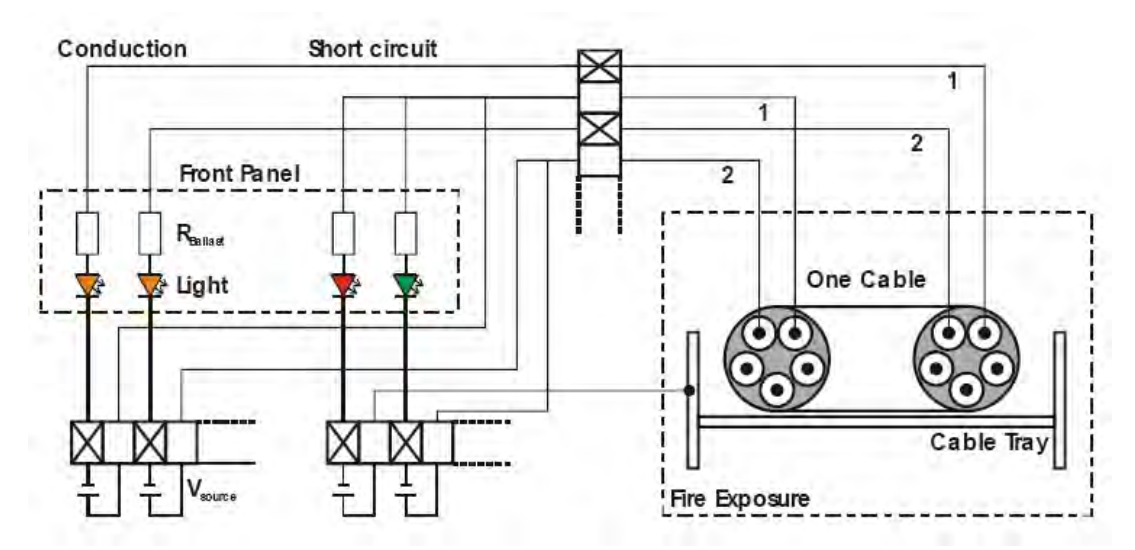

**Abb. 4-16:** Versuchsanordnung eines Kabel-Funktionstests bei Brand nach /HOS 05/

Zum brandbedingten Kabelversagen wurde im Bericht des iBMB /HOS 05/ festgestellt, dass zuerst die Kurzschlüsse zwischen einzelnen Adern eines Kabels auftreten, erst danach erfolgen Kurz- und Erdschlüsse zwischen Adern der benachbarten Kabeln oder der Kabelpritsche. Dabei hängt der Zeitpunkt des Auftretens erster Kurzschlüsse erheblich vom Vorheizen der Kabel ab. Ohne Vorheizung dauert es ungefähr doppelt so lange bis zum Funktionsverlust als mit Vorheizung. Als Mittelwert für die Zeit bis zum Funktionsverlust eines vorgeheizten PVC-isolierten Kabels der Elektro- und Leittechnik wurden 220 Sekunden ermittelt. Für vorgeheizte FRNC-Kabel der Elektro- und Leittechnik wurde ein entsprechender Mittelwert von 640 Sekunden gefunden. Die Kurzschlusszeiten von Leistungskabel sind nahezu zweimal höher als die von Kabeln der Elektro- und Leittechnik, unabhängig von der Art des Isolationsmaterials. Hierzu zeigen sowohl generische Ergebnisse /MAN 03/, /NRC 03/ als auch die iBMB-Versuchsergebnisse /HOS 05/, dass verschiedene Versagensarten sowohl gleichzeitig als auch nacheinander innerhalb eines Kabels auftreten können.

Inwieweit die zeitabhängigen Effekte in einer Kabel-FMEA berücksichtigt werden können, sollte durch dezidierte Brandversuche und -analysen geklärt werden. Hier wurden zunächst alle potentiellen Ausfallarten ohne zeitabhängige Eintrittsfolgen berücksichtigt.

Auf der Basis der Versuchsergebnisse der iBMB-Studie /HOS 05/, /RIE 06/ wurden für die Kabel-FMEA die Versagensbedingungen hinsichtlich der Oberflächentemperatur der Kabel festgelegt. Diese Versagenstemperatur wurde durch die Variablen A, B, C, D und die Lage des Kabels in der Kabelpritsche (Seite, Wand/Raum) gekennzeichnet.

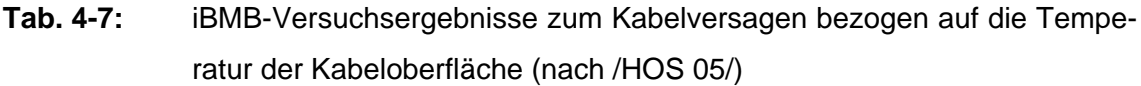

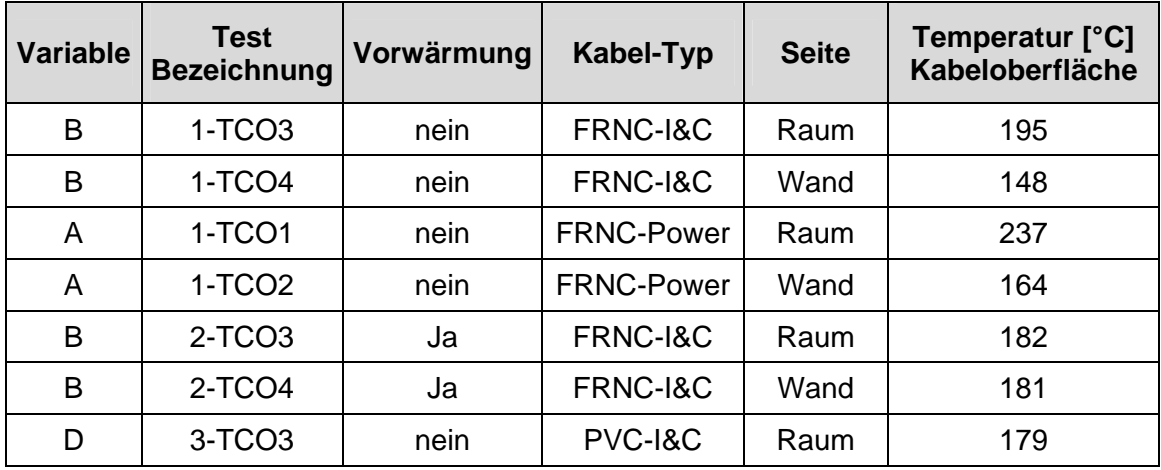

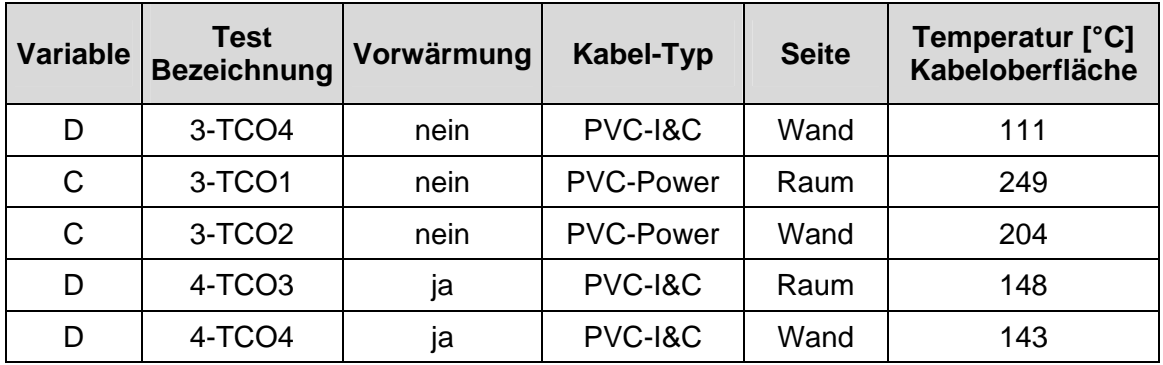

Die Variablen wurden jedem Kabeltyp in der Kabel-FMEA-Datenbank zugeordnet. Wenn die Lage des Kabels in der Pritsche nicht eindeutig feststellbar war, dann wurde der niedrigere Wert als Versagenstemperatur angenommen.

Die folgenden Annahmen wurden der Bestimmung der Versagensart aller zu analysierenden Kabel in der Kabel-FMEA (siehe Abb. 4-15) zu Grunde gelegt:

- − Erdschluss
	- über den Mantelwerksstoff oder eine geerdete Ader innerhalb oder außerhalb eines Kabels,
	- über geerdete Einbauten im Kraftwerk, z. B. einen geerdeten Kabelkanal,
- − Kurzschluss zu einer anderen spannungsführenden Ader innerhalb oder außerhalb eines Kabels (Spannungseintrag),
- − Kurzschluss zu einer spannungsfreien Ader innerhalb oder außerhalb eines Kabels (u. a. Potentialverschiebung),
- − Unterbrechung der Ader.

Im nächsten Schritt (siehe Abb. 4-17) erfolgt die Analyse der Auswirkungen der potentiellen Kabelfehler auf die angeschlossenen Komponenten.

Festlegung der Kabelfehlerart

- > U Unterbrechung des Stromflusses
- $\triangleright$  F Frd-bzw Masseschluss
- > P Kurzschluss zu einer potentialführenden Ader

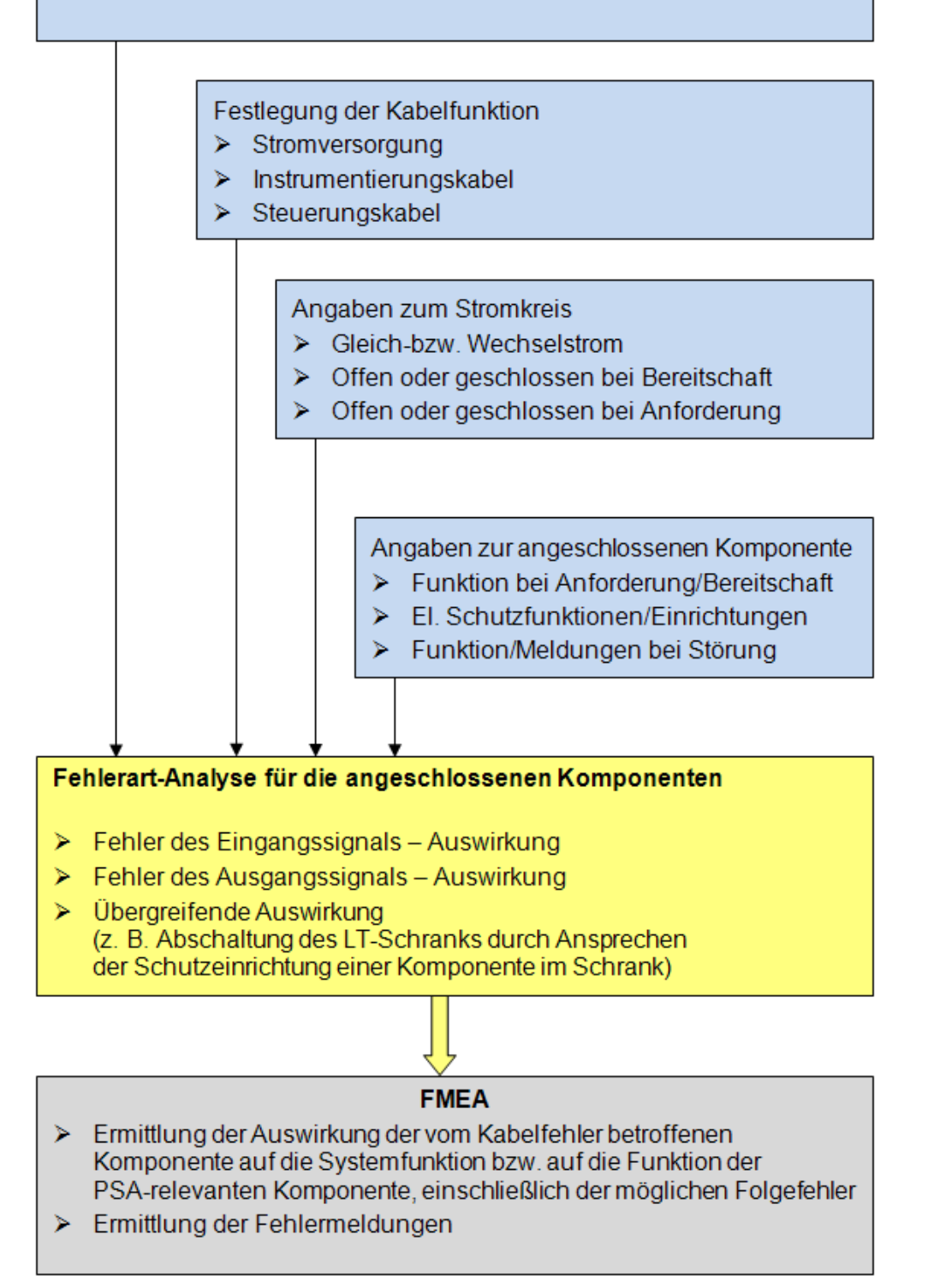

**Abb. 4-17:** Analyse der Auswirkungen von Kabelfehlern auf die angeschlossenen Komponenten

Die Verlegung von Kabeln in den Kernkraftwerken kann sehr unterschiedlich sein. In der Referenzanlage sind z. B. die in Abb. 4-18 aufgelisteten Kategorien für die leittechnischen Aufgaben eingesetzt. Sie werden für die elektrischen Verbindungen zur Signalübertragung und Stromversorgung nach Abb. 4-19 verwendet.

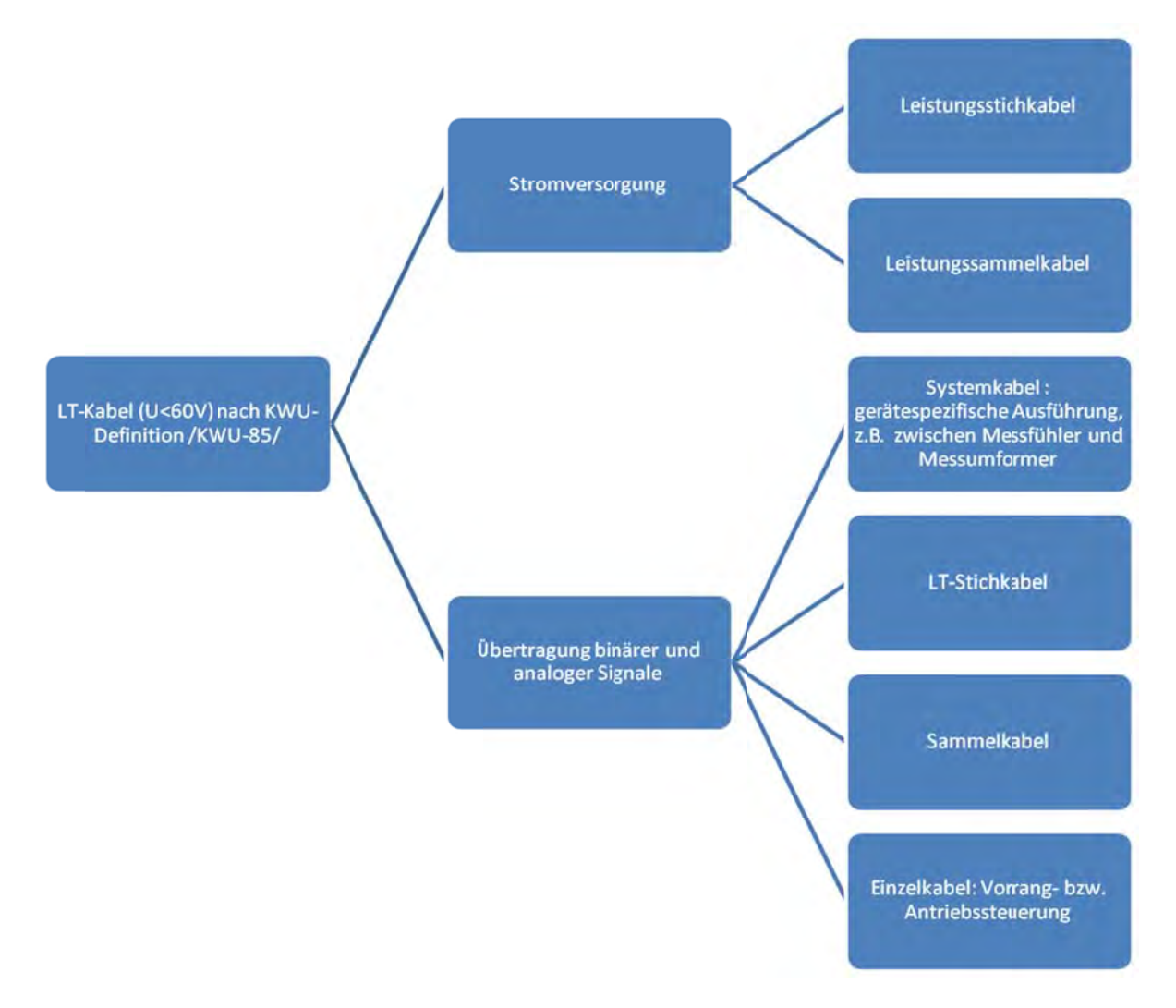

**Abb. . 4-18**: K Kabelkategorien

Die genannten Kabelkategorien werden für die elektrischen Verbindungen zur Signalübertragung und Stromversorgung nach Abb. 4-19 verwendet.

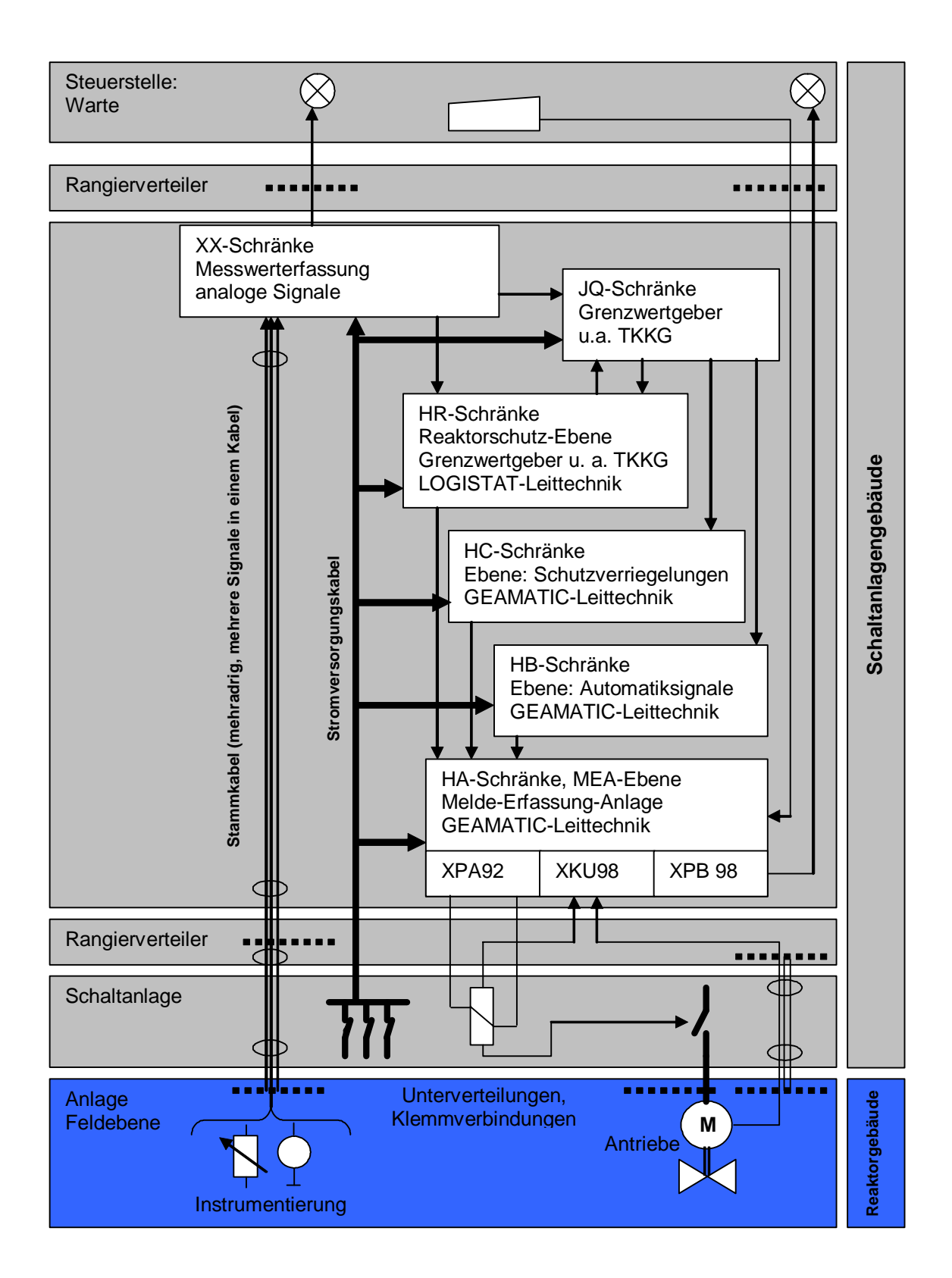

**Abb. 4-19:** Vereinfachte Darstellung der Kabelverbindungen für Steuerung und Stromversorgung der Antriebe in der Referenzanlage

Nachfolgend wird die generische Analyse auf Basis der Ein- und Ausgänge der GEAMATIC-XPA92-Baugruppe (Steuerkarte für Stellantriebe und Magnetventile) erläutert.

In der generischen Fehlereffektanalyse in Tab. 4-8 wurden nur solche Ein- und Ausgänge der leittechnischen Baugruppen erfasst, die mit einem durch andere Räume verlaufenden Kabel mit anderen Komponenten und Baugruppen (Abb. 4-19 und Abb. 4-20) verbunden sind.

In der Referenzanlage wird in der Steuerebene die Steuer- und Verriegelungskarte XPA92 aus der Gerätefamilie 'GEAMATIC' eingesetzt. Diese enthält zwei Ausgangsverstärker mit Ausgangsschaltungen für zweipolige, d. h. fehlersichere und antivalenzüberwachte Übertragung der Steuerbefehle EIN und AUS bis zu den Koppelrelais in der Schaltanlage. Es sind folgende Eingänge vorhanden (Kap. 7.2: /KWU 73/):

- − Hand-EIN/AUS/Freigabe (oder AUF/ZU/ …),
- − Automatik-EIN/AUS/Freigabe (oder AUF/ZU/ …),
- − Freigabe EIN/AUS (oder AUF/ZU) für Verriegelungen,
- − Schutzbefehl EIN/AUS (oder AUF/ZU) für schaltende Verriegelungen mit Vorrang,
- − Unterspannung EIN/AUS für Schütze mit elektrischer Selbsthaltung bzw. für verklinkte Schalter.

Die Eingänge der XPA92-Baugruppen haben keine Kabelverbindung zu Komponenten in anderen Räumen der Anlage, sondern deren Beschaltung erfolgt nur innerhalb eines Leittechnik-Schranks. Deshalb werden die Eingänge der XPA92-Baugruppen nicht weiter in der FMEA untersucht.

Die Auswirkung potentieller Fehlsignale am Eingang der XPA92-Baugruppe wird als Folgefehler der vorgeschalteten Baugruppe betrachtet und ist individuell für die betroffenen Funktionen zu untersuchen. Diese Analyse wird in der Regel bereits bei der Modellierung der Leittechnik-Ausfälle in der PSA durchgeführt.

Die Ausgänge der XPA92-Baugruppen sind mit dem Kabel mit der Schaltanlage verbunden. Die brandbedingten Kabelschäden können Auswirkungen sowohl auf die Komponente (elektrischer Antrieb) als auch auf die XPA92-Baugruppe selbst haben.

Die Signalisierungskarten XPB 96, 97, 98 enthalten die Signalisierungsfunktionen zur Ansteuerung von zwei bzw. drei Rückmeldelampen auf dem Pult, einen Ausgang zur Meldeanlage und zum Teil einen Ausgang zur Wiedereinschaltung bei Spannungswiederkehr (XPB 97) sowie Sperrausgänge zur XPA 92 und außerdem Eingänge zur Lampenprüfung, für Blinklicht und Ruhelicht-Abschaltung. Die Rückmeldungen werden auf der Griffleiste angezeigt.

Die Kontaktumsetzungskarten XKU 96, 97, 98 enthalten die Umsetzfunktionen der Antriebskontakte wie Schützkontakte, Wegendschalter oder Drehmomentschalter als Rückmeldungen für die Signalisierung bzw. zur weiteren Verarbeitung innerhalb der Logik. Die Rückmeldungen bei der XKU 96 und XKU 98 (hier nur Wegendschalter) können simuliert werden.

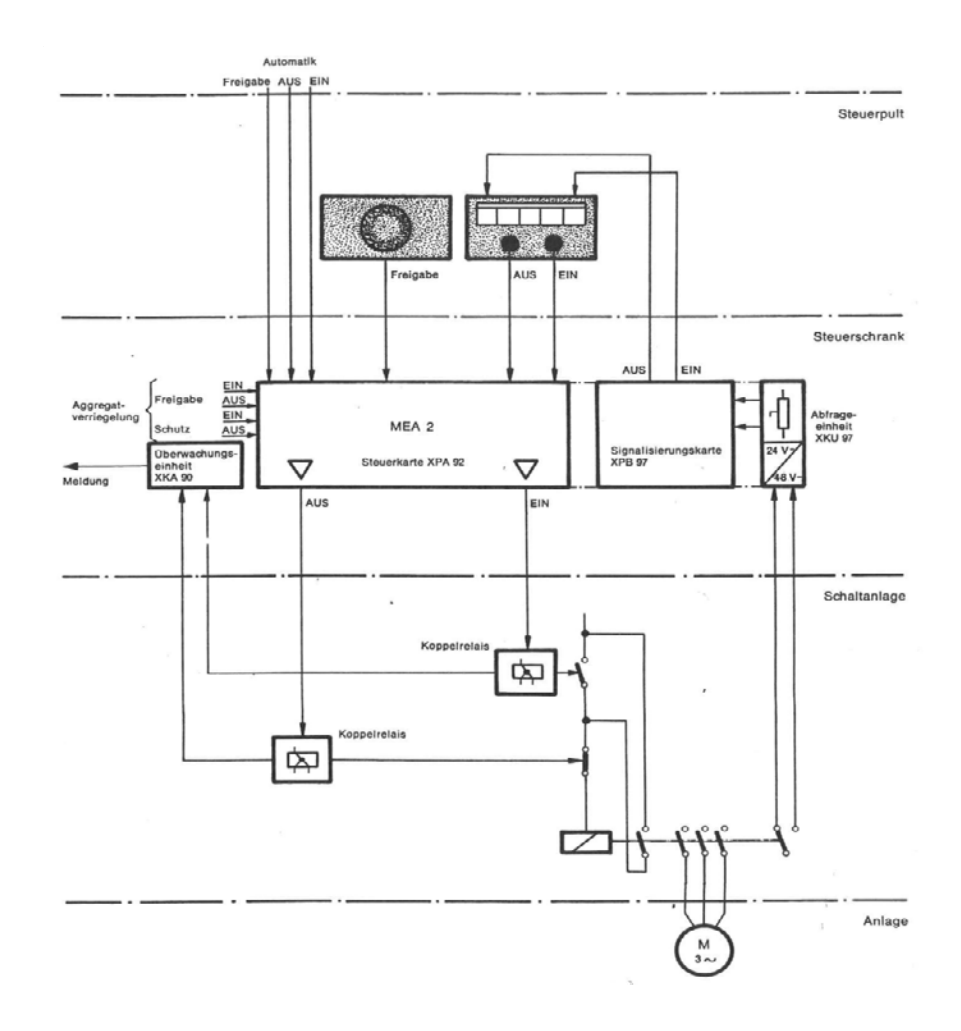

**Abb. 4-20:** Steuerung eines Antriebes (Beispiel)

Zur Auswirkung der Fehlsignale auf die angesteuerten Komponenten (elektrische Antriebe) ist anzumerken, dass

- − die Stellbefehle (AUF/ZU bzw. EIN/AUS) individuell nach den verfahrenstechnischen Erfordernissen gegenseitig Vorrang haben können (d. h. hat z. B. der ZU-Befehl Vorrang vor dem AUF-Befehl, so kann der ZU-Befehl einen gleichzeitigen AUF-Befehl deaktivieren und umgekehrt je nach Vorrang-Beschaltung) und dass
- − bei einigen Komponenten kein Vorrang existiert.

In Tab. 4-8 sind beispielhaft Ergebnisse der generischen FMEA für einige ausgewählte Baugruppen der Blockleittechnik dargestellt.

**Tab. 4-8:** Generische Fehlereffektanalyse für Blockleittechnik-Baugruppen für postulierte Fehlerarten des Kabels (U-Unterbrechung, F- Erdschluss (potentialfrei), P-Kurzschluss zum Potential

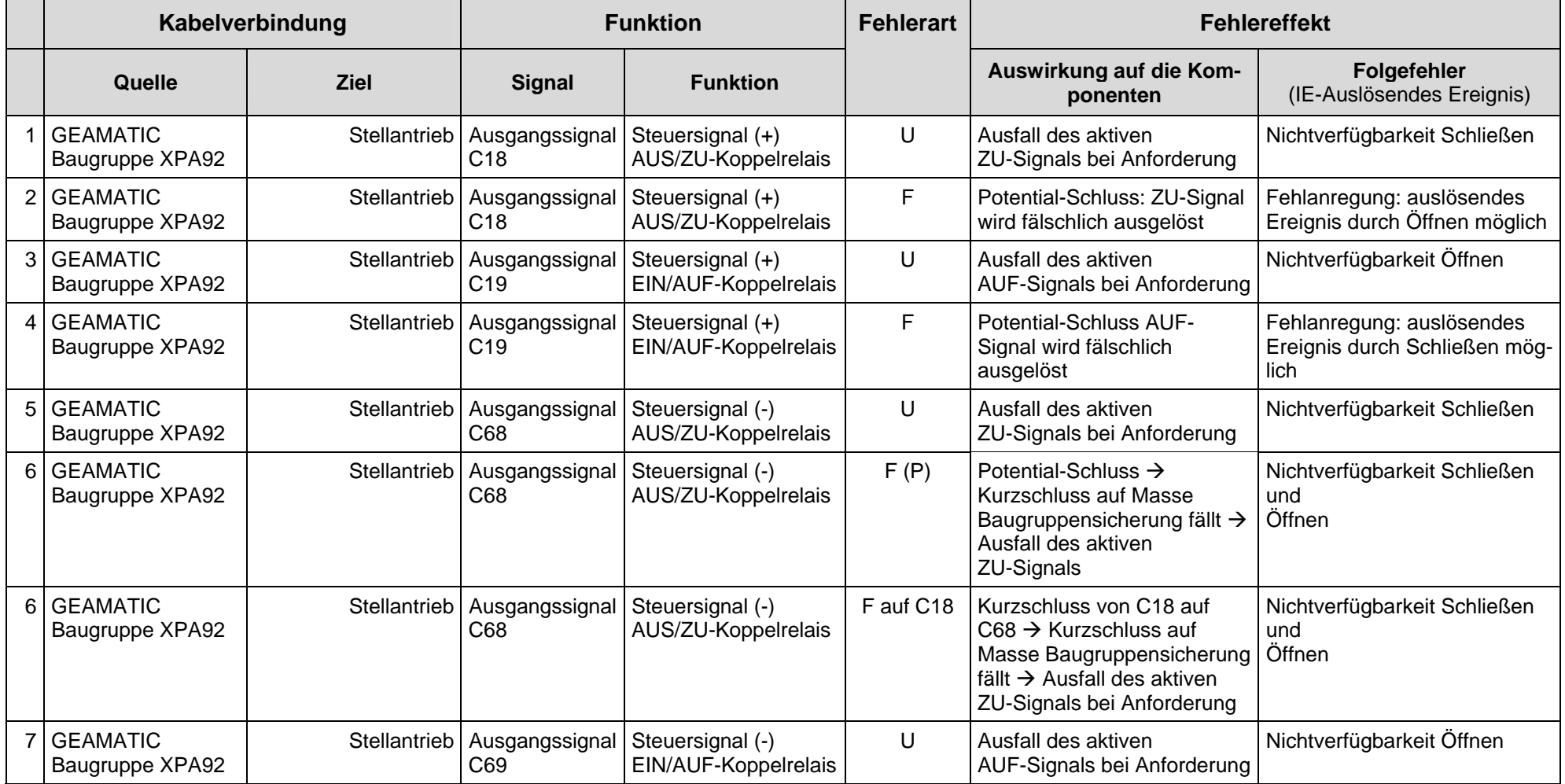

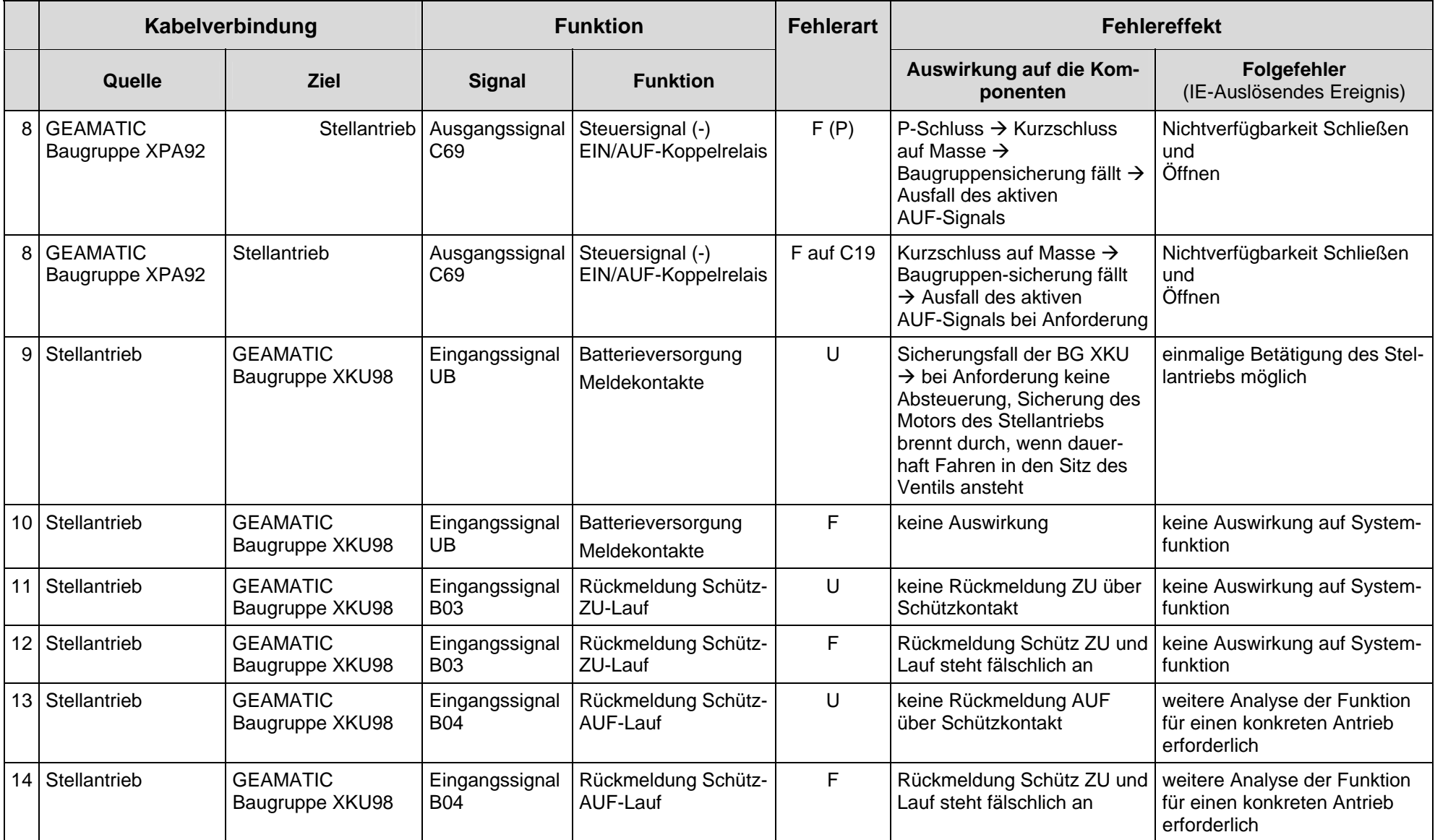

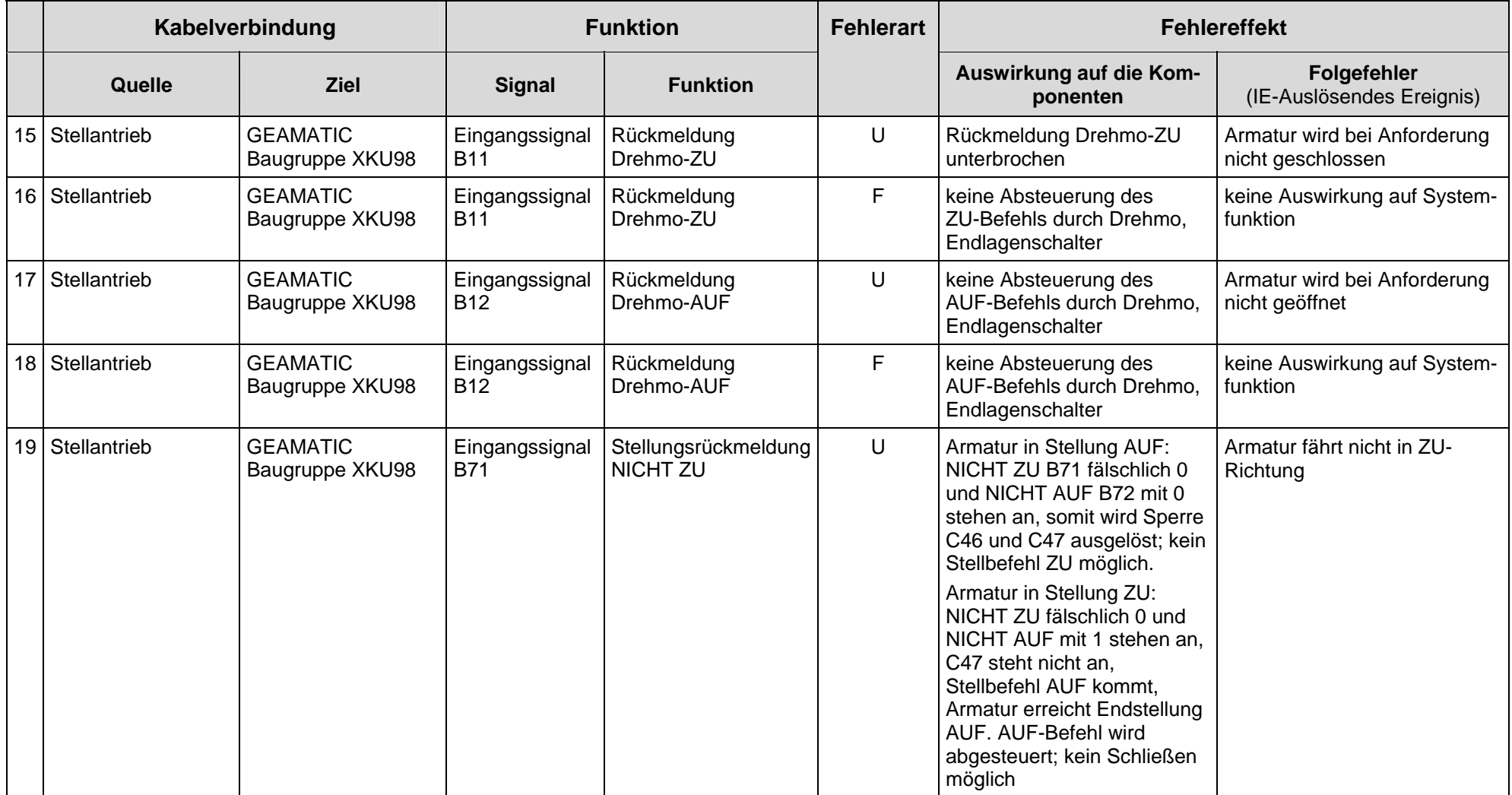

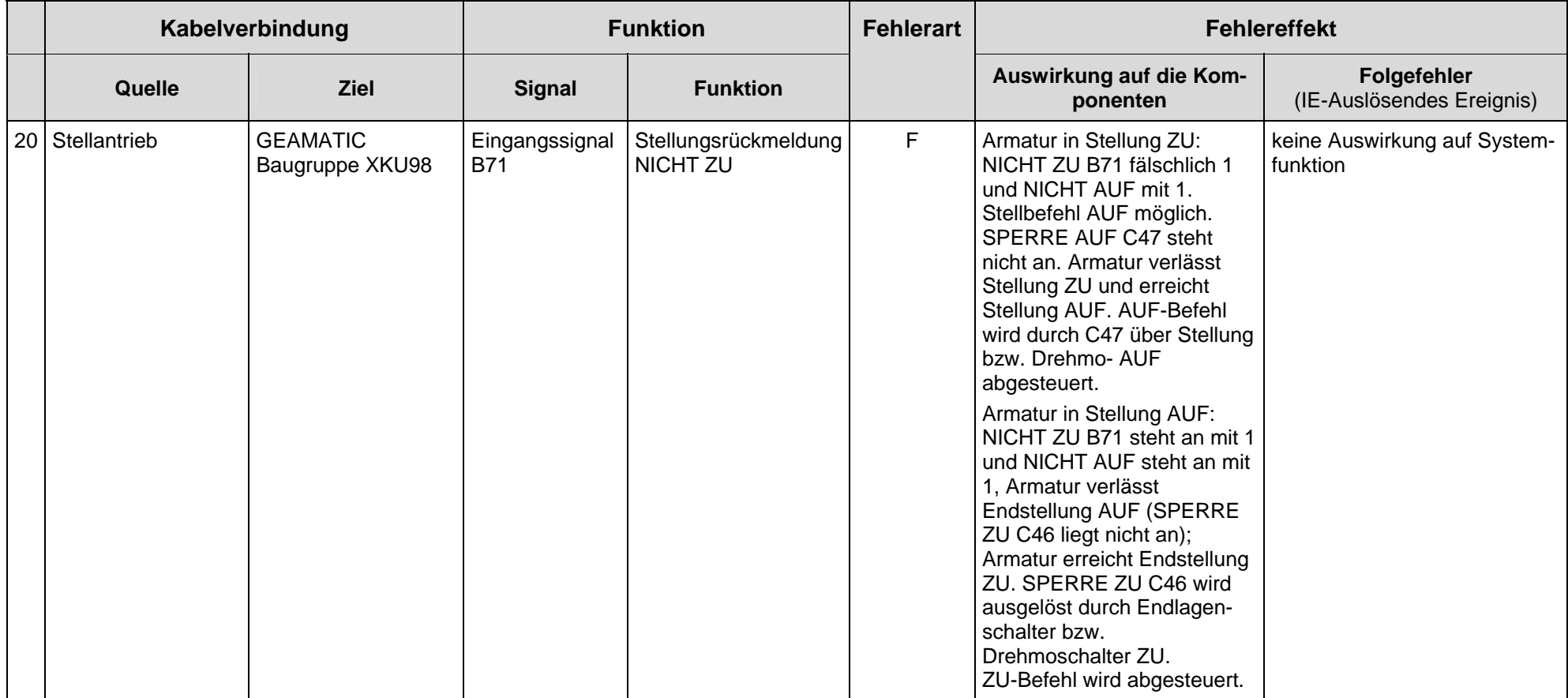

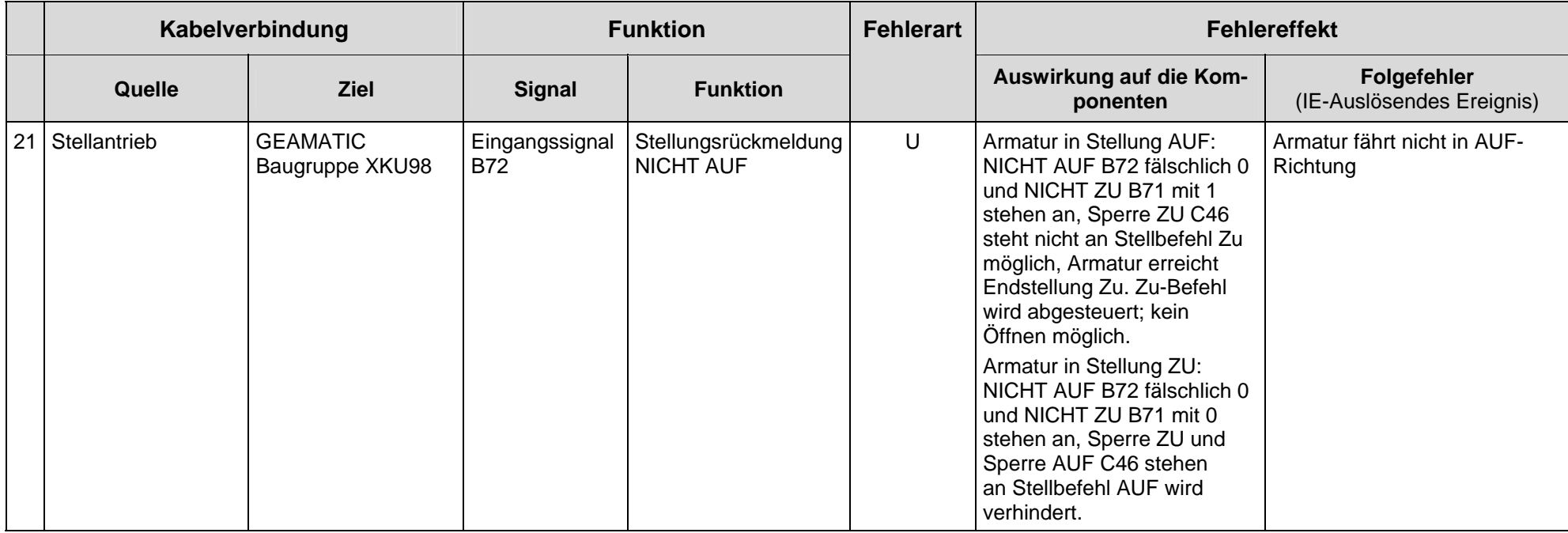

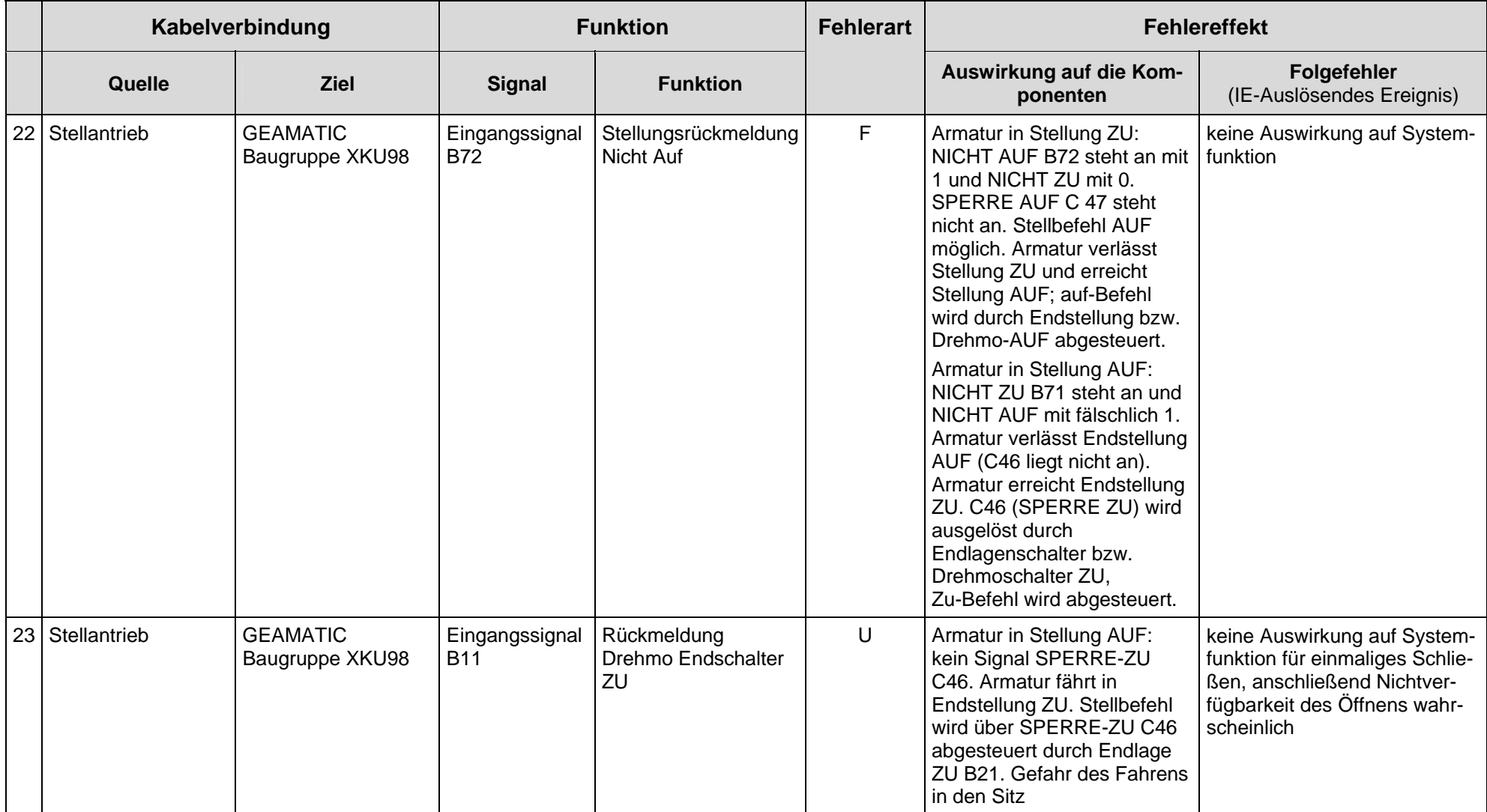

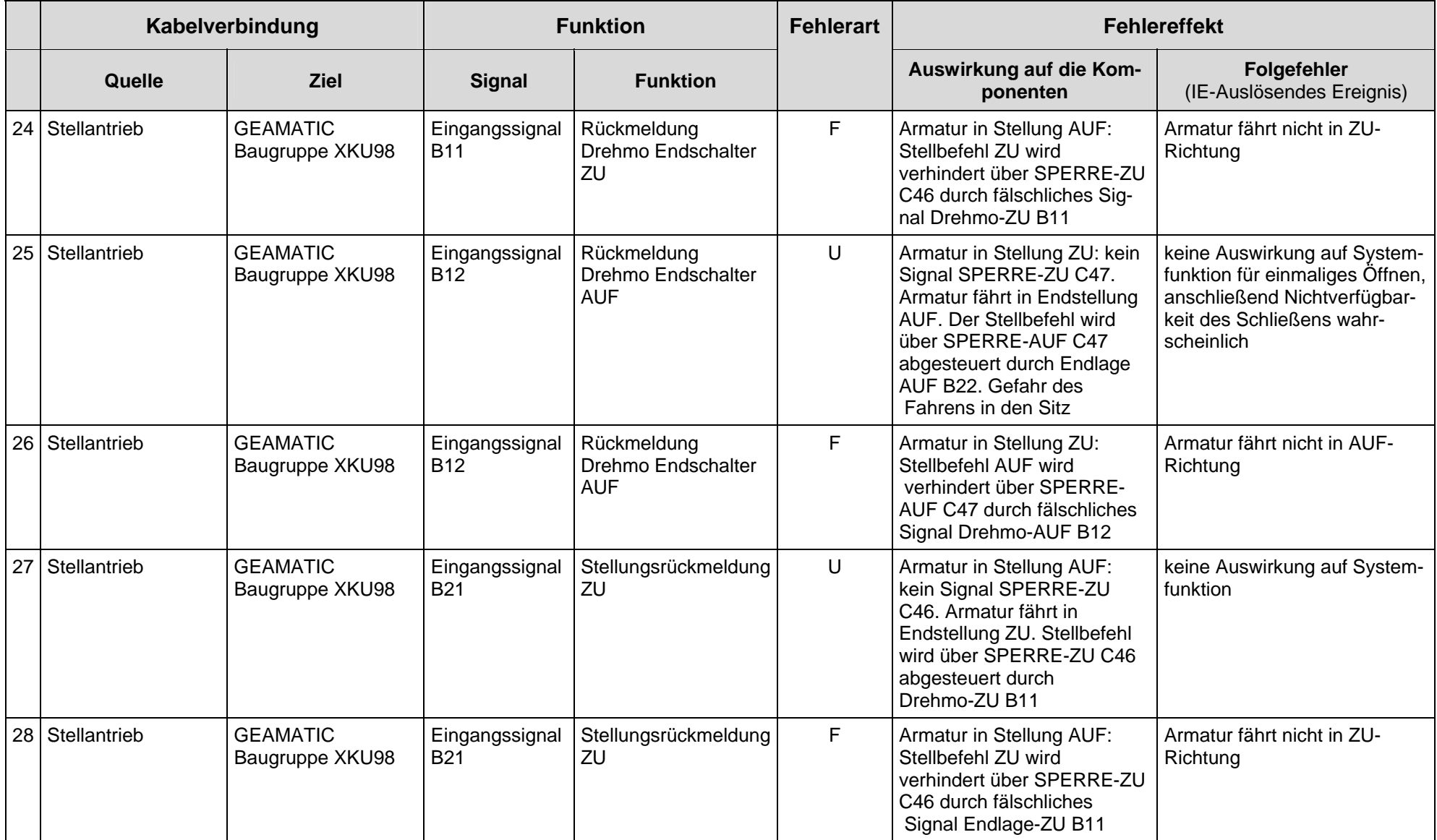

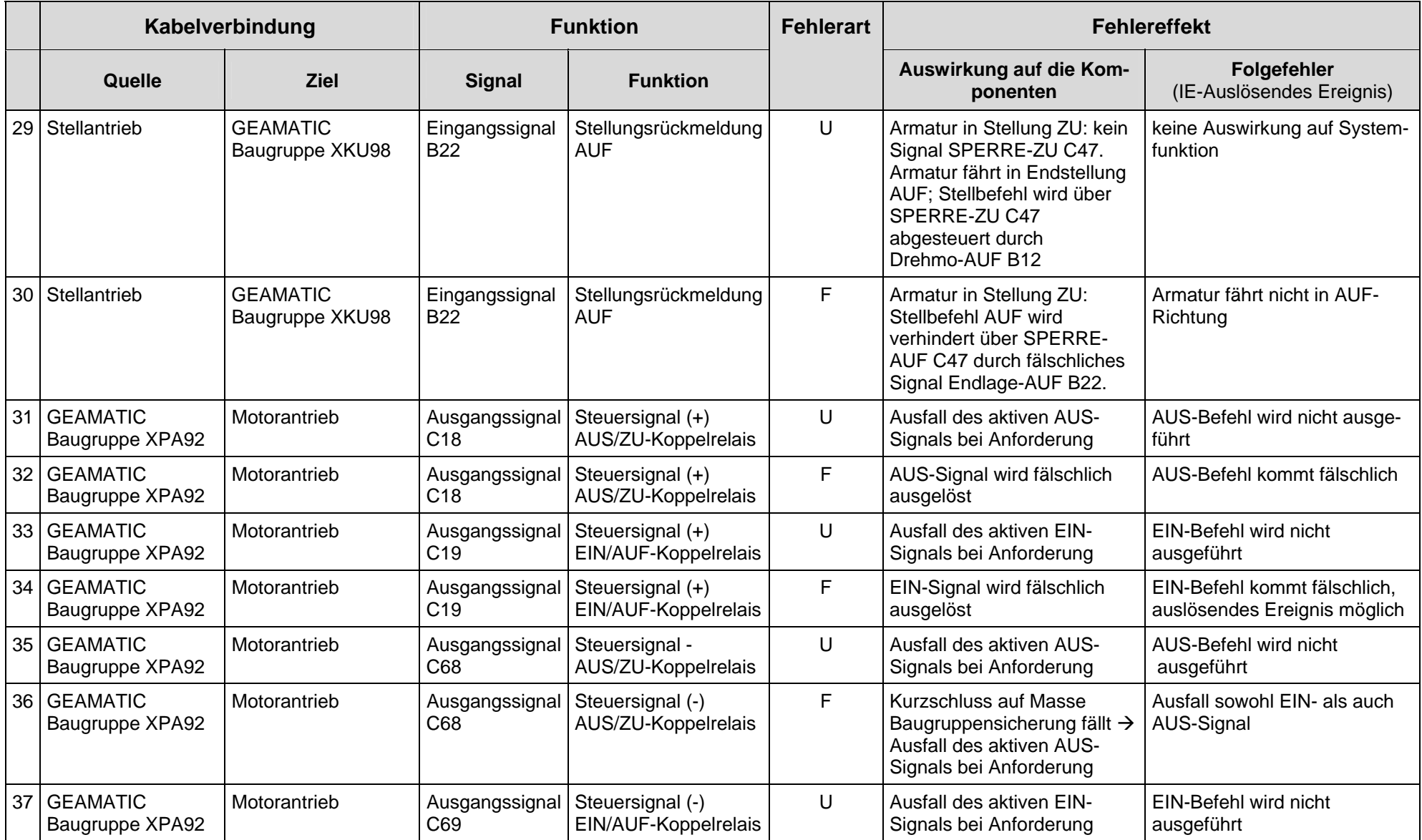

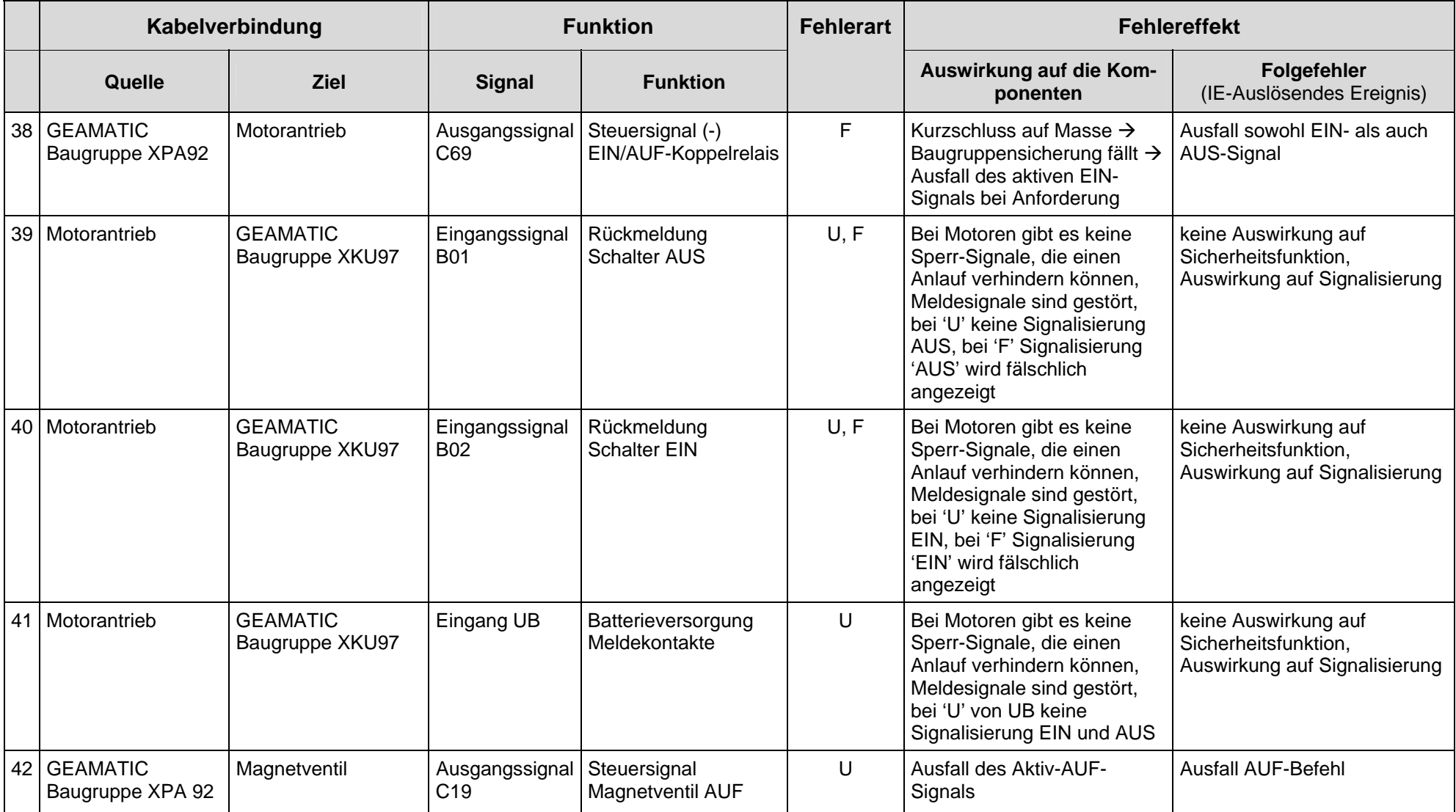
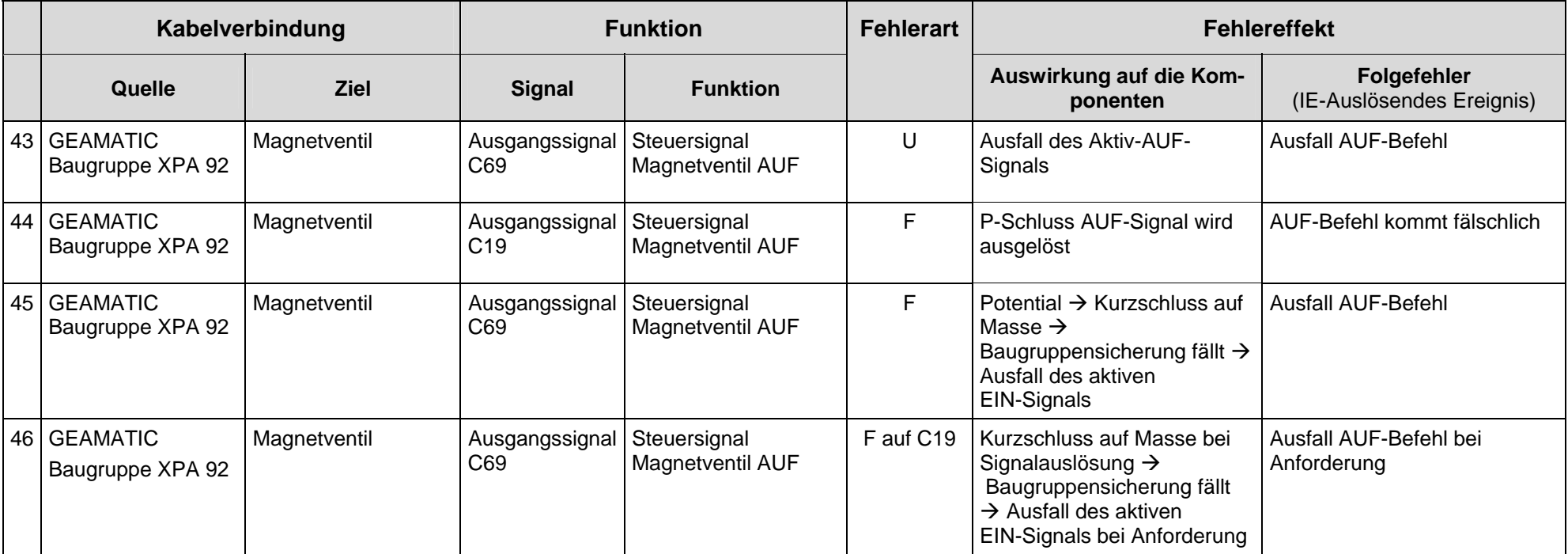

Für die Erprobung der FMEA-Methode wurde ein repräsentativer Raum auf der Basis der Erfahrungen beim Screening der Räume der Referenzanlage im Rahmen der probabilistischen Brandanalysen ausgewählt. Der Raum ZA01.07 befindet sich im Reaktorgebäude und wird von vielen Verbindungskabeln zu relevanten Komponenten durchquert (siehe Abb. 4-21).

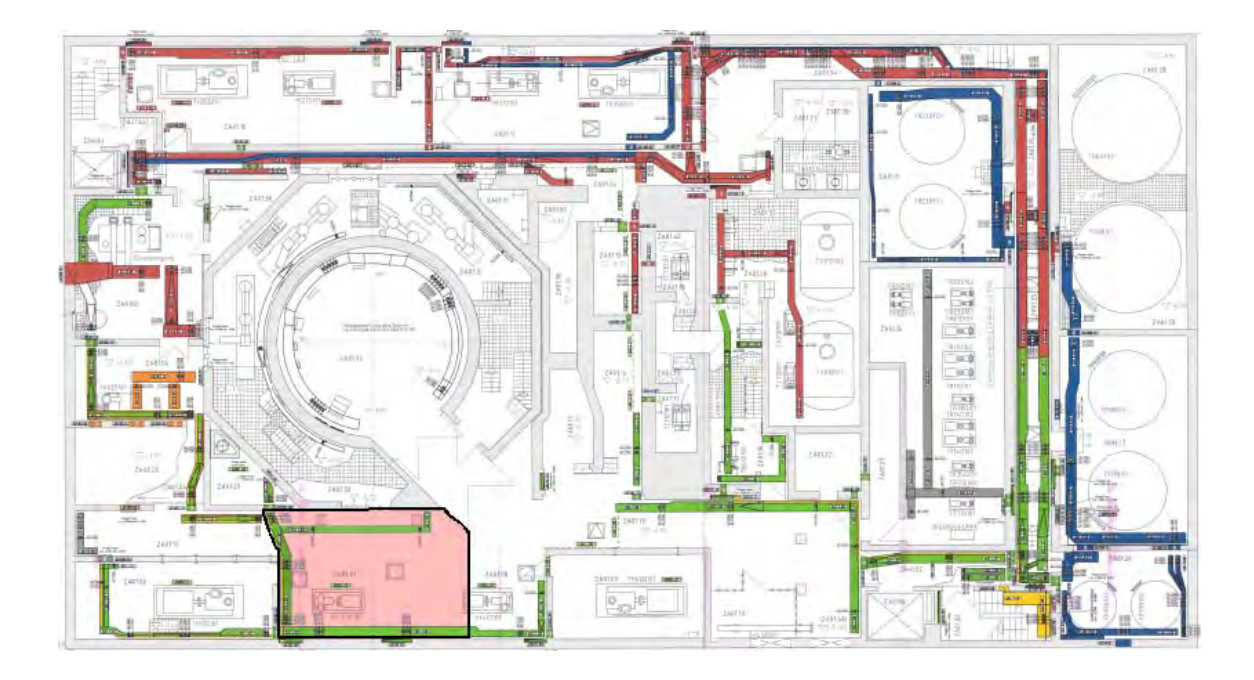

**Abb. 4-21:** Beispielraum ZA01.07 im Reaktorgebäude (Kabeltrassen sind auf dem Schnittbild farblich markiert)

### **4.5.2 Weiterentwicklung der Datenbank für die Kabel-FMEA (CaFEA)**

In /FRE 08/ wurde eine *Ca*ble *F*ailure *E*ffect *A*nalysis – CaFEA (MS ACCESS®)-Datenbank erstellt, um die bei der Kabel-FMEA gewonnenen Daten systematisch mit Programmunterstützung auswerten zu können. In der CaFEA-Datenbank werden die Daten aus verschiedenen Quellen zusammengefasst, zueinander in Beziehung gesetzt und für den Anwender in Formularen aufbereitet dargestellt. Der Anwender nimmt die eigentliche Ausfalleffektanalyse vor und trägt deren Ergebnisse in die Datenbank ein. Die Ergebnisse der Analyse können aus der Datenbank in MS EXCEL®-Datenblätter exportiert werden.

Das Konzept der CaFEA-Datenbank sah ursprünglich vor, dass für jede Funktion jedes Kabels (als 'Aderfunktion' bzw. 'Ader' bezeichnet) eines ausgewählten Raumes eine FMEA durchgeführt wird. Dabei wurde für die Analysen Leistungsbetrieb vorausgesetzt.

Im vorliegenden Projekt sind folgende Erweiterungen der Methode vorgenommen worden:

- − Eingabemöglichkeit für generische Informationen bezüglich Stromkreisfehler und dem daraus folgendem Effekt auf die angeschlossene Komponente,
- − Anzeige eines möglichen generischen Versagenseffekts bei der Durchführung der aderfunktionsspezifischen FMEA.
- − Berücksichtigung verschiedener Anlagenzustände.

Dazu mussten einige Änderungen an der internen Struktur der Datenbank vorgenommen werden. Da in /FRE 08/ ein Design für die Datenbank gewählt worden war, welches die Daten in ein so genanntes 'Backend' und die Eingabeoberfläche in ein 'Frontend' trennt, konnten die Änderungen so durchgeführt werden, dass bereits erfasste Daten im Backend automatisch konvertiert und weiterverwendet werden können. Das Frontend konnte unabhängig vom Backend gemäß den neuen Anforderungen erweitert werden.

In Abb. 4-22 sind die relationalen Verknüpfungen der Tabellen, die die einzelnen Kabel bzw. Adern (oder Aderfunktionen) betreffen, dargestellt. Gegenüber der ursprünglichen Version wurde die Spalte AderKommentar in die Tabelle <*tabAderschlüssel*> aufgenommen. Sie verweist auf die Tabelle <*tabAderKommentar>*, in der die eigentlichen Kommentare gespeichert sind.

Die Analyse der Auswirkungen der brandbedingten Kabelfehler erfolgt für die sogenannte Zielkomponente. Die Zielkomponente ist in der Regel durch mehrere Kabel (u. a. Stich-bzw. Sammelkabel) mit der Quelle (siehe Abb. 4-19) verbunden. Jeder Kabelabschnitt ist mit einem Kabelanfang und -ende in der Datenbank gekennzeichnet. Für jedes Kabel ist angegeben, von welcher Komponente es ausgeht (Kabelanfang) und in welchem Raum sich der Kabelanfang befindet, bei welcher Komponente es endet (Kabelende) und in welchem Raum sich das Kabelende befindet. Wie sich bei der Analyse der Daten gezeigt hat /FRE 08/, können Kabel zur Spannungsversorgung, zur Ansteuerung oder zur Überwachung mehrerer Komponenten dienen, die nicht direkt physikalisch mit dem Kabel verbunden sind. Diese Komponenten werden im Folgenden als 'assoziierte Komponenten' bzw. Zielkomponente bezeichnet.

Für die Durchführung der nun erforderlichen generischen FMEA ergab sich die Notwendigkeit, für die Quellkomponente sowie für die assoziierte Komponente Subkomponententypen einzuführen. Diese Information wird in der Tabelle <*tabKabelLTTypen>* gespeichert. Meist handelt es sich hierbei um Bezeichnungen aus der Leittechnik.

In Abb. 4-23 sind die relationalen Verknüpfungen der Tabellen, die die einzelnen Komponenten betreffen, dargestellt. Zusätzlich zu den bisher bereits vorhanden Informationen wird in der neuen Version der Anlagenzustand mitgespeichert, für den der Zustand der Komponente eingegeben und für den die FMEA durchgeführt wird. Bei der Konvertierung von alten Datenbank-Backendversionen wird automatisch angenommen, dass die dort gespeicherten Daten den Volllast-Betriebszustand betroffen haben.

Neu in die Datenbank wurden die Tabellen für eine generische FMEA aufgenommen (siehe Abb. 4-24). Die generische FMEA geht von einer direkten Kabelverbindung zwischen zwei Komponenten aus. Die Spalte Quellkomponente in der Tabelle <*tabGenerischeFMEA>* entspricht dabei dem Typ der Quellkomponente aus den Kabeldaten, während die Spalte Zielkomponente mit dem Typ der assoziierten Komponente der Kabeldaten verknüpft ist. Sowohl für die Quell- als auch die Zielkomponente lassen sich Subtypen angeben. Außerdem kann gespeichert werden, welches generische Signal über das Kabel übertragen wird.

Die eigentliche generische FMEA besteht dann in der Eingabe des Stromkreisfehlers und des daraus resultierenden Effekts auf die Komponente. Dabei ist der Zustand, in dem sich die Komponente vor dem Kabelfehler befunden hat, zu berücksichtigen.

Zusätzlich können noch jeweils ein Kommentar bezüglich der Kabel-FMEA und der darauf basierenden PSA eingegeben werden, die zusammen mit den restlichen Eingaben gespeichert werden.

In die Datensammlung für die eigentliche Kabel-FMEA wurde nur der Anlagenzustand, für den die jeweilige Analyse durchgeführt wird, zusätzlich aufgenommen (siehe Abb. 4-25).

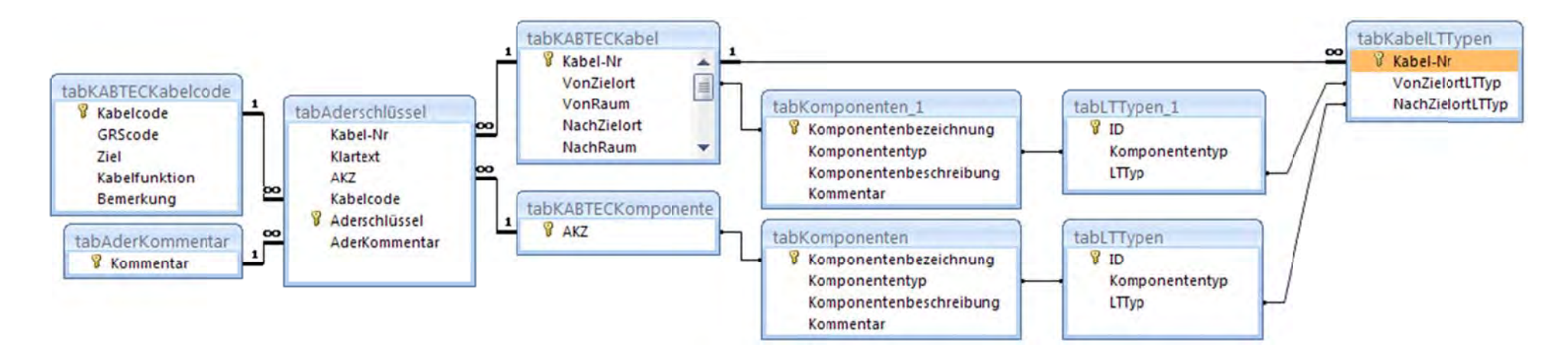

Beziehungen (relationale Verknüpfungen) der Tabellen, die Informationen über die einzelnen Kabel bzw. deren 'Adern' Abb. 4-22: (Funktionen) enthalten

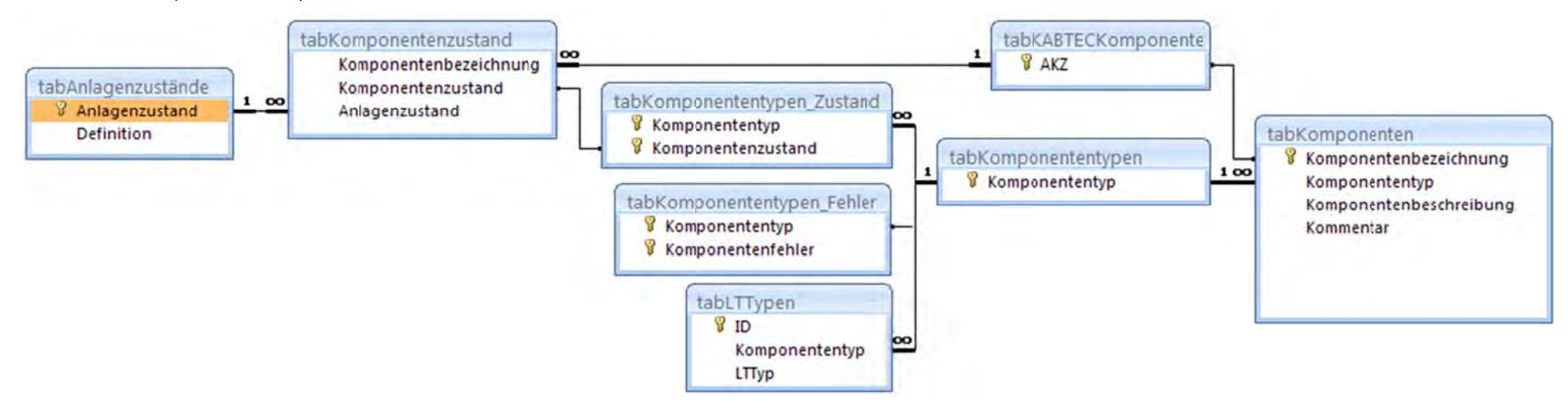

Beziehungen (relationale Verknüpfungen) der Tabellen, die Informationen über die an den Kabeln angeschlossenen Komponen-Abb. 4-23: ten enthalten

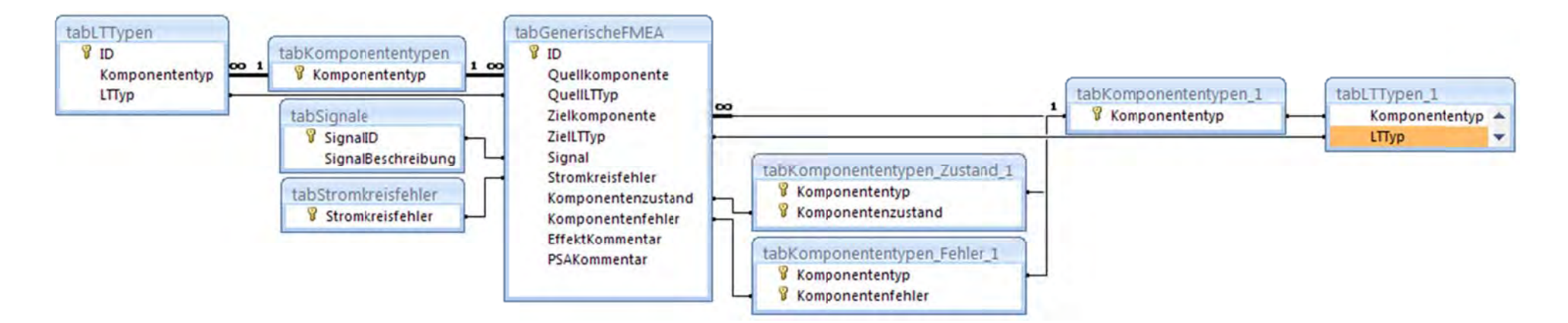

Generische Kabel-FMEA Abb. 4-24:

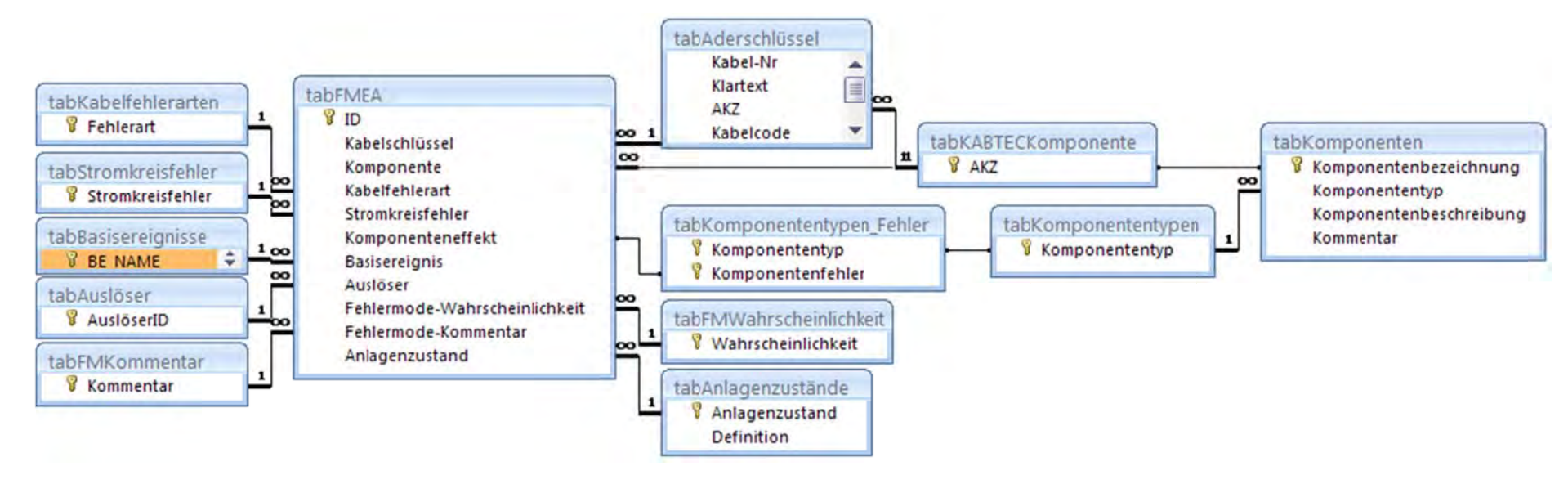

Abb. 4-25: Kabel-FMFA

### **4.5.3 Anwendung der CaFEA-Datenbank**

Nach dem Öffnen der Datenbank erscheint automatisch ein Fenster mit dem Hauptmenü, über welches der Nutzer die Eingabe von Daten in die FMEA-Datenbank aufrufen kann. Es kann sowohl eine Eingabemaske zur Durchführung der eigentlichen Kabel-FMEA geöffnet werden, als auch eine Maske für die generische FMEA. Falls bereits Informationen für die an die Kabel angeschlossenen Komponenten eingegeben worden sind, können Teildatensätze (Vorlagen) für die generische FMEA generiert werden. Es muss auch der Anlagenzustand ausgewählt werden, für den die FMEA durchgeführt wird. Außerdem kann der Nutzer das zu verwendende Backend austauschen sowie die eingegebenen Ergebnisse der Ausfalleffektanalyse in eine MS EXCEL®-Datei exportieren. Sollte das zuletzt verwendete Backend nicht mehr zu öffnen sein, weil es z. B. auf der Festplatte verschoben worden ist, so erscheint automatisch ein Dateidialog, um ein (neues) Backend auszuwählen. Sollte durch eine neue Version des Frontends ein Update das Backend notwendig werden, so wird der Nutzer nach einem Dateinamen für eine neue Backenddatei gefragt. In diese werden die alten Daten transferiert und dort konvertiert abgespeichert. Anschließend wird mit dieser neuen Backenddatei weitergearbeitet.

Die Maske (siehe Abb. 4-27) für die generische FMEA, zu erreichen über die Schaltfläche 'Generische FMEA der Komponenten' im Hauptmenü, enthält Eingabemöglichkeiten für die folgenden Daten, wobei Felder mit dunkelgrauem Hintergrund eingegeben werden müssen, Felder mit hellgrauem Hintergrund sind optional:

- (A) Typ der Quellkomponente
- (B) Subtyp der Quellkomponente, z. B. Leittechniktyp
- (C) Typ der Zielkomponente
- (D) Subtyp der Zielkomponente
- (E) Zustand der Zielkomponente
- (F) Identifikation des über das Kabel/die Ader übertragenen Signals
- (G) Beschreibung des übertragenen Signals
- (H) Im Stromkreis auftretender Fehler
- (I) Effekt auf die Zielkomponente (assoziierte Komponente)
- (J) Kommentar zum ermittelten Komponenteneffekt
- (K) Kommentar bezüglich des Einflusses auf die PSA

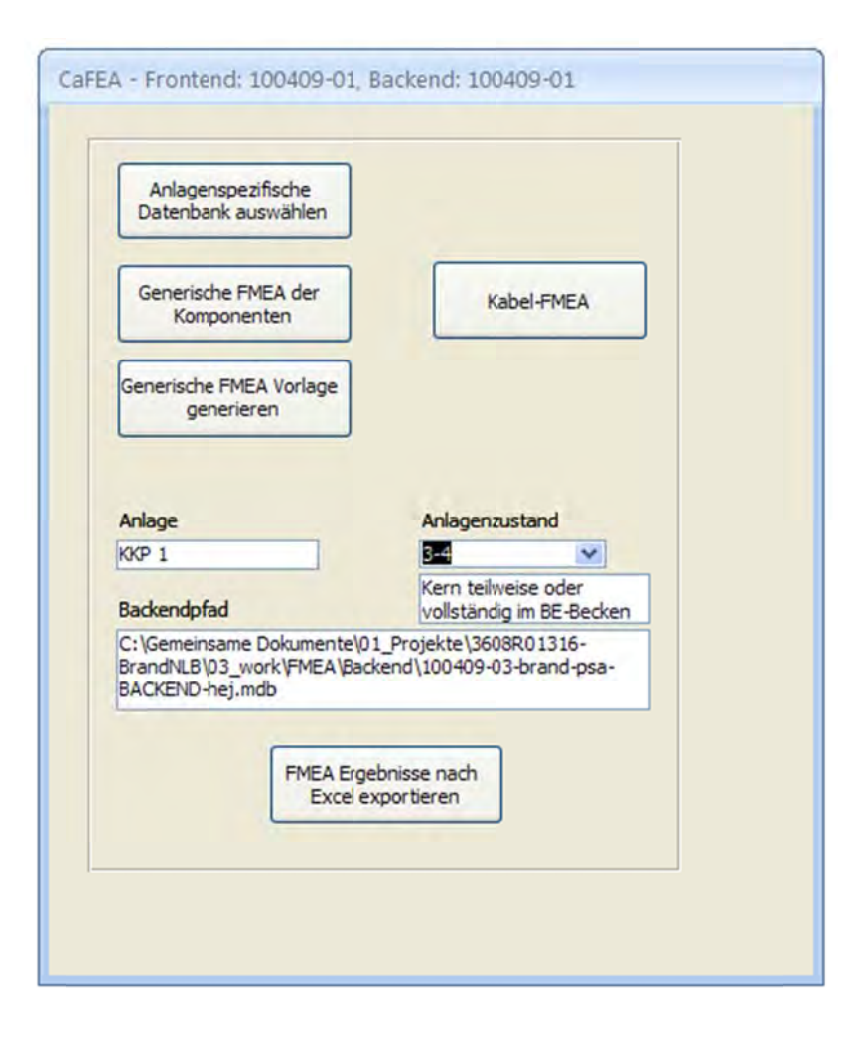

Abb. 4-26: Hauptmenü von CaFEA

Mit der Schaltfläche 'Generische FMEA Vorlage generieren' im Hauptmenü der Datenbank CaFEA werden alle bereits eingegebenen Informationen der Kabel-FMEA ausgewertet. Sind für eine Kabelader der Start- und der Zielkomponententyp eingegeben worden und sind für diese Kombination von Komponententypen noch keine generischen FMEA-Informationen eingegeben worden, so wird ein Datensatz in der Tabelle mit den generischen FMEA-Daten für diese Komponententypen erzeugt. Die Felder Quellkomponententyp, Quellsubkomponententyp, Zielkomponententyp und Zielkomponentensubtyp werden dabei übernommen. Die Felder (Signal, Stromkreisfehler und Kommentare) bleiben leer und müssen in der Maske für die generische FMEA eingegeben werden. Im Feld 'Kommentar (Effekt)' wird der Text 'automatisch generiert' gespeichert.

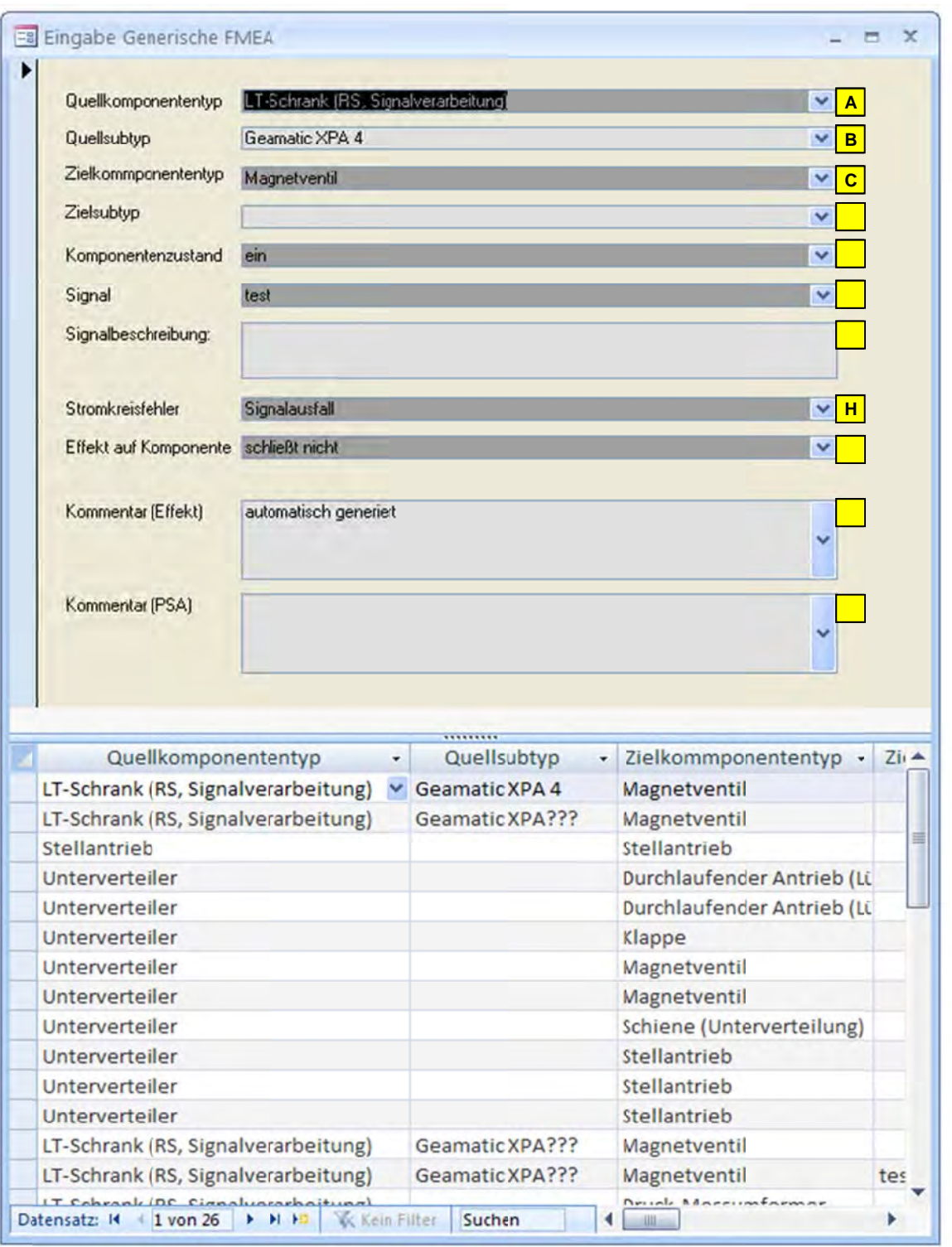

#### Abb. 4-27: Eingabemaske für die generische Kabel-FMEA

Die Eingabe der Ergebnisse der Ausfalleffektanalyse erfolgt über eine Maske, die dem Nutzer alle verfügbaren Informationen über ein Kabel und die damit assoziierte Komponente zur Verfügung stellt.

Basierend auf der in /FRE 08/ entwickelten Datenbank wurde die Eingabe der FMEA auf vier Registerblättern innerhalb der Maske 'FMEA Eingabe' unterteilt. Auf der Maske (siehe Abb. 4-28 bis Abb. 4-30) sind im oberen Teil die Angaben zum Kabel/Ader dargestellt. Im unteren Teil befinden sich die Registerblätter mit den unterschiedlichen FMEA-Schritten.

Die Auswahl der zu untersuchenden Kabel erfolgt zunächst raumbezogen (A). In einer Liste (D) erscheinen dann alle diesen Raum passierenden Kabel. Diese Liste (D) kann nach *Kabel-Nr.* (Kabel-AKZ), *AKZ* der assoziierten Komponente und Ausgangs- bzw. Zielkomponente (*VonZielort*, *NachZielort*) gefiltert werden (C). Bei (B) steht die Anzahl der ermittelten Kabel. In dieser Liste (D) kann eines der angezeigten Kabel für eine detaillierte Betrachtung ausgewählt werden. Im Bereich (F) erscheinen dann die zum ausgewählten Kabel vorhanden Informationen. Im Feld (K) kann ein Kommentar für die ausgewählte Kabelfunktion (Ader) gespeichert werden. Im Bereich (E) wird der Anlagenzustand, für den die FMEA durchgeführt wird, angezeigt.

Im Registerblatt 'Vorgänger' (M) werden alle Kabel mit Kabel-AKZ (*Kabel-Nr.*) und Ausgangskomponente (*VonZielort*) angezeigt. Dies sind die Kabel, die bei der Komponente enden, die der Ausgangspunkt des momentan betrachteten Kabels (D) ist. Entsprechend werden im Registerblatt 'Nachfolger' (N) die Kabel aufgeführt, die von der Komponente ausgehen, bei der das aktuell ausgewählte Kabel (D) endet. In beiden Listen kann auf eines der aufgeführten Kabel ein Doppelklick ausgeführt werden, um das betreffende Kabel auszuwählen. Nach Aktualisierung der Maske ist dann das bisherige Kabel in der Liste der Vor- oder der Nachfolger markiert, um wieder leicht zum vorher ausgewählten Kabel zurückkehren zu können.

In der Liste (L) werden alle Räume aufgeführt, die das aktuell betrachtete Kabel durchquert. In dieser Liste kann ebenfalls mit Hilfe eines Doppelklicks einer der aufgeführten Räume ausgewählt werden. Dieser Raum wird dann unter (A) ausgewählt und markiert und die Liste (D) mit den Kabeln in diesem Raum aktualisiert, wobei das ausgewählte Kabel gleich bleibt.

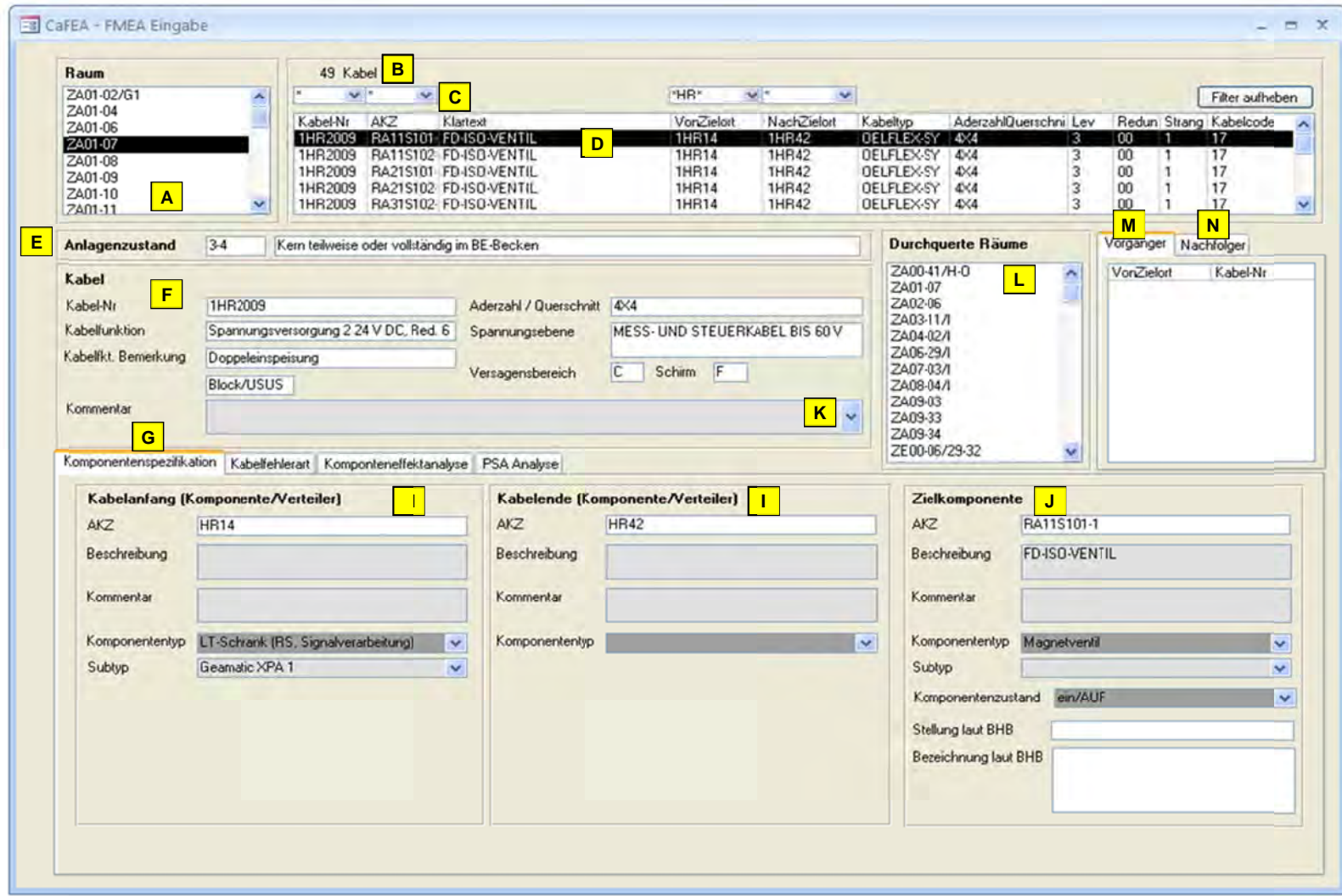

Eingabemaske für Ausfalleffektanalyse, Registerblatt 1: Komponentenspezifikation Abb. 4-28:

Im Registerblatt 'Komponentenspezifikation' (G) (siehe Abb. 4-28) werden im Bereich (H) die Komponente, die am Kabelanfang angeschlossen ist, im Bereich (I) die Komponente am Kabelende und im Bereich (J) die assoziierte Komponente (Zielkomponente) angezeigt. Der Benutzer muss für die Startkomponente und die assoziierte Komponente jeweils den Komponententyp eingeben. Der Eingabe der Subkomponententypen ist optional. Für die Zielkomponente muss der Zustand der Komponente vor Störfalleintritt eingegeben werden.

Bei der Eingabe des (Sub-)Komponententyps kann der Benutzer entweder einen Wert aus der Liste des Kombinationsfelds, das die bereits bekannten Komponententypen enthält, auswählen oder einen neuen Typ eingeben. Falls für die untersuchte Komponente weitere Daten in der FMEA-Datenbank gespeichert sind, z. B. aus einer vorherigen Auswertung des Betriebshandbuchs, so werden sie in der Maske angezeigt.

Auf dem Registerblatt 'Kabelfehlerart' (O) (siehe Abb. 4-29) erfolgt die Eingabe der Kabelausfallart (P) sowie des Stromkreisfehlers (R). Für die Kabelausfallart kein eine Abschätzung für die Eintrittswahrscheinlichkeit (Q) sowie für den Stromkreisfehler ein Kommentar (S) eingeben werden.

Auf dem Registerblatt 'Komponenteneffektanalyse' (T) (siehe Abb. 4-30) erfolgt die eigentliche Eingabe der FMEA Ergebnisse. In der Tabelle (V) muss die Kabel- bzw. Stromkreisausfallart gewählt werden. Im Kombinationsfeld (U) kann der Name des Signals ausgewählt werden, dass über die Kabelader übertragen wird. Ist eine generische FMEA für die Kombination aus Startkomponententyp (und, falls angegeben, Subtyp), Zielkomponententyp (und, falls angegeben Subtyp), Signalname sowie ausgewählte Stromkreisausfallart vorhanden, so wird der generische Effekt auf die Komponente in (W) angezeigt. Im Feld (X) muss der Benutzer das Ergebnis der FMEA (Komponenteneffekt) eintragen.

Das Registerblatt 'PSA Analyse' (Y) wurde bisher nicht implementiert und ist für die Weiterentwicklung der CaFEA-Datenbank vorgesehen.

Die Angaben zur FMEA werden aderspezifisch abgespeichert. Wird die Kabelader in einem anderen Raum aufgerufen, so werden die bisherigen Eingaben auch dort angezeigt.

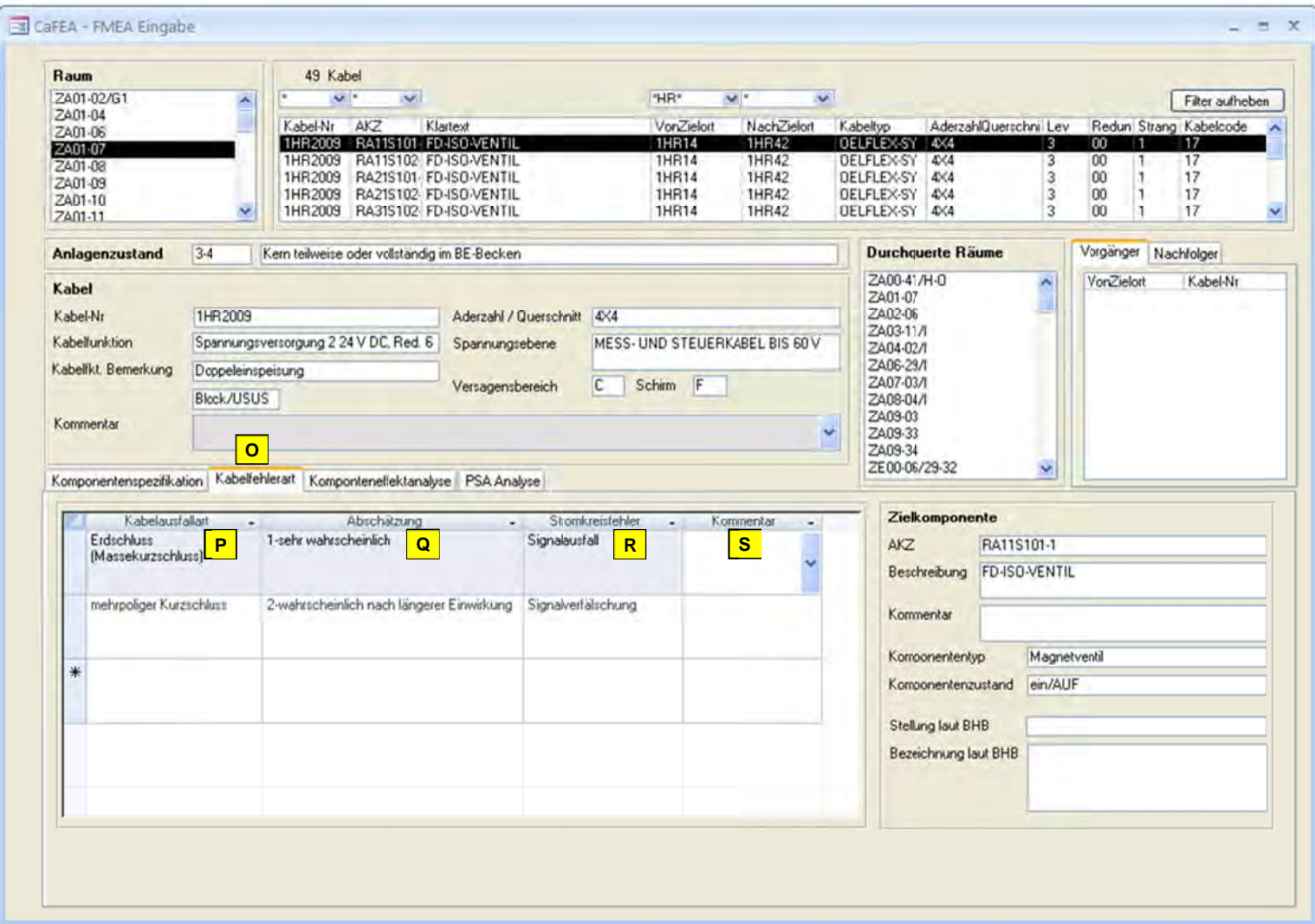

Eingabemaske für Ausfalleffektanalyse, Registerblatt 2: Kabelfehlerart Abb. 4-29:

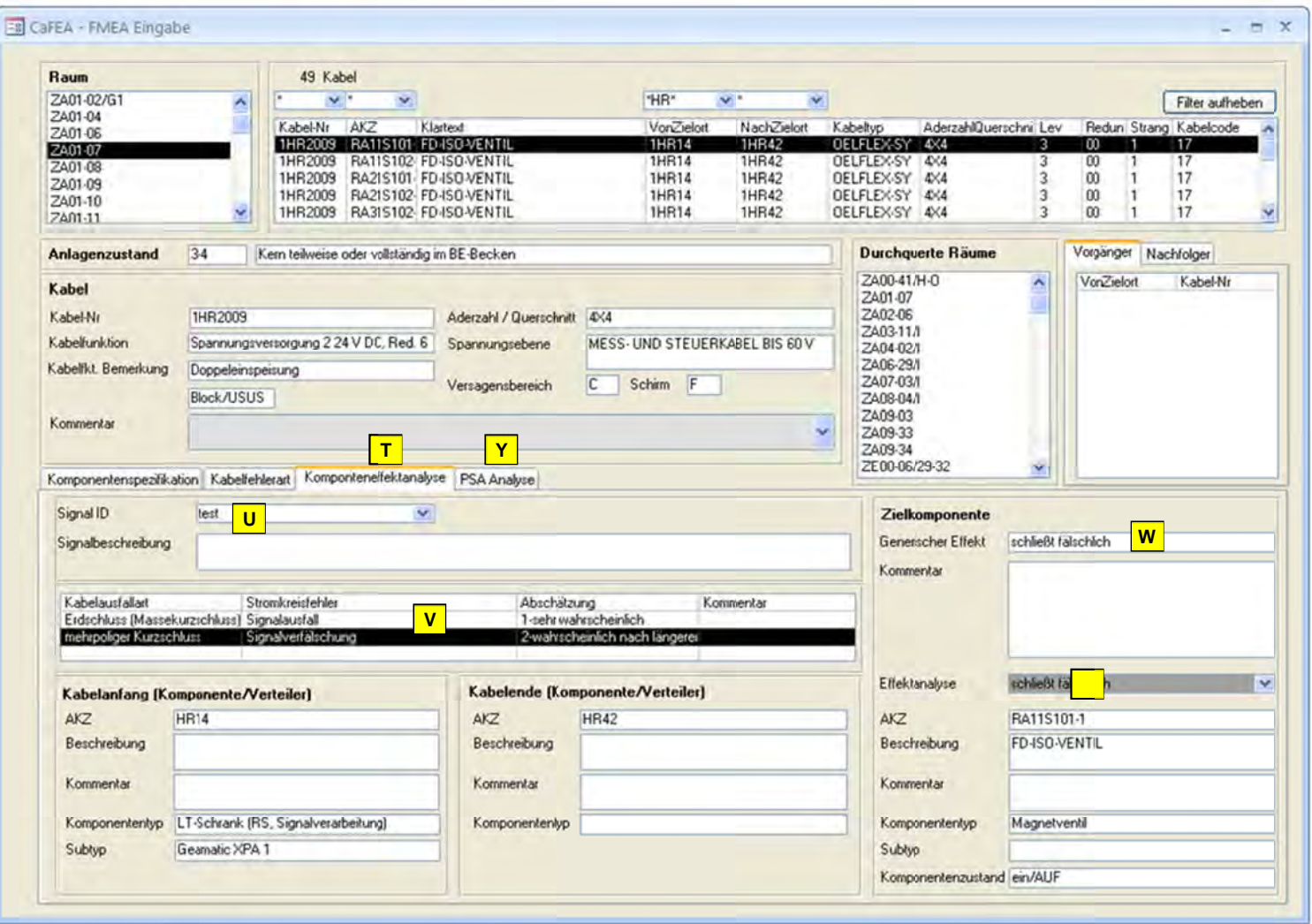

Abb. 4-30: Eingabemaske für Ausfalleffektanalyse, Blatt 3: Komponenteneffektanalyse

Die Ergebnisse der FMEA können in eine Datei im MS EXCEL® Format exportiert werden. In MS EXCEL® können dann weitere Auswertungen, z. B. durch entsprechende Filterfunktionen vorgenommen werden.

Für jeden FMEA-Ergebnisdatensatz werden nachfolgend aufgelisteten Informationen exportiert:

Raum Kabel-Nr. Kabelcode VonZielort NachZielort Kabelfehlerart Fehlermode-Wahrscheinlichkeit Stromkreisfehler Fehlermode-Kommentar Komponente Komponententyp Komponentenzustand Komponenteneffekt **Basisereignis** Auslöser

### **4.6 Unsicherheitsanalysen für Brand-PSA**

In der GRS werden zwei Ansätze zur Durchführung einer Brand-PSA verfolgt. Der erste Ansatz sieht den alleinigen Einsatz des Programms RiskSpectrum<sup>®</sup> vor. Dabei ermittelt RiskSpectrum© auf der Basis von Ereignis- und Fehlerbäumen die Ausfallkombinationen von Systemfunktionen (minimale Schnittmengen, englisch minimal cut sets), die zu einem definierten unerwünschten Schadenszustand (Gefährdungs- oder Kernschadenszustand) führen. Mit den Angaben zu den Brandeintrittshäufigkeiten und den Wahrscheinlichkeiten für Brandausbreitungswege sowie zu den Zuverlässigkeitskenngrößen von Systemkomponenten werden dann die Häufigkeiten von brandbedingten Schadenszuständen berechnet. Dabei wird pessimistisch angenommen, dass bei einem Brand in einem Raum sämtliche Komponenten im Raum ausfallen.

Der zweite Ansatz setzt zusätzlich zum Programm RiskSpectrum© das GRS-Programm CRAVEX (vgl. Benutzeranleitung zum Programm Schadenanalyse /WIE 09/ und die Ausführungen in Kapitel 4.4) ein. CRAVEX führt auf der Basis von Zuverlässigkeitsdaten (wie z. B. Versagenswahrscheinlichkeiten auf Anforderung sowie Ausfallraten, mittlere Reparaturzeiten und Testintervalle) und der Logik von mit RiskSpectrum<sup>©</sup> erstellten Fehlerbäumen Monte Carlo-Simulationen durch und berechnet die mittlere Nichtverfügbarkeit der erforderlichen Systemfunktionen zur Beherrschung einer brandbedingten Transiente. Das in CRAVEX eingebundene Modul RAVE übernimmt dabei die Simulation von Raum- und Komponentenausfällen infolge eines Brandes. Es wird genau wie beim ersten Ansatz pessimistisch angenommen, dass bei einem Brand in einem Raum sämtliche Komponenten im Raum ausfallen. Mit dem Produkt aus mittlerer Nichtverfügbarkeit und der Brandeintrittshäufigkeit erhält man schließlich die brandbedingte Schadenshäufigkeit.

Anders als beim ersten Ansatz gibt es beim zweiten Ansatz keine Beschränkungen hinsichtlich der Brandausbreitungstiefe und Brandausbreitungswege. Diese werden durch den Einsatz des Programms CRAVEX simulativ berücksichtigt. Beim ersten Ansatz müssen Brandausbreitungstiefe und Brandausbreitungswege explizit im Ereignisbzw. Fehlerbaum modelliert werden. Das führt bei großer Ausbreitungstiefe und vielen Ausbreitungswegen zu sehr umfangreichen Ereignis- bzw. Fehlerbaummodellen.

Die nachfolgend vorgestellte Methode zur Durchführung einer Unsicherheitsanalyse für die brandbedingte Schadenshäufigkeit bezieht sich auf den zweiten Ansatz mit Risk-Spectrum© und dem Programm CRAVEX.

# **4.6.1 Annahmen und Rechenmodell zur Ermittlung der brandbedingten Schadenshäufigkeit**

Bei der Bestimmung der brandbedingten Schadenshäufigkeit wird angenommen, dass bei einem Brand in einem Raum ohne rechtzeitige Gegenmaßnahmen sämtliche Komponenten im Raum ausfallen. Das gilt sowohl für den Brandentstehungsraum als auch für die Räume, in die sich der Brand ausbreiten kann. Das bedeutet, dass im Raum der Brandentstehung sämtliche Komponenten mit einer Wahrscheinlichkeit 1 ausfallen. Breitet sich der Brand in die Nachbarräume aus, fallen dort die Komponenten mit einer Wahrscheinlichkeit aus, die von den Wahrscheinlichkeiten der Raum-zu-Raum-Brandausbreitung abhängt. Die Wahrscheinlichkeiten der Raum-zu-Raum-Brandausbreitung (Brandausbreitungswahrscheinlichkeiten) werden für jedes benachbarte Raumpaar angegeben. Ihr Wert hängt ab von anlagenspezifischen Kenntnissen zur Verfügbarkeit von Brandmeldung und -bekämpfung sowie von baulichen Brandschutzmaßnahmen (sogenannten 'Brandbarrieren').

Zur Ermittlung der brandbedingten Schadenshäufigkeit wird zunächst die Häufigkeit *HR, AE* für einen brandbedingten Schadenszustand bei einer Brandentstehung im Raum R berechnet.

Die Häufigkeit *H<sub>RAE</sub>* eines brandbedingten Schadenszustands S<sub>AE</sub>, der bei Nichtbeherrschung des durch eine Brandentstehung im Raum R induzierten störfallauslösenden Ereignisses (SAE) eintreten kann, ist das Produkt aus

- der Häufigkeit *H*<sup>*B*</sup><sub>*R*</sub> für einen Brandeintritt im Raum R und
- der mittleren Nichtverfügbarkeit  $\overline{Q_{R_{AE}}}$  des Systems, das zur Beherrschung des durch Brandeintritt in Raum R induzierten auslösenden Ereignisses IE erforderlich ist,

d. h. 
$$
H_{R,AE} = H_R^B \cdot \overline{Q_{R_AE}}
$$

Bei Brandeintritt im Raum R wird der Schadenszustand  $S_{AE}$  also dann erreicht, wenn das auslösende Ereignis AE durch den brandbedingten oder zufälligen Ausfall von Systemfunktionen eintritt und nicht beherrscht werden kann. Die Bestimmung der Häufigkeit  $H_R^B$  für einen Brandeintritt im Raum R erfolgt wie in Kapitel 0 beschrieben. Die mittlere Nichtverfügbarkeit  $\overline{Q_{R_{AE}}}$  des Systems zur Beherrschung des durch Brandeintritt im Raum R induzierten auslösenden Ereignisses IE wird simulativ mit dem Programm CRAVEX ermittelt.

Bei jedem Simulationslauf von CRAVEX werden zunächst die Raumausfälle in Abhängigkeit von den Punktwerten der Brandausbreitungswahrscheinlichkeiten zufällig ausgespielt. Ist ein Raum durch Brand ausgefallen, werden anhand einer vorgegebenen Raum-Komponenten-Zuordnung die dadurch ausgefallenen Komponenten ermittelt. Es wird angenommen, dass bei einem Brand in einem Raum sämtliche Komponenten in diesem Raum ausfallen. Der Ausfallzeitpunkt dieser Komponenten wird auf den Beginn des Betrachtungszeitraums der Analyse gelegt. Anschließend werden für die nicht

durch Brand ausgefallenen Komponenten zufällige Ausfallzeiten in Abhängigkeit von den Punktwerten ihrer Zuverlässigkeitsdaten ausgespielt.

Für diejenigen Komponenten (sogenannte P-Komponenten), für die eine Ausfallwahrscheinlichkeit *P* auf Anforderung angegeben wurde, wird zunächst ausgespielt, ob diese ausfallen. Ist dies der Fall, wird ihr Ausfallzeitpunkt auf den Beginn des Betrachtungszeitraums gelegt. Falls dies nicht der Fall ist, sind sie im Betrachtungszeitraum verfügbar.

Für überwachte und sofort reparierbare Komponenten (sogenannte D-Komponenten), für die eine Ausfallrate  $\lambda$  und eine mittlere Reparaturzeit angegeben wurde, wird ein Ausfallzeitpunkt entsprechend der Exponential-Verteilung  $F(t) = 1 - e^{-\lambda t}$  ausgespielt. Liegt dieser im Betrachtungszeitraum, wird er berücksichtigt und die Komponente fällt zu diesem Zeitpunkt aus, ansonsten ist die Komponente im Betrachtungszeitraum verfügbar. Ausgefallene Komponenten stehen wieder zur Verfügung, wenn der Zeitpunkt, zu dem die Reparatur beendet ist (Ausfallzeitpunkt + Reparaturzeit), innerhalb des Betrachtungszeitraumes liegt.

Für periodisch getestete Komponenten (sogenannte T-Komponenten), für die eine Ausfallrate  $\lambda$  und ein Testintervall T sowie eventuell eine nicht vernachlässigbare mittlere Reparaturzeit angegeben wurde, wird der Ausfallzeitpunkt ebenfalls entsprechend der Exponential-Verteilung  $F(t) = 1 - e^{-\lambda t}$  ausgespielt. Liegt dieser im Betrachtungszeitraum, wird er berücksichtigt, und die Komponente fällt zu diesem Zeitpunkt aus, ansonsten ist die Komponente über den Betrachtungszeitraum verfügbar. Ausgefallene Komponenten stehen im Betrachtungszeitraum wieder zur Verfügung, wenn der Zeitpunkt, zu dem die Reparatur beendet ist (Zeitpunkt der nächsten Funktionsprüfung nach dem Ausfall + Reparaturzeit) innerhalb des Betrachtungszeitraumes liegt.

Komponenten (sogenannte M-Komponenten), für die eine Ausfallrate  $\lambda$  und eine Einsatzzeit  $T_M$  angegeben wurden, werden wie diejenigen Komponenten berücksichtigt, für die eine Ausfallwahrscheinlichkeit auf Anforderung angegeben wurde. Die Ausfallwahrscheinlichkeit *P* auf Anforderung ist in diesem Fall mit der Wahrscheinlichkeit identisch, dass die Komponente während ihrer Einsatzzeit  $T_M$  ausfällt. Also gilt:  $P = 1 - e^{-\lambda T_M}$ .

Der Ausfall der erforderlichen Systemfunktionen zur Beherrschung des brandbedingten auslösenden Ereignisses IE wird durch zwei (vom Programm RiskSpectrum© generierten) Fehlerbaumlogiken definiert. Mit der ersten Fehlerbaumlogik werden die für den brandbedingten Eintritt des auslösenden Ereignisses IE erforderlichen Minimalschnitte (Kombinationen von brandbedingten und unabhängigen Ausfällen) bestimmt. Mit der zweiten Fehlerbaumlogik erfolgt die Ermittlung der Minimalschnitte, die zu einem Schadenszustand führen, weil das auslösende Ereignis IE nicht beherrscht werden kann. Für den zweiten Fehlerbaum kann das im Rahmen der Stufe 1 der PSA erstellte RiskSpectrum©-Modell herangezogen werden. Eventuell muss es an die Erfordernisse von CRAVEX angepasst werden, siehe dazu Kapitel 4.4.

Die Summe derjenigen Zeiträume innerhalb des Betrachtungszeitraums, in der das auslösende Ereignis AE eintritt und nicht beherrscht werden kann, weil die erforderlichen Systemfunktionen zur Vermeidung und Beherrschung des IE gleichzeitig ausgefallen sind, definiert die Ausfallzeit  $T_{\text{Austall}}$  des Systems im Betrachtungszeitraum T. Sie wird zur Berechnung der mittleren Nichtverfügbarkeit  $\overline{Q_{R_{A E}}}$  herangezogen.

Die mittlere Nichtverfügbarkeit  $\overline{Q_R}_{AE}$  ist gegeben durch den Quotienten aus der über *m* Simulationsläufe gemittelten Ausfallzeit  $\overline{t_{Ausfall}}$  und der Dauer *T* des Betrachtungszeitraums:

$$
\overline{Q}_{R\_AE} = \frac{\overline{t_{Ausfall}}}{T} = \frac{\frac{1}{m} \sum_{j=1...m} t_{Ausfall\_j}}{T}.
$$

#### Dabei sind

*m* - Anzahl der von CRAVEX durchgeführten Simulationsläufe und

*tAusfall\_\_j* - die beim j-ten Simulationslauf berechnete Ausfallzeit des Systems, mit  $i = 1,..., m$ 

Die Anzahl der durchgeführten Simulationsläufe mit CRAVEX hängt ab von einem vorgegebenen Wert *varkoef* für den Variationskoeffizienten CV (auch relative Standardabweichung genannt) bzgl. des Anteils *X* der Simulationsläufe mit einem Systemausfall am Ende des Betrachtungszeitraums ( $\overline{X}$  = Schätzer für die Systemausfallwahrscheinlichkeit)

$$
CV = \frac{Std(X)}{E(X)} ,
$$

wobei gilt:

 $Std(\overline{X})$  - Standardabweichung des Schätzers  $\overline{X}$  für die Systemausfallwahrscheinlichkeit,

 $E(\overline{X})$  - Erwartungswert von  $\overline{X}$ .

*CV* wird geschätzt durch:

$$
\hat{CV} = \frac{\sqrt{\frac{1}{m} \cdot \frac{m_{\text{Augfall}}}{m} (1 - \frac{m_{\text{Augfall}}}{m})}}{\frac{m_{\text{Augfall}}}{m}} = \sqrt{\frac{(1 - \frac{m_{\text{Augfall}}}{m})}{m_{\text{Augfall}}}} ,
$$

wobei ailt:

*m* - Zahl der durchgeführten Simulationsläufe und

*mAusfall* - Zahl der durchgeführten Simulationsläufe mit einem Systemausfall am Ende des Betrachtungszeitraums.

Sobald der (in Prozent) vorgegebene Wert für  $\hat{CV}\;$  unterschritten wird, wird die Simulation beendet. Die Simulation mit CRAVEX wird auch beendet, wenn der Schätzer *X* für die Systemausfallwahrscheinlichkeit einen vorgegebenen Wert *pmin* unterschreitet. Diese Überprüfung findet alle *k* Simulationsläufe statt, wobei sich die ganze Zahl *k* aus der Division *1/pmin* ergibt.

Wird der mit CRAVEX ermittelte Wert für die mittlere Nichtverfügbarkeit  $\overline{Q_{R_{A F}}}$  mit der Häufigkeit  $H_R^B$  eines Brandeintritts in Raum R multipliziert, so erhält man die Häufigkeit  $H_{R,AE}$  des Schadenszustand S<sub>AE</sub>, der als Folge der Nichtbeherrschung des durch Brandentstehung im Raum R induzierten auslösenden Ereignisses IE eintritt.

− Häufigkeit HR brandbedingter Schadenszustände bei Brandentstehung im Raum R HR ist die Summe aller Häufigkeiten von Schadenszuständen, die als Folge der Nichtbeherrschung derjenigen auslösenden Ereignisse eintreten, die durch Brandentstehung in Raum R induziert werden.

$$
\boldsymbol{H}_{\boldsymbol{R}} = \boldsymbol{H}_{\boldsymbol{R}}^{\boldsymbol{B}}\cdot\sum_{\boldsymbol{A}\boldsymbol{E}}\overline{\boldsymbol{Q}_{\boldsymbol{R}_{\perp}\boldsymbol{A}\boldsymbol{E}}}
$$

− Häufigkeit H brandbedingter Schadenszustände (im Kernkraftwerk) H ist die Summe aller Häufigkeiten von Schadenszuständen, die bei Brandentstehung in den Räumen des Kernkraftwerks eintreten.

$$
H = \sum_{R} H_{R} = \sum_{R} H_{R}^{B} \cdot \sum_{AE} Q_{R \ A E}
$$

− Häufigkeit H' brandbedingter Schadenszustände über alle Anlagenbetriebszustände

Werden die obigen Häufigkeiten für jeden Anlagenbetriebszustand bestimmt (z. B. H = H(BZ), HR = HR(BZ) usw.), dann entspricht die Summe der brandbedingten Schadenshäufigkeiten über alle Anlagenbetriebszustände der Gesamthäufigkeit H' von brandbedingten Schadenszuständen:

$$
H' = \sum_{BZ} H(BZ) = \sum_{BZ} \sum_{R} H_R(BZ)
$$

Werden Notfallmaßnahmen bei der Berechnung der Nichtverfügbarkeiten berücksichtigt, erhält man die Häufigkeiten von brandbedingten Kernschadenszuständen.

### **4.6.2 Epistemische Unsicherheit des verwendeten Rechenmodells**

Das verwendete Rechenmodell zur Ermittlung der brandbedingten Schadenshäufigkeit ist ein Simulationsmodell zur Berechnung der mittleren Nichtverfügbarkeit der erforderlichen Systemfunktionen zur Beherrschung eines brandbedingten auslösenden Ereignisses. Es basiert auf dem statischen Logikmodell in einem Fehlerbaum. Ausfälle bzw. Ausfallzeiten vor, zum und auch nach dem brandbedingten Anforderungszeitpunkt werden entsprechend den üblichen Wahrscheinlichkeitsmodellen für Nichtverfügbarkeiten (Exponential-verteilte Lebensdauern, Ausfallwahrscheinlichkeiten auf Anforderung) im Fehlerbaum-Modell berücksichtigt. Dabei werden Ausfälle nach dem Anforderungszeitpunkt wie Ausfälle zum Anforderungszeitpunkt behandelt.

Unberücksichtigt bleibt das dynamische Anlagenverhalten, das mit dem Brandeintritt beginnt. Dazu ist das Rechenmodell nicht fähig, weil es kein dynamisches Modell des Ereignisablaufs ist, das sich entlang der Zeitachse aufgrund der komplexen Zusammenhänge zwischen Branddynamik, Prozess- und Systemdynamik, Personalhandlungen (Brandbekämpfung) sowie zufälligen Ereignissen entwickelt. Aus diesem Grund müssen Vereinfachungen und Abschätzungen vorgenommen werden. So wird z. B. die zeitliche Entwicklung der Wechselwirkungen durch zeitunabhängige Brandausbreitungswahrscheinlichkeiten modelliert. Oder es wird angenommen, dass bei einem Brand in einem Raum sämtliche Komponenten im Raum ausfallen. Welche Auswirkungen die Vereinfachungen und groben Abschätzungen auf die brandbedingte Schadenshäufigkeit haben, kann nicht beurteilt werden.

Die Unsicherheit darüber, wie das verwendete Rechenmodell den tatsächlichen Zusammenhang darstellt, trägt zusätzlich zur Unsicherheit über die Schadenshäufigkeit bei. Eine Quantifizierung der Modellunsicherheit aufgrund der Vereinfachungen ist relativ schwierig. In diesem Zusammenhang wäre eine Analyse mit den Methoden der dynamischen PSA hilfreich. Sie erlaubt eine adäquate Modellierung der zeitlichen Entwicklung der Wechselwirkungen. Ein anschließender Vergleich der Analyseergebnisse mit den Ergebnissen der herkömmlichen Analyse könnte helfen, die Modellunsicherheit zu quantifizieren.

### **4.6.3 Epistemische Unsicherheitsquellen im verwendeten Rechenmodell**

Auf der Grundlage des Rechenmodells, welches zur Ermittlung der brandbedingten Schadenshäufigkeit ausgewählt wurde, werden diejenigen Eingangsgrößen (epistemische Unsicherheitsquellen) des Rechenmodells identifiziert, die einen relevanten Einfluss auf die zu berechnende Schadenshäufigkeit haben können und nur ungenau bekannt sind. Zu diesen Unsicherheitsquellen gehören im vorliegenden Fall u. a. die raumbezogenen Brandeintrittshäufigkeiten und insbesondere die Brandausbreitungswahrscheinlichkeiten zu den Nachbarräumen des Brandraums.

Bei der Festlegung dieser Brandausbreitungswahrscheinlichkeiten sollen anlagenspezifische Kenntnisse zur Verfügbarkeit von Brandmeldung und -bekämpfung sowie von Brandbarrieren einfließen. Außerdem ist die Dynamik des Brandes in Wechselwirkung mit den Gegenmaßnahmen (der Brandbekämpfung) zu berücksichtigen. Generell ist zu sagen, dass die Brandausbreitungswahrscheinlichkeiten nicht exakt quantifizierbar sind. Es handelt sich um 'abstrakte' Parameter, die als Näherung eines unbekannten Zusammenhangs dienen. Für sie kann es keinen einzigen 'wahren' Wert, sondern immer nur einen Unsicherheitsbereich geben. Ein validiertes Modell zur Bestimmung der

Brandausbreitungswahrscheinlichkeiten ist ebenfalls nicht vorhanden. Damit sind die verwendeten Brandausbreitungswahrscheinlichkeiten prinzipiell mit einer erheblichen Unsicherheit behaftet.

In dem verwendeten Rechenmodell wird berücksichtigt, dass Komponenten entweder durch Brand oder durch Zufall ausfallen können. Es wird angenommen, dass bei einem Brand in einem Raum ohne rechtzeitige Gegenmaßnahmen sämtliche Komponenten im Raum ausfallen, d. h. Komponenten im Brandentstehungsraum fallen mit Wahrscheinlichkeit 1 aus, und Komponenten in den Nachbarräumen, in die sich der Brand ausbreitet, fallen mit einer Wahrscheinlichkeit aus, die von den Brandausbreitungswahrscheinlichkeiten abhängt.

Sind Komponenten nicht von einem Brand betroffen, können sie entsprechend des für sie angegebenen Wahrscheinlichkeitsmodells zufällig ausfallen. Die Parameter dieser Wahrscheinlichkeitsmodelle sind ebenfalls nur ungenau bekannt.

An dieser Stelle sei darauf hingewiesen, dass es mit der aktuellen Version von CRAVEX nicht möglich ist, Zuverlässigkeitsdaten für eine Komponente zu berücksichtigen und zu verarbeiten, die sowohl aus einer Ausfallwahrscheinlichkeit auf Anforderung als auch einer Ausfallrate bestehen. Diese Schwachstelle soll in der nächsten Version von CRAVEX behoben werden.

# **4.6.4 Quantifizieren der epistemischen Unsicherheitsquellen im Rechenmodell**

Für jede unsichere Eingangsgröße im verwendeten Rechenmodell zur Ermittlung der Häufigkeit von brandbedingten Schadenszuständen muss zunächst der Bereich der für möglich gehaltenen Werte festgelegt werden. Für jeden Wertebereich ist anschließend eine 'subjektive' Wahrscheinlichkeitsverteilung anzugeben, welche quantitativ ausdrückt, wie genau der zutreffende Wert des unsicheren Eingangsparameters bekannt ist. Beispielsweise bringt die Angabe einer Gleichverteilung über einem festgelegten Wertebereich zum Ausdruck, dass jeder Parameterwert aus diesem Bereich in gleichem Maße für möglich gehalten wird.

Daten aus Tests, Experimenten, Extrapolationen aus verwandten Gebieten, theoretische Untersuchungen oder Datenerhebungen können schließlich dazu führen, Werte aus bestimmten Teilbereichen in höherem Maße für zutreffend zu halten als solche aus anderen Teilbereichen. Dies kann dann durch andere 'subjektive' Wahrscheinlichkeitsverteilungen als der Gleichverteilung zum Ausdruck gebracht werden.

Liegen für eine unsichere Eingangsgröße Daten beispielsweise aus der Betriebserfahrung vor, so kann die Bayes´sche Methode zur Ermittlung der subjektiven Wahrscheinlichkeitsverteilung angewendet werden. Dabei wird zunächst der ungenaue Kenntnisstand über den Eingangsparameter  $p$  durch eine sogenannte a priori Verteilung  $f_0(p)$ quantifiziert. *f0(p)* drückt probabilistisch aus, wie genau man *p* kennt, bevor (neue) Beobachtungsdaten aus der Betriebserfahrung ausgewertet werden. Dann wird die Likelihood-Funktion *L(m|p;n)* aufgrund der vorliegenden (neuen) Beobachtungsdaten ermittelt. *L(m|p;n)* ist die Wahrscheinlichkeit für die Beobachtungsdaten (z. B. *m* Ausfälle bei *n* Anforderungen) als Funktion von *p*. Die sogenannte a posteriori Verteilung *f(p|m,n)* von *p* erhält man durch Anwendung des Bayes´schen Theorems (siehe z. B. /MAR 82/). Dabei werden die a priori Verteilung  $f_0(p)$  und die Likelihood-Funktion *L(m|p;n)* entsprechend verknüpft:

$$
f(p/m,n) = \frac{L(m/p;n) \cdot f_0(p)}{\int L(m/p';n) \cdot f_0(p' \, dp'}
$$

Wenn raumbezogene Brandeintrittshäufigkeiten nach dem BOTTOM-UP-Verfahren bestimmt werden /ROE 02/, ergeben sich die Unsicherheiten über diese Häufigkeiten, aus dem Einfluss der unsicheren Eingangsparameter des BOTTOM-UP-Verfahrens. Unsichere Eingangsparameter sind z. B. die Brandeintrittshäufigkeiten für die einzelnen Brandquellen sowie die Bewertungsfaktoren für den Einsatzort (z. B. Warte, Schaltanlagen-, Hilfsanlagen-, Reaktorgebäude, Maschinenhaus) und für die Menge der Brandquellen in den Räumen der Einsatzorte.

Für die Unsicherheiten bzgl. der Brandausbreitungswahrscheinlichkeiten sollten Gleichverteilungen über relativ große Wertebereiche gewählt werden (z. B. Referenzwert  $\pm$  20 %). Da alle Werte in gleichem Maße für möglich gehalten werden und bestimmte Wertebereiche nicht eher in Frage kommen als andere, gilt eine Gleichverteilung als angemessen.

Die Quantifizierung der Unsicherheiten über die Zuverlässigkeitskenngrößen erfolgt mit den verwendeten Verteilungen und Abhängigkeitsmaßen in der PSA der Stufe 1. Lognormal- oder Beta-Verteilungen werden im Allgemeinen für Ausfallwahrscheinlichkeiten

149

spezifiziert und Lognormal- oder Gamma-Verteilungen für Ausfallraten. Dabei resultieren die Beta- und Gamma-Verteilungen im Allgemeinen aus der Anwendung der Bayes´schen Methode. Die Lognormal-Verteilungen sind häufig Ergebnis einer Approximation an die 50 %- und 95 %-Quantile der Beta- oder Gamma-Verteilungen.

Wurden Zuverlässigkeitskenngrößen aufgrund einer gemeinsamen Datenbasis ermittelt, so liegt Kenntnisstandabhängigkeit (Kenntnisstandkopplung) zwischen diesen Zuverlässigkeitskenngrößen vor. Sie muss bei der Quantifizierung der Unsicherheit entsprechend berücksichtigt werden.

# **4.6.5 Fortpflanzung der epistemischen Unsicherheiten durch das Rechenmodell**

Sobald die 'subjektiven' Wahrscheinlichkeitsverteilungen für die epistemischen Unsicherheitsquellen festgelegt, eventuelle Kenntnisstandkopplungen quantifiziert und eine gemeinsame Verteilung gewählt wurde, die diesen Angaben entspricht, steht aufgrund der Logik des Rechenmodells die subjektive Wahrscheinlichkeitsverteilung als Ausdruck der Unsicherheit über die Ergebnisgröße (wie z. B. die brandbedingte Schadenshäufigkeit) fest. Die Verteilung kann bestenfalls nur für ganz einfache Rechenmodelle analytisch bestimmt werden. In den meisten Fällen bleibt sie unbekannt. Schätzungen zur Ergebnisunsicherheit erhält man jedoch über eine Monte Carlo-Simulation.

Nachfolgend werden zwei Ansätze vorgeschlagen, wie eine Unsicherheitsanalyse für die brandbedingte Schadenshäufigkeit auf der Basis von Monte Carlo-Simulationen durchgeführt werden kann. Der erste Ansatz basiert auf der Durchführung von Monte Carlo-Simulationen in einer zweistufig geschachtelten Schleife. Hier werden die Monte Carlo-Simulationen zur Berücksichtigung der Unsicherheiten viele Male in einer äußeren Simulationsschleife wiederholt, um den Einfluss der epistemischen Unsicherheiten auf die Monte Carlo-Ergebnisse zu untersuchen. Für den Fall, dass der Rechenaufwand für den ersten Ansatz zu hoch ist, wird ein anderer Ansatz empfohlen. Für diesen zweiten Ansatz werden nur zwei Monte Carlo-Simulationen benötigt. Im Folgenden werden die beiden Ansätze beschrieben.

### **4.6.5.1 Durchführung von Monte Carlo-Simulationen in einer zweistufigen Schleife**

Für die 'äußere' Schleife der zweistufigen Schleife wird eine einfache Zufallsstichprobe von *n* Vektoren *ep1, ..., epn* für die epistemischen Unsicherheitsquellen *Ep* (Häufigkeit eines Brandeintritts in Raum R, Brandausbreitungswahrscheinlichkeiten und Zuverlässigkeitskenngrößen von Systemkomponenten) generiert. Für jeden Stichprobenvektor *epi*, *i* = *1*, ..., *n,* in der äußeren Schleife wird das Programm CRAVEX gestartet. Mit CRAVEX wird die 'innere' Schleife zu den Werten der äußeren Schleife durchlaufen. Es wird die eigentliche Monte Carlo-Simulation mit den in der inneren Schleife ausgespielten Werten für die aleatorischen Unsicherheiten und den jeweiligen Werten der äußeren Schleife durchgeführt. Zu den aleatorischen Unsicherheiten gehören die brandbedingten und zufälligen Komponentenausfälle sowie die Ausfallzeitpunkte der Komponenten.

In den einzelnen Simulationsläufen mit CRAVEX (innere Schleife) werden u. a. Stichprobenwerte *(tAusfall\_i1, ..., tAusfall\_im)* für die Ausfallzeit des (zur Beherrschung eines brandbedingten auslösenden Ereignisses erforderlichen) Systems im Betrachtungszeitraum berechnet. Die Werte sind bedingt durch die entsprechenden Werte *Ep = epi,,*   $i = 1, ..., n$ , der äußeren Schleife.

Der arithmetische Mittelwert  $q_{R,i} = \overline{t_{Ansfall}} / T$  (mit  $T =$  Dauer des Betrachtungszeitraums) aus den Werten der Simulationsläufe der inneren Schleife mit CRAVEX ist ein statistischer Schätzer für die mittlere Nichtverfügbarkeit

 $\overline{Q_R}$  /  $Ep = ep_i = E(Q_R / Ep = ep_i)$  unter der Bedingung  $Ep = ep_i$ , *i*=1, ..., *n*.

Wenn die zweistufig geschachtelte Schleife (für alle Elemente der äußeren und inneren Schleifen) durchlaufen ist, liegen Stichprobenwerte von (geschätzten) mittleren Nichtverfügbarkeiten vor. Multipliziert man jeden Wert mit dem entsprechenden (in der äußeren Schleife ausgespielten) Wert  $h_{R,i}^B$ , *i*=1, ..., *n*, für die Häufigkeit der Brandentstehung (in Raum R), so erhält man schließlich die Stichprobenwerte (*hR\_i*,…,*hR\_n*). Sie sind Ausdruck der epistemischen Unsicherheit *HR*|*Ep* bzgl. der brandbedingten Schadenshäufigkeit ausgehend von der Brandentstehung in Raum R. Auf der Basis dieser Stichprobenwerte kann die epistemische Unsicherheit über *HR*|*Ep* quantifiziert werden.

Es gilt:

 $H_R | Ep = H_R^B | Ep \cdot E(Q_R | Ep)$ 

d. h.  $H_{R}$  /  $Ep$  ist gleich dem Produkt aus der epistemischen Häufigkeit  $H_{R}^{B}$  /  $Ep$  und dem bedingten Erwartungswert  $E(Q_R / Ep)$  mit  $Q_R = T_{Ausfall} / T$ , wobei  $T_{Ausfall}$  = aleatorische Unsicherheit über die Ausfallzeit des Systems im Betrachtungszeitraum *T*.

Es wird davon ausgegangen, dass das Fehlerbaummodell der CRAVEX Analyse alle auslösenden Ereignisse, die durch Brandeintritt in Raum R induziert werden können, (durch eine ODER-Verknüpfung der Fehlerbäume bzgl. der auslösenden Ereignisse) berücksichtigt. Ist das nicht der Fall, müssen die Simulationsläufe mit CRAVEX für jedes Fehlerbaum-Modell bzgl. eines auslösenden Ereignisses durchgeführt werden. Addiert man die Schätzer für die mittleren Nichtverfügbarkeiten, die für jedes Fehlerbaum-Modell unter der Bedingung  $Ep = ep_i$ ,  $i = 1, ..., n$ , berechnet werden, und multipliziert anschließend die für jede Bedingung  $Ep = ep_i$ ,  $i = 1, ..., n$ , ermittelte Summe mit den entsprechenden (in der äußeren Schleife ausgespielten) Werten für die Häufigkeit der Brandentstehung in Raum R, so erhält man die Stichprobenwerte (*hR\_i*, …, *hR\_n*) für die brandbedingte Schadenshäufigkeit ausgehend von der Brandentstehung in Raum R. Aus diesen Stichprobenwerten kann die epistemische Unsicherheit *HR*|*Ep* über die Schadenshäufigkeit unmittelbar quantifiziert werden (siehe Kapitel 4.6.6.1).

#### **4.6.5.2 Durchführung von zwei unterschiedlichen Monte Carlo-Simulationen**

Der hier beschriebene zweite Ansatz für eine Unsicherheitsanalyse wird prinzipiell für den Fall empfohlen, wenn der Rechenaufwand für den ersten Ansatz zu hoch ist. Für den zweiten Ansatz werden nur zwei Monte Carlo-Simulationen benötigt.

Man geht von der Annahme aus, dass sich die subjektive Wahrscheinlichkeitsverteilung als Ausdruck der epistemischen Unsicherheit  $H_{\scriptscriptstyle R}$  /  $E p$  =  $H_{\scriptscriptstyle R}^{\scriptscriptstyle B}$  /  $E p$   $\cdot$   $E (\mathcal{Q}_{\scriptscriptstyle R}$  /  $E p$  )  $E\in E(\,H^{\,B}_R\cdot Q_{\scriptscriptstyle R}\,/\,E\!p\,)$  über die brandbedingte Schadenshäufigkeit (ausgehend von der Brandentstehung in Raum R) durch den Erwartungswert *E(HR|Ep)* und die Varianz *Var(HR|Ep)* hinreichend charakterisieren lässt. Da sich Erwartungswert und Varianz analytisch kaum bestimmen lassen, werden sie aus geeigneten Stichprobenwerten statistisch geschätzt bzw. approximiert.

Dazu müssen die folgenden beiden Stichproben generiert werden:

Stichprobe 1:

In der 'äußeren' Schleife wird eine einfache Zufallsstichprobe von *n* Vektoren *ep1, ..., epn* für die epistemischen Größen *Ep* (Häufigkeit für Brandeintritt in Raum R, Brandausbreitungswahrscheinlichkeiten und Zuverlässigkeitskenngrößen der Systemkomponenten) generiert. In der dazu gehörigen inneren Schleife wird für jeden Vektor *epi*, *i* = 1, ..., *n,* nur ein Simulationslauf mit CRAVEX durchgeführt. CRAVEX spielt jeweils nur einen Wert für die aleatorischen Unsicherheiten (brandbedingte und zufällige Komponentenausfälle sowie Ausfallzeitpunkte der Komponenten) aus und berechnet daraus einen Wert *tAusfall\_i1* für die Ausfallzeit des (zur Beherrschung brandbedingter auslösender Ereignisse erforderlichen) Systems im Betrachtungszeitraum. Multipliziert man  $q_{R_i} = t_{\text{Ausfall}_{i1}} / T$  (*T* = Dauer des Betrachtungszeitraums) mit dem entsprechenden (in der äußeren Schleife ausgespielten) Wert  $h_{R-i}^B$  für die Häufigkeit der Brandentstehung in Raum R, so erhält man schließlich Stichprobenwerte aus der Verteilung des Produkts $\,H^{\,B}_{\,R}Q_{\!R}^{}$ . Die Unsicherheit über  $H^B_RQ_R$  resultiert aufgrund von epistemischen und aleatorischen Unsicherheitsquellen.

Stichprobe 2:

Für die epistemischen Größen *Ep* werden die jeweiligen Erwartungswerte der epistemischen Größen verwendet. Die Simulationsläufe mit CRAVEX zur Bestimmung der mittleren Nichtverfügbarkeit werden also mit den Erwartungswerten der epistemischen Größen (d. h. den Erwartungswerten der Brandausbreitungswahrscheinlichkeiten und der Zuverlässigkeitskenngrößen) durchgeführt. Am Ende der *m* Simulationsläufe mit CRAVEX erhält man aus den Stichprobenwerten *(t<sub>Ausfall-E1</sub>, ..., tAusfall\_Em)* für die Ausfallzeit *TAusfall* und dem Wert T für die Dauer des Betrachtungszeitraums die Schätzer für den bedingten Erwartungswert  $E(Q_R / E_p = E(E_p))$ =  $\overline{Q_R}$  /( $Ep = E(Ep)$ ) und die bedingte Varianz  $Var(Q_R / Ep = E(Ep))$  von  $Q_R =$ *TAusfall/T* unter der Bedingung *Ep = E(Ep)*.

Die Schätzung von Erwartungswert *E(HR|Ep)* und Varianz *Var(HR|Ep)* der epistemischen Unsicherheit *HR|Ep* wird in Kapitel 4.6.6.2 beschrieben.

## **4.6.6 Methoden zur Quantifizierung der epistemischen Unsicherheit über die brandbedingte Schadenshäufigkeit**

Die Unsicherheitsanalyse gibt Aufschluss darüber, wie genau aufgrund der unsicheren Eingangsparameter, die in die Berechnung eingehen, die brandbedingte Schadenshäufigkeit bestimmt werden kann. Im Folgenden werden zwei Alternativen zur Quantifizierung der Unsicherheit beschrieben.

## **4.6.6.1 Statistische Schätzung aufgrund von Monte Carlo-Simulationen in einer zweistufigen Schleife**

Die Monte Carlo-Simulationen in einer zweistufigen Schleife (siehe Kapitel 4.6.5.1) liefern Stichprobenwerte für die brandbedingte Schadenshäufigkeit (ausgehend von der Brandentstehung in Raum R). Aus diesen Stichprobenwerten kann die epistemische Unsicherheit *HR*|*Ep* über die Häufigkeit unmittelbar quantifiziert werden. Beispielsweise lässt sich die einseitige obere (95 %, 95 %)-Toleranzgrenze ermitteln. Damit erhält man denjenigen Wert, den die Häufigkeit mit einer Wahrscheinlichkeit von mindestens 95% und einer statistischen Sicherheit von mindestens 95 % nicht überschreitet.

## **4.6.6.2 Momentenschätzung und -approximation aufgrund von zwei unterschiedlichen Monte Carlo-Simulationen**

Aus den Werten der Stichprobe 1 (siehe Kapitel 4.6.5.2) können sowohl der Erwar $t$ ungswert  $E(H_R^BQ_R^-)$  als auch die Varianz  $Var(H_R^BQ_R^-)$  des Produkts  $H_R^BQ_R^-$  geschätzt werden. Die Unsicherheit über das Produkt  $\,H^{\,\,B}_{\,R}Q^{\,}_{R}\,$  resultiert aufgrund von epistemischen und aleatorischen Unsicherheitsquellen.  $H_R^B$  steht für die epistemische Unsicherheit über die Häufigkeit einer Brandentstehung in Raum R und  $Q_R$  für die Unsicherheit über die Nichtverfügbarkeit der Systemfunktionen (zur Beherrschung von brandbedingten auslösenden Ereignissen) aufgrund epistemischer und aleatorischer Unsicherheitsquellen.

Aus den Werten der Stichprobe 2 (siehe Kapitel 4.6.5.2) erhält man jeweils einen Schätzer für den bedingten Erwartungswert  $E(Q_R/E_p=E(E_p))=\overline{Q_R}/(Ep=E(Ep))$ 

und die bedingte Varianz  $Var(Q_R / Ep = E(Ep))$  von  $Q_R = T_{Ausfall}/T$  unter der Bedingung *Ep=E(Ep)*. Multipliziert man den Schätzer für *Var(QR*⏐*Ep=E(Ep))* mit dem Quadrat der bedingten Häufigkeit  $H^B_{R}/Ep = E(Ep)$  für die Brandentstehung in Raum R, so erhält man einen Schätzer für die bedingte Varianz  $\mathit{Var}(H\mathit{R}^B_\mathcal{R}\mathit{Q}_R\,|\,Ep\,{=}\,E(\mathit{Ep}\,))$  des Produkts *R*  $H_R^B Q_R$  :

$$
Var(H_R^B Q_R / E_p = E(E_p)) = (H_R^B / E_p = E(E_p))^2 \cdot Var(Q_R / E_p = E(E_p))
$$

Für den Erwartungswert der epistemischen Unsicherheit *HR|Ep* gilt:

$$
E(H_R / Ep) = E(E[H_R^B Q_R / Ep]) = E(H_R^B Q_R),
$$

d. h. der Schätzer für den Erwartungswert aus Stichprobe 1 ist zugleich Schätzer für den Erwartungswert der epistemischen Unsicherheit *HR|Ep*.

Für die Varianz von *HR|Ep* gilt:

$$
Var(H_R / Ep) = Var(E[H_R^B Q_R / Ep]) = Var(H_R^B Q_R) - E(Var[H_R^B Q_R / Ep]).
$$

Somit kann der Schätzer für die Varianz *Var(* $H_R^BQ_R$ *)* aus Stichprobe 1 für die Schätzung der Varianz. von *HR|Ep* berücksichtigt werden.

Den aus Stichprobe 2 gewonnenen Schätzer für die bedingte Varianz  $Var(H_R^B Q_R / E_p = E(E_p))$  verwendet man als Schätzung für den Erwartungswert  $E(Var[\ H_{\scriptscriptstyle R}^{\scriptscriptstyle B} \mathcal{Q}_{\scriptscriptstyle R} \,|\, Ep\,])$ . D. h.  $Va$ ( $H_{\scriptscriptstyle R}^{\scriptscriptstyle B} \mathcal{Q}_{\scriptscriptstyle R} \,|\, Ep\!=\!E(Ep))$  wird als Näherung von  $E(Var[H_{R}^{B}Q_{R}/Ep])$  betrachtet.

Um die Unsicherheit über *HR|Ep* quantifizieren zu können, ist zusätzlich eine Verteilungsannahme für *HR|Ep* zu treffen. Als mögliche Verteilungen eignen sich z. B. die Standard-Beta-Verteilung oder die Lognormal-Verteilung. Die Parameter der Verteilungen lassen sich aus den entsprechenden Beziehungen zwischen dem Erwartungswert bzw. der Varianz auf der einen Seite und den Parametern auf der anderen Seite gewinnen.

Der Erwartungswert der Lognormal-Verteilung ist gegeben durch:

$$
E(X) = exp(\mu + \frac{\sigma^2}{2})
$$

Für die Varianz der Lognormal-Verteilung gilt:

$$
Var(X) = exp(2\mu + \sigma^2) \cdot [exp(\sigma^2) - 1]
$$

Der Erwartungswert der Beta-Verteilung ist gegeben durch:

$$
E(X) = \frac{\alpha}{\alpha + \beta} \ .
$$

Für die Varianz gilt:

$$
Var(X) = \frac{\alpha \beta}{(\alpha + \beta)^2 (\alpha + \beta + 1)}.
$$

### **4.6.7 Durchführung einer Unsicherheitsanalyse mit SUSA und CRAVEX**

Für die Unsicherheitsanalyse wird das GRS-Programm SUSA für Unsicherheits- und Sensitivitätsanalysen /KLO 08/ in Verbindung mit dem Programm CRAVEX zur Ermittlung brandbedingter System-Nichtverfügbarkeiten eingesetzt.

SUSA besitzt eine Menü- und Dialog-gesteuerte Benutzeroberfläche. Die einzelnen Menüs (vgl. Abb. 4-31) entsprechen den Schritten einer Unsicherheits- und Sensitivitätsanalyse mittels Monte Carlo-Simulation. Eine Anwendung von SUSA beginnt immer mit dem Menü 'Application', in welchem entweder eine neue Anwendung spezifiziert oder eine bereits existierende Anwendung geöffnet wird. Die Auswahl der weiteren Menüs hängt vom Stand der aktuellen Analyse ab.

**Application Knowledge Random Design Model Runs Uncertainty + Sensitivity Scatter Plot / Cobweb Plot Tools**

**Abb. 4-31**: Menü-Leiste von SUSA

# **4.6.7.1 Eingabe der unsicheren Größen und Quantifizierung des Kenntnisstands**

Unter dem Menü 'Knowledge' (vgl. Abb. 4-31) werden zunächst die wesentlichen epistemischen Unsicherheitsquellen bei der Berechnung der brandbedingten Schadenshäufigkeit spezifiziert. Zu diesen Unsicherheitsquellen gehören die raumbezogenen Brandeintrittshäufigkeiten, die Brandausbreitungswahrscheinlichkeiten zu den Nachbarräumen sowie die Zuverlässigkeitskenngrößen (Ausfallwahrscheinlichkeiten auf Anforderung oder Ausfallraten) der Systemkomponenten. Für die Quantifizierung des Kenntnisstands (zu den einzelnen Unsicherheitsquellen) steht eine Vielzahl von Wahrscheinlichkeitsverteilungen und Abhängigkeitsmaßen zur Verfügung. Zusätzlich unterstützt SUSA - z. B. durch grafische Darstellungen - die Auswahl der Verteilungen und Abhängigkeitsmaße.

Alle Unsicherheitsquellen bei der Berechnung der brandbedingten Schadenshäufigkeit müssen derzeit (noch) manuell eingegeben werden. Im Rahmen einer geplanten Weiterentwicklung Projekt sollen jedoch die Voraussetzungen dafür geschaffen werden, dass die Unsicherheiten über die Zuverlässigkeitskenngrößen automatisch von dem entsprechenden RiskSpectrum©-Projekt, das für die CRAVEX Rechnungen benötigt wird, nach SUSA kopiert werden.

### **4.6.7.2 Generierung von Stichprobenwerten für die unsicheren Größen**

Sobald die epistemischen Unsicherheitsquellen zusammen mit dem entsprechenden Kenntnisstand in SUSA vollständig spezifiziert sind, können unter dem Menü 'Random Design' (vgl. Abb. 4-31) die entsprechenden Stichprobenwerte generiert werden. Die Stichprobenwerte werden durch eine einfache Zufallsauswahl aus einer multivariaten Verteilung gezogen. Diese Verteilung genügt den jeweiligen Wahrscheinlichkeitsverteilungen für die einzelnen Unsicherheitsquellen und den Abhängigkeitsmaßen.

### **4.6.7.3 Durchführung von Monte Carlo-Simulationen**

Unter dem Menü 'Model Runs' (vgl. Abb. 4-31) können die Simulationsläufe mit CRAVEX für jeden Stichprobenvektor der epistemischen Unsicherheitsquellen automatisch gestartet werden. Dazu müssen zunächst einige Daten zu den CRAVEX-

Rechnungen in eine vorliegende Eingabedatei (siehe Abb. 4-32) eingegeben werden. Die Daten entsprechen zum Großteil den Startdaten von CRAVEX (vgl. /WIE 09/).

Zusätzlich werden noch folgende Angaben benötigt:

- − Verzeichnis mit den Ergebnisdateien aus den Simulationsläufen mit CRAVEX,
- − Startzahlen für den Zufallszahlengenerator zur Simulation der Raum- und Komponentenausfälle,
- − Datei, die der Datei 'projekt.mt3' entspricht, die aber statt Werten für die unsicheren Brandausbreitungswahrscheinlichkeiten Platzhalter für die Werte enthält, und
- − Datei, die der Datei 'projekt.sim' entspricht, die aber statt Werten für die unsicheren Zuverlässigkeitskenngrößen Platzhalter für die Werte enthält.

Mit den Startzahlen für den Zufallszahlengenerator zur Simulation der Raum- und Komponentenausfälle werden die ausgespielten Werte für die Raum- und Komponentenausfälle kontrolliert. Beispielsweise führen dieselben Startzahlen bei Wiederholung der Simulationsläufe zu denselben Werten. Die Startzahlen für die Raum- und Komponentenausfälle sollten unterschiedlich gewählt werden, um unerwünschte Abhängigkeiten zwischen Raum- und Komponentenausfällen zu vermeiden.

Die Datei 'projekt.mt3' mit den Brandausbreitungswahrscheinlichkeiten und die Datei 'projekt.sim' mit den Zuverlässigkeitskenngrößen der Systemkomponenten werden bei einem Referenzlauf mit CRAVEX automatisch angelegt. Sie müssen zurzeit so präpariert werden, dass die jeweiligen unsicheren Referenzwerte durch entsprechende Platzhalter ersetzt werden.

Die Platzhalter müssen wie folgt codiert werden:

#\* + laufende Nummer der innerhalb von SUSA spezifizierten epistemischen Unsicherheitsquelle, deren Referenzwert ersetzt wird. z. B. #\*003, wenn sich der Platzhalter auf die unsichere Größe Nr. 3 bezieht.

In einem weiteren Projekt sollen die Voraussetzungen dafür geschaffen werden, dass die speziell präparierten Dateien mit den Platzhaltern nicht mehr notwendig sind für die Unsicherheitsanalyse. Die unsicheren Größen sollen dann über ihre Namen, wie sie in den Dateien 'projekt.mt3' und \*projekt.sim' verwendet werden, identifiziert und automatisch ersetzt werden. Außerdem ist vorgesehen, die Daten der Eingabedatei (siehe Abb. 4-32) über ein Dialogfenster innerhalb von SUSA abzufragen.

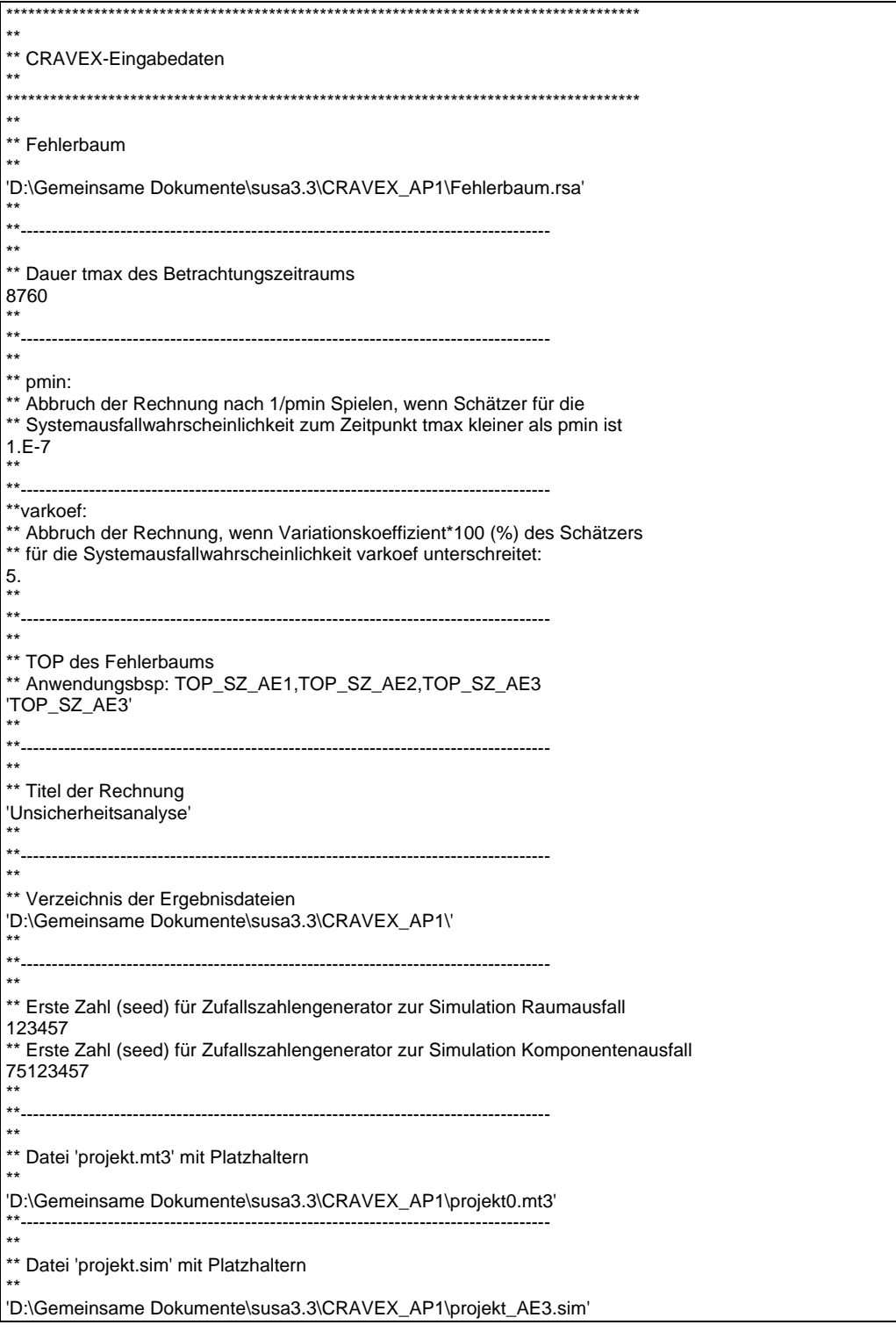

#### Beispiel einer Eingabedatei zum Starten der CRAVEX-Simulationsläufe Abb. 4-32: für die Unsicherheitsanalyse mit SUSA

Die CRAVEX-Simulationsläufe für die Unsicherheitsanalyse werden unter dem Menü 'Model Runs'(vgl. Abb. 4-31) und dem Untermenü 'Run Program on PC' gestartet. Dazu muss in dem von SUSA angezeigten Dialogfenster 'Model Runs Run Program on PC' (siehe Abb. 4-33) das Programm 'CallCRAVEX.exe' als sogenanntes 'executable model file' spezifiziert werden. Weitere Eingaben in dieser Dialogbox beziehen sich auf die von SUSA unter dem Menü 'Random Design' generierte Datei mit den Stichprobenvektoren zu den unsicheren Parametern (unformatted design file), auf die Zahl der unsicheren Parameter (number of parameters), auf die Datei mit den Ergebnissen (z. B. mittlere Nichtverfügbarkeiten) aus den Simulationsläufen (unformatted model output file (\*.scl)) und auf die Anzahl der Ergebnisse (number of model results).

Mit der Anzahl der Stichprobenvektoren, die in der Datei 'Unformatted Design File' gespeichert sind, wird festgelegt, wie oft CRAVEX aufgerufen wird. Enthält also die Datei nur einen Stichprobenvektor mit den Referenzwerten, so wird CRAVEX nur einmal aufgerufen. Enthält sie 100 Vektoren, wird CRAVEX 100 Mal aufgerufen.

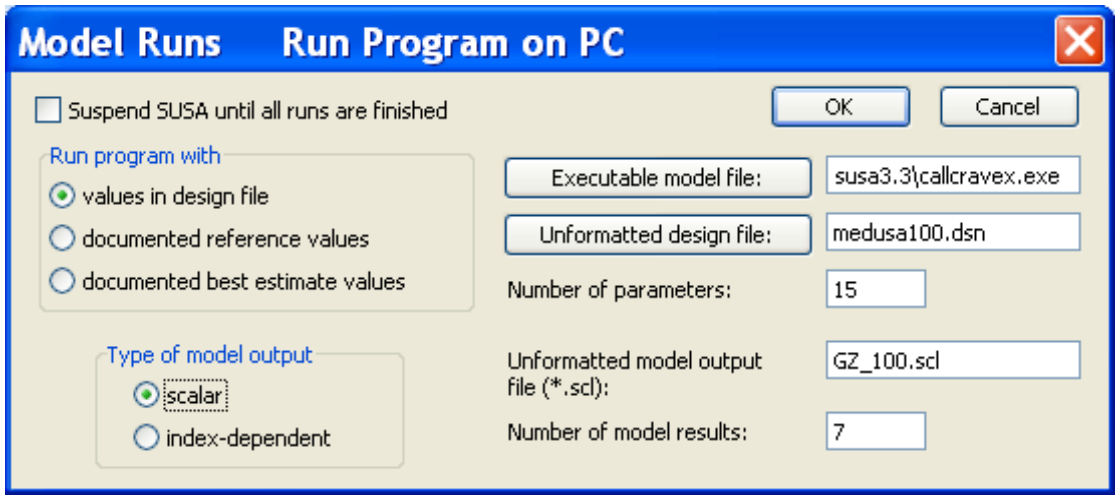

**Abb. 4-33:** SUSA-Dialogfenster zum Starten der CRAVEX Simulationsläufe

Das Programm 'CallCRAVEX.exe' ist die Schnittstelle zwischen CRAVEX und SUSA. Es sorgt für den notwendigen Datentransfer von SUSA nach CRAVEX und startet automatisch die CRAVEX-Simulationsläufe für jeden Stichprobenvektor, der für die epistemischen Unsicherheitsquellen vorliegt. Wenn die CRAVEX-Simulationsläufe für einen Stichprobenvektor beendet sind, werden die Ergebnisse der CRAVEX-Berechnungen (zur mittleren Nichtverfügbarkeit des betrachteten Systems, zur Standardabweichung und zum Variationskoeffizienten der mittleren Nichtverfügbarkeit, zur Ausfallwahrscheinlichkeit des betrachteten Systems, zur Standardabweichung und zum Variationskoeffizienten der Ausfallwahrscheinlichkeit) in die angegebene Ergebnisdatei (Unformatted model output file (\*.scl)) transferiert. Diese Ergebnisdatei ist die Basis für die Quantifizierung der Ergebnisunsicherheiten. Darüber hinaus berechnet 'Call-CRAVEX.exe' aus dem Ergebnis für die mittlere Nichtverfügbarkeit und dem entsprechenden Stichprobenwert für die Brandeintrittshäufigkeit (epistemische Unsicherheit) die brandbedingte Schadenshäufigkeit und speichert diese ebenfalls in der Ergebnisdatei ab. Am Ende aller Simulationsläufe beinhaltet die Ergebnisdatei jeweils sieben Ergebnisse für jeden Stichprobenvektor der epistemischen Unsicherheitsquellen.

Damit die Simulationsläufe mit CRAVEX für jeden Stichprobenvektor der epistemischen Unsicherheitsquellen automatisch gestartet werden können, mussten einige Anpassungen in CRAVEX vorgenommen werden. Die wesentlichen Anpassungen betreffen:

- − die Initialisierung von Programmparametern (wie z. B. die Startzahlen der Zufallszahlengeneratoren zur Simulation der Raum- und Komponentenausfälle),
- − das Einlesen der Parameter pmin und varkoef aus der Eingabedatei (siehe Abb. 4-32),
- − das Zulassen von pmin = 1.

Die Anzahl der durchgeführten CRAVEX-Simulationsläufe hängt ab von den vorgegebenen Werten für *pmin* und *varkoef* ab (siehe Kapitel 4.6.1). Die Simulationsläufe werden beendet, sobald der Schätzer für den Variationskoeffizienten der berechneten Systemausfallwahrscheinlichkeit *X* den Wert *varkoef* unterschreitet oder *X* nach *1/pmin* Simulationsläufen den Wert *pmin* unterschreitet. Wird für *pmin* der Wert 1 eingegeben, führt CRAVEX nur einen Simulationslauf durch. Dadurch wird die Durchführung des in diesem Bericht vorgestellten zweiten Ansatzes für eine Unsicherheitsanalyse (vgl. Abschnitt 4.6.5.2) ermöglicht. Der Ansatz sieht vor, dass zur Erzeugung von Stichprobe 1 nur ein Simulationslauf mit CRAVEX für jeden Vektor der epistemischen Unsicherheitsquellen durchgeführt wird. In diesem Fall berechnet das Programm 'Call-CRAVEX.exe' aus den Stichprobenwerten für die brandbedingte Schadenshäufigkeit (=Produkt aus der Häufigkeit einer Brandentstehung und der entsprechenden System-Nichtverfügbarkeit) die Schätzer für den Erwartungswert und die Varianz. Diese werden zur Quantifizierung der epistemischen Unsicherheit über die brandbedingte Schadenshäufigkeit benötigt (vgl. Kapitel 4.6.6.2).
Die Erzeugung der Stichprobe 2 des zweiten Ansatzes ist im Allgemeinen nicht mehr erforderlich. Die Ergebnisse der Simulationsläufe mit CRAVEX auf der Basis der Erwartungswerte für die epistemischen Unsicherheiten liegen meistens bereits aus Voruntersuchungen vor. Ansonsten erhält man Stichprobe 2, indem man im Dialogfenster zum Starten der CRAVEX-Simulationsläufe (siehe Abb. 4-33) angibt, dass das Programm ('CallCRAVEX.exe') mit den dokumentierten Referenzwerten gestartet werden soll (d. h. Auswahl der zweiten Option auf der linken Seite). Dies setzt voraus, dass die Erwartungswerte als Referenzwerte in SUSA eingegeben wurden. Für *pmin* wird ein Wert kleiner 1 (z. B. *pmin* = 1.0 E-07) angegeben.

Die CRAVEX Simulationsläufe für eine Unsicherheitsanalyse nach dem ersten Ansatz (vgl. Kapitel 4.6.6.1) werden ebenfalls mit *pmin* < 1 durchgeführt.

# **4.6.7.4 Quantifizierung der epistemischen Unsicherheit über die brandbedingte Schadenshäufigkeit**

Bei einer Unsicherheitsanalyse nach dem ersten Ansatz erfolgt die Quantifizierung der Unsicherheit über die brandbedingte Schadenshäufigkeit unter dem SUSA-Menü 'Uncertainty and Sensitivity' (vgl. Abb. 4-31). Aus den Stichprobenwerten, die nach den Monte Carlo-Simulationen des ersten Ansatzes vorliegen, kann SUSA z. B. die empirische Verteilungsfunktion und die einseitige obere (95 %, 95 %)-Toleranzgrenze ermitteln und graphisch darstellen. Darüber hinaus können z. B. auch einfache Schätzer für die Quantile berechnet werden (siehe Abb. 4-34).

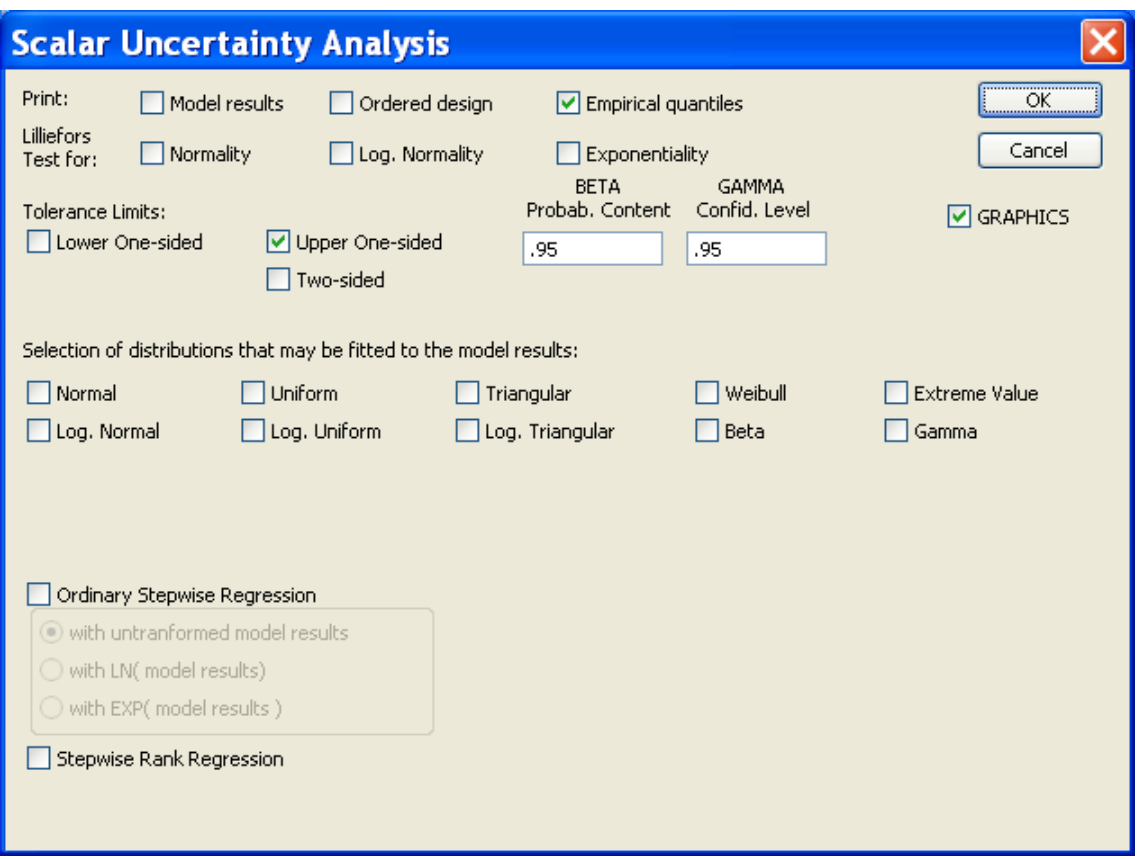

**Abb. 4-34:** SUSA-Dialogfenster zur Quantifizierung von Ergebnisunsicherheiten

Bei einer Unsicherheitsanalyse nach dem zweiten Ansatz muss zunächst der Schätzer *Vˆ* für die Varianz der epistemischen Unsicherheit über die brandbedingte Schadenshäufigkeit berechnet werden (vgl. Kapitel 4.6.6.2). Es gilt:

$$
\hat{V} = \hat{V}_1 - (H_R^B / Ep = E(Ep))^2 \cdot m \cdot \hat{S}^2,
$$

wobei

$$
\hat{V}_1
$$
aus Stichprobe 1 resultierender Schätzer für die Varianz des Produkts  $H_R^B Q_R$  mit  $H_R^B$ =Häufigkeit einer Brandentstehung in Raum R und  $Q_R$  = System-Nichtverfügbarkeit bei Brandentstehung in Raum R,

 $H^{\,B}_{\,R}$  /  $Ep = E(Ep)$   $-$  Häufigkeit einer Brandentstehung in Raum R, wenn die unsicheren Größen auf ihre Erwartungswerte gesetzt werden,

*m* Zahl der CRAVEX Simulationsläufe für Stichprobe 2,

*S ˆ* aus Stichprobe 2 resultierender Schätzer für die Standardabweichung der mittleren Nichtverfügbarkeit des Systems bei Brandentstehung in Raum R.

Wenn  $\hat{S}^2$  der Schätzer für die Varianz der mittleren Nichtverfügbarkeit ist, dann ist  $m \cdot \hat{S}^2$  der Schätzer für die Varianz der Nichtverfügbarkeit  $Q_R$ . Multipliziert man  $m \cdot \hat{S}^2$ mit *(H<sub>R</sub> | Ep = E(Ep))<sup>2</sup>*, so erhält man einen Schätzer für die Varianz des Produkts *R*  ${H}_R^B Q_R$ . Die Schätzer aus Stichprobe 2 wurden unter der Bedingung  $Ep\,=\,E(Ep)$  gewonnen, d. h. die unsicheren Größen wurden auf ihre Erwartungswerte gesetzt.

Mit dem Schätzer *Vˆ* für die Varianz und dem Schätzer für den Erwartungswert aus Stichprobe 1 können schließlich die Parameter der Wahrscheinlichkeitsverteilung, die die epistemische Unsicherheit über die brandbedingte Schadenshäufigkeit ausdrücken soll, bestimmt werden. Unter dem Menü 'Knowledge' (vgl. Abb. 4-31) können die Verteilungsparameter mit Hilfe von SUSA berechnet werden. Zusätzlich bietet SUSA die Möglichkeit einer grafischen Darstellung der Verteilung.

# **4.6.7.5 Anmerkungen zur Durchführung des zweiten Ansatzes für eine Unsicherheitsanalyse**

Die Erzeugung von Stichprobe 1 des zweiten Ansatzes, bei der für jeden Stichprobenvektor der epistemischen Unsicherheiten nur ein Simulationslauf mit CRAVEX durchgeführt wird, ist relativ zeitaufwändig. Grund dafür sind vor allem die umfangreichen Kontrollabfragen, die bei jedem Aufruf von CRAVEX durchgeführt werden. Hier müssten in einem weiteren Projekt die erforderlichen Anpassungen zur Reduktion der Rechenzeit vorgenommen werden. Es wird angestrebt, dass der Zeitaufwand für einen Simulationslauf der ersten Stichprobe in etwa dem Zeitaufwand eines üblichen CRAVEX Simulationslaufs entspricht. Dies ist derzeit nicht annähernd der Fall. Unter diesen Bedingungen ist momentan der erste Ansatz gegenüber dem zweiten Ansatz vorzuziehen.

# **4.6.8 Anwendungsbeispiel für eine Unsicherheitsanalyse nach dem ersten Ansatz**

Nachfolgend ist ein Anwendungsbeispiel für die Durchführung einer Unsicherheitsanalyse nach dem ersten Ansatz dargestellt.

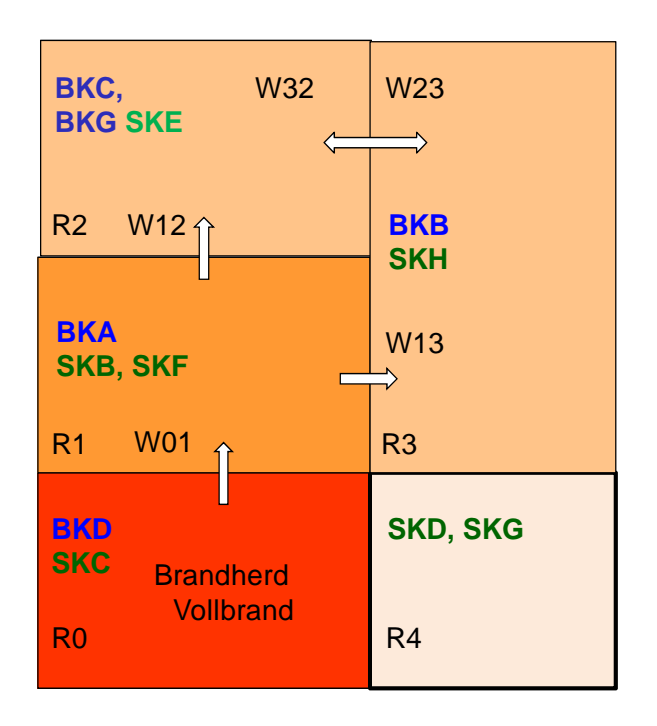

**Abb. 4-35:** Raumanordnung mit Komponenten, Brandherd und Brandausbreitungswegen im Anwendungsbeispiel

Bezeichnungen:

- R… = Raumbezeichnung
- BK… = Betriebskomponenten
- SK… = Sicherheitskomponenten
- $W_{xy}$  = Wahrscheinlichkeit für Brandausbreitung von Raum X nach Raum y

Raum der Brandentstehung: R0

Auslösung derTransienten:

Ausfall BKA ∩ BKB ⇒ Transiente T1

Ausfall BKA ∩ BKC ⇒ Transiente T2

Ausfall BKA ∩ BKB ∩ BKC ⇒T1∩T2 ≡ Transiente T3

Erforderliche Sicherheitskomponenten zur Beherrschung der Transienten:

T1: SKC ∪ SKD ∪ SKE

T2: SKE ∪ SKF ∪ SKG

T3: SKC ∪ SKE ∪ SKF ∪ SKG

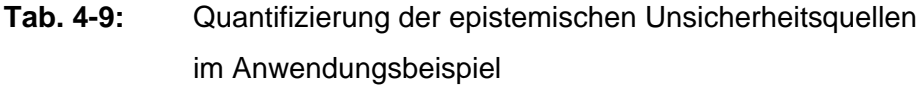

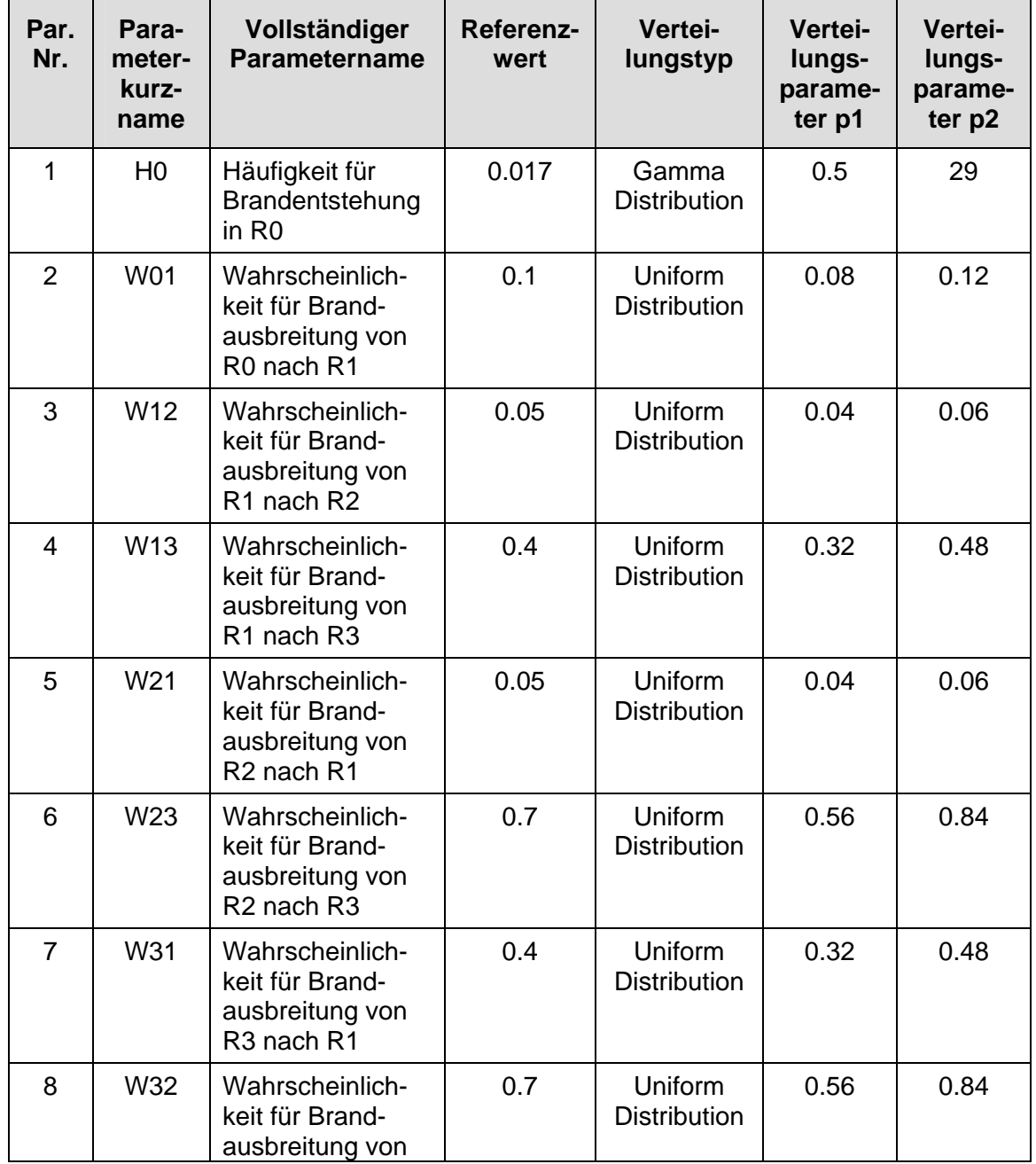

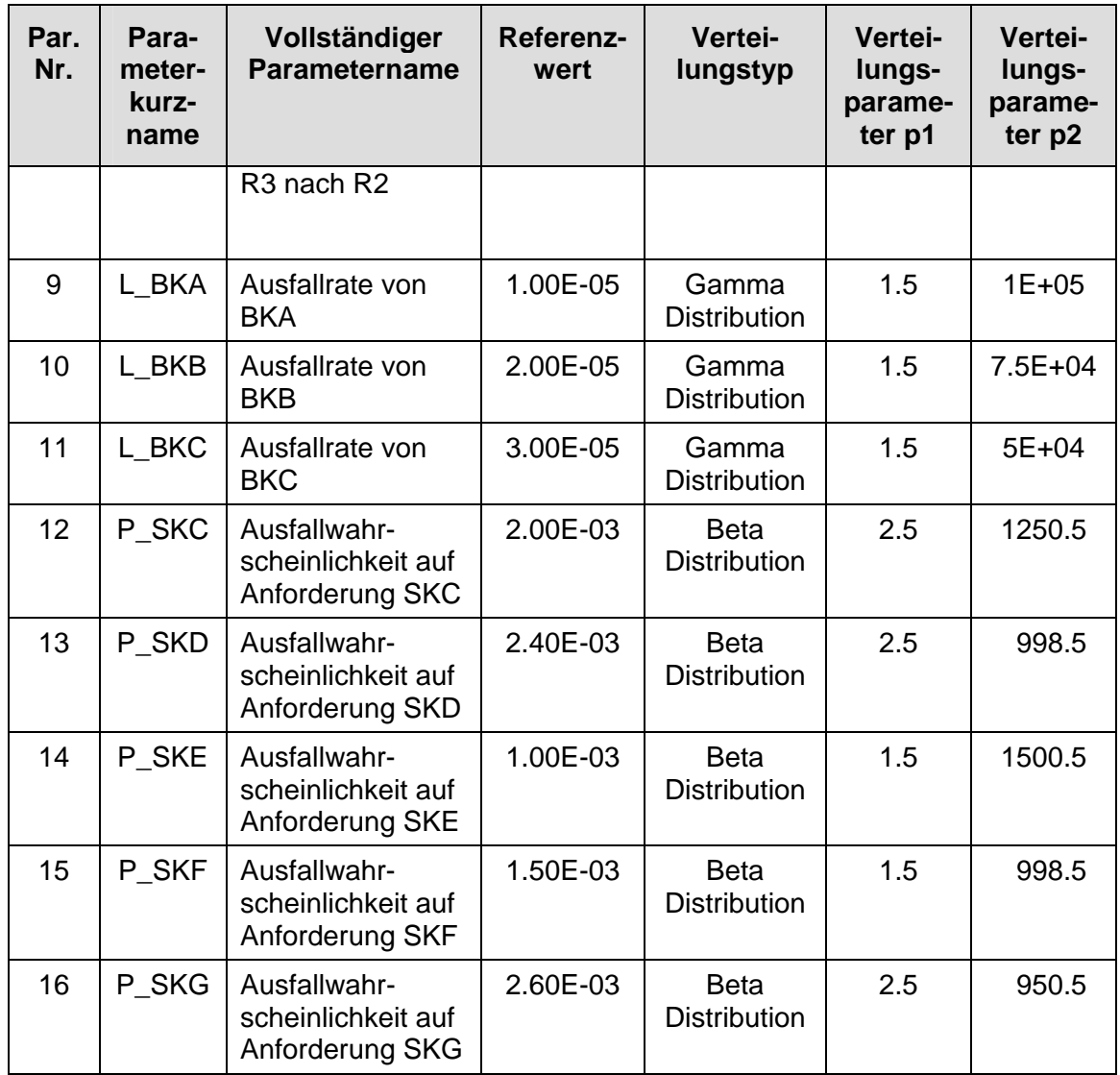

# **Quantifizierung der epistemischen Ergebnisunsicherheit und der Sensitivität (entsprechend dem ersten Ansatz)**

In Abb. 4-36 ist die (empiris che) Verteilungsfunktion der brandbedingten Schadenshäufigkeit zusammen mit der einseitigen oberen (95 %; 95 %)-Toleranzgrenze dargestellt. Die Toleranzgrenze gibt denjenigen Häufigkeitswert an, der mit einer Wahrscheinlichkeit von mindestens 95 % und einer statistischen Sicherheit von mindestens 95 % nicht überschritten wird.

Die Sensitivität der brandbedingten Schadenshäufigkeit bzgl. der berücksichtigten Unsicherheitsquellen (unsichere Parameter) ist in Abb. 4-37 dargestellt. Wie man erkennt, liefert die Unsicherheit bzgl. der Brandeintrittshäufigkeit (unsicherer Parameter Nr. 1 in Tab. 4-9) den höchsten Beitrag zur Unsicherheit der brandbedingten Schadenshäufigkeit. Ein weiterer Beitrag kommt von der Unsicherheit bzgl. der Ausfallwahrscheinlich-

keit von Systemkomponente SKG (Parameter Nr. 16). Die Höhe des Bestimmtheitsmaßes R² (0 < R² ≤ 1) zeigt, dass der ausgewählte Spearman´sche Rangkorrelationskoeffizient gut als Sensitivitätsmaß geeignet ist.

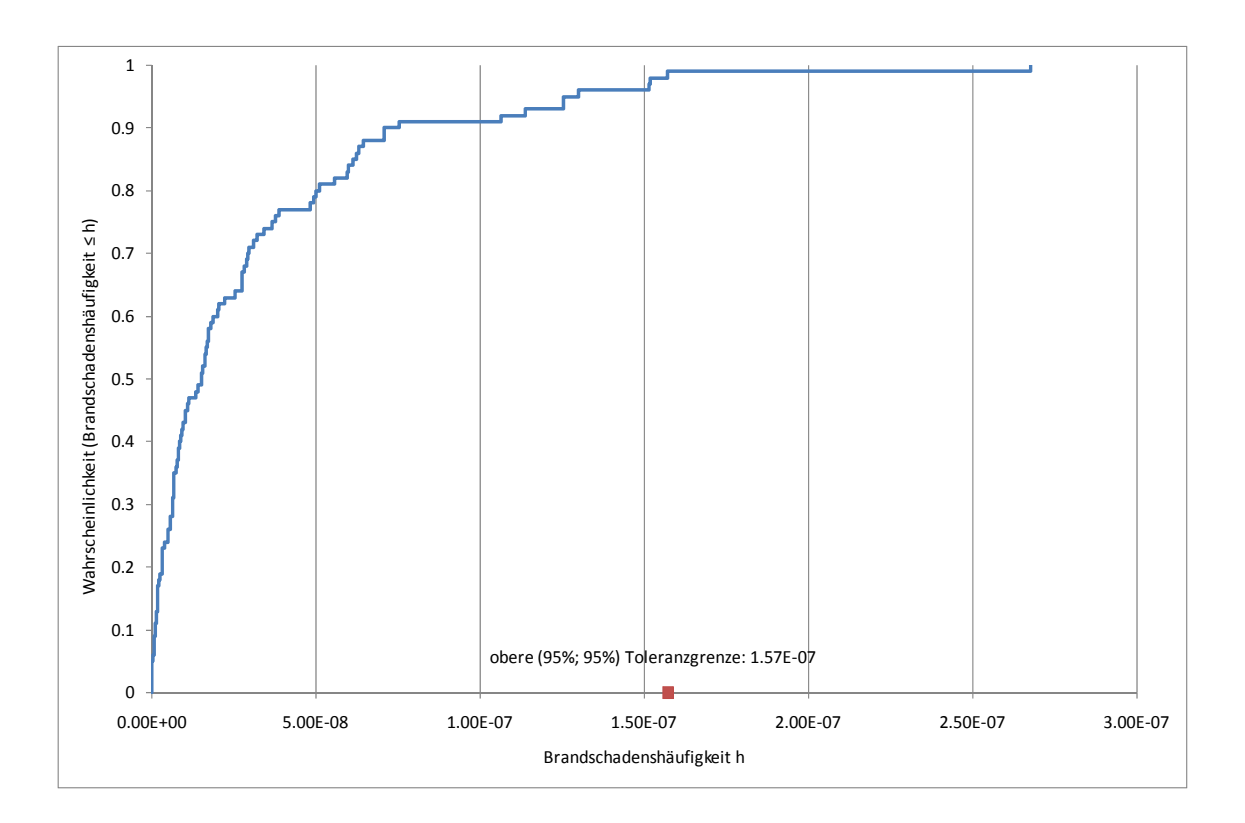

**Abb. 4-36:** (Empirische) Verteilungsfunktion der brandbedingten Schadenshäufigkeit (Anwendungsbeispiel)

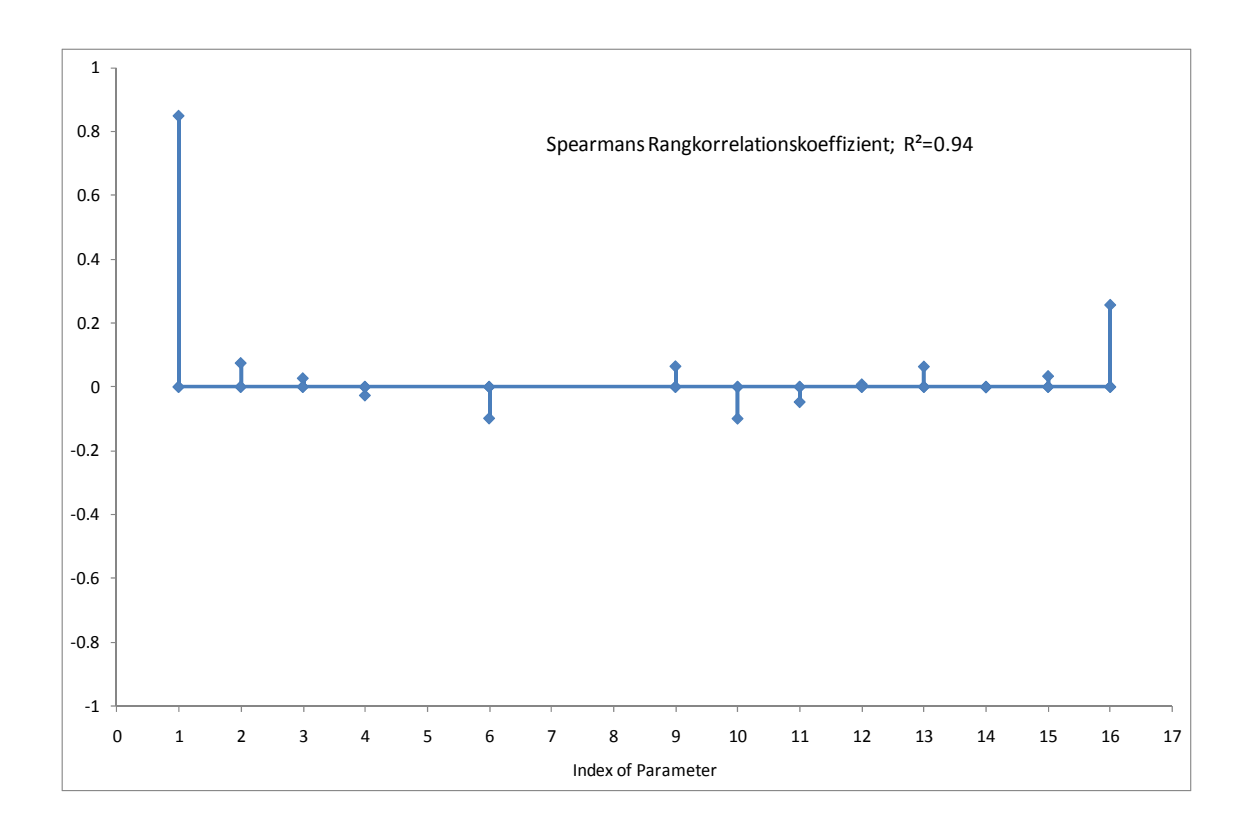

**Abb. 4-37:** Sensitivität der brandbedingten Schadenshäufigkeit bzgl. der berücksichtigten Unsicherheitsquellen im Anwendungsbeispiel

Abb. 4-38 zeigt die (empirische) Verteilungsfunktion und die einseitige obere (95 %; 95 %)-Toleranzgrenze für die mittlere Nichtverfügbarkeit des Systems (zur Beherrschung von brandbedingten auslösenden Ereignissen). In Abb. 4-39 sind die Sensitivitätsmaße zur mittleren Nichtverfügbarkeit dargestellt. Die Abbildung macht deutlich, dass die Unsicherheit bzgl. der Ausfallwahrscheinlichkeit von Systemkomponente SKG (Parameter Nr. 16 in Tab. 4-9) am meisten zur Unsicherheit der brandbedingten Schadenshäufigkeit beiträgt. Ein weiterer Beitrag kommt von der Unsicherheit bzgl. der Wahrscheinlichkeit für die Brandausbreitung von Raum R2 nach Raum R3 (Parameter Nr. 6 in Tab. 4-9).

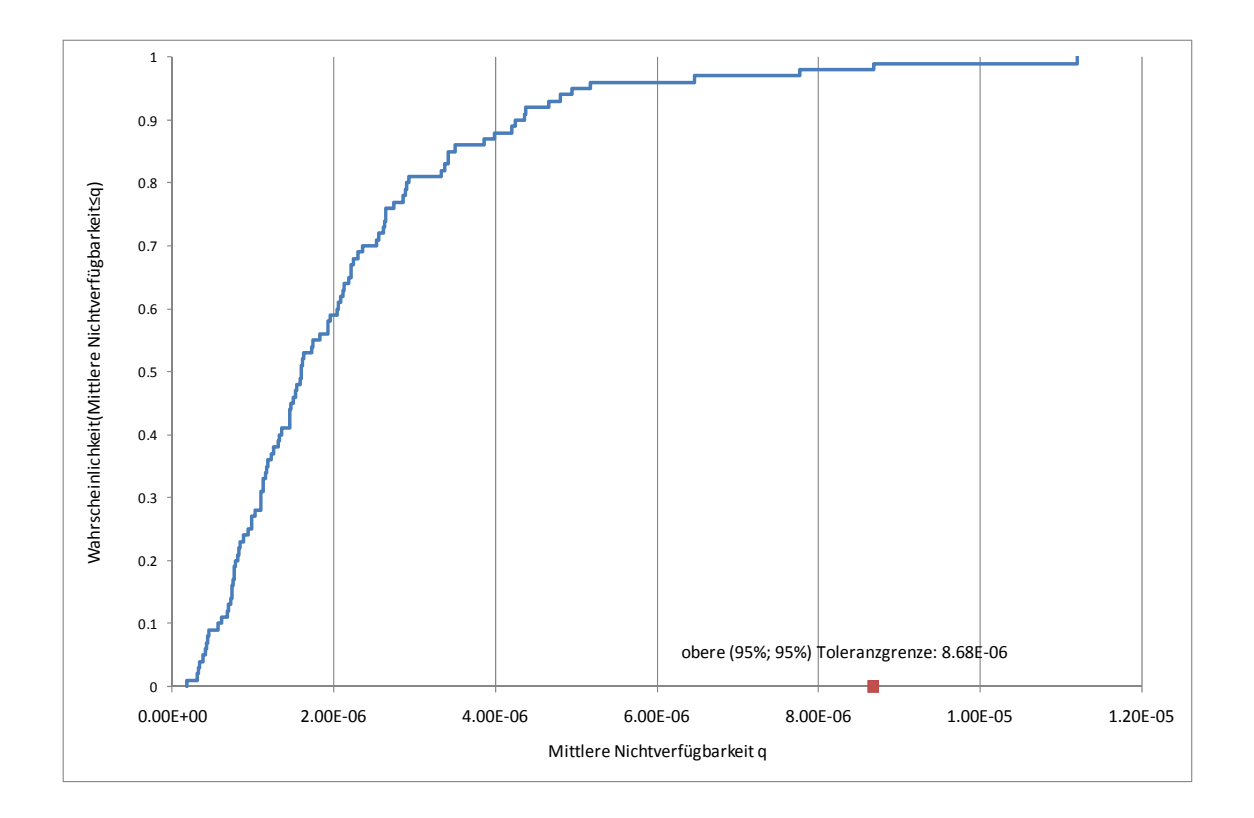

**Abb. 4-38: (**Empirische) Verteilungsfunktion der mittleren System-Nichtverfügbarkeit im Anwendungsbeispiel

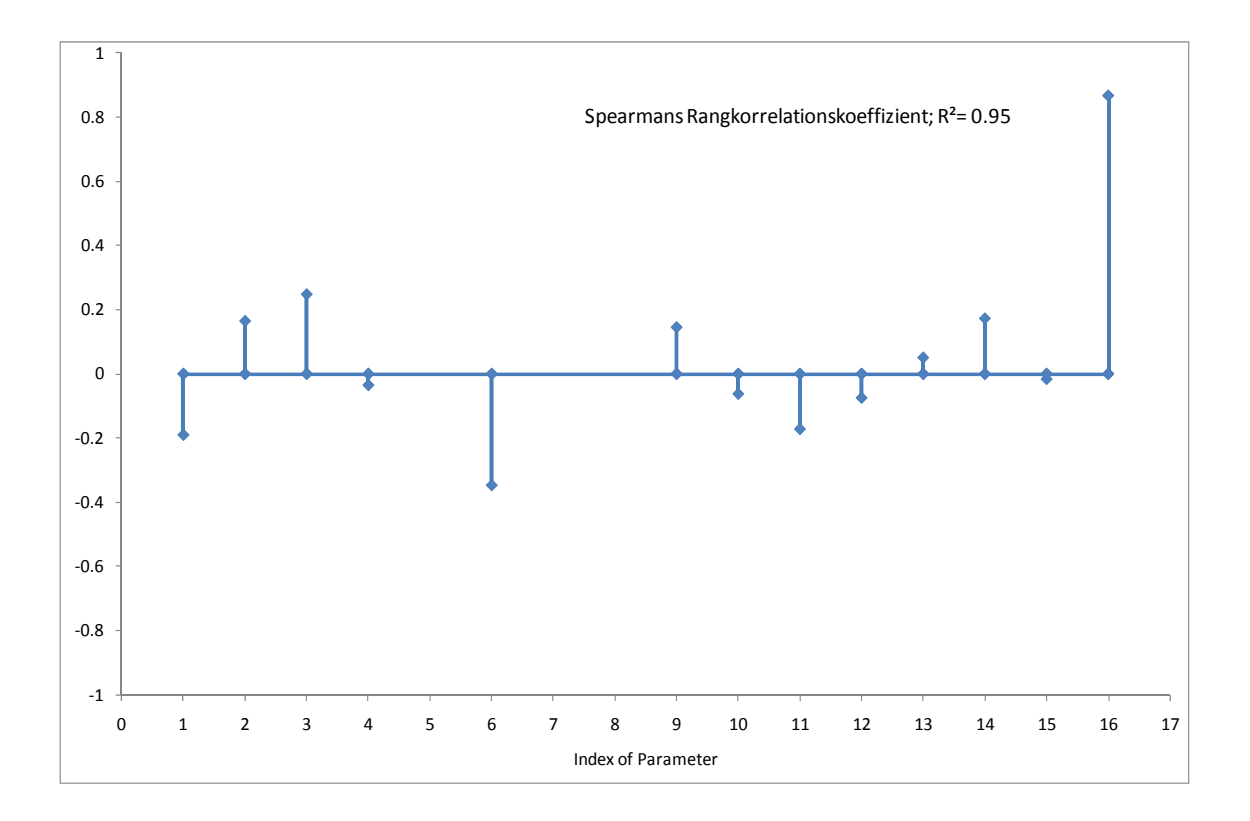

## **Abb. 4-39:** Sensitivität der mittleren System-Nichtverfügbarkeit bzgl. der berücksichtigten Unsicherheitsquellen im Anwendungsbeispiel

#### **4.6.9 Zusammenfassung**

Für eine epistemische Unsicherheitsanalyse im Rahmen einer Brand-PSA wurden zwei Ansätze auf der Basis von Monte Carlo-Simulationen vorgeschlagen. Der erste Ansatz basiert auf der Durchführung von Monte Carlo-Simulationen in einer zweistufigen Schleife. Dabei wird für jede (in der äußeren Schleife berücksichtigte) Wertekombination der epistemischen Unsicherheiten eine Monte Carlo-Simulation zur Berücksichtigung der entsprechenden aleatorischen Unsicherheiten (innere Schleife) durchgeführt. Die eigentliche Monte Carlo-Simulation wird also viele Male durchgeführt, um den Einfluss der epistemischen Unsicherheiten zu quantifizieren.

Für den Fall, dass der Rechenaufwand für den ersten Ansatz zu hoch ist, wird ein zweiter Ansatz empfohlen. Für diesen Ansatz werden nur zwei Monte Carlo-Simulationen benötigt. Eine Simulation wird auf der Basis der Referenzwerte für die epistemischen Unsicherheiten durchgeführt, die andere Simulation basiert auf der gleichzeitigen Variation von epistemischen und aleatorischen Unsicherheiten. Eine Quantifizierung des Einflusses der epistemischen Unsicherheiten erhält man schließlich durch eine geeignete Verteilungsannahme und die Schätzung bzw. Approximation der ersten beiden Momente dieser Verteilung aus den Ergebnissen der beiden Monte Carlo-Simulationen.

Für die Unsicherheitsanalyse wird das Programm SUSA für Unsicherheits- und Sensitivitätsanalysen /KLO 08/ in Verbindung mit dem Programm CRAVEX /WIE 09/ zur Ermittlung brandbedingter System-Nichtverfügbarkeiten eingesetzt. Beide Ansätze für eine Unsicherheitsanalyse können damit prinzipiell angewendet werden. Allerdings führt der zweite Ansatz in der aktuellen Version nicht zu einer wesentlichen Reduktion des Rechenaufwands. Hier müssten in einem weiteren Projekt programmtechnische Anpassungen erfolgen. Der erste Ansatz lässt sich problemlos realisieren. Zur Erhöhung der Benutzerfreundlichkeit und zur Fehlervermeidung sollten aber weitere Anpassungen (wie z. B. automatische Datentransfers und Erweiterung der Benutzeroberfläche für die Eingabe und Überprüfung von erforderlichen Daten) vorgenommen werden.

Das in CRAVEX implementierte Rechenmodell ermittelt simulativ die mittlere Nichtverfügbarkeit der erforderlichen Systemfunktionen zur Beherrschung eines brandbedingten auslösenden Ereignisses. Es basiert auf dem statischen Logikmodell und den üblichen Wahrscheinlichkeitsmodellen für Nichtverfügbarkeiten im Fehlerbaum-Modell. Damit können die komplexen Wechselwirkungen zwischen Branddynamik, Prozessdynamik, Systemverhalten, Personalhandlungen (Brandbekämpfung) sowie zufälligen Ereignissen nur durch Vereinfachungen und grobe Abschätzungen berücksichtigt werden. So wird beispielsweise die zeitliche Entwicklung der Wechselwirkungen durch zeitunabhängige Brandausbreitungswahrscheinlichkeiten modelliert. Oder es wird angenommen, dass bei einem Brand in einem Raum sämtliche Komponenten im Raum ausfallen. Welche Auswirkungen die Vereinfachungen und groben Abschätzungen auf die brandbedingte Schadenshäufigkeit haben, kann nicht beurteilt werden.

Die Unsicherheit darüber, wie das verwendete Rechenmodell den tatsächlichen Zusammenhang darstellt, trägt zusätzlich zur Unsicherheit über die Schadenshäufigkeit bei. Eine Quantifizierung der Modellunsicherheit aufgrund der Vereinfachungen ist relativ schwierig. In diesem Zusammenhang wäre der Einsatz von probabilistischen Dynamikmethoden hilfreich. Sie erlauben eine adäquate Modellierung der zeitlichen Entwicklung der Wechselwirkungen. Ein anschließender Vergleich der Analyseergebnisse mit den Ergebnissen der CRAVEX Analyse könnte dazu beitragen, die Modellunsicherheit zu quantifizieren.

### **5 Beispielhafte Umsetzungen der Methodik**

Der Umfang des aktuellen Vorhabens reicht bei Weitem nicht aus, die abgeleiteten Methoden umfassend bei der Durchführung einer vollständigen PSA für den Nichtleistungsbetrieb des Referenzkraftwerks anzuwenden. Nachfolgend werden ausgewählte Räume des Referenzkraftwerks herangezogen, um die erarbeiteten Methoden in Hinblick auf einen ausgewählten Anlagenbetriebszustand (Anlagenbetriebszustand 3-3, siehe Tab. 5-9) zu prüfen. Das ist zum einen ein Raum im Schaltanlagengebäude (ZE03.17 - Notanlage 6 kV BV; Blockanlage 6 kV BD), zum anderen ist dies ein Raum im Reaktorgebäude ZA01.10 (Zwischenkühlwasserpumpe 2) mit nicht freigeschalteter Redundanz. Für den Raum ZA01.07 wird eine Quelle-Ziel-Analyse durchgeführt und entsprechende brandspezifische Ereignisabläufe für die gefundenen Brandszenarios aufgestellt (siehe Kapitel 5.7).

Die Analysen nutzen die Ergebnisse der PSA der Stufe 1 für den Nichtleistungsbetrieb (siehe /BAB 06/ und Kapitel 5.2). Die Untersuchungen der GRS stützten sich auf eine im Auftrag des Betreibers von Framatome ANP erstellte PSA der Stufe 1 für den Nichtleistungsbetrieb. Diese sogenannte Basis-PSA wurde dann von der GRS überarbeitet, weil in der Referenzanlage inzwischen eine Reihe von Änderungen durchgeführt worden waren, die insbesondere die Prozeduren zur Störfallbeherrschung bei Anlagenstillständen betreffen. Durch diese Änderungen spiegelte die Basis-PSA nicht mehr den aktuellen Anlagenzustand wieder.

In der Basis-PSA und im dortigen Anlagenmodell war angenommen worden, dass bei der zugrundeliegenden Revision die sicherheitstechnischen Redundanzen 1 und 4 freigeschaltet sind. Der Nachkühlstrang TH20 ist in Betrieb, der Nachkühlstrang TH30 und der USUS-Nachkühlstrang-Strang TF20 sind in Reserve. Es existieren zwei Kabelredundanzen. Die Kabelredundanz 1 und die USUS-Kabelredundanz 7 sind freigeschaltet. USUS-Kabelredundanz 6 und Kabelredundanz 2 stehen unter Spannung. Diese Annahmen wurden bei der Überarbeitung und Neuerstellung der PSA durch die GRS beibehalten.

Für die Ableitung der neuen Ereignisabläufe durch die GRS wurde die Revision von 2001 ausgewählt. Diese ist repräsentativ für die im Vergleich zur Vergangenheit relativ

kurzen Standardrevisionen, wie sie seit Ende der 90er Jahre durchgeführt werden. Etwas verwirrend ist, dass bei der Revision 2001 - anders als bei der Ableitung des Anlagenmodells angenommen - die sicherheitstechnischen Redundanzen 2 und 3 freigeschaltet waren. Da von symmetrischen Verhältnissen bei der Anordnung und Funktion der Redundanzen ausgegangen werden kann, spielte das bei der Erstellung der PSA Stufe 1 für den Nichtleistungsbetrieb für interne Auslöser keine Rolle. Das ist anders bei Brand-PSA. Eine Brand-PSA wird raumbezogen durchgeführt, deshalb müssen die Komponenten der Basisereignisse im Anlagenmodell natürlich nichtfreigeschaltet sein, d. h. Anlagenmodell und Freischaltungsmodus müssen zueinander passen.

In den nachfolgenden Beispielen zum Referenzkraftwerk wird ein Kompromiss gewählt. Das Anlagenmodell für interne Ereignisse wurde auf der Grundlage der Arbeitsabläufe in der Revision 2001 erstellt. Dieses Anlagenmodell wird auch als Ausgangspunkt für Brand-PSA im Nichtleistungsbetrieb angewendet. Damit Anlagenmodell und Freischaltmodus zusammen passen, wird als Standardrevision für die Durchführung einer Brand-PSA die Revision von 2002 genutzt.

Für die Referenzanlage wurde bereits eine Reihe von probabilistischen Untersuchungen zum Ereignis Brand bei Nichtleistungsbetrieb durchgeführt. Zur Übersicht und zur Einordnung nachfolgend eine kurze Zusammenfassung:

− Ableitung und Quantifizierung eines brandspezifischen Ereignisablaufs für den Sicherheitsbehälter ZX bei Nichtleistungsbetrieb (in /BAB 06/): Ausgehend von Aufbau und Eigenschaften des Sicherheitsbehälters wurde der brandspezifische Ereignisablauf mit den Verzweigungspunkten in Tab. 5-1 aufgestellt.

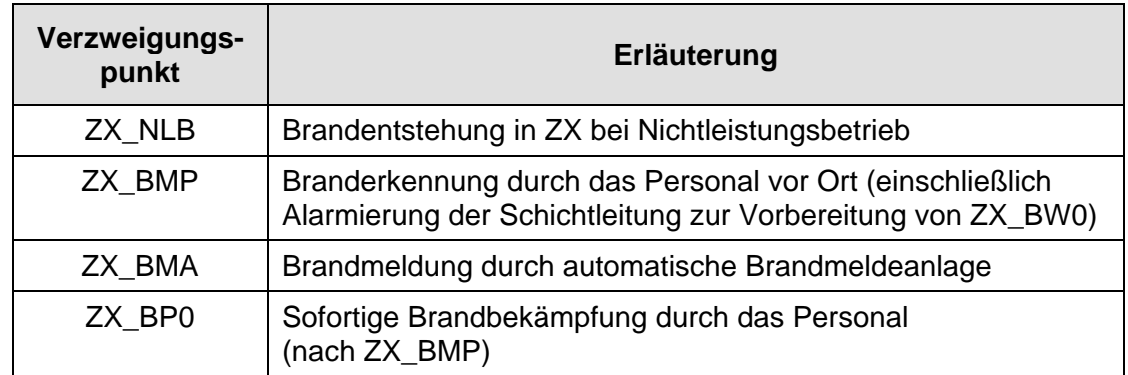

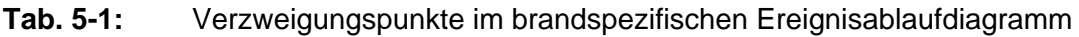

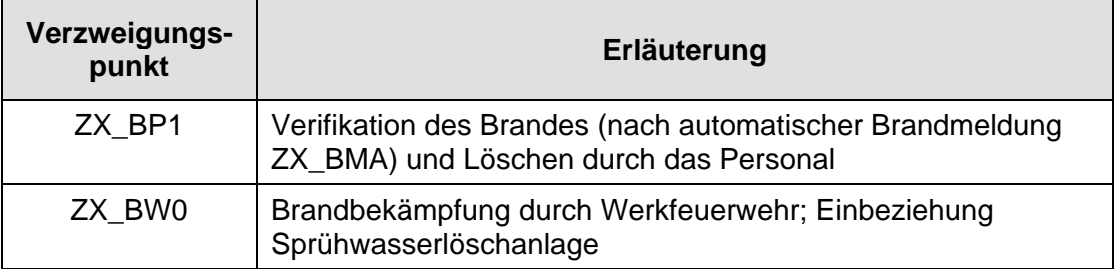

 Die Brandeintrittshäufigkeit im Sicherheitsbehälter wurde auf der Grundlage der in der Referenzanlage aufgezeichneten Klein- und Entstehungsbrände und unter Berücksichtigung der durchgeführten Heißarbeiten abgeschätzt. Es ergab sich ein Wert von 0,138/a. Die Möglichkeit einer Brandausbreitung nach ZX durch Brände in den benachbarten, mit ZX offen verbundenen Räumen wurde berücksichtigt. Die Analyse ergab eine Häufigkeit von 2,3 E-07/a für einen Brandschaden im Sicherheitsbehälter. Das ist die Häufigkeit von Bränden, die aufgrund von Heißarbeiten entstehen, zur Entzündung von Kabelisolationsmaterial führen und innerhalb der ersten halben Stunde (konservative Annahme von 10 Minuten Brandmeldungszeit, 10 Minuten bis Feuerwehr vor Ort ist, 10 Minuten Brandbekämpfungsdauer) nicht gelöscht werden.

Brandsimulation in ZA03.11 (in /LIN 05/):

Die Brandsimulationen wurden zur Einschätzung der Auswirkung auf ein sicherheitsrelevantes Ziel, die elektrische Zuleitung einer Komponente, durchgeführt. Es wurden zwei Fälle des Brandausgangspunktes unterschieden (ZA03.11 ist ein großer Ringraum). Es ergab sich in beiden Fällen, dass innerhalb der ersten halben Stunde, auch bei Versagen sämtlicher Gegenmaßnahmen, in der Nähe des sicherheitsrelevanten Ziels die Temperaturen nicht kritisch werden.

− Brandeintrittshäufigkeit ZA03.11 im Nichtleistungsbetrieb (in /LIN 05/):

Bei der Bestimmung der Brandeintrittshäufigkeit wurden der Raum ZA03.11 und die angrenzenden Räume zu einem Raumbereich zusammengefasst und die Liste der für diesen Raumbereich durchgeführten Arbeitsaufträge mit Heißarbeitsschein in den Jahren 1993 bis 2003 ausgewertet. Bei dieser Raummenge wurde konservativ davon ausgegangen, dass es bei dortigen Heißarbeiten zur Brandentstehung und -fortsetzung in ZA03.11 kommen kann.

Die Brandeintrittshäufigkeit für Zustände des Nichtleistungsbetriebs in ZA03.11 wurde mit 3,5 E-03/a ermittelt, zum Vergleich ergab sich im Leistungsbetrieb eine Eintrittshäufigkeit von 4,6 E-04/a (auch in /LIN 05/). Die Eintrittshäufigkeit für ZA03.11 von 3,5 E-03/a bezieht sich auf alle Anlagenbetriebsphasen. Bei der Brandsimulation wurde festgestellt, dass ein Brand nur durch Heißarbeiten entstehen kann. Heißarbeiten sind nur in den Phasen 3-1 bis 3-7 zulässig. Die Brandeintrittshäufigkeit von 3,5 E-03/a wird auf die relevanten Phasen entsprechend ihrer Dauer bei der Standardrevision aufgeteilt.

− Systemtechnische Auswirkungen bei einem Brand in Raum ZA03.11 (in /LIN 05/): Da allein durch Brandauswirkungen in ZA03.11 kein auslösendes Ereignis zu erwarten ist, wird neben dem Brand zusätzlich ein auslösendes Ereignis unterstellt (Ausfall Nachwärmeabfuhr durch Betriebsversagen der Nachkühlpumpe).

# **5.1 Informations- und Datenbasis einer umfassenden Brand-PSA für die Referenzanlage**

In Kapitel 3 wurde die Datenbasis für eine umfassende Brand-PSA für Anlagenbetriebszustände des Leistungs- und Nichtleistungsbetriebs verallgemeinert beschrieben. Nachfolgend werden der Aufbau und die Nutzung der konkreten Datenbasis für das Referenzkraftwerk gezeigt. Dabei wird in erster Linie auf die Datenbanken aus der Brand-PSA für den Leistungsbetrieb zurückgegriffen /BAB 05/. Bei der Ergänzung der Datenbank werden Fehler und Unkorrektheiten stillschweigend korrigiert, es sei denn, grundsätzliche Fragen werden aufgeworfen.

Zur Bewertung der für eine Erprobung des Verfahrens ausgewählten Räume ZA01.10 und ZE03.17 wurde eine erweiterte Informationssammlung durchgeführt. Dazu fand eine zielgerichtete Begehung statt (Kap. 7.2: /FOR 09a/). Zusätzlich wurde eine Fotodokumentation angefertigt.

Auch während des Nichtleistungsbetriebs sind die brandschutztechnischen Regeln und Richtlinien des Referenzkraftwerks anzuwenden als da z. B. sind:

- − Warten- und Schichtordnung (BHB A1.2),
- − Instandhaltungsordnung (BHB A1.3),
- − Alarmordnung (BHB A4),
- − Brandschutzordnung (BHB A5),
- − Brandschutzkonzept,

− Betriebsanweisung U610 zu Aufgaben, Organisation, Ausbildung und Übungen der werkfeuerwehr.

Nachfolgend werden einige insbesondere für den Nichtleistungsbetrieb wichtige Gesichtspunkte hervorgehoben.

Während der Betriebs- und Abschaltzeiten sind folgende Regeln zur Minimierung mobiler Brandlasten einzuhalten:

- − Mobile Brandlasten sind möglichst zu vermeiden.
- − Alle in der Anlage Tätigen sind verpflichtet, ihre Arbeitsplätze möglichst von brennbarem Material freizuhalten bzw. brennbares Material in kurzen Zeitabständen zu entfernen.
- − Brennbare Flüssigkeiten, Gase und feste Stoffe dürfen nur bis zur Menge des Bedarfs einer Arbeitsschicht am Arbeitsplatz bereitgehalten werden.
- − Entleerte, nicht mehr benötigte Behälter, die mit brennbaren Flüssigkeiten gefüllt waren, sind im Altstoff- und Schmieröllager abzuliefern.

Administrative Vorgaben zur Vermeidung von Zündquellen (Auswahl):

- − Rauchverbote sind einzuhalten.
- Die Handhabung von brennbaren flüssigen und gasförmigen Stoffen darf nur unter Beachtung der betreffenden Bestimmungen und den Vorgaben des Arbeitsauftrages erfolgen.
- − Arbeiten mit offenem Feuer sowie Schweiß- und Schleifarbeiten bedürfen vor Arbeitsbeginn einer besonderen schriftlichen Genehmigung (Brandschutzschein mit Vor-Ort-Freigabe). Erforderliche Sicherheitsmaßnahmen, Brandwache und Kontrollgänge werden im Brandschutzschein festgelegt.
- − Bei Schweißarbeiten über Gitterrosten oder an offenen Bühnen sind unter den Schweißstellen nichtbrennbare Abdeckungen anzubringen, welche eine Gefährdung durch Funken und tropfende Schweißperlen verhindern.

## **5.1.1 Räumliche Strukturierung der Referenzanlage**

Nachfolgend wird auf die räumliche Strukturierung Bezug genommen, wie sie für die Brand-PSA der Stufe 1 für den Leistungsbetrieb abgeleitet wurde (vgl. dazu /BAB 05/ und /FRE 08/).

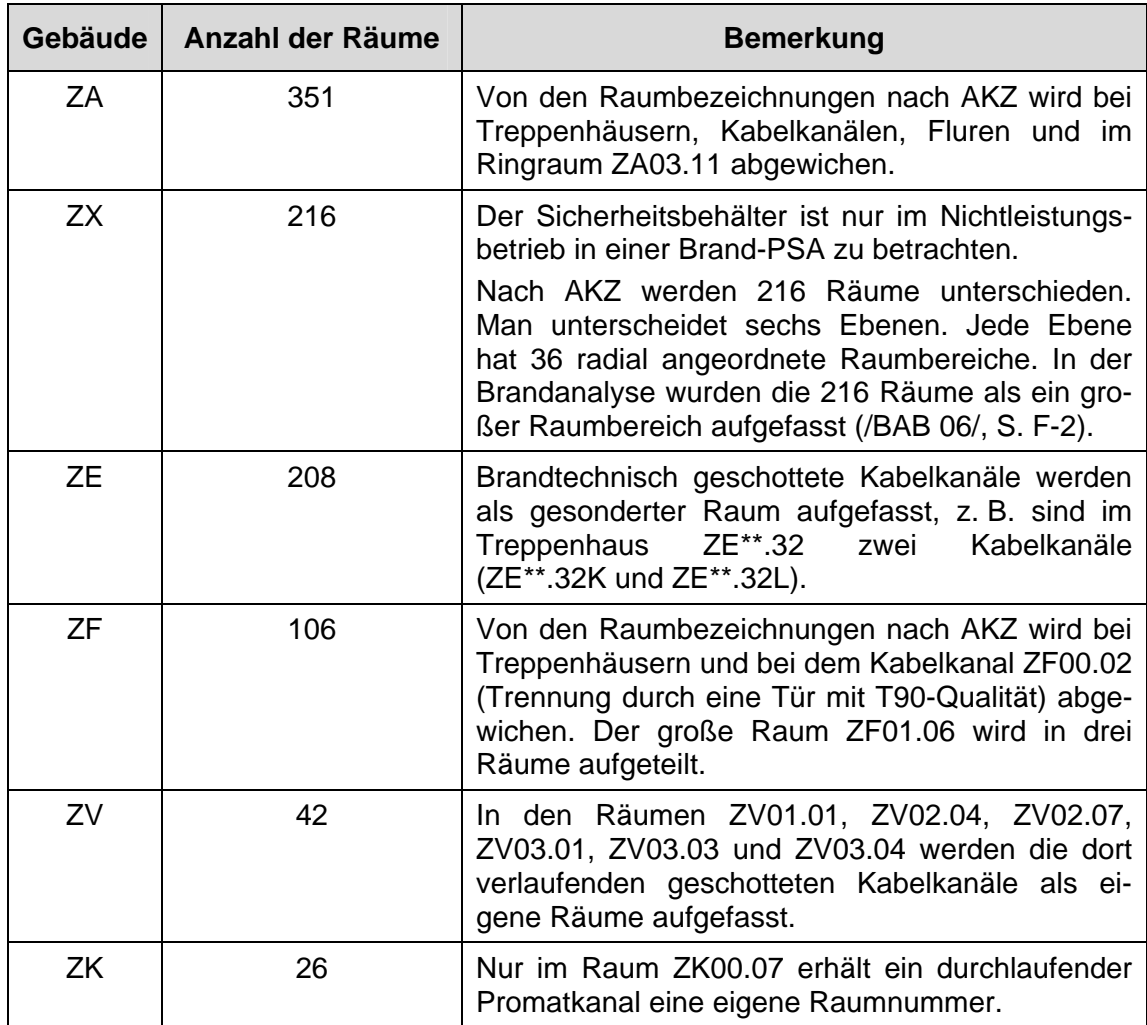

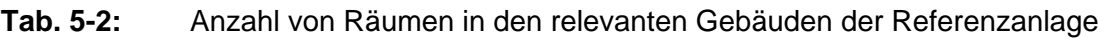

Für eine umfassende Brand-PSA, d. h. für eine Brand-PSA, die sämtliche Anlagenbetriebszustände umfasst, ist von einer identischen räumlichen Strukturierung auszugehen.

### *5.1.2* **Die Datenbank** *<INVENTORY>*

Die Datenbank *<INVENTORY>* beschreibt das Inventar bezüglich der zuvor festgelegten räumlichen Strukturierung. Zum Aufbau der Datenbank gibt es nur wenige Vorgaben. Qualität und Umfang der Inventarangaben sind abhängig von der im Betriebsführungs- und Kabelmanagementsystem genutzten Anlagennomenklatur.

Durch die Datenbank *<INVENTORY>* wird eine für die Belange einer Brand-PSA optimierte Inventarliste für die Datenbank *<FIRE>* bereitgestellt. Das Ergebnis findet sich in der Tabelle *<FIRE.Inventar aus INVENTORY>*. Dazu wird die Tabellenerstellungsabfrage *<Bereitstellung Inventar>* genutzt. Diese Abfrage wertet die Tabelle *<INVENTORY.Ergebnis>* aus.

# **5.1.2.1 Überarbeitung zur Nutzung der Datenbank für Zustände des Nichtleistungsbetriebs**

Die Tabelle *<Ergebnis>* wurde im Brand-PSA-Projekt für Zustände des Leistungsbetriebs der Referenzanlage entwickelt. Diese Ergebnistabelle ist für die Belange des Nichtleistungsbetriebs zu überarbeiten.

Ein Ausgangspunkt der Erstellung der Tabelle *<Ergebnis>* war ein Auszug aus dem Betriebsführungssystem zur Komponenten-Raum-Zuordnung und entsprechende Auszüge aus dem Kabelmanagementsystem. Der Auszug aus dem Betriebsführungssystem ist in der Tabelle *<Raumnummern>* dokumentiert. Die Kabelzuordnungen sind direkt in die Ergebnistabelle *<Ergebnis>* eingeflossen.

Die Ergebnistabelle *<Ergebnis>* enthält nur Komponenten und Daten der für die Analyse im Leistungsbetrieb relevanten Gebäude. Es ist zu überprüfen, ob für den Nichtleistungsbetrieb weitere Gebäude zu berücksichtigen sind. In Kapitel 5.5.1 wird allerdings festgestellt, dass auch im Nichtleistungsbetrieb nur die Gebäude ZA, ZE, ZK, ZF und ZV zu betrachten sind.

Die Ergebnistabelle *<Ergebnis>* enthält keine Systeme von denen von vornherein gesagt werden kann, dass sie weder PSA- noch IE-Komponenten für den Leistungsbetrieb enthalten. Diese Tabelle zum Ausschluss von Systemen wurde mit dem Referenzkraftwerk abgestimmt (siehe Tab. 5-3). Dieser Ausschluss von Systemen dient der

Vereinfachung und zur Verbesserung der Übersicht. Nur wenn man sich absolut sicher ist, sollten Systeme und deren Komponenten ausgeschlossen werden. Es ist nur eine Frage des Aufwands und des Umfangs der Datenbank, ob darin Systeme enthalten sind, die nicht relevant sind.

Bei Erstellung einer umfassenden Datenbank für eine Brand-PSA im Leistungs- und im Nichtleistungsbetrieb sollten von vornherein nur Systeme ausgeschlossen werden, die weder für Leistungs- noch Nichtleistungsbetrieb relevant sind.

| <b>AKZ</b> | Systembezeichnung                           | <b>AKZ</b> | Systembezeichnung                      |
|------------|---------------------------------------------|------------|----------------------------------------|
| AA         | Druckkammersumpf                            | <b>RV</b>  | Entlüftungen und Entleerungen          |
| AP         | speziell nur AP00 und AP12                  | <b>RW</b>  | Probeentnahmen                         |
| AQ         | speziell nur AQ10(11,12)                    | <b>RX</b>  | Sperrwassersystem                      |
| AT         | nur AT04                                    | <b>SA</b>  | Turbinengehäuse                        |
| CN         | Beleuchtungshauptverteilung, Abschnitt 1    | SВ         | Turbinenlager                          |
| <b>CP</b>  | Beleuchtungshauptverteilung, Abschnitt 2    | SC         | Ölsystem, Luftabsaugung                |
| СT         | Speziell CT11-19; 21-29;41-46; 51-56        | SG         | Sperrdampfsystem, Leckdampf            |
| CQ         | Notbeleuchtung, Abschnitt 1                 | <b>SH</b>  | Entwässerung                           |
| CR.        | Notbeleuchtung, Abschnitt 2                 | SL         | Regelgefäß Zwischenüberhitzer          |
| <b>CY</b>  | 380/220 V-Verteilung                        | <b>SP</b>  | Generator                              |
| DA         | Unterverteilung Kühlwassereinlauf, 1        | SR         | Erregermaschine                        |
| DB         | Unterverteilung Kühlwassereinlauf, 2        | SS         | Wasserversorgung                       |
| <b>DN</b>  | 380/220 V-Verteilung                        | <b>ST</b>  | Wasserversorgung                       |
| DO         | 63/16 A-Steckdosennetz                      | SU         | Dichtölsystem                          |
| <b>DP</b>  | 380/220 V-Verteilung                        | <b>TC</b>  | Reaktorwasserreinigung                 |
| DT         | 220 V-Gleichspannungs-UV                    | TE         | Dichtungssperrwassersystem             |
| DU         | Beleuchtungsverteilungen,<br>Notbeleuchtung | <b>TG</b>  | Lagerbeckenkühlung, -reinigungssystem  |
| <b>DW</b>  | Verteilungen (400 A-Stützpunkt)             | $TL^{2)}$  | Lüftungsanlage Konditionierungsgebäude |
| <b>DX</b>  | Unterverteilungen Normalbeleuchtung         | <b>TP</b>  | Ringspaltabsaugung                     |
| <b>ER</b>  | Wechselrichter; nur 1ER31 und 2ER32         | TQ         | Feststofflager                         |
| <b>FA</b>  | Prozessrechner                              | <b>TR</b>  | Abwasseraufbereitung                   |
| <b>FV</b>  | Steuerstabfahrrechner                       | <b>TT</b>  | Kondensataufbereitung                  |
| GI         | Warten und örtliche Leitstände              | TU         | Dekontaminationssystem                 |
| GK         | Warten und örtliche Leitstände              | <b>TV</b>  | Probeentnahmesystem nuklear            |
| GR         | Warten und örtliche Leitstände              | TW         | Vergiftungssystem                      |
| GS         | Ortssteuerstellen binär                     | <b>TX</b>  | Abwassersammelsystem                   |
| GT         | Leitstände Notstromdiesel                   | <b>TY</b>  | Entleerungen in den Aktiv-Sammeltank   |

**Tab. 5-3:** Systeme, die von der Betrachtung bei einer Brand-PSA für den Leistungsbetrieb ausgeschlossen wurden<sup>1)</sup>

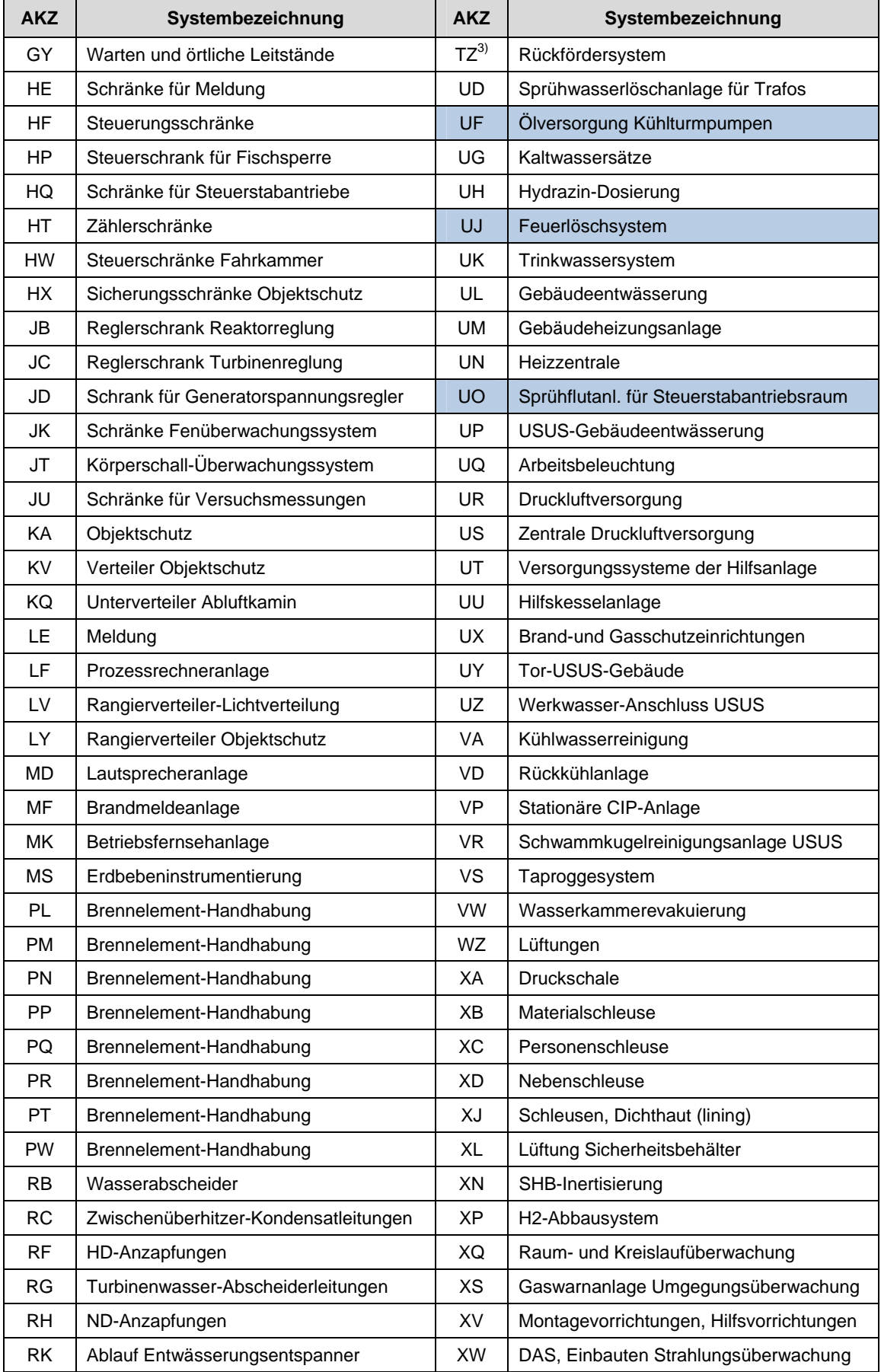

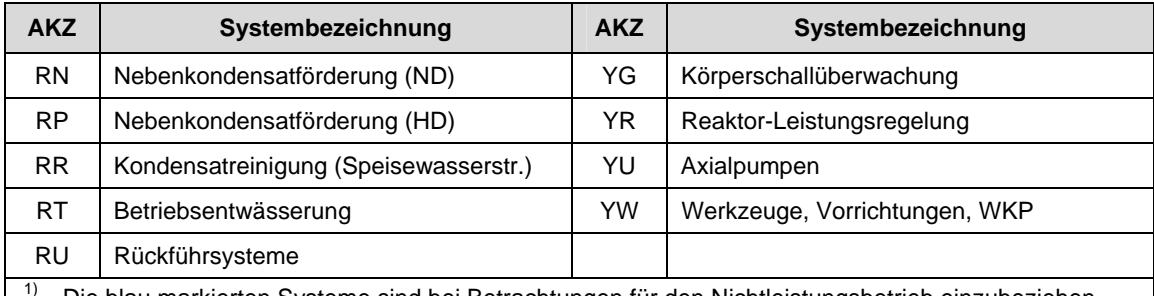

1) Die blau markierten Systeme sind bei Betrachtungen für den Nichtleistungsbetrieb einzubeziehen

(Das ist bisher noch nicht systematisch untersucht worden). 2) Das Lüftungssystem TL muss im Leistungsbetrieb betrachtet werden. Es steht fälschlicherweise in dieser Tabelle, weil die Bezeichnung TL nur dem Konditionierungsgebäude zugeordnet wurde. Der Fehler ist nur in der Tabelle, in /BAB 05/ wurde TL aber ordnungsgemäß in die Analyse einbezogen. Im Nichtleistungsbetrieb kann die Lüftungsanlage TL tatsächlich ausgeschlossen werden. Zur Stör-<br>fallbeherrschung wird TL nicht benötigt. Nachweise liegen vor.

fallbeherrschung wird TL nicht benötigt. Nachweise liegen vor. 3) Im Nichtleistungsbetrieb wird das Rückfördersystem TZ nur bei Lecks benötigt. Wenn brandbedingte Lecks ausgeschlossen werden, braucht TZ nicht betrachtet werden.

Diese Liste ist für den Nichtleistungsbetrieb zu überprüfen, z. B. kann im Nichtleistungsbetrieb das Feuerlöschsystem UJ nicht ohne weiteres ausgeschlossen werden, da Komponenten dieses Systems zur Beherrschung der auslösenden Ereignisse benötigt werden. Dabei ist nicht die Nutzung zur Brandbekämpfung gemeint, sondern die Nutzung bei der Beherrschung der hier durch Brand initiierten auslösenden Ereignisse. Der eventuelle Ausfall von UJ-Komponenten muss natürlich auch bei der Aufstellung und Berechnung von brandspezifischen Ereignisabläufen berücksichtigt werden. Entsprechendes gilt für die Sprühflutanlage UO im Steuerstabantriebsraum. Ein Ausschluss sollte erst erfolgen, wenn bei den Analysen klar erkannt wurde, dass das System tatsächlich nicht zur Beherrschung auslösender Ereignisse benötigt wird.

Ein anderes Beispiel ist das Reaktorwasserreinigungssystem TC. In der PSA Stufe 1 für den Nichtleistungsbetrieb sind die Armaturen TC03S201/202 mit dem Fehler 'Schließt nicht nach Öffnen' als Basisereignisse enthalten. Das ist ein konkreter Hinweis darauf, dass dieses System nicht von der Betrachtung ausgeschlossen werden kann. Außerdem können Fehlbedienungen der TC-Ablaufregelung zu Kühlmittelverlusten im Nichtleistungsbetrieb führen (siehe Kapitel 5.3.5).

Des Weiteren ist auch das Abwassersystem TR in die Analysen einzubeziehen. Teile dieses Systems können im Nichtleistungsbetrieb zur Beherrschung von Ereignisabläufen herangezogen werden, um Verdampfungsverluste zu ersetzen. Dies betrifft die Nachspeisung des BE-Lagerbeckens mit dem Zusatzwasser TR81 und die Nachspeisung der Kondensationskammer mit dem Spülwassersystem TR71.

Das Schmierölsystem UF07/08 wird für den Betrieb der Steuerstabspülwasserpumpen RS benötigt und ist deshalb ebenfalls zu berücksichtigen.

Es ist ein nicht zu vernachlässigender Aufwand, wenn ein System zusätzlich in die Datenbank aufgenommen werden muss. Neben den Komponenten eines Systems muss auch die Kabelführung berücksichtigt werden. Im vorliegenden Beispiel sind (nur als Beispiel) die Kabelführungen für die Rückförderpumpe TZ10D101 ergänzt worden (154 Datensätze).

Die Systeme, deren Nomenklatur und die entsprechenden Eigenschaften sind in der Tabelle *<Systemnomenklatur>* der Datenbank *<INVENTORY>* abgelegt.

− Die Inventarliste kann auch schon auf Komponentenbasis vereinfacht werden. Wird in den Analyserandbedingungen z. B. glaubhaft dargelegt, dass ein Brand grundsätzlich keine Lecks erzeugt, kann auf Rohrleitungsisometrien, Behälter und Wärmetauscher verzichtet werden (siehe auch die Anmerkung zum Rückfördersystem TZ in Tab. 5-3).

Die Tabelle <Ergebnis> enthält als Inventartabelle für eine Brand-PSA im Leistungsbetrieb die in Tab. 5-4 aufgezeichneten Datenmengen.

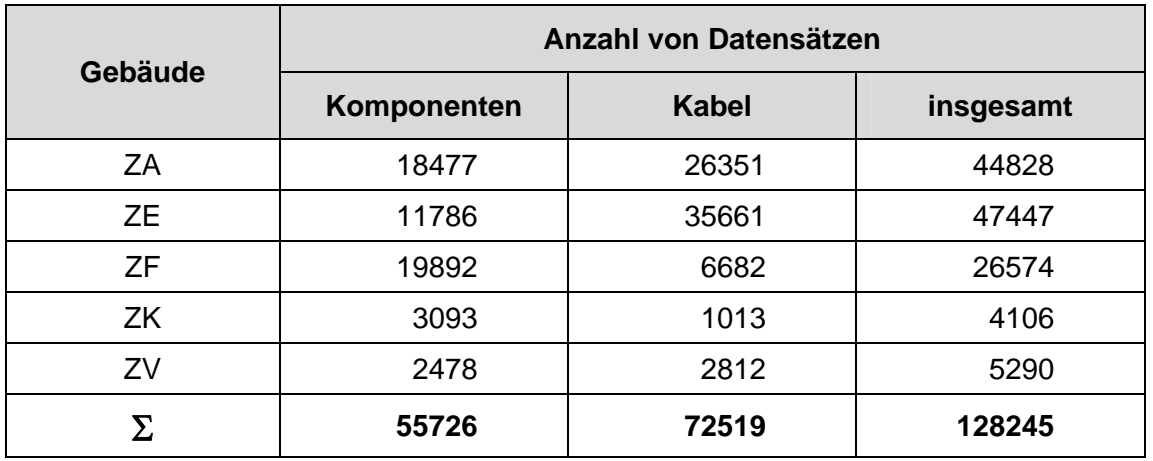

# **Tab. 5-4:** Datenumfang der Inventartabellen des Referenzkraftwerks für Brand-PSA im Leistungsbetrieb

Nachfolgend werden einige Erweiterungen für die Durchführung einer Brand-PSA für den Nichtleistungsbetrieb vorgenommen. Dabei handelt es sich nur um Änderungen und Ergänzungen in geringem Umfang. Generell ist für die Durchführung einer BrandPSA die Datenbank <INVENTORY> sowohl für den Leistungs- als auch für den Nichtleistungsbetrieb aufzubauen.

Eine Durchsicht der Basisereignisse des Anlagenmodells für den Nichtleistungsbetrieb (Kap. 7.2: /EXC 02/) ergab die Komponenten in Tab. 5-5, die in die Ergebnistabelle <Ergebnis> einbezogen werden müssen. Dabei ist schon die Analyserandbedingung beachtet, dass durch Brand keine Lecks erzeugt werden können und das Rückschlagklappen dadurch nicht versagen können.

Es gibt unterschiedliche Ergänzungs- und Abgleichnotwendigkeiten:

- Die PSA der Stufe 1 für den Nichtleistungsbetrieb ist durch einen anderen Ersteller angefertigt worden. Dann ist die gesamte Liste der Basisereignisse mit der Inventarliste abzugleichen, da nicht davon ausgegangen werden kann, dass für die Basisereignisse dieselbe Nomenklatur verwendet wurde wie bei PSA Stufe 1 für den Leistungsbetrieb.
- − Basisereignisse, die von der vorgegebenen Nomenklatur abweichen, sind entsprechend in der Inventarliste einzutragen (siehe Beispiele in Tab. 5-5 unter Anpassung Basisereignis- und Inventarnomenklatur),
- − Bei der Störfallbeherrschung im Nichtleistungsbetrieb benötigte Systeme, die beim Leistungsbetrieb ausgeschlossen werden konnten (siehe die markierten Systeme in Tab. 5-3).

# **Tab. 5-5**: Zusätzlich bei einer Brand-PSA bei Nichtleistungsbetrieb zu berücksichtigende Komponenten (Beispiele)

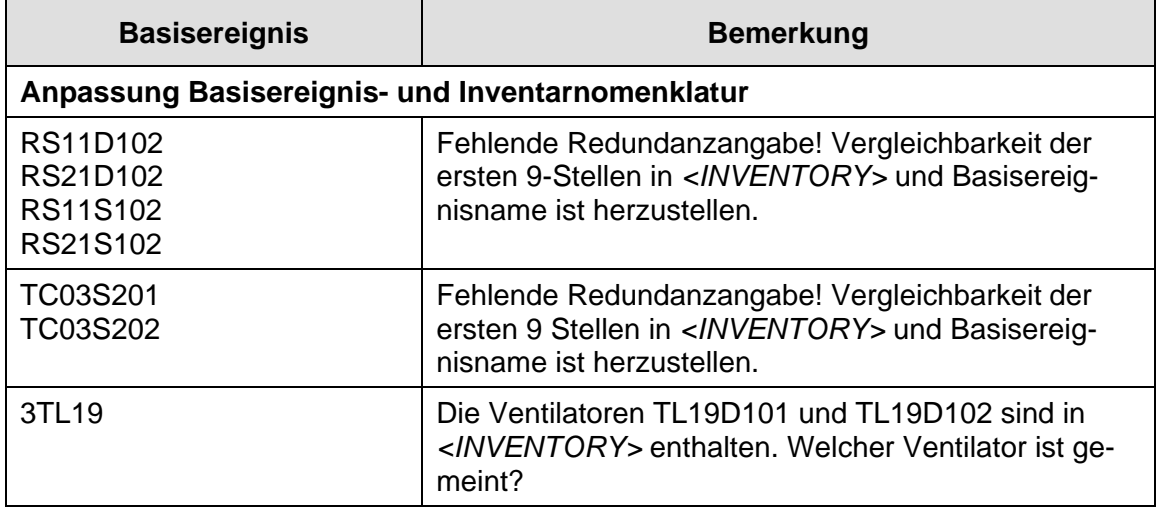

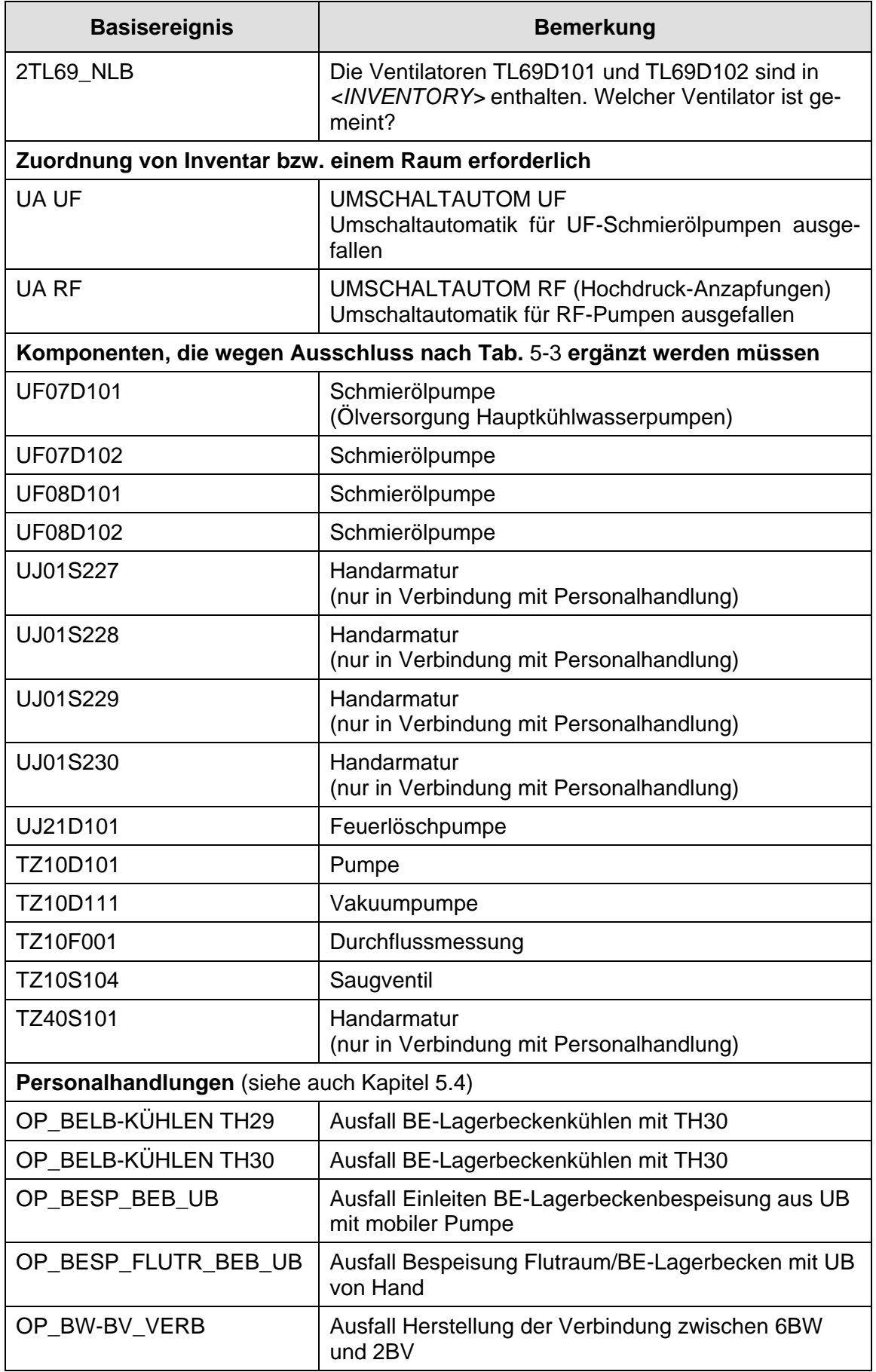

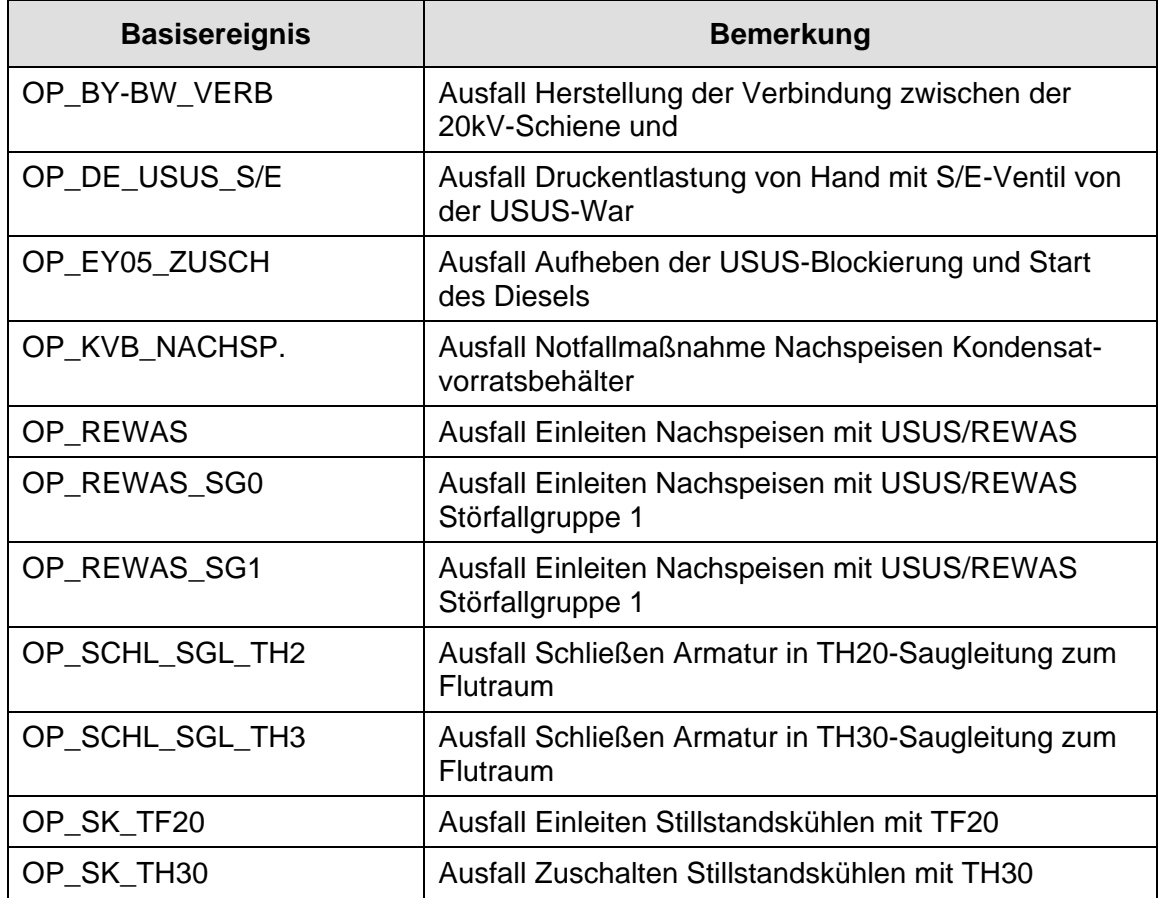

# **5.1.2.2 Vervielfachung der Raum-Komponentendaten durch Einbeziehung der möglichen Ausfallarten**

Die Entwicklung einer kabelbezogenen FMEA und die Nutzung der Ergebnisse erfordert umfangreiche Ergänzungen an der Datenbank *<INVENTORY>*, insbesondere bezüglich der an die Datenbank <FIRE> zu übergebenden Tabelle *<INVENTORY.Ergebnis>* mit der Tabellenerstellungsabfrage *<INVENTORY.Bereitstellung Inventar>.* Das methodische Vorgehen wird nachfolgend grob beschrieben, ist aber bei anderen Projekten entsprechend anzupassen (Schritte 1 bis 5 enthalten das bisherige Vorgehen):

- (1) Die Tabelle *<INVENTORY.Ergebnis>* enthält eine (Komponente; Kabel)-Raum-Zuordnung (möglichst umfassend, aus allen möglichen Quellen des Referenzkraftwerks).
- (2) Aus dem entsprechenden RiskSpectrum©-Projekt (hier PSA der Stufe 1 für den Nichtleistungsbetrieb) wird eine MS EXCEL®-Tabelle der Basisereignisse importiert. Diese Tabelle wird *<INVENTORY.Basisereignisse NLB-Projekt>* genannt.
- (3) Aus *<INVENTORY.Basisereignisse NLB-Projekt>* wird die einfach strukturierte Tabelle *<INVENTORY.BE NLB>* generiert. Dazu kann der Entwurf der Tabellenerstellungsabfrage *<INVENTORY.Erzeugung von BE NLB>* herangezogen werden (Vorsicht! Die Struktur von <Basisereignisse NLB-Projekt> kann immer anders sein.).
- (4) Jetzt werden die Komponenten in *<INVENTORY.Ergebnis>* identifiziert, die Basisereignisse sind. Die entsprechenden Ausfallarten werden zugeordnet. Dazu wird die Änderungsabfrage *<INVENTORY.Änderungsabfrage NLB>* aufgerufen.
- (5) Bei Kabeln (in der 14. Stelle der Komponentennomenklatur steht kein Bindestrich) wird keine Ausfallart angegeben. Dort steht <sup>oooo</sup> (leicht erledigt mit einer kleinen Änderungsabfrage).

Kurzer Zwischenstand:

Die Datei *<INVENTORY.Ergebnis>* enthält die Menge aller in die Analyse einbezogenen Komponenten und Kabel. Diese Datei stellt nach der ersten Ableitung eine wesentliche Grundlage für die gesamten weiteren Ableitungen innerhalb einer Brand-PSA dar. Sollten Änderungen und Ergänzungen erforderlich sein, ist der Prozess der Erstellung von *<INVENTORY.Ergebnis>* nicht zu wiederholen, sondern die Änderungen direkt in der Datei durchzuführen. Danach sind die nachfolgend beschriebenen Schritte (6) bis (11) zu wiederholen. Neben der Raum-Komponenten-Zuordnung enthält *<INVENTORY.Ergebnis>* noch folgende Zuordnungen (jeweils für Leistungs- und Nichtleistungsbetrieb): PSA-Komponente, IE-Komponente und Ausfallart. Das Feld PSA-Komponente ist an dieser Stelle schon belegt, die anderen Zuordnungen werden nach und nach im Prozess der Analyse eingetragen.

- (6) Von der (aus 1 bis 5) entstandenen Tabelle *<INVENTORY.Ergebnis>* wird eine Kopie angefertigt. Diese Kopie wird *<INVENTORY.ErgebnisVV>* genannt.
- (7) Eine Tabelle <INVENTORY.AA NLB> der Standardausfallarten liegt vor

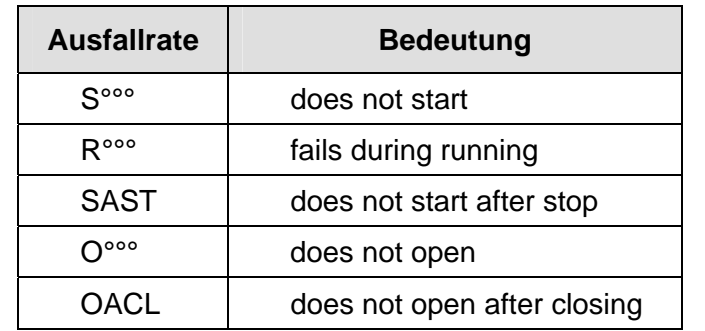

**Tab. 5-6:** Standardausfallarten für Zustände des Nichtleistungsbetriebs

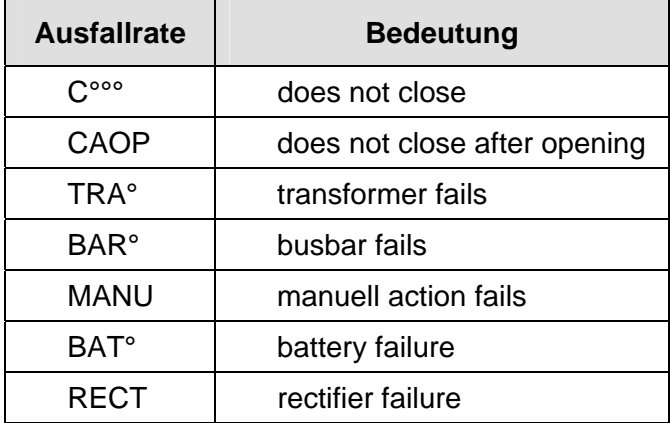

(8) Vervielfachung:

Es werden alle Komponenten-Raum-Zuordnungen vervielfacht, bei denen keine Ausfallart angegeben ist. Die Vervielfachung wird mit der Abfrage *<INVENTORY.VV3>* realisiert. Damit kann vor Ausführung von Schritt (9) die Wirkung der Vervielfachung überprüfen werden.

(Die Abfrage *<INVENTORY.VV3>* setzt die Ausführung von *<INVENTORY.VV1> und <INVENTORY.VV2> voraus.)*

(9) Ergebnis:

Die Tabelle *<INVENTORY.ErgebnisVV>* enthält die Vervielfachung nach Anwendung der Anfügeabfrage *<INVENTORY.Anfügeabfrage Vervielfachung>.* Die Anwendung dieser Abfrage fügt die Ergebnisse der Abfrage *<INVENTORY.VV3> (siehe Schritt (8))* zur Tabelle *<INVENTORY.ErgebnisVV>* hinzu.

- (10) Muss der Vervielfachungsprozess wiederholt werden, ist eine neue Kopie von Ergebnis zu nutzen. Dazu ist das alte *<INVENTORY.ErgebnisVV>* zu löschen.
- (11) In der Tabelle *<INVENTORY.ErgebnisVV>* sind Dopplungen und fehlerhafte Ausfallartenzuordnungen enthalten, z. B. ist die Ausfallart MANU natürlich nur bei Handmaßnahmen sinnvoll. Dies ist zu korrigieren. Es wird empfohlen, eine Tabellenkopie von *<INVENTORY.ErgebnisVV>* anzufertigen und dort mit Löschabfragen die entsprechenden Vereinfachungen vorzunehmen. Nach Abschluss und Überprüfung der Ergebnisse können die ursprüngliche

Tabelle *<INVENTORY.ErgebnisVV>* gelöscht und die Kopie in *<INVENTORY.ErgebnisVV>* umbenannt werden*.*

(12) Übergabe an die Datenbank <FIRE> mit der Tabellenerstellungsabfrage *<INVENTORY.Bereitstellung Inventar mit VV>*

Die Ergebnistabelle <INVENTORY.ErgebnisVV> kann sehr groß werden. Vereinfachungen sind möglich, sollten aber nur durchgeführt werden, wenn tatsächlich nicht genügend Speicherplatz oder Arbeitsspeicher zur Verfügung steht. Möchte man in der Datenbank <FIRE> ohne Vervielfachungen arbeiten, ist die Tabellenerstellungsabfrage <INVENTORY.Bereitstellung Inventar> zu nutzen. In der vorliegenden Anwendung für das Referenzkraftwerk umfasst die Tabelle <INVENTORY.Ergebnis> 128281 Datensätze, durch die beschriebene Vervielfachung ergeben sich 740101 Datensätze.

Im Vorhaben wurde das Vorgehen mit Vervielfachung der Komponenten erprobt; es zeigte sich allerdings, dass zur Anwendung zuerst eine Erweiterung des Computercodes CRAVEX erforderlich ist. Insofern wurde bei der durchgeführten Beispielrechnung (siehe Kapitel 5.8) auf eine Vervielfachung verzichtet.

## *5.1.3* **Die Datenbank** *<FIRE>*

Die Datenbank <FIRE> unterstützt den Systemanalytiker bei der Durchführung des Auswahlverfahrens und bei der Bereitstellung der Daten für CRAVEX zur Berechnung der brandbedingten räumlichen Kernschadenshäufigkeiten. Der Aufbau der Datenbank wurde grob in Kapitel 3.3 erläutert.

Hier wird ergänzend beschrieben, welche Daten durch Betätigung des Buttons <Nichtleistungsbetrieb> auf dem Startformular (siehe Abb. 3-3) herangezogen werden. Es werden nacheinander drei Änderungsabfragen durchgeführt, die die benötigten Daten für den Nichtleistungsbetrieb bereitstellen.

- − Mobile Brandlasten sind möglichst zu vermeiden.
- Bereitstellung der Brandeintrittshäufigkeiten für die Gebäude und den betrachteten Anlagenbetriebsphase im Nichtleistungsbetrieb - Änderungsabfrage *<Häufigkeiten Gebäude NLB>*

In der Tabelle <Häufigkeiten Gebäude> sind im Feld <Häufigkeit NLB1> die Häufigkeit für die Gebäude bei der entsprechenden Betriebsphase (siehe die Werte in Tab. 5-21 zu hinterlegen. Das sind dann die Ausgangswerte für das Verfahren von Berry zur Bestimmung der Brandeintrittshäufigkeiten in den einzelnen Räumen.

Bereitstellung der Berry-Parameter zur Berechnung der Brandeintrittshäufigkeiten im Nichtleistungsbetrieb - Änderungsabfrage *<Berry-Parameter im NLB>* Bereitstellung der Daten zu im Nichtleistungsbetrieb geänderten Verbindungen zwischen den Räumen Änderungsabfrage *<Raumverbindungen NLB>*

#### **5.2 PSA der Stufe 1 für Anlagenzustände des Nichtleistungsbetriebs**

Die Grundlage für die Ermittlung der brandbedingten Schadenshäufigkeit bilden die probabilistischen Untersuchungen zum Nichtleistungsbetrieb von Anlagen mit Siedewasserreaktor der Baulinie 69 (SWR-69) im BMU-Vorhaben SR 2467 /BAB 06/. Im Folgenden werden die quantitativen Ergebnisse dieser Untersuchung kurz zusammenfassend dargestellt.

Das Ziel des Vorhabens SR 2467 /BAB 06/ bestand darin, Ereignisabläufe im Nichtleistungsbetrieb eines Siedewasserreaktors der Baulinie 69 systematisch mit probabilistischen Methoden bis zu den Kernschadenszuständen zu untersuchen. Versagen bei einem auslösenden Ereignis die angeforderten betrieblichen Systeme, Sicherheitssysteme und Notstandssysteme, die entsprechend dem Betriebshandbuch für die Störfallbeherrschung vorgesehen sind, so treten Gefährdungszustände ein. Für die Gesamthäufigkeit von Gefährdungszuständen der Brennelementkühlung wurde für die Referenzanlage ein Erwartungswert von

$$
H_{NLB, GZ-BE} = 3.4 E-05/Reaktorjahr2
$$

ermittelt. Der Notstromfall lieferte mit 1 E-05/Reaktorjahr den höchsten Beitrag und trägt ca. 30 % zur Gesamthäufigkeit von Gefährdungszuständen der Brennelementkühlung bei. Den zweihöchsten Beitrag mit 6,6 E-06/Reaktorjahr (ca. 20 %) lieferte das auslösende Ereignis 'Leck am Flutkompensator'.

Ist ein Gefährdungszustand eingetreten, so können Kernschäden durch Notfallmaßnahmen verhindert werden. Unter Berücksichtigung der Maßnahmen des Notfallhandbuches wurde ein Erwartungswert für die Gesamthäufigkeit für Kernschadenszustände von

$$
H_{NLB, KSZ-BE} = 4 E-06/Reaktorjahr
$$

ermittelt. Die höchsten Beiträge zur Gesamthäufigkeit von Kernschadenszuständen liefern die Transienten 'Ausfall der Nachwärmeabfuhr'

-

<sup>&</sup>lt;sup>2</sup> Bei der Häufigkeit pro Reaktorjahr wird von einer Revision pro Jahr ausgegangen.

(8,3 E-07/Reaktorjahr, ca. 21 %), 'Notstromfall' (7,1 E-07/Reaktorjahr, ca. 18 %) und 'Leck an der Kondensationskammer' (6,3 E-07/Reaktorjahr, ca. 16 %).

Das Brennelemente (BE)-Lagerbecken der Referenzanlage wurde für Temperaturen bis 80 °C ausgelegt. Bisher wurde nicht nachgewiesen, dass das Lagerbecken auch bei Siedezuständen seine Integrität behält. Die Häufigkeit für solche nichtauslegungsgemäßen Zustände im Brennelemente-Lagerbecken wurde in dieser Untersuchung gesondert ausgewiesen. Für die Gesamthäufigkeit von Siedezuständen im Brennelemente-Lagerbecken wurde ein Erwartungswert von

 $H_{NIR, BE-Lagerbecken 80°C} = 6.5 E-05/Reaktorjahr$ 

ermittelt. Ca. 60 % (3,9 E-05/Reaktorjahr) dieser Gesamthäufigkeit stammen von dem auslösenden Ereignis 'Ausfall der Brennelemente-Lagerbeckenkühlung'.

Die Häufigkeit von Gefährdungszuständen und Kernschadenszuständen variiert in den einzelnen Anlagenbetriebszuständen. Den höchsten Beitrag bei den Gefährdungszuständen liefert der Zustand 3-3. Die Gesamthäufigkeit für Gefährdungszustände in diesem Zustand wird zu ca. 50 % von dem auslösenden Ereignis 'Leck am Flutkompensator' bestimmt. Ein Gefährdungszustand kann bei diesem auslösenden Ereignis in der Phase 3-3 nur durch den USUS-Strang verhindert werden, da die Nachkühlpumpen überflutet werden.

Den höchsten Beitrag bei den Kernschadenszuständen liefert der Anlagenbetriebszustand 3-2. In diesem Zustand ist der RDB-Deckel abgenommen aber der Flutraum noch nicht gefüllt. Der dominierende Beitrag dieser Phase zur Gesamthäufigkeit von Kernschadenszuständen rührt daher, dass nur eine Notfallmaßnahme (Bespeisen des RBD mit REWAS) angewendet werden kann und, im Gegensatz zum Anlagenbetriebszustand 3-6, die Steuerstabspülwasserpumpe nicht verfügbar ist.

Das Anlagenmodell der PSA zum Nichtleistungsbetrieb von Siedewasserreaktoren der Baulinie 69 steht als RiskSpectrum<sup>©</sup>-Datensatz zur Verfügung und wird in diesem Vorhaben genutzt.

# **5.3 Betriebsphasen und Anlagenbetriebszustände bei Revision in der Referenzanlage**

## **5.3.1 Betriebsphasen in den Revisionen der Referenzanlage**

Als Grundlage für die probabilistische Untersuchung von Ereignisabläufen bei Anlagenstillstand der Referenzanlage wird in /BAB 06/ die Revision des Jahres 2001 ausgewählt. Diese ist repräsentativ für die standardisierten dreiwöchigen Revisionen, wie sie seit Ende der 90er Jahre durchgeführt werden. Alle acht Jahre findet eine verlängerte Revision mit Druckprobe statt.

Im Betriebshandbuch (BHB), Teil B 5.4 'Anlagentechnische Voraussetzungen für die im Stillstand befindliche Anlage', wurden fünf Betriebsphasen A - E für Stillstandszustände einschließlich der Randbedingungen und Mindestverfügbarkeiten für die sicherheitstechnisch wichtigen Einrichtungen festgelegt. Die einzelnen Betriebsphasen unterscheiden sich durch die unterschiedlichen Betriebsweisen der Anlage, unterschiedliche Verfügbarkeit von Sicherheitssystemen und radiologischen Barrieren.

Das Abfahren der Anlage erfolgt nach BHB, Teil B 2, wobei im BHB, Teil B 2.1 das Abfahren mit Hauptwärmesenke und im BHB, Teil B 2.2 das Abfahren ohne Hauptwärmesenke beschrieben ist. Die anlagentechnischen Voraussetzungen für das Abfahren der Ablage sind im BHB, Teil B 5.3 definiert. Das Anfahren der Anlage erfolgt nach BHB, Teil B 1. Die anlagentechnischen Voraussetzungen für das Anfahren der Anlage sind im BHB, Teil B 5.2 definiert. Tab. 5-7 gibt einen Überblick über die Einteilung der Betriebsphasen in BHB, Teil B 5.4.

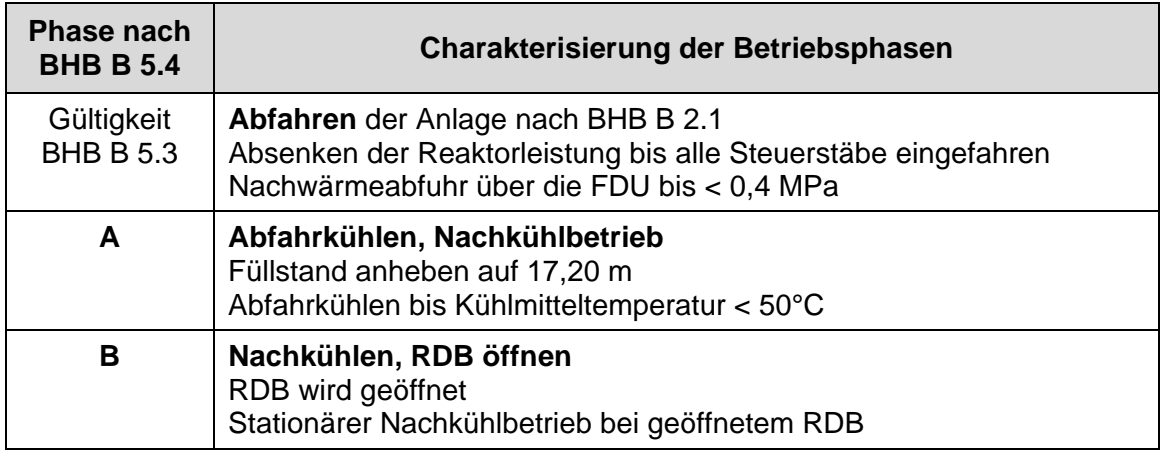

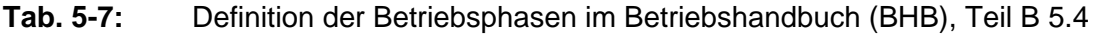

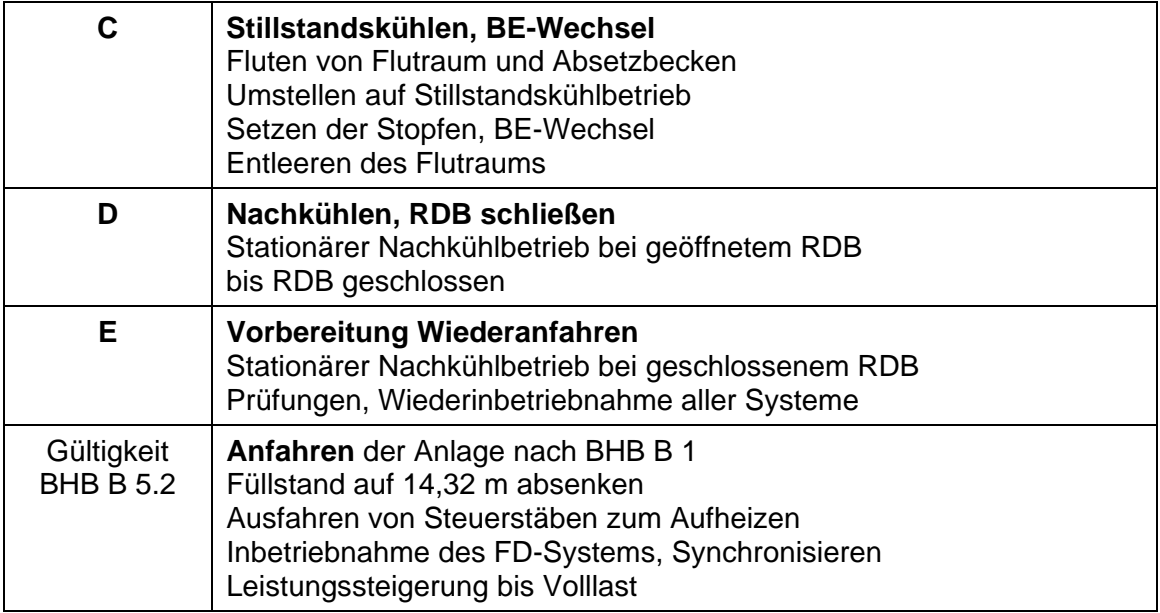

In der folgenden Tab. 5-8 sind die technischen Randbedingungen für die einzelnen Phasen im Überblick dargestellt.

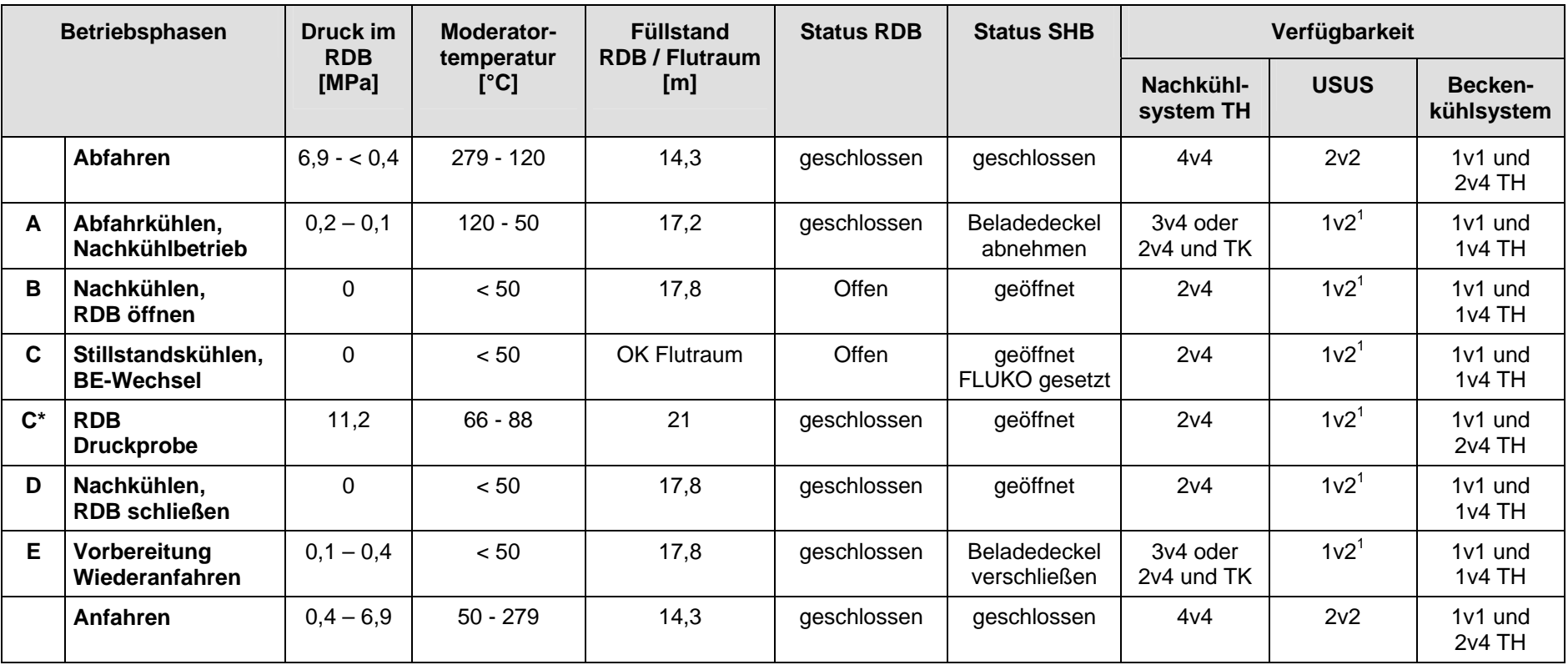

**Tab. 5-8:** Anlagentechnische Parameter und Randbedingungen für die Betriebsphasen nach BHB, Teil B 5.4

<sup>1</sup> Ein USUS-Strang muss im Falle einer Anforderung für die Nachwärmeabfuhr innerhalb einer Stunde zur Verfügung stehen.

# **5.3.2 Festlegung der Anlagenbetriebszustände für die PSA bei Nichtleistungsbetrieb**

Im Betriebshandbuch (BHB) B 5.4 werden fünf Betriebsphasen A – E für den Stillstand definiert. Für eine probabilistische Bewertung des Nichtleistungsbetriebes im Rahmen einer Nichtleistungs-PSA ist eine weitere Abstufung notwendig, da sich innerhalb der in BHB B 5.4 definierten Phasen die Randbedingungen ändern und weil auch die An- und Abfahrphasen zu betrachteten sind. Die Betriebsphasen des BHB wurden daher in Anlagenbetriebszustände (ABZ) unterteilt.

Das Abfahren wurde in zwei Betriebszustände unterteilt, 2-1 und 2-2. Betriebszustand 2-1 endet, wenn alle Steuerstäbe eingefahren sind. Ab diesem Zeitpunkt können keine ATWS-Störfälle mehr auftreten. Betriebszustand 2-2 endet, wenn des Nachkühlsystem in Betrieb genommen wurde.

Der Stillstand der Anlage wird in sieben Betriebszustände eingeteilt. Dabei entsprechen die Phasen A, B, D und E des BHB B 5.4 den Betriebszuständen 3-1, 3-2, 3-6 und 3-7. Die Phase C – Stillstandskühlen und BE-Wechsel – ist durch drei Abschnitte gekennzeichnet, 3-3, 3-4 und 3-5. Nach dem Füllen des Flutraums wird das Nachkühlsystem auf Stillstandskühlen umgeschaltet. Damit endet der Anlagenbetriebszustand 3-3. Anschließend wird das Beckenschütz für die Umladung gezogen und die Stopfen in den FD (Frischdampf)-Leitungen werden gesetzt. Bei einem ungewollten Füllstandsabfall im Flutraum kann dann nicht mehr unmittelbar auf die Abfahrkühlleitung umgeschaltet werden. Ferner wirken sich ab diesem Zeitpunkt bis zum Wiedereinsetzen des Beckenschützes, Lecks am Flutraum auch auf das BE-Becken aus und umgekehrt. Nach dem BE-Wechsel werden das Beckenschütz wieder eingesetzt und die Stopfen in den FD-Leitungen gezogen. Damit endet der Anlagenbetriebszustand 3-4. Der Stillstandskühlbetrieb wird wieder auf Abfahrkühlen umgestellt. Entsprechend den beschriebenen Randbedingungen wurde deshalb die Phase C in /BAB 06/ in drei Anlagenbetriebszustände unterteilt, siehe Tab. 5-9.

Für die Untersuchung des Anfahrvorganges ist es ebenfalls sinnvoll, diesen in zwei Abschnitte zu unterteilen. Der erste Abschnitt ist gekennzeichnet durch das nukleare Aufheizen des Reaktorkerns bis 2,5 MPa und endet mit der Inbetriebnahme des FD-

Umleitbetriebs. Im zweiten Abschnitt sind die klassischen Betriebstransienten wie der Ausfall Hauptwärmesenke oder der Ausfall des Hauptspeisewassers wieder möglich.

Tab. 5-9 zeigt die Einteilung der Anlagenbetriebszustände entsprechend dem Vorgehen in /BAB 06/.

# **Tab. 5-9:** Übersicht über die die verschiedenen Anlagenbetriebszustände bei einem Siedewasserreaktor

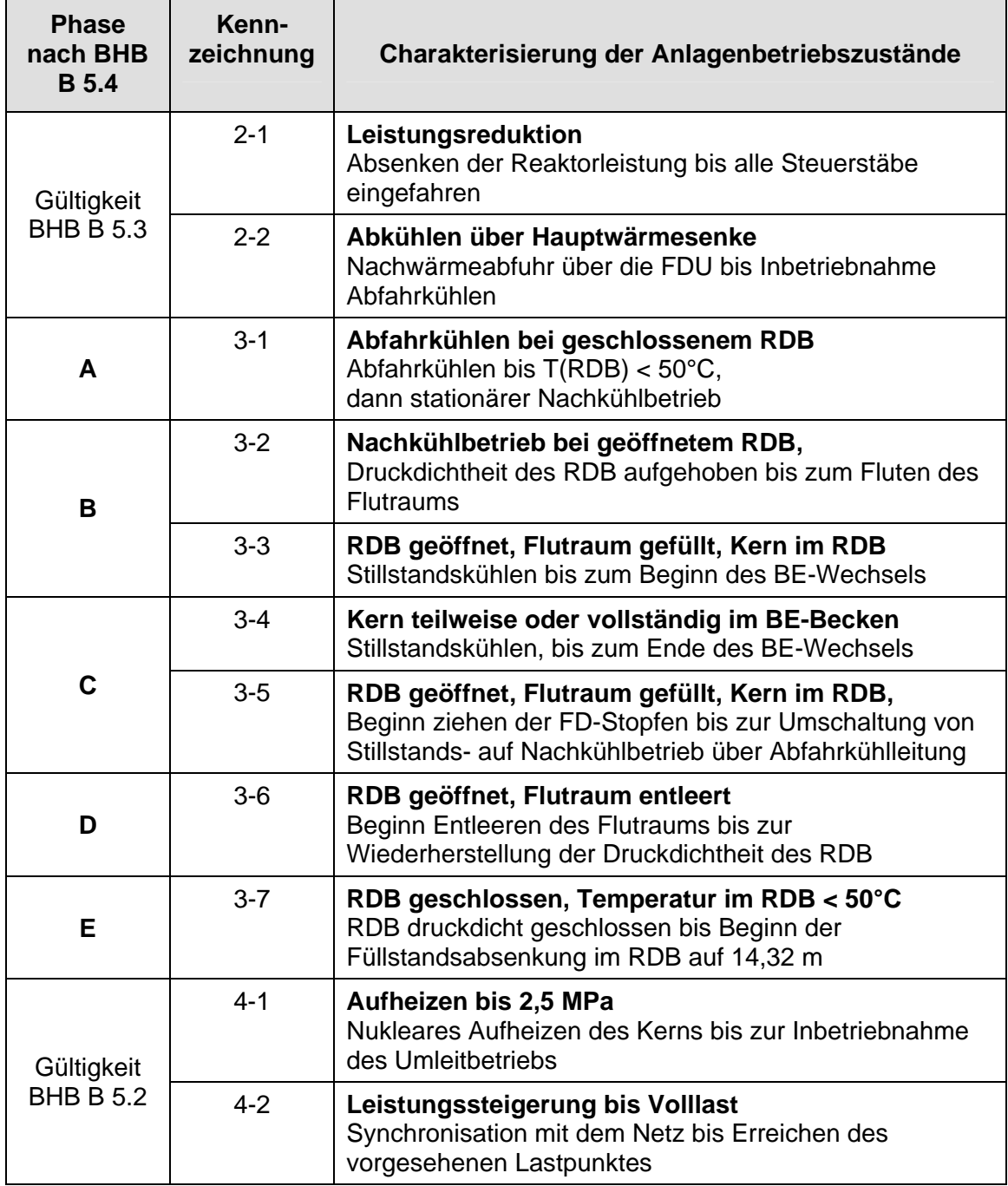

Im Folgenden werden die verschiedenen Anlagenbetriebszustände sowie die wesentlichen Tätigkeiten in den einzelnen Betriebszuständen näher beschrieben. Beginn und Ende des jeweiligen Betriebszustandes sind in Tab. 5-11 dargestellt.

### **Abfahren der Anlage**

### **ABZ 2-1:** Leistungsreduktion bis alle Steuerstäbe eingefahren

Ausgehend von einer Generatorleistung von 900 MW wird die Reaktorleistung durch Absenken der Drehzahl der Zwangsumwälzpumpen über den Leistungsregler mit einem Gradienten von 25 MW/min abgesenkt. Ab einer Generatorleistung von 620 MW wird durch Druckabsenkung über den Reaktordruckregler weiter abgefahren. Hierbei sind die maximalen Abkühlraten von 50 K/h bis 180°C und von 30 K/h ab 180°C zu beachten. Mit dem Absenken der Umwälzpumpendrehzahl kann die Reaktorleistung nur bis zu 66 % abgesenkt werden. Danach wird diese durch Gruppeneinfahren der Steuerstäbe bis zum Haltepunkt bei 270 MW weiter abgesenkt. An diesem Punkt wird wegen der reduzierten Dampferzeugung die zweite Reaktorspeisepumpe abgeschaltet.

Zur Referenzrevision wurde von einer elektrischen Leistung von 672 MW aus abgefahren (Stretch-out). Vom Beginn der Leistungsabsenkung bis zum ersten Haltepunkt bei 270 MW vergingen 45 Minuten.

Bei 140 MW wird der Leistungsregler der Turbine abgeschaltet, und bei 130 MW wird der Druck auf 5,0 MPa abgesenkt. Ab diesem Druck muss die Speisewassermenge kleiner als 750 Mg/h sein, so dass die Speisewasserförderung nach Schließen der Druckschieber auf Mindestmengenregelung umgestellt wird. Nach einer weiteren Druckabsenkung auf 4,5 MPa wird die Mindestmengenregelung (Drehzahlregelung) auf Hand umgestellt und der Anfahrregler auf 30 – 70 % geöffnet. Diese Maßnahme verbessert die Füllstandshaltung im RDB durch die Füllstandsregelung.

Anschließend wird die Leistung auf 100 MW abgesenkt. Dabei erfolgt auch eine Druckabsenkung im Reaktor bis auf ca. 2,5 MPa. Bei diesem Druck und einer weiter reduzierten Generatorleistung auf 50 MW wird die Turbine kalt gefahren und der Generator vom Netz getrennt. Der Frischdampf wird über die Frischdampfumleitstation (FDU) in den Kondensator geleitet. Nach TUSA wird das Deckelsprühen in Betrieb genommen, um zu hohe Temperaturunterschiede zwischen RDB-Deckel und RDB-Mantel bzw. Flansch zu vermeiden.
Die Abfuhr der weiterhin erzeugten Leistung erfolgt über die FDU in den Kondensator. Nach einer weiteren Reduktion der Leistung auf 5 % der Nennleistung erfolgt die Abschaltung des Reaktors entsprechend Betriebshandbuch mit den Steuerstäben durch Sammeleinfahren von Hand, bis der Reaktor unterkritisch ist.

#### **ABZ 2-2:** Abkühlen über Hauptwärmesenke

Nach Abschaltung des Reaktors wird der Reaktordruck mit einem Abfahrgradient von 15 K/h weiter bis auf ca. 0,2 MPa abgesenkt. Dabei erfolgt die Bespeisung bis zu einem Druck von ca. 2,0 MPa mit den Speisewasserpumpen, danach mit einer Hauptkondensatpumpe. Um eine höhere Bespeisung des Reaktors mit den Steuerstabantriebspumpen zu erreichen, werden die Hochspannungsmotoren der Pumpen zugeschaltet und von Hand eine Einspeiserate von ca. 50 m<sup>3</sup>/h eingestellt. Reicht diese Menge zur Füllstandshaltung zwischen 14,15 m und 14,42 m aus wird die letzte Speisewasserleitung geschlossen. Reicht die erhöhte Einspeisemenge des Steuerstabspülwassers nicht zur Füllstandshaltung, muss mit der Speisewasserpumpe intermittierend durch Öffnen und Schließen der Einspeiseleitung eingespeist werden. Bei einem Druck < 1,7 MPa werden die Speisewasser- und die Kondensatpumpe abgeschaltet. Durch Öffnen der Umleitstation wird unter Beachtung der zulässigen Abkühlrate für den RDB der Druck auf 0,6 MPa weiter abgesenkt. Bei diesem Betriebspunkt werden die Betriebsdampfstrahler auf Hilfsdampf und die Stopfbuchsbedampfung auf Hilfskessel umgestellt. Bis zu einer RDB-Flanschtemperatur von 200 °C soll über die Hauptwärmesenke abgekühlt werden.

Bereits ab einem Druck von 0,35 MPa können die FD-Isoventile nicht mehr vollständig offen gehalten werden und beginnen zuzuschwimmen. Im Normalfall würden die Iso-Ventile bei einer Ventilstellung von < 85 % durch Öffnen der Vorsteuerarmaturen gezielt zugefahren. Damit diese Verriegelung beim Abfahren nicht wirksam wird, müssen 2 von 3 Karten der FD-Isoventile gezogen werden. Bei einem Druck von 0,2 MPa werden die Anwärmventile, die FD-Isoventile, die DDA-Armaturen der Hilfsdampfleitungen sowie die DDA-Armaturen der TJ-Zudampfleitungen geschlossen.

Die Füllstandsanhebung im RDB über einen Nachkühlstrang muss nun zügig eingeleitet werden, um einen Druckanstieg auf > 0,4 MPa zu verhindern, der die Inbetriebnahme des Nachkühlsystems verhindern würde. Der RDB-Füllstand wird mit einem Nachkühlstrang auf 17,2 m über das Niveau Frischdampfleitungen angehoben, wobei die Einspeisemenge ca. 125 – 150 t/h beträgt, um zügig das Abfahrkühlen einleiten zu können. Sollte der Druck durch die Nachzerfallsleistung wieder über 0,4 MPa ansteigen, bevor das Abfahrkühlen eingeleitet wurde, muss gegebenenfalls der Druck durch das Öffnen eines Sicherheits- und Entlastungs (S+E)-Ventils abgesenkt werden. Parallel zum Hochfluten ist ein Strang des Nachkühlsystems in der Funktion 'KOKA-Kühlen' in Betrieb zu nehmen.

Ist der RDB-Füllstand von 17,2 m erreicht, so wird ein Nachkühlstrang in Funktion Abfahrkühlen in Betrieb genommen.

## **Stillstand der Anlage**

## **ABZ 3-1:** Abfahrkühlen bei geschlossenem RDB

Der Kühlmitteldurchfluss im Nachkühlstrang ist so einzustellen, dass sich ein Abkühlgradient von 30 K/h einstellt. Sollte die Menge von 950 Mg/h für die Abkühlung nicht ausreichen, soll die Fördermenge auf 400 Mg/h reduziert, und ein zweiter Strang mit der gleichen Fördermenge zugeschaltet werden. Nun wird die Fördermenge beider Pumpen parallel erhöht, bis der Abfahrgradient erreicht ist. Das aus der FD-Leitung entnommene Kühlmittel wird über den Nachkühler abgekühlt über die Speisewasserleitung wieder zurück in den RDB gefördert.

Nach Inbetriebnahme der Nachwärmeabfuhr durch das Nachkühlsystem kann der Reaktorschutz freigeschaltet werden. Alle Hand/Automatik Baugruppen werden gezogen, wodurch die Ansteuerung aller verfügbaren Komponenten nur noch von Hand möglich ist. Ferner kann nun eine der beiden elektrischen Redundanzen (Notstromschienen BU und BV) freigeschaltet werden.

Da durch den Betrieb der Steuerstabspülwasserpumpen RS und des Dichtungssperrwasser-Systems TE (ZUP laufen noch zur gleichmäßigeren Abkühlung des RDB) ständig Wasser in den RDB gefördert wird, muss der Füllstand geregelt werden. Die Füllstandsregelung des RDB erfolgt mit dem Reaktorwasserreinigungssystem TC über den TC-Ablaufregler, der von Hand eingestellt wird. Über das Regelventil TC03S202, wird das Überschusswasser in die Kondensationskammer eingespeist. Der Regler erhält den Füllstandsmesswert von der Weitbereichsmessung YD01L001. Diese Weitbereichsmessung wird auch auf der Warte angezeigt.

In der Referenzrevision erfolgte das Abfahrkühlen mit einem Nachkühlstrang nach ca. 12 h und es dauerte etwa 3 h bis die Kühlmitteltemperatur auf < 50 °C abgesenkt war.

Der RDB-Füllstand wird auf 17,80 m angehoben, um eine bessere radiologische Abschirmung des Dampfabscheiders zu erreichen. Anschließend werden die Abschirmriegel abgehoben und der Beladedeckel entfernt.

Etwa 12 h vor dem geplanten Öffnen des RDB-Deckels und bei einer Kühlmitteltemperatur kleiner 50 °C wird das obere Plenum zur Beseitigung von Radiolysegasen mit Druckluft gespült. Hierzu wird an einem Anschluss des S+E-Ventils RA31S221 bzw. RA41S211 eine Verbindung mit dem Druckluftsystem US hergestellt und durchgeschaltet. Die Gase werden über die Deckelentlüftung abgesaugt.

Die Tätigkeiten am RDB werden erst begonnen, wenn der RDB-Deckelflansch auf eine Temperatur von kleiner 50 °C abgekühlt ist. Dann werden die Anschlussleitungen am RDB-Deckel entfernt (Absaugleitung, Deckelsprühleitung) und die Thermoelemente YD18T001-T004 ausgebaut. Das Ausbaustück in der Rohrleitung der RDB-Füllstandsmessung YD01L001 wird durch einen flexiblen Schlauch ersetzt. Damit kann der RDB-Füllstand weiterhin über diese Messung überwacht werden.

Ab diesem Zeitpunkt ist der RDB nicht mehr druckdicht verschlossen. Entsprechend BHB B 5.4 endet die Stillstandsphase A, wenn die erste Deckelschraube gelöst wird.

## **ABZ 3-2:** Nachkühlbetrieb bei geöffnetem RDB

Die Nachwärme wird weiterhin durch Nachkühlbetrieb über die Abfahrkühlleitung abgeführt. Der RDB-Deckel wird entspannt und abgenommen. Anschließend wird der Flutkompensator auf den RDB aufgesetzt und mit dem RDB sowie dem Flutraumboden verschraubt. Damit ist eine dichte Verbindung zwischen RDB und Flutraum hergestellt.

Nachdem der Flutkompensator gesetzt wurde, können der Flutraum und das Absetzbecken mit einem Strang des Nachkühlsystems geflutet werden (Einspeiserate ca. 500 Mg/h). Für das Fluten werden ca. 1800 m<sup>3</sup> Kühlmittel benötigt. Dieses Kühlmittel wird aus der Kondensationskammer entnommen.

Das Fluten kann auf der Warte durch die Anzeige der Füllstandsmessung TH02 L001 überwacht werden.

## **ABZ 3-3:** RDB geöffnet, Flutraum gefüllt, Kern im RDB

Nach dem Fluten des Flutraumes werden der Dampftrockner und der Dampfabscheider ausgebaut und im Absetzbecken abgesetzt.

Nun wird die Ansaugung für die Nachwärmeabfuhr von der Abfahrkühlleitung auf die Stillstandskühlleitung umgestellt (BHB Teil C 3.7). Die Ansaugung für die Nachwärmeabfuhr erfolgt dann aus dem Flutraum.

Das folgende Setzen der ZUP (Zwangsumwälzpumpen)-Deckel soll den Einlauf der Zwangsumwälzpumpen gegen eventuell herabfallende Gegenstände schützen. Danach wird die Schleuse zwischen Flutraum und BE-Lagerbecken geöffnet.

Im Anschluss werden die Stopfen für alle Frischdampfleitungen gesetzt. Stopfen in den TK- und TC-Leitungen werden nur bei Bedarf gesetzt. Das gleiche gilt für die YD-Messleitungen. Auch da werden nur Stopfen gesetzt, wenn wiederkehrende Prüfungen in dem Bereich der Messleitungen durchzuführen sind. Die Speisewasserleitungen werden nicht verschlossen. Nach dem Setzen des jeweiligen Stopfens wird zur Kontrolle der dichten Absperrung des Stutzens eine Dichtheitsprüfung durchgeführt. Dazu werden die jeweiligen Leitungen über die Entwässerung entleert.

**ABZ 3-4:** Kern teilweise oder vollständig im BE-Becken

Bei geöffneter Schleuse zwischen Flutraum und BE-Lagerbecken kann der Brennelementwechsel durchgeführt werden. Bei einem normalen Brennelementwechsel werden nur die abgebrannten Brennelemente aus dem Kern entladen und ein Teil der Elemente innerhalb des Kerns umgesetzt. Ein vollständiges Ausladen des Kerns in das BE-Lagerbecken ist nur für die 8-jährliche RDB-Druckprobe erforderlich.

Während dieses Betriebszustandes ist ein Nachkühlstrang für die Nachwärmeabfuhr aus dem Kern über die Stillstandskühlleitung in Betrieb. Ferner ist der Beckenkühlstrang TG für die BE-Lagerbeckenkühlung in Betrieb.

Nach Beendigung des Brennelementwechsels wird die Schleuse zwischen Flutraum und BE-Lagerbecken geschlossen.

### **ABZ 3-5:** RDB geöffnet, Flutraum gefüllt, Kern im RDB

Dieser Betriebszustand beginnt wenn die Stopfen aus den FD-Leitungen gezogen wurden. Die Ansaugung für die Nachwärmeabfuhr wird wieder auf die Abfahrkühlleitung umgestellt. Anschließend werden der Dampftrockner und der Dampfabscheider in den Reaktor eingebaut.

### **ABZ 3-6:** RDB geöffnet, Flutraum entleert

Dieser Betriebszustand beginnt mit dem Absenken des Füllstandes im Flutraum. Nach dem Entleeren des Flutraumes wird der Flutkompensator entfernt. Er endet, wenn der RDB-Deckel aufgesetzt und druckdicht verschlossen wurde.

**ABZ 3-7:** RDB geschlossen, Temperatur im RDB kleiner 50 °C

Der RDB ist druckdicht verschlossen. Die Nachwärmeabfuhr erfolgt weiterhin über einen TH-Strang über die zugehörige Abfahrkühlleitung.

In dieser Betriebsphase werden Prüfungen an allen Systemen durchgeführt, die während der Revision freigeschaltet waren, um deren Funktionsfähigkeit nachzuweisen.

Der Beladedeckel wird wieder aufgesetzt.

Das Anfahren der Anlage aus dem Nachkühlbetrieb ist im BHB, Teil B1 geregelt. Vor dem eigentlichen Anfahren ist eine umfangreiche Anfahrcheckliste abzuarbeiten, bei der der erforderliche Betriebszustand bzw. Bereitschaftszustand der Systeme überprüft bzw. hergestellt wird.

## **Anfahren der Anlage**

#### **ABZ 4-1: Aufheizen bis 2,5 MPa**

Sind diese Überprüfungen abgeschlossen, werden die Zwangsumwälzpumpen zugeschaltet und der Füllstand im RDB abgesenkt. Das Absenken des Füllstandes bis auf das Niveau der Frischdampfleitungen erfolgt über den in Betrieb befindlichen Nachkühlstrang. Dazu wird die Nachkühlpumpe abgeschaltet und der Druckschieber zur Kondensationskammer geöffnet. Das Kühlmittel strömt aufgrund der Höhendifferenz in die Kondensationskammer ab, bis ein RDB-Füllstand von 16,15 m erreicht ist.

Die weitere Füllstandsabsenkung bis auf 14,32 m sowie die Abfuhr des Expansionswassers erfolgt über das Reaktorwasserreinigungssystem in die Kondensationskammer.

Während dieser Vorgänge befindet sich eine Pumpe des Dichtungssperrwassersystems TE in Betrieb und speist in den RDB ein.

Ab einem RDB-Füllstand von 14,9 m wird mit dem Anwärmen des FD-Systems begonnen. Bei einem RDB-Füllstand von 14,32 m wird eine Pumpe für das Steuerstabspülwasser zugeschaltet.

Das nukleare Aufheizen erfolgt durch Ausfahren von Steuerstäben mit Hilfe des Steuerstabfahrrechners. Bis zu einer Kühlmitteltemperatur von 150 °C darf der Aufheizgradient maximal 50 K/h betragen, danach 30 K/h.

Das Öffnen der FD-Isolationsventile soll bei einem Druck im RDB von 1 – 1,8 MPa erfolgen. Die Öffnungs- und die Schließzeiten der FD-Isolationsventile werden dabei überprüft.

Bei einem Druck im RDB von 1,7 MPa wird eine Begehung des Sicherheitsbehälters durchgeführt, um die Dichtheit der Systeme zu überprüfen. Der Reaktor muss dazu durch Sammeleinfahren unterkritisch gefahren werden.

Anschließend werden die Reaktorspeisepumpen in Betrieb genommen, der Druck im RDB auf 2,5 MPa gesteigert und der Umleitbetrieb eingeleitet.

Bei einem Druck von 2,5 MPa und einer erzeugten Dampfmenge von mindestens 300 t/h wird der Turbosatz in Betrieb genommen. Nach dem Warmfahren des Generators und Überprüfungen an den Reglern des Generators kann bei einer Turbinendrehzahl von 1500 U/min die Synchronisation des Blockes durchgeführt werden.

## **ABZ 4-2:** Leistungssteigerung bis Volllast

Im Zuge der weiteren Drucksteigerung werden Dichtheitsprüfungen an Armaturen der Systeme TH, TF, TJ, TM, TK und TW durchgeführt.

Bei einem Nenndruck von 6,9 MPa und einer Generatorleistung von 600 MW werden die Druckkammer und der Steuerstabantriebsraum inertisiert. Im Folgenden wird die Leistung bis auf 100 % gesteigert.

## **Dauer der einzelnen Betriebszustände während der Revision**

In Tab. 5-10 ist die Dauer der einzelnen Betriebszustände für die betrachtete Revision 2001 aufgelistet. Die Gegenüberstellung mit einer Durchschnittsrevision (Mittel aus 1998, 1999 und 2000), zeigt Abweichungen in einzelnen Betriebszuständen. Die Gesamtdauer ist nahezu gleich.

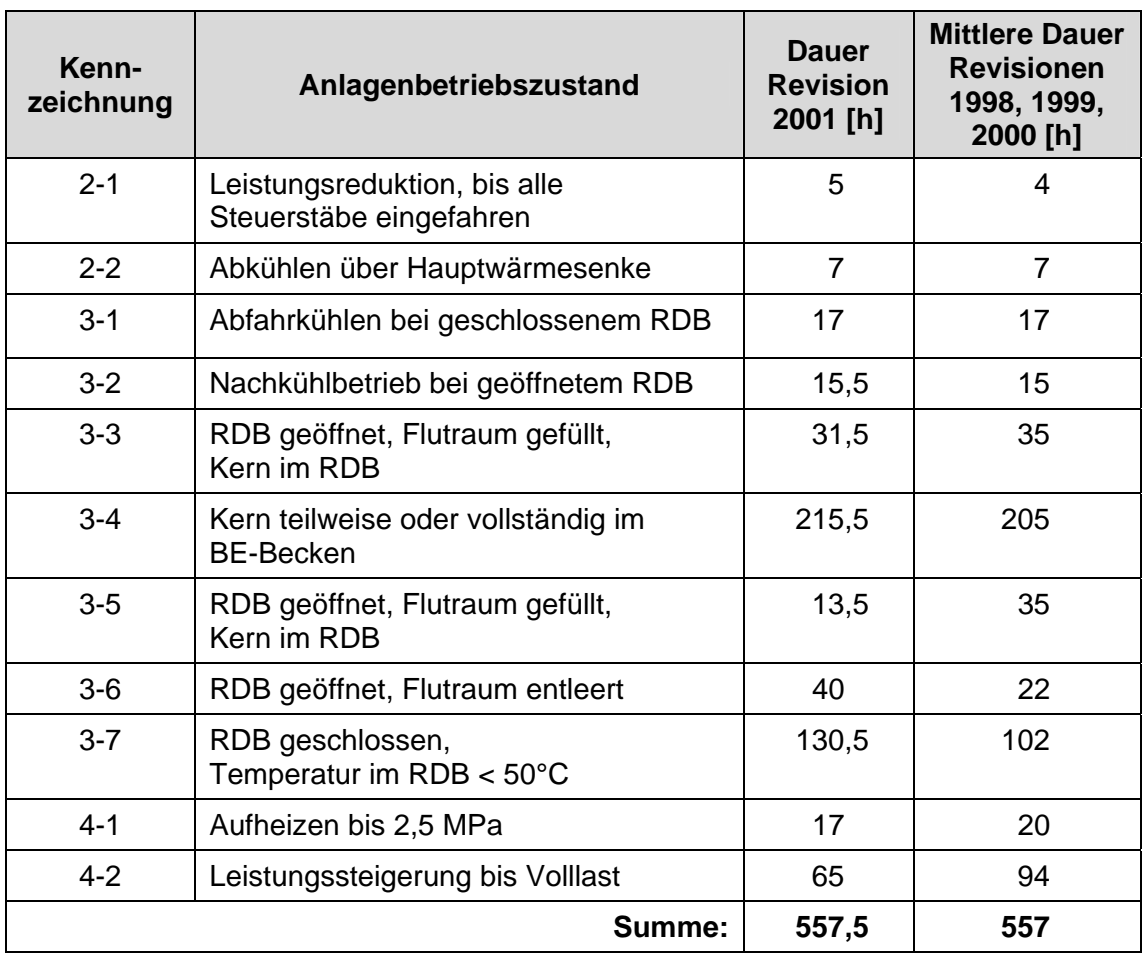

## **Tab. 5-10:** Dauer der einzelnen Betriebszustände

Eine Revision mit Druckprobe wurde in /BAB 06/ nicht untersucht. Durch die Druckprobe verlängert sich die Revision und das Verhältnis der Zeitdauer der einzelnen Betriebszustände verschiebt sich. Bestimmte Arbeiten wie das Setzen der Stopfen in die Anschlussleitungen an den RDB sind zweimal durchzuführen. Während der Druckprobe ist der Kern entladen und die Brennelemente befinden sich im BE-Lagerbecken. Während der Druckprobe müssen für die Kühlung des Lagerbeckens der TG-Strang und die beiden Nachkühlstränge TH30 und TH40 zur Verfügung stehen. Bezüglich der verfügbaren Redundanzen für die BE-Lagerbeckenkühlung stellt sich die Situation während der Druckprobe günstiger dar als während einer normalen Revision, bei der neben dem TG-Strang nur ein TH-Strang für die Lagerbeckenkühlung bereitzuhalten ist. Aus diesem Grund, und da aus der Untersuchung einer Revision mit Druckprobe keine wesentlichen zusätzlichen Erkenntnisse zu erwarten waren, wurde die Revision mit Druckprobe in /BAB 06/ nicht zusätzlich untersucht.

In der folgenden Tab. 5-11 sind für jeden Betriebszustand Beginn und Ende aufgelistet. Abb. 5-1 zeigt den Füllstandsverlauf im RDB, bzw. Flutraum über dem Revisionsverlauf.

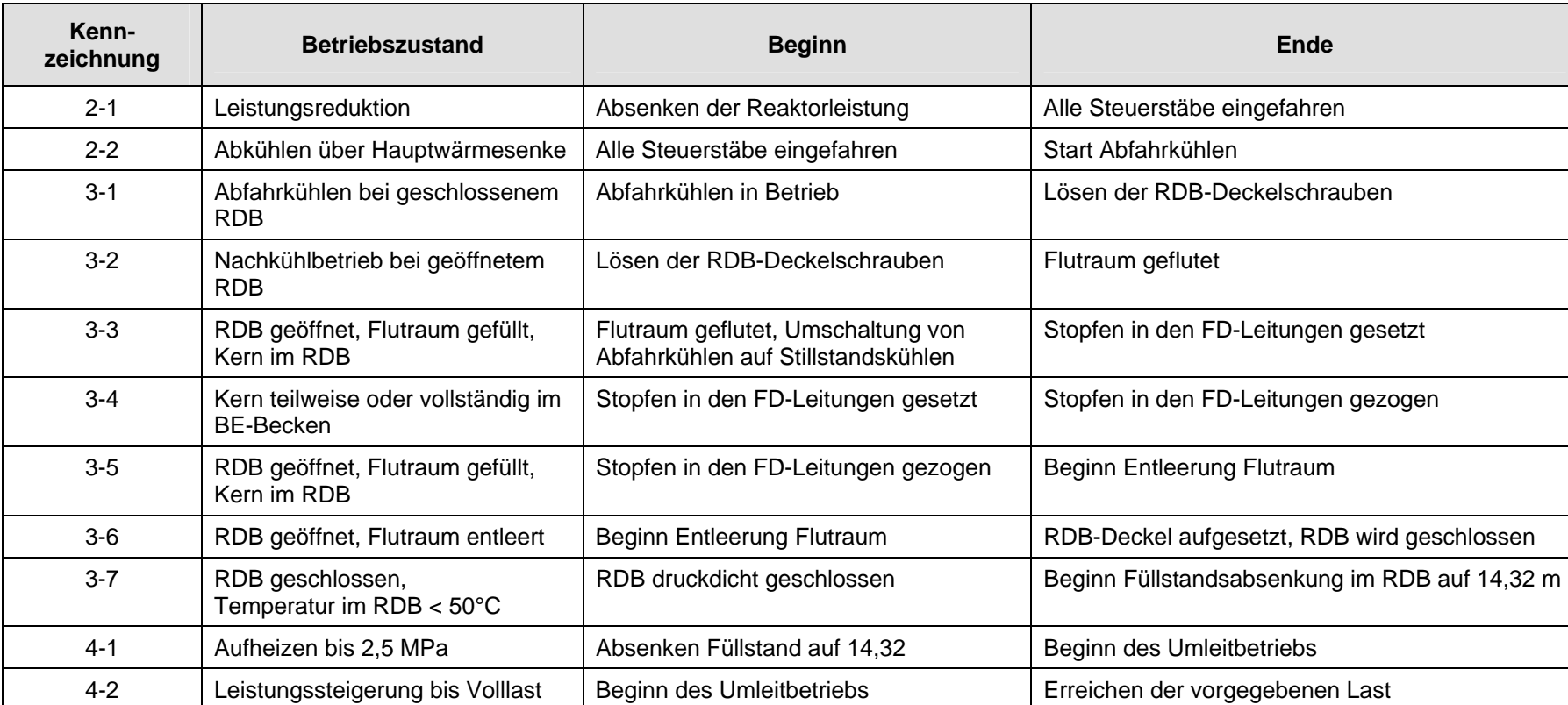

# **Tab. 5-11:** Beginn und Ende der einzelnen Anlagenbetriebszustände

| Flutraum<br>geflutet | alle Steuerstäbe eingefahren<br>Leistungsreduktion bis                                   | ieq<br>Abkühlung über FDU bis 2 bar<br>Füllstand auf 17,2 m anheben | geschlossenem RDB<br>Abfahrkühlen bei | Nachkühlbetrieb bei<br>geöffnetem RDB | Flutraum geflutet, Kern im RDB,<br>Stillstandskühlen, Stopfen setzen<br>Fluten des Flutraums | Kern teilweise oder vollständig<br>im BE-Becken, BE-Umladung | Umschalten auf Nachkühlung über<br>Flutraum geflutet, Kern im RDB,<br>Abfahrkühlleitung | RDB geöffnet, Flutraum entleert<br>Entleerung des Flutraums | Temperatur im RDB< 50°C<br>RDB geschlossen, | Aufheizen, Kritikalität herstellen | Leistungssteigerung |
|----------------------|------------------------------------------------------------------------------------------|---------------------------------------------------------------------|---------------------------------------|---------------------------------------|----------------------------------------------------------------------------------------------|--------------------------------------------------------------|-----------------------------------------------------------------------------------------|-------------------------------------------------------------|---------------------------------------------|------------------------------------|---------------------|
| 17,8 m               |                                                                                          |                                                                     |                                       |                                       |                                                                                              |                                                              |                                                                                         |                                                             |                                             |                                    |                     |
| 17,2 m               |                                                                                          |                                                                     |                                       |                                       |                                                                                              |                                                              |                                                                                         |                                                             |                                             |                                    |                     |
| RDB-Füllstand        |                                                                                          |                                                                     |                                       |                                       |                                                                                              |                                                              |                                                                                         |                                                             |                                             |                                    |                     |
| 14,3 m               |                                                                                          |                                                                     |                                       |                                       |                                                                                              |                                                              |                                                                                         |                                                             |                                             |                                    |                     |
|                      |                                                                                          |                                                                     |                                       |                                       |                                                                                              |                                                              |                                                                                         |                                                             |                                             |                                    |                     |
| Betriebszustand      | $2 - 1$                                                                                  | $2 - 2$                                                             | $3 - 1$                               | $3 - 2$                               | $3 - 3$                                                                                      | $3 - 4$                                                      | $3 - 5$                                                                                 | $3-6$                                                       | $3 - 7$                                     | $4 - 1$                            | $4 - 2$             |
| Dauer (2001) [h]     | 5                                                                                        | $\overline{7}$                                                      | 17                                    | 15,5                                  | 31,5                                                                                         | 215,5                                                        | 13,5                                                                                    | 40,00                                                       | 130,5                                       | 17                                 | 65                  |
| Kern                 | Kern im RDB<br>Kernumladung<br>Kern im RDB                                               |                                                                     |                                       |                                       |                                                                                              |                                                              |                                                                                         |                                                             |                                             |                                    |                     |
| Nachkühlung          |                                                                                          | Nachkühlung in Betrieb                                              |                                       |                                       |                                                                                              |                                                              |                                                                                         |                                                             |                                             |                                    |                     |
| <b>RDB</b>           |                                                                                          | RDB geöffnet                                                        |                                       |                                       |                                                                                              |                                                              |                                                                                         |                                                             |                                             |                                    |                     |
| Freischaltungen      | Entsprechend den Voraussetzungen für die im Stillstand befindliche Anlage nach BHB B 5.4 |                                                                     |                                       |                                       |                                                                                              |                                                              |                                                                                         |                                                             |                                             |                                    |                     |

**Abb. 5-1:** Beginn Füllstandsverlauf über die einzelnen Betriebszustände

 $\mathcal{L}^{\mathcal{L}}$  $\mathcal{L}^{\mathcal{L}}$  $\mathcal{L}^{\pm}$ 

## **5.3.3 Systemverfügbarkeiten in den einzelnen Anlagenbetriebszuständen**

In der Anlagenrevision werden Instandhaltungsarbeiten und Prüfungen an sicherheitsrelevanten Einrichtungen durchgeführt, welche bei Leistungsbetrieb nicht möglich oder nicht erlaubt sind. Dazu müssen sicherheitstechnisch relevante Einrichtungen freigeschaltet werden, die dann für die Beherrschung von Störfällen nicht zur Verfügung stehen.

Im Betriebshandbuch, Teil B 5.4 'Anlagentechnische Voraussetzungen für die im Stillstand befindliche Anlage' ist festgelegt, welche Freischaltungen erlaubt sind bzw. welche Systeme mit welcher Anzahl von Mindestredundanzen verfügbar sein müssen. Dabei erfolgt im BHB eine Unterteilung in fünf Phasen des Stillstands. Die Festlegungen des Betriebshandbuchs, Teil B 5.4 gelten sobald der Reaktordruck 0,4 MPa unterschritten hat (Beginn der Phase A). Die betriebliche Praxis kann von diesen Festlegungen abweichen und zwar in dem Sinne, dass Sicherheitssysteme bzw. Redundanzen dieser Systeme weiterhin verfügbar bleiben, auch wenn dies nach BHB nicht mehr gefordert wird.

Der aktuelle PSA-Methodenband /FAK 05/ legt dazu folgendes fest: "*Es ist von dem bei der zugrunde gelegten typischen Revision festgestellten Stand der Freischaltungen entsprechend den Regelungen des BHB auszugehen"*.

Die Verfügbarkeit bestimmter Systeme kann jedoch von Revision zu Revision unterschiedlich sein. In der Referenzanlage ist beispielsweise durch die Revision der Einlaufkanäle alle zwei Jahre die Nebenkühlwasserversorgung aus dem Rhein für das USUS-System nicht verfügbar. Des Weiteren sind einige Notfallmaßnahmen nur über den Nachkühlstrang TH20 möglich, welcher nur in jeder zweiten Revision verfügbar ist. Deshalb sind unseres Erachtens Systemfunktionen, die nicht in jeder Revision verfügbar sind, nicht zu berücksichtigen. Aus diesem Grund wird in der Nichtleistungsbetriebs-PSA für die Referenzanlage /BAB 06/ nur die entsprechend BHB erforderliche Mindestkonfiguration als verfügbar berücksichtigt.

In Einzelfällen wurde von diesem Ansatz abgewichen. Als Ausnahmen werden die Zusatzwassereinspeisung TR in das BE-Lagerbecken und die Kondensationskammer sowie die Betriebsbereitschaft einer RS-Pumpe in den Betriebszuständen 3-5 bis 3-7 berücksichtigt. Das TR-System wird in der Revision benötigt, um anfallendes aktives Kühlmittel zu lagern und aufzubereiten sowie um Verdunstungsverluste aus dem Lagerbecken auszugleichen. Es ist daher davon auszugehen, dass das TR-System in der gesamten Revision verfügbar ist. Zu Ende des Betriebszustandes 3-4 wird die 4/4 Kernbeladung durchgeführt. Dafür müssen das Schnellabschaltsystem und eine Steuerstabsantriebspumpe verfügbar sein. Diese Steuerstabantriebspumpe (RS-Pumpe, Steuerstabspülwasser) bleibt dann für den Rest der Revision in Betriebsbereitschaft, obwohl erst ab dem Beginn des Betriebszustandes 3-7 (BHB B 5.4 - Phase D) die Verfügbarkeit einer RS-Pumpe gefordert wird.

Einen Überblick über die in den einzelnen Betriebszuständen bereitzuhaltende Mindestverfügbarkeit zeigt Tab. 5-13.

| <b>Betriebszu-</b><br>stände PSA | <b>Betriebsphasen</b><br><b>BHB</b> | <b>Druck im RDB</b><br>[MPa] | Moderator-<br>temperatur $[°C]$ | <b>RDB/Flutraum</b><br><b>Füllstand</b> [m] | <b>RBD-Status</b> | <b>SHB-Status</b>     | <b>Status</b><br>Schleusen <sup>3</sup> |
|----------------------------------|-------------------------------------|------------------------------|---------------------------------|---------------------------------------------|-------------------|-----------------------|-----------------------------------------|
| $2 - 1$                          |                                     | $6,9 - 2,3$                  | $248 - 219$                     | 14,3                                        | geschlossen       | geschlossen           | geschlossen                             |
| $2 - 2$                          |                                     | $2,3 - 0,2$                  | $219 - 120$                     | 14,3                                        | geschlossen       | geschlossen           | geschlossen <sup>4</sup>                |
| $3 - 1$                          | A                                   | $0,2 - 0,1$                  | $120 - 50$                      | 17,2                                        | geschlossen       | geöffnet <sup>1</sup> | geöffnet                                |
| $3 - 2$                          | B                                   | 0                            | < 50                            | 17,8                                        | offen             | geöffnet              | geöffnet                                |
| $3 - 3$                          |                                     | 0                            | < 50                            | OK Flutraum                                 | offen             | FLUKO gesetzt         | geöffnet                                |
| $3 - 4$                          | C                                   | 0                            | < 50                            | OK Flutraum                                 | offen             | FLUKO gesetzt         | geöffnet                                |
| $3 - 5$                          |                                     | 0                            | < 50                            | OK Flutraum                                 | offen             | FLUKO gesetzt         | geöffnet                                |
| $3-6$                            | D                                   | $\Omega$                     | < 50                            | 17,8                                        | offen             | geöffnet              | geöffnet                                |
| $3 - 7$                          | E                                   | 0,2                          | < 50                            | 17,8                                        | geschlossen       | geöffnet <sup>2</sup> | geöffnet                                |
| $4 - 1$                          |                                     | $0,2 - 2,5$                  | $120 - 223$                     | 14,3                                        | geschlossen       | geschlossen           | geschlossen                             |
| $4 - 2$                          |                                     | $2,5 - 6,9$                  | $223 - 248$                     | 14,3                                        | geschlossen       | geschlossen           | geschlossen                             |

**Tab. 5-12:** Anlagenparameter in den unterschiedlichen Betriebszuständen

<sup>1</sup> Beladedeckel darf entfernt werden, wenn Abfahrkühlen in Betrieb

<sup>2</sup> Beladedeckel wird verschlossen<br><sup>3</sup> Materialschleuse, Personenschleuse, Nebenschleuse, Montageluke 26 m, Montageluke 5,5 m<br><sup>4</sup> Schleusen und Montageluken dürfen geöffnet werden, wenn der Reaktor unterkritisch und der SH Öffnen erst nach Inbetriebnahme des Abfahrkühlens

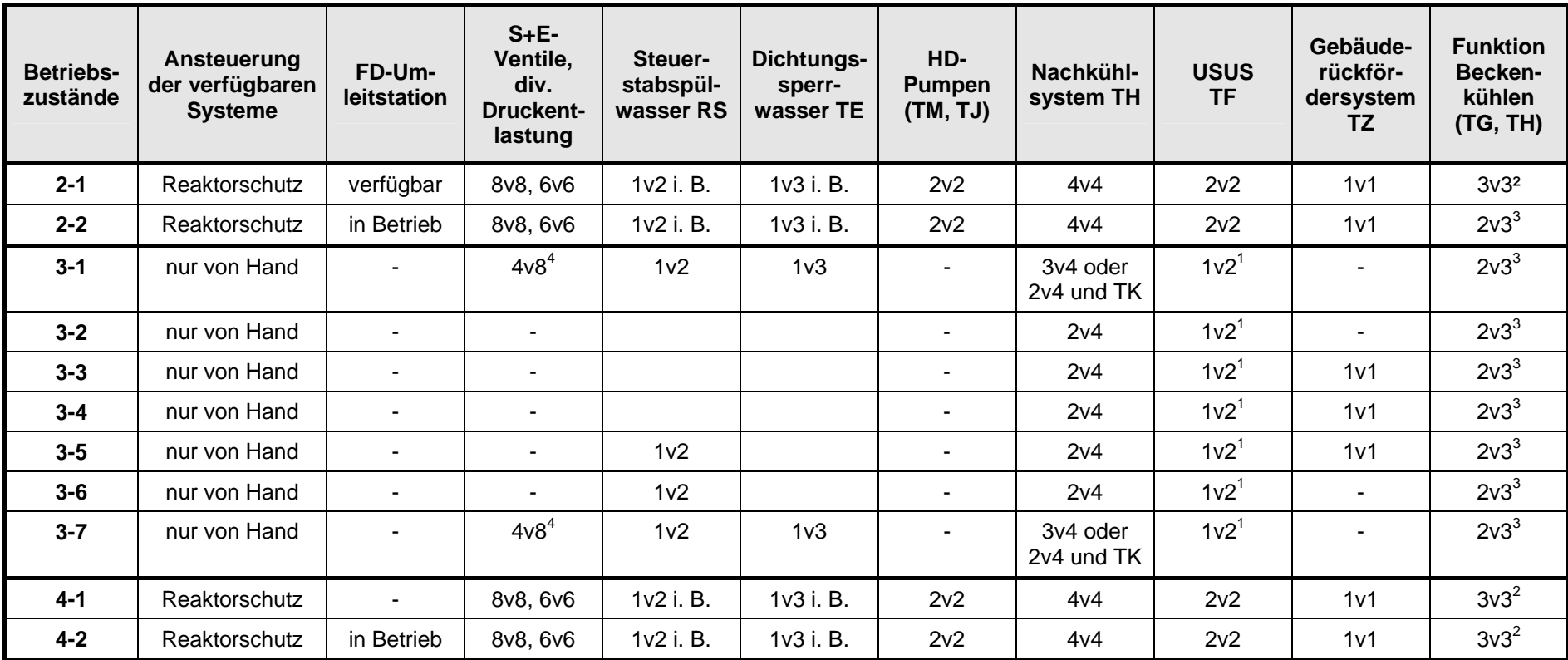

**Tab. 5-13:** Mindestverfügbarkeit der Sicherheitssysteme während einer Revision entsprechend BHB B 5.4

 $1$  Ein USUS-Strang muss im Falle einer Anforderung für die Nachwärmeabfuhr innerhalb einer Stunde zur Verfügung stehen

 $2$  Die Beckenkühlung kann über den Beckenkühlstrang TG oder die Nachkühlstränge TH30 oder TH40 erfolgen

<sup>3</sup> Ein Strang (TH30 oder TH40) überschneidet sich mit der Funktion Nachkühlen

4 Die Vorsteuerventile der S+E-Ventile sind unscharf und innerhalb einer Stunde bei Überschreiten eines RDB-Drucks von 0,4 MPa scharf zu schalten

### **5.3.4 Zu betrachtende Anlagenbetriebszustände**

Im Leistungsbetrieb ist davon auszugehen, dass die Anlage bei einem Brandereignis an einer sicherheitstechnisch relevanten Einrichtung abgefahren wird, sofern nicht durch den Brand selbst eine Transiente mit automatischer Abschaltung der Anlage ausgelöst wurde. Im Gegensatz zum Leistungsbetrieb ist die Anlage – je nach Betriebsphase – im Nichtleistungsbetrieb bereits abgefahren, oder befindet sich in einer An- oder Abfahrphase. In den Phasen, in denen sich die Anlage im Nachkühlbetrieb befindet sind Brände zu untersuchen, die zum Ausfall des laufenden Nachkühlsystems führen können. In den An- und Abfahrphasen können auch die klassischen Betriebstransienten des Leistungsbetriebs (z. B. Ausfall Speisewasserversorgung, Ausfall Hauptwärmesenke) durch Brände ausgelöst werden.

Für die An- und Abfahrphasen (Betriebszustände 2-1, 2-2, 4-1, 4-2) lassen sich prinzipiell die für Zustände des Leistungsbetriebs entwickelten Methoden für eine Brand-PSA /LIN 05/ heranziehen. Bei der Ermittlung der brandbedingten Häufigkeit für Schadenszustände müssen die Randbedingungen für diese Phasen berücksichtigt werden:

- − Die Brandeintrittshäufigkeiten sind entsprechend der Zeitdauer der Phasen zu ermitteln.
- − In diesen Phasen, insbesondere in den Betriebszuständen 2-2, 4-1 und 4-2, ist die Nachzerfallsleistung erheblich geringer als im Leistungsbetrieb. Daher laufen durch Brand ausgelöste Transienten wesentlich langsamer ab als im Leistungsbetrieb. Die Mindestanforderungen an die Sicherheitseinrichtungen sind geringer und es steht mehr Zeit für Personalhandlungen zur Verfügung. Die direkte Übernahme von PSA-Modellen aus dem Leistungsbetrieb kann daher zu Ergebnissen führen, die zu konservativ sind.
- Eine Brand-PSA für den Leistungsbetrieb ermittelt eine mittlere brandbedingte Schadenshäufigkeit pro Jahr. Beim Abfahren der Anlage zur Revision (Betriebszustände 3-1, 3-2) befindet sich die Anlage am Ende des Betrachtungszeitraumes von einem Jahr. Die Nichtverfügbarkeiten der einzelnen PSA-Komponenten erreichen dann ihre höchsten Werte. In den Betriebszuständen des Anfahrens sind diese Nichtverfügbarkeiten sehr gering, da alle Systeme wieder getestet zur Verfü-

gung stehen. Es müssen daher zeitabhängige Analysen zur Ermittlung der Häufigkeit brandbedingter Schadenshäufigkeiten in den An- und Abfahrphasen durchgeführt werden.

Da es sich bei diesem Projekt um die Entwicklung von Methoden für eine Brand-PSA für den Nichtleistungsbetrieb handelt und die Methoden des Leistungsbetriebes für die An- und Abfahrphasen genutzt werden können, sollen sich die folgenden Untersuchungen auf die Stillstandsphasen beschränken. Das bedeutet, es werden Anlagenbetriebszustände 3-1 bis 3-7 untersucht, in denen die Nachzerfallsleistung über das Nachkühlsystem abgeführt wird. Freischaltungen für Inspektionen und Revisionsarbeiten erfolgen im Wesentlichen in diesen Phasen.

## **5.3.5 Auslösende Ereignisse als Folge eines Brandes bei Anlagenstillstand**

Im Kapitel 5.5.1 werden die Gebäude ausgewählt, die im Rahmen der Brand-PSA für den Nichtleistungsbetrieb zu betrachten sind. In einem weiteren Schritt, siehe Kapitel 5.5.2, sind die Räume zu ermitteln, in denen Brände zu einem auslösenden Ereignis oder zum Ausfall von sicherheitstechnisch relevanten Einrichtungen führen können. Falls es durch einen Brand in einem Raum zu auslösenden Ereignissen kommen kann, sind diese zu ermitteln.

Unabhängig davon soll in diesem Abschnitt untersucht werden, welche auslösenden Ereignisse durch Brände während des Nichtleistungsbetriebs ausgelöst werden können. Als Grundlage wird die Liste der auslösenden Ereignisse aus der GRS-Untersuchung zum Nichtleistungsbetrieb einer Anlage mit Siedewasserreaktor der Baulinie 69 herangezogen /BAB 06/ (siehe auch Tab. 5-14).

213

## **Tab. 5-14:** In /BAB 06/ untersuchte auslösende Ereignisse

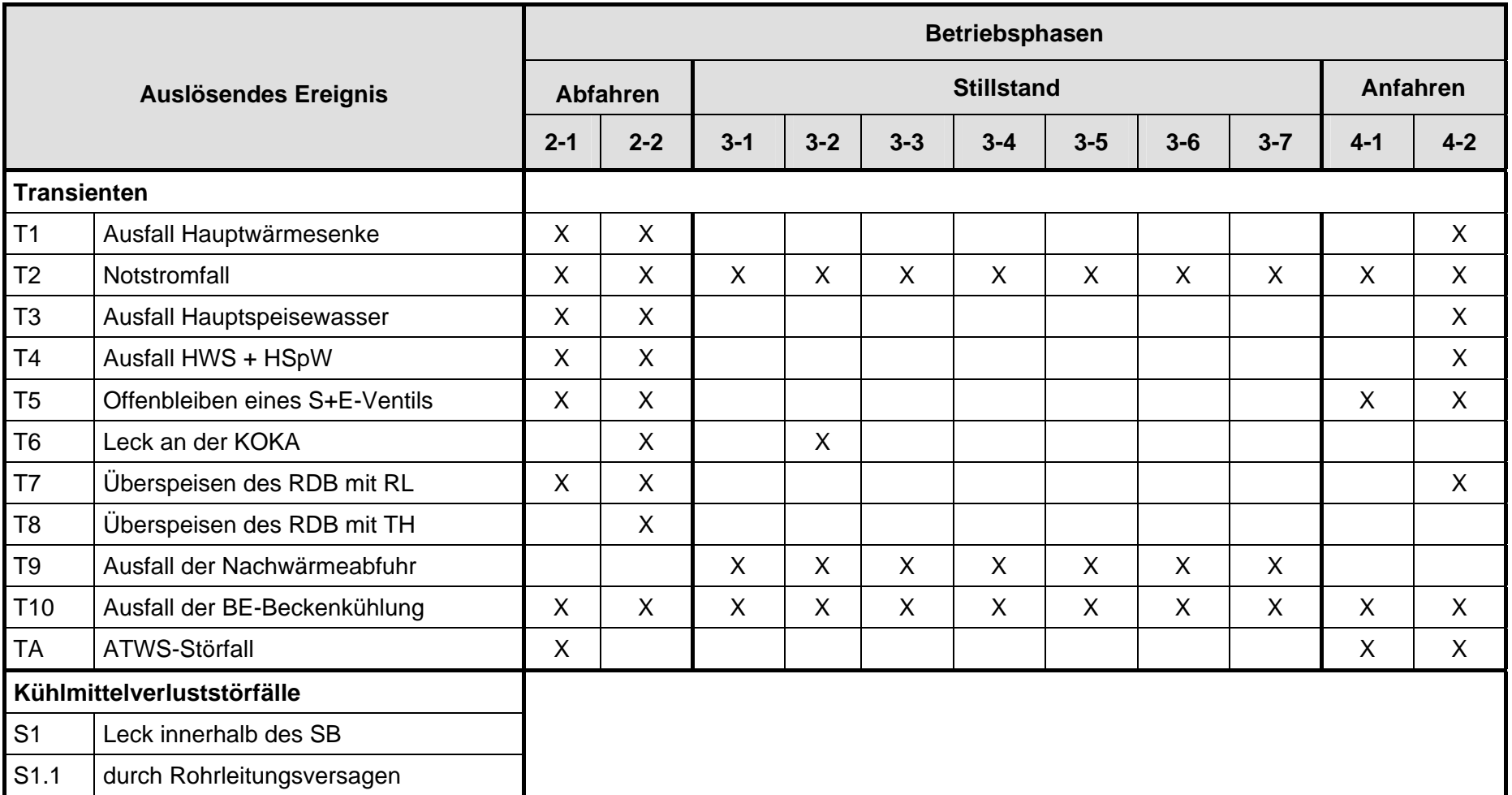

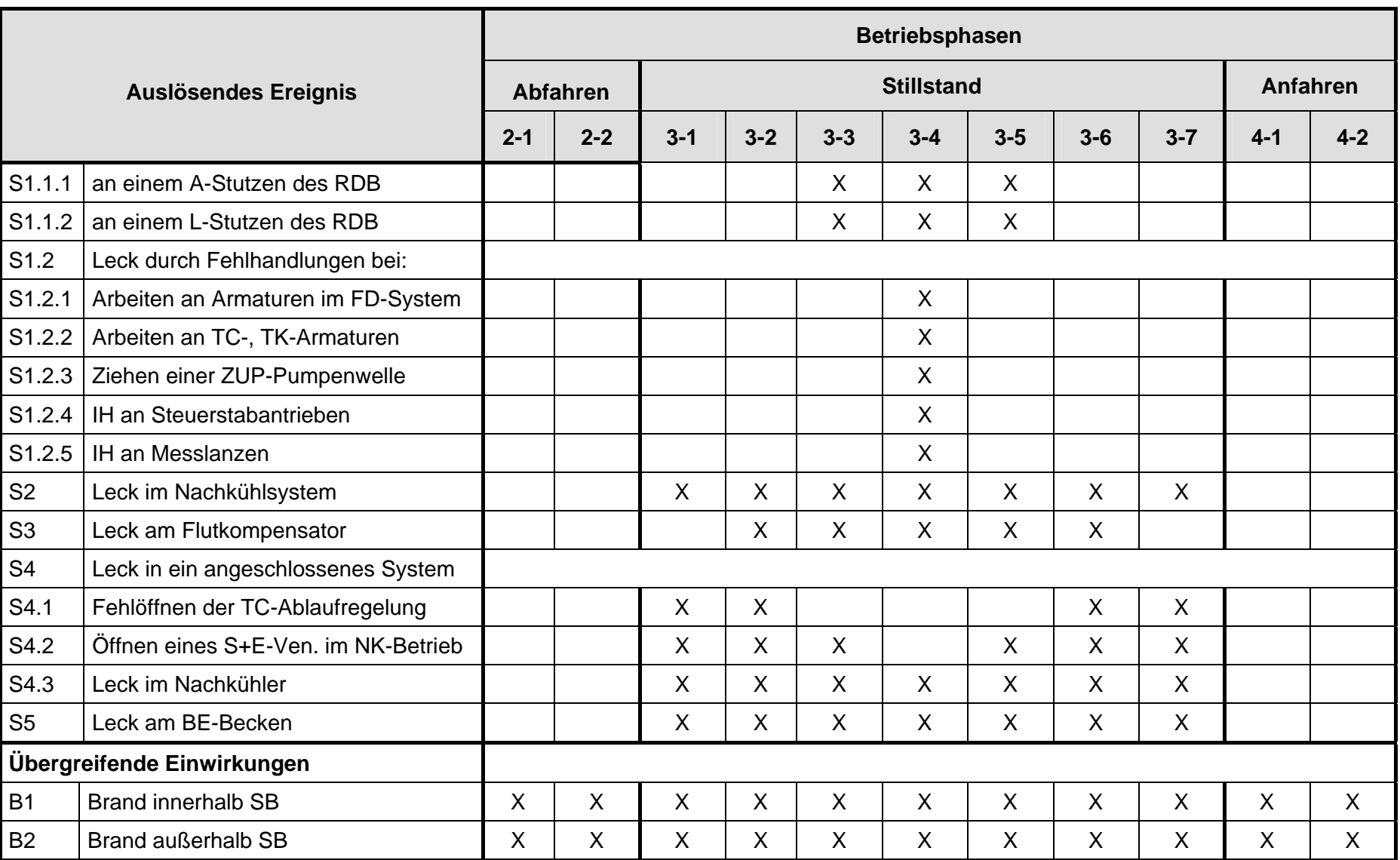

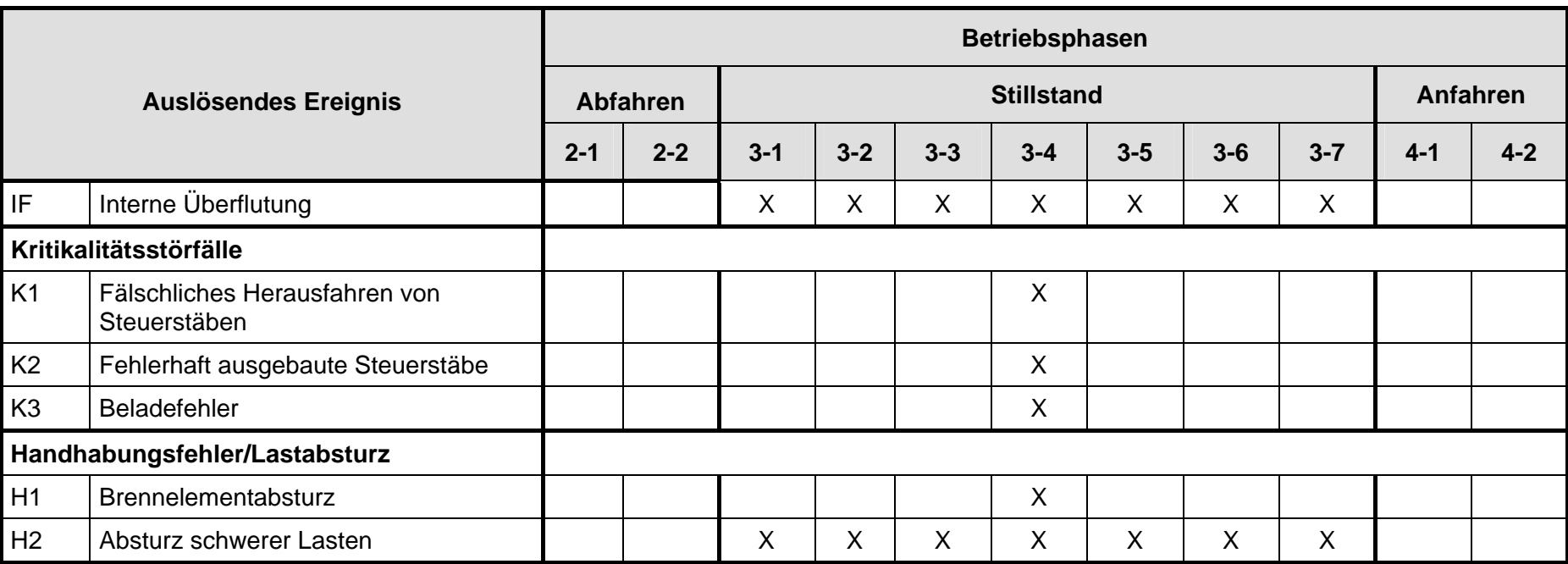

Diese umfangreiche Liste von auslösenden Ereignissen soll durch Ausschluss von solchen Ereignissen, die nicht weiter zu betrachten sind, verringert werden.

Die Untersuchungen in diesem Vorhaben sollen sich auf die Stillstandsphasen 3-1 bis 3-7 beschränken, zur Begründung siehe Abschnitt 5.3.4. Es werden daher alle Ereignisse in der An- und Abfahrphasen aussortiert. Das sind vor allem die klassischen Betriebstransienten des Leistungsbetriebes, die auch beim An- und Abfahren der Anlage auftreten können, wie beispielsweise der Ausfall der Hauptwärmesenke.

Ferner können Lecks durch Fehlhandlungen aussortiert werden, da sie in keinem Zusammenhang mit Bränden stehen. Lecks am Reaktorkühlkreislauf durch Rohrleitungsoder Komponentenversagen können ebenfalls aussortiert werden. Brandsimulationsrechnungen zu Kabelbränden in der Referenzanlage /LIN 05/ ergaben, dass die Umgebungstemperatur bei Kabelbränden in den untersuchten Räumen langfristig nicht über 100 °C anstieg. Lecks durch Versagen von Komponenten wie der Gummidichtungen des Flutkompensators, Komponenten am RDB-Boden oder Rohrleitungen sind bei diesen Umgebungstemperaturen nicht zu unterstellen. Mit der gleichen Argumentation können auch interne Überflutungen durch Versagen von Rohrleitungen und Behältern aussortiert werden.

Bei den Kühlmittelverluststörfällen verbleiben nach diesen Überlegungen noch die Ereignisse 'Fehlöffnen der TC-Ablaufregelung' (S4.1) und 'Öffnen eines S+E-Ventils im Nachkühlbetrieb' (S4.2). Bezüglich des Fehlöffnens der TC-Ablaufregelung wurde in /BAB 06/ unterstellt, dass das Regelventil TC03S202 in der Ausfallart 'regelt nicht' versagt. Für diese Armatur wären aus dem Betriebsführungssystem alle Räume mit Bauteilen und Kabeln, die zu dieser Armatur gehören zu ermitteln.

Das auslösende Ereignis 'Öffnen eines S+E-Ventils im Nachkühlbetrieb' (S4.2) kann aussortiert werden, da nur ein Bedienfehler oder eine Fehlanregung zum fälschlichen Öffnen eines Offenhalteventils führen kann.

Die in Tab. 5-14 aufgeführten Kritikalitätsereignisse können ebenfalls aussortiert werden, da sie durch Planungs- oder Handhabungsfehler hervorgerufen werden, die nicht mit Bränden im Zusammenhang stehen. Die in /BAB 06/ untersuchten Lastabstürze betrafen den Absturz von Brennelementen oder anderen Lasten durch Bedienfehler oder Versagen von Einrichtungen der Brennelement-Wechselbühne. Bei transportierten Lasten, die mit Hebezeugen transportiert werden, ist davon auszugehen, dass eine schwebende Last nach Auslösung eines Brandalarms vom Personal abgesetzt wird.

Es verbleiben die in Tab. 5-15 aufgelisteten Ereignisse, die durch Brände ausgelöst werden können. Unabhängig von den Überlegungen in diesem Abschnitt muss für jeden der zu betrachtenden Räume untersucht werden, zu welchen auslösenden Ereignissen Brände in diesen Räumen führen können d. h. welche anderen Ereignisabläufe zusätzlich zu den hier ermittelten noch möglich sind.

|                            |                                  |         | Anlagenbetriebszustand |         |         |         |         |         |  |  |
|----------------------------|----------------------------------|---------|------------------------|---------|---------|---------|---------|---------|--|--|
|                            | Auslösendes Ereignis             | $3 - 1$ | $3 - 2$                | $3 - 3$ | $3 - 4$ | $3 - 5$ | $3 - 6$ | $3 - 7$ |  |  |
| <b>Transienten</b>         |                                  |         |                        |         |         |         |         |         |  |  |
| T <sub>2</sub>             | Notstromfall                     | X       | X                      | X       | X       | X       | X       | X       |  |  |
| T <sub>9</sub>             | Ausfall der Nachwärmeabfuhr      | X       | X                      | X       | X       | X       | X       | X       |  |  |
| T <sub>10</sub>            | Ausfall der BE-Beckenkühlung     | X       | X                      | X       | X       | X       | X       | X       |  |  |
| Kühlmittelverluststörfälle |                                  |         |                        |         |         |         |         |         |  |  |
| S4.1                       | Fehlöffnen der TC-Ablaufregelung | Х       | Х                      |         |         |         | х       | X       |  |  |

**Tab. 5-15:** Auslösende Ereignisse, die durch Brände verursacht werden können

# **5.4 Personalhandlungen zur Beherrschung auslösender Ereignisse im Nichtleistungsbetrieb**

Im Folgenden werden Personalhandlungen betrachtet, die nach einem auslösenden Ereignis zu dessen Beherrschung durchzuführen sind. Es geht an dieser Stelle nur um die systemtechnischen Handlungen nach Ereigniseintritt, nicht um die, welche mit der Branderkennung und -bekämpfung zu tun haben.

In der Referenzanlage werden nach dem Einrichten des Nachkühlbetriebs alle Hand-Automatik-Baugruppen gezogen, damit eventuelle Fehler bei Revisionsarbeiten oder bei redundanzübergreifenden Arbeiten nicht zur Fehlanregung von Sicherheitseinrichtungen führen. Bei Störfällen müssen die zur Beherrschung erforderlichen Sicherheitseinrichtungen von Hand in Betrieb genommen werden. In einigen Fällen sind auch Personalhandlungen vor Ort durchzuführen. Bei diesen Personalhandlungen werden in der Regel Komponenten in einem oder mehreren Räumen (z. B. Schalter, Handarmaturen) betätigt. Diese Komponenten befinden sich dann in der Regel in der Liste der

PSA-Komponenten. In einigen Fällen müssen Räume begangen werden, ohne dass darin befindliche Komponenten betätigt werden, beispielsweise wenn für Notfallmaßnahmen Feuerwehrschläuche durch mehrere Räume verlegt werden müssen.

Die Basisereignisse der Nichtleistungsbetrieb-PSA /BAB 06/ wurden in die Datenbank *<INVENTORY>* übernommen. Vorbereitend wurde dazu die Originalliste der Basisereignisse aus dem RiskSpectrum©-Projekt in einer MS EXCEL®-Tabelle (Kap. 7.2: /EXC 01/) aufbereitet. Die Basisereignisse, welche fehlerhaft durchgeführte Personalhandlungen beschreiben, wurden gekennzeichnet. (Feld: Personalhandlung). Von diesen ca. 60 Personalhandlungen wurden die markiert, welche vor Ort, d. h. außerhalb der Hauptwarte durchzuführen sind (Feld: Personalhandlungen vor Ort). Diese vor Ort durchzuführenden Personalhandlungen wurden daraufhin untersucht, ob sie für Brandereignisse relevant sind. Personalhandlungen, die für bestimmte Leckstörfälle vorgesehen, sind wurden aussortiert (Feld: Brandrelevante Personalhandlung vor Ort). Den verbliebenen Personalhandlungen, welche bei Brandereignissen zur Beherrschung von brandbedingten auslösenden Ereignissen eingesetzt werden können, wurden die Räume zugeordnet, die bei diesen Personalhandlungen zu begehen sind.

Bei einem Brand in einem bestimmten Raum ist davon auszugehen, dass in diesem Raum keine Personalhandlungen mehr durchgeführt werden können. Für benachbarte Räume ist zu prüfen, ob bei Bränden Rauchgase in die Räume übertreten können, in denen Personalhandlungen zur Störfallbeherrschung durchgeführt werden müssen. In Tab. 5-16 sind die für die jeweilige Personalhandlung betroffenen Räume aufgeführt.

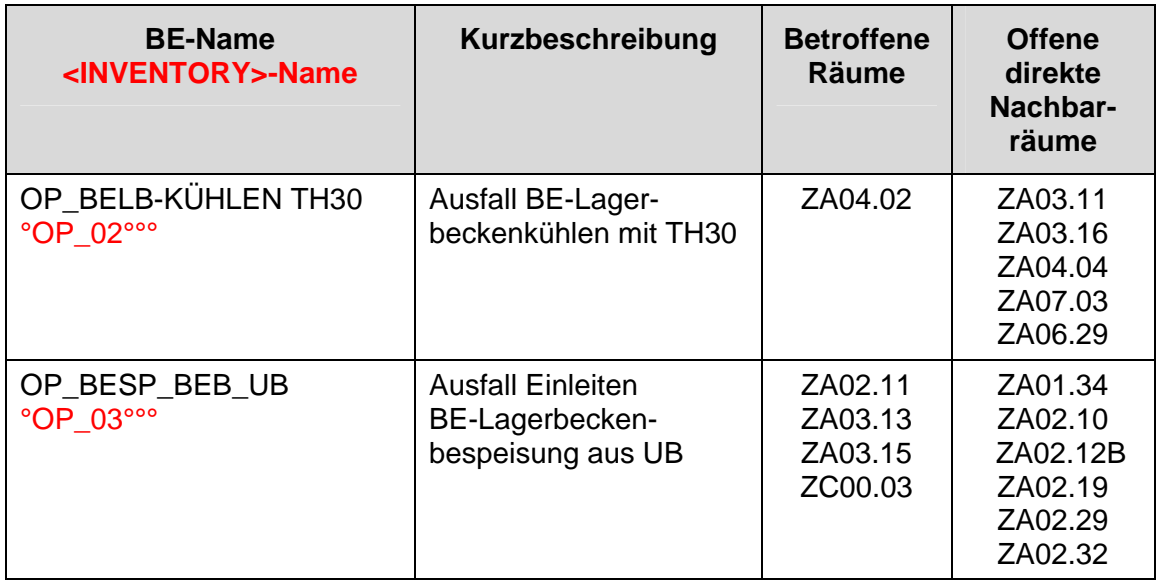

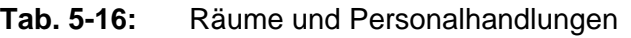

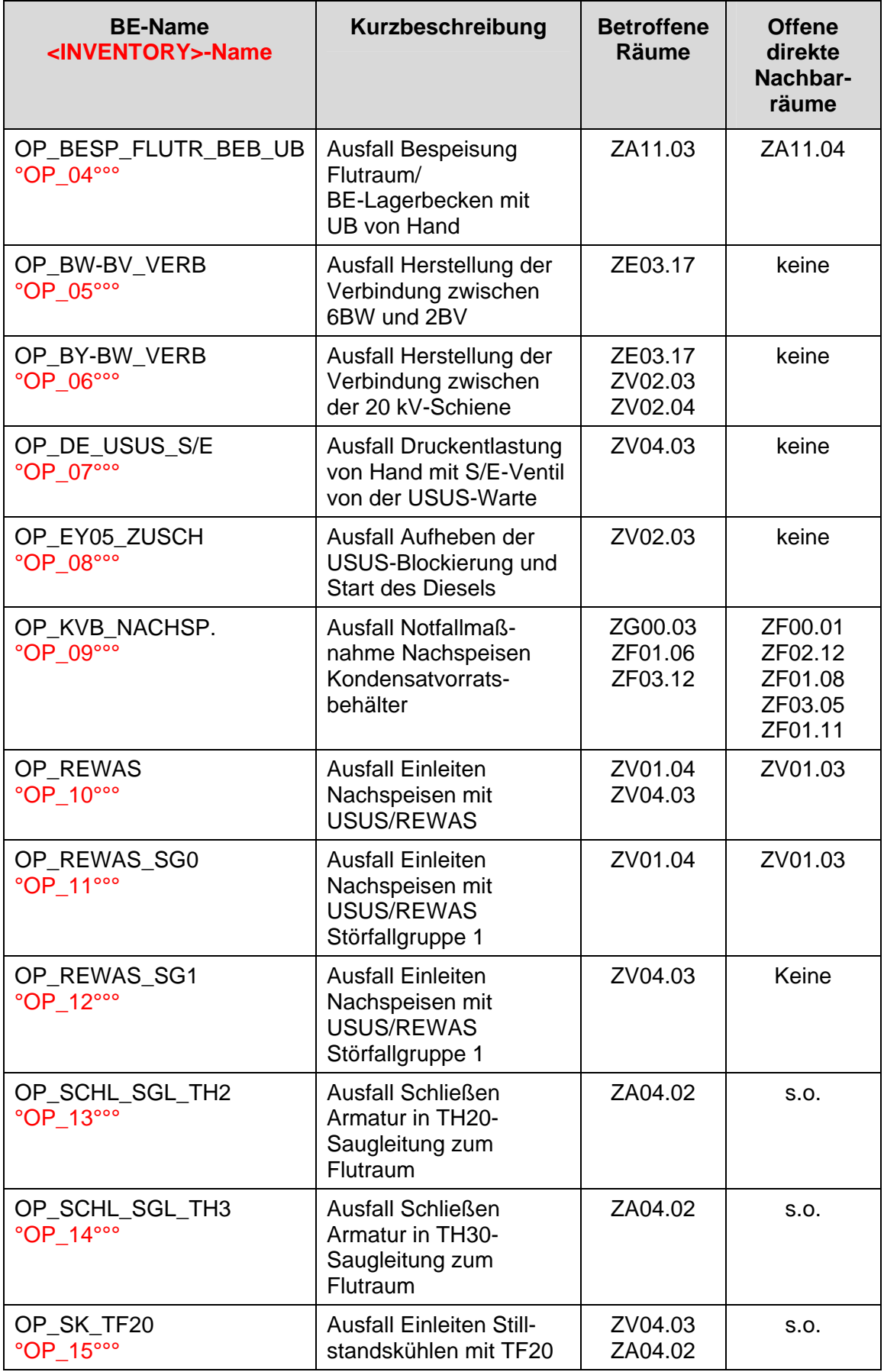

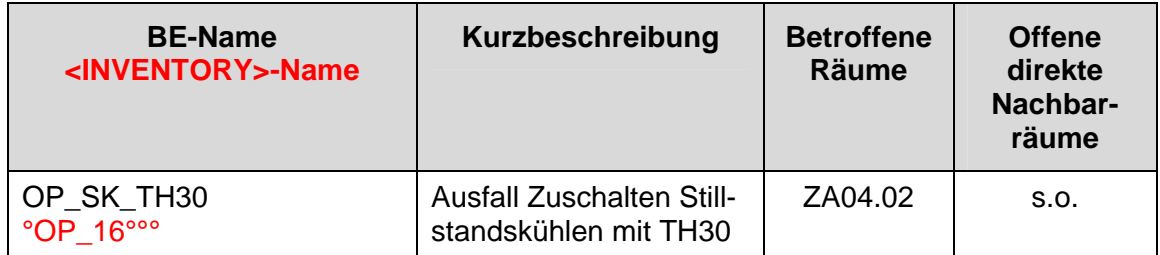

## **5.5 Bemerkungen zum Auswahlverfahren**

Es ist nicht das Ziel dieses Vorhabens, eine umfassende Brand-PSA zum Nichtleistungsbetrieb für das Referenzkraftwerk abzuleiten, insofern wird das Auswahlverfahren auch nicht umfassend durchgeführt. Die Räume ZA01.07, ZA01.10 und ZE03.17 wurden ohne Anwendung des Auswahlverfahrens vorab ausgewählt, um an ihrem Beispiel die Durchführung von Brand-PSA im Nichtleistungsbetrieb zu erproben.

## **5.5.1 Auswahl der zu berücksichtigenden Gebäude**

Die brandbedingte Häufigkeit von Gefährdungs- und Kernschadenszuständen ergibt sich aus der Summe der entsprechenden Häufigkeiten aller möglichen Brandszenarien. Ein Brandszenario ist insbesondere durch den Brandentstehungsort charakterisiert. Der Umfang der für die Brand-PSA im Nichtleistungsbetrieb in Frage kommenden Brandentstehungsorte kann eingeschränkt werden, indem nur solche Orte betrachtet werden, bei denen eine Brandentstehung (und -ausbreitung) und dadurch ein Beitrag zur brandbedingten Häufigkeit von Gefährdungs- und Kernschadenszuständen möglich wird.

Der erste Analyseschritt besteht darin, die für die Brand-PSA relevanten Gebäude auszuwählen. Erst mit dem gebäudebezogenen Auswahlverfahren werden dann nach und nach Räume als Brandentstehungsorte durch Anwendung von Auswahlkriterien ausgeschlossen.

Die Zuordnung von PSA-Komponenten zu den Gebäuden und Räumen ist ein Entscheidungskriterium bei der Gebäudeauswahl. Die Gebäude werden für eine weitere Betrachtung ausgewählt, wenn sie

- − Einrichtungen enthalten, bei deren brandbedingtem Versagen es zum Ausfall der laufenden primärseitigen oder sekundärseitigen Nachwärmeabfuhr kommen kann, oder wenn sie
- − Einrichtungen enthalten, die bei einem Ausfall des laufenden Nachwärmeabfuhrsystems zur Fortsetzung oder Wiedereinrichtung der Nachwärmeabfuhr herangezogen werden können.

Bei den zuletzt genannten handelt es sich um Einrichtungen, die in der PSA für den Nichtleistungsbetrieb für die Beherrschung von auslösenden Ereignissen berücksichtigt wurden (sogenannte PSA-Komponenten).

Die Referenzanlage besteht aus mehreren, teilweise aneinandergrenzenden Gebäuden (siehe Abb. 5-2):

− Reaktorgebäude ZA:

*Das Reaktorgebäude ZA wird vollständig in die Analyse einbezogen.*

Im Reaktorgebäude ZA befinden sich u. a. der Sicherheitsbehälter ZX, das Brennelementlagerbecken, das Nachkühl- und das Zwischenkühlsystem für die Nachwärmeabfuhr im Nichtleistungsbetrieb Der Sicherheitsbehälter ZX wird als eigenes Gebäude aufgefasst.

− Reaktorsicherheitsbehälter ZX:

## *Der Sicherheitsbehälter ZX wird vollständig in die Analyse einbezogen*.

Der Sicherheitsbehälter einer Anlage mit Siedewasserreaktor der Baulinie 69 ist im Leistungsbetrieb inertisiert. Brände können dort nur während des Nichtleistungsbetriebs auftreten. Im Sicherheitsbehälter befinden sich u. a. der Reaktor, die Kondensationskammer, die Armaturen zur Druckentlastung und die inneren Armaturen für den Durchdringungsabschluss. Im unteren Bereich, dem Steuerstabantriebsraum, befinden sich u. a. die Schleusen, die Antriebe für die Steuerstäbe und die Zwangsumwälzpumpen.

− Maschinenhaus ZF:

## *Das Maschinenhaus ZF wird in die Analyse einbezogen.*

Im Maschinenhaus befinden sich wesentliche Teile des Speisewasser-Dampf-Kreislaufs, wie Turbine, Kondensator und Speisewasserpumpen. In der Referenzanlage gibt es kein separates Reaktorhilfsanlagengebäude. Alle wesentlichen Einrichtungen mit radioaktivem Inventar sind im Reaktorgebäude und im Maschinenhaus untergebracht. So sind z. B. auch Anlagen der Kühlmittelreinigung im Maschinenhaus zu finden.

Im Maschinenhaus befinden sich auch sicherheitstechnisch relevante Systeme, die im Nichtleistungsbetrieb zur Beherrschung von Störfällen herangezogen werden können. Dies sind das Steuerstabspülwassersystem RS und das Pumpensperrwassersystem TE, die beide aus dem Kondensatvorratsbehälter ansaugen. Auslösende Ereignisse als Folge eines Brandes sind nur in den Betriebsphasen möglich, in den die Nachwärmeabfuhr noch über die Hauptwärmesenke erfolgt.

Dieselgebäude ZK:

*Das Dieselgebäude ZK wird vollständig in die Analyse einbezogen.* Im Notstromdieselgebäude ZK befinden sich die vier redundanten Notstromdieselaggregate mit den Vorratsbehältern für Dieselkraftstoff.

− Betriebs-, Warten- und Schaltanlagengebäude ZE – ZD:

*Das Betriebs-, Warten- und Schaltanlagengebäude, Gebäudeteil ZE, wird vollständig in die Analyse einbezogen. Der Gebäudeteil ZD kann vernachlässigt werden.* Im Gebäudeteil ZE befinden sich die Kabelverteilungen, die elektrischen Einrichtungen zur Energieversorgung, betriebliche und Sicherheitsleittechnik. Der teilweise zum Kontrollbereich gehörende Gebäudeteil ZD kann als Entstehungsort von Bränden mit schwerwiegenden Folgen ausgeschlossen werden. Es gibt dort nur im Flur ZD01.01 relevante Brandlasten in Form von Kabeln. Diese Kabel gehören zwar zu sicherheitstechnisch relevanten Komponenten mehrerer Redundanzen, der gesamte Kabelstrang ist jedoch vom Flur brandschutztechnisch in F90-Qualität abgeschottet, und die einzelnen Redundanzen sind zusätzlich untereinander ebenfalls in F90-Qualität geschottet /LIN 05/.

− Feststofflager und Dekontaminierungsgebäude ZC:

*Das Gebäude ZC kann vollständig von der Brandanalyse ausgeschlossen werden.* Im Feststofflager- und Dekontaminierungsgebäude ZC werden die anfallenden festen radioaktiven Abfälle konditioniert und gelagert sowie aktive Anlagenteile dekontaminiert. Es gibt im Gebäude ZC keine Räume mit PSA-Komponenten. Das Gebäude ZC kann als Entstehungsort von Bränden mit schwerwiegenden Folgen am Reaktorkern ausgeschlossen werden.

− USUS-Gebäude ZV, USUS-Pumpenhaus ZZ:

*Das USUS-Gebäude ZV wird vollständig in die Analyse einbezogen. Für das USUS-Pumpenhaus ZZ sind keine Detailanalysen erforderlich.* 

Das USUS-Gebäude ZV enthält das unabhängige Sabotage- und Störfallschutzsystem, welches aus zwei verfahrenstechnisch und elektrisch redundanten Strängen besteht. Diese Stränge sind brandschutztechnisch weitestgehend getrennt. Dieses mit einer unabhängigen Kühlwasserversorgung (Gebäude ZZ) ausgerüstete System ist bei Ausfällen im Fall von übergreifenden Einwirkungen dafür vorgesehen, die Ansteuerung der Schnellabschaltung und die Sicherheitsfunktion der Nachwärmeabfuhr sicherzustellen.

Das USUS-Pumpenhaus ZZ wurde im Rahmen der Brand-PSA begangen (siehe dazu /LIN 05/). Die Nebenkühlwasserpumpen der USUS-Redundanzen 6 und 7 befinden sich im Raum ZZ01.01. Die Kabelbrandlast in diesem Raum beträgt 2465 MJ (Brandbelastung ca. 90 MJ/ $m^2$ ). In dem Raum sind drei Ionisationsbrandmelder installiert. Im Treppenhaus ZZ01.03 befinden sich zwei Pulverlöscher á 12 kg. Bei einem Brand in diesem Raum ist mit dem Ausfall beider Redundanzen 6 und 7 der Nebenkühlwasserpumpen zu rechnen. Ein auslösendes Ereignis wird nicht eingeleitet. Eine Ausbreitung des Brandes kann ausgeschlossen werden.

− Wasseraufbereitungs- und Heizungsgebäude ZG, Kühlwasser-Pumpenhaus ZM: *Das Wasseraufbereitungs- und Heizungsgebäude ZG wird als Entstehungsort von sicherheitstechnisch relevanten Bränden ausgeschlossen.*

*Für das Gebäude ZM sind keine Detailanalysen erforderlich.* 

Das Wasseraufbereitungs- und Heizungsgebäude ZG befindet sich in einem gesonderten, freistehenden Gebäudekomplex. Dort befinden sich neben einem Behälter der Speisewasserversorgung Filter-, Säure- und Laugenbehälter, die Pumpen der Vollentsalzungs- und Heizungsanlagen sowie das Heizöllager.

Im Kühlwasser-Pumpenhaus ZM befinden sich die Hauptkühlwasserpumpen (mit den Redundanzen räumlich getrennt in den Räumen ZM10.23 und ZM10.24.

Der Raum ZM10.24 wurde begangen /LIN 05/. Raum ZM10.23 ist räumlich von ZM10.24 getrennt, es gibt keine Verbindung. In ZM10.23 ist eine Kabelbrandlast von 1460 MJ, in ZM10.24 von 1250 MJ. Bei einer Raumgröße von ca. 120 m<sup>2</sup> ist damit die auf die Grundfläche bezogene Brandbelastung wesentlich geringer als 90 MJ/m<sup>2</sup>. Beide Räume sind mit Ionisationsrauchmeldern ausgestattet. In den Treppenhäusern (mit Fluchthauben) stehen mobile Feuerlöscher (1 x K6, 2 x PG12).

− SAS-Gebäude ZW:

*Das Gebäude ZW wird als Entstehungsort von sicherheitstechnisch relevanten Bränden ausgeschlossen.*

Das SAS-Gebäude ZW enthält räumlich getrennt in zwei Räumen mit je zwei Tanks die Stickstofftanks des Schnellabschaltsystems. In diesen Räumen gibt es mit Ausnahme von Kabeln der Beleuchtung sowie wenigen leittechnischen Kabeln praktisch keine Brandlasten, die zu einem sich selbst erhaltenden Brand führen könnten. Komponentenbezogene Versagensarten mit brandähnlichen Phänomenen, wie z. B. das Schmoren elektrischer Stecker an Armaturen oder Instrumentierungen, werden durch die ermittelte Ausfallhäufigkeit der Komponenten und deren Beiträge in der PSA erfasst.

#### − REWAS-Brunnen ZO:

*Das Gebäude ZO wird als Entstehungsort von sicherheitstechnisch relevanten Bränden ausgeschlossen.*

Die Brandbelastung in den Räumen mit den Brunnenpumpen ZO00.01 und  $Z$ O01.01 ist kleiner als 90 MJ/m<sup>2</sup>/LIN 05/.

#### − Gebäudeübergreifender baulicher Brandschutz

Verbindungen zwischen angrenzenden Gebäuden wurden im Rahmen der Informationssammlung zusammengestellt (Datenbank <*BrandPSARefKKW>*). Eine Ausbreitung von Bränden über mehrere Gebäude, die einen zusammenhängenden Komplex bilden, wird in der vorliegenden Brandanalyse aufgrund baulicher Maßnahmen (siehe auch das Brandschutzkonzept der Referenzanlage (Kap. 7.2: /ENB 03/)) ausgeschlossen. Die Möglichkeit des Übergreifens eines Brandes von einem Gebäude auf das benachbarte Gebäude wird im Rahmen des Auswahlverfahrens überprüft.

Die relevanten Gebäude stellen grundsätzlich getrennte Brandabschnitte gemäß Landesbauordnung dar. Die Überströmöffnungen in der Brandwand zwischen Maschinenhaus und Reaktorgebäude wurden ab 1990 durch brandfeste Druckausgleichsöffnungen der Feuerwiderstandsklasse F90 nach DIN 4102 /DIN 81/ ersetzt.

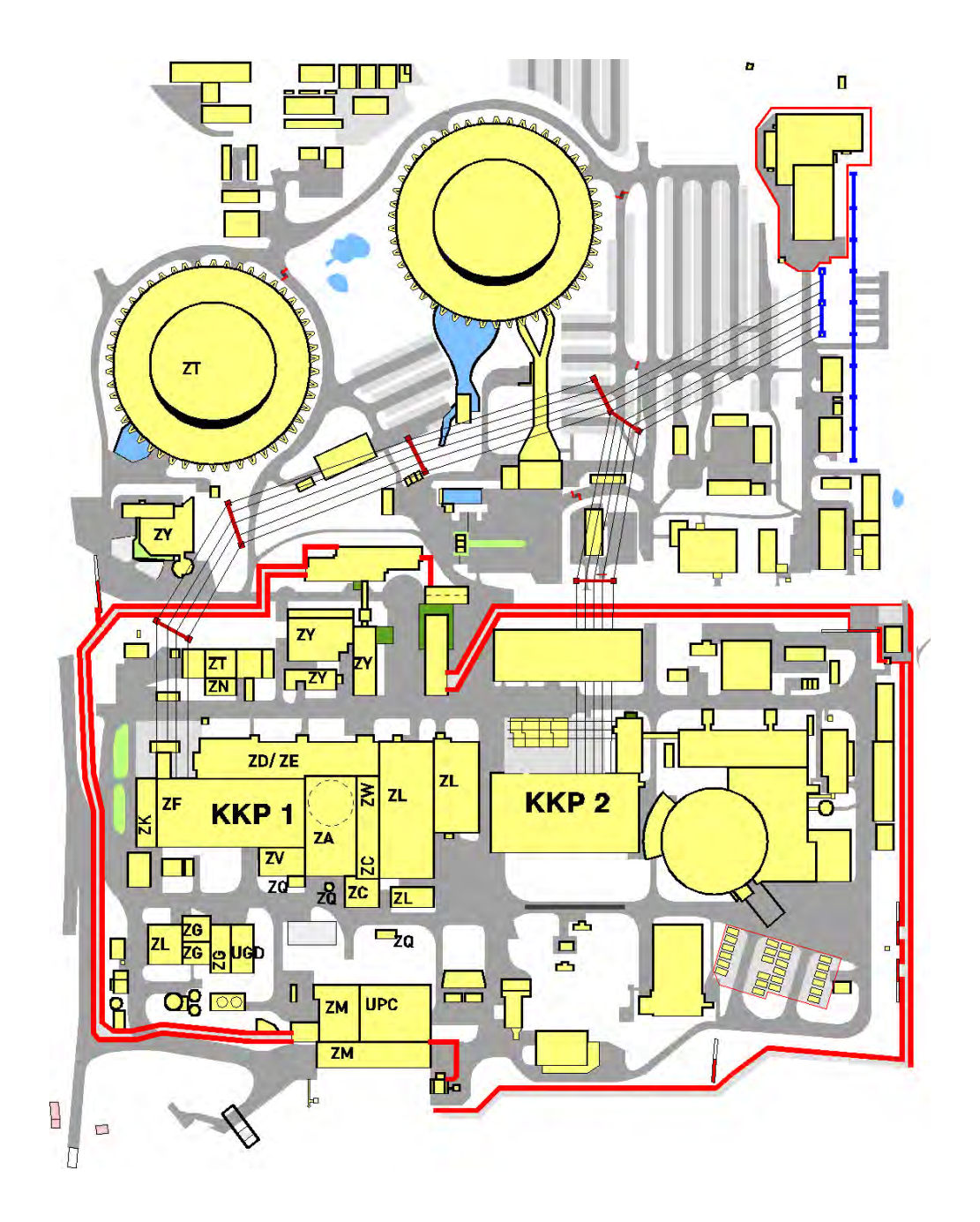

**Abb. 5-2:** Lageplan der Referenzanlage

Im Fall der Referenzanlage zeigt sich, dass alle die Gebäude zu analysieren sind, die auch für den Leistungsbetrieb in die Analyse einbezogen wurden (ZA, ZE, ZF, ZK, ZV). Während des Nichtleistungsbetriebs ist der Sicherheitsbehälter ZX nicht inertisiert, deshalb ist er zusätzlich zu analysieren.

## **5.5.2 Auswahl von Räumen zur Durchführung von Detailanalysen**

Im Kapitel 4.1 wurde das Auswahlverfahren für Brand-PSA bei Zuständen des Nichtleistungsbetriebs diskutiert. Es wurde dort gezeigt, dass im Großen und Ganzen so wie im Leistungsbetrieb vorgegangen werden kann. Das betrifft insbesondere das brandschutztechnische Auswahlkriterium.

## **5.5.2.1 Das brandschutztechnische Auswahlkriterium**

Nur wenn bei der Auswertung der Arbeitsscheine für Reparatur- und Instandhaltungsarbeiten, darunter insbesondere die Heißarbeitsscheine, systematische Auffälligkeiten zu bemerken sind, müssen die Methoden entsprechend abgewandelt werden.

Seit Ende der 90er Jahre werden im Vergleich zur Vergangenheit relativ kurze Standardrevisionen von ca. 20 Tagen durchgeführt. Es wurden die Heißarbeitsscheine der Revisionen 1998 bis 2002 durchgesehen. Es zeigte sich, dass im Wesentlichen in den Gebäuden ZA/ZX und ZF Heißarbeiten durchgeführt wurden (siehe Tab. 5-17).

## **Tab. 5-17:** Heißarbeitsscheine in den Revisionen 1998 bis 2002 der Referenzanlage

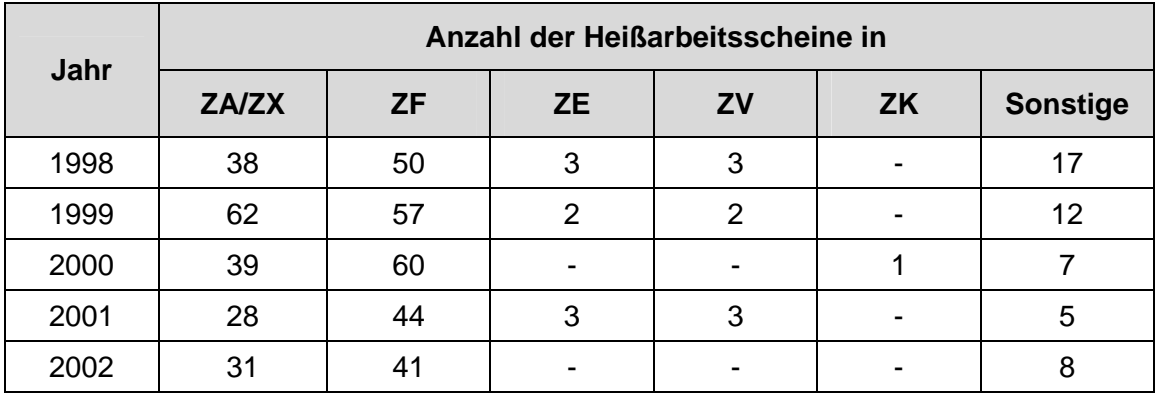

Die Auswertung der Brandschutzscheine 1998 bis 2002 ergab keine Besonderheiten.

## **5.5.2.2 Abschätzung der zu erwartenden Gefährdungshäufigkeit durch Brand**

Bei der Abschätzung der zu erwartenden räumlichen Gefährdungshäufigkeiten durch Brandereignisse sind zum einen die Brandübergangswahrscheinlichkeiten von Raum zu Raum und die Wahrscheinlichkeiten brandbedingter auslösender Ereignisse zu

bestimmen. Des Weiteren werden räumliche Brandeintrittshäufigkeiten benötigt, siehe dazu die Ausführungen in Kapitel 5.6 und speziell für das Auswahlverfahren Kapitel 5.6.3.1.

#### **Brandübergangswahrscheinlichkeiten**

Bei der Berechnung von Übergangswahrscheinlichkeiten wird konservativ folgendermaßen vorgegangen: Bei benachbarten Räumen, in denen Komponenten und Kabel der bei der Standardrevision freigeschalteten Redundanz enthalten sind (das sind im Beispiel die sicherheitstechnischen Redundanzen 1 und 4 bzw. die Kabelredundanz 1), werden als offen verbunden angenommen. Das ist konservativ, weil Brandschutztüren höchstens dann offen verkeilt werden (siehe z. B. (Kap. 7.2: /FOR 09/, Abb. 11), wenn Arbeiten in einem der beiden Räume durchgeführt werden, die ein beständiges Offenhalten der Tür erforderlich machen. Insofern wird – und das spielt bei der Berechnung der Eintrittshäufigkeit von Bränden mit dem Verfahren von Berry eine Rolle – auch noch angenommen, dass in diesen benachbarten Räumen ständig Personal präsent ist.

#### **Eintrittswahrscheinlichkeit auslösender Ereignisse**

Ein brandbedingter Schadenszustand kann auch eintreten, wenn ein auslösendes Ereignis aufgrund von Zufallsereignissen - also nicht brandbedingt - eintritt, aber eine oder mehrere Systemfunktionen zur Beherrschung des auslösenden Ereignisses brandbedingt versagen. Die Frage ist, wie bei Räumen mit einem derartigen Schadenszustand, die brandbedingte Gefährdungshäufigkeit konservativ abzuschätzen ist.

Bei der Brand-PSA für den Leistungsbetrieb wurde z. B. im Dieselgebäude folgendermaßen vorgegangen (vgl. /BAB 05/, S. 222): Es wurde eine Zeitdauer von 120 h (maximale Reparaturzeit für verfahrenstechnische Komponenten) festgelegt, in der ein brandbedingter Schadenszustand vorliegen kann. Mit der in der PSA für den Leistungsbetrieb ermittelten Gesamthäufigkeit für Transienten von ca. 0,25/a und dem Zeitfenster von ca. 120 h ergibt sich dann eine Wahrscheinlichkeit von 3,4 E-03/a für den Eintritt einer PSA-relevanten Transiente. Als abdeckende Transiente wurde der Notstromfall zugrunde gelegt. In Räumen, in denen die Brandszenarien zu keiner PSArelevanten Transiente führt (das ist in allen Räumen des Dieselgebäudes der Fall), ergab sich die brandbedingte Häufigkeit von Gefährdungszuständen in einem Raum aus dem Produkt der Brandentstehungshäufigkeit, der (nicht brandbedingten) Wahrscheinlichkeit für das Eintreten einer Transiente und der Nichtverfügbarkeit der Systemfunktionen. Es handelt sich hierbei um eine konservative Abschätzung, Möglichkeiten der Brandbekämpfung werden nicht einbezogen.

Es gibt einige Gebäude (z. B. ZK, ZV), in denen bei Nichtleistungsbetrieb im Prinzip keine oder kaum Änderungen vorgenommen werden (siehe auch die Auswertung der Heißarbeitsscheine in Kapitel 5.5.2.1). Das Gebäude ZK kann z. B. entsprechend dem Vorgehen im Leistungsbetrieb bearbeitet werde. Durch einen Brand in einem beliebigen Raum von ZK während Nichtleistungsbetrieb kann kein Notstromfall (oder ein anderes auslösendes Ereignis) auftreten. Die Häufigkeit des Eintreten eines Notstromfalls im Zeitraum der Anlagenbetriebsphasen 3-1 bis 3-7 beträgt 2,6 E-02/a (siehe /BAB 05/, Kapitel 9.2.2). Als Möglichkeit der konservativen Abschätzung der brandbedingten Häufigkeit von Gefährdungszuständen kann dann das oben erwähnte Produkt verwendet werden: Brandentstehungshäufigkeit, der (nicht brandbedingten) Wahrscheinlichkeit für das Eintreten einer Transiente, hier jetzt z. B. 2,6 E-02/a und der Nichtverfügbarkeit der Systemfunktionen bei Annahme eines Notstromfalls. Bezieht man das zufällige Eintreten eines Notstromfalls auf eine Reparaturzeit des Diesels wie während des Leistungsbetriebs von 120 h, verringert sich die Häufigkeit des zufälligen Eintretens eines Notstromfalls auf 6,7 E-03/a.

# **5.6 Bestimmung von raumbezogenen Brandeintrittshäufigkeiten im Referenzkraftwerk**

Die Räume ZA01.10 und ZE03.17 wurden vorab ausgewählt, um an ihrem Beispiel die Durchführung von Brand-PSA für Zustände des Nichtleistungsbetriebs zu erproben.

## **5.6.1 Eintrittshäufigkeit von Bränden im Referenzkraftwerk**

In den bekannten deutschen Brand-PSA wird als Ausgangswert zur Bestimmung von räumlichen Brandeintrittshäufigkeiten die Statistik der meldepflichtigen Brandereignisse herangezogen und daraus die jährliche Brandeintrittshäufigkeit für ein deutsches Kernkraftwerk bestimmt. Nachfolgend ist ausgeführt, wie dieser Ausgangswert für die Referenzanlage bestimmt wird.

Seit Bestehen der Meldekriterien für deutsche Kernkraftwerke im Jahr 1971 wurden bis zum Jahresende 2008 insgesamt 32 Brandereignisse bei im kommerziellen Betrieb befindlichen Kernkraftwerken in Deutschland als meldepflichtige Ereignisse eingestuft, darunter vier Ereignisse in Kernkraftwerken mit Siedewasserreaktor vom Typ SWR-69. Bis einschließlich 2008 waren die vier deutschen Kernkraftwerke der Baulinie SWR-69 insgesamt 116 Jahre in Betrieb (siehe Tab. 5-18).

| <b>Kernkraftwerk</b>                     | KKW1   | KKW <sub>2</sub> | KKW3           | KKW4     |  |
|------------------------------------------|--------|------------------|----------------|----------|--|
|                                          |        |                  |                | Referenz |  |
| Inbetriebnahme                           | 1977   | 1979             | 1984           | 1980     |  |
| Betriebsjahre bis<br>einschließlich 2008 | 32     | 30               | 25             | 29       |  |
| <b>Brandereignisse LB</b>                | (2004) | 0                | 2 (1991, 2007) | (1983)   |  |
| <b>Brandereignisse NLB</b>               | (1978) |                  |                |          |  |

**Tab. 5-18:** Brandereignisse in Kernkraftwerken vom Typ SWR-69 in Deutschland

Aus den Angaben in Tab. 5-18 werden Verteilungen für die Brandeintrittshäufigkeit für das gesamte Referenzkernkraftwerk abgeleitet. Die Verteilungen sind Ausdruck des ungenauen Kenntnisstands über die Brandeintrittshäufigkeit in der Referenzanlage. Sie resultieren aus der Anwendung der Methode von Bayes, die unter der Annahme einer a-priori-Verteilung (als Ausdruck des ungenauen Kenntnisstands vor Auswertung der Brandereignisse) eine a-posteriori-Verteilung (als Ausdruck des ungenauen Kenntnisstands nach Auswertung der Brandereignisse) für die Brandeintrittshäufigkeit liefert.

In Tab. 5-19 sind Quantile und Erwartungswert von zwei (a-posteriori) Gamma-Verteilungen angegeben, die aufgrund von (konjugierten) nichtinformativen a-priori Verteilungen zum einen für alle Anlagen der Baulinie SWR-69 (gepoolter Ansatz für die Referenzanlage) und zum anderen für die Referenzanlage ermittelt wurden. Für die Parameter  $\alpha$  und β der Gamma-Verteilungen gilt:  $\alpha = m + 0.5$ , β = t, wobei m die Anzahl der entsprechend den jeweils geltenden deutschen Meldekriterien nach deutscher Meldeverordnung /VDT 92/ gemeldeten Brände innerhalb der Zeit t ist und t für die Anzahl der Betriebsjahre steht.

Zusätzlich sind in Tab. 5-19 Erwartungswert und Quantile einer nicht-parametrischen Verteilung angegeben, die aus dem Superpopulationsansatz resultiert. Bei diesem Ansatz geht man davon aus, dass die tatsächlichen Brandeintrittshäufigkeiten zufällig einer Population, nämlich der Superpopulation, entnommen sind. Die sogenannte Populationsverteilung drückt die Variabilität der Brandeintrittshäufigkeit innerhalb dieser

Population summarisch aus. Man nutzt die Beobachtungen in den (mit der Referenzanlage vergleichbaren SWR-69-Anlagen, um den Kenntnisstand über die Parameter dieser Populationsverteilung in einer ersten Anwendung der Bayesschen Methode (erste Bayes-Stufe) zu quantifizieren, d. h. zu einer subjektiven Wahrscheinlichkeitsverteilung für die Parameter zu gelangen. Hinsichtlich des Verteilungstyps wird eine Annahme getroffen, die möglichst wenig restriktiv ist, wie z. B. die Gamma-Verteilung.

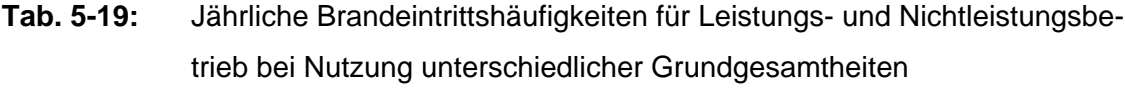

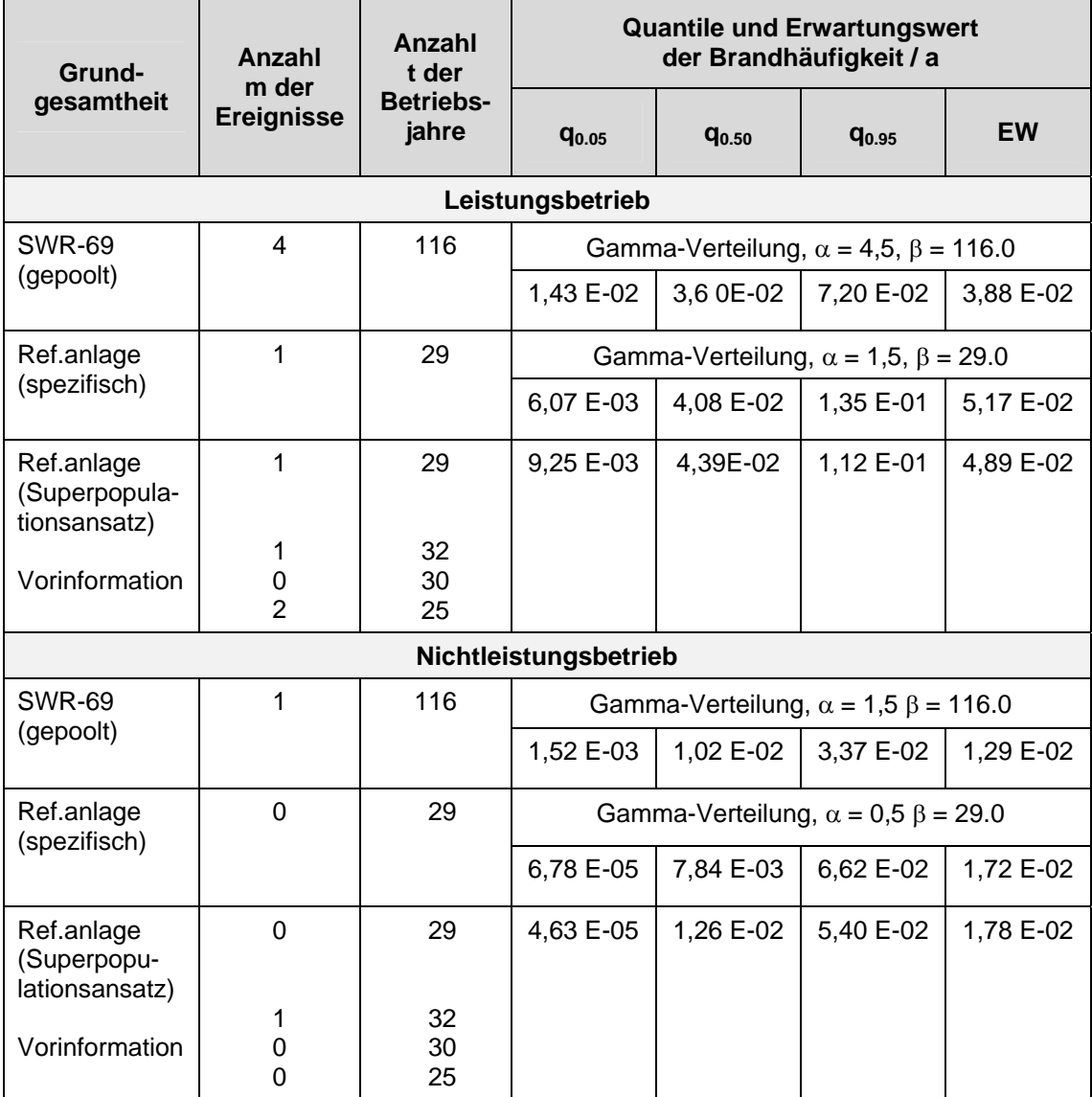

Die für möglich gehaltenen Parameter der Populationsverteilung aus der ersten Bayes-Stufe legen jeweils eine mögliche Populationsverteilung fest. Diese Möglichkeiten werden in der sogenannten unbedingten Populationsverteilung gewichtet zusammengefasst. Diese unbedingte Populationsverteilung dient in der Anwendung der Bayes`schen Methode für die anlagenspezifische Brandeintrittshäufigkeit (zweite Bayes-Stufe) als a priori Verteilung. Ihr Informationsgehalt ist das, was man aufgrund der Brandeintrittshäufigkeiten in den vergleichbaren Anlagen der Baulinie SWR-69 über die Brandeintrittshäufigkeit in der zu analysierenden (spezifischen) Anlage zu wissen glaubt, bevor deren Brandereignisse ausgewertet werden.

Für die Berechnungen sowohl der a-posteriori Gamma-Verteilungen als auch der nichtparametrischen Verteilung aus dem Superpopulationsansatz wurde das Programm AURA /PES 95/ genutzt.

## **5.6.2 Eintrittshäufigkeit von Bränden in Gebäuden des Referenzkraftwerks**

Wie in Kapitel 4.2.1 begründet, ist die alleinige Nutzung von meldepflichtigen Ereignissen nicht geeignet, die Häufigkeit von Bränden anlagenspezifisch zu bestimmen. Für die relevanten Gebäude (vgl. Kapitel 5.5.1) liegen für die Referenzanlage die nachfolgenden Informationen zu Brandereignissen vor.

Die Auswertung aller Brandereignisse in der Referenzanlage (Kap. 7.2: /ENB 09/) seit der Inbetriebnahme 1980 wurde bis einschließlich 2008 gebäudebezogen durchgeführt (siehe Tab. 5-20). Es traten insgesamt 67 Brandereignisse auf, davon 32 während des Leistungsbetriebs und 35 bei anderen Betriebszuständen. Seit der letzten Auswertung im Jahr 2004 /BAB 05/ sind in den relevanten Gebäuden keine Brandereignisse aufgetreten. Bei dem Ereignis am Maschinentransformator handelte es sich nicht um einen Brand, sondern um eine vorsorgliche Auslösung (Buchholzschutz) der automatischen Sprüheinrichtung. Das Ereignis wurde nicht gezählt.

# **Tab. 5-20:** Brandereignisse in den zu untersuchenden Gebäuden der Referenzanlage

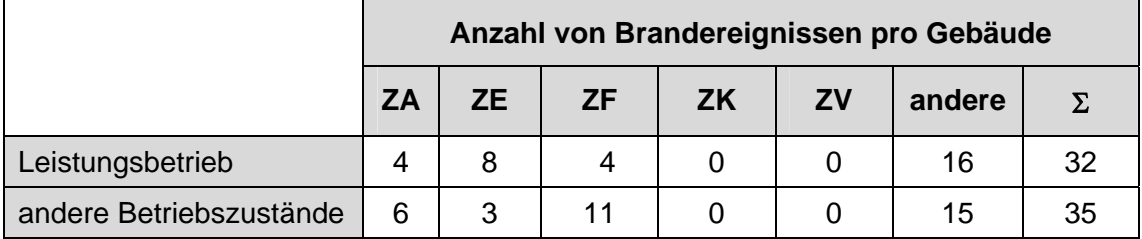

Aus den in Tab. 5-20 enthaltenen Primärdaten lassen sich für die Gebäude ZA, ZE, ZF, ZK und ZV die in Tab. 5-21 zusammengestellten Brandeintrittshäufigkeiten ableiten (Bezug: 29 Betriebsjahre). Es sind die Quantile der entsprechenden Gammaverteilung angegeben. Die Erwartungswerte für den Nichtleistungsbetrieb sind in Tab. 5-22 aufgeführt.

Für die Berechnungen der a-posteriori Gamma-Verteilungen (Quantile in Tab. 5-21, Erwartungswert in Tab. 5-22) wurde das Programm AURA /PES 95/ genutzt.

Es ergeben sich zeitanteilig folgende Erwartungswerte für die Brandeintrittshäufigkeiten als Funktion von Gebäude und Anlagenbetriebszustand bei Nichtleistungsbetrieb (siehe Tab. 5-22, Berechnung mit dem MS EXCEL®-Hilfsprogramm <*Berechnung Eintritth ABZ>*). Die Eintrittshäufigkeiten werden entsprechend der Dauer der Betriebszustände in der Referenzrevision 2001 (siehe Werte in Tab. 5-10) zugeordnet.
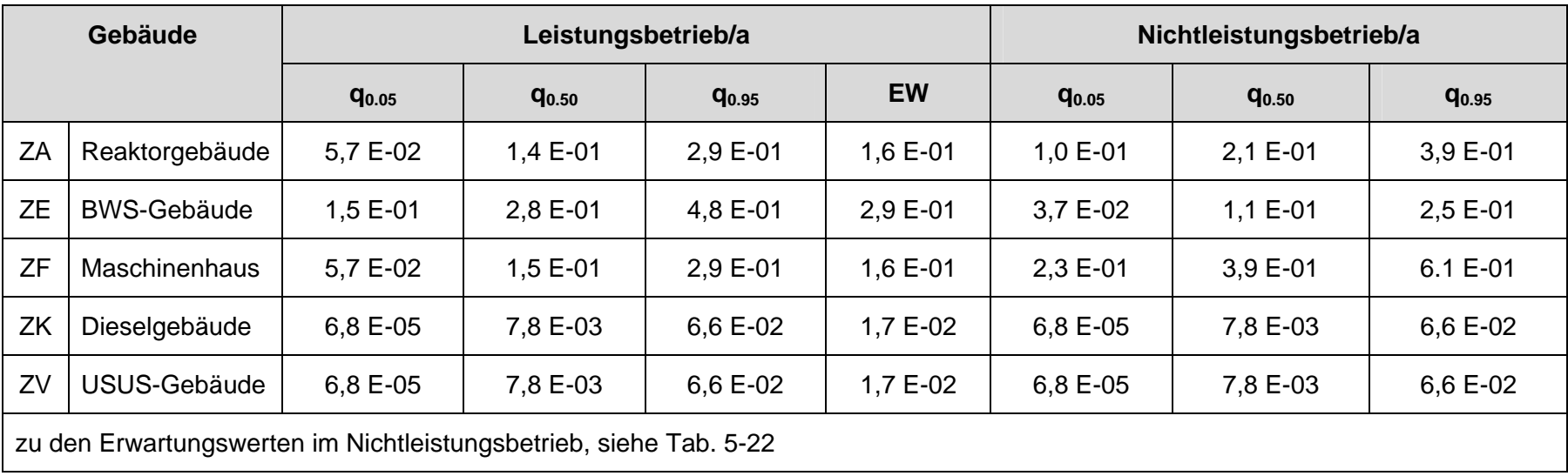

# **Tab. 5-21:** Brandeintrittshäufigkeiten pro Jahr für ausgewählte Gebäude (Quantile)

| Anlagen-<br>betriebs-<br>zustand | <b>Dauer</b><br>[h] | <b>Erwartungswert</b><br>Brandeintrittshäufigkeit / a |           |           |           |           |
|----------------------------------|---------------------|-------------------------------------------------------|-----------|-----------|-----------|-----------|
|                                  |                     | ZA                                                    | <b>ZE</b> | <b>ZF</b> | <b>ZK</b> | ZV        |
|                                  |                     | 0,244                                                 | 0,121     | 0,397     | 0,017     | 0,017     |
| $2 - 1$                          | 5,0                 | 2,19 E-03                                             | 1,09 E-03 | 3,56 E-03 | 1,54 E-04 | 1,54 E-04 |
| $2 - 2$                          | 7,0                 | 3,06 E-03                                             | 1,52 E-03 | 4,98 E-03 | 2,16 E-04 | 2,16 E-04 |
| $3 - 1$                          | 17,0                | 7,44 E-03                                             | 3,69 E-03 | 1,21 E-02 | 5,24 E-04 | 5,24 E-04 |
| $3 - 2$                          | 15,5                | 6,78 E-03                                             | 3,36 E-03 | 1,10 E-02 | 4,78 E-04 | 4,78 E-04 |
| $3 - 3$                          | 31,5                | 1,38 E-02                                             | 6,84 E-03 | 2,24 E-02 | 9,72 E-04 | 9,72 E-04 |
| $3 - 4$                          | 215,5               | 9,43 E-02                                             | 4,68 E-02 | 1,53 E-01 | 6,65 E-03 | 6,65 E-03 |
| $3-5$                            | 13,5                | 5,91 E-03                                             | 2,93 E-03 | 9,61 E-03 | 4,17 E-04 | 4,17 E-04 |
| $3-6$                            | 40,0                | 1,75 E-02                                             | 8,68 E-03 | 2,85 E-02 | 1,23 E-03 | 1,23 E-03 |
| $3 - 7$                          | 130,5               | 5,71 E-02                                             | 2,83 E-02 | 9,29 E-02 | 4,03 E-03 | 4,03 E-03 |
| $4 - 1$                          | 17,5                | 7,44 E-03                                             | 3,69 E-03 | 1,21 E-02 | 5,24 E-04 | 5,24 E-04 |
| $4 - 2$                          | 65,5                | 2,84 E-02                                             | 1,41 E-02 | 4,63 E-02 | 2,01 E-03 | 2,01 E-03 |

**Tab. 5-22:** Gebäude-Brandeintrittshäufigkeiten (Erwartungswerte) im Nichtleistungsbetrieb und Zuordnung zu den Anlagenbetriebszuständen

# **5.6.3 Brandeintrittshäufigkeiten in den Räumen ZA01.10 und ZE03.17**

Die Räume ZA01.10 und ZE03.17 wurden vorab ausgewählt, um an ihrem Beispiel die Durchführung von Brand-PSA für Zustände des Nichtleistungsbetriebs zu erproben.

#### **5.6.3.1 Brandeintrittshäufigkeiten im Auswahlverfahren**

In Tab. 5-22 sind die Brandeintrittshäufigkeiten für jedes relevante Gebäude des Referenzkraftwerks bezogen auf die Anlagenbetriebsphasen aufgelistet. Soll nun die Eintrittshäufigkeit eines Brandes in einem speziellen Raum bei einer gegebenen Anlagenbetriebsphase berechnet werden, ist das Verfahren von Berry anzuwenden.

Dazu ist z. B. für die Gebäude-ABZ-Konstellation ZA - ABZ 3-3 die Brandeintrittshäufigkeit von 1,38 E-03 pro Anlagenbetriebsjahr und für ZE – ABZ 3-3 die Brandeintrittshäufigkeit von 6,84 E-03 pro Jahr zu nutzen.

Vor der automatischen Durchführung des Berry-Verfahrens sind noch die in Kapitel 4.2.1 erwähnten Datenänderungen durchzuführen wie Änderung von Berry-Parametern und Änderung von Raumverbindungen. Die Datenänderungen sind nach Analyseergebnis in den Tabellen per Hand vorzunehmen, die Übernahme für die Berechnungen erfolgt durch Betätigen des Buttons <Nichtleistungsbetrieb> im Startformular der Datenbank <FIRE>. Anschließend nicht vergessen, das Auswahlverfahren durchzuführen. Danach können die Listen der Brandeintrittshäufigkeiten ausgegeben werden (siehe dazu Tab. 5-23 und Tab. 5-24).

**Tab. 5-23:** B A BZ 3-3 (Be richt autom atisch erze ugt mit *<FI RE>*) randeintrittshäufigkeiten für die Räume im Reaktorgebäude ZA bei

Eintrittshäufigkeiten/Jahr für Räume,

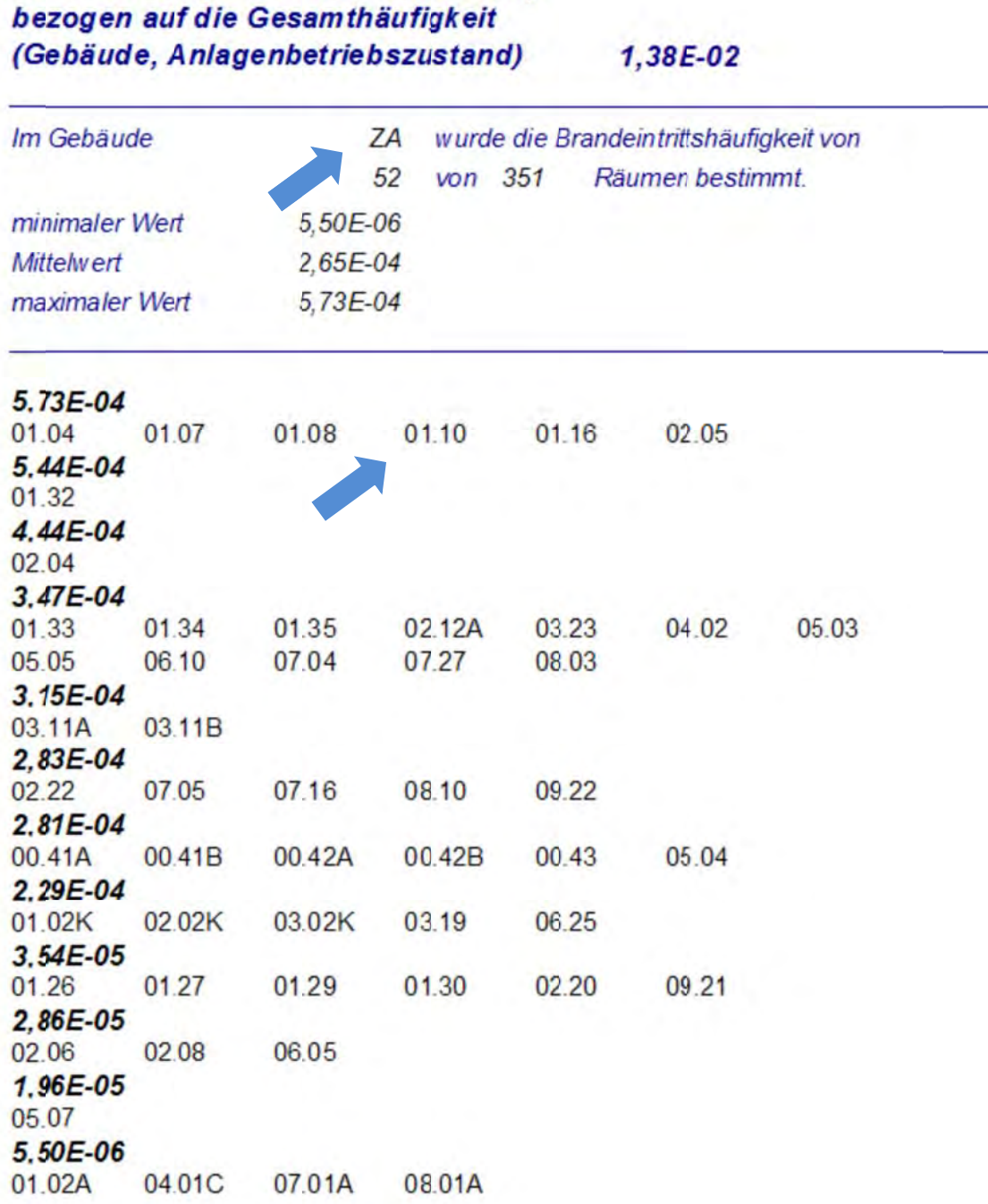

Damit ergibt sich im Auswahlverfahren für die beiden Beispielräume (Räume sind in Tabelle 5-24 und Tabelle 5-25 markiert) folgende Brandeintrittshäufigkeiten/a:

ZA01.10 5,73 E-05

ZE03.17 8,96 E-05

**Tab. 5-24:** Brandeintrittshäufigkeiten für die Räume im Schaltanlagengebäude ZE bei ABZ 3-3 (Bericht automatisch erzeugt mit *<FIRE>*)

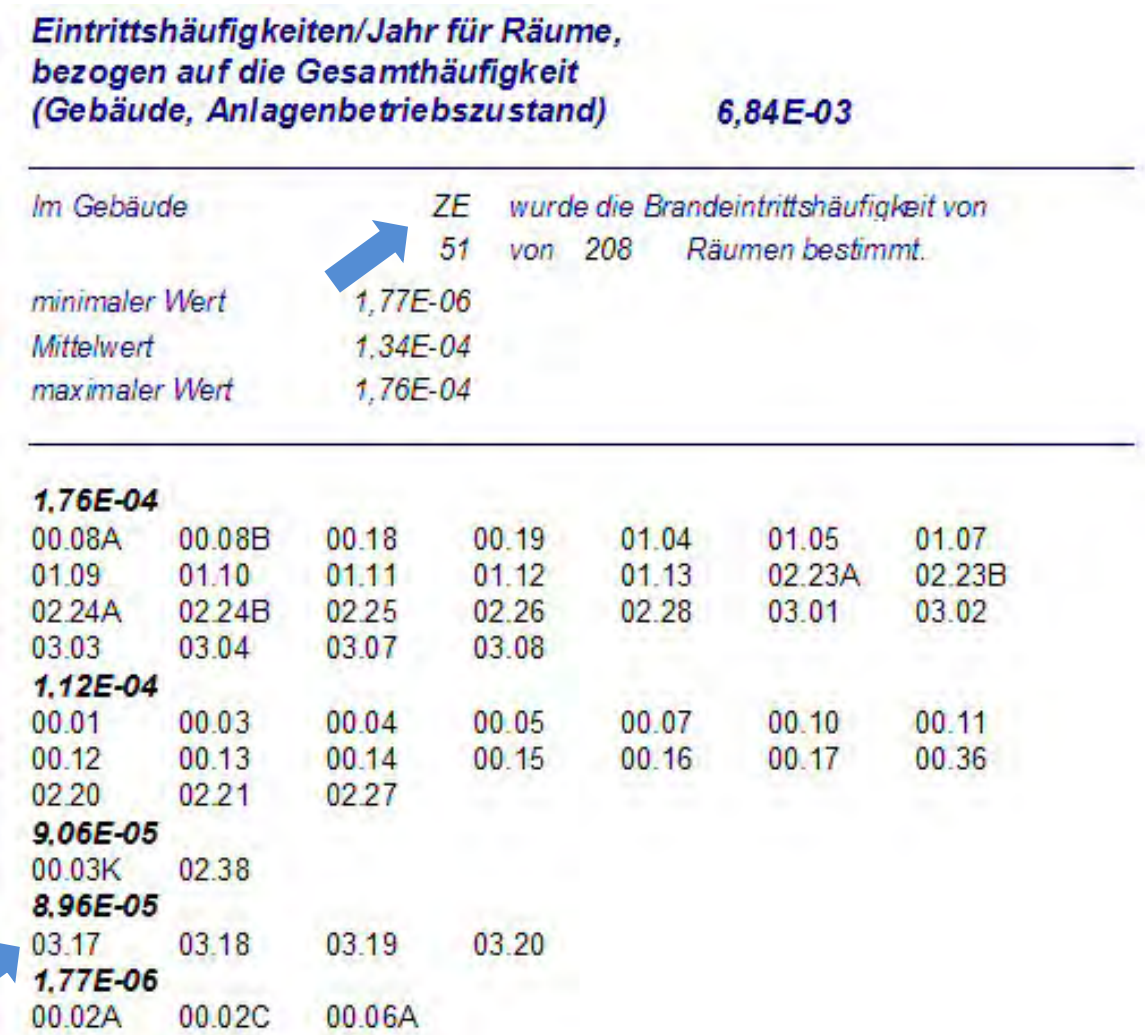

Nachfolgend findet sich ein kurzer Überblick zur Nutzung der Datenbank *<FIRE>* und der hinterlegten Prozeduren zur Berechnung der Brandeintrittshäufigkeit in ZA01.10 für den Anlagenbetriebszustand ABZ 3-3. Es wird vorausgesetzt, dass die Datenbank mit allen relevanten Informationen bestückt ist, d. h. insbesondere:

- − die Gebäude-Brandeintrittshäufigkeit von ZA im ABZ 3-3 ist berechnet und in der T Tabelle <Hä äufigkeiten Gebäude> abgelegt,
- − die Verbindungen zwischen den Räumen in ZA wurden analysiert, Änderungen zum Leistungsbetrieb wurden in der Tabelle <V> im entsprechenden Feld einget tragen,
- − Änderungen der Berry-Parameter sind in der Tabelle <Berry NLB> hinterlegt.

Auf dem Startformular der Datenbank <FIRE> ist zuerst das Gebäude festzulegen (1., hier ZA) und dann der Button <Nichtleistungsbetrieb> zu betätigen (2.). Damit werden alle Datenänderungen für die Rechnungen übernommen (vgl. Abb. 5-3).

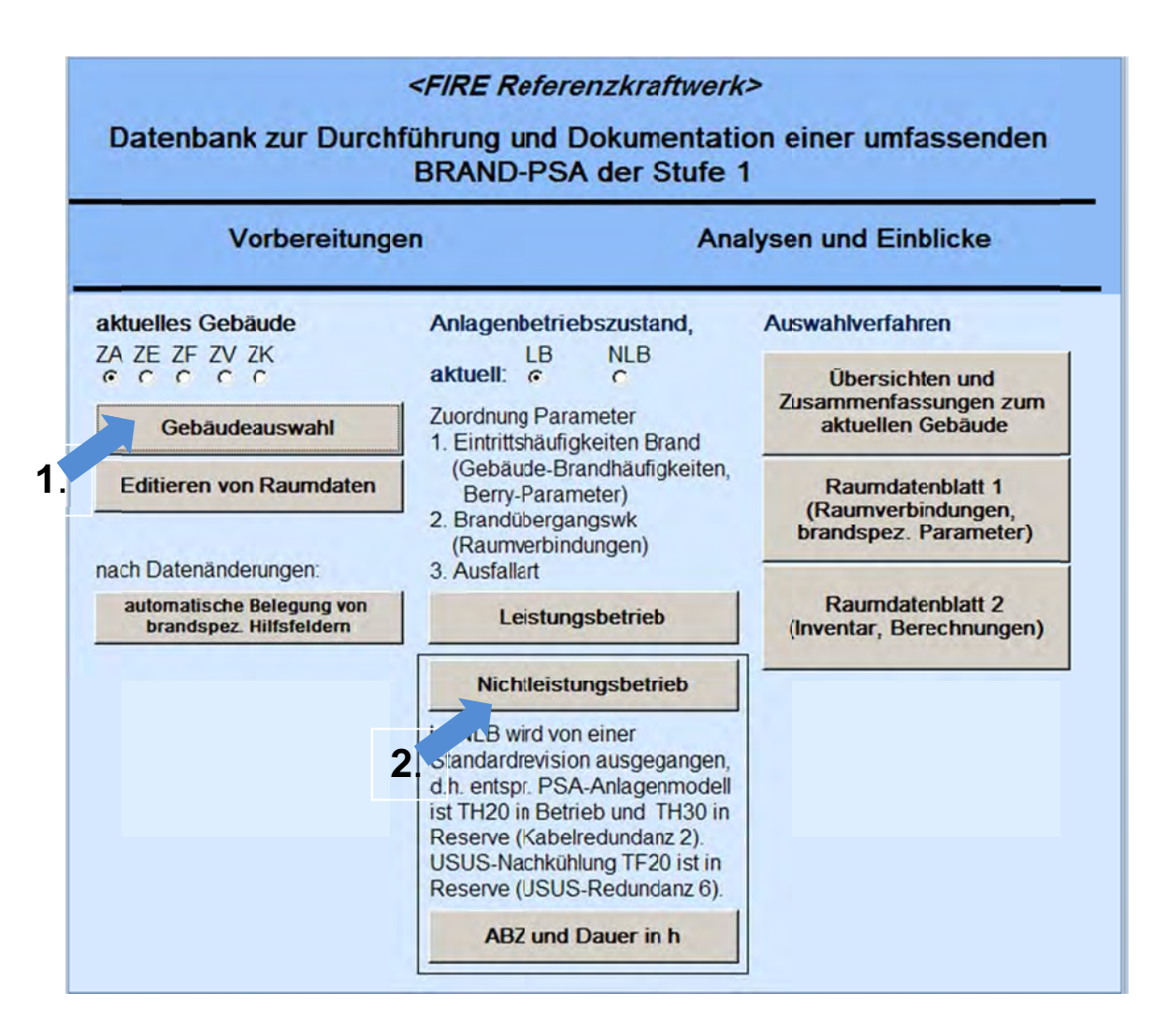

#### **Abb. . 5-3:** B Beispiel zur Berechnung der Brandeintrittshäufigkeit 1

Anschließend ist das Auswahlverfahren durchzuführen (3.), danach erfolgt die Durchführung des Verfahrens von Berry einschließlich der Anzeige der Ergebnisse (4.).

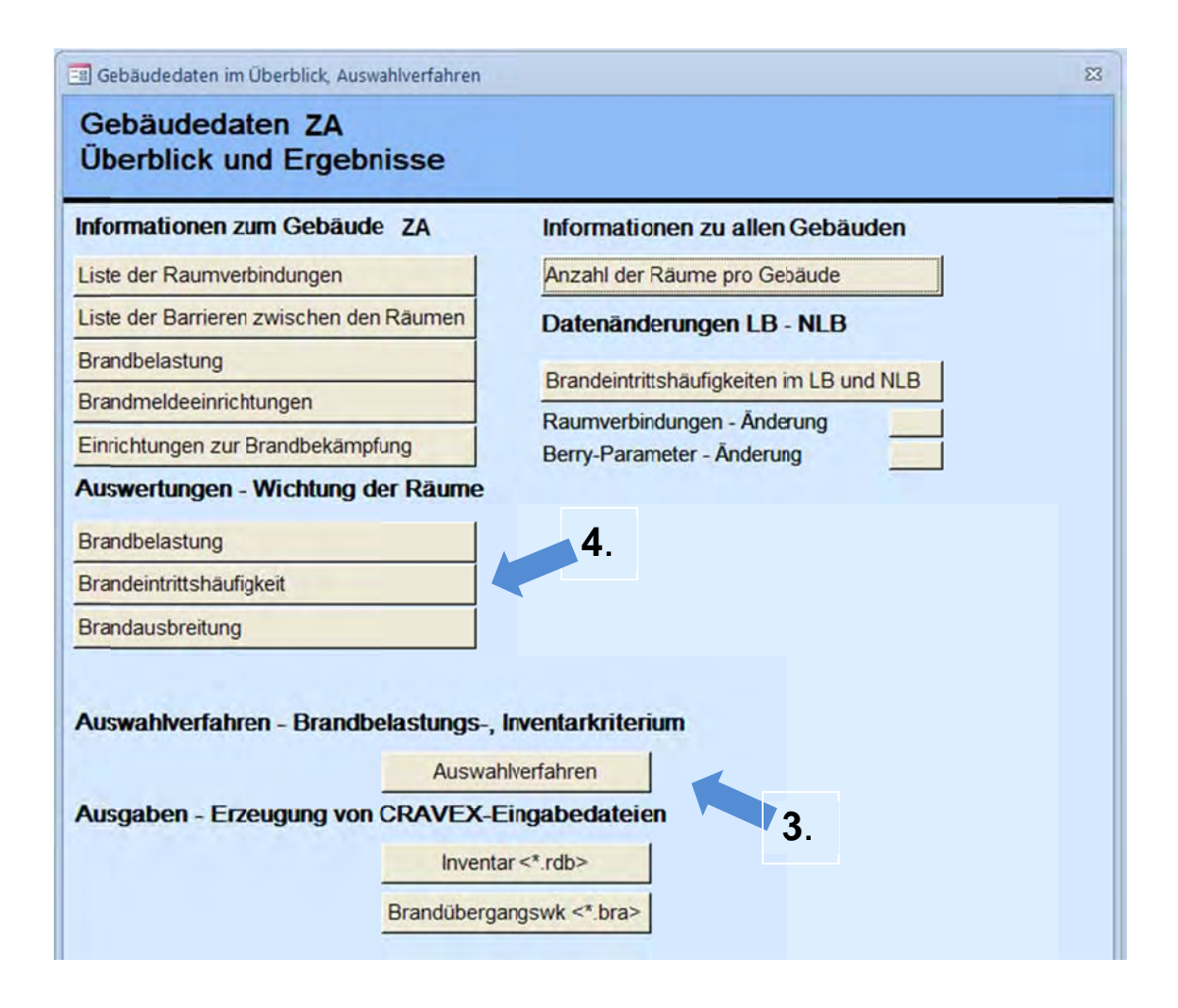

**Abb. . 5-4:** B Beispiel zur Berechnung der Brandeintrittshäufigkeit 2

#### **5.6.3 3.2 Bes stimmung v von Brand eintrittshä ufigkeiten bei Detaila analysen**

Die Bestimmung von Brandeintrittshäufigkeiten für die Bestimmung von brandbedingten Kernschadenshäufigkeiten im Rahmen von Detailanalysen für ZA01.10 und ZE03.17 ist mit einem BOTTOM-UP-Verfahren durchzuführen (vgl. Kapitel 4.2.2). Diese Analysen sind, auch wenn man auf amerikanische generische Ausgangsdaten zurückgreift (vgl. Tab. 4-1), sehr aufwändig. Im vorliegenden Projekt konnte nur die generelle Vorgehensweise beschrieben werden.

#### **5.7 Bra andspezifis sche Ereign nisanalyse n für den R Raum ZA01 1.07**

Für den Raum ZA01.07 sind Detailanalysen durchzuführen. Nachfolgend wird Schritt für Schritt aufgezeigt, wie die relevanten Brandszenarien für diesen Raum ermittelt und die entsprechenden Brandschadenswahrscheinlichkeiten mit der Ereignisbaummethode ermittelt werden. Dazu werden zuerst mit einer Brandquelle-Brandziel-Analyse aus der Menge aller möglichen Brandszenarien {a, z} im Raum ZA01.07 diejenigen Szenarien herausgefiltert, die zum brandbedingten Ausfall relevanter Komponenten führen können.

Im Rahmen einer PSA sind eine große Anzahl von Detailanalysen durchzuführen, deshalb ist es erforderlich eine Nomenklatur zur Bezeichnung von Brandszenarien einzuführen. Ein Brandszenario wird mit  $\{a \rightarrow z\}$  oder  $\{a, z\}$  bezeichnet, dabei steht a für den Brandentstehungsort und z für das Brandziel. Die Nomenklatur zur Bezeichnung von a und z ist (im Fall des Referenzkraftwerks) 11-stellig [Yxx\_GGee.zzw]. Dabei ist Y entweder a oder z, xx ist die laufende Nummer und GGee.zz\_ die Raumnomenklatur (GG – Gebäude, ee – die Ebene im Gebäude, zz – die laufende Raumnummer und w eine Kennzeichnung bei Raumunterteilung).

Die verkürzte Nomenklatur [Yxx] kann angewendet werden, wenn der Raum eindeutig aus dem Kontext hervorgeht.

Aus der Kombination von n Brandentstehungsorten in einem Raum und m Brandzielen ergeben sich (n x m) Brandsequenzen. Für jede Brandsequenz ist ein brandspezifischer Ereignisablauf aufzustellen. Oft ist es möglich, triviale Brandsequenzen auszuschließen bzw. Brandsequenzen aufgrund der Ähnlichkeit des zu vermutenden Verlaufs zu gruppieren. Die schließlich aufzustellenden brandspezifischen Ereignisabläufe bzw. Szenarien werden ebenfalls mit einer 11-stelligen Nomenklatur [Bxx\_GGee.zzw] bezeichnet. Dabei ist xx wieder eine laufende Nummer und GGee.zz\_ der Raum der Brandentstehung.

# **5.7.1 Brandschutztechnische Gegebenheiten im Raum ZA01.07**

Die erforderlichen Informationen und Daten sind nur durch Begehungen zu erlangen, siehe (Kap. 7.2: /FOR 09/, /FOR 09a/). Die erlangten Informationen werden dabei in die Datenbank *<FIRE>* übernommen, siehe Kapitel 3.3.

Brandschutztechnische Abtrennungen

Der Raum ZA01.07 (Zwischenkühlwasserpumpe 1) ist offen mit dem Raum ZA01.08 (Zwischenkühlwasserpumpe 4) verbunden. Zum Montageflur ZA01.19 besteht eine atmosphärische Verbindung über einen Drahtgitterzaun mit Tür. Zum Raum ZA01.06

(Nachkühlpumpe 1) besteht ein Zugang über eine Blechtür. Zum Raum ZA01.09 (Nachkühlpumpe 4) besteht über den offen verbundenen Raum ZA01.08 ein Zugang über eine Blechtür. Die Brandbelastung im Montageflur ZA01.19 ist kleiner als 90 MJ/m<sup>2</sup>. Vom Flur besteht Zugang zu verschiedenen, nicht brandschutztechnisch abgetrennten Räumen.

Vom Raum ZA01.07 und ZA.01.08 bestehen offene Verbindungen in die Ebene 02 zu den Räumen ZA02.06 (Nachkühler 1, Zwischenkühler 1) und ZA02.07 (Nachkühler 4, Zwischenkühler 4).

− Einrichtungen zur Branderkennung und -verifizierung

Im Raum ZA01.07 befinden sich die folgenden Brandmelder:

- 01-34-03, Ionisationsrauchmelder, vor der mittleren Kabelsteigtrasse,
- 01-34-04, Ionisationsrauchmelder, oberhalb des Zwischenkühlwasserpumpenmotors 1,
- 01-34-05, Ionisationsrauchmelder, vor der rechten Kabelsteigtrasse.

Im mit ZA01.07 offen verbundenen Raum ZA01.08 befinden sich die Brandmelder

- 01-34-01, Ionisationsrauchmelder, vor der linken Kabelsteigtrasse,
- 01-34-02, Ionisationsrauchmelder, oberhalb des Zwischenkühlwasserpumpenmotors 4.

Im mit ZA01.07 offen verbundenen Montageflur ZA01.19 befinden sich die Brandmelder

- 01-34-06, Ionisationsrauchmelder, Entfernung zum Raum ZA01.07 ca. 3 m,
- 01-34-07E, Ionisationsrauchmelder, Entfernung zum Raum ZA01.07 ca. 10 m,
- 01-35-01, Ionisationsrauchmelder, Entfernung zum Raum ZA01.07 ca. 20 m (andere Meldergruppe).

Im mit ZA01.07 über Öffnungen und Gitterrosten offen verbundenen Raum ZA02.06 befinden sich lt. Brandschutzplan keine Brandmelder

Im mit ZA01.07 über unqualifizierte Blechtüren verbundenen Raum ZA01.06 befindet sich der Brandmelder

• 01-36-01E, Ionisationsrauchmelder, oberhalb des Nachkühlpumpenmotors.

Im mit ZA01.07 über unqualifizierte Blechtüren verbundenen Raum ZA01.09 (Nachkühlpumpe 4) befindet sich der Brandmelder

- 01-37-01E, Ionisationsrauchmelder, oberhalb des Nachkühlpumpenmotors.
- − Einrichtungen zur Brandbekämpfung

Zur Brandbekämpfung befinden sich im Zugangsbereich zu Raum ZA01.07 ein Pulverfeuerlöscher PG 12 sowie an einer zweiten Stelle ein Pulverfeuerlöscher PG 12 zusammen mit einem Kohlendioxidfeuerlöscher K5 jeweils im Montageflur ZA01.19. Weitere Feuerlöscher befinden sich im Verlauf des Montageflurs. Ein Wandhydrant befindet sich im Treppenhaus ZA01.02. Ein Wandhydrant mit Schaumzumischung befindet sich im Treppenhaus ZA01.01. Automatische Löschanlagen sind in diesem Bereich nicht installiert.

# **5.7.2 Zündorte in ZA01.07 und relevante Brandziele**

Mögliche Brandentstehungsorte im Raum ZA01.07 (siehe dazu auch die Begehungsfotos in (Kap. 7.2: /FOR 09a/) oder in der Datenbank *<FIRE>*):

− Elektrokabel, auf Steigtrassen und Pritschen verlegt:

 Im Raum ZA01.07 verläuft an der Rückwand rechts sowie zum Raum ZA01.08 je eine Kabelsteigtrasse und entlang der Rückwand in geringem Abstand zu den Steigtrassen eine Kabelpritsche. Dazu gibt es diverse Einzelkabel.

Die Selbstentzündung von Leittechnikkabeln ist auszuschließen.

 Die Selbstentzündung von Leistungskabeln kann nicht ausgeschlossen werden. Als Ort der Entzündung kommen prinzipiell vermehrt Stellen in Frage, in denen die Kabel in kleinem Radius gebogen oder gemufft werden. Eine Brandausbreitung entlang der Kabelwege ist nicht auszuschließen.

− Elektrische Verteilerkästen:

 In ZA01.07 befinden sich drei Verteilerkästen an der Wand zu ZA01.06 sowie auf der Rückwand. Die Kästen sind in Metall ausgeführt. Da die Kabeldurchführungen nicht geschottet sind, lässt sich ein Brandaustritt und Weiterleitung über Kabelwege nicht ausschließen. Auf Grund der geringen Wärmefreisetzung innerhalb eines Verteilerkastens und des notwendigen Brandübergangs auf Einzelkabel ist die Annahme einer Brandausbreitung sehr konservativ.

− Zwischenkühlwasserpumpe (Elektromotor und Pumpe):

 Die Pumpe mit Motor steht mitten im Raum. Elektrische Anschlussleitungen verlaufen in Hüllrohren verlegt durch den Estrich. Die Schmierung der Pumpe erfolgt durch eine sehr geringe Ölmenge, von der keine wesentliche Zündwirkung zu erwarten ist. Für einen Brand am Elektromotor werden in /NRC 05/ (Table G-1) unter den Kategorien 'Pumpen (elektrische Brände)' bzw. 'Motoren' 98 %-Quantile der stationären Wärmefreisetzung von 211 kW bzw. 69 kW angegeben. Diese Daten wurden aus Brandversuchen an elektrischen Schaltschränken bzw. Steuerpulten gewonnen und werden in /NRC 05/ bezogen auf Pumpen und Motoren als konservativ eingestuft. Gemäß /HOS 09/ wird bei einer Wärmefreisetzung von 211 kW in der Mittelachse des Plumes eine Temperaturerhöhung von über 180 K (entsprechend Gastemperatur von ca. 200 °C) in einer Höhe von bis 2,3 m oberhalb des Brandortes erreicht. Da sich in diesem Bereich oberhalb von Pumpe und Antrieb weder Brandlasten noch Ziele befinden, kann ein Beitrag dieses Brandszenarios vernachlässigt werden.

Zwei Lüftermotoren für die Lüftung TL:

 Für die Lüftermotoren kann gemäß /NRC 05/ ein 98 %-Fraktil der Wärmefreisetzung von 69 kW angesetzt werden; das 75 %-Fraktil wurde zu 32 kW abgeschätzt. Im Vergleich hierzu war in /HOS 05/ ein Gasbrenner mit 50 kW Leistung in der Lage, PVC-Kabel zu entzünden. Eine Brandausbreitung nach Entzündung der Lüftermotoren ist demnach nicht auszuschließen.

Zeit- und ortsveränderliche Zündquellen durch temporäre Arbeiten, insbesondere Heißarbeiten:

 Für diese Art von Zündquellen ist eine Brandausbreitung nicht auszuschließen. Die Durchführung von Heißarbeiten findet im Raum ZA01.07 allerdings nur in begrenztem Umfang statt. Möglicher Weise können auch Schweißarbeiten auf der Ebene 2 zum Eintrag zündwirksamer Energien durch die Gitterroste führen.

Zusammengefasst ergeben sich die in Tab. 5-25 gruppierten Zündorte ZO1 bis ZO5.

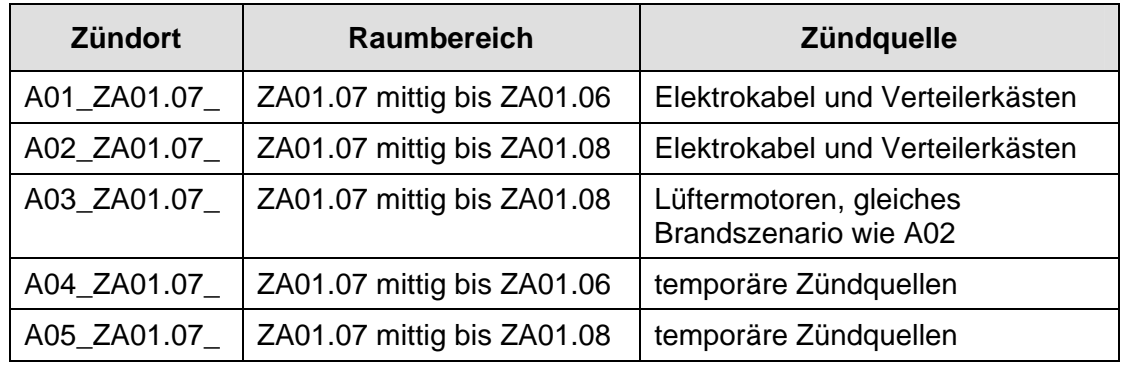

**Tab. 5-25:** Gruppierte Zündorte

Elektrokabel und elektrische Verteilerkästen sind miteinander verbunden. Da elektrische Verteilerkästen ähnlich Kabelmuffen eine erhöhte Zündwahrscheinlichkeit aufweisen, ein Entstehungsband aber nur mit einer geringen Wahrscheinlichkeit aus dem Verteilerkasten heraustritt, werden beide Arten von Zündquellen nicht weiter unterschieden. Zur räumlichen Aufteilung der Kabel wird der Raum ZA01.07 zweigeteilt: Zum Zündort A01 werden alle elektrischen Kabel und Verteilerkästen des rechten Raumbereichs bis zur Wand zum ZA01.06 gezählt, während A02 den linken Raumbereich bis zum offenen Übergang zum Raum ZA01.08 umfasst.

Die Lüftermotoren werden Zündort A03. Da die Motoren als Sekundärbrandlast nur einen Kabelbrand im Bereich A02 hervorrufen können, werden die Brandszenarien ausgehend von A02 und A03 zusammenfassend beschrieben.

Mögliche Zündorte durch temporäre Arbeiten können nicht lokalisiert werden. Analog der Betrachtung für die Elektrokabel wird der Raum ZA01.07 zweigeteilt für die Zündorte A04 ('rechts') und A05 ('links').

# **5.7.3 Relevante Brandziele mit Brandentstehungsorten in ZA01.07**

Eine Übersicht der Brandziele ist in Tab. 5-26 gegeben. Im Rahmen dieser Betrachtungen wird davon ausgegangen, dass sich kritische Brandziele (PSA-Komponenten, IE-Komponenten) an diesen Positionen befinden.

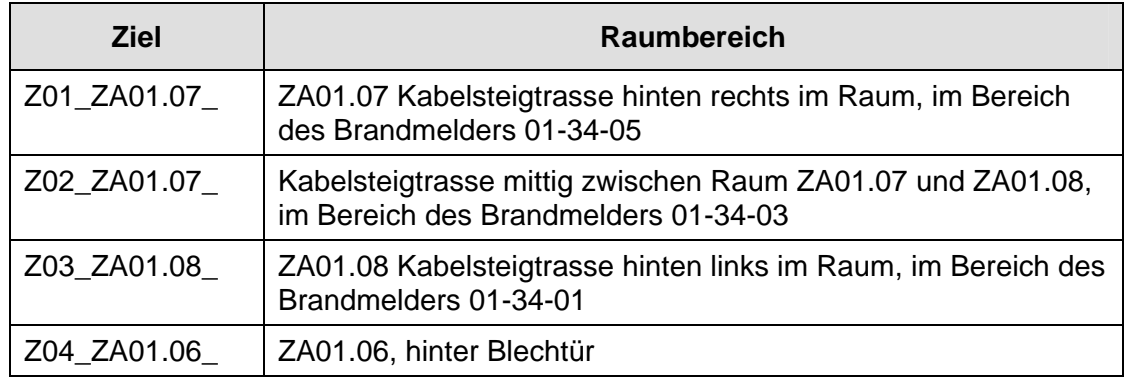

#### **Tab. 5-26**: Relevante Brandziele mit Brandentstehung in ZA01.07

#### **5.7.4 Zusammenstellung der zu bewertenden Brandszenarien**

Aus der Kombination der Zündorte A01, A02, A04 und A05 mit den Brandzielen Z01 bis Z04 ergeben sich 16 Szenarien, die in 4 Szenarien zusammengefasst werden können (siehe Tab. 5-27)

#### Szenario [B00\_ZA01.07\_]:

Bei den Szenarien {A01  $\rightarrow$  Z01}, {A02  $\rightarrow$  Z02}, {A04  $\rightarrow$  Z01} und {A05  $\rightarrow$  Z02} liegen bei konservativer Betrachtung Zündorte und Ziele räumlich so dicht zusammen, dass hier nach einer Brandentstehung eine sofortige Schädigung von Zielen nicht ausgeschlossen werden kann. Deshalb wird die Brandentstehungshäufigkeit mit der Schädigungshäufigkeit gleichgesetzt. Für Szenario B00 wird kein brandspezifischer Ereignisablauf aufgestellt.

#### Szenario [B01\_ZA01.07\_]:

Bei den Szenarien {A01  $\rightarrow$  Z02}, {A02  $\rightarrow$  Z01} und {A04  $\rightarrow$  Z02}, {A05  $\rightarrow$  Z01} muss der Brand jeweils in den anderen, benachbarten Raumteil gelangen, um einen Schaden hervorzurufen. Die jeweiligen Szenarien mit elektrischen Einrichtungen als Zündquellen bzw. mit temporären Arbeiten als Zündquellen sind aber weitgehend vergleichbar.

Bei den Szenarien {A02  $\rightarrow$  Z03}, {A04  $\rightarrow$  Z03} mit Schädigung von Z03 handelt es sich um analoge Szenarien wie bei der Schädigung von Z01 mit dem Unterschied, dass sich der Brand zur anderen Seite ausgebreitet hat (B01). Die Schädigung des Ziels Z03 durch die etwas weiter entfernt liegenden Zündorte  $\{A01 \rightarrow Z03\}$ ,  $\{A04 \rightarrow Z03\}$ kann konservativ durch die Szenarien der B01 und B02 abgedeckt werden.

Bei den zuvor beschriebenen Szenarien wird von einer Schädigung durch Brandausbreitung entlang der elektrischen Kabel ausgegangen, bis eine bestimmte Strecke überwunden wird. Für eine Schädigung von Z04 im über eine Blechtür zugängigen Nachbarraum ZA01.06 bedarf es eines weiterentwickelten Brands (B03), bei dem der Zündort innerhalb des Raums ZA01.07 unerheblich ist. Bei einem weiterentwickelten Brand ist ebenfalls davon auszugehen, dass sich unterhalb der Decke des Raumes ZA01.07 und des offen verbundenen Raumes ZA01.08 eine Heißgasschicht mit einer Temperatur oberhalb von 200 °C (vorläufiges Temperaturkriterium) ausbildet, bei der die dort verlaufenden Kabel als ausgefallen anzusehen sind.

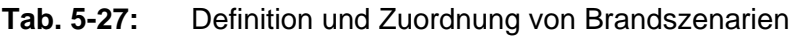

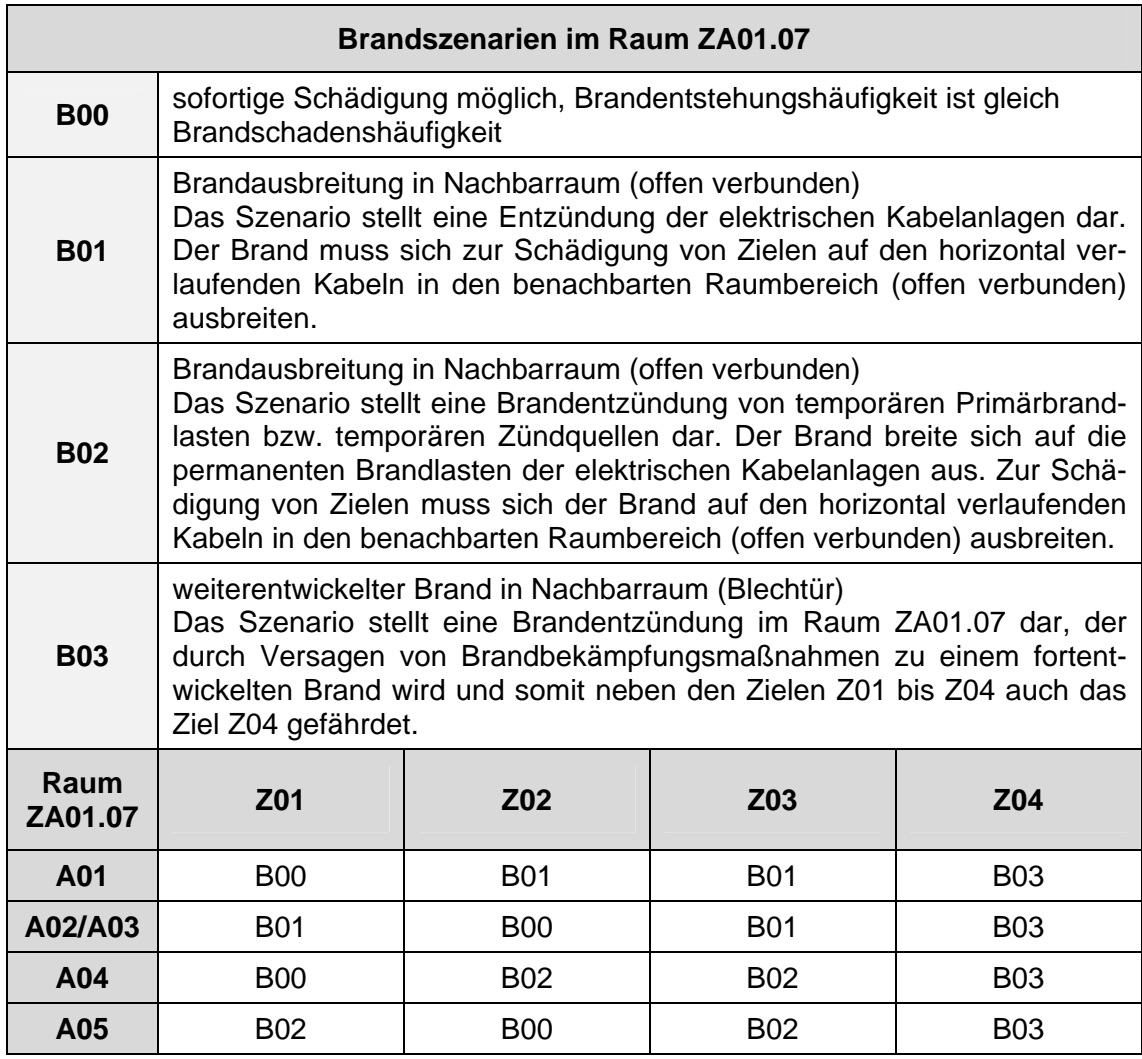

# **5.7.5 Aufstellung eines brandspezifischen Ereignisablaufs (Beispiel)**

Das Brandszenario B01\_ZA01.07\_ wird hier nur als Beispiel abgehandelt. Eigentlich ist eine Ableitung des brandspezifischen Ereignisablaufs im Kontext von ZA01.07 nicht erforderlich, weil ein Brand an A01 oder A02/A03 wegen B00 sofort zu einem Brandschaden führt. Die Eintrittshäufigkeit eines Brandes ist gleich dem Brandschaden.

Mit dem Szenario B01 werden vier Kombinationen von Zündort und Ziel beschrieben (vgl. Tab. 5-27).

# **Brandszenario und Schadenskriterium**

Als Brandlast sind im Raum ZA01.07 nur Elektrokabel vorhanden. Die Brandausbreitung in den Nachbarbereich findet über die horizontalen Kabelwege statt. Nach der Entzündungsphase beträgt die Ausbreitungsgeschwindigkeit auf horizontalen Kabelpritschen ca. 4 bis 6 cm/min bei Temperaturen bis 130 °C und 12 bis 30 cm/min bei Temperaturen im Bereich von 150 °C bis 200 °C. Auf Grund des großen Raumvolumens und der offen verbundenen Räume tritt in der Brandausbreitungsphase keine Erwärmung der Kabel durch Heißgase auf, so dass als Ausbreitungsgeschwindigkeit einschließlich Sicherheitszuschlag der Wert 0,08 m/min angenommen wird. Die Entzündungsphase (vgl. Abb. 4-5) wird im Folgenden jeweils vernachlässigt, da sie von unterschiedlich langer Dauer sein kann, hier aber nur sehr geringe Abbrandraten auftreten. Die Vernachlässigung ist konservativ, da bereits in der Entzündungsphase detektierbarer Brandrauch freigesetzt wird.

Um vom Zündort zum Ziel zu gelangen, muss sich der Brand mindestens über 3,0 m ausbreiten, wozu nach der Entzündungsphase 37,5 min benötigt werden. Diese Zeitspanne stellt im Szenario 1 die kritische Zeit bis zum Eintritt des Schadens dar.

# **Branderkennung und -verifizierung**

Der Ort der Brandentstehung befindet sich hinter einen Drahtgitterzaun, so dass der Brand durch zufällig vorbeikommendes Personal schwer zu erkennen ist und ohne Schlüssel nicht zu bekämpfen ist. Die Wahrscheinlichkeit einer sofortigen Branderkennung ist deshalb sehr gering und wird vernachlässigt.

Jeder der zu betrachtenden Zündorte A01 oder A02+A03 befindet sich im Überwachungsbereich eines Brandmelders 01-34-XY der Gruppe 01-34. Unter Vernachlässigung der Entzündungsphase wird davon ausgegangen, dass bei der oben beschriebenen Brandentwicklung ein Melder nach 2 min auslöst. Ferner wird angenommen, dass unabhängig vom ersten Melder der Gruppe 01-34 ein weiterer Melder nach 5 min auslöst. Nach Auslösen eines Melders wird nach Betriebshandbuch ein Brandläufer zur Verifikation des Brandes entsandt. Nach Auslösen des zweiten Melders gilt der Brand nach BHB als verifiziert.

Es befinden sich insgesamt sechs Melder der Gruppe 01-34 im offenen Raumbereich ZA01.07, ZA01.08 und dem Montageflur ZA01.19. Bei dem unterstellten Brandverlauf wird angenommen, dass mindestens vier Melder davon innerhalb von 10 min mit Brandrauch beaufschlagt werden, so dass diese bei gegebener Funktionsfähigkeit auslösen.

Der Melder 01-35-01 einer anderen Gruppe befindet sich ca. 20 m vom Raum ZA01.07 entfernt. Es wird davon ausgegangen, dass dieser Melder nach 17 min mit Brandrauch beaufschlagt wird.

Alle Angaben zu Auslösezeiten von Ionisationsrauchmeldern beruhen auf groben, tendenziell konservativen Abschätzungen. Die Aussagen lassen sich verbessern, indem zur Rauchausbreitung CFD-Brandsimulationen durchgeführt werden, bei denen die Lüftungsverhältnisse in den Raumbereichen berücksichtigt werden.

Nach Auslösung eines Melders wird vom Schichtleiter ein Brandläufer zum Raum ZA01.07 entsandt. Der Brandläufer betritt den Kontrollbereich, ausgestattet mit Dosimeter, Notfallschlüsseln und ggf. Schutzkleidung, aber ohne Ablegen der Straßenkleidung durch die KBE-Dosimetriestation. Die Überwachung durch Strahlenschutzmitarbeiter ist nicht zwingend erforderlich (Kap. 7.2: /ENB 03/). Es wird davon ausgegangen, dass der Brandläufer nach 5 min am Brandort ist. Bei dem angenommenen Brandverlauf kann die Branderkennung schnell erfolgen.

Parallel besteht die Möglichkeit, dass die Brandverifizierung durch Auslösung eines zweiten Melders erfolgt.

Sollte sich der Brand langsamer entwickeln als oben beschrieben, erfolgen Detektion und Verifikation tendenziell verzögert, doch wird der Zeitpunkt bis zum Schadenseintritt ebenfalls stark verzögert. Die hier gemachten Annahmen zu Abhängigkeiten von Brandszenario und Verifikationszeiten sind damit konservativ.

# **Brandbekämpfung**

Automatische Löschanlagen sind im Brandbereich nicht vorhanden.

Die Brandbekämpfung ist nur manuell nach Aufschließen der Tür im Drahtgitterzaun möglich. Je nach Lage der Brandstelle im Bereich der Elektroinstallation ist diese für die Bekämpfung mit den vorhandenen Feuerlöschern (PG und CO<sub>2</sub>) (vgl. Kapitel 5.7.1) unterschiedlich gut zugängig. Die querverlaufenden Kabelwege befinden sich in Höhen bis ca. 4 m. Die beiden Kabelsteigtrassen an der Rückwand verlaufen ungeschottet durch die Decke in die Ebene 02. Brände auf den Steigtrassen können evtl. zusätzlich von der oberen Ebene aus bekämpft werden.

In Im Fachband zu PSA-Daten /FAK 05a/, S. 92 des PSA-Leitfadens werden Erfolgswahrscheinlichkeiten für die manuelle Brandbekämpfungsmaßnahmen mit Feuerlöscher oder Wandhydrant in Abhängigkeit der "Zeit zwischen automatischer Brander*kennung und einsetzender Brandlöschung*" für Brandentstehungs- und Ausbreitungsphase angegeben, siehe Tab. 5-28. Eine Differenzierung verschiedener Brandtypen sowie eine Betrachtung eines Schadenskriteriums erfolgt dabei nicht.

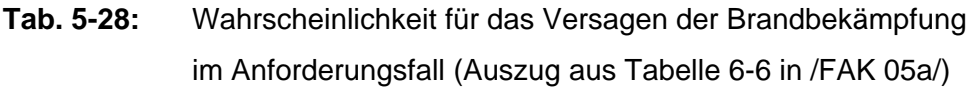

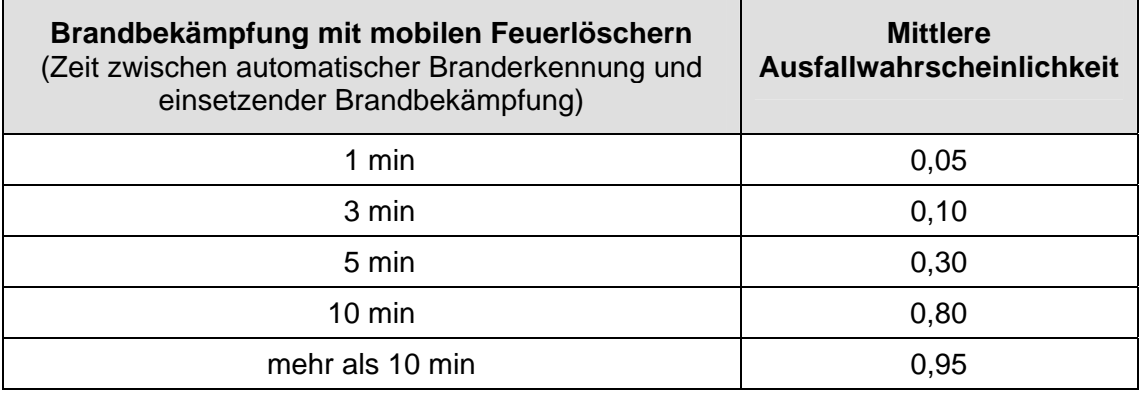

Alternativ werden in /NRC 05/ für verschiedene Arten von Bränden Wahrscheinlichkeiten für eine nicht erfolgreiche Brandbekämpfung in Abhängigkeit der für die Brandbekämpfung zur Verfügung stehenden Zeit genannt (siehe Abb. 5-5). Eine Berücksichtigung der Zeit bis zum Wirksamwerden der Löschmaßnahmen erfolgt dabei nicht. Für Kabelbrände (Anzahl N = 4) und Brände von elektrischen Einrichtungen (N = 112) wurden dabei die relativ besten Löscherfolge erzielt.

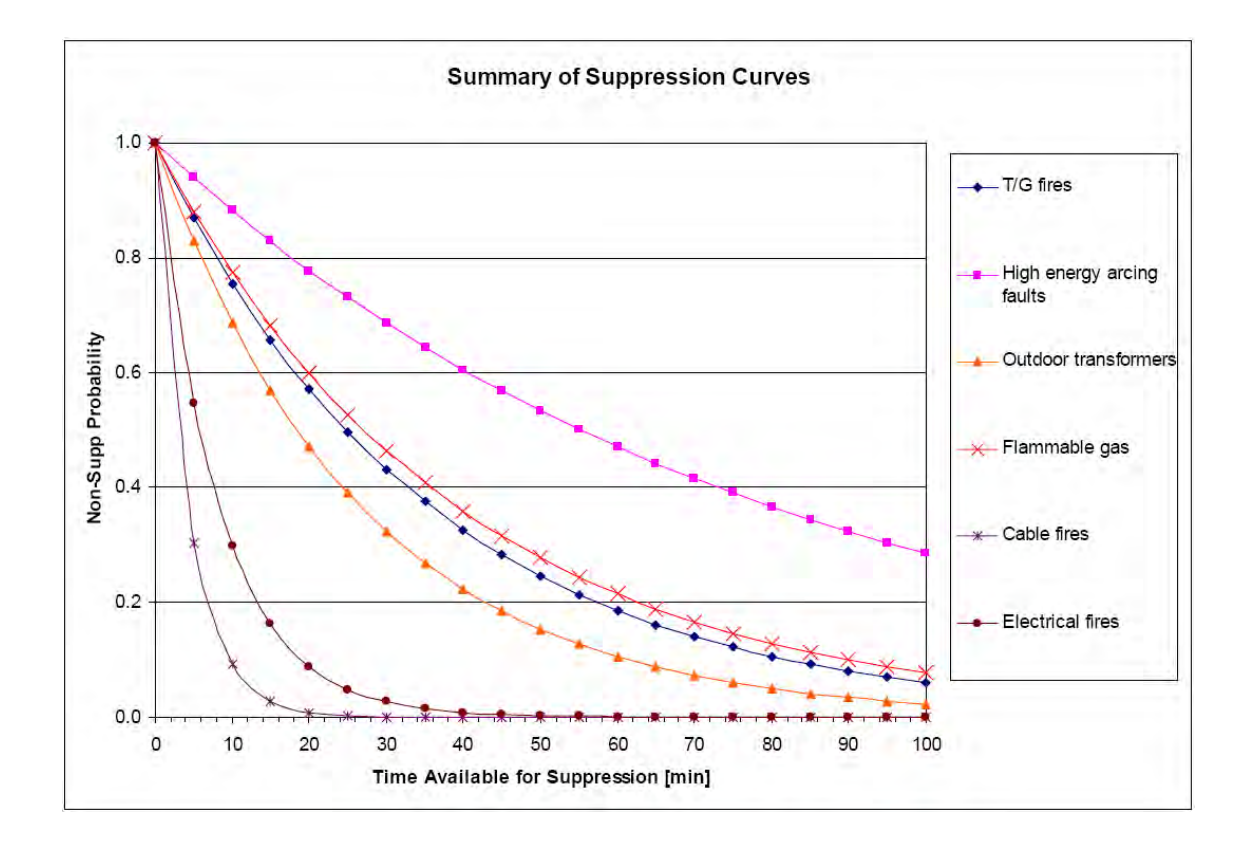

**Abb. 5-5:** Wahrscheinlichkeit Misserfolgs der Brandlöschung für verschiedene Arten von Bränden in Abhängigkeit der für die Brandbekämpfung zur Verfügung stehenden Zeit (Bild P-3 aus /NRC 05/)

Falls der Brandläufer, wie oben angenommen, nach 5 min am Brandort eintrifft und die Brandlöschung 5 bis 10 min nach Branddetektion erfolgt, beträgt die Ausfallwahrscheinlichkeit 0,3 bis 0,8 nach /FAK 05a/.

Unter Verwendung des Ansatzes nach /NRC 05/ wird bei einer Brandverifikationszeit von 7,5 min (Auslösen des ersten Melders plus Brandläufer) und einer Anrückzeit der Werkfeuerwehr von 8 bis 10 min /BAB 05/, S. 61 von einer möglichen Brandbekämpfungszeit von 20 bis 22 min bis zum Schädigungseintritt (37,5 min, siehe oben) ausgegangen. Hierfür betragen nach /NRC 05/ (vgl. Abb. 5-5) die Ausfallwahrscheinlichkeiten der manuellen Brandbekämpfung unter 0,01 für Kabelbrände bzw. unter 0,09 für Brände an elektrischen Einrichtungen.

Je nach gewähltem Ansatz und Kategorie ergibt sich eine Ausfallwahrscheinlichkeit der Brandbekämpfung zwischen 0,01 und 0,8. Die Unsicherheit dieser Aussage dominiert die Unsicherheit des Gesamtszenarios.

Im Falle des Ausfalls der Brandbekämpfung entwickelt sich der Brand zu einem fortentwickelten Brand, bei dem auch Ziele in nicht offen mit dem Brandraum verbundenen Nachbarräumen betroffen sein können.

In Abb. 5-6 ist der brandspezifische Ereignisablauf für das Brandszenario B01\_ZA01.07\_ beschrieben. Dieses Szenarium steht für die Sequenzen {A01, Z02}, {A01, Z03}, {A02/A03, Z02} und {A02/A03, Z03}, siehe auch Tab. 5-27.

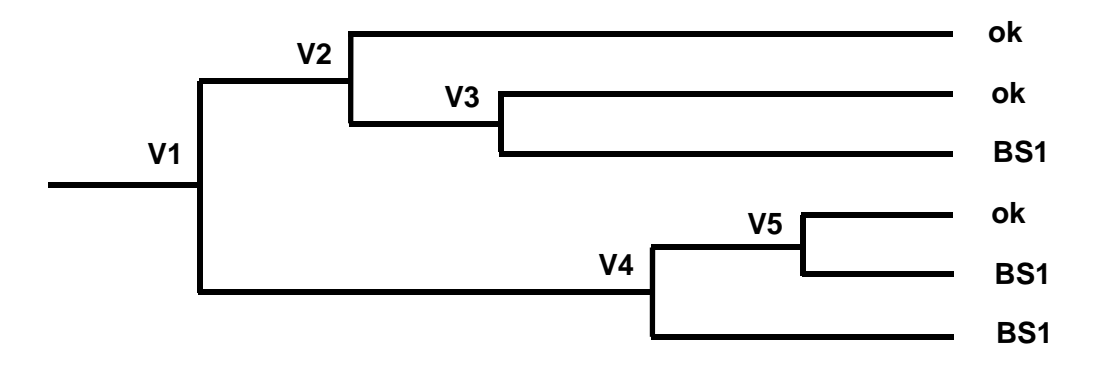

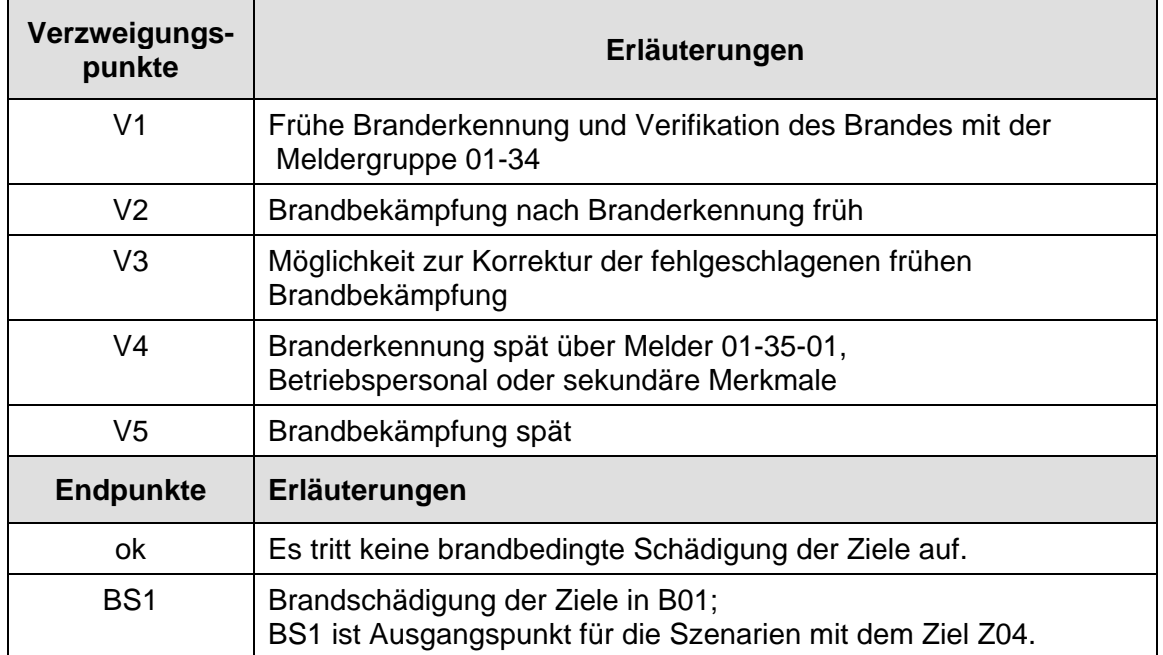

**Abb. 5-6:** Ereignisbaum zum Brandszenario B01\_ZA01.07\_

Zur Berechnung der Eintrittshäufigkeit von BS1 sind die Brandeintrittshäufigkeit bzgl. B01\_ZA01.07\_ (oder der Brandorte A01 und A02/A03) zu bestimmen und den Verzweigungspunkten V1 bis V5 sind Ausfallwahrscheinlichkeiten zuzuordnen bzw. sind Fehlerbäume zur Berechnung der Verzweigungswahrscheinlichkeiten aufzustellen.

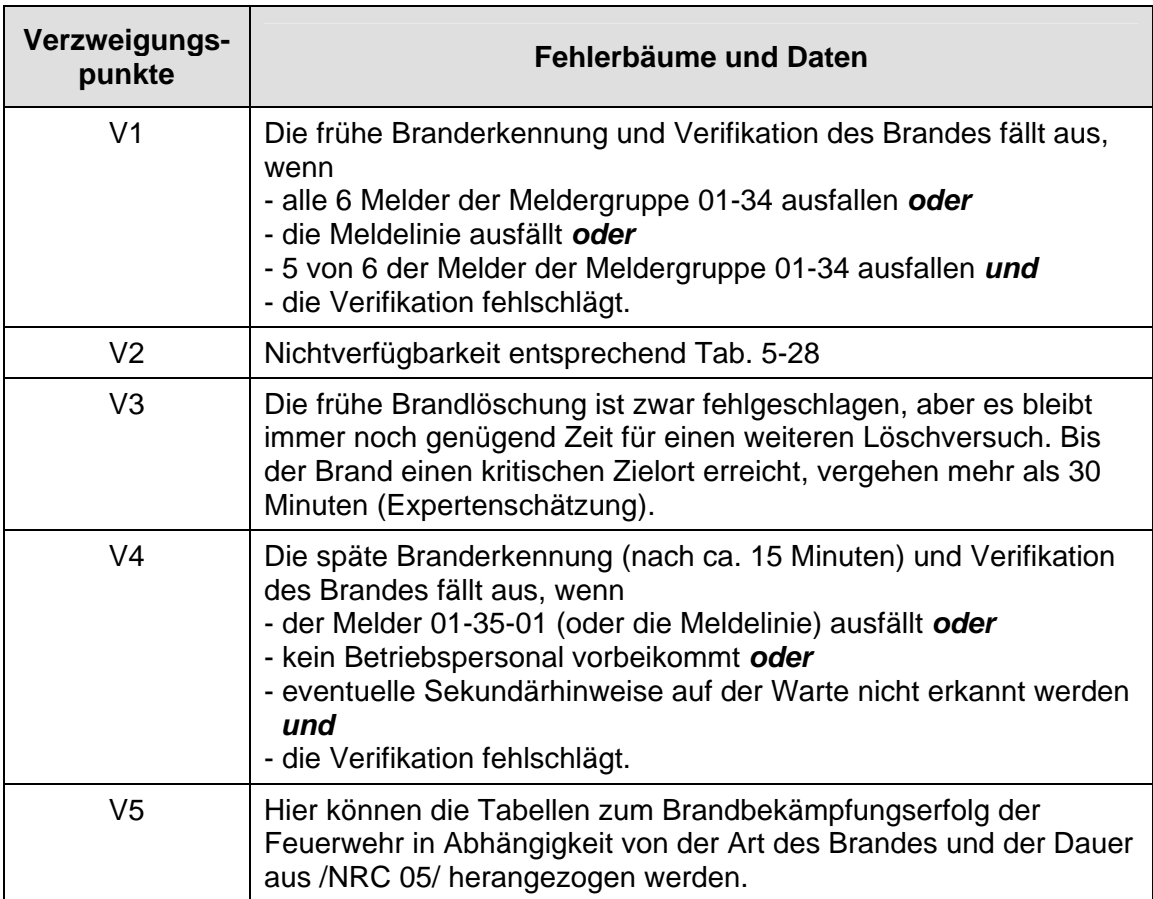

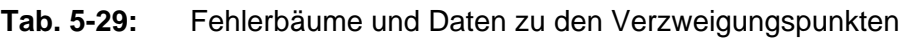

# **5.7.6 Temporäre Zündquellen in ZA01.07**

Nachfolgend finden sich einige Bemerkungen zum Vorgehen bei der Aufstellung von brandspezifischen Ereignisabläufen bei temporären Zündquellen.

# − **Brandszenario und Schadenskriterium**

Als Primärbrandlasten treten in diesem Szenario (Zündorte A04, A05, siehe Tab. 5-25) leichtentzündliche temporäre Brandlasten wie Öl- und Schmierstoffe, Putztücher etc. auf. Als Sekundärbrandlast treten Elektrokabel (wie im Szenario 1, siehe Kapitel 5.7.5) auf. Die Brandausbreitung in den Nachbarbereich findet über die horizontalen Kabelwege statt.

Es wird davon ausgegangen, dass der thermische Beitrag der möglichen Primärbrandlasten gegenüber den Kabelbrandlasten vernachlässigt werden kann. Bezüglich der Primärbrandlasten ist die Brandübertrittwahrscheinlichkeit auf die Kabelbrandlasten zu berücksichtigen. Da hierfür international keine Werte zur Verfügung stehen, ist die Brandeintrittswahrscheinlichkeit sehr konservativ. Die Branddauer von den Primärbrandlasten bis zur Zündung der Kabel wird ebenfalls nicht berücksichtigt. Die Zeitspanne von 37,5 min bis zum Schadenseintritt ist deshalb konservativ.

# **Branderkennung und -verifizierung**

Im Vergleich zum Szenario in Kapitel 5.7.5 besteht hier eine relativ hohe Wahrscheinlichkeit der sofortigen Branderkennung und Verifizierung. Eine Auswertung der internationalen Brandereignisdatenbank OECD FIRE (vgl. /BER 09/) ergab, dass von insgesamt 344 Ereignissen 53 Ereignisse durch Heißarbeiten entstanden. Bei 39 dieser Ereignisse (74 %) war Personal bei der Brandverifizierung beteiligt, wobei in 26 Fällen (49 %) sehr kurze Verifikationszeiten bis 2 min dokumentiert wurden. Die Wahrscheinlichkeit einer sofortigen Branderkennung durch anwesendes Personal wird mit Bezug auf obige Betrachtung als 0,4 angenommen.

Für das Versagen der sofortigen Branderkennung kann auf die Betrachtungen zum Szenario in Kapitel 5.7.5 zur automatischen Branderkennung zurückgegriffen werden. Im Hinblick auf die Zeitdauer für eine Brandverifizierung ist das Szenario 1 konservativ, da der Schichtleiter über (Heiß-)arbeiten im Raumbereich ZA01.07 informiert ist und Brandmeldesignale schneller zuordnen kann. Der Fall der gezielten Freischaltung der Brandmeldeanlage wegen der Heißarbeiten ist in der Verfügbarkeit der Brandmelder zu berücksichtigen.

# **Brandbekämpfung**

Falls keine sofortige Branderkennung und Verifizierung des Brandes stattgefunden hat, gelten hier die gleichen Betrachtungen wie für Szenario in Kapitel 5.7.5.

Für den Fall der sofortigen Branderkennung wird davon ausgegangen, dass innerhalb von 3 min die manuelle Brandbekämpfung stattfindet. Gemäß Ansatz nach /FAK 05a/ ergibt sich dadurch eine Nichtverfügbarkeit von 0,1 für die Löschung.

Gemäß Ansatz nach /NRC 05/ stehen bis zum Schadenseintritt 37,5 min – 2 min – 3 min = 32,5 min zur Verfügung. Nach /NRC 05/ ist die Nichtverfügbarkeit der Löschung von Bränden infolge von Schweißarbeiten ab 30 min kleiner als 1,0 E-03. Für Brände an temporären Brandlasten oder elektrischen Einrichtungen beträgt die Nichtverfügbarkeit jeweils 0,015.

Im Falle des Ausfalls der Brandbekämpfung entwickelt sich der Brand zu einem fortentwickelten Brand, bei dem auch Ziele in nicht offen mit dem Brandraum verbundenen Nachbarräumen betroffen sein können. Zur Verifizierung dieser Aussage müssten Brandsimulationsanalysen durchgeführt werden.

# **5.8 Raum ZA01.10 - Berechnung der brandbedingten Häufigkeit von Kernschadenszuständen**

Nachfolgend wird für den Beispielraum ZA01.10 das Vorgehen bei der Berechnung der Nichtverfügbarkeit der erforderlichen Systemfunktionen in den Betriebszuständen 3-1 bis 3-4 (siehe Tab. 5-12) mit Hilfe von CRAVEX erläutert. Es wird davon ausgegangen, dass brandbedingt das auslösende Ereignis 'Ausfall der Nachwärmeabfuhr' T9 (siehe Tab. 5-15) zu beherrschen ist.

# **5.8.1 Formulierung und Überprüfung des CRAVEX-Anlagenmodells**

Dazu sind aus dem RiskSpectrum©-Anlagenmodell für die PSA der Stufe 1 bei Nichtleistungsbetrieb die CRAVEX-Eingabedaten für die verschiedenen Betriebszustände zu erzeugen, d. h. für jeden Betriebszustand ist ein TOP-Fehlerbaum abzuleiten. Die Fehlerbäume und ihre TOPs sind entsprechend nachfolgender Tabelle bezeichnet.

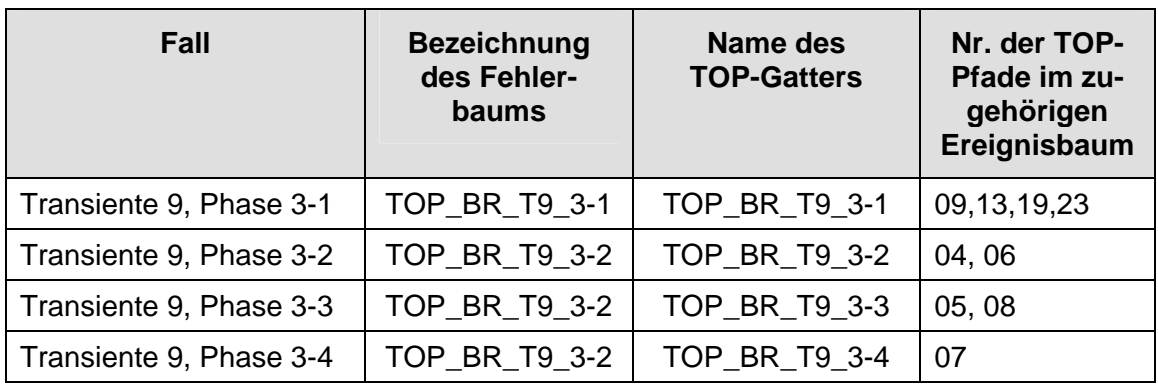

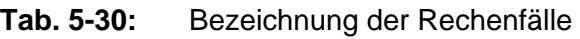

Die TOP-Gatter stellen eine ODER-Verknüpfung der o. g. Pfade des zugehörigen Ereignisbaumes dar. Die Pfade selbst sind jeweils aus einem UND-Gatter gebildet, in das die Ausfälle der abgefragten Systemfunktionen (NOT-Verzweigungen) eingehen.

Die House-Events bzw. die Exchange-Events werden entsprechend den 'Boundary Conditions' für den jeweiligen Fall gesetzt. Die Werte sind aus den Analyserandbedingungen für die durchgeführten Rechnungen im Nichtleistungsbetrieb zu entnehmen. Die House-Events müssen - soweit sie in der Fehlerbaumlogik explizit abgebildet sind auf den Status 'TRUE' oder 'FALSE' gesetzt. Exchange-Events müssen für den jeweiligen Rechenfall als Basisereignis explizit in den Fehlerbäumen implementiert werden. Sie sollten allerdings mit dem jeweiligen House-Event logisch verknüpft werden.

In der als Beispiel zugrunde gelegten PSA der Stufe 1 zum Nichtleistungsbetrieb wurden allerdings keine Exchange-Events verwendet, sondern nur House-Events in den Fehlerbäumen. Diese House-Events werden - entsprechend dem Rechenfall - 'TRUE' oder 'FALSE' gesetzt. Aus dem Projekt für den Brand bei Nichtleistungsbetrieb wurden die vier RSA-Dateien (RiskSpectrum©-ASCII-Dateien, siehe Tab. 5-30) für die vier Phasen von T9 erzeugt. Dabei wurde entsprechend den Boundary Conditions für die Berechnung des Gefährdungszustandes die zugehörigen House-Events '2STUNDEN', ABZ3-1 bzw. ABZ3-2, ABZ3-3, ABZ3-4, 'NFM'; 'REVISION RED1' und SG3 bzw.SG4 auf TRUE gestellt, bevor der Export als ASCII-Datei durchgeführt wurde. Die RSA-Dateien und die jeweiligen TOP-Gatter sind den genannten Fällen entsprechend Tab. 5-31 zugeordnet.

| Fall                        | <b>Name RSA Datei</b> | <b>Bezeichnung des TOP-</b><br><b>Gatters</b> |
|-----------------------------|-----------------------|-----------------------------------------------|
| Transiente 9, Phase 3-1, GZ | BNT9P31G.rsa          | TOP BR T9 3-1                                 |
| Transiente 9, Phase 3-1, KZ | BNT9P31K.rsa          | TOP_BR_T9_3-1                                 |
| Transiente 9, Phase 3-2, GZ | BNT9P32G.rsa          | TOP BR T9 3-2                                 |
| Transiente 9, Phase 3-2, KZ | BNT9P32K.rsa          | TOP BR T9 3-2                                 |
| Transiente 9, Phase 3-3, GZ | BNT9P33G.rsa          | TOP BR T9 3-3                                 |
| Transiente 9, Phase 3-3, KZ | BNT9P33K.rsa          | TOP BR T9 3-3                                 |
| Transiente 9, Phase 3-4; GZ | BNT9P34G.rsa          | TOP_BR_T9_3-4                                 |
| Transiente 9, Phase 3-4; KZ | BNT9P34K.rsa          | TOP BR T9 3-4                                 |

**Tab. 5-31**: Datei- und TOP-Gatter-Zuordnung für die Berechnung von T9 bei verschiedenen Betriebszuständen

Die RSA-Dateien und die jeweiligen TOP-Gatter werden beim Aufruf CRAVEX abgefragt. Das TOP-Gatter kann auch aus der angebotenen Liste ausgewählt werden.

Somit sind die Dateien vorbereitet, die für eine Berechnung der Nichtverfügbarkeit der erforderlichen Systemfunktionen bei einem Brandereignis bedingten auslösenden Ereignis notwendig sind.

Bei der Umsetzung der Ereignisbäume zu den Fehlerbäumen wird ein Basis-Durchlauf zur Kontrolle gemacht. In der PSA der Stufe 1 für Zustände des Nichtleistungsbetriebs wurden sogenannte 'MCS post processor actions' durchgeführt, die aber für die Berechnungen beim Brand nicht in Betracht zu ziehen sind (Begründung für MCS post processor actions finden sich in /BAB 06/, Kapitel 9.2.5). Es werden für die Beispiele die Gefährdungs- bzw. Kernschadenshäufigkeiten für B3 unter Einbindung der im Projekt vorhandenen Boundary Conditions durchgeführt (Schritt 1). Die Ergebnisse sind in Zeile 2 von Tab. 5-32 dargestellt.

Da die Boundary Conditions nicht über die exportierte RSA-Datei von RiskSpectrum© übertragen wird, kann die Information, die in der Definition der Boundary Conditions steckt, nicht so ohne weiteres weiter verwendet werden. Unabhängig davon kann CRAVEX diese Information nicht verwenden. Im Schritt 2 werden die Boundary Conditions daher aufgelöst. Die von den Boundary Conditions gesteuerten House-Events werden per Eingabe auf 'TRUE' (oder 'FALSE') gesetzt. Die House-Events sind in RiskSpectrum© dann rot für 'TRUE' bzw. grün für 'FALSE' markiert. Soweit auch Exchange-Events verwendet werden, müssen diese explizit in der Fehlerbaumlogik modelliert werden. Zweckmäßigerweise würde man die House-Events verwenden, diese Exchange-Events rechenfallbezogen zu steuern. Danach wird für jedes Fallbeispiel die Gefährdungs- bzw. Kernschadenshäufigkeiten für B3 berechnet ohne für die Rechnung Boundary Conditions zu setzen. Die Ergebnisse sind in der Zeile 3 der Tabelle B. Die Ergebnisse müssen identisch zum Nulldurchgang von Schritt 1 sein.

Im dritten Schritt wird der TOP der Fehlerbäume berechnet, die den Zustand B3 beschreiben, berechnet. Entsprechend Schritt 2 werden die House-Events gesetzt. Die Ergebnisse sind in der Tab. 5-32 in Zeile 4 festgehalten.

Im Schritt 4 wird die Nichtverfügbarkeit aus den Häufigkeiten des Zustandes B3 und der Eintrittshäufigkeiten der verschiedenen Ereignisse durch Division ermittelt. Die Eintrittshäufigkeiten sind in der Zeile von Schritt 4a eingetragen. Das Ergebnis der Division in der Zeile von Schritt 4b. Die Ergebnisse von Schritt 4 sind mit den Ergebnissen von Schritt 3 zu vergleichen. Die Ergebnisse unterscheiden sich im Allgemeinen nicht. Es kann aber bei unterschiedlichen Endschadenszustände und der Berechnung der Pfade der Ereignisbäume je nach Berechnungsart, z. B. mit Logical ET Success, zu Abweichungen kommen.

Im letzten Schritt wird mit CRAVEX die Nichtverfügbarkeit der TOPs der verschiedenen Ereignisse berechnet. CRAVEX erfordert für seine Ausführung einen Brandraum als Brandauslöser.

Am einfachsten fügt man der Inventardatei (\*.rdb) einen Dummy-Raum mit einer Dummy-Komponente hinzu. Der Brandübergangsvektor (\*.bra) bleibt unverändert.

Bei der Eingabe des Brandauslöseraums wird für genau diesen Raum die Brandwahrscheinlichkeit p = 1 angegeben. Eine Kontrolle durch den Aufruf RAVE zeigt, dass in keinem anderen Raum ein Brand vorliegt. Dann kann CRAVEX gestartet werden. Für Nichtverfügbarkeiten kleiner 1,0 E-06 sind äußerst lange Rechenzeiten zu erwarten.

Für die Berechnung des Kernschadenszustands bei der Transiente T9 Phase 3-4 wurde nur eine Ausfallkombination nach einer Rechenzeit von acht Stunden gefunden. Ein Vergleich mit der korrespondierenden RiskSpectrum©-Rechnung zeigt, dass innerhalb dieser Zeit nicht einmal die dominierende minimale Schnittmenge gefunden wurde. Ein belastbares Ergebnis dürfte sich erst bei der Höchstzahl möglicher Spiele in CRAVEX (von einer Milliarde) verifizieren lassen.

# **5.8.2 Ergebnisse für den Beispielraum ZA01.10**

Für die Beispielrechnungen wurde der Raum ZA01.10 als Brandentstehungsraum ausgewählt. Im Raum befindet sich ein Stromversorgungskabel der Nachkühlpumpe 2TH25D101. Bei einem brandbedingten Ausfall dieses Kabels kommt es zum auslösenden Ereignis T9 (siehe Tab. 5-15). In der PSA der Stufe 1 für den Nichtleistungsbetrieb wurde die Transiente T9 'Ausfall der Nachwärmeabfuhr' behandelt. Dies wurde auch durch die Rechnung mit dem Programm RAVE gezeigt. Die Auswertung des Schadensbilds aufgrund der durch Brand in ZA01.10 ausgefallenen Komponenten ergibt, dass nur die Transiente T9 ausgelöst wird. Würde das Potential für die brandbedingte Auslösung einer weiteren Transiente bestehen, ist diese entsprechend dem in Kapitel 4.4.6 beschriebenen Vorgehen zu berücksichtigen.

Es ist in diesem Zusammenhang anzumerken, dass zur Berechnung des Schadensbildes der Brandübergangsvektor *<\*.bra>* des Leistungsbetriebs verwendet wurde.

Das RiskSpectrum©-Projekt für den Brand bei Nichtleistungsbetrieb wurde dahingehend modifiziert, dass ein einfacher Auslöserfehlerbaum erzeugt wurde, der in diesem Fall nur aus einem ODER-Gatter besteht, in das das Betriebsversagen der Nachkühlpumpe 2TH25D10 eingeht. Letztendlich würde auch der Ausfall der gesicherten Zwischenkühlpumpe VK21D101 zum Eintritt von Transiente T9 führen. Da sich aber die brandbedingte Schadenswahrscheinlichkeit der Komponenten aus der Wahrscheinlichkeit des brandbedingten Raumausfalls und der Folgewahrscheinlichkeit W = 1 der Komponenten ableitet, werden immer beide Basisereignisse mit den logischen Werten 'FALSE' oder 'TRUE' ausgespielt. Es besteht somit keine Notwendigkeit, dass der brandbedingte Ausfall beider Komponenten im Auslöserfehlerbaum modelliert wird. Der Auslöserfehlerbaum wurde jeweils mit allen TOPs der Fehlerbäume zur Berechnung der Nichtverfügbarkeit der erforderlichen Systemfunktionen bei der Transiente T9 in den Phasen 3.1 bis 3.4 verknüpft. (Diese Fehlerbäume liegen entsprechend dem Vorgehen in Kapitel 5.8.1 vor.)

Aus dem Projekt für den Brand bei Nichtleistungsbetrieb wurden die vier RSA-Dateien (RiskSpectrum©-ASCII-Dateien) von T9 für die vier Anlagenbetriebszustände erzeugt. Dabei wurden entsprechend den Boundary Conditions für die Berechnung des Kernschadenszustandes die zugehörigen House Events entsprechend der Vorgehensweise in Kapitel 5.8.1 auf die zugeordneten logischen Werte eingestellt, bevor der Export als RSA-Datei durchgeführt wurde. Es werden die RSA-Dateien gemäß Tab. 5-33 erzeugt. In dieser Tabelle sind auch die TOP-Gatter für die verschiedenen Phasen zur Berechnung der Wahrscheinlichkeit für das Nichtbeherrrschen der brandbedingten Transienten T9 in den ABZ 3-1 bis 3-4 aufgrund des Ausfall der Komponente 2TH25D101 wegen eines Kabelausfalls im Brandentstehungsraum ZA01.10 aufgeführt.

# **Tab. 5-32:** Ergebnisse der Basisrechnungen für die Umsetzung aus dem RiskSpectrum©-Projekt der PSA

für den Nichtleistungsbetrieb bei Ausfall der Nachwärmeabfuhr T9

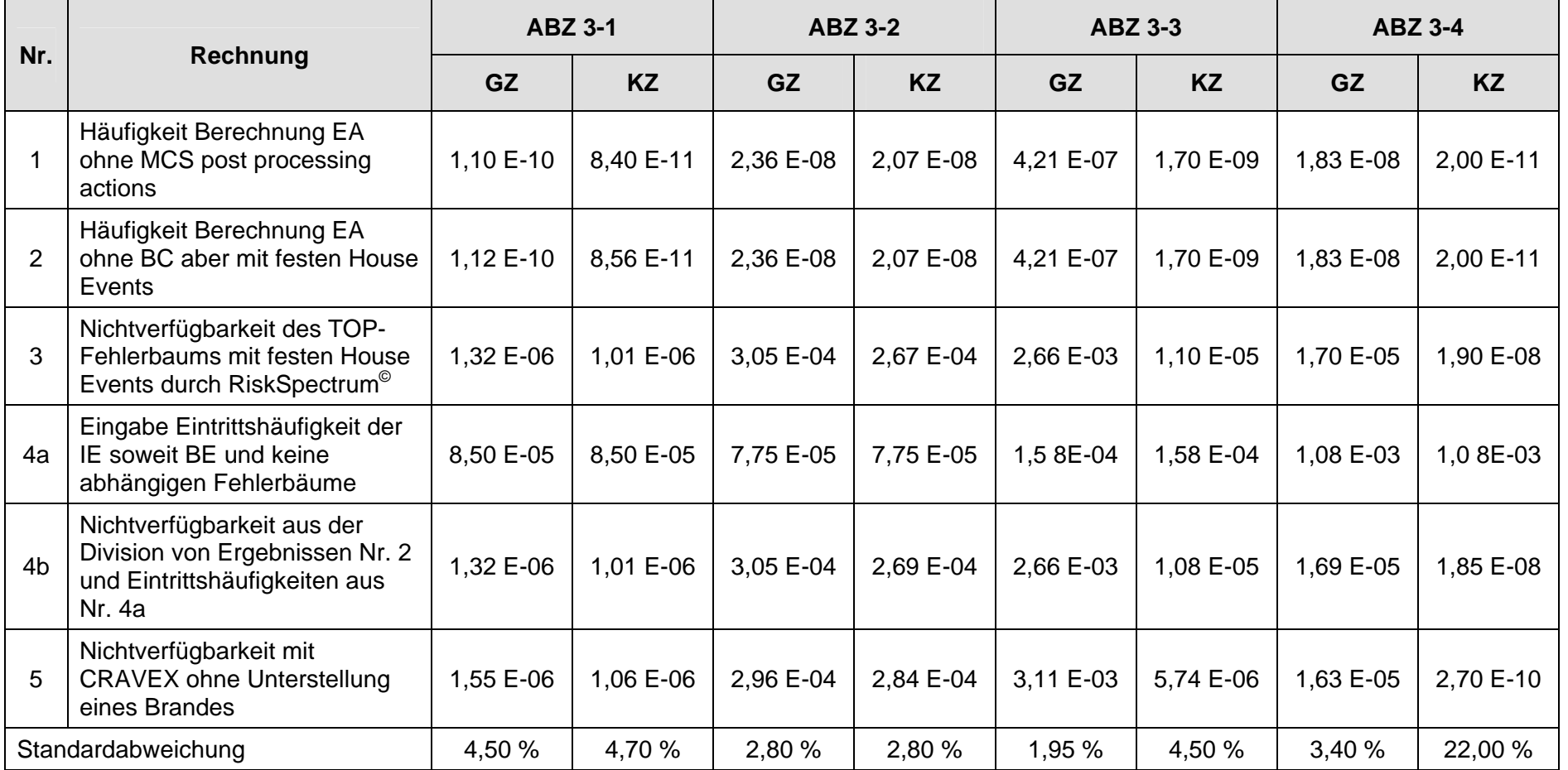

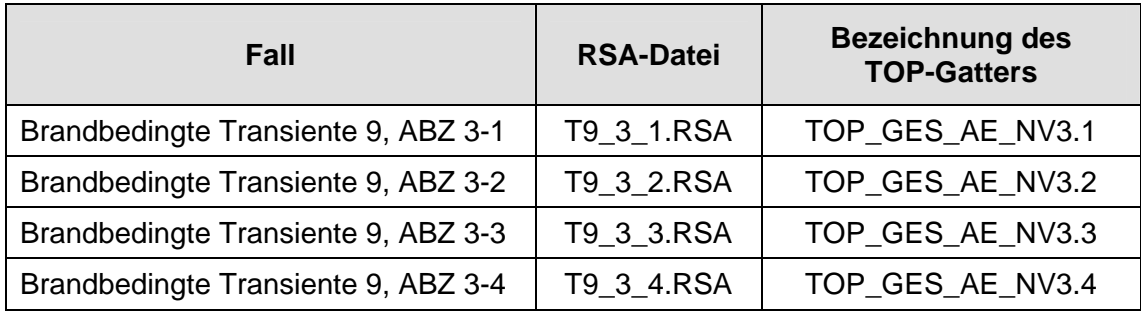

# **Tab. 5-33:** Zuordnung der RSA-Dateien und der TOP-Gatter für die vier Beispiel-Rechenfälle

Für die Rechnungen werden neben den RSA-Dateien auch der Inventarvektor *<ZA0110.rdb>* sowie der Brandvektor *<ZA0110.bra>* benötigt. Gemäß der vorgegebenen Nomenklatur aus Kapitel 4.4.2 wurde der Inventarvektor *<ZA0110.rdb>* mit 14 Stellen angegeben. Es zeigte sich jedoch bei der RAVE-Rechnung, dass mehr als 1000 Komponenten einem Raum zugeordnet waren. Aufgrund einer derzeit noch existierenden Schranke auf 1000 Komponenten pro Raum musste deshalb der Inventarvektor modifiziert werden. Der Raum wurde in fiktive Räume mit der Kennung X und Y zerlegt. Diese neuen Räume wurden im Brandvektor *<ZA0110.bra>* berücksichtigt (Brandübergangswahrscheinlichkeit W = 1 zum realen Raum).

Da das RiskSpectrum<sup>©</sup>-Projekt für den Nichtleistungsbetrieb teilweise nicht mit der Nomenklatur aus Kapitel 4.4.2 konform war, war auch die Nomenklatur der Basisereignisse zu modifizieren.

Die CRAVEX-Rechnungen konnten entsprechend Kapitel 4.4.9 durchgeführt werden, allerdings wurden nur die Stellen 1 bis 9 der Komponentenbezeichnung im Inventarvektor und im Namen der Basisereignisse durch CRAVEX ausgewertet, da noch keine Ergebnisse aus der Kabel-FMEA vorlagen.

Die Ergebnisse für den Raum ZA01.10 sind in Tab. 5-34 enthalten. Die erhaltenen Werte für die Häufigkeit der Kernschadenszustände sind insbesondere deshalb konservativ, weil die Brandschadenswahrscheinlichkeit Eins gesetzt wurde, d. h. die Brandeintrittshäufigkeit ist gleich der Brandschadenswahrscheinlichkeit. Weiterhin wird für die Brandeintrittshäufigkeit der mit der Methode von Berry ermittelte Wert verwendet.

Weiterhin sei darauf hingewiesen, dass die Parameter des Verfahrens von Berry und ebenso der Vektor der Brandübergangswahrscheinlichkeiten *<\*.bra>* aus dem Leistungsbetrieb verwendet wurden. Die berechneten Werte dienen nur der Überprüfung der angewendeten Methoden.

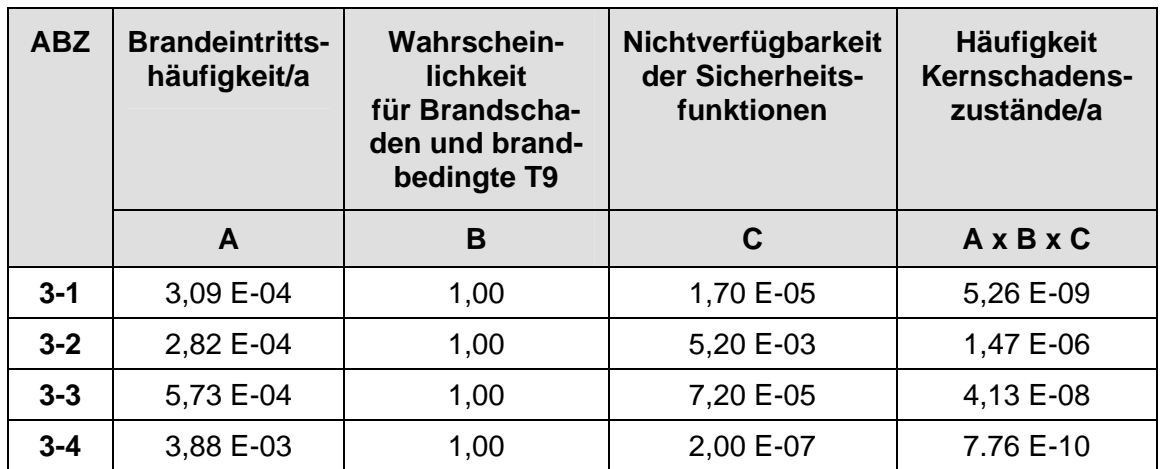

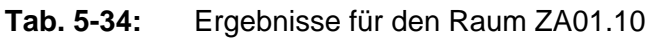

Die Unterschiede in den Nichtverfügbarkeiten der Sicherheitsfunktionen in den ABZ 3-1 bis 3-4 ergeben sich aus den unterschiedlichen Verfügbarkeiten von Systemfunktionen in den einzelnen Anlagenbetriebszuständen. Im Anlagenbetriebszustand 3-1 stehen zur Bespeisung des RDB noch die Kernflutpumpe TK und das Steuerstabspülwassersystem RS zur Verfügung. Den größten Beitrag liefert der Anlagenbetriebszustand 3-2. In dieser Phase ist der RDB-Deckel abgenommen, aber der Flutraum noch nicht gefüllt. Die Kernflutpumpe TK und das Steuerstabspülwassersystem RS sind nicht mehr verfügbar. Zudem ist nur eine Notfallmaßnahme (Bespeisen des RDB mit REWAS) möglich. Anlagenbetriebszustand 3-4 liefert den geringsten Beitrag zu Häufigkeit von Kernschäden. In diesem Betriebszustand ist der Flutraum gefüllt und die Verbindung zum Brennelemente-Lagerbecken geöffnet. Durch das große Kühlmittelvolumen steht nach einem Ausfall der in Betrieb befindlichen Nachkühlkette viel Zeit für Gegenmaßnahmen zur Verfügung. Ferner sind mehrere Möglichkeiten zur Nachspeisung von Kühlmittel (Notfallmaßnahmen) verfügbar.

# **6 Zusammenfassung und Ausblick**

Unter einer Methode versteht man ein mehr oder weniger planmäßiges Verfahren zur Erreichung eines Zieles. Es ist das Ziel einer Brand-PSA, die jährliche brandbedingte Kernschadenshäufigkeit eines Kernkraftwerks zu bestimmen. Die Methode, die dabei angewendet wird, ist die modifizierte Herangehensweise bei der Durchführung von probabilistischen Sicherheitsanalysen. Die allgemeine PSA-Methode muss für Brandanalysen ergänzt und modifiziert werden, um zum einen brandspezifische Gesichtspunkte einzubeziehen und zum anderen die Besonderheit zu berücksichtigen, dass Brände überall in einer Kraftwerksanlage auftreten können. Dazu sind für die Methode Brand-PSA im Wesentlichen zwei, die allgemeine PSA-Methode ergänzende Vorgehensweisen abgeleitet worden; dabei handelt es sich zum einen um das Auswahlverfahren und zum anderen um das Vorgehen zur Bestimmung bedingter Brandschadenswahrscheinlichkeiten.

Das Auswahlverfahren wird eingesetzt, um von vornherein Brandorte ausschließen zu können, die nur einen vernachlässigbaren Beitrag zur brandbedingten Kernschadenshäufigkeit liefern. Mit dem Auswahlverfahren kann man also den Brand-PSA-Aufwand minimieren und sich dadurch bei den Analysen auf die tatsächlich relevanten Brandorte konzentrieren.

Zur Bestimmung bedingter Brandschadenswahrscheinlichkeiten an eben diesen relevanten Brandorten wird die bekannte Ereignisbaummethode verwendet. Dabei sind die Ereignisbaumverzweigungen zeitlich geordnete anlagenspezifische Möglichkeiten der Branderkennung, -meldung und -bekämpfung. Insbesondere zur Einschätzung des zeitlichen Brandverlaufs können Brandsimulationen mit entsprechenden Codes durchgeführt werden.

Die Erkenntnis, dass die Methode der Brand-PSA sowohl für Anlagenbetriebszustände des Leistungs- als auch solche des Nichtleistungsbetrieb anzuwenden ist, führte zur Ableitung einer zwei Datenbanken umfassende Informations- und Datenbasis als Grundlage der Durchführung und Nutzung einer Brand-PSA. Mit dieser Informationsund Datenbasis wird sichergestellt, dass bei Durchführung einer Brand-PSA sowohl für

den Leistungs- als auch den Nichtleistungsbetrieb konsistent auf die entsprechend benötigten Daten und Informationen zurückgegriffen werden kann.

In den nachfolgenden Kapiteln 6.1 bis 6.7 werden die Ergebnisse des Vorhabens noch einmal kurz zusammengefasst. In Kapitel 6.8 sind die zukünftigen Arbeiten zur Weiterführung des Themas Brand-PSA aufgeführt, die sich aus den Ergebnissen des vorliegenden Vorhabens ableiten lassen.

# **6.1 Durchführung von Brand-PSA für Zustände des Leistungs- und des Nichtleistungsbetriebs**

In Kapitel 1 ist die generelle Methodik zur Durchführung von Brand-PSA beschrieben. Es konnte gezeigt werden, dass diese Methodik sowohl für die Bewertung von Brandereignissen im Leistungs- als auch im Nichtleistungsbetrieb geeignet und anwendbar ist. Es sind die Unterschiede in der Informations- und Datenbasis, die bei der Anwendung der Methodik der Brand-PSA im Leistungsbetrieb oder im Nichtleistungsbetrieb beachtet werden müssen.

Nachfolgend werden die wesentlichen Unterschiede noch einmal zusammengefasst hervorgehoben:

− *Auswahl der zu untersuchenden Gebäude* 

Die Auswahl der Gebäude zur detaillierten Untersuchung erfolgt mit Hilfe klassifizierter Inventarlisten. Beim Inventar wird zwischen sicherheitstechnischen Einrichtungen (PSA-Komponenten) und Einrichtungen (IE-Komponenten) unterschieden, die bei Ausfall einen Beitrag zum Eintritt eines auslösenden Ereignisses leisten können. Gebäude, in denen weder PSA- noch IE-Komponenten vorhanden sind, können von der Analyse ausgeschlossen werden. In den meisten Fällen werden trotz unterschiedlichem Umfang von PSA- und IE-Komponentenlisten bei Leistungs- und Nichtleistungsbetrieb die Mengen der relevanten Gebäude identisch sein.

*\* Strukturierung der relevanten Gebäude* 

Die Strukturierung erfolgt in erster Linie nach AKZ anhand der gegebenen Raumstruktur. Der Anlagenbetriebszustand spielt keine Rolle. Im Sinne einer Gesamt-Brand-PSA und einer Ergebnisdarstellung wie in Abb. 2-1 ist es von Vorteil sowohl im Leistungs- als auch im Nichtleistungsbetrieb von derselben räumlichen

Strukturierung der Gebäude auszugehen.

− *Bestimmung von Brandeintrittshäufigkeiten (Auswahlverfahren)* 

Die Methode der Berechnung der räumlichen Brandeintrittshäufigkeiten mit dem Verfahren von Berry kann sowohl für Zustände des Leistungs- als auch solche des Nichtleistungsbetriebs angewendet werden, allerdings sind die zu verwendenden Eingabedaten verschieden, z. B. die Eingabedaten zum Umfang elektrischer oder mechanischer Einrichtungen im Raum oder die Frage zur Anwesenheit von Personal.

# − *Bestimmung von Brandeintrittshäufigkeiten (Detailanalysen)*

Bei Detailanalysen geht es um die Brandeintrittshäufigkeit an bestimmten Brandlasten im Raum. Die entsprechende Methode ist in Kapitel 4.2.2 beschrieben. Das Vorgehen ist unabhängig vom Anlagenbetriebszustand. Im Nichtleistungsbetrieb ist auch die Brandeintrittshäufigkeit an temporären Brandlasten zu bewerten.

− *Berechnung der bedingten Brandschadenswahrscheinlichkeit* 

Die Methode der brandspezifischen Ereignisabläufe zur Bewertung einer bedingten Brandschadenswahrscheinlichkeit ist sowohl im Leistungs- als auch im Nichtleistungsbetrieb anzuwenden. Natürlich sind die Bedingungen im Leistungs- andere als im Nichtleistungsbetrieb, was durchaus auch zu verschiedenen Brandschadenswahrscheinlichkeiten bei gleicher Brandquelle führen kann.

− *Häufigkeit von Gefährdungs- bzw. Kernschadenszuständen* 

Zur Berechnung der Häufigkeit von Gefährdungs- bzw. Kernschadenszuständen werden die entsprechenden Anlagenmodelle der PSA Stufe 1 für den Leistungsoder den Nichtleistungsbetrieb genutzt. Neben den brandbedingten Wahrscheinlichkeiten des Ausfalls von Sicherheitskomponenten sind im Nichtleistungsbetrieb insbesondere zur Wahrscheinlichkeit der Durchführbarkeit von Personalhandlungen Entscheidungen zu treffen.

# **6.2 Informations- und Datenbasis einer umfassenden Brand-PSA**

Die Informations- und Datenbasis für eine umfassende Brand-PSA für alle Anlagenbetriebszustände muss folgende Hauptaufgaben erfüllen:

- − Speicher- und Rechercheort für alle Informationen und Daten, die im Zusammenhang mit der Durchführung, Auswertung und Anwendung einer umfassenden Brand-PSA,
- − Tool zur Unterstützung des PSA-Analyse-Teams bei der Durchführung der Brand-PSA, z. B. automatische Durchführung des Auswahlverfahrens, Berechnung von Brandeintrittshäufigkeiten (Verfahren von Berry) oder bedingten Brandübergangswahrscheinlichkeiten,
- − Schnittstelle zur PSA-Software, d. h. in diesem Zusammenhang die Bereitstellung des Inventarvektors <\*.rdb> und des Vektors der Brandübergangswahrscheinlichkeiten <\*.bra> für das jeweilige Gebäude.

Die Informations- und Datenbasis einer umfassenden Brand-PSA wird von zwei Datenbanken gebildet:

- − Die Datenbank *<INVENTORY>* enthält das Rauminventar.
- − Die Datenbank *<FIRE>* enthält raumbezogen die für eine Brand-PSA benötigten Informationen.

Die Datenbank *<FIRE>* bildet die eigentliche Informationsbasis für die Durchführung einer umfassenden Brand-PSA. Diese Datenbank unterstützt mit ihren Funktionen die Durchführung, die Auswertung und die gutachterliche Bewertung von Brand-PSA.

Die Arbeiten zur Aufstellung der Datenbanken, zur räumlichen Strukturierung und zur Bereitstellung und Einfügung aller Informationen und Daten gehört zum Arbeitsumfang einer Brand-PSA. Dazu gehört auch die Überprüfung der Daten auf Richtigkeit und Konsistenz. Mit den Datenbanken wird ein systematischer Überblick zu allen sicherheitstechnisch relevanten brandspezifischen Belangen erarbeitet. Die Datenbanken sind ständig dem aktuellen Stand des Brandschutzes in der Kraftwerksanlage anzupassen.

# **6.3 Bestimmung von Brandeintrittshäufigkeiten**

Eine Brand-PSA wird sowohl für Zustände des Leistungs- als auch des Nichtleistungsbetriebs in zwei Stufen durchgeführt. Zuerst werden mit einem Auswahlverfahren Raumbereiche aussortiert, die mit großer Sicherheit einen vernachlässigbaren Beitrag zur Kernschadenshäufigkeit liefern. In der anschließenden Detailanalyse werden für die verbliebenen Räume die relevanten Brandquellen identifiziert und für jede Brandquelle die Brandeintrittshäufigkeit bestimmt.

Im Auswahlverfahren werden die Brandeintrittshäufigkeiten für Raumbereiche mit dem Verfahren von Berry bestimmt. Dabei wird von einer statistisch bestimmten Brandeintrittshäufigkeit für die gesamte Anlage unter Einbeziehung generischer Daten und anlagenspezifischer Brandereignisse ausgegangen. Daraus werden mit dem Verfahren von Berry räumliche Brandeintrittshäufigkeiten abgeleitet. Dieses Vorgehen ist für die Anwendung im Auswahlverfahren geeignet. Dabei geht es nur um eine Rangfolge der Räume nach ihrem möglichen Beitrag zur brandbedingten Kernschadenshäufigkeit, nicht jedoch um absolute Werte. Eine Detailanalyse kann durchaus für Räume, die mit dem Verfahren von Berry bei der groben Analyse im Auswahlverfahren gleich oder ähnlich bewertet wurden, völlig unterschiedliche Brandeintrittshäufigkeiten ergeben.

Bei der Detailanalyse wird eine Analyse aller möglichen Brandquellen im Raum durchgeführt. Für jede gefundene Brandquelle wird dann die Brandschadenshäufigkeit ermittelt. Dazu benötigt man die Brandeintrittshäufigkeiten der einzelnen Brandquellen.

In dem hier dargestellten Vorhaben wurde das Verfahren von Berry sowohl für den Leistungs- als auch für den Nichtleistungsbetrieb angewendet (Kapitel 5.6) und gezeigt, wie man ausgehend von der Brandeintrittshäufigkeit für Brände im Referenzkraftwerk, gebäude- und raumspezifische Brandeintrittshäufigkeiten ableitet. Für den Raum ZA01.07 wurde eine brandspezifische Ereignisablaufanalyse für einen ausgewählten Zündort durchgeführt (Kapitel 5.7.6). Eine Bestimmung der Brandeintrittshäufigkeit konnte aus Gründen des Aufwands nicht durchgeführt werden, allerdings ist das Vorgehen dafür in Kapitel 4.2.2 ausführlich dargestellt. Dabei muss allerdings festgestellt werden, dass eine umfassende Anwendung eines solchen Vorgehens eine Klassifikation (entsprechend Tab. 4-1) und eine Zählung der vorhandenen klassifizierten Brandquellen voraussetzt.

Inzwischen ist in einem Ergänzungsvorhaben (Kap. 7.2: /FRE 10/) zur Brand-PSA /BAB 05/ für zwei Brandquellen in ZA01.07 eine Brandeintrittshäufigkeit berechnet worden.

# **6.4 Bestimmung von Brandschadenswahrscheinlichkeiten**

Bei der Durchführung von Brand-PSA sind zwei Stufen der Berechnung von Brandschadenswahrscheinlichkeiten zu betrachten.

Im Auswahlverfahren benötigt man raumbezogene Werte, um eine Rangfolge der Räume bezüglich der Brandausbreitung in benachbarte Räume aufstellen zu können. Hier wird sehr grob modelliert, dabei wird zum einen angenommen, dass bei einem Brand im Raum sofort alle Komponenten und Kabel in diesem Raum ausgefallen sind, d. h. nicht ordnungsgemäß funktionieren. Zum anderen wird die Brandübergangswahrscheinlichkeit, d.h. die Wahrscheinlichkeit für eine Ausbreitung des Brandes, in einem Nachbarraum mit einem reduzierten Ereignisablauf auf der Grundlage von Primärdaten, wie z. B. der Anzahl von Brandmeldedetektoren im Raum und im Nachbarraum, automatisch berechnet. Mit CRAVEX wird dann die bedingte Ausfallwahrscheinlichkeit von Komponenten bei einem angenommenen Brand in einem vorgegebenen Raum berechnet.

Bei der Durchführung von Detailanalysen für einen speziellen Raum werden zuerst die eigentlichen Brandquellen identifiziert. Für jede Brandquelle ist dann ein detaillierter brandspezifischer Ereignisablauf aufzustellen, in dem sich die anlagen- und raumspezifischen Gegebenheiten widerspiegeln. Dieser brandspezifische Ereignisablauf geht weit über den groben Ablauf des Auswahlverfahrens hinaus; es sollten alle Besonderheiten des Raumes an sich in der Betrachtung berücksichtigt werden (z. B. durch Nutzung von Brandsimulationsrechnungen zur Abschätzung des zeitlichen Brandverlaufs) wie auch die spezifischen Bedingungen in der Anlage, wie sie z. B. im Brandschutzkonzept beschrieben sind.

Es wurde eine Vorschrift zum schrittweisen Aufbau brandspezifischer Ereignisabläufe zur Bestimmung der bedingten Schadenswahrscheinlichkeiten abgeleitet (Kapitel 4.3.8). Dieser Ereignisablauf lehnt sich an das Ablaufdiagramm der NRC an (vgl. dazu /NRC 05/), allerdings wird dieses Ablaufdiagramm zur Abbildung der im Betriebshandbuch des Referenzkraftwerks beschriebenen Abläufe weiter detailliert.

# **6.5 Nutzung von Kabel-FMEA bei Brand-PSA**

Bei der Durchführung einer Brand-PSA der Stufe 1 für Zustände des Leistungsbetriebs für das Referenzkraftwerk /BAB 05/ wurde die Bedeutung von Kabeln bei Brandereignissen herausgearbeitet. Kabel spielen eine erhebliche Rolle bei der Brandentstehung, der Brandausbreitung und insbesondere auch bei den Brandschäden. Es sind vor allem durch Brand beschädigte Kabel, die zum Ausfall wichtiger Komponenten oder Sicherheitsfunktionen führen. In der Brandanalyse /BAB 05/ für das Referenzkraftwerk wurde konservativ angenommen, dass der Ausfall eines Kabels zum Ausfall aller Funktionen der zugehörigen Komponente(n) führt. Mit der Durchführung einer komponentenbezogenen FMEA können realistischere Ergebnisse erzielt werden.

Die FMEA (Fehlermode- und -effektanalyse) ist ein systematisches systemanalytisches Vorgehen zur Ermittlung möglicher Fehlerarten, deren Ursachen und Auswirkungen. Eine FMEA wird als analytische Methode zur Zuverlässigkeitsbewertung, zur Ermittlung von Schwachstellen und zur Fehlererkennung eingesetzt. Bei einer System-FMEA werden die Ausfallarten, ihre jeweiligen Ursachen sowie die unmittelbaren Auswirkungen auf der Systemebene ermittelt. Bei der Entwicklung der Analysemethode für brandbedingte Kabelausfälle ist die generelle Vorgehensweise der System-FMEA an die Erfordernisse einer probabilistischen Brandanalyse angepasst worden. Dabei wurden Erfahrungen aus den Entwicklungsarbeiten für die von der U.S. NRC angewandten Methode /NRC 05/ berücksichtigt.

Eine wesentliche Innovation besteht darin, dass die FMEA-Analyse der potentiellen Kabelausfälle mittels einer Datenbank-Anwendung durchgeführt wird. Die einzelnen Arbeitsschritte der FMEA werden programmunterstützt durchgeführt und die Schnittstellen für die Fehlerbaummodellierung der brandbedingten Ausfälle in der probabilistischen Sicherheitsanalyse festgelegt. In Abb. 4-14 ist die Integration der Kabel-FMEA in die probabilistische Brandanalyse dargestellt.

Der Umfang des Vorhabens war nicht ausreichend, um die Kabel-FMEA für einzelne Räume des Referenzkraftwerks bei brandspezifischen probabilistischen Untersuchungen einzusetzen.
#### **6.6 Unsicherheitsanalyse bei Brand-PSA**

Bei der Durchführung von Unsicherheitsanalysen für Brand-PSA sind im Vergleich zu den Unsicherheitsanalysen für PSA der Stufe 1 für anlageninterne auslösende Ereignisse insbesondere zwei Besonderheiten zu berücksichtigen:

- − Es werden die brandbedingten Häufigkeiten von Gefährdungs- bzw. Kernschadenszuständen von mehreren relevanten Brandorten addiert. Für jeden Brandort wird eine eigenständige Analyse (Brandeintrittshäufigkeit - Brandschadenswahrscheinlichkeit - bedingte Wahrscheinlichkeit für die Auslösung einer Transiente aufgrund des Brandschadens - Nichtverfügbarkeit der Sicherheitsfunktionen) durchgeführt. Die Unsicherheitsanalysen für die einzelnen Brandorte sind zu einer Gesamtunsicherheitsanalyse zusammenzuführen.
- − Die Nichtverfügbarkeit der Sicherheitsfunktionen wird mit dem Programmcode CRAVEX ermittelt.

Im Vorhaben wurde die Unsicherheit von CRAVEX-Analysen (Berechnung der Nichtverfügbarkeit von Sicherheitsfunktionen bei brandbedingten Auslösern) für einzelne Brandquellen diskutiert. Das Vorgehen bei der Bestimmung der Unsicherheit für eine vollständige Brand-PSA, d. h. für die Summe sehr vieler einzelner CRAVEX-Analysen, konnte in diesem Projekt aufgrund fehlender zeitlicher Ressourcen nicht untersucht werden.

Für eine epistemische Unsicherheitsanalyse wurden zwei Ansätze auf der Basis von Monte Carlo-Simulationen vorgeschlagen. Der erste Ansatz basiert auf der Durchführung von Monte Carlo-Simulationen in einer zweistufigen Schleife. Dabei wird für jede (in der äußeren Schleife berücksichtigte) Wertekombination der epistemischen Unsicherheiten eine Monte Carlo-Simulation zur Berücksichtigung der entsprechenden aleatorischen Unsicherheiten (innere Schleife) durchgeführt. Die eigentliche Monte Carlo-Simulation wird also viele Male durchgeführt, um den Einfluss der epistemischen Unsicherheiten zu quantifizieren.

Für den Fall, dass der Rechenaufwand für den ersten Ansatz zu hoch ist, wird ein zweiter Ansatz empfohlen. Für diesen Ansatz werden nur zwei Monte Carlo-Simulationen benötigt. Eine Simulation wird auf der Basis der Referenzwerte für die epistemischen Unsicherheiten durchgeführt, die andere Simulation basiert auf der gleichzeitigen Variation von epistemischen und aleatorischen Unsicherheiten. Eine Quantifizierung des Einflusses der epistemischen Unsicherheiten erhält man schließlich durch eine geeignete Verteilungsannahme und die Schätzung bzw. Approximation der ersten beiden Momente dieser Verteilung aus den Ergebnissen der beiden Monte Carlo-Simulationen.

Für die Unsicherheitsanalyse wird das Programm SUSA für Unsicherheits- und Sensitivitätsanalysen /KLO 08/ in Verbindung mit dem Programm CRAVEX /WIE 09/ zur Ermittlung von brandbedingten System-Nichtverfügbarkeiten eingesetzt.

Die Unsicherheit darüber, wie das verwendete Rechenmodell den tatsächlichen Zusammenhang darstellt, trägt zusätzlich zur Unsicherheit über die Schadenshäufigkeit bei. Eine Quantifizierung der Modellunsicherheit aufgrund der Vereinfachungen ist schwierig. In diesem Zusammenhang wäre der Einsatz von probabilistischen Dynamikmethoden hilfreich. Sie erlauben eine adäquate Modellierung der zeitlichen Entwicklung der Wechselwirkungen. Ein anschließender Vergleich der Analyseergebnisse mit den Ergebnissen der CRAVEX Analyse könnte dazu beitragen, die Modellunsicherheit zu quantifizieren.

## **6.7 Beispielhafte Anwendungen**

Zur Erprobung der Methodik zur Durchführung einer Brand-PSA für Zustände des Nichtleistungsbetriebs wurde auf Daten des Referenzkraftwerks zurückgegriffen. Im Einzelnen wurden folgende Untersuchungen durchgeführt:

- − Überarbeitung der Informations- und Datenbasis zur Nutzung bei der Durchführung einer umfassenden Brand-PSA
	- 1. Überarbeitung der grundsätzlichen Struktur und Oberfläche der Datenbasis sowie Formulierung von Prozeduren (vor allem für den Datenzugriff), die im Leistungs- und im Nichtleistungsbetrieb anzuwenden sind.
	- 2. Aufnahme zusätzlicher Informationen für den Nichtleistungsbetrieb (z. B. PSAund IE-Komponenten im Nichtleistungsbetrieb; Überprüfung der Liste der einzubeziehenden Systeme)
- − Analyse der PSA der Stufe 1 für den Nichtleistungsbetrieb des Referenzkraftwerks im Hinblick auf die Anwendung bei der Brand-PSA; Festlegung der Anlagenbe-

triebszustände und Systemverfügbarkeiten in den Anlagenbetriebszuständen (ABZ)

- − Analyse der möglichen auslösenden Ereignisse als Folge eines Brandes bei Nichtleistungsbetrieb
- − Analyse der Personalhandlungen bei Störfällen im Nichtleistungsbetrieb (Frage: Können die Handlungen trotz Brand ausgeführt werden?)
- − Auswahl der zu betrachtenden Gebäude des Referenzkraftwerks im Nichtleistungsbetrieb
- − Erweiterte Informationssammlung für die Räume ZA01.10, ZA01.07 und ZE03.17. Dazu fand eine zielgerichtete Begehung statt, eine Fotodokumentation wurde angefertigt. Die Informations- und Datenbasis wurde erweitert.
- − Bestimmung der jährlichen Brandeintrittshäufigkeiten pro ABZ und relevantem Gebäude
- − Anwendung des Verfahrens von Berry für das Reaktorgebäude ZA und das Schaltanlagengebäude ZE (Nutzung der neu gestalteten Oberfläche der Informationsund Datenbasis)
- − Durchführung brandspezifischer Ereignisablaufanalysen für den Raum ZA01.07
- − Berechnung der brandbedingten Häufigkeit von Gefährdungszuständen für den Raum ZA01.10
	- 1. Umformulierung des RiskSpectrum©-Anlagenmodellsfür die Transiente 'Ausfall der Nachwärmeabfuhr' in ein CRAVEX-Modul
	- 2. Bereitstellung eines angepassten Inventarvektors
	- 3. Bereitstellung eines Vektors von Brandübergangswahrscheinlichkeiten

## **6.8 Ausblick**

Nachfolgend werden auf der Grundlage der erreichten Ergebnisse und den daraus gewonnenen Erkenntnissen einige zukünftige Arbeitspunkte formuliert:

(1) Brand-PSA für Anlagenbetriebszustände im Nichtleistungsbetrieb

- Studie zur Durchführung einer PSA für Brandereignisse während des Nichtleistungsbetriebs (für das Referenzkraftwerk)
- Überprüfung und Verbesserung der Methodik der Brand-PSA für den Nichtleistungsbetrieb am Beispiel der oben genannten Studie oder anhand einer beispielhaften Analyse für ein ausgewähltes Gebäude des Referenzkraftwerks
- Ableitung von Aussagen zum Vergleich der Ergebnisse der Brand-PSA für den Leistungsbetrieb und der Brand-PSA für den Nichtleistungsbetrieb auf der Grundlage anlagenspezifischer Analysen

(2) Informations- und Datenbasis einer umfassenden Brand-PSA

- Verbesserung der Nutzerfreundlichkeit; Anfertigung einer Nutzerbeschreibung
- Ausbau der Datenbasis als Informationstool für alle Belange des Brandschutzes im Referenzkraftwerk
- Abbildung des Lüftungskonzepts in der Informations- und Datenbasis und Nutzung bei der Durchführung einer Brand-PSA
- − -Erarbeitung einer Vorschrift zur ständigen Aktualisierung der Datenbanken <INVENTORY> und <FIRE>
- − -Nutzung der Informations- und Datenbasis als Recherchetool zu den Ergebnissen einer umfassenden Brand-PSA
- (3) Brandeintrittshäufigkeiten für Detailanalysen
	- Methode zur Bestimmung von Brandeintrittshäufigkeiten für Detailanalysen, Ableitung einer allgemeinen Handlungsanleitung
	- Auswertung der Betriebserfahrung in Hinblick auf Brandereignisse zur anlagenspezifischen Modifikation der Grundwerte von Brandeintrittshäufigkeiten für Brandquellen
- Zählung von Brandquellen im Referenzkraftwerk zur flexiblen Bestimmung von Brandeintrittshäufigkeiten von Komponenten bei Detailanalysen
- (4) Kabel-FMEA bei einer Brand-PSA
	- Einordnung der Nutzung von Kabel-FMEA in den Analysefluss bei Brand-PSA (Auswahlverfahren, Detailanalysen, Umsetzung der Ergebnisse in die Informations- und Datenbasis einer Brand-PSA)
	- Einsatz der Methode bei Detailanalysen im Rahmen der Brand-PSA für das Referenzkraftwerk
- (5) Brandschadenswahrscheinlichkeiten für gegebene Brandquellen
	- Identifikation von Brandquellen und Klassifikation von Brandschäden
	- Nutzung von Brandsimulationsanalysen
	- Bewertung von Personalhandlungen im Brandfall
	- Analyse des Lüftungssystems einer Anlage
	- Bestimmung verlässlicher Zuverlässigkeitsdaten für brandschutztechnische Einrichtungen.

## **7 Referenzen**

#### **7.1 Nationale und internationale Fachliteratur**

/BAB 05/ Babst, S., et al. Brand-PSA für den Leistungsbetrieb einer Referenzanlage mit Siedewasserreaktor älterer Bauart, GRS-A-3278, Gesellschaft für Anlagen und Reaktorsicherheit (GRS) mbH, Köln; Juni 2005

/BAB 06/ Babst, S., et al.

Methodenentwicklung zur Bewertung von auslösenden Ereignissen bei Nichtleistungsbetrieb für SWR der Baulinie 69, GRS-A-3328, Gesellschaft für Anlagen- und Reaktorsicherheit (GRS) mbH, Köln; Dezember 2006

/BAU 09/ Baum, P.

Erfahrungen aus den Begutachtungen und Empfehlungen für die Erstellung von probabilistischen Brandanalysen (PBA). Vortrag. Probabilistische Sicherheitsanalysen in der Kerntechnik. Symposium am 25. und 26. November 2009, TÜV Süd, München; 2009

- /BER 79/ Berry, D. L., E. E. Minor Nuclear Power Plant Fire Protection, Fire Hazard Analysis (Subsystems Study Task 4), NUREG/CR-0654, SAND79-0324; September 1979
- /BER 09/ Berg, H. P., B. Forell, N. Fritze, M. Röwekamp First National Applications of the OECD Fire Database, in: Proceedings of SMiRT 20, 11<sup>th</sup> International Seminar on Fire Safety in Nuclear Power Plants and Installations, August 17-19, 2009, Helsinki, Finland, 2009
- /BEY 02/ Beyler, C. L. Flammability Limits of Premixed and Diffusion Flames, In: DiNenno, P. J., et al. (Ed.), The SFPE Handbook of Fire Protection Engineering, 3<sup>rd</sup> Edition, Quincy, MA (USA), S. 2-172 – 2-187; 2002
- /DIN 81/ Deutsche Industrienorm (DIN) DIN 4102-1: Brandverhalten von Baustoffen und Bauteilen: Baustoffe; Begriffe, Anforderungen und Prüfungen, Beuth-Verlag; Mai 1981
- /DRY 98/ Drysdale, D. D. An Introduction to Fire Dynamics,  $2^{nd}$  Edition 1999, Wiley & Sons, Chichester (UK); 1998

/FAK 05/ Facharbeitskreis (FAK) Probabilistische Sicherheitsanalyse für Kernkraftwerke Methoden zur probabilistischen Sicherheitsanalyse für Kernkraftwerke, Stand: August 2005, BfS-SCHR-37/05, Wirtschaftsverlag NW / Verlag für neue Wissenschaft GmbH, Salzgitter ISSN 0937-4469, ISBN 3-86509-414-7; Oktober 2005

/FAK 05a/ Facharbeitskreis (FAK) Probabilistische Sicherheitsanalyse für Kernkraftwerke: Daten zur Quantifizierung von Ereignisablaufdiagrammen und Fehlerbäumen, Stand: August 2005, BfS-SCHR-38/05, Wirtschaftsverlag NW / Verlag für neue Wissenschaft GmbH, Salzgitter, ISSN 0937-4469, ISBN 3-86509-415-5; Oktober 2005

- /FOR 10/ Forell, B., S. Einarsson A Survey of Secondary Effects from Fires in Nuclear Power Plants, in: Proceedings of ESREL 2010 - Safety and Reliability Conference, Rhodos (Greece); September 6 - 9, 2010
- /FRE 08/ Frey, W., et al. Methoden zur Abschätzung des Risikobeitrags redundanzübergreifender Brandschäden, Technischer Fachbericht, GRS-A-3425, Gesellschaft für Anlagen und Reaktorsicherheit (GRS) mbH, Köln; Juni 2008

/HOS 05/ Hosser, D., O. Riese, M. Klingenberg Durchführung von weiterführenden Kabelbrandversuchen einschließlich der Präsentation der Ergebnisse im Rahmen des internationalen Projektes ICFMP, Vorhaben SR 2449, Unterauftrag UA-2298, Schriftenreihe Reaktorsicherheit und Strahlenschutz, BMU-2005-663; 2005

/HOS 09/ Hosser, D. (Hrsg.) Leitfaden Ingenieurmethoden des Brandschutzes; Technischer Bericht TB 04-01 der Vereinigung zur Förderung des Deutschen Brandschutzes (vfdb) e.V.; 2009

- /HOS 96/ Hosser, D., G. Blume, W. Siegfried, J. Will Untersuchungen zur Regelfähigkeit von brandschutztechnischen Nachweisen im Rahmen von KTA 2101.2. Schriftenreihe Reaktorsicherheit und Strahlenschutz, BMU-1996-467, im Auftrag des Bundesministeriums für Umwelt, Naturschutz und Reaktorsicherheit; 1996
- /IAE 98/ International Atomic Energy Agency (IAEA) Treatment of Internal Fires in Probabilistic Safety Assessment for Nuclear Power Plants, Safety Reports Series, No. 10, Vienna, Austria; 1998
- /KAR 99/ Karlsson, B., J. G. Quintiere Enclosure Fire Dynamics, CRC Press, Boca Raton, London, New York, Washington D.C. (USA); 1999
- /KLO 08/ Kloos, M. SUSA Version 3.6, Software for Uncertainty and Sensitivity Analyses, User's Guide and Tutorial, GRS-P-5; Gesellschaft für Anlagen- und Reaktorsicherheit (GRS) mbH, Garching; Oktober 2008
- /LES 08/ Le Saux, W., et al. Experimental Study of the Fire Mass Loss Rate in Confined and Mechanically Ventilated Multi-Room Scenarios, IAFSS, Proceedings of the Ninth International Conference, S. 943-954; 2008
- /LIN 05/ von Linden, J., W. Klein-Heßling, E. Piljugin, M. Röwekamp, M. Türschmann Ausgewählte probabilistische Brandanalysen für den Leistungs- und Nichtleistungsbetrieb einer Referenzanlage mit Siedewasserreaktor älterer Bauart, GRS-A-3227, Gesellschaft für Anlagen- und Reaktorsicherheit (GRS) mbH, Köln; Oktober 2004, und Schriftenreihe Reaktorsicherheit und Strahlenschutz, BMU-2005-666; 2005
- /MAN 03/ Mangs, J., O. Keski-Rahkonen Failure Distribution in Instrumental Cables in Fire, Transactions of the 17<sup>th</sup> International Conference on Structural Mechanics in Reactor Technology (SMiRT 17); August 2003
- /MAR 82/ Martz H. F., R. A. Waller Bayesian Reliability Analysis, Krieger Publication Company; 1982
- /MCG 07/ McGrattan, K. B. Cable Response to Live Fire (CAROLFIRE) Volume 3: Thermally-Induced Electrical Failure (THIEF) Model, NUREG/CR-6931, Vol. 3, NISTIR 7472, Gaithersburg, MD (USA); Dezember 2007
- /MCG 08/ McGrattan, K. B. (Hrsg.) Fire Dynamics Simulator (Version 5), Technical Reference Guide, NIST Special Publication 1018-5, Gaithersburg, MD (USA); 2008
- /NEA 09/ OECD / Nuclear Energy Agency (NEA) Committee on the Safety of Nuclear Installations (CSNI) FIRE Project Report: *"*Collection and Analysis of Fire Events (2002-2008) – First Applications and Expected Further Developments", NEA/CSNI/R(2009)6, Paris (France); September 2009
- /NFP 04/ National Fire Protection Association (NFPA) (Hrsg.) Guide on Methods for Evaluating Potential for Room Flashover, NFPA 555, Quincy, MA (USA); 2004
- /NOW 01/ Nowlen, S. P., M. Kazarians, F. Wyant Risk Methods Insights Gained From Fire Incidents, NUREG/CR-6738 / SAND2001-1676P, Washington, D.C. (USA); 2001
- /NRC 03/ U.S. Nuclear Regulatory Commission (NRC), Sandia National Laboratories (SNL) Circuit Analysis-Failure Mode and Likelihood Analysis, NUREG/CR-6834, Washington, D.C. (USA); September 2003
- /NRC 04/ U.S. Nuclear Regulatory Commission (NRC) Fire Dynamics Tools (FDTs), Quantitative Fire Hazard Analysis Methods for the U.S. Nuclear Regulatory Commission Fire Protection Inspection Program, NUREG-1805, Final Report, Washington, D.C. (USA); 2004
- /NRC 05/ U.S. Nuclear Regulatory Commission (NRC) Office of Nuclear Research, Electric Power Research Institute (EPRI) Fire PRA Methodology for Nuclear Power Facilities, NUREG/CR-6850 (EPRI TR-10111989), EPRI/NRC-RES; September 2005
- /PES 95/ Peschke, J.

Methoden zur Gewinnung von Verteilungen für Zuverlässigkeitskenngrößen aus Vorinformationen und anlagenspezifischer Betriebserfahrung GRS-A-2220, Gesellschaft für Anlagen- und Reaktorsicherheit (GRS) mbH; Januar 1995

- /RIE 06/ Riese, O., D. Hosser, M. Röwekamp: Evaluation of Fire Models for Nuclear Power Plant Applications, Benchmark Exercise No. 5: Flame Spread in Cable Tray Fires, International Panel Report, Gesellschaft für Anlagen- und Reaktorsicherheit (GRS) Report Number 214, ISBN-Nr.: 978-3-931995-81-2, Köln; November 2006
- /ROC 09/ Rochon, C., et al. FIRE PRA Database development and applications, in: Proceedings of ICONE 17, 17<sup>th</sup> International Conference on Nuclear Engineering, Brussels, Belgium, July 12 – 16, 2009, ANS; 2009
- /ROE 02/ Röwekamp, M., M. Türschmann

Die Bestimmung anlagenspezifischer Eintrittshäufigkeiten von Entstehungsbränden in Räumen von Kernkraftwerken, GRS-A-2977, Gesellschaft für Anlagen- und Reaktorsicherheit (GRS) mbH, Köln; Juni 2002

/TUE 05/ Türschmann, M., M. Röwekamp, J. von Linden Systematisches Auswahlverfahren für probabilistische Brandanalysen, GRS-A-3164, Gesellschaft für Anlagen- und Reaktorsicherheit (GRS) mbH, Köln; Juni 2004, und Schriftenreihe Reaktorsicherheit und Strahlenschutz, BMU-2005-667; 2005

- /VDT 92/ Verband der Technischen Überwachungs-Vereine e.V. (VdTÜV) Verordnung über den kerntechnischen Sicherheitsbeauftragten und über die Meldung von Störfällen und sonstigen Ereignissen (Atomrechtliche Sicherheitsbeauftragten- und Meldeverordnung – AtSMV), Anlage 2: Meldekriterien für meldepflichtige Ereignisse in Anlagen, die nicht der Spaltung von Kernbrennstoffen dienen, Essen; Fassung 1992
- /WIE 09/ Wielenberg, A. Benutzeranleitung Schadenanalyse, Interner Bericht, Gesellschaft für Anlagen- und Reaktorsicherheit (GRS) mbH, Garching; Januar 2009

### **7.2 Dokumente zur Referenzanlage**

Auf einem externen Datenträger sind Unterlagen aufgeführt, die vom Referenzkraftwerk zur Verfügung gestellt wurden. Der externe Datenträger enthält vertrauliche Informationen des Referenzkraftwerks. Eine Weitergabe ist nur mit ausdrücklicher Genehmigung des Betreibers möglich.

# **Verteiler**

## **Druckexemplare:**

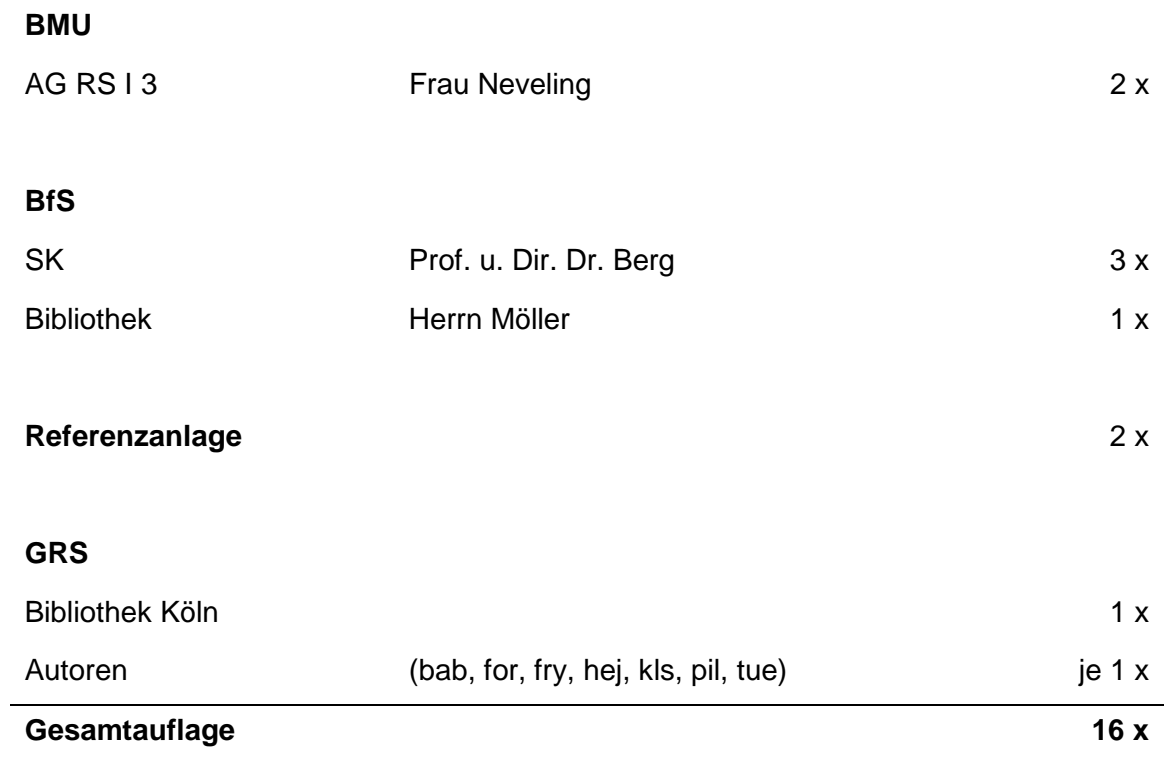

## **PDF-Version:**

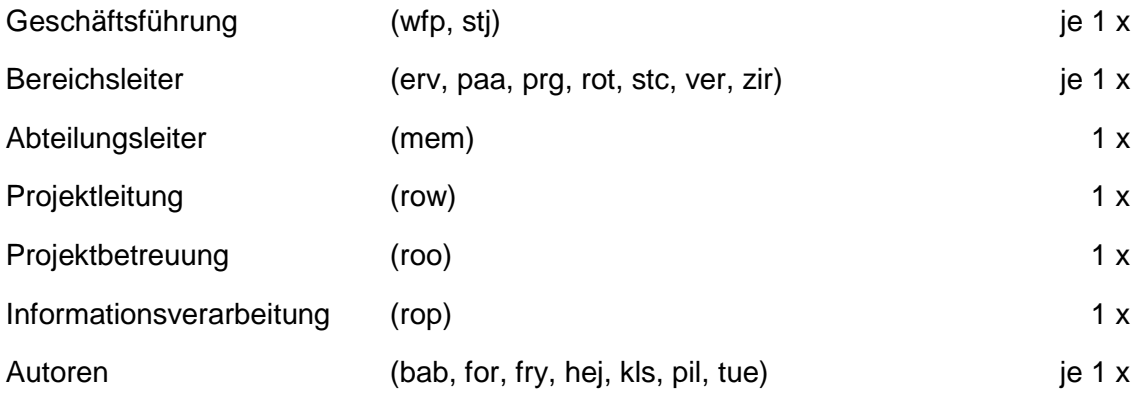

**Gesellschaft für Anlagenund Reaktorsicherheit (GRS) mbH**

Schwertnergasse 1 **50667 Köln**

Telefon +49 221 2068-0 Telefax +49 221 2068-888

Forschungszentrum **85748 Garching b.München** Telefon +49 89 32004-0 Telefax +49 89 32004-300

Kurfürstendamm 200 **10719 Berlin**  Telefon +49 30 88589-0 Telefax +49 30 88589-111

Theodor-Heuss-Straße 4 **38122 Braunschweig** Telefon +49 531 8012-0 Telefax +49 531 8012-200

**www.grs.de**